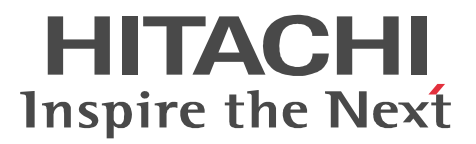

OpenTP1 Version 7 OpenTP1 TP1/Message Queue

3000-3-D90-10

OS AIX 5L V5.1 AIX 5L V5.2 AIX 5L V5.3 AIX V6.1 AIX V7.1

P-1M64-C371 uCosminexus TP1/Message Queue 07-01

OS AIX 5L V5.1 AIX 5L V5.2 AIX 5L V5.3 AIX V6.1

P-1M42-6511 Message Queue - Operation - Agent 05-00

OS AIX 5L V5.3 AIX V6.1 AIX V7.1

P-1M64-D111 uCosminexus TP1/Message Queue 64 07-01 OS HP-UX 11.0 HP-UX 11i

P-1B42-6311 Message Queue - Operation - Center 06-05 OS HP-UX 11i V2 IPF HP-UX 11i V3 IPF

P-1J64-C371 uCosminexus TP1/Message Queue 07-01

P-1J42-6511 Message Queue - Operation - Agent 05-00

P-1J64-C571 uCosminexus TP1/Message Queue 64 07-01

P-1J42-6611 Message Queue - Operation - Agent 64 05-00 OS HP-UX 11i V3 IPF

P-1J42-6311 Message Queue - Operation - Center 06-05

OS Red Hat Enterprise Linux AS 4 AMD64 & Intel EM64T Red Hat Enterprise Linux AS 4 x86

Red Hat Enterprise Linux ES 4 AMD64 & Intel EM64T Red Hat Enterprise Linux ES 4 x86

P-9S64-C371 uCosminexus TP1/Message Queue 07-01

OS Red Hat Enterprise Linux 5 AMD/Intel 64 Red Hat Enterprise Linux 5 x86

P-9S64-C571 uCosminexus TP1/Message Queue 07-01 OS Red Hat Enterprise Linux 5 AMD/Intel 64

P-9W64-C311 uCosminexus TP1/Message Queue 64 07-01

OS Red Hat Enterprise Linux AS 4 IPF

P-9V64-C371 uCosminexus TP1/Message Queue 64 07-01

OS Windows NT Windows 2000 Windows Server 2003 Windows Server 2003 R2 Windows XP P-2442-6214 Message Queue - Operation - Center 06-05

OS Windows Server 2003 Windows Server 2003 x64 Editions Windows Server 2003 R2 Windows Server 2003 R2 x64 Editions Windows XP Windows Vista x86 Windows Vista x64 Windows Server 2008 x86 Windows Server 2008 x64 Windows Server 2008 R2 Windows 7 x86 Windows 7 x64 P-2464-C374 uCosminexus TP1/Message Queue 07-01

ISO9001 TickIT

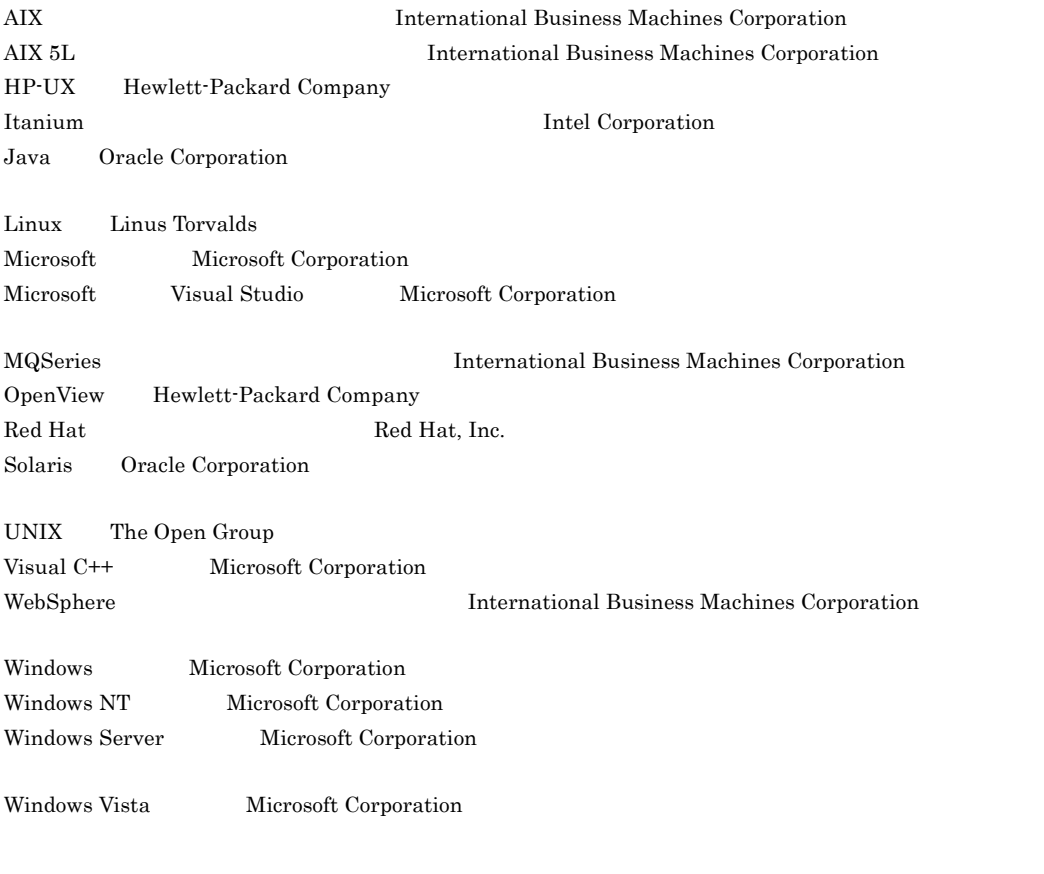

 $2011$  9  $3000-3-D90-10$ 

All Rights Reserved. Copyright (C) 2006, 2011, Hitachi, Ltd. (C) Copyright International Business Machines Corporation 1999, 2002. All rights reserved.

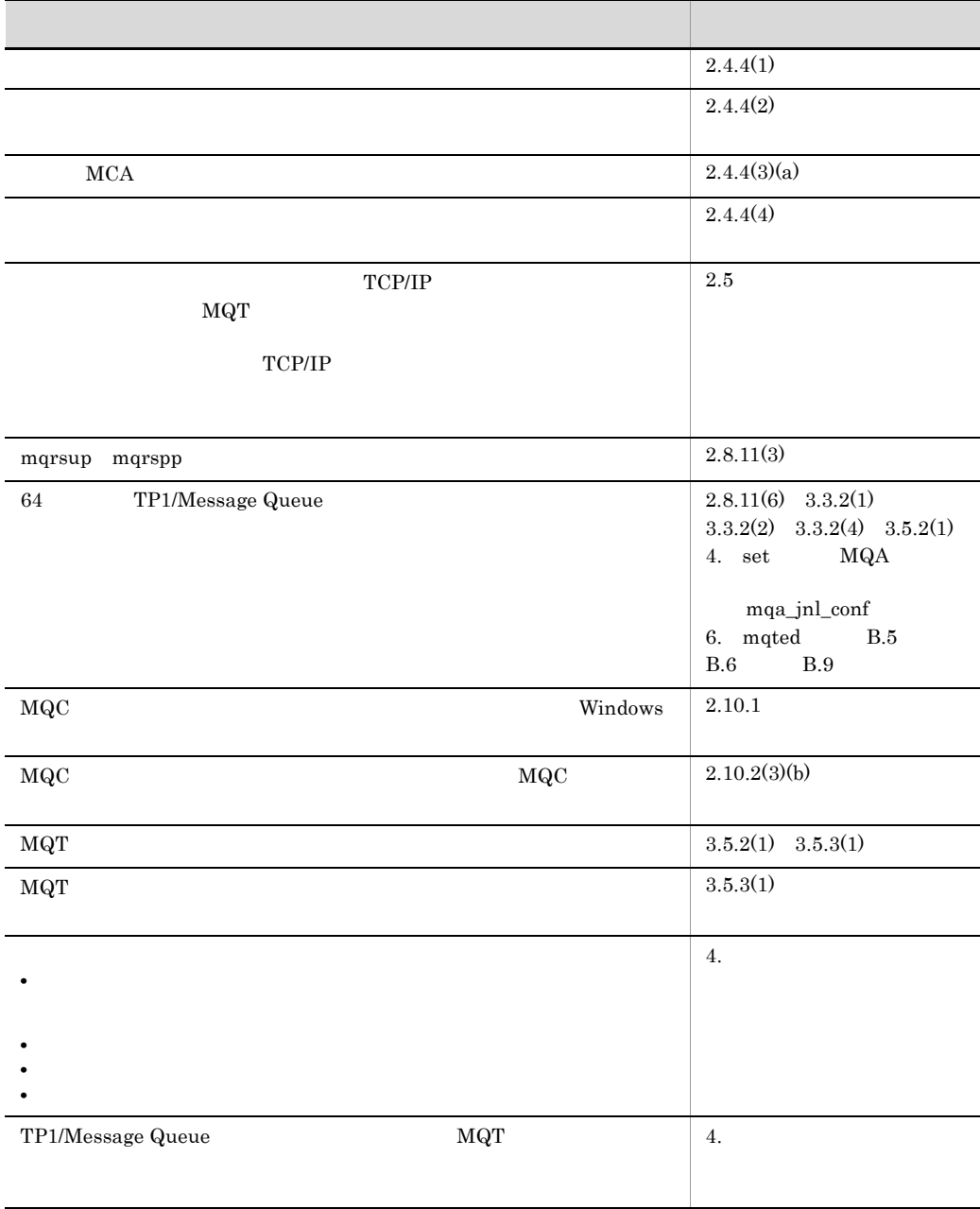

#### 変更内容(3000-3-D90-10 TP1/Message Queue 07-01

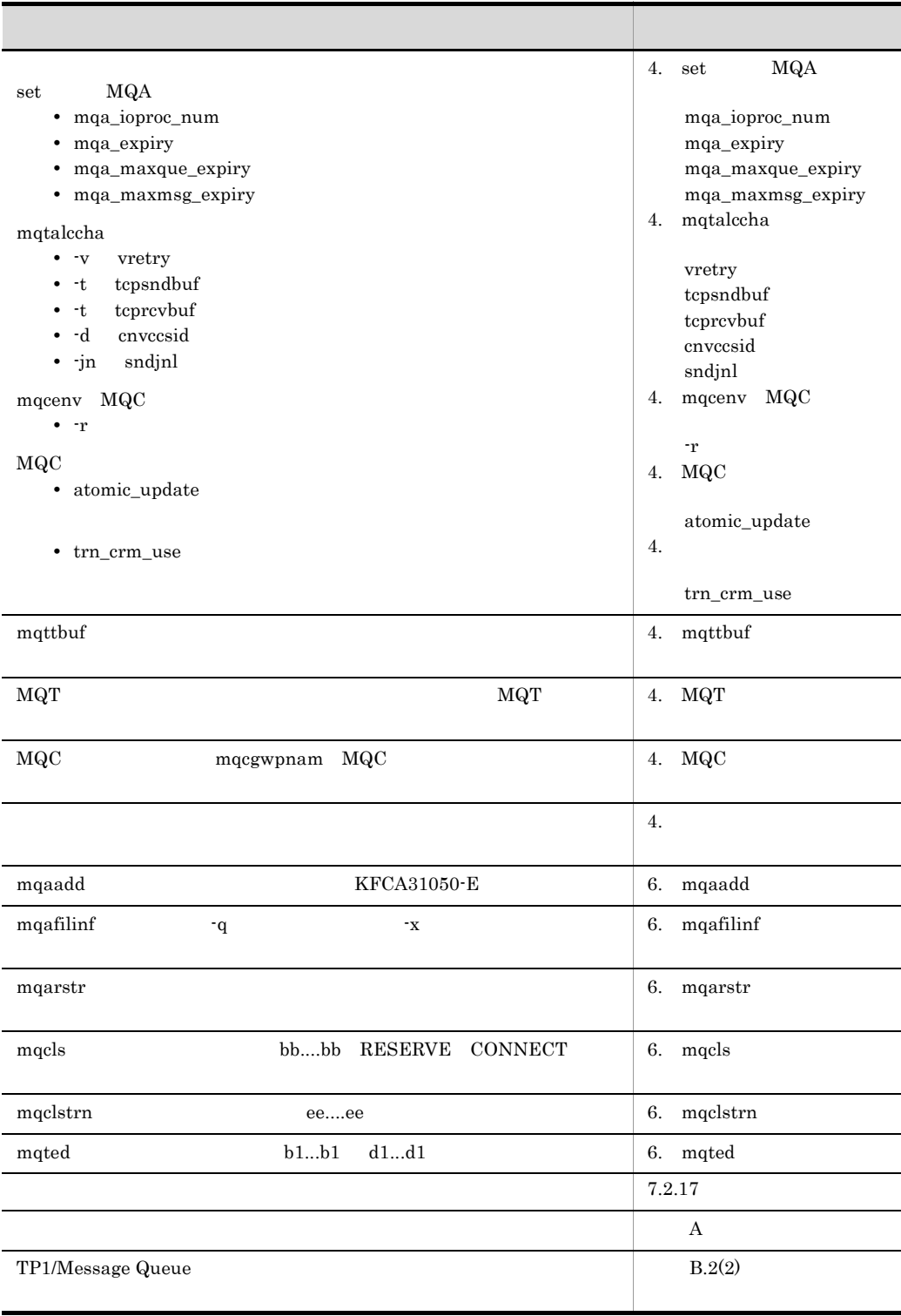

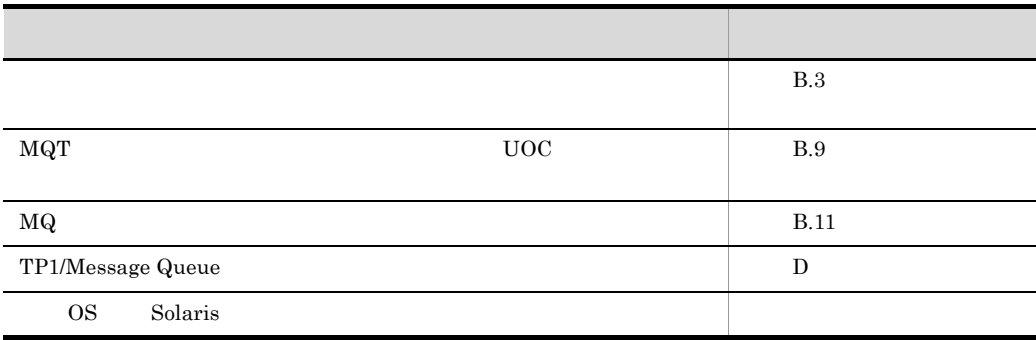

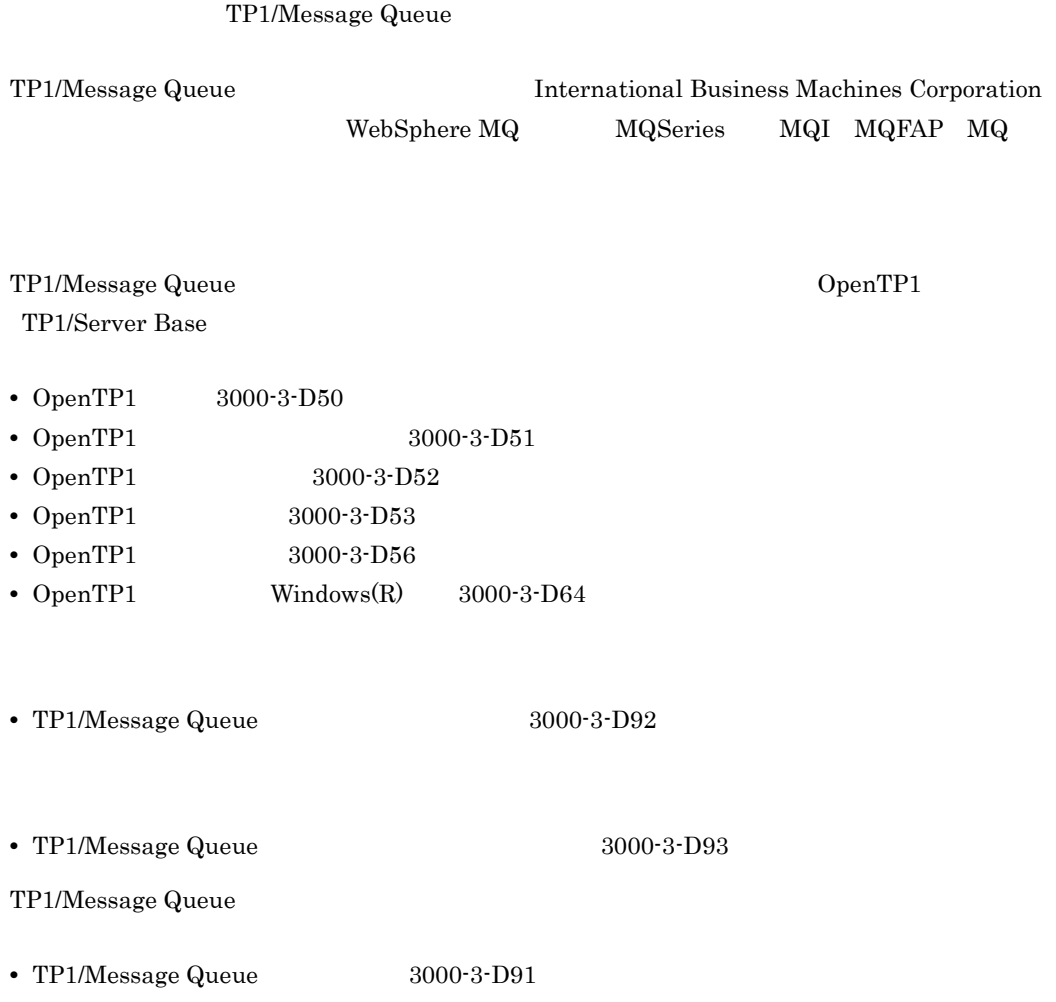

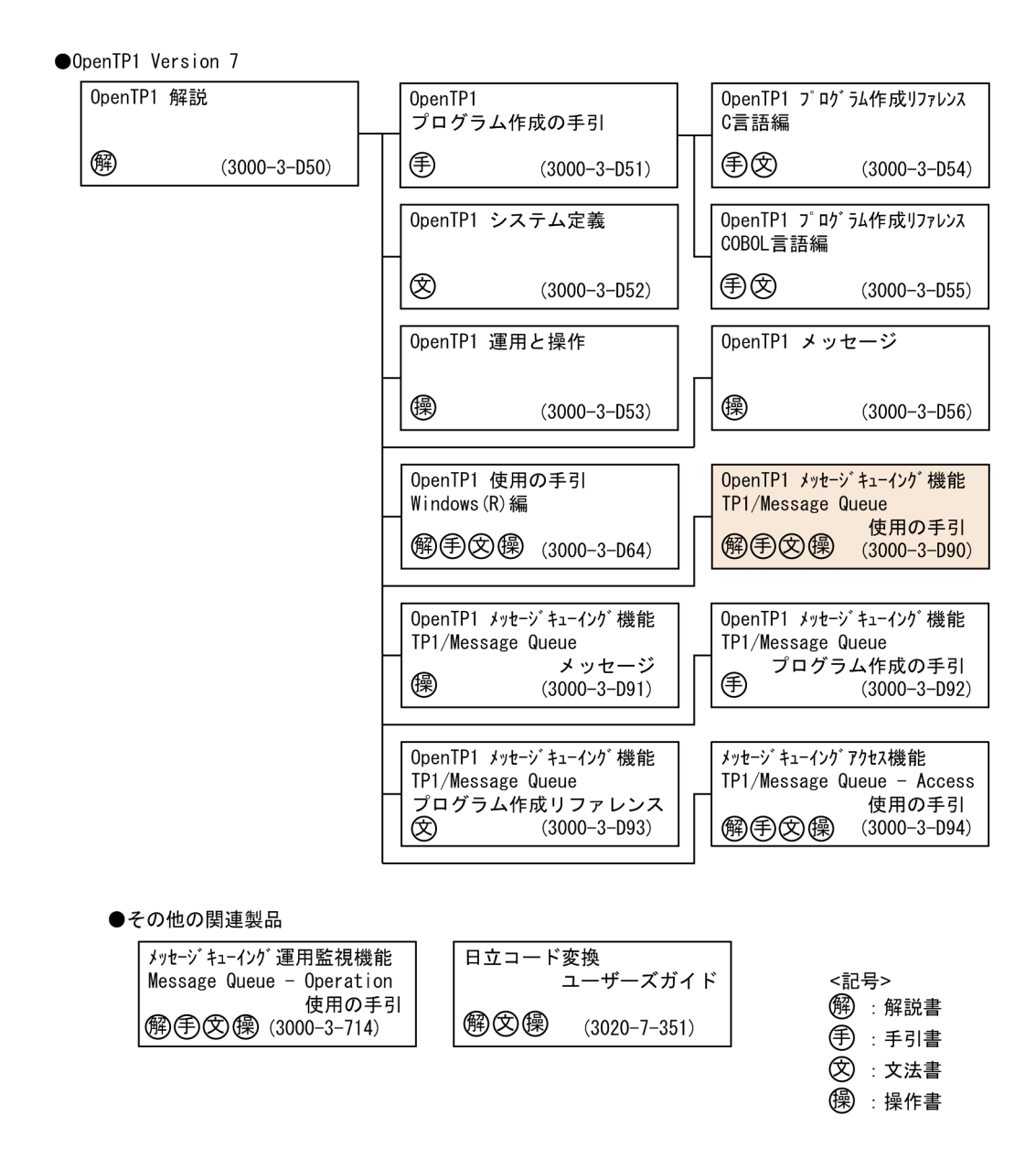

 $(1)$ 

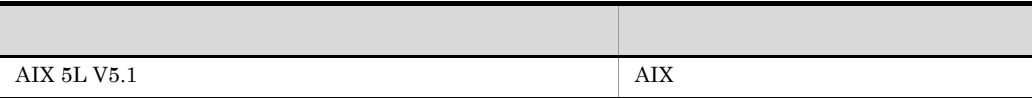

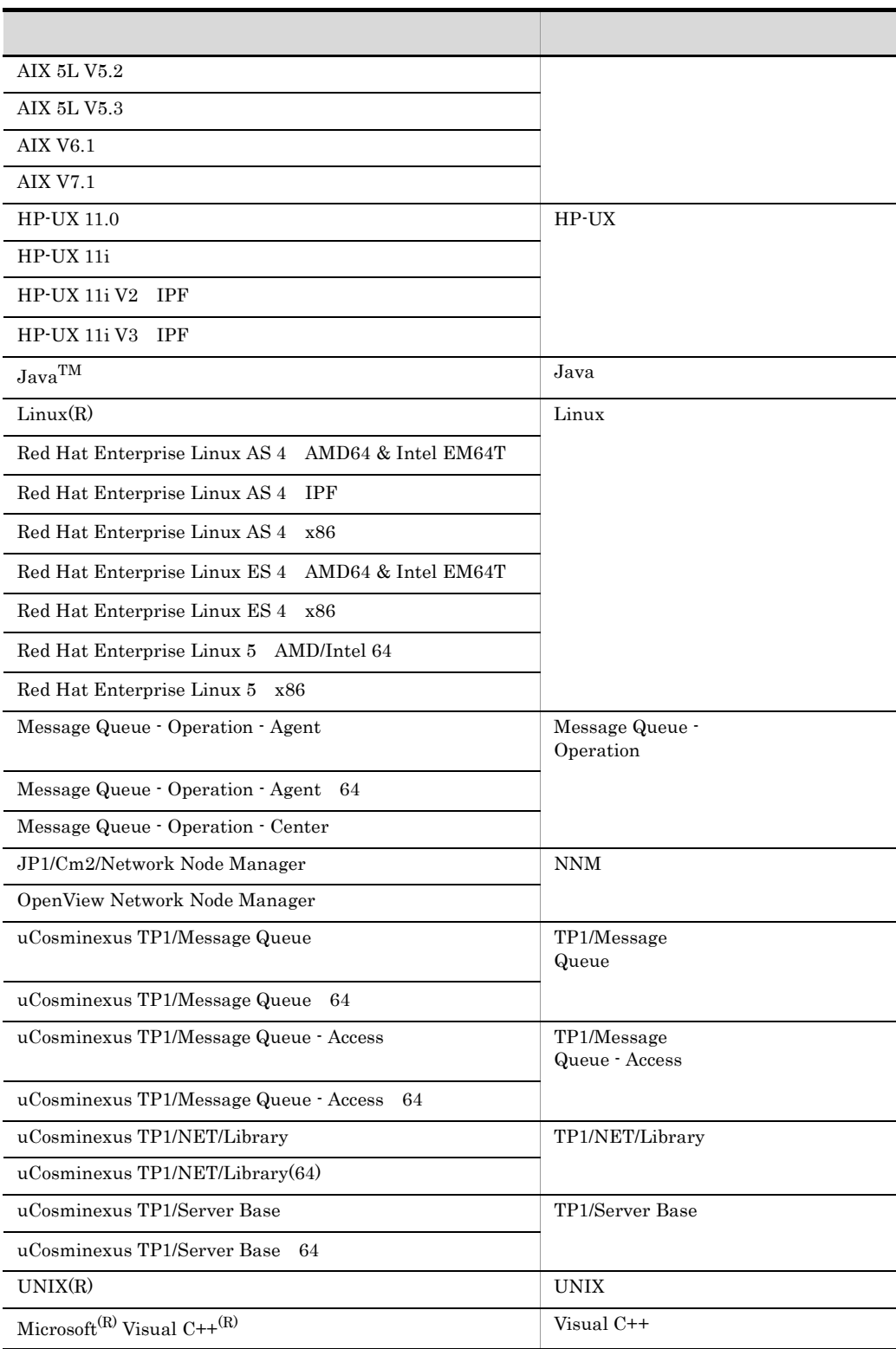

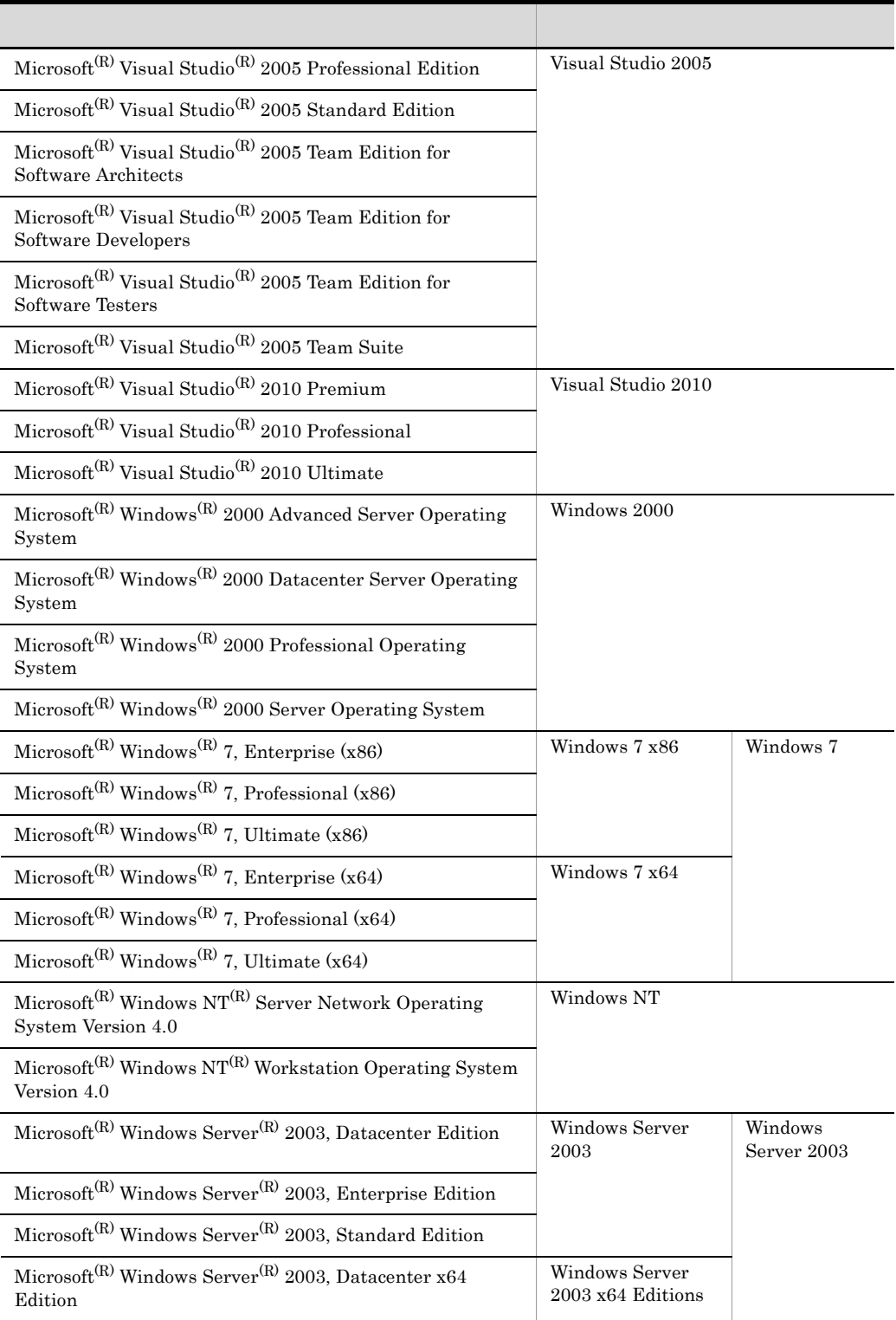

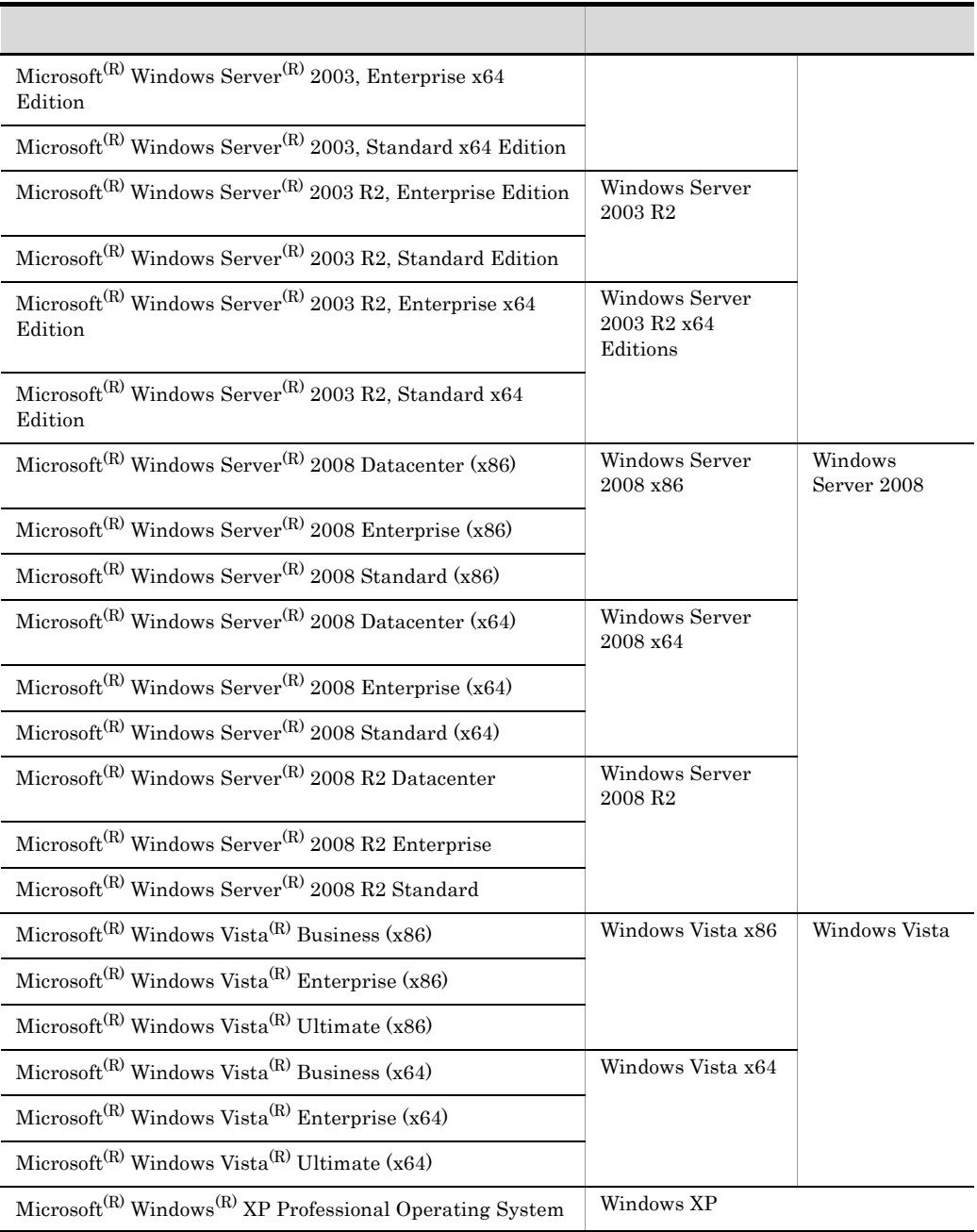

• AIX HP-UX Linux UNIX

**•** Windows 2000 Windows 7 Windows NT Windows Server 2003 Windows Server 2008 Windows Vista Mindows XP Windows Wista

 $(2)$ 

#### OpenTP1 /BeTRAN

the os contracts of  $\alpha$ 

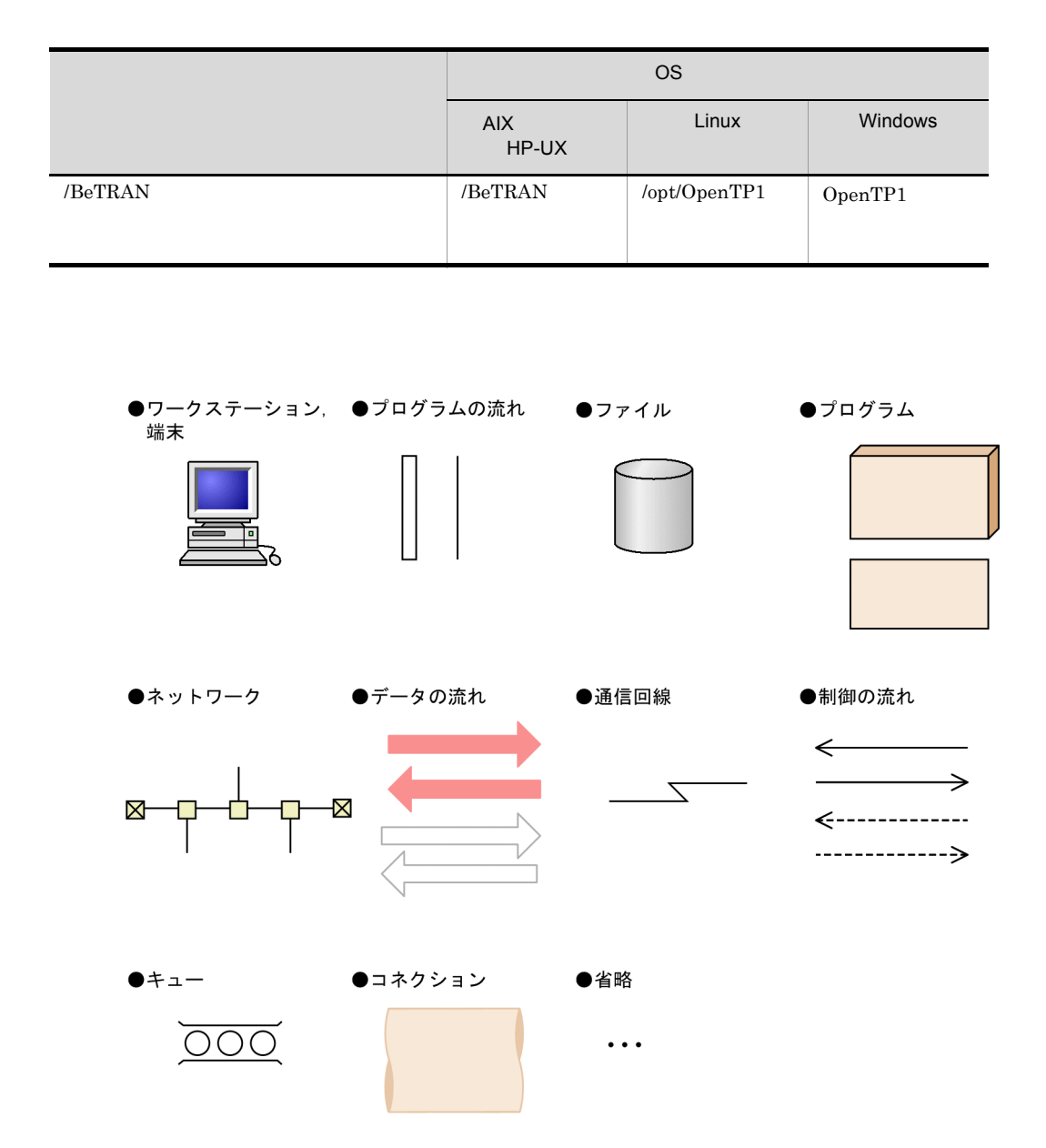

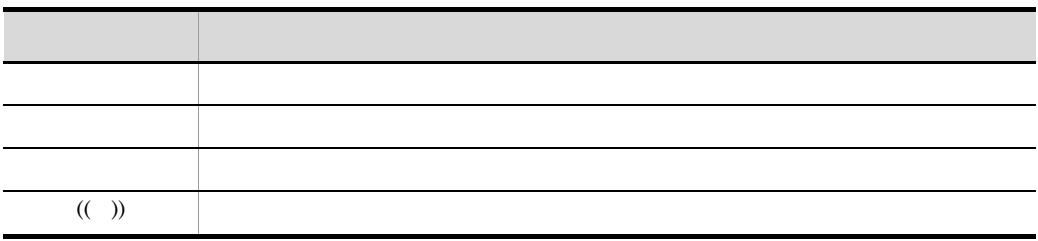

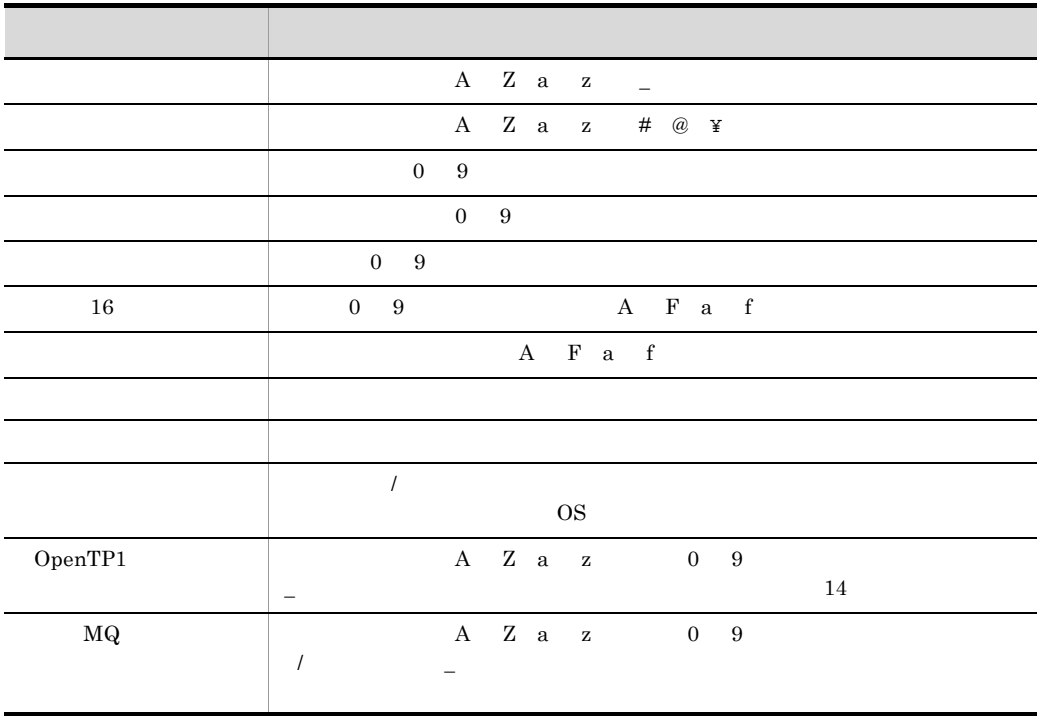

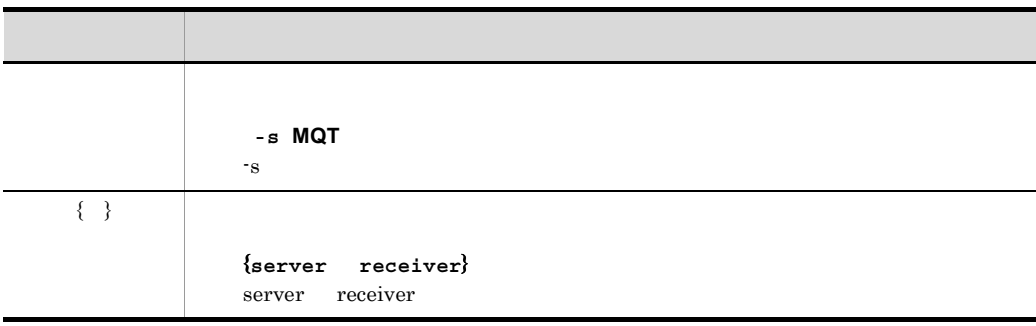

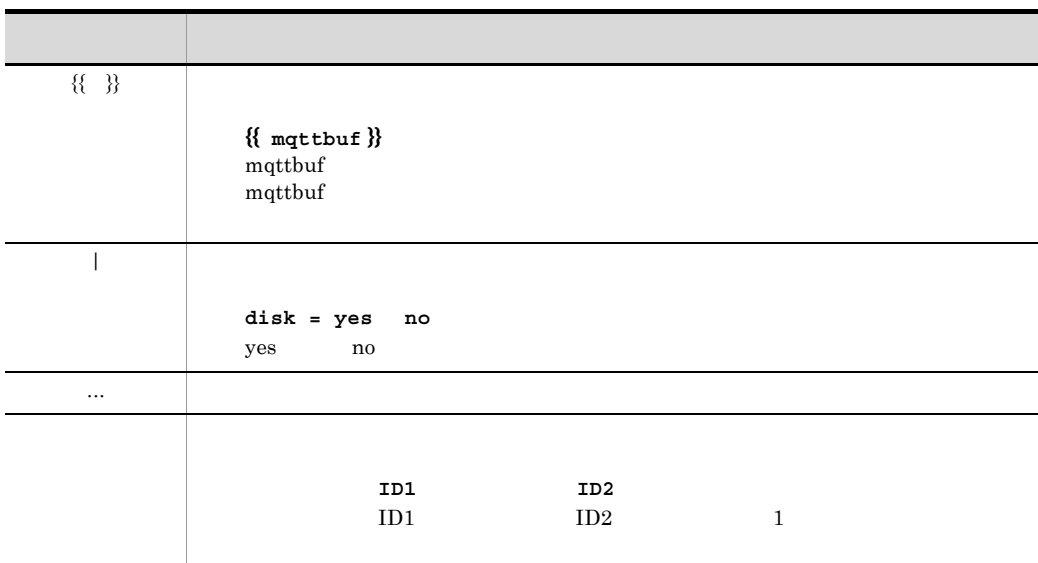

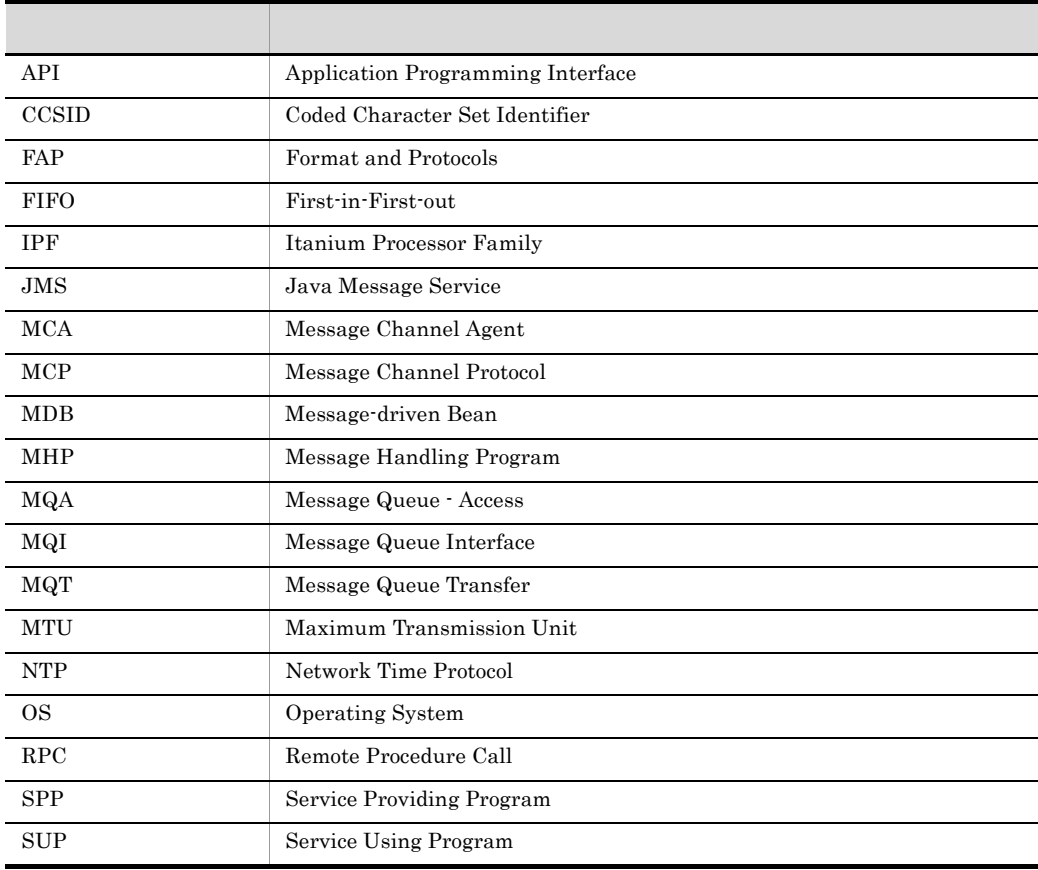

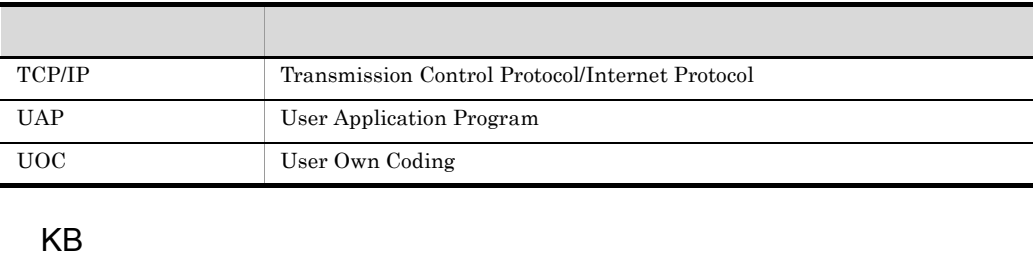

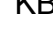

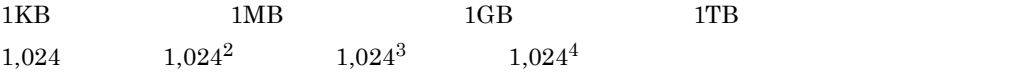

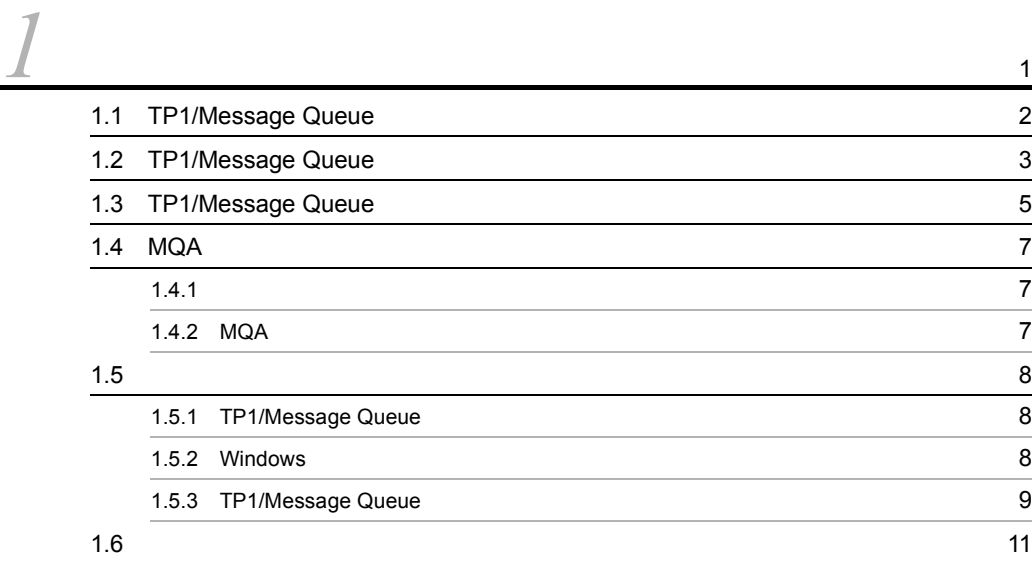

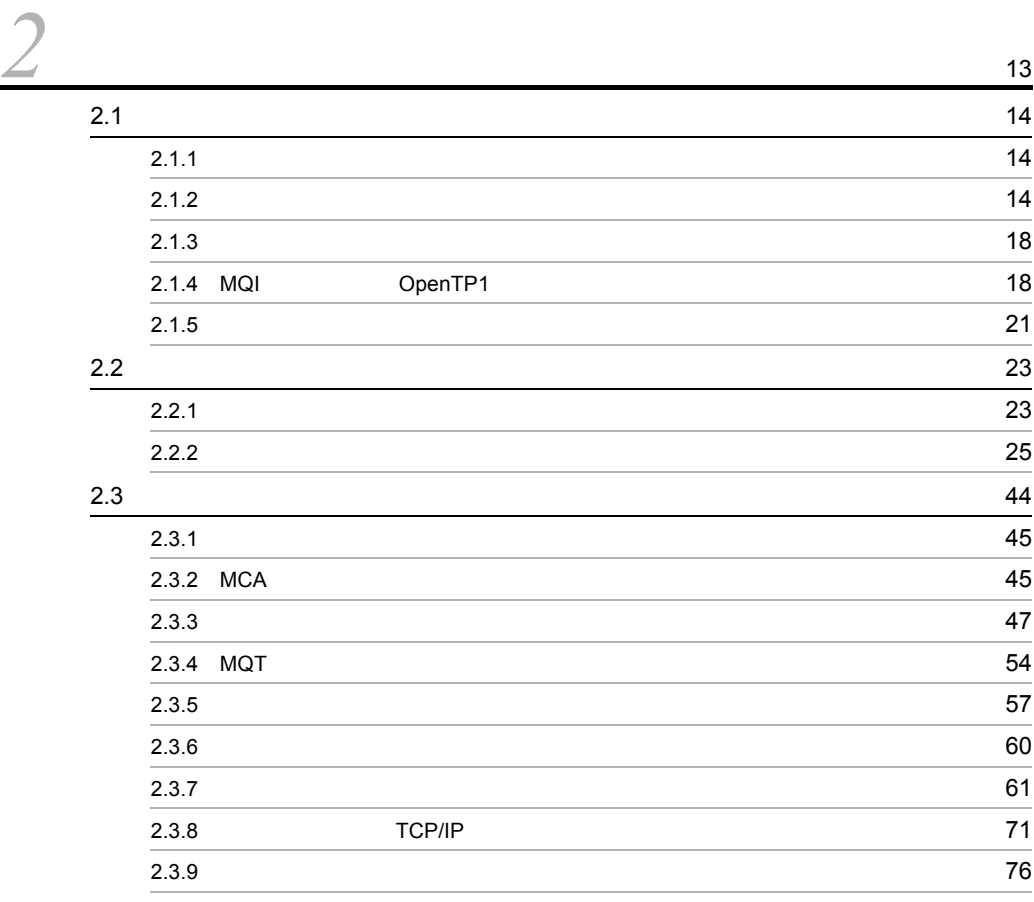

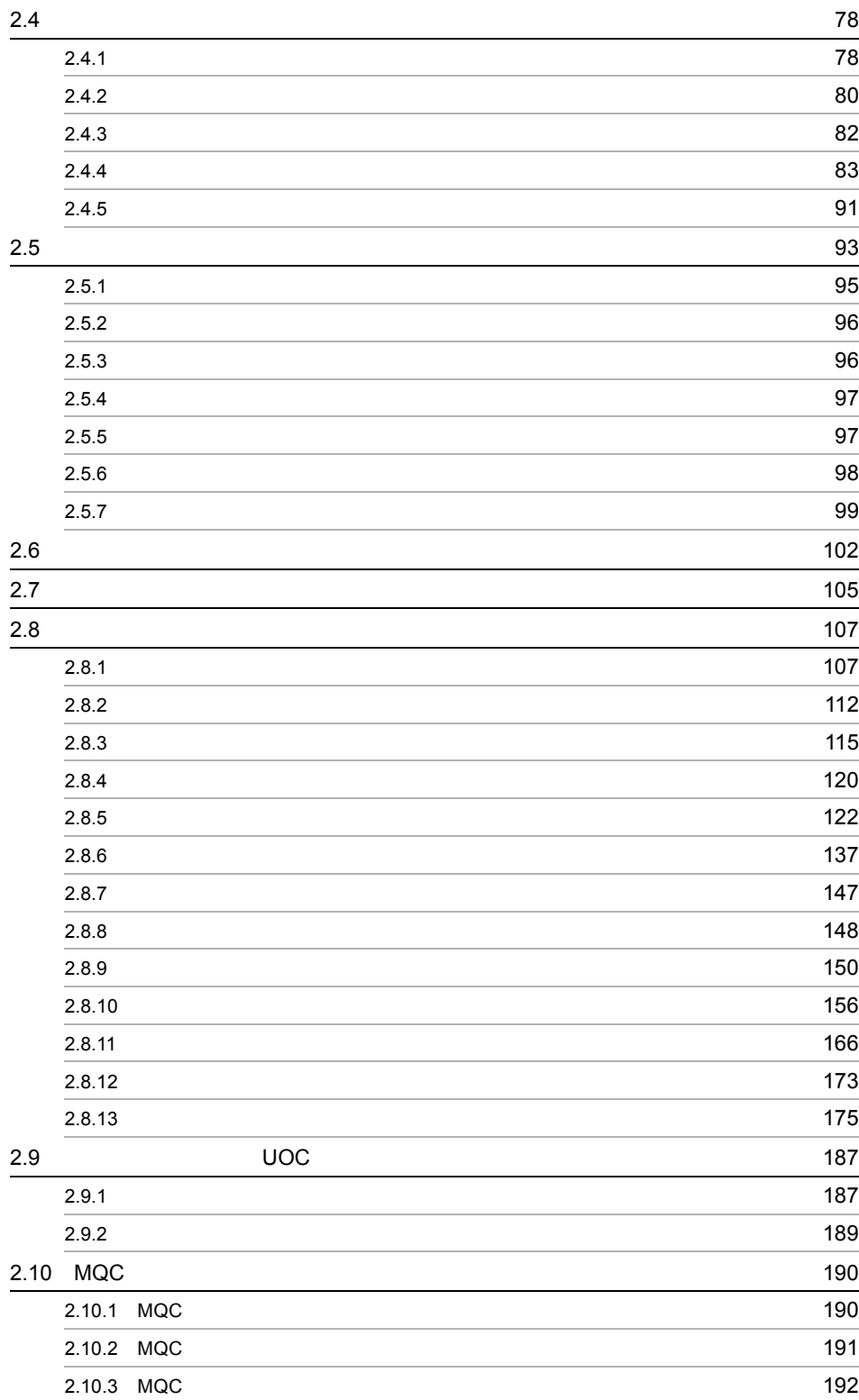

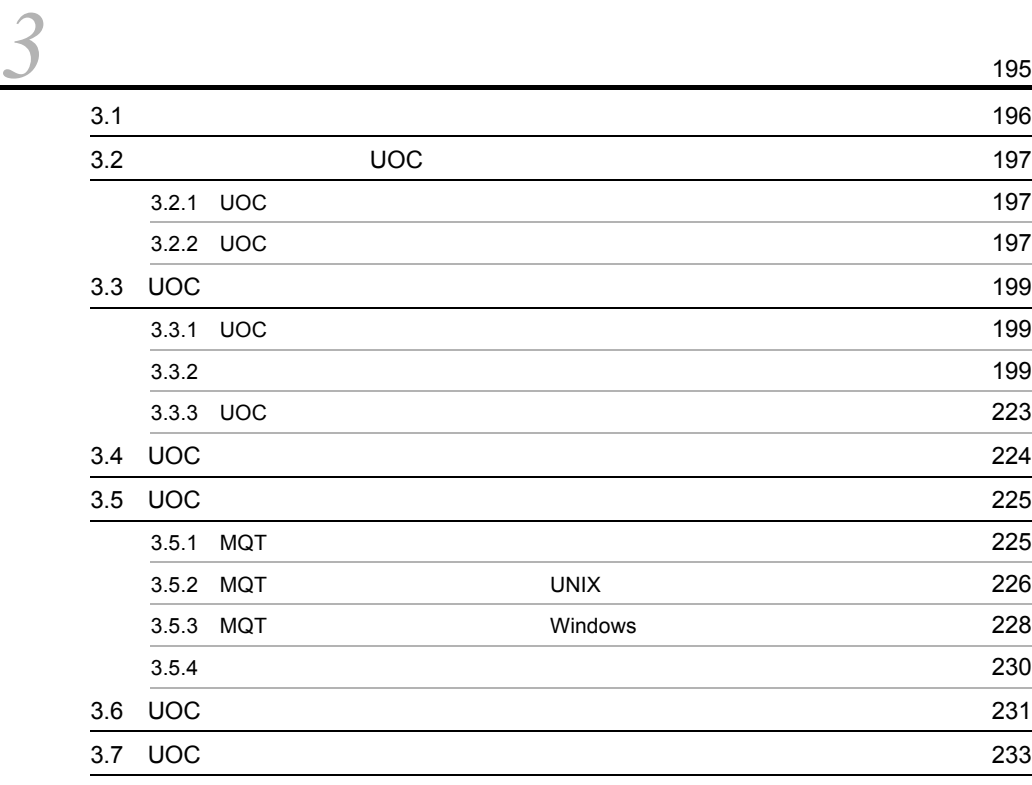

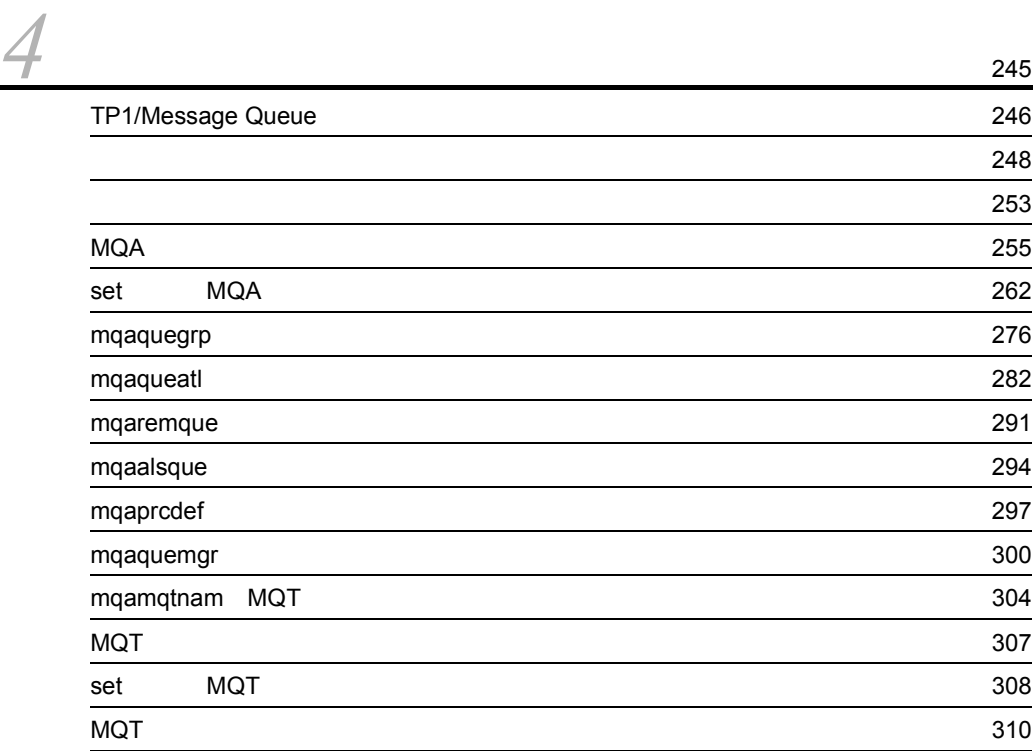

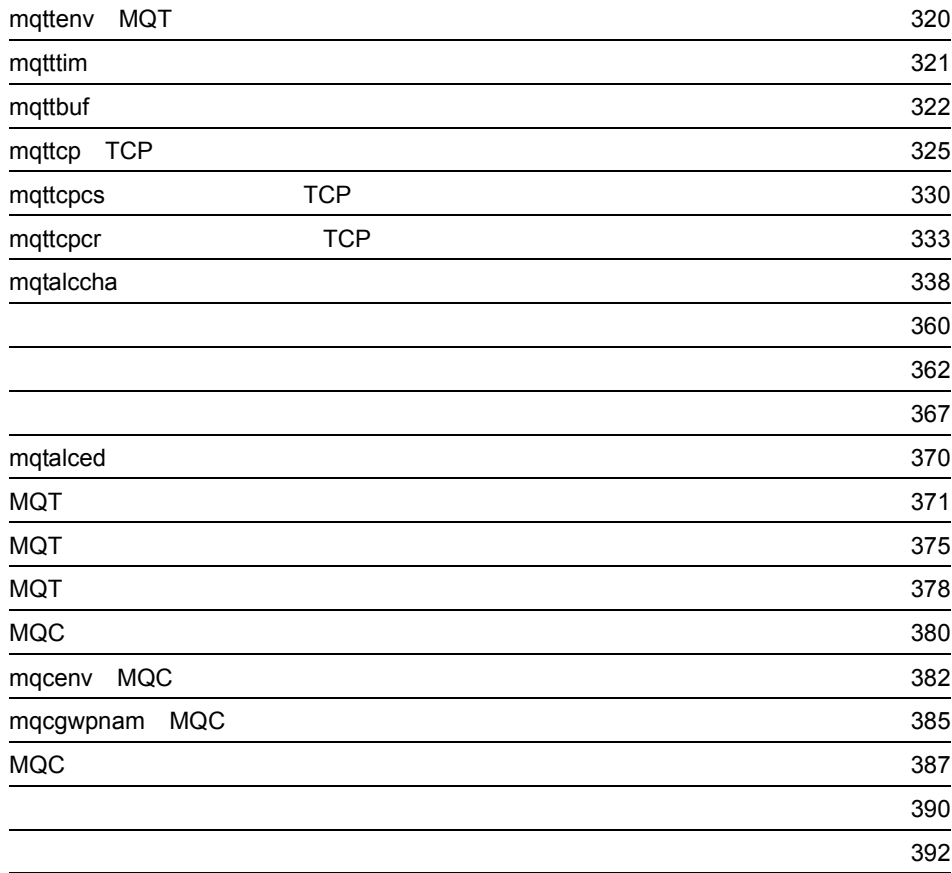

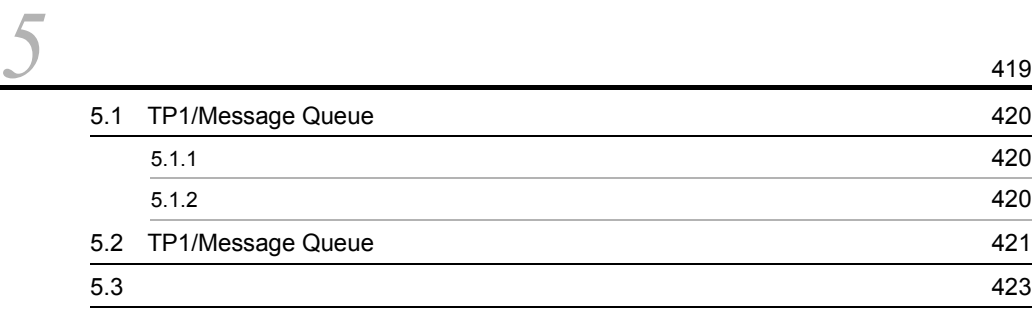

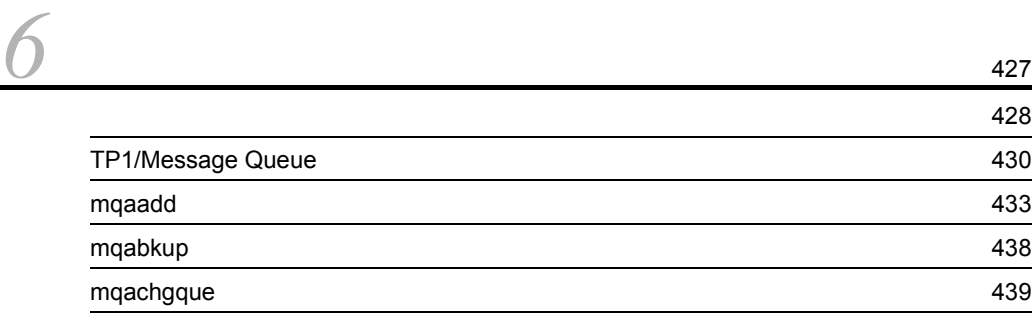

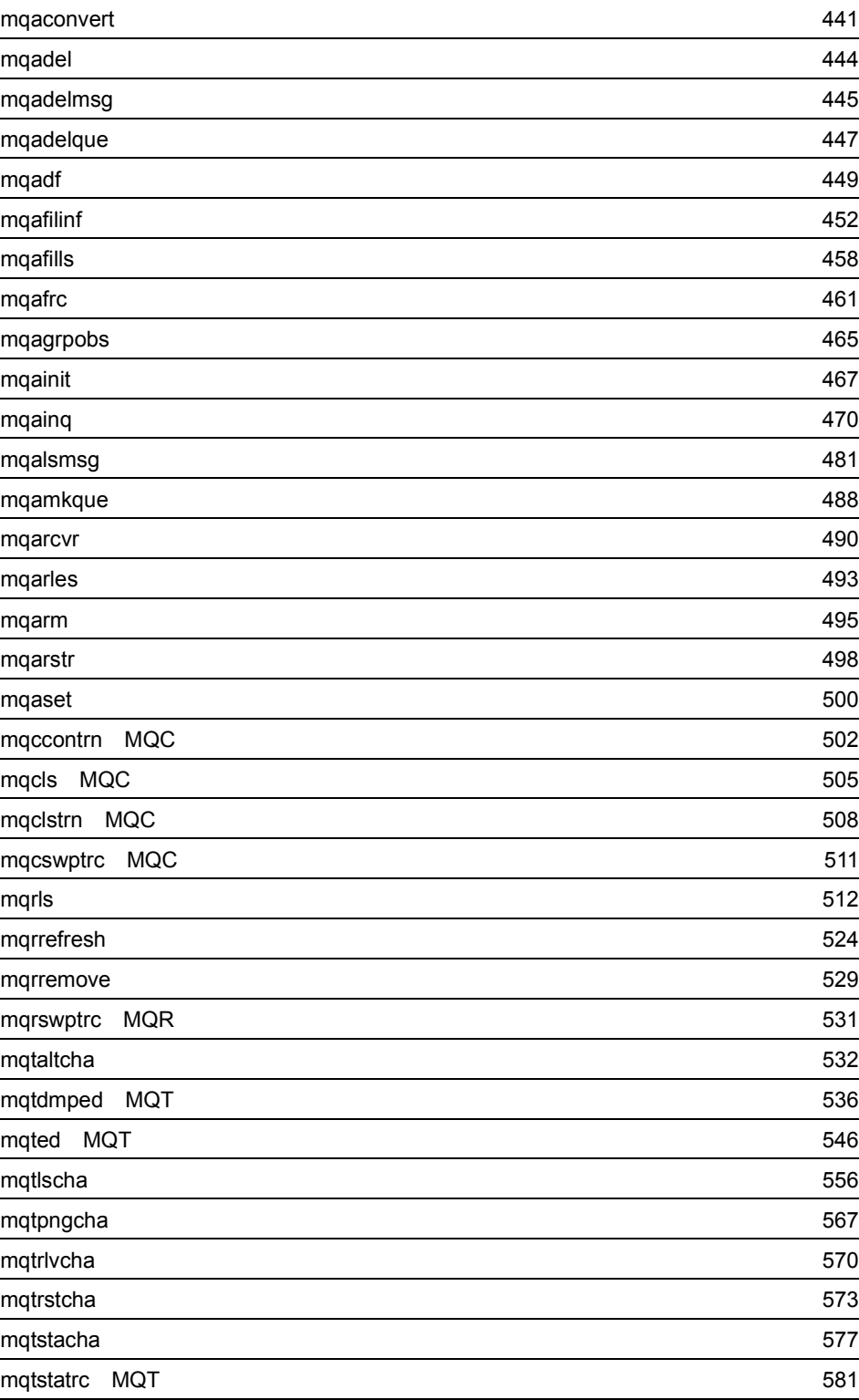

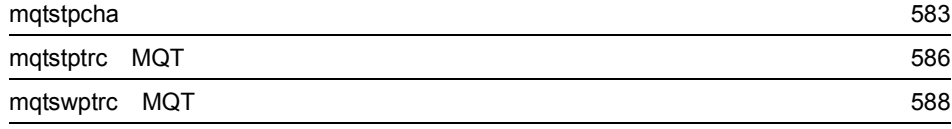

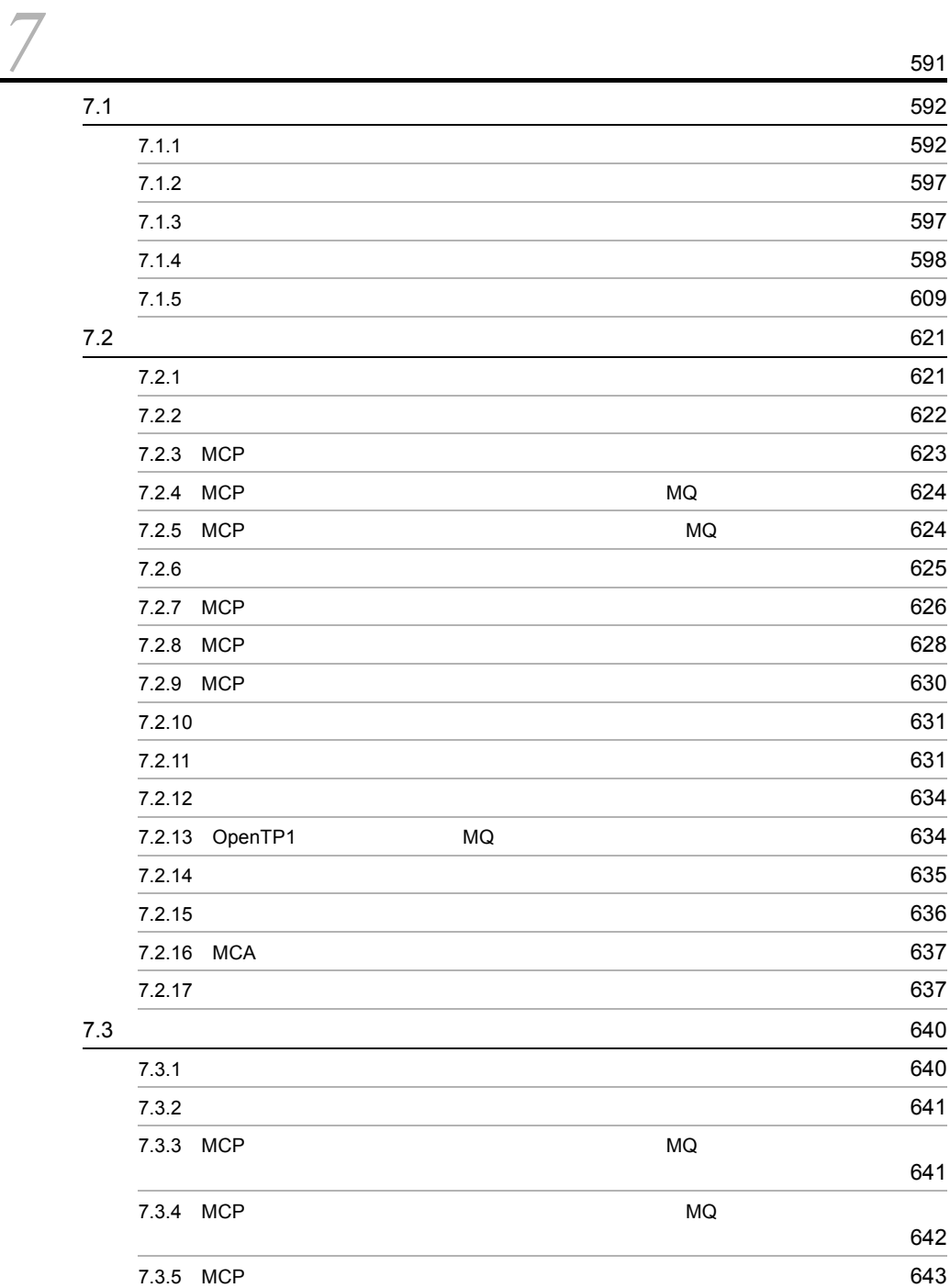

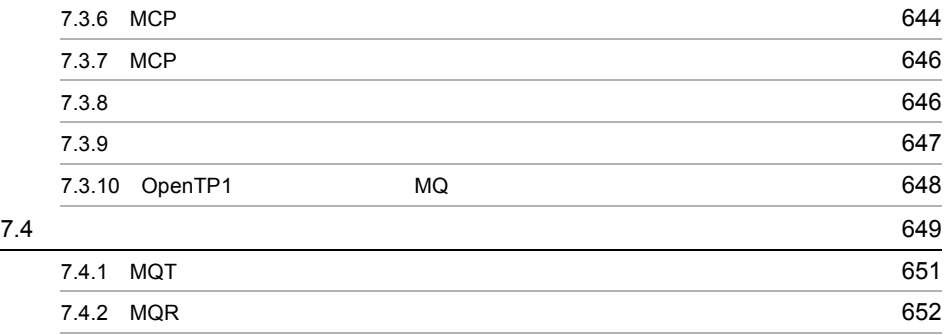

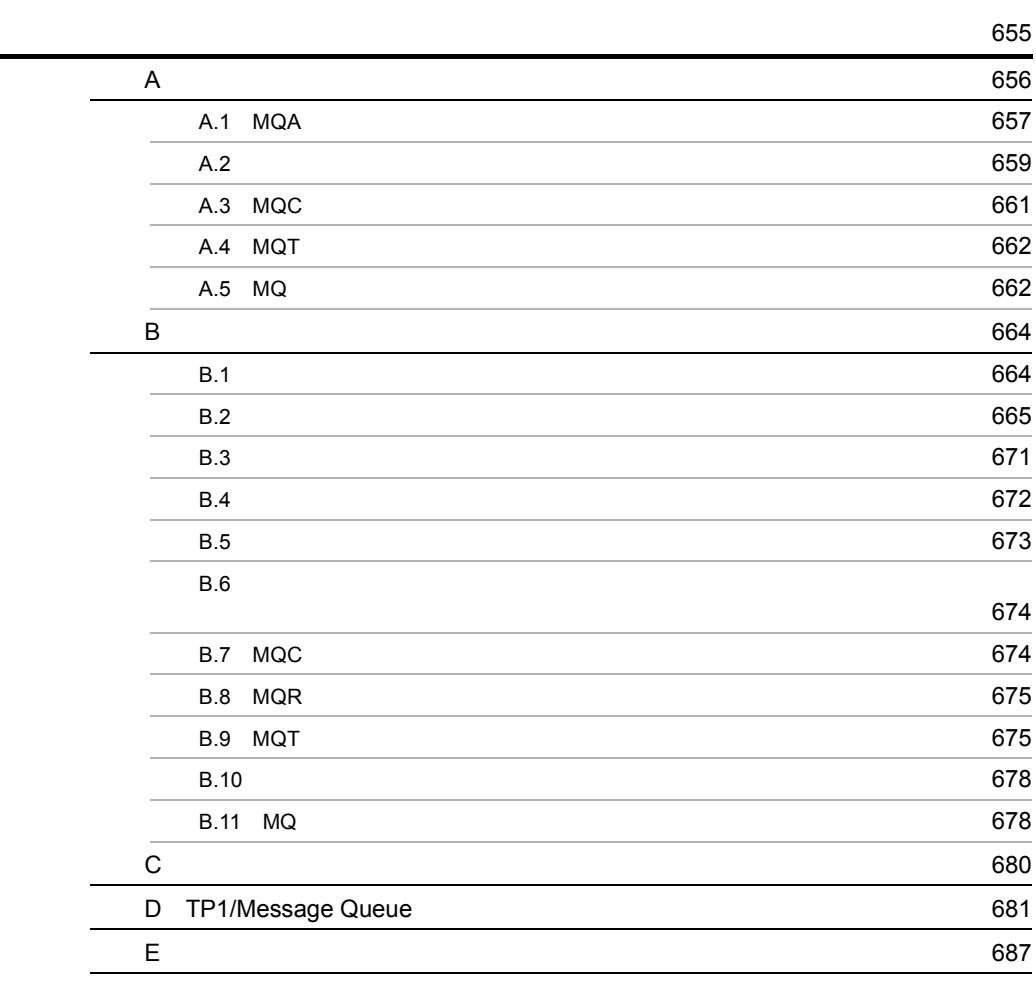

**693**<br>第12章 **693** 

# <span id="page-24-0"></span>*1* 概要

# TP1/Message Queue OpenTP1

 $\operatorname{TP1/Message}$  Queue

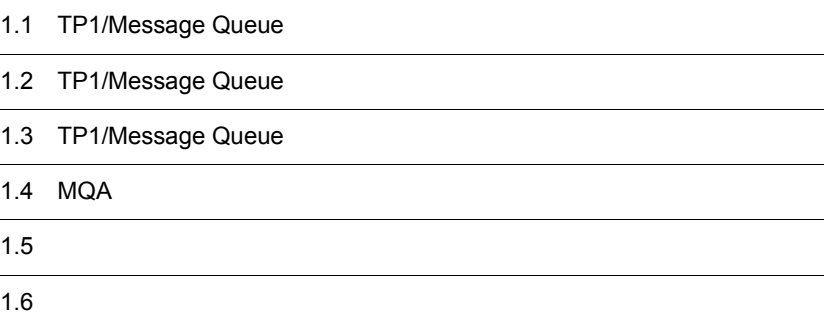

# <span id="page-25-0"></span>1.1 TP1/Message Queue

TP1/Message Queue OpenTP1  $TP1/Message$  Queue  $WebSphere$   $MQ$   $MQ$ 

 $\rm M_Q$ 

TP1/Message Queue

TP1/Message Queue

TP1/Message Queue

 $1$ 

 $2$ 

TP1/Message Queue

TP1/Message Queue

<span id="page-26-0"></span> $\rm MQ$ 

1-1 MQ

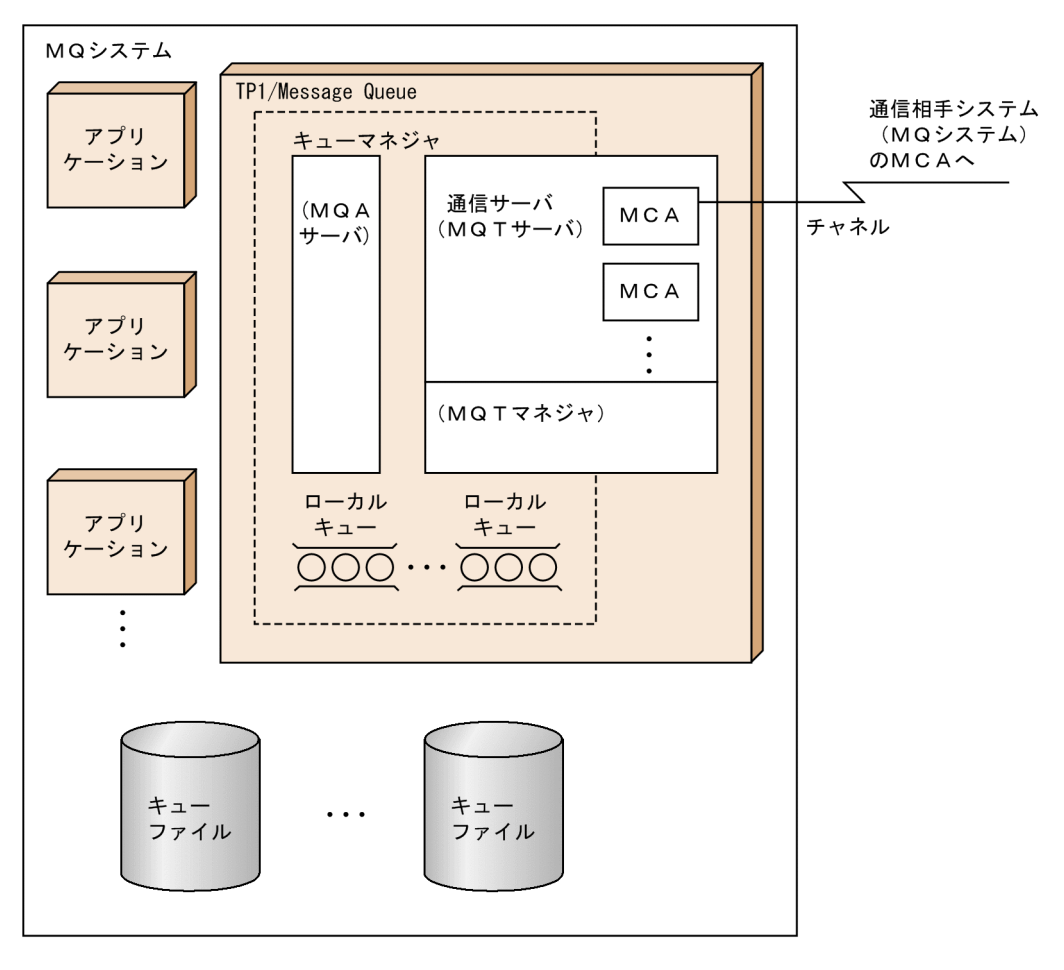

 $\rm MQ$ 

 $\overline{MQ}$ 

 $MCA$  MCA

 $MCA$ 

TP1/Message Queue OpenTP1

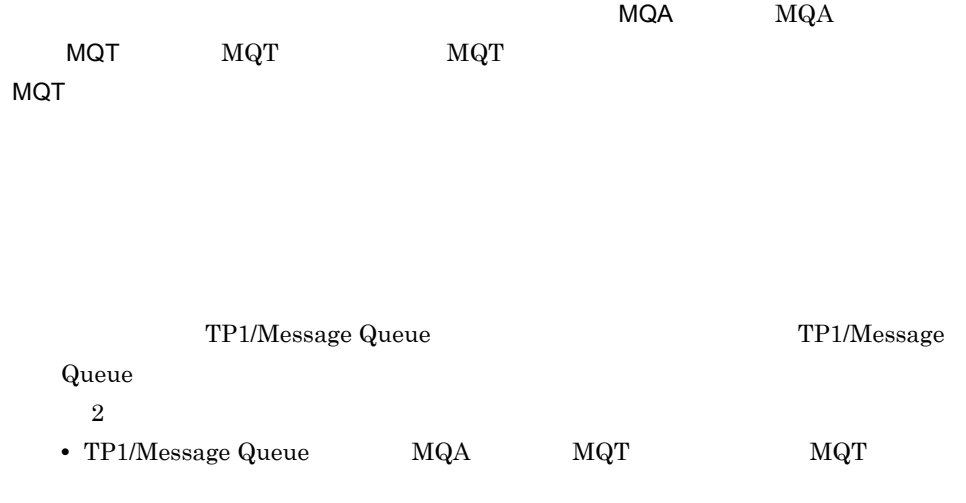

• MCA TP1/Message Queue

# <span id="page-28-0"></span>1.3 TP1/Message Queue

TP1/Message Queue を使用すると,OpenTP1 システム内のアプリケーション同士およ

1.5.1 TP1/Message Queue

TCP/IP

TP1/Message Queue

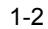

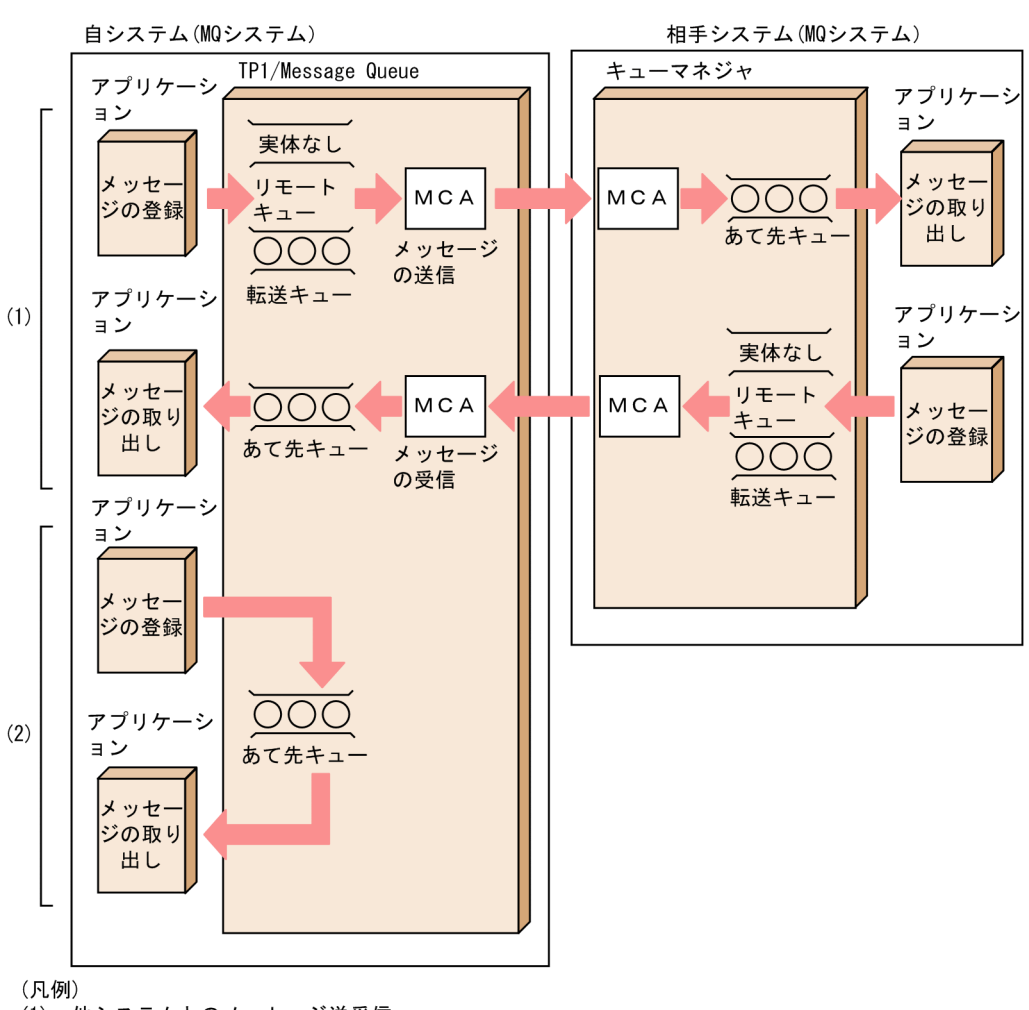

(1): 他システムとのメッセージ送受信 (2): 自システム内のメッセージ送受信

MQXQH

 $MCA$   $TCP/IP$ 

 $\rm MCA \hspace{18mm} MCA \hspace{18mm} MQA$ 

# <span id="page-30-0"></span>1.4 MQA

 $\rm MQA$ 

# <span id="page-30-1"></span> $1.4.1$

TP1/Message Queue OpenTP1

 $\rm MQA$   $\rm MQA$ TP1/Message Queue MQA MQA mqaquegrp

TP1/Message Queue mqaadd

 $\rm MQA$  $\rm MQA$   $\rm MQA$ 

MQA TP1/Message Queue

## <span id="page-30-2"></span>1.4.2 MQA

OpenTP1 MQA dcshmls Transformation  $\mathbf{r}$  $MQA$   $MQA$  $dcshmls$ OpenTP1

7

<span id="page-31-0"></span>TP1/Message Queue

### <span id="page-31-1"></span>1.5.1 TP1/Message Queue

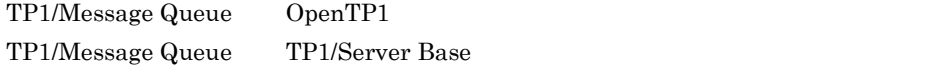

TP1/Message Queue TCP/IP

#### TP1/Message Queue

#### 1-3 TP1/Message Queue

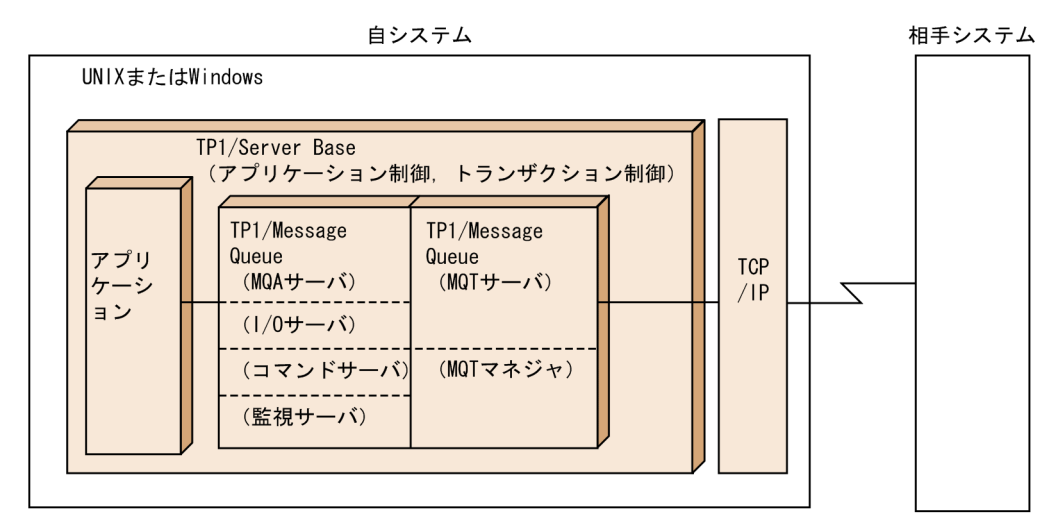

TP1/Message Queue

WebSphere MQ

VOS3 XDM/Q  $XDM$  E2

VOS3 TMS-4V/SP/Message Queue

TP1/Message Queue を組み込んだ OpenTP1 システム

## <span id="page-31-2"></span> $1.5.2$  Windows

Windows TP1/Message Queue

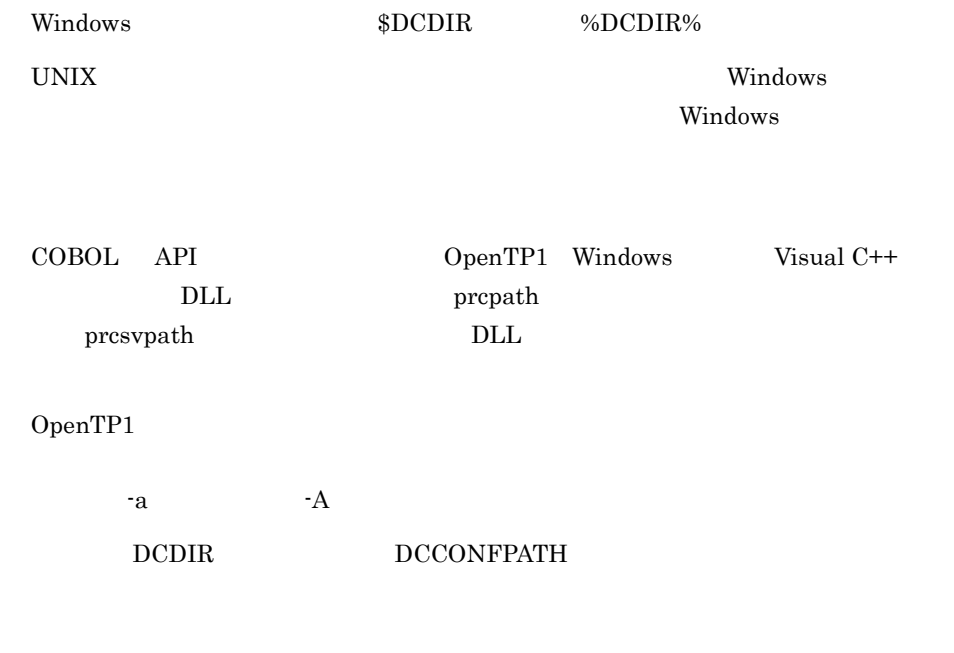

OpenTP1 %DCDIR%

OpenTP1

# <span id="page-32-0"></span>1.5.3 TP1/Message Queue

TP1/Message Queue TCP/IP MCP<br>TP1/Message Queue

#### $1 - 4$

TP1/Message Queueの層構造 0SI 7層構造

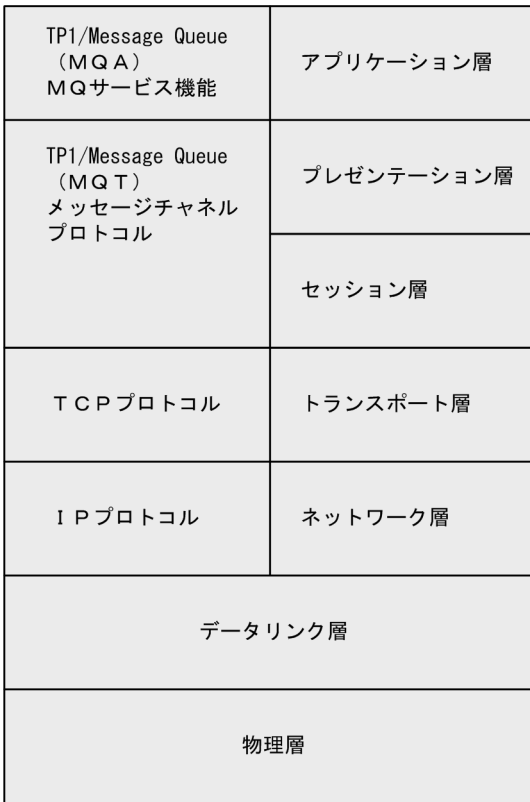

<span id="page-34-0"></span>TP1/Message Queue TP1/Message Queue

#### TP1/Message Queue

#### 1-5 TP1/Message Queue

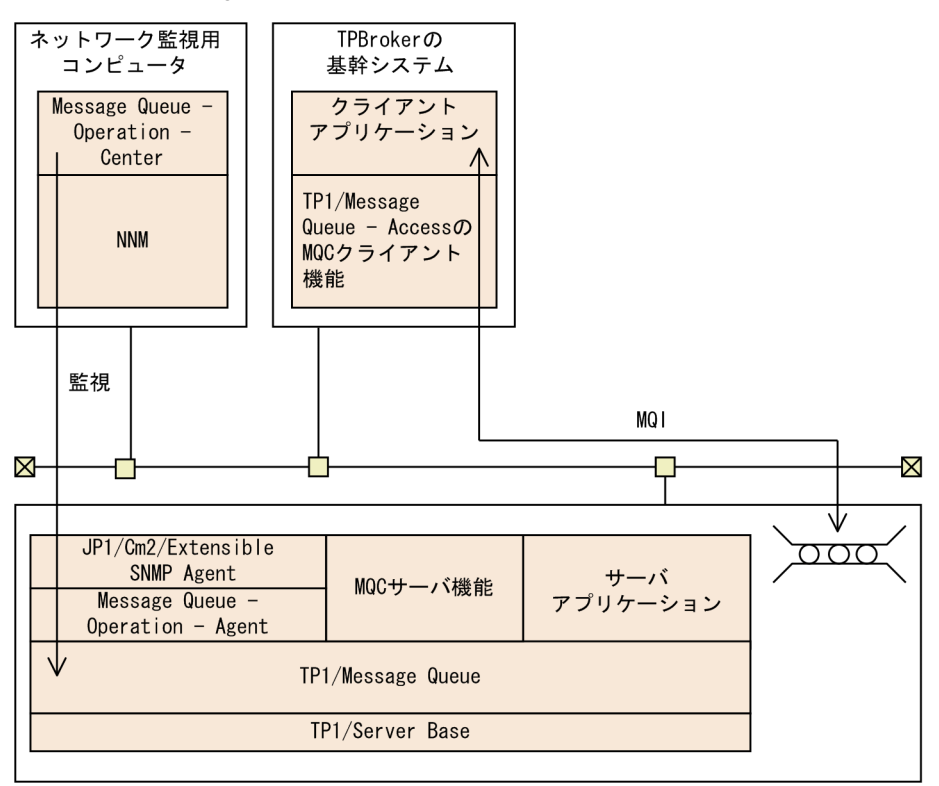

TP1/Message Queue - Access

TP1/Message Queue

セージを登録したり,取り出したりする機能を提供するプログラムです。TPBroker

 $X$ A  $Y$ 

C COBOL C++ Java クライアント側に MQC クライアント機能を提供し,サーバ側に MQC サーバ機能を

MQC TP1/Message Queue - Access

11

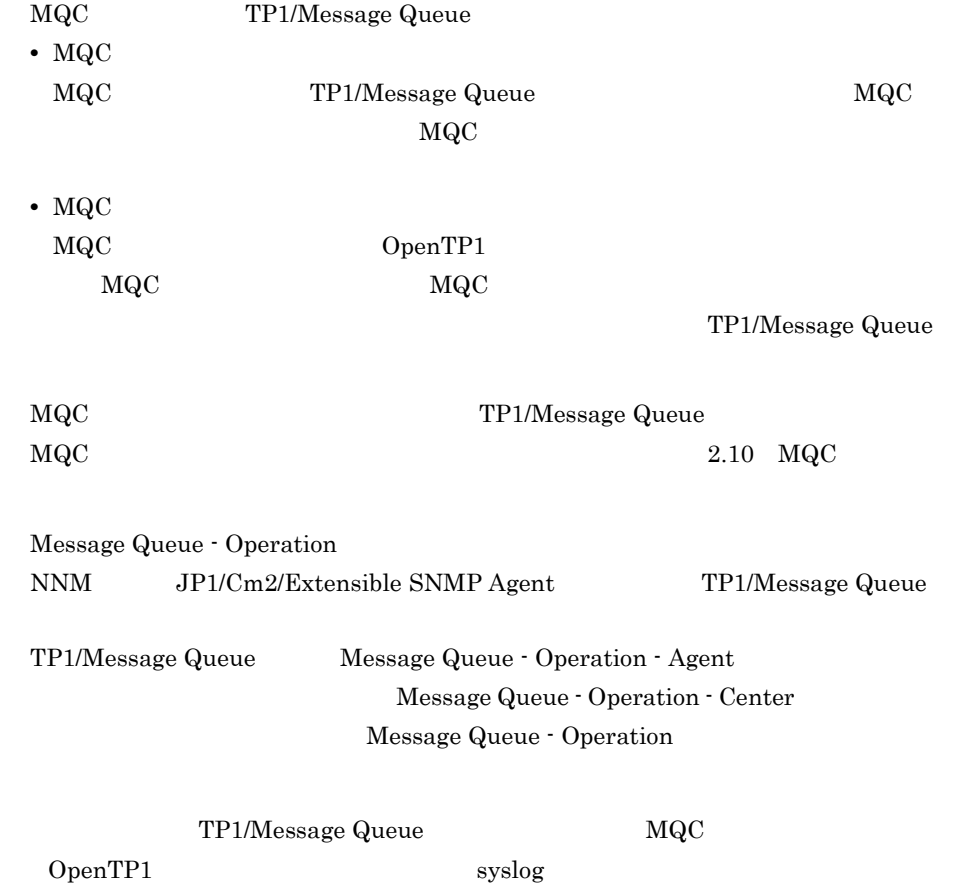

TP1/Message Queue
# *2* 機能

## TP1/Message Queue

 $4.$ 

 $6.$ 

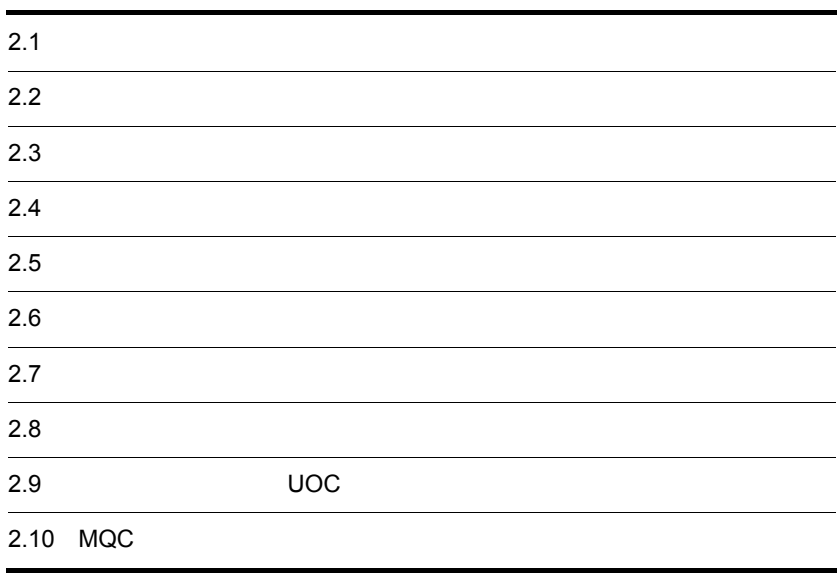

TP1/Message Queue

TP1/Message Queue

 $2.1.1$ 

## $2.1.2$

1  $\sim$ 

 $\text{OS}$  and  $\text{OS}$ 

WebSphere MQ TP1/Message Queue

 $2 - 1$ 

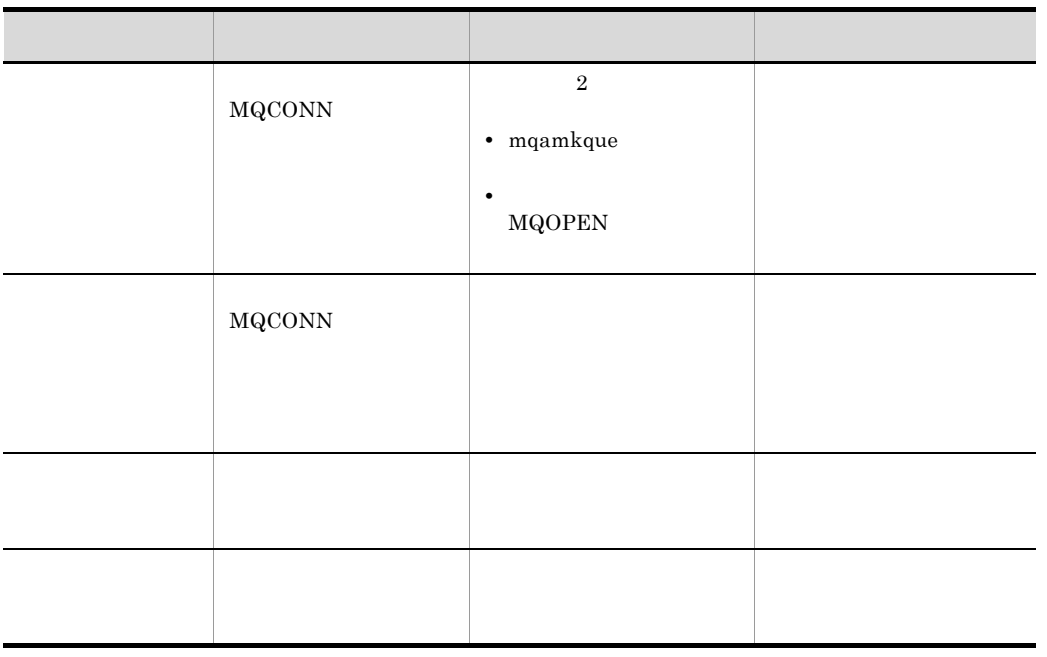

 $3 \overline{\phantom{a}}$ 

TP1/Message Queue

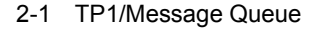

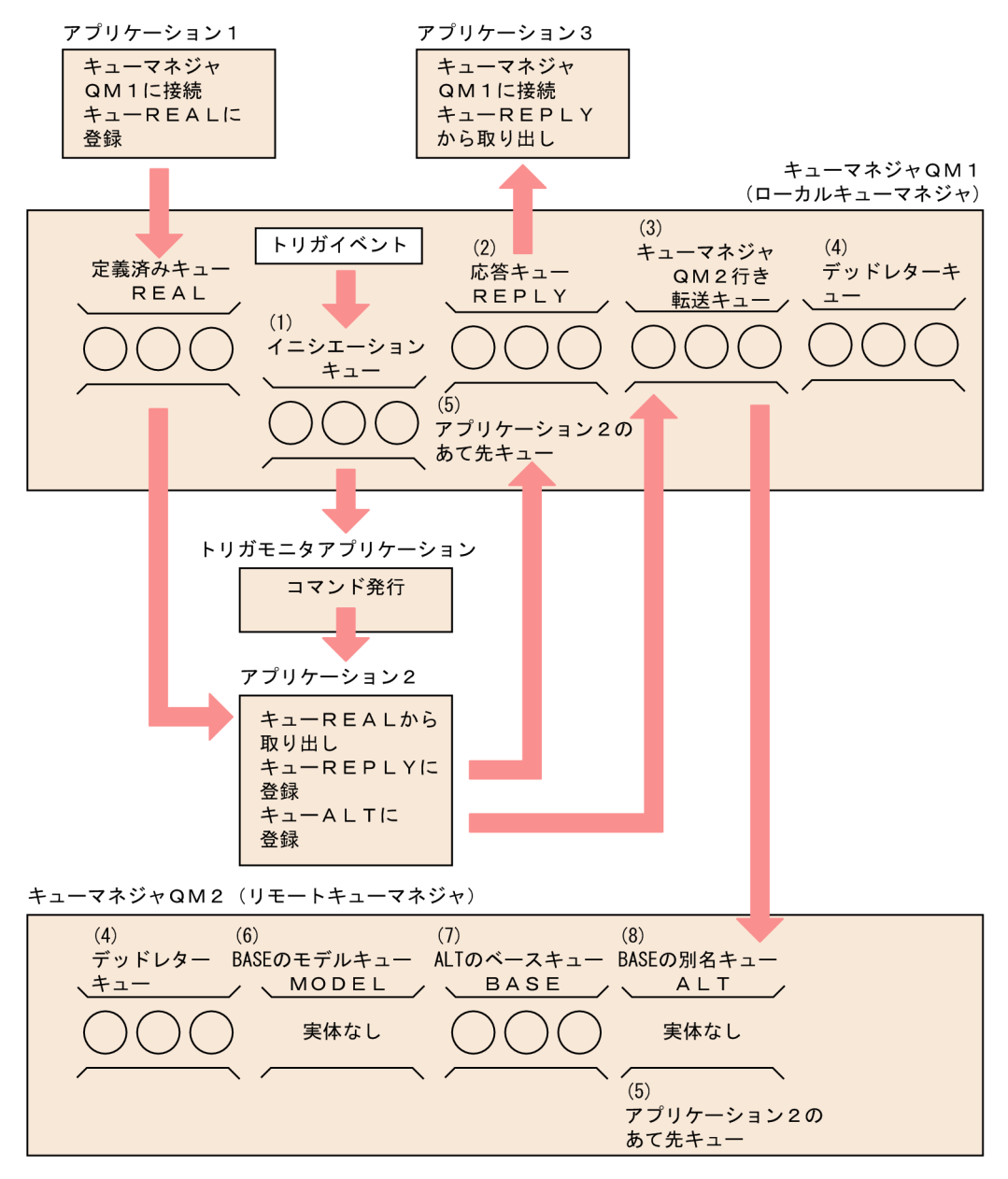

a)キューの使用方法による分類

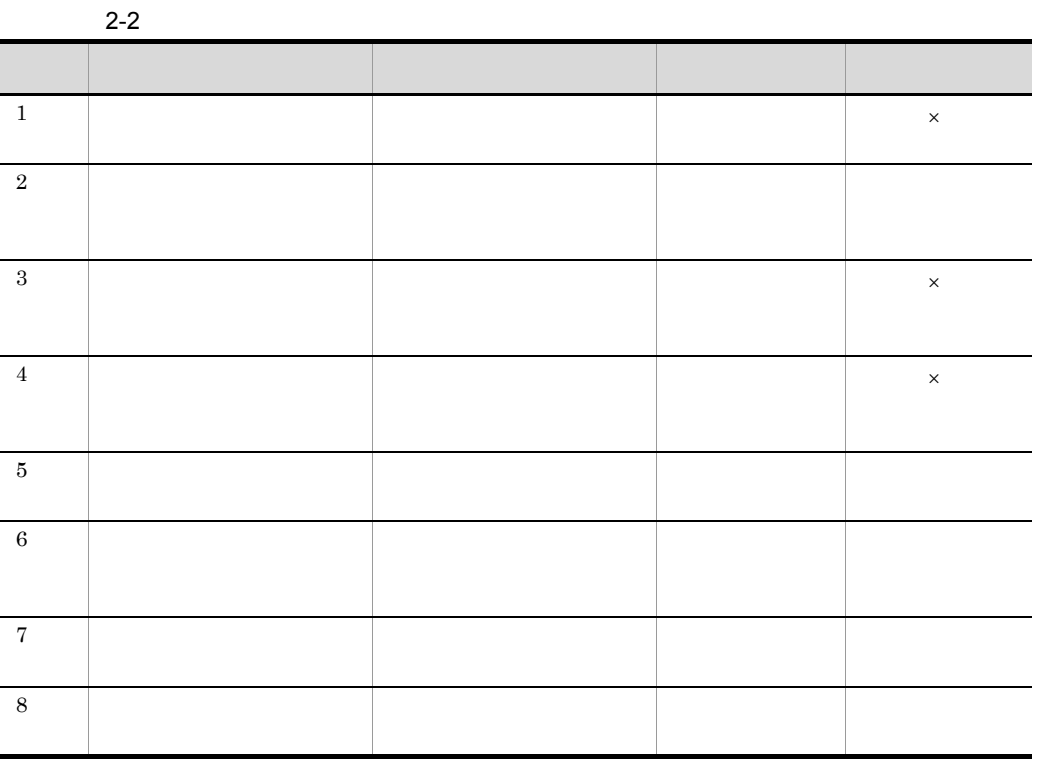

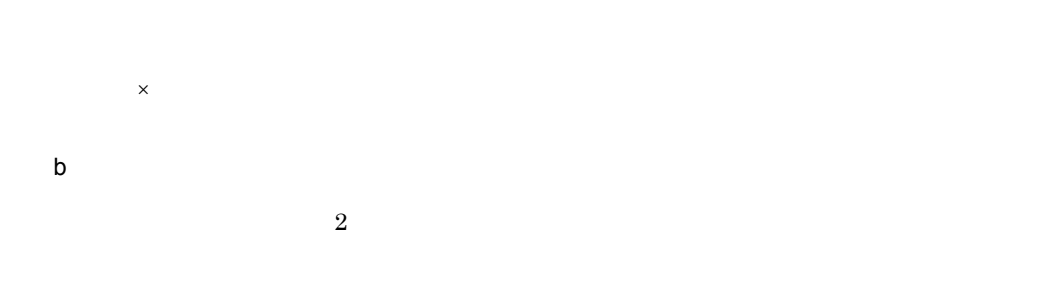

mqamkque  $2.2.2(2)$ 

 $\begin{array}{lll} \text{MQOPEN} \qquad \qquad & \text{DefinitionType} \end{array}$ 

 $4 \overline{4}$ 

TP1/Message

Queue

 $\rm MQA$ 

- mqaqueatl
- mqaremque
- mqaalsque

 $\rm_{MQSET}$ 

 $\begin{array}{lll} \text{MQSET} & \text{TP1/Message Queue} \end{array}$ 

## $2.1.3$

TP1/Message Queue

 $MQCONN$ 

MQDISC

MQOPEN

### MQCLOSE

### MQPUT

MQGET

1 MQPUT1

MQINQ

MQSET

TP1/Message Queue

2.1.4 MQI OpenTP1

TP1/Message Queue OpenTP1 SUP  $\mathsf{SPP}$ (SPP), the contract of the MHP( $\mathsf{MHP}$ ), the contract of the contract of the contract of the contract of the contract of the contract of the contract of the contract of the contract of the contract of the contr

OpenTP1

 $\begin{array}{ccc} \text{TP1/Message Queue} & \text{C} & \text{COBOL} \end{array}$ 

## 1 TP1/Message Queue

 $\operatorname{TP1/Message}$  Queue

TP1/Message Queue

## 2-3 TP1/Message Queue

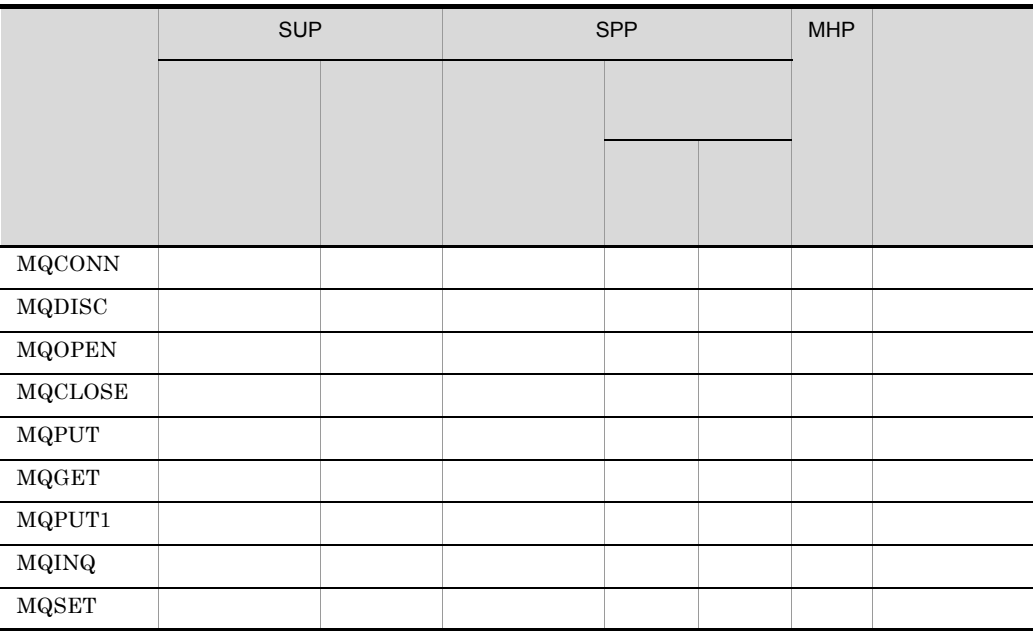

MQCONN

MQOPEN MQPUT1

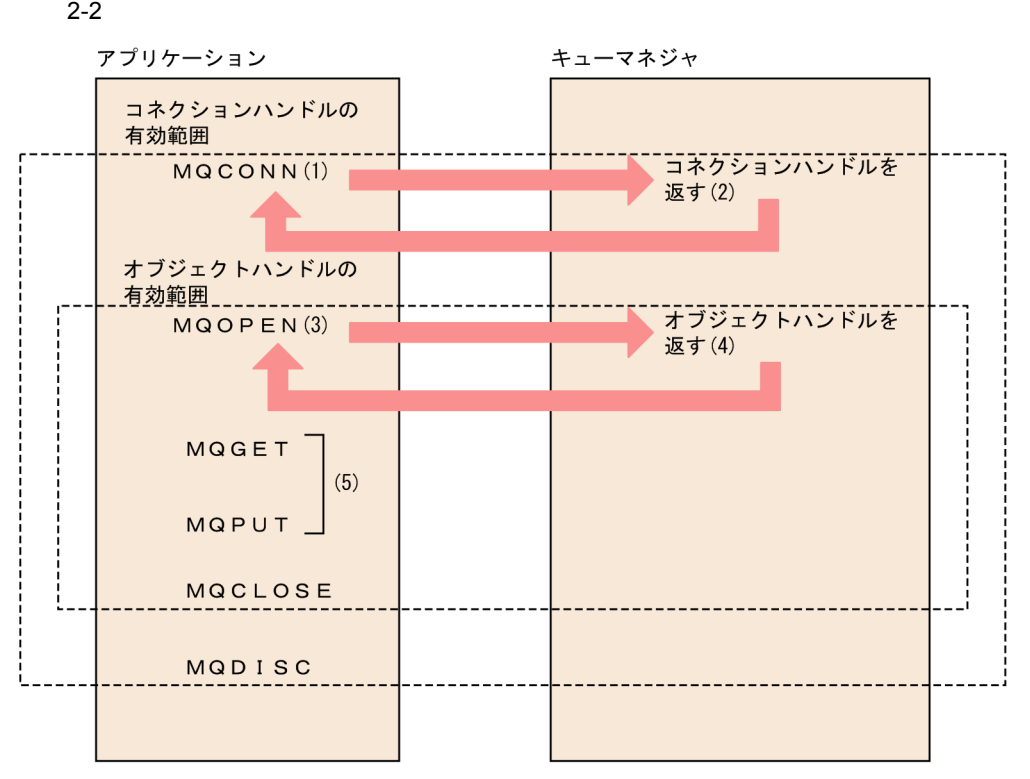

- 1. MQCONN
- 2. トコペンドルとキューマネジャは、コネクションMQCONN
- 3. 2. 2. こうごと 2. やぶとり 2. とびには MQOPEN
- 4. **ALCORDAN ALCORDAN MANUFICAL MONEY MANUFICAL MANUFICAL MANUFICAL MANUFICAL MANUFICAL MANUFICAL MANUFICAL MANUFICAL MANUFICAL MANUFICAL MANUFICAL MANUFICAL MANUFICAL MANUFICAL MANUFICAL MANUFICAL MANUFICAL MANUFICAL MANU**
- 5. MQOPEN

 $4.$ 

MQCONN  $MQCONN$  MQDISC

MQOPEN **MQOPEN** 

## $MQCLOSE$

 $3$ OpenTP1  $\begin{array}{cccc}\n\text{OpenTP1} & \text{MQPUT} & \text{MQPUT1}\n\end{array}$  $MQGET$ OpenTP1  $4$  $RPC$  $RPC$   $RPC$   $RPC$ 

## $2.1.5$

 $mqaquad$ 

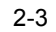

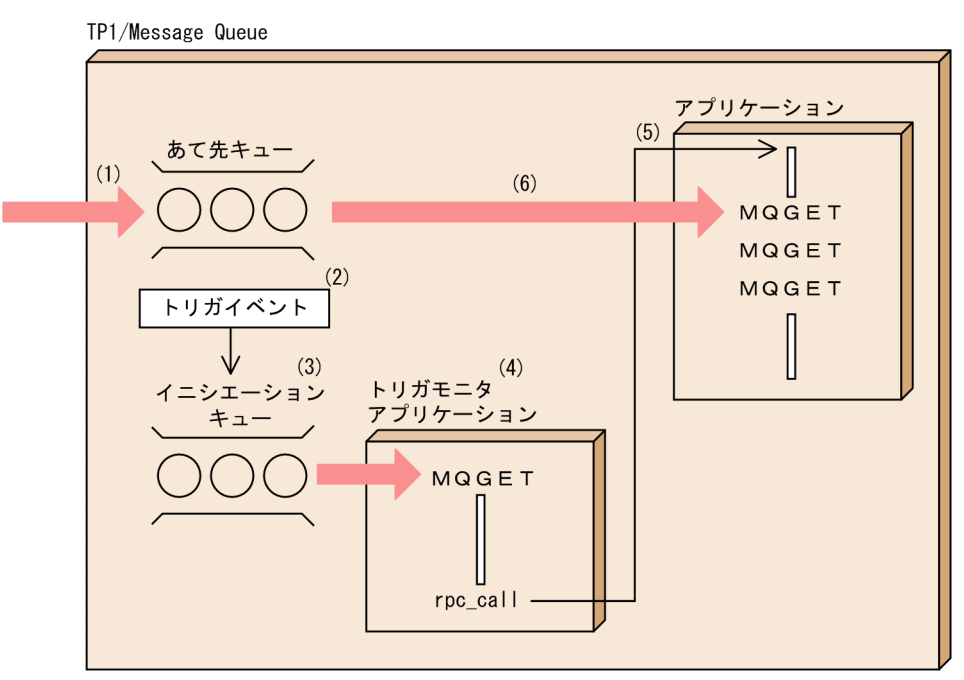

- 1.  $\sim$ 2.  $\frac{1}{\sqrt{2}}$  $3.$  $4.$  $5.$
- 6. 5. COMBET 5. THE SERVICE SERVICE SERVICE SERVICE SERVICE SERVICE SERVICE SERVICE SERVICE SERVICE SERVICE SE

## $2.2$

## TP1/Message Queue  $\overline{a}$  $6.$  $2.2.1$ 1  $\sim$   $\sim$   $\sim$   $\sim$ mqainit OpenTP1 TP1/Message Queue キューファイルには,次に示す 2 種類の物理ファイルが対応づけられます。mqainit  $\mathop{\text{ent}}$ .msg MQA mqa\_quefil\_inf  $Y$  $2 \overline{\phantom{a}}$  $\rm MQA$ mqaquegrp

TP1/Message Queue

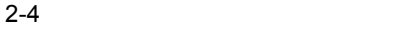

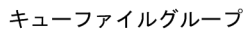

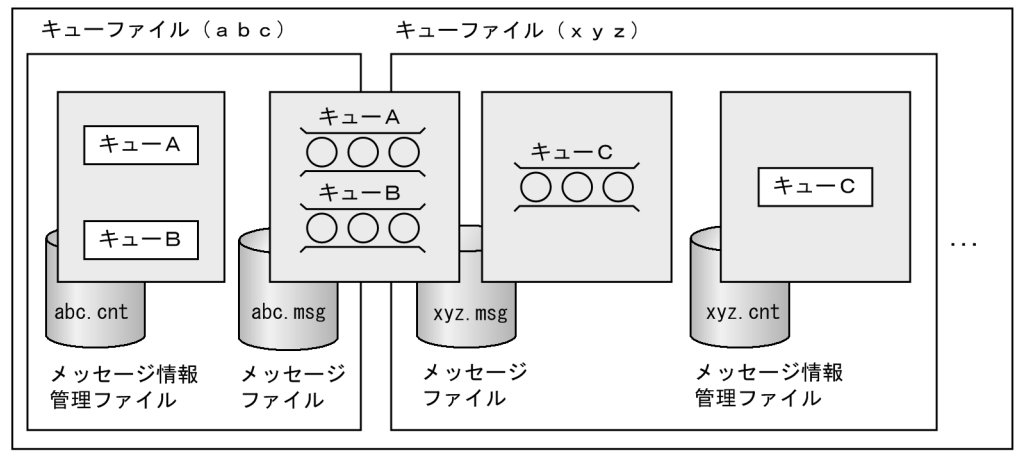

 $\bf2$  $\mathsf{X}$ 

 $\begin{array}{lll} \hbox{MQA} \qquad \qquad & \hbox{mqaquegrp} \qquad \qquad & \hbox{-k} \qquad \qquad & \hbox{Y} \end{array}$ 

 $3 \overline{\phantom{a}}$ 

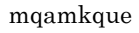

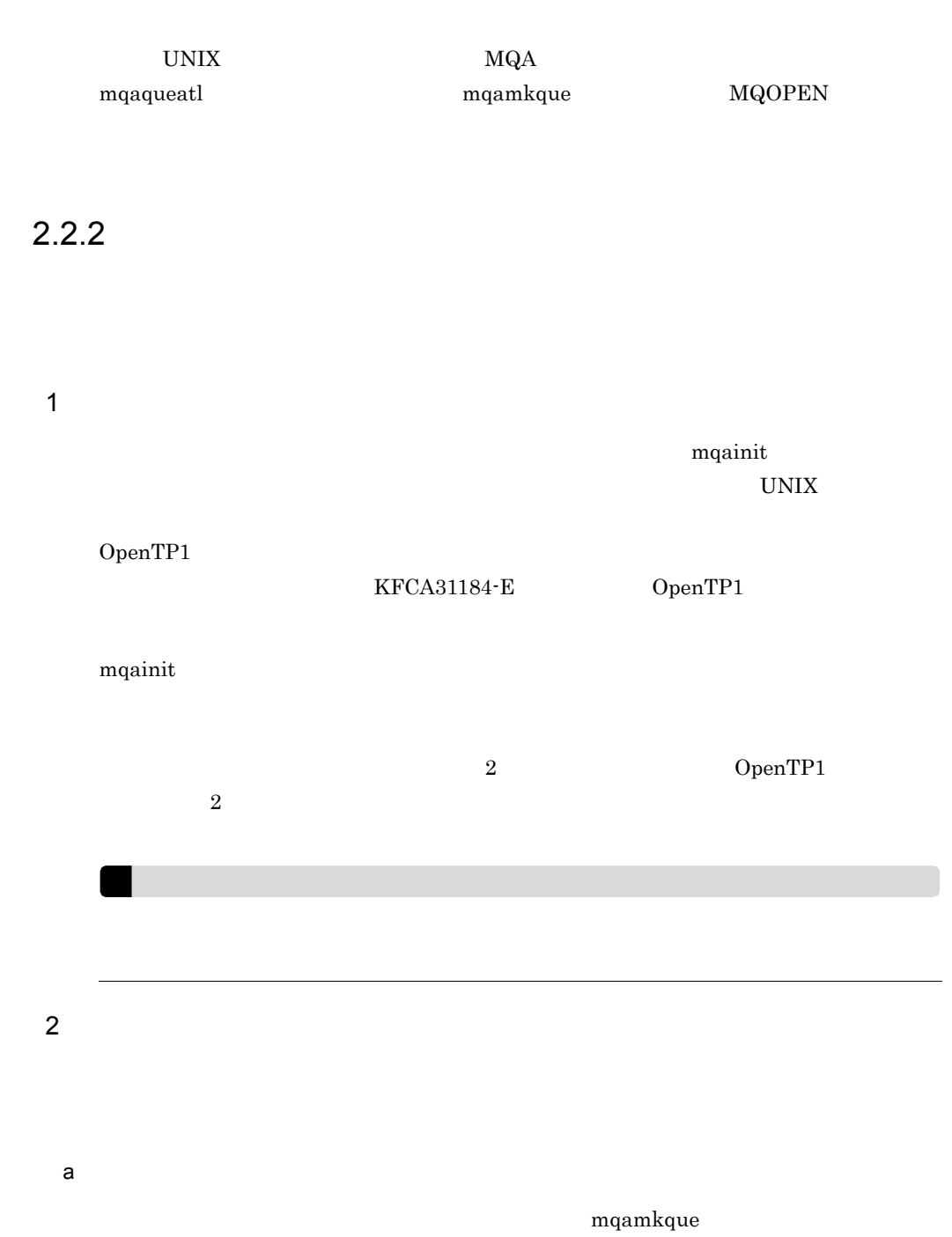

 $2<sub>l</sub>$ 

### $2 - 5$

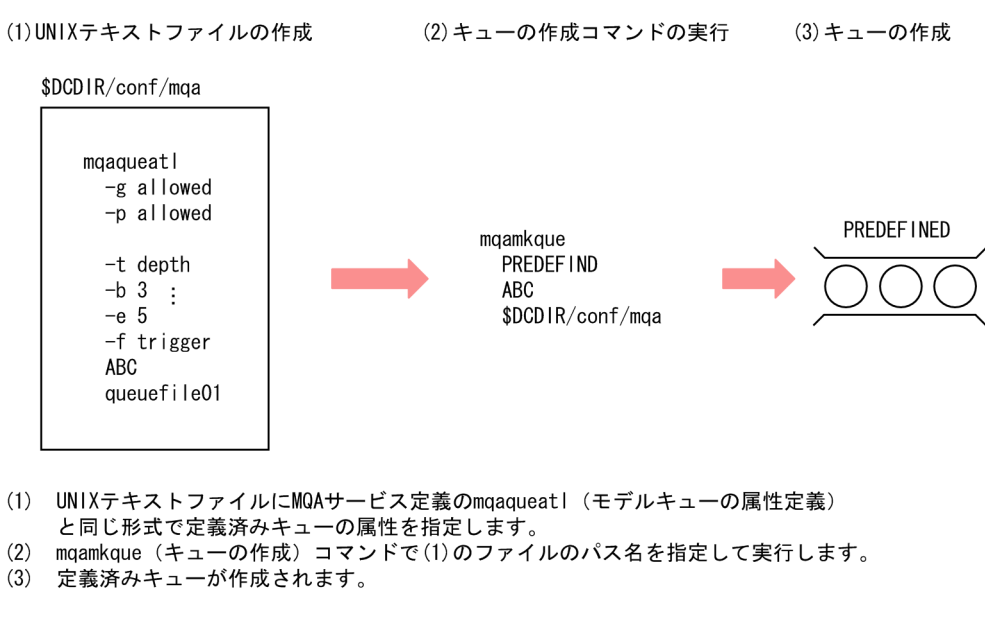

b)動的キューの作成

MQOPEN

MQOPEN

MQOPEN TP1/Message Queue

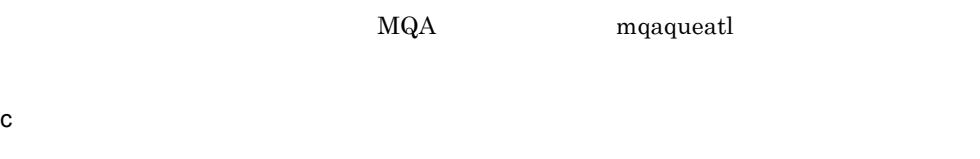

mqadelque mqadelque mqadelque

**MQOPEN** 

 $3 \pm 3$ 

mqachgque mqachgque mqachgque  $\sim$ 

 $4 \overline{\phantom{a}}$ 

- **•** 一時的障害閉塞(C
- CR
- 1990 M
- C/M
- **•**  $CR/M$

mqafrc

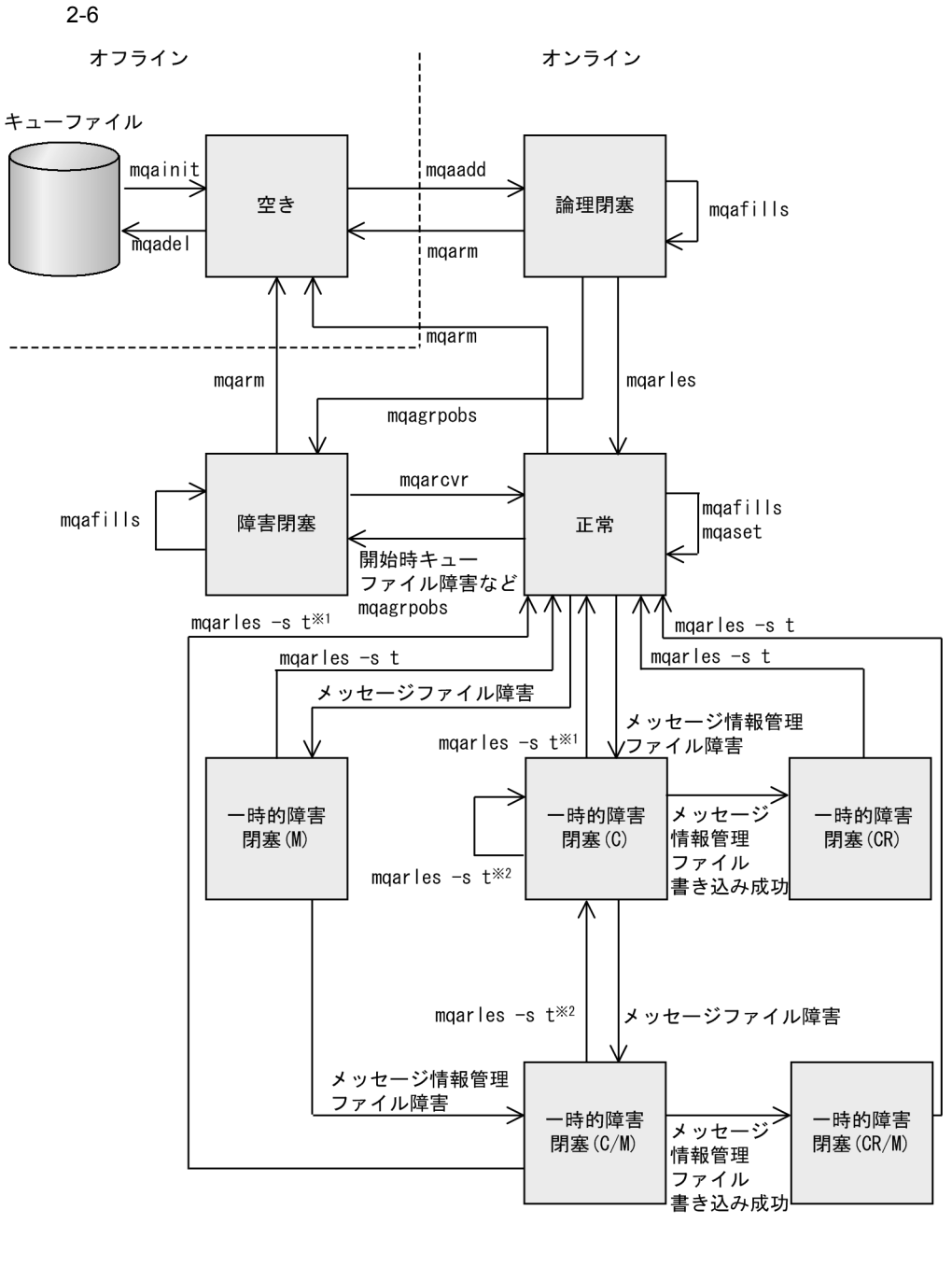

1

• **•** mqarm mqarm  $\alpha$ 

 $m$ qagrpobs

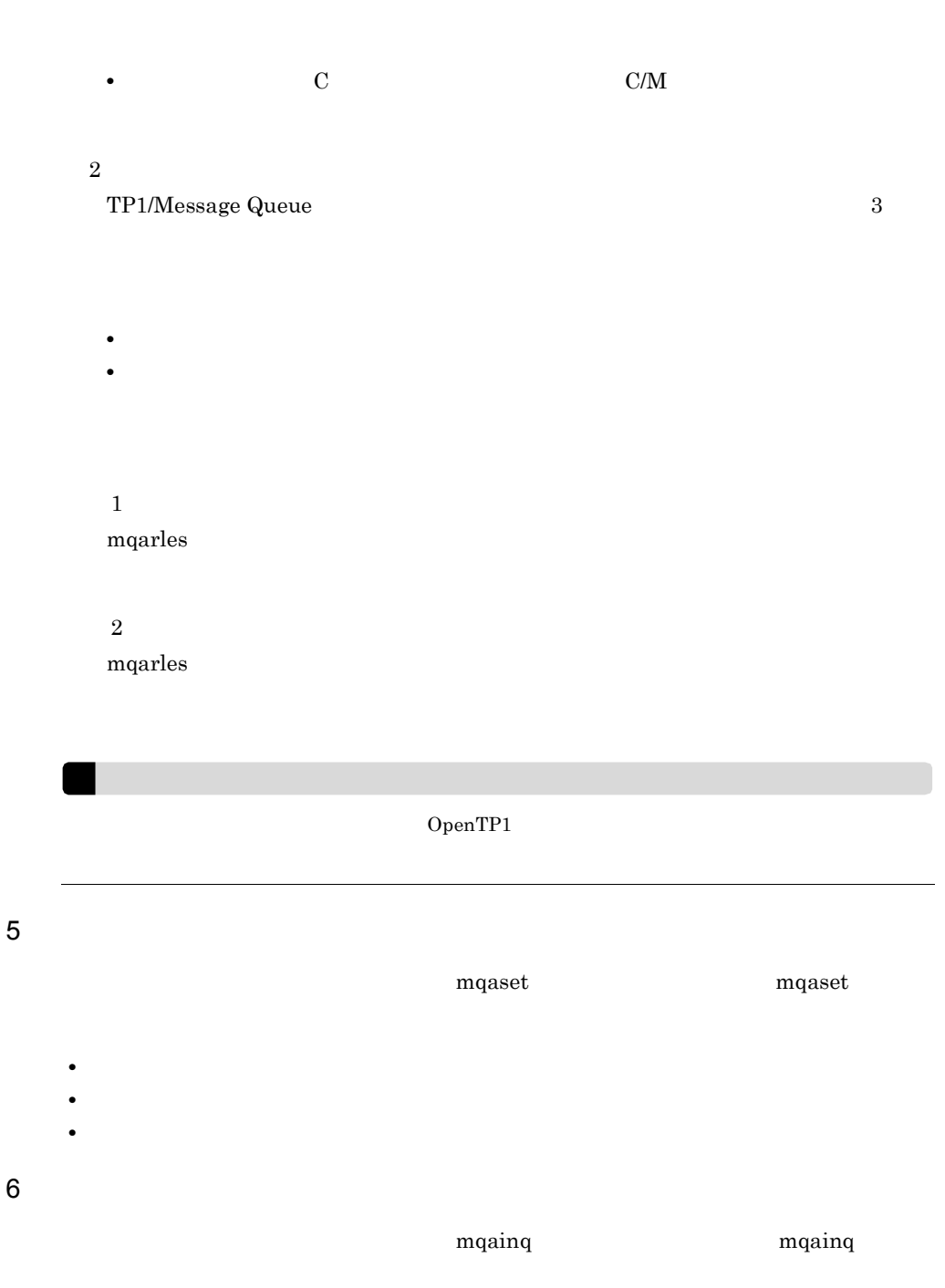

 $\mathbf{\cdot m}$ 

-q  $\overline{q}$ 

• **•**  $\bullet$  **•**  $\bullet$  **•**

• **•**  $\blacksquare$ **•** モデルキュー

29

## • **•**  $\mathbf{P} = \mathbf{P} \times \mathbf{P}$ • **•** ↑

## $7$

## mqafilinf mqafilinf mqafilinf  $-q$ **•** ローカルキュー情報  $-x$ **•** キュー名一覧

# $8$

## $mqarm$  $-r$

## $\mathbf{m}\mathbf{q}$ aadd  $\mathbf{q}\mathbf{q}$

## $10 \text{ }\Omega$

## mqabkup

## $11$   $\phantom{1}$

## MQA FRC

## mqaadd

## $9$

## mqarles

## $mqarles$  -s t

## mqabkup

## mqarstr

## MQA FRC MQA FRC mqafrc

mqarles

## $mq$ afrc  $7.1.4$

a) and  $\overline{a}$ • MQA mqa\_jnl\_conf  $Y$ • **•**  $\mathbf{r} = \mathbf{r} - \mathbf{r}$  $2.2.2(12)$  mqafrc  $b$ • *•*  $\mathbf{r} = \mathbf{r} \times \mathbf{r}$  $\verb+MQA+ \qquad \qquad \verb+mqa_jnl\_conf \qquad \qquad \verb+Y+ \qquad \verb+N+$ 

 $2.2.2(13)$  mqafrc

12 mqafrc

 $mqafrc$ 

mappingfile

mqafilmap /dev/rdsk/rhd031/rcvf1 /dev/rdsk/rhd032/rcvf1

/dev/rdsk/rhd031/rcvf1

/dev/rdsk/rhd032/rcvf1

mqafrc  $\mathbf{C}$ 

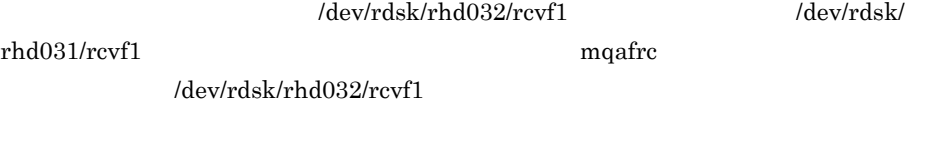

• mqabkup OpenTP1 OS • OpenTP1 filbkup

 $2<sub>l</sub>$ 

```
• mqabkup mqarstr mqabkup mqarstr mqarstr mqarstr mqarstr mqarstr mqarstr mqarstr mqarstr mqarstr mqarstr mqarstr m
   OpenTP1
 • filbkup OpenTP1 filrstr
     -r DpenTP1
mqafrc \blacksquarejnlf001 jnlf002 \ldots jnlf00n\ldotsn
```
a 1

mqafrc -s -e -f mappingfile /jnlf001

jnlf001

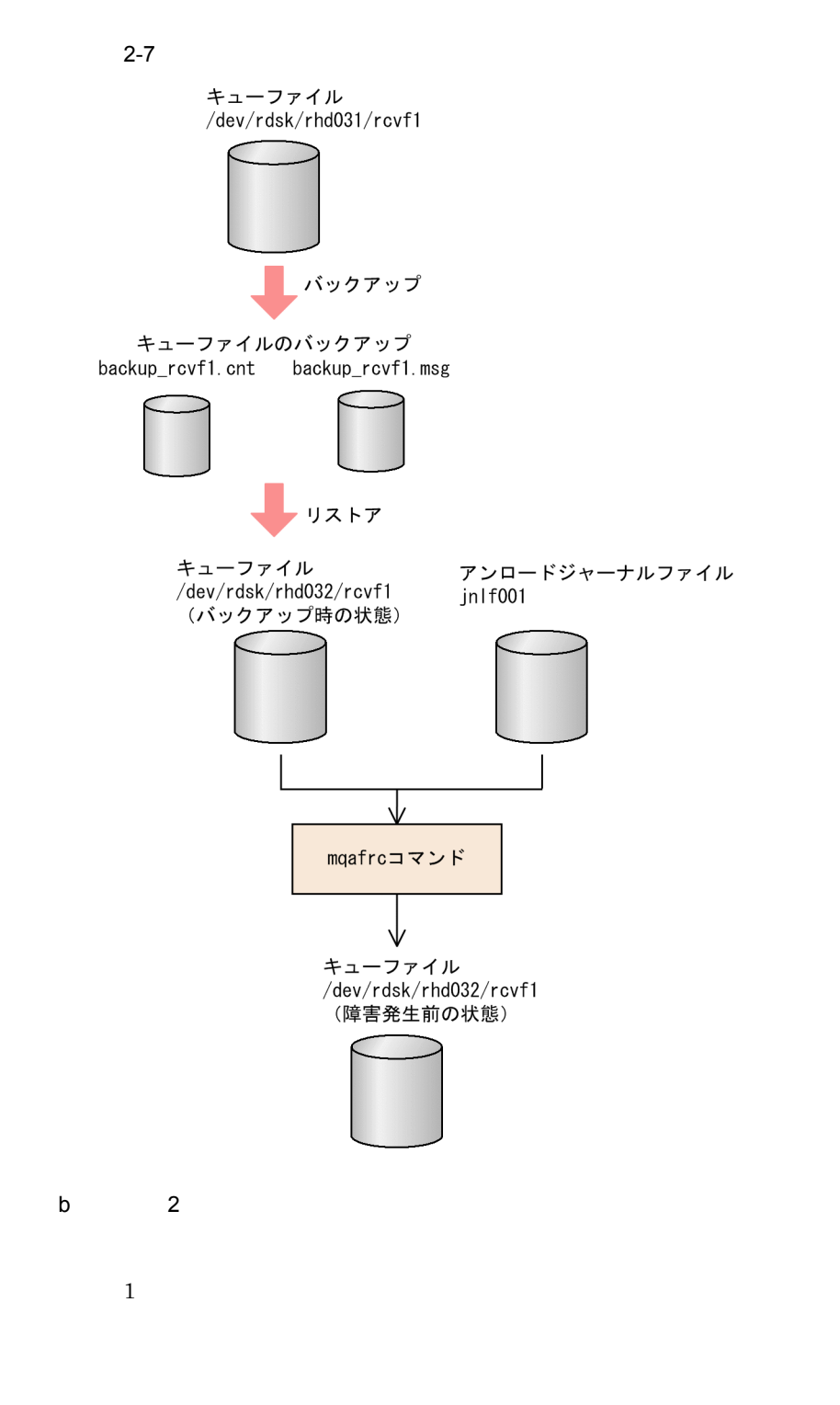

mqafrc -s -e -f mappingfile /jnlf001 /jnlf002 /jnlf003

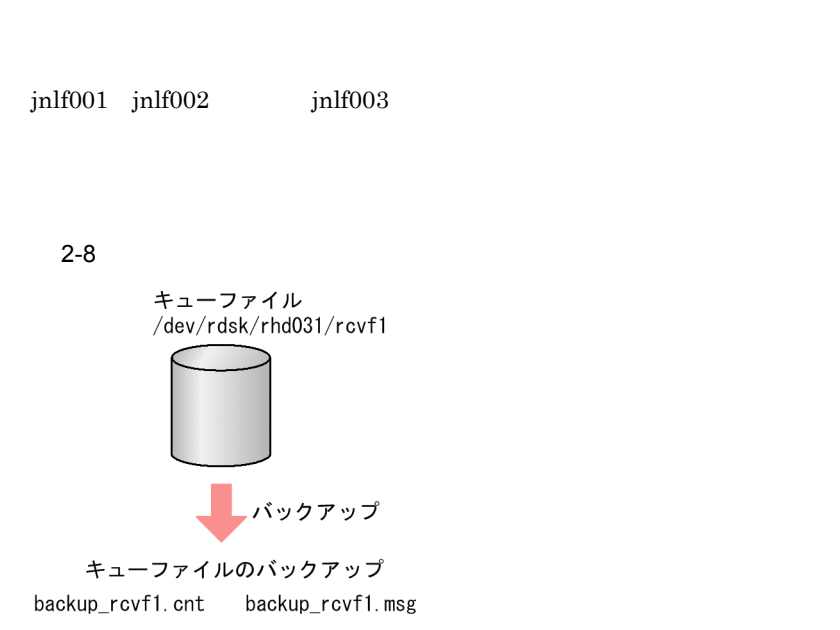

 $2<sub>l</sub>$ 

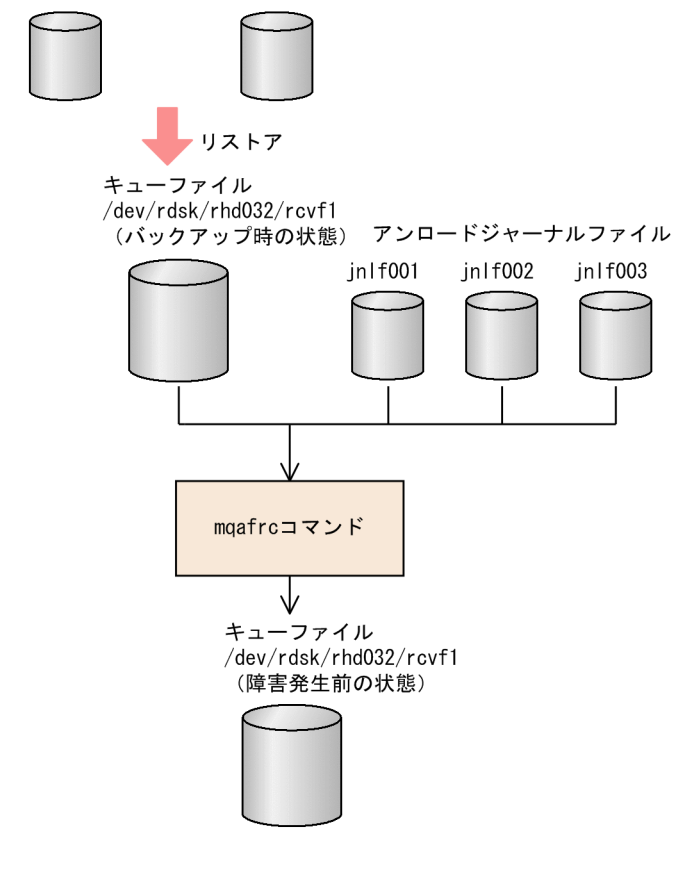

c 3

 $3$ 

34

 $\mathbf 1$ 

```
mqafrc -s -f mappingfile /jnlf001 /jnlf002
  \text{inl}f001 \text{inl}f002 \text{inl}magfrc001 jnlcolc001\overline{2}mqafrc -f mappingfile /jnlf003
  jnlf003 mqafrc001 jnlcolc001
                mqafrc001 jnlcolc001
\overline{3}mqafrc -e -f mappingfile /jnlf004
  jnlf004 mqafrc001 jnlcolc001-e magjnlcolc001
3 mqafrc \overline{a}mappingfile
```
 $2-9$ キューファイル /dev/rdsk/rhd031/rcvf1 バックアップ キューファイルのバックアップ backup\_rcvf1.cnt backup\_rcvf1.msg リストア キューファイル /dev/rdsk/rhd032/rcvf1 (バックアップ時の状態) アンロードジャーナルファイル jn|f001 jnlf002 1. 入力 mqafrcコマンド ⇐ 3. ๔

1. 入力 2. 入力 3. 入力 引き継ぎファイル 1. 作成 ↘ mgafrc001 inlcolc001 2. 入力と更新 ↘ <u>入力と削除</u> ↘ キューファイル<br>/dev/rdsk/rhd032/rcvf1 (障害発生前の状態) d)使用例 4 1  $\sim$  2

jnlf003

jnlf004

mqafrc -s -e -g -f mappingfile /jnlf002 /jnlf003

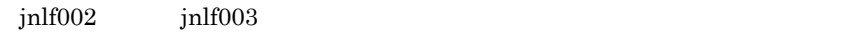

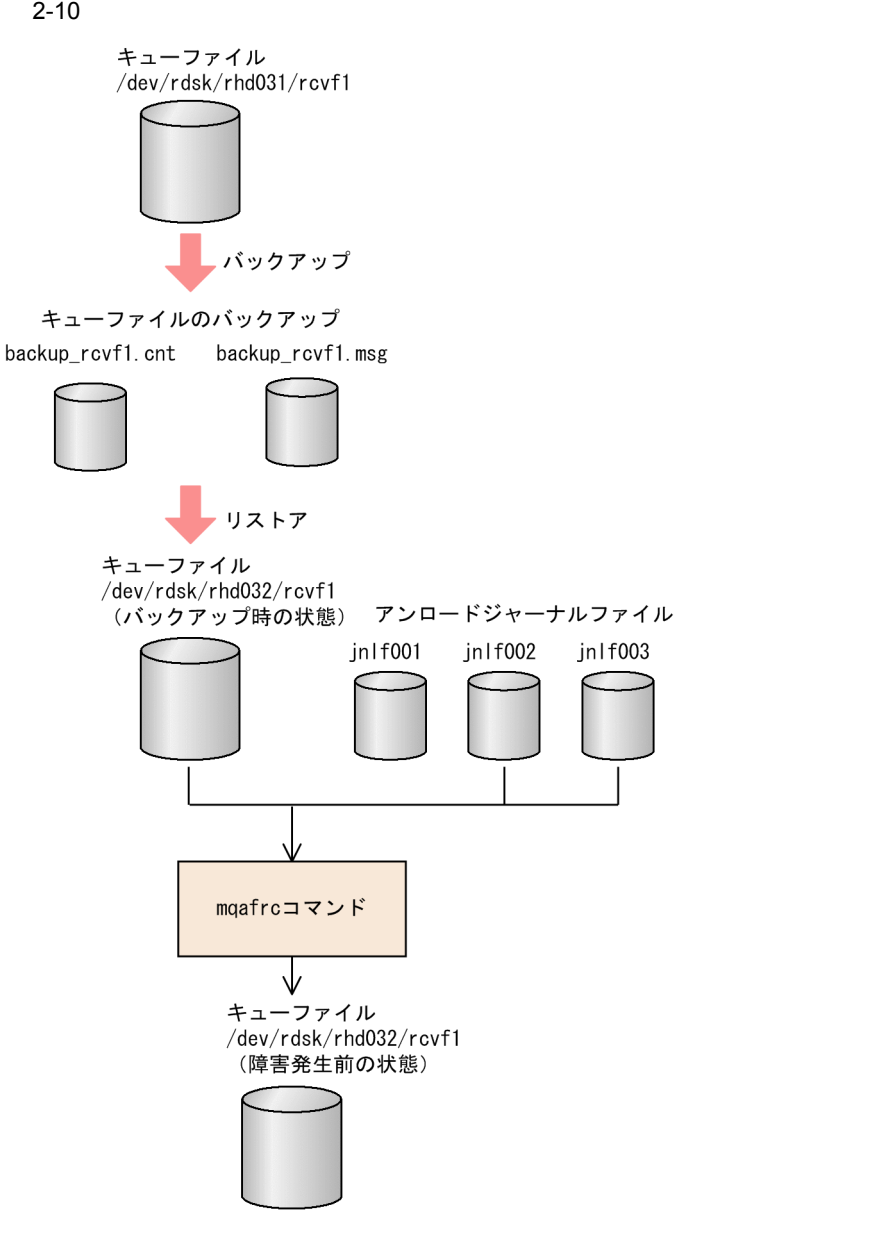

e<sup>5</sup>

mqafrc -s -k 005 -f mappingfile /jnlf001

mqafrc -k  $-$ k  $-$ mqafrc  $-$ ファイルの名称の一部を指定できます。2 回目以降の MQA FRC でこの引き継ぎファイ

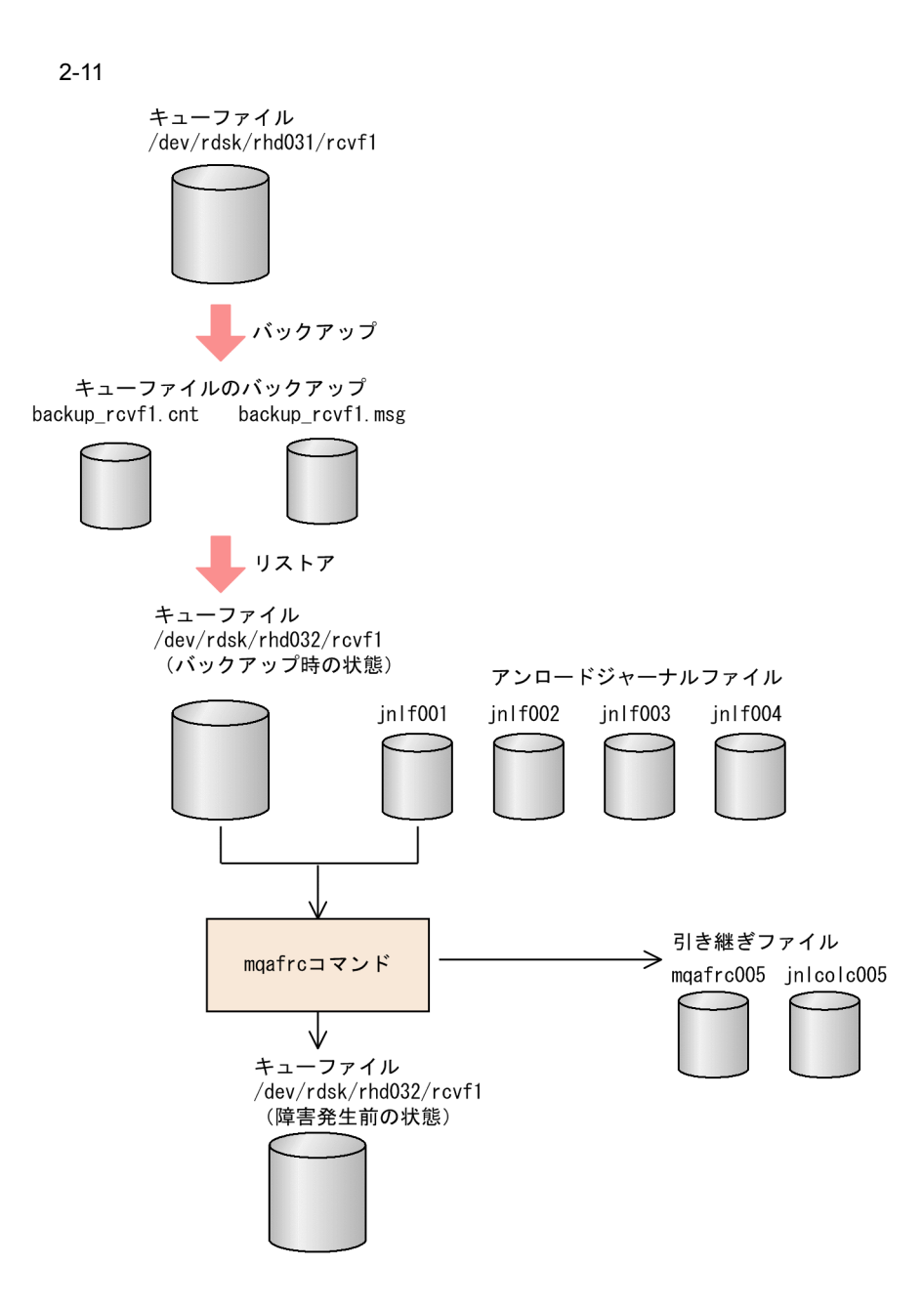

### 13 mqafrc

 $mqafrc$ 

mappingfile

mqafilmap /dev/rdsk/rhd031/rcvf1

```
\overline{a}dev/rdsk/rhd031/rcvf1
 mqafrc nq/dev/rdsk/rhd031/rcvf1
 mqafrc \blacksquarejnlf001 jnlf002 ... jnlf00n... n
\mathsf{a}mqafrc -s -e -f mappingfile /jnlf001
 jnlf001
   2-12キューファイル<br>/dev/rdsk/rhd031/rcvf1
              アンロードジャーナルファイル
              jnlf001
  (障害が発生した状態)
           ↓
        mqafrcコマンド
```
J キューファイル<br>/dev/rdsk/rhd031/rcvf1 (障害発生前の状態)

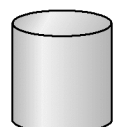

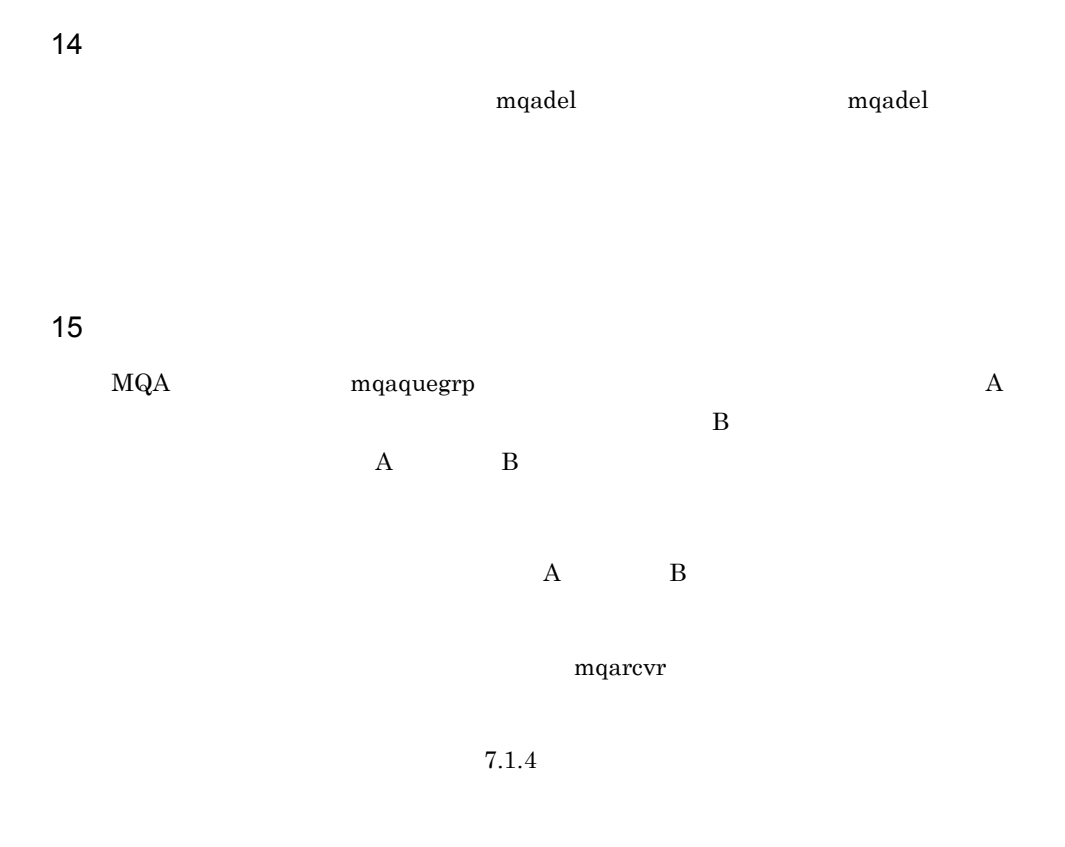

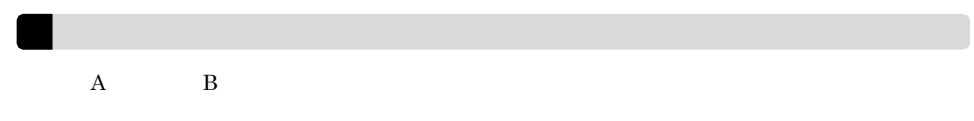

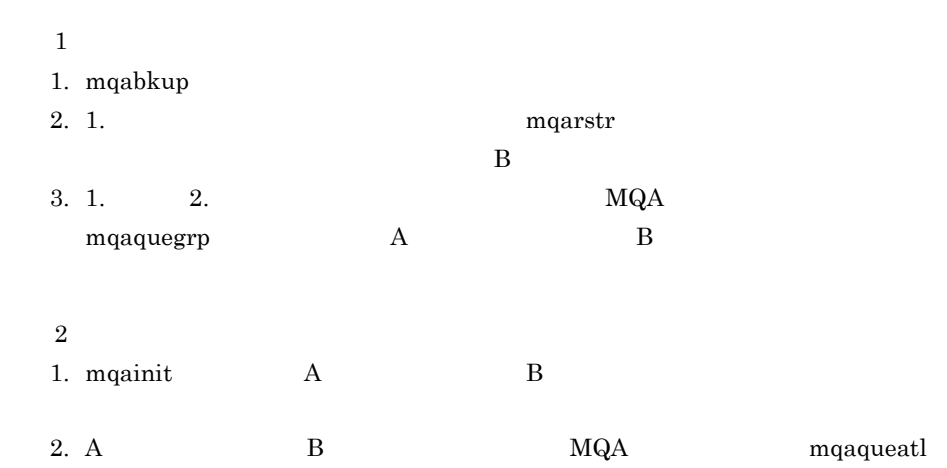

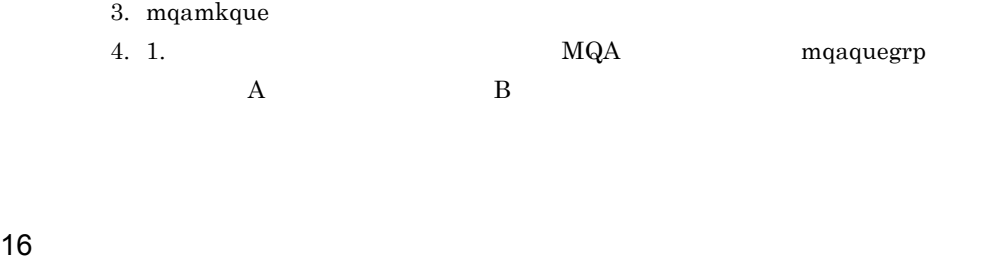

 $mqadt$ 

 $17$ 

mqafills

mqafills  $-x$   $MQA$  $\operatorname{mqafills}$  -f

### $18$   $\blacksquare$

### mqaconvert

### TP1/Message Queue

### mqaconvert

 $\begin{array}{ccccc} \text{mqaconvert} & \text{mqabkup} \end{array}$ 

 $\chi$ 

 $\log$ 

mqaconvert

- **•** 古いバージョンへのコンバートはできません。 • **• •** TP1/Message Queue 05-00
- 1. 過去のバージョン環境で,mqabkup コマンドで変換元となるキューファイルをバッ
- $2.$
- 3. mqaconvert

19

mqadelmsg

20

mqalsmsg

 $MQMD$ 

## $2.3$

TP1/Message Queue

 $MCA$ 

 $2 - 13$ 

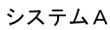

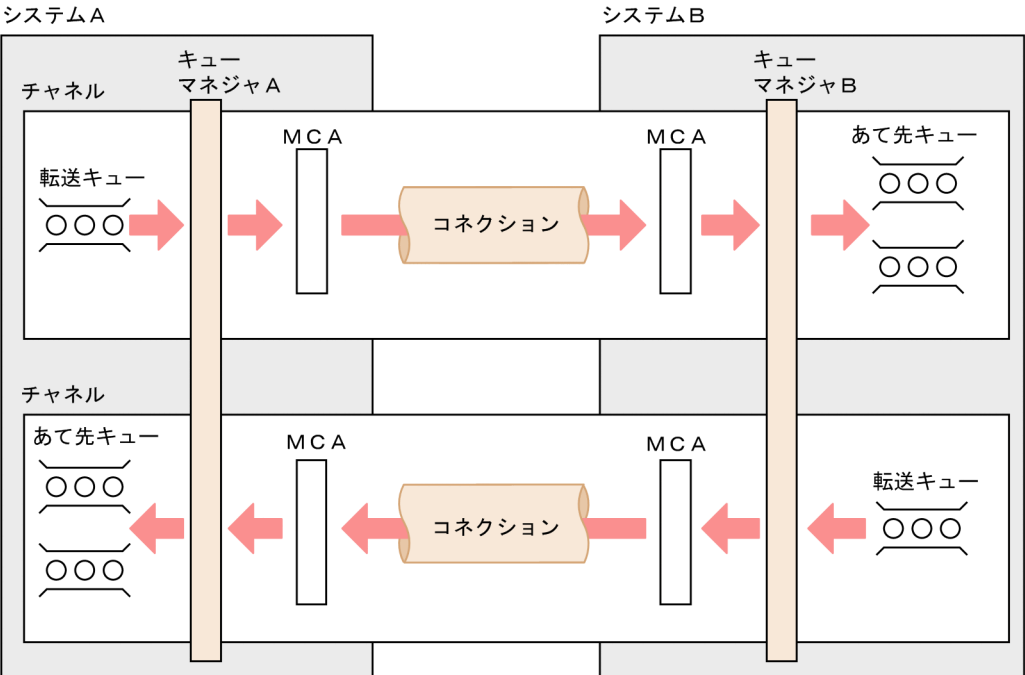

 $FAP$ 

 $FAP$  FAP FAP

 $FAP$ 

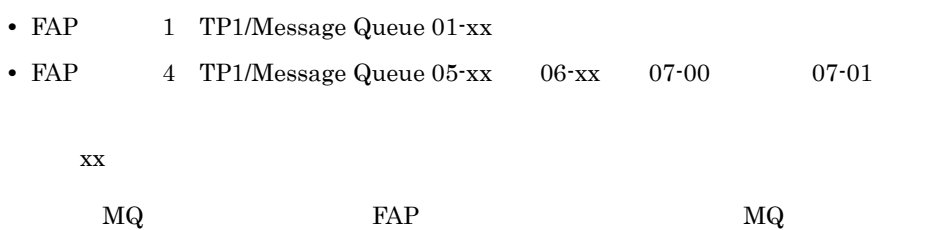

 $2.3.1$ 

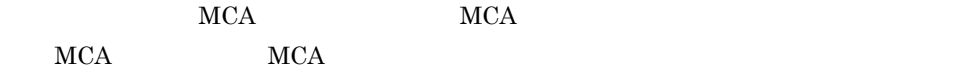

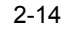

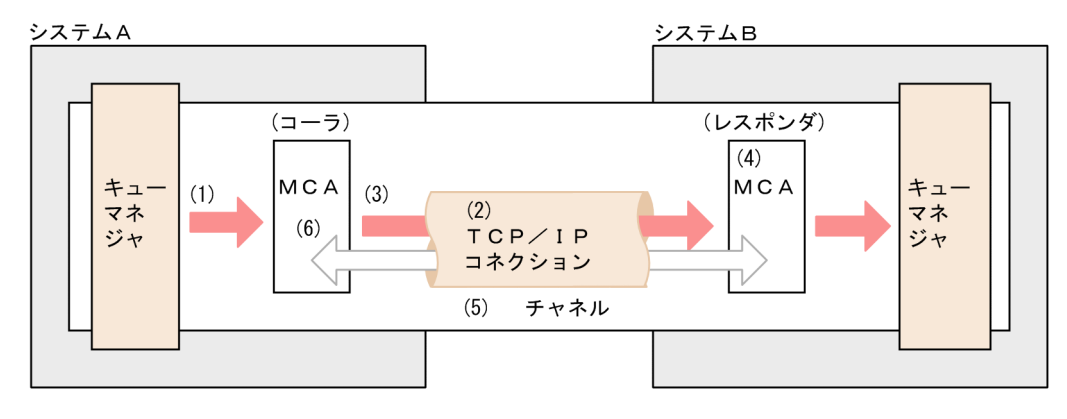

(1) チャネルを開始する要因が発生します。

(2) TCP/IPコネクションが確立されます。

(3) コーラはレスポンダにチャネルの開始要求を出します。レスポンダはこれを受けます。

(4) レスポンダはコーラからのチャネルの属性と自分のチャネルの属性をネゴシエーションします。

(5) ネゴシエーションの結果、矛盾がなければチャネルが確立されます。

(6) メッセージを送受信します。

 $2.3.5$ 

2.3.2 MCA

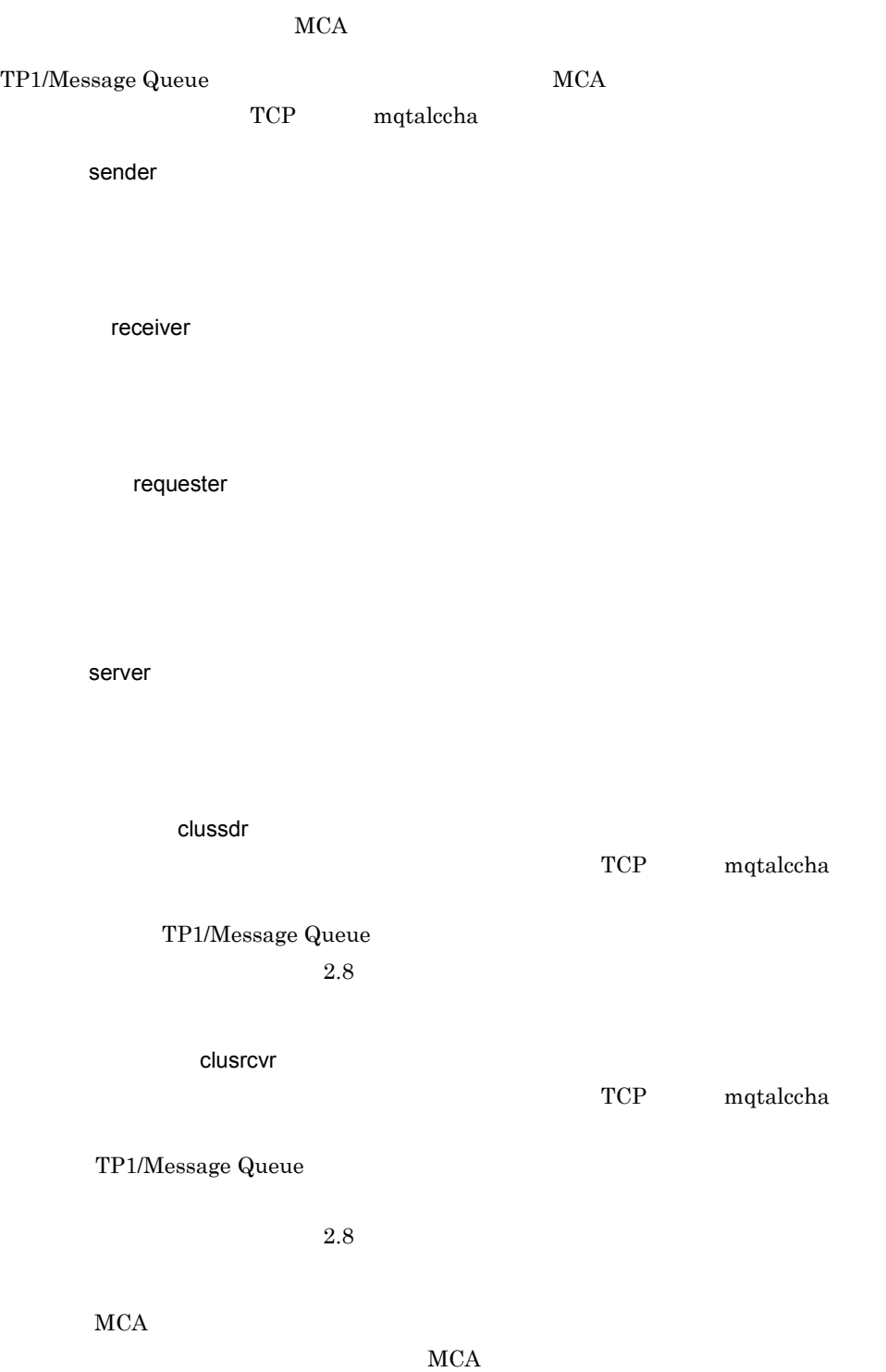

 $MCA$ 

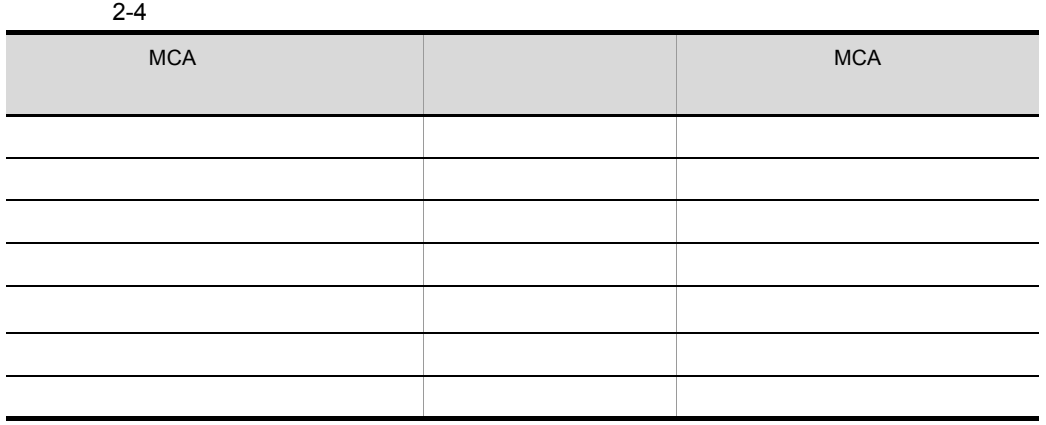

 $TCP/IP$ 

 $MCA$ 

 $2.8.9$ 

 $2.3.3$ 

l,

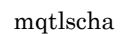

 $MCA$ 

• **•**  $\mathbf{P} = \mathbf{P} \times \mathbf{P}$ 

mqtalccha  $\hspace{1cm}\cdot \hspace{1cm}$  -i

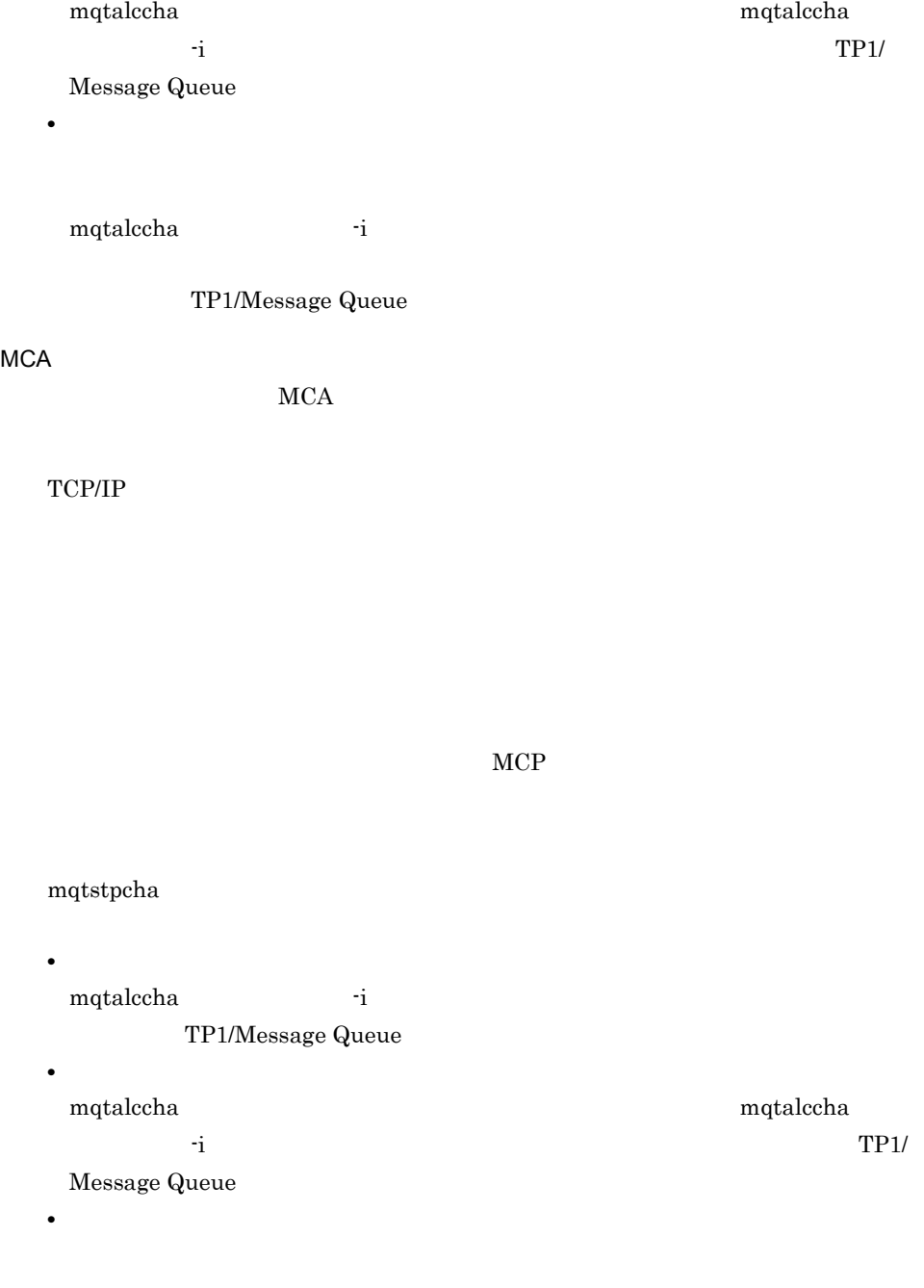

• **•**  $\bullet$ 

 $\operatorname{TP1/Message}$  Queue

mqtalccha  $-$ i

TP1/Message Queue
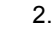

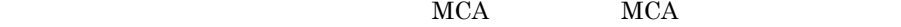

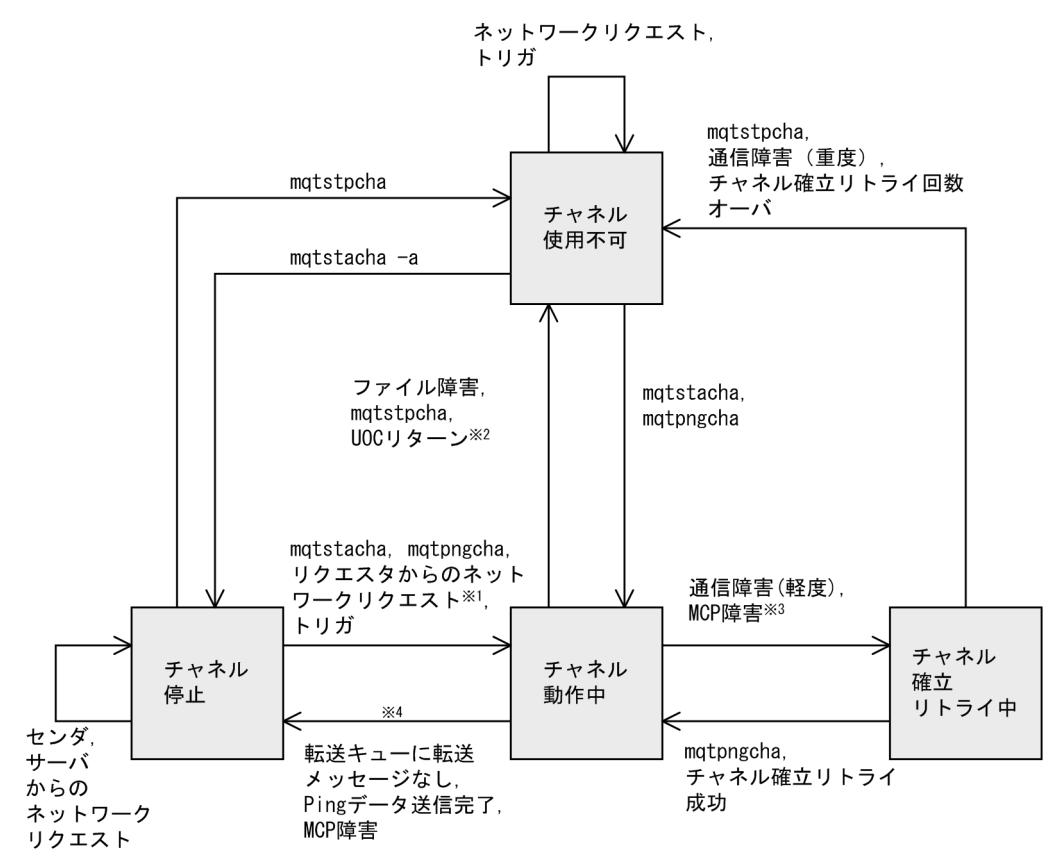

注※1 確立されたコネクションを使用しないで、自システムのチャネル定義に指定された相手システム とコネクションを再確立します。

注※2 UOCパラメタ(ExitResponse) にDCMTCQ\_MQXCC\_CLOSE\_CHANNELが返された場合

注※3 mqtalccha定義コマンドの-bオプションにbretrymcp=yesを指定する場合

注※4 受信側チャネルに対してメッセージ転送中にチャネルを終了させるコマンドを実行した場合、ま きにチャネルを終了させるコマンドを実行した場合

 $2 - 15$ 

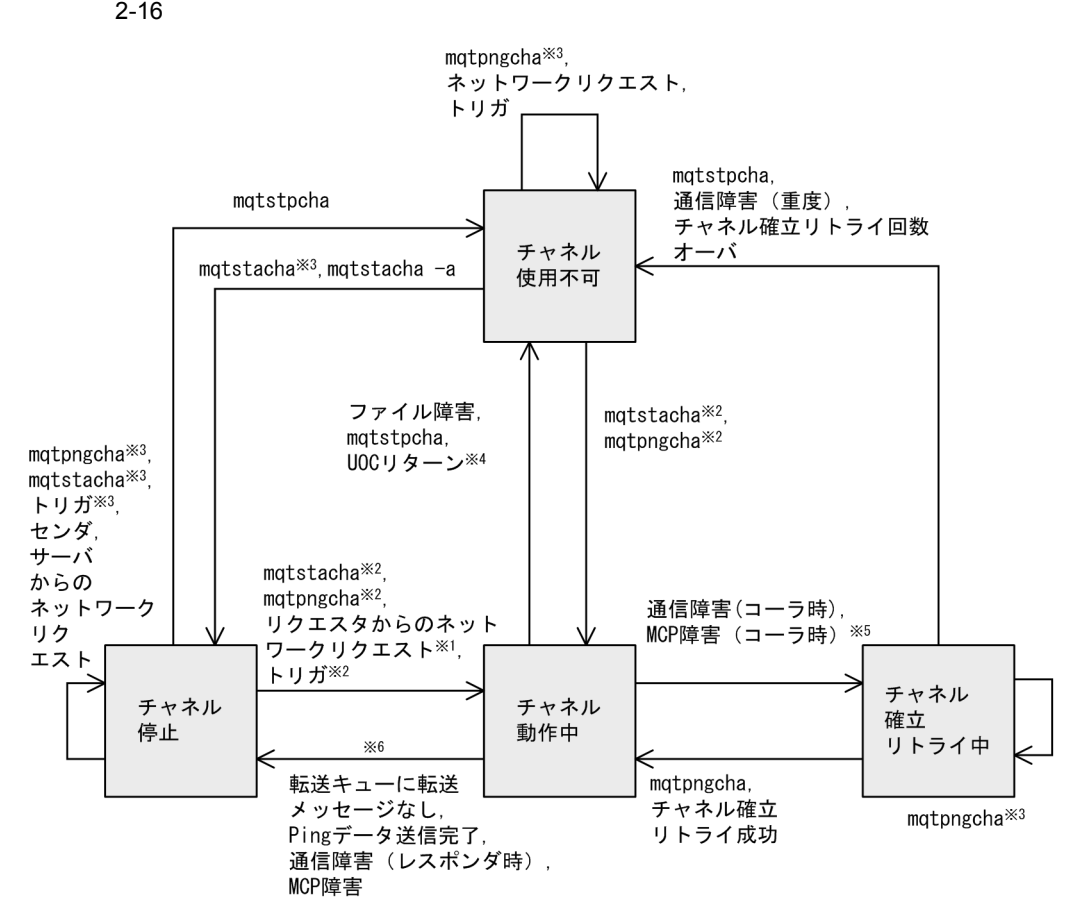

- 注※1 確立されたコネクションを使用します。
- 注※2 チャネル定義に相手IPアドレス, ポート番号の指定がある場合
- 注※3 チャネル定義に相手IPアドレス, ポート番号の指定がない場合
- 注※4 UOCパラメタ(ExitResponse) にDCMTCQ\_MQXCC\_CLOSE\_CHANNELが返された場合
- 注※5 mqtalccha定義コマンドの-bオプションにbretrymcp=yesを指定する場合
- 注※6 受信側チャネルに対してメッセージ転送中にチャネルを終了させるコマンドを実行した場合、また はハートビート機能を使用している受信側チャネルに対してメッセージ転送を行っていないときに チャネルを終了させるコマンドを実行した場合

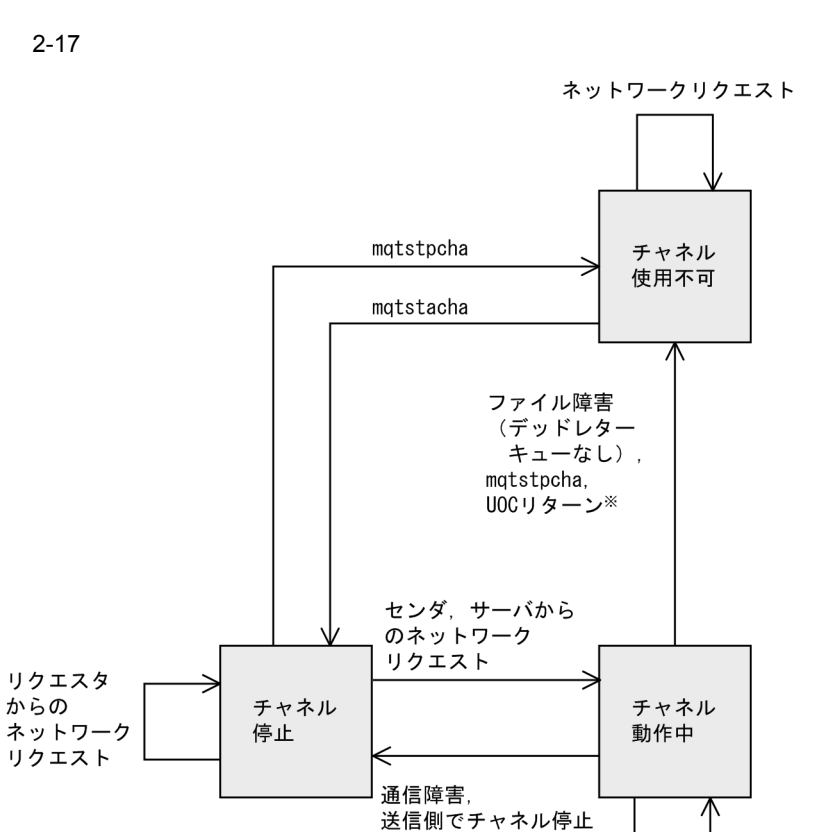

ファイル障害<br>(デッドレター キューあり)

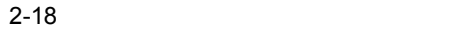

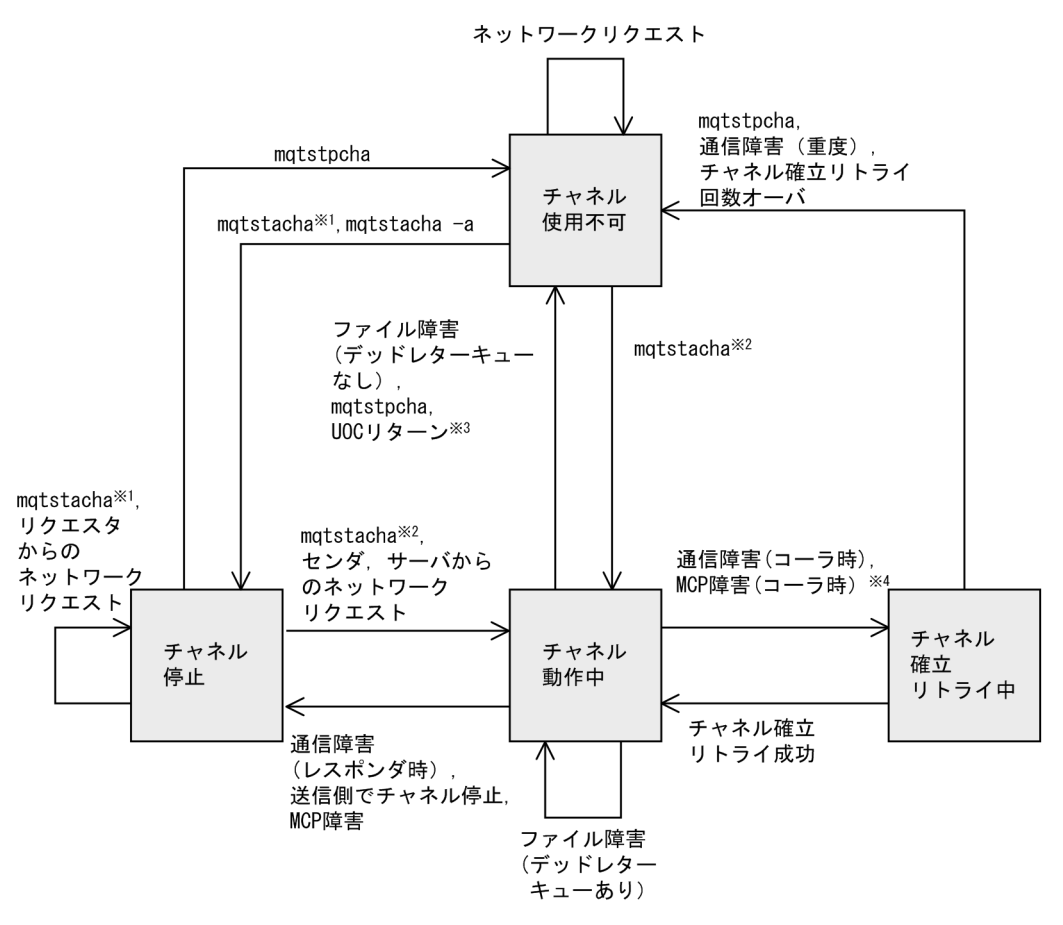

- 注※1 チャネル定義に相手IPアドレス, ポート番号の指定がない場合
- 注※2 チャネル定義に相手IPアドレス, ポート番号の指定がある場合
- 注※3 UOCパラメタ(ExitResponse) にDCMTCQ\_MQXCC\_CLOSE\_CHANNELが返された場合
- 注※4 mqtalccha定義コマンドの-bオプションにbretrymcp=yesを指定する場合

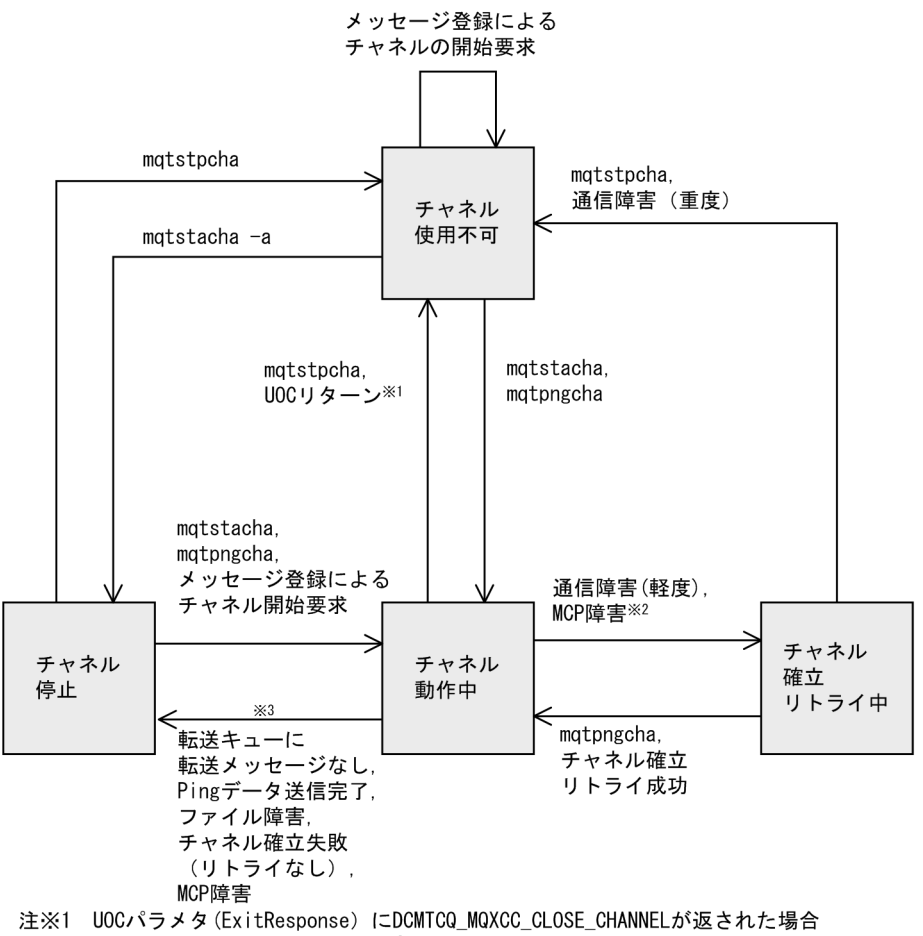

2-19 チャネルの状態遷移(クラスタセンダ)

- 注※2 mqtalccha定義コマンドの-bオプションにbretrymcp=yesを指定する場合
- 受信側チャネルに対してメッセージ転送中にチャネルを終了させるコマンドを実行し 注※3 た場合、またはハートビート機能を使用している受信側チャネルに対してメッセージ 転送を行っていないときにチャネルを終了させるコマンドを実行した場合

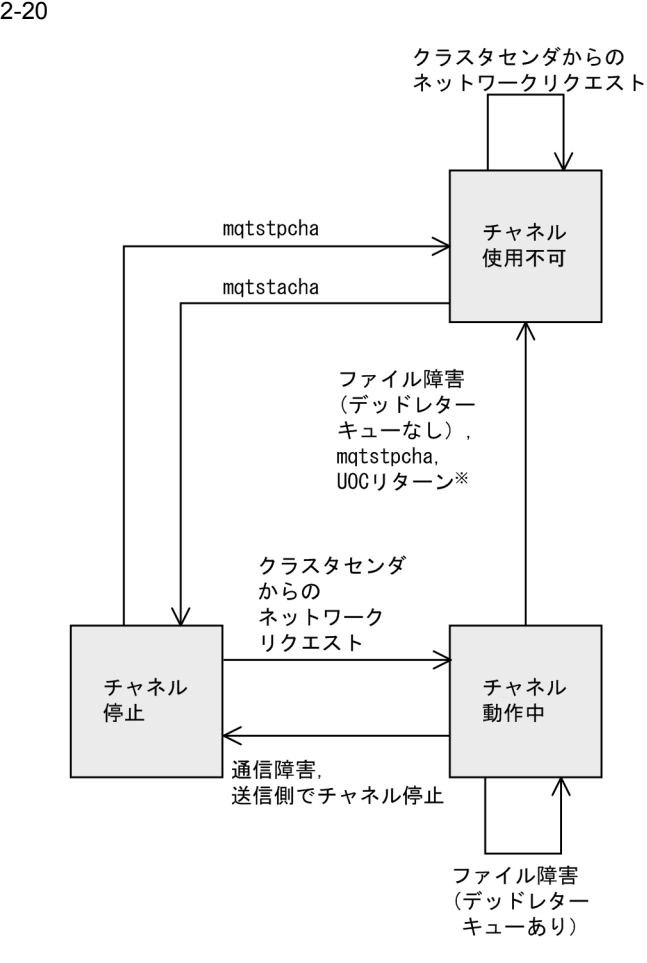

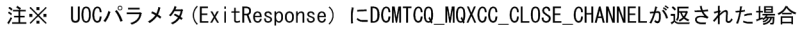

## 2.3.4 MQT

 $\rm MQT$ 

 $MQT$ 

 $\rm MCA$  and  $\rm MQT$ 

MQT<sub>1</sub>

mqttcpcs -v stim

 $MCA$ 

 $\sim$  stim  $\sim$ 

 $MCA$ 

#### 2-21 MQT

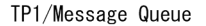

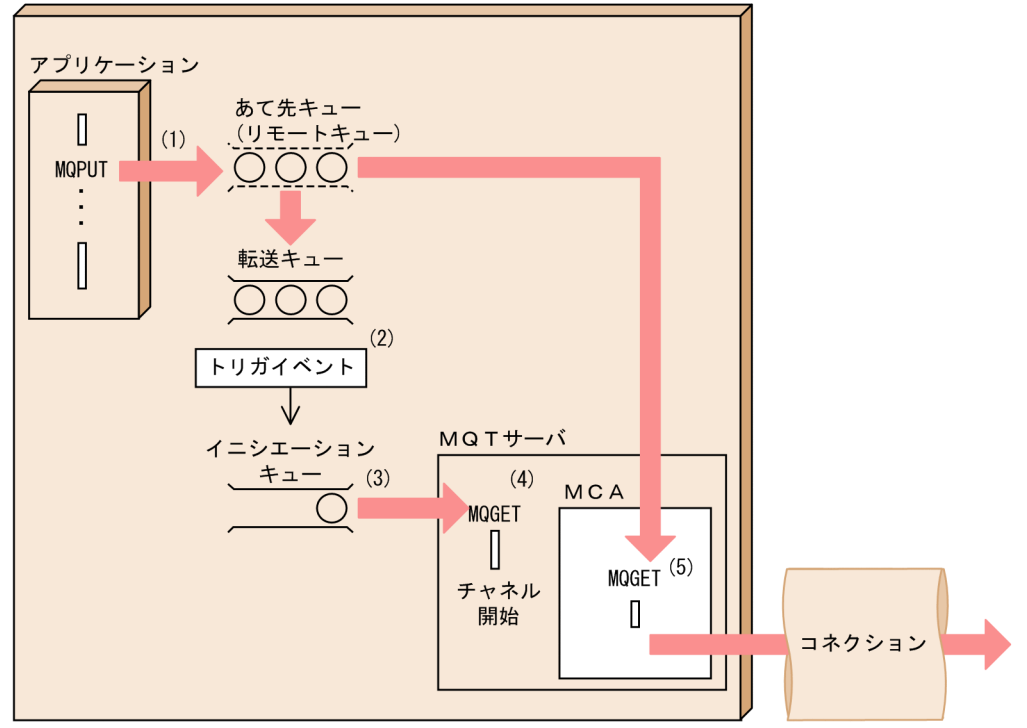

- $(1)$ アプリケーションがあて先キュー(リモートキュー)あてにメッセージの登録を要求すると、 転送キューにメッセージが登録されます。
- 転送キューの状態が設定した条件(トリガタイプ:first)を満たすと、トリガイベントが  $(2)$ 発生します。

転送キューのトリガ起動に必要な値および推奨値を次に示します。

mqaqueatl (モデルキューの属性定義)

- -a (プロセス名): 指定必須
- -i (イニシエーションキュー名): 指定必須
- mqttcp (TCP構成定義) の-iオプションと同じ名前を指定してください。
- -c on (トリガ制御):指定必須
- -t first (トリガタイプ):推奨値

#### (3) トリガイベントが発生したことを意味するトリガメッセージをイニシエーションキューに 登録します。 イニシエーションキューで必要な値および推奨値を次に示します。 mqaqueatl (モデルキューの属性定義) -s shareble (共用性):指定必須

- -o shared (省略時の取り出しオプション): 推奨値
- -m fifo (メッセージ配布順序): 指定必須
- (4) MQTサーバは、MQGET命令を呼び出してイニシエーションキューからメッセージを 取り出します。すると、MCA (チャネルタイプ:センダまたはサーバ)によってチャネルが 開始されます。
- (5) MCAは、MQGET命令を呼び出して転送キューからメッセージを取り出して転送します。

 $2.5.4$ 

 $2.3.5$ 

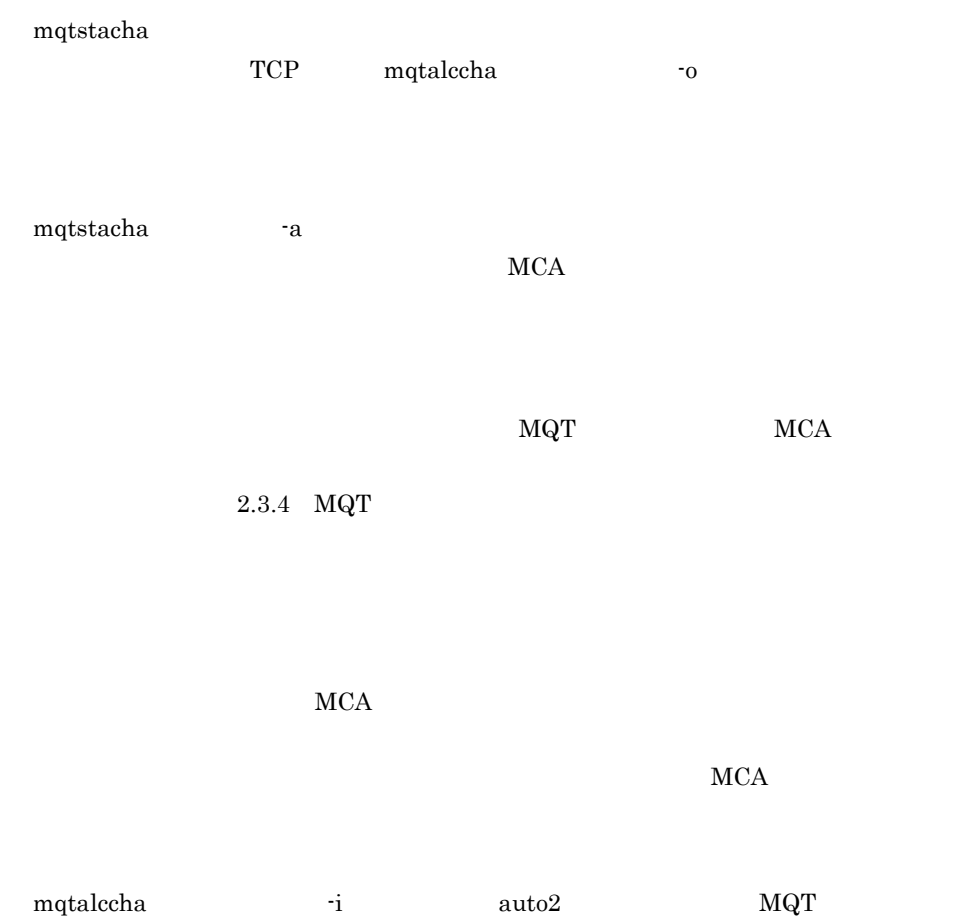

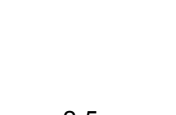

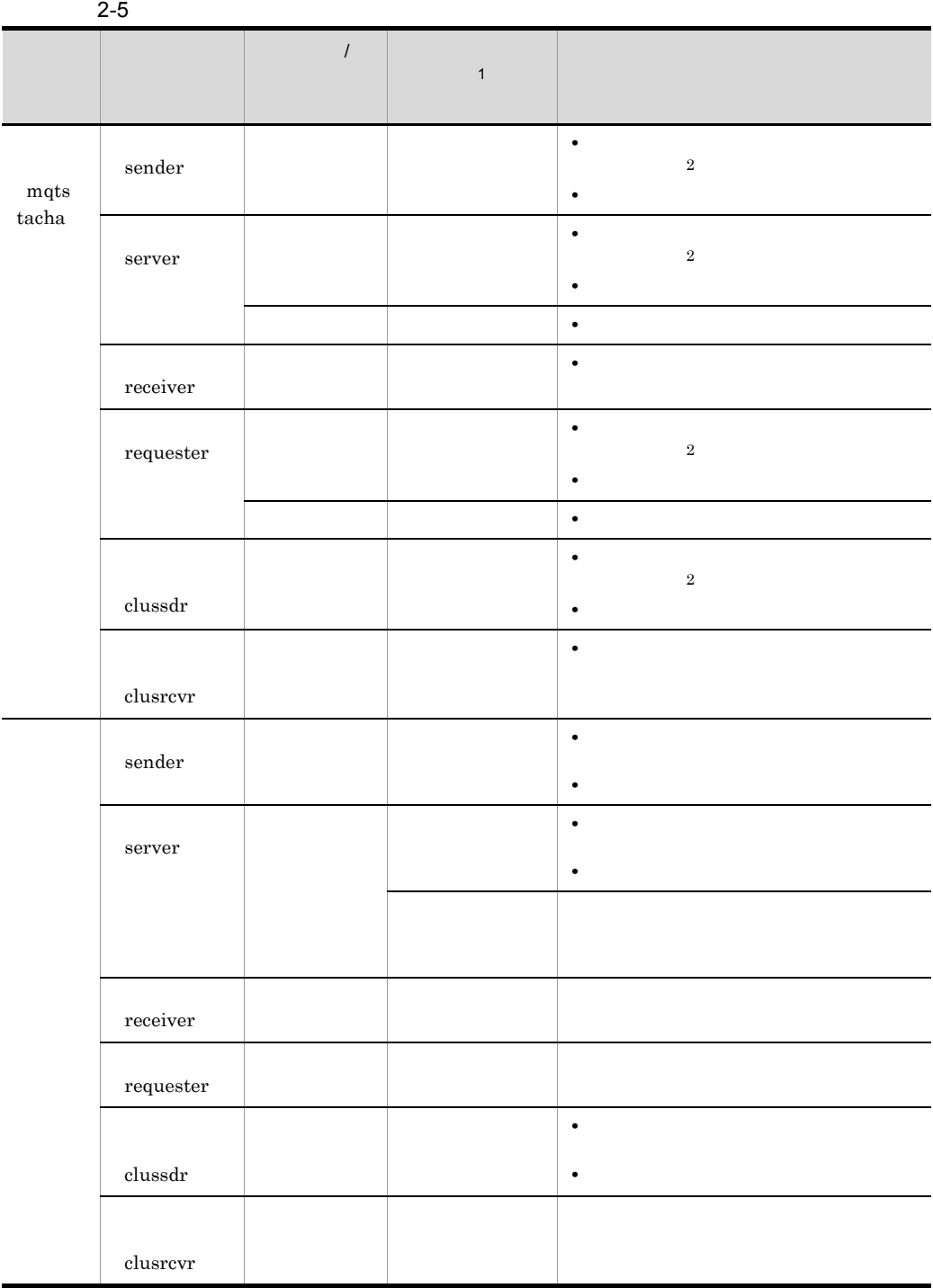

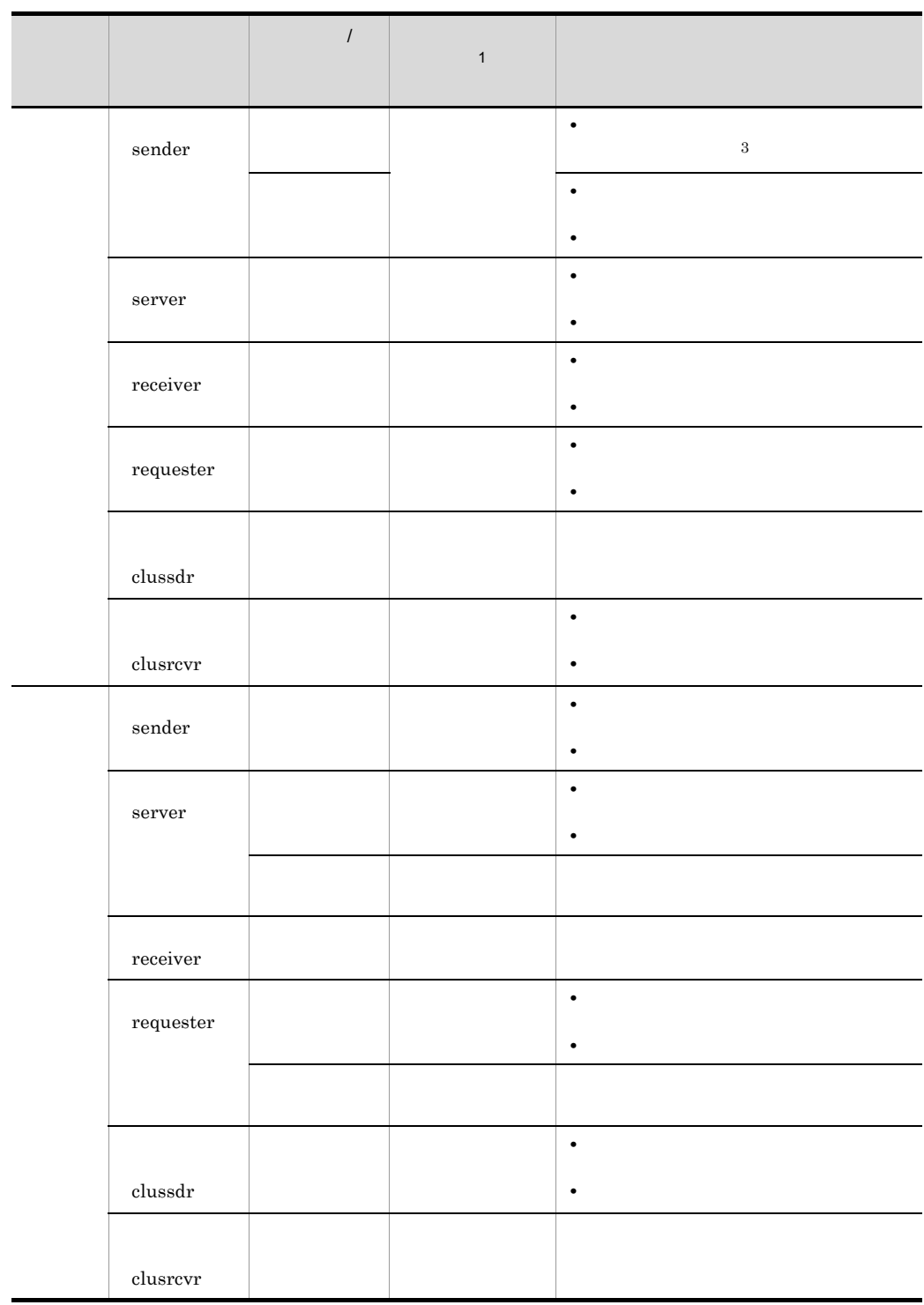

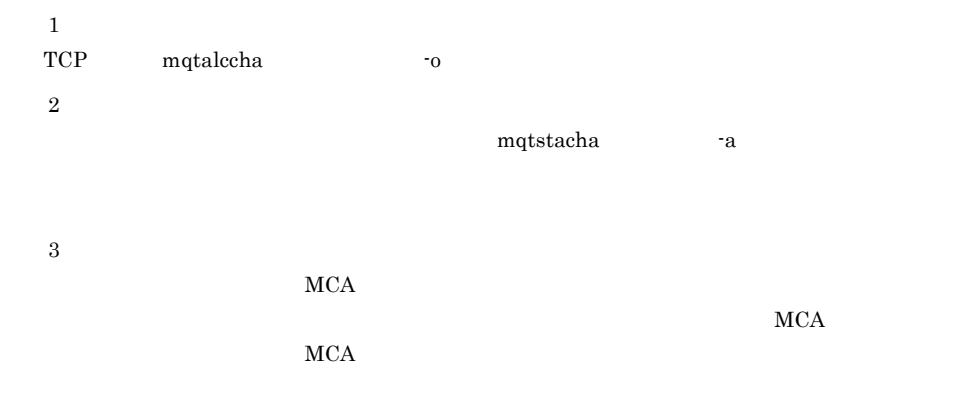

# $2.3.6$

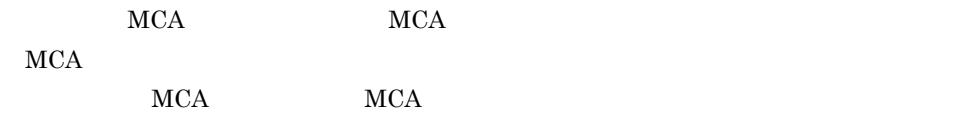

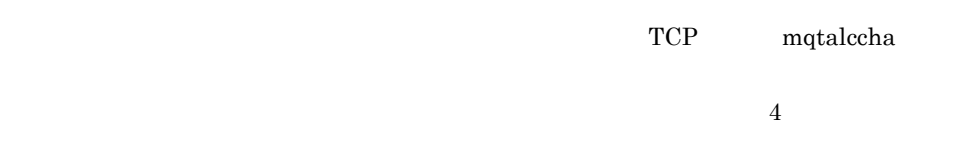

#### $MCA$

 $KFCA16341-E$   $KFCA16342-E$ 

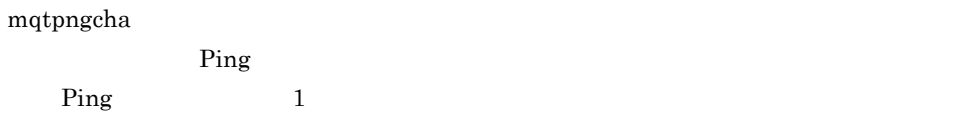

61

 $2.3.7$ 

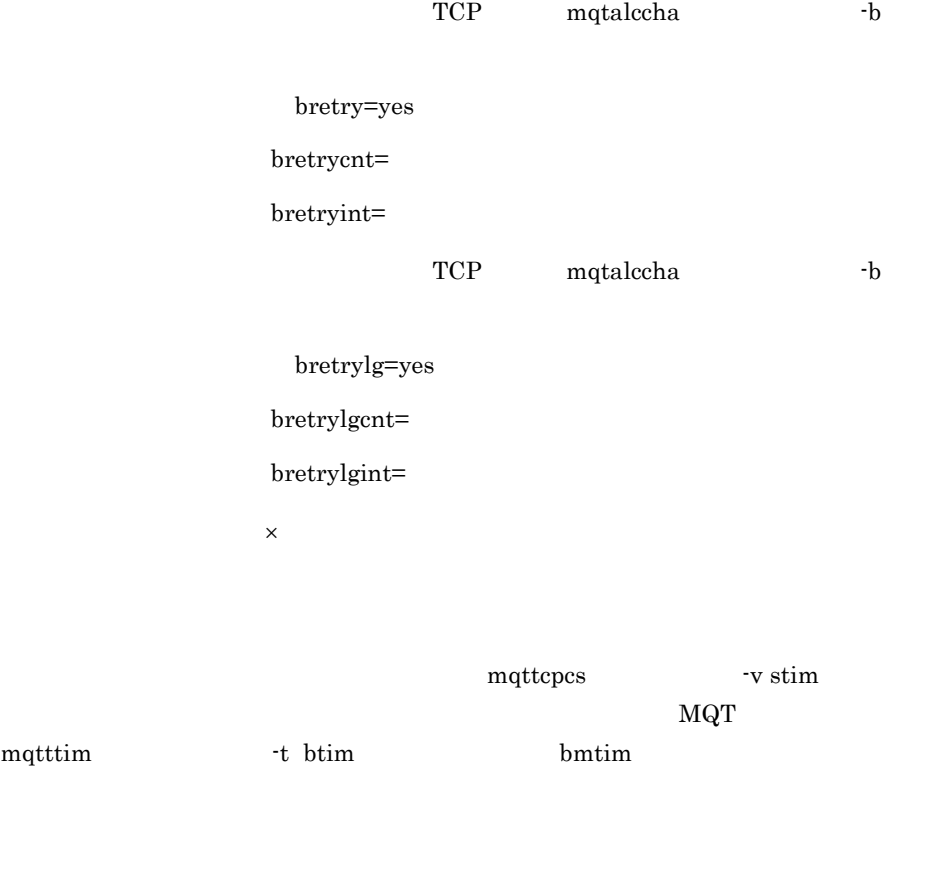

ENOBUFS Windows

WSAENOBUFS

ENOBUFS Windows WSAENOBUFS

TCP/IP

TCP mqtalccha -v  $TCP$  mqtalccha -v  $v$  vretry=yes vretry=no  $MCP$  $\begin{array}{lll} \text{MCP} & \text{mqtalccha} \end{array}$ -b bretrymcp=yes bretrymcp=no

1  $\blacksquare$ 

KFCA16318-I

mqtalccha -b  ${\bf b}$  bretrymcp=no

TCP/IP TCP/IP

mqtstpcha dcstop dcstop mqtalccha -b bretrymcp=yes

mqtstpcha dcstop

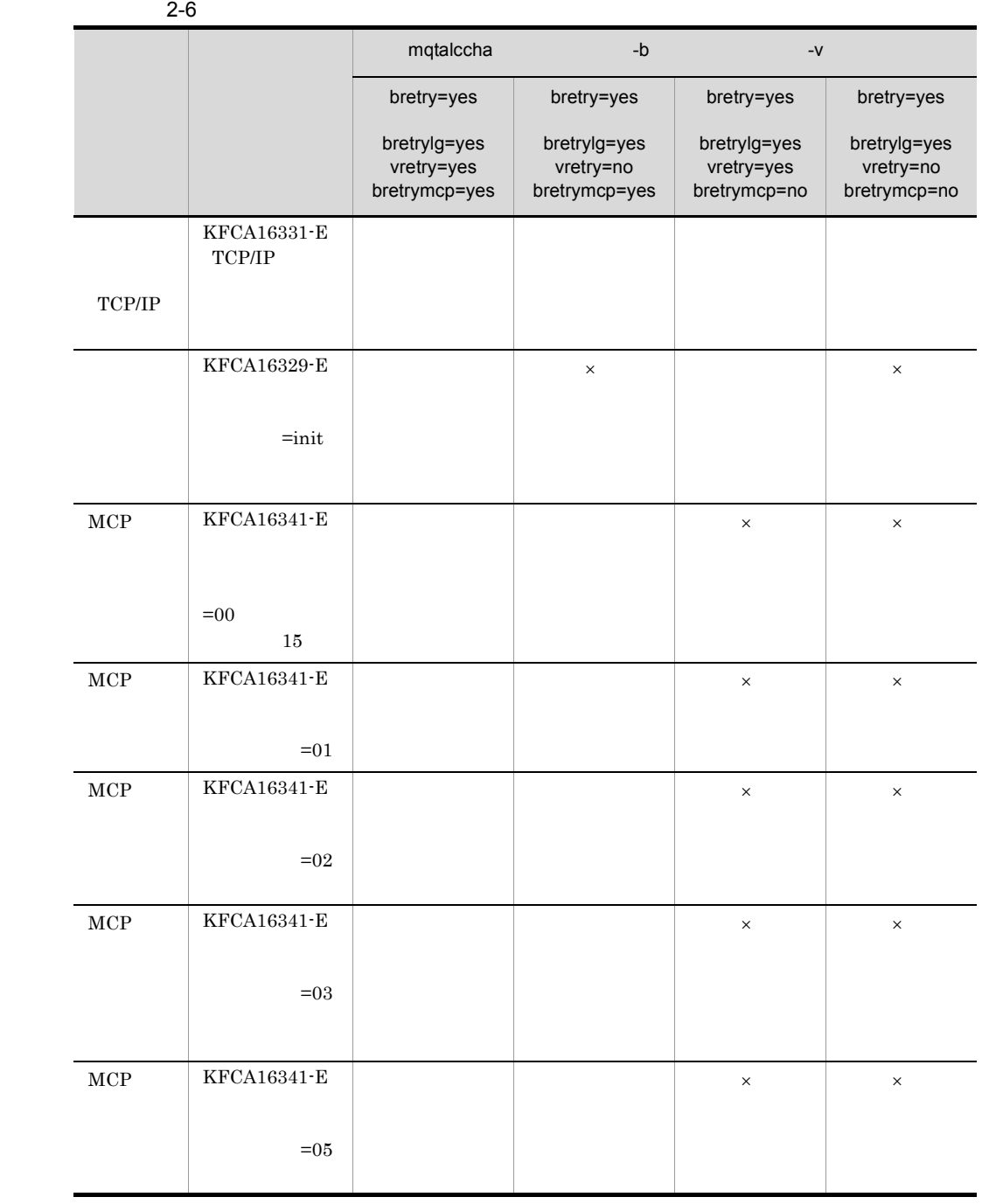

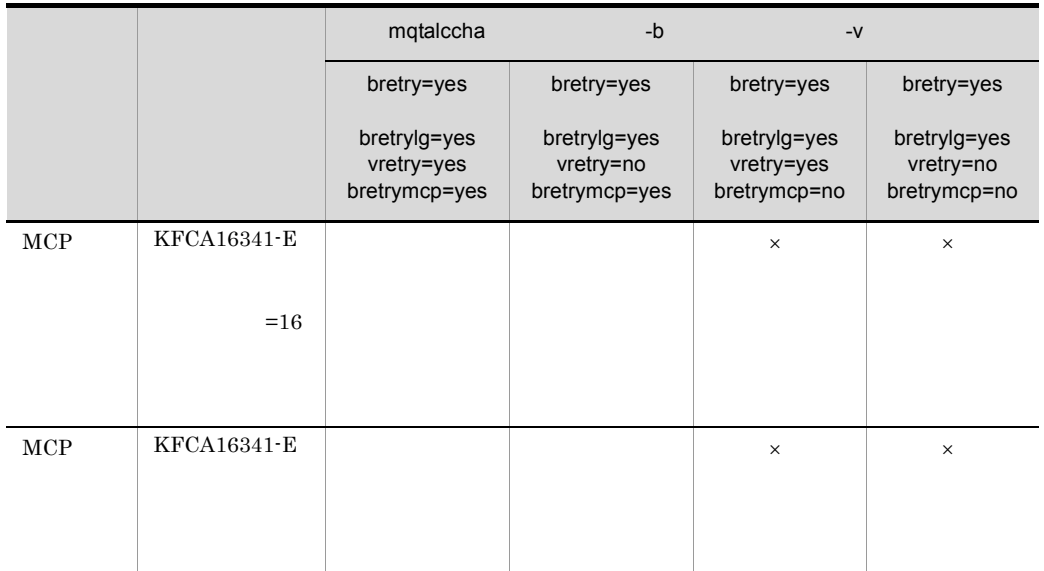

TCP/IP

 $\times$ 

 $2-7$ 

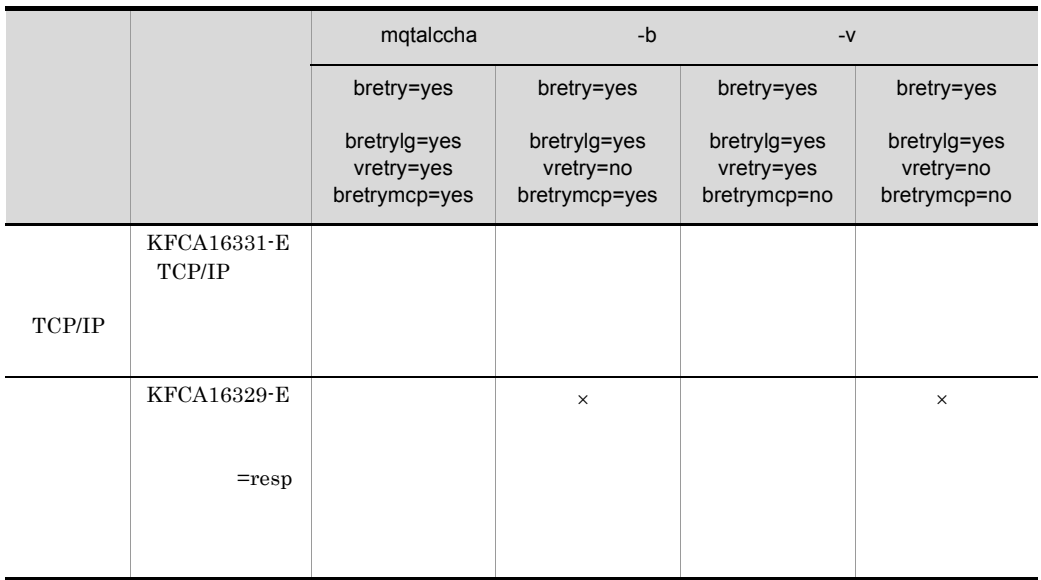

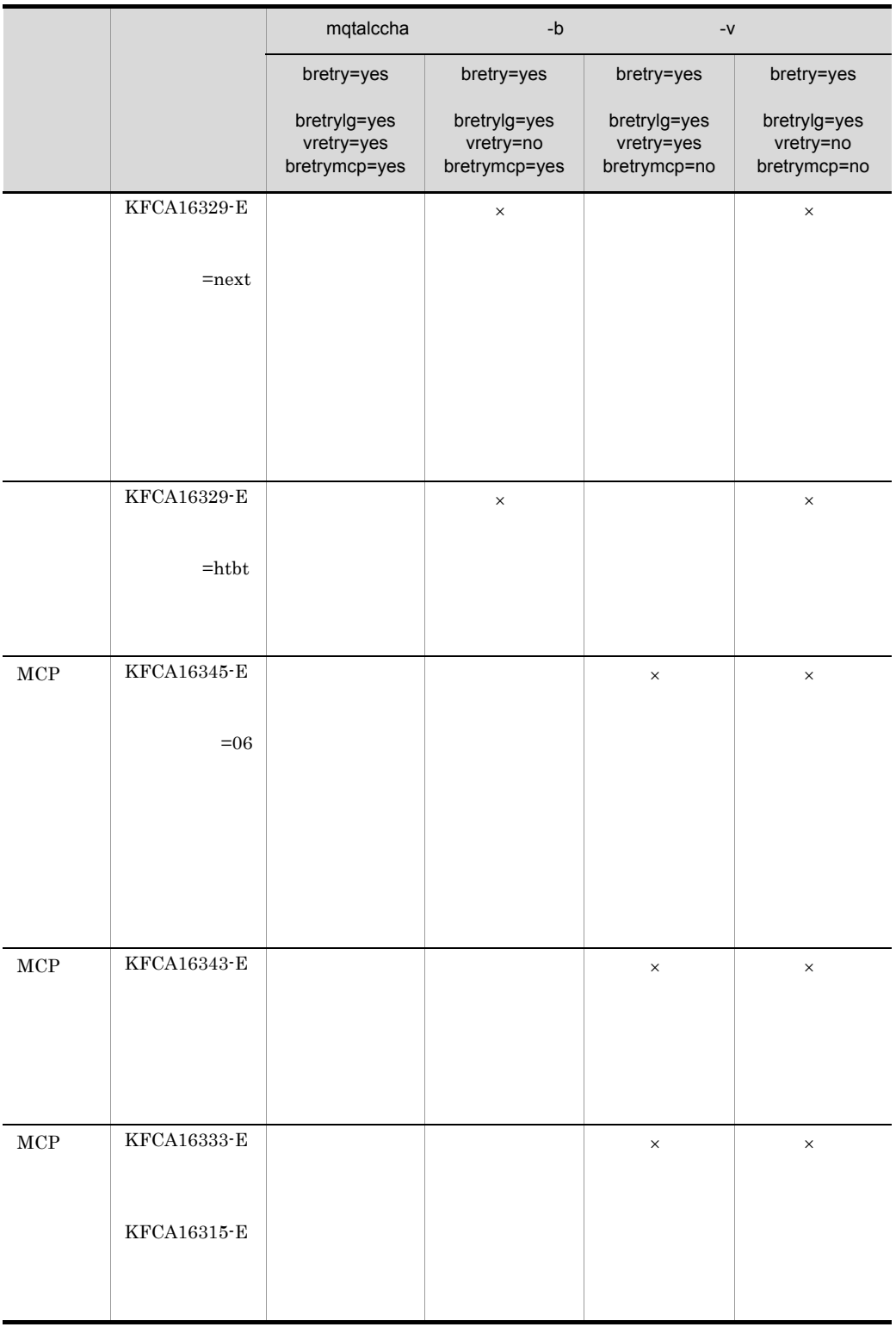

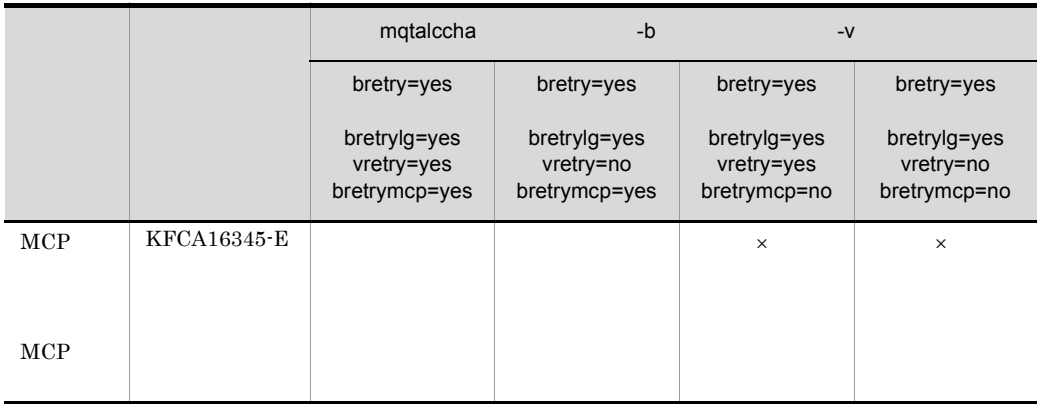

### $\operatorname{TCP/IP}$

 $\times$ 

1. TCP/IP

- $2.$
- $3.$
- 4.  $\frac{1}{2}$
- 5. TCP/IP
- $6.$

 $\overline{0}$ 

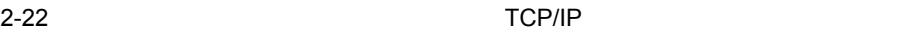

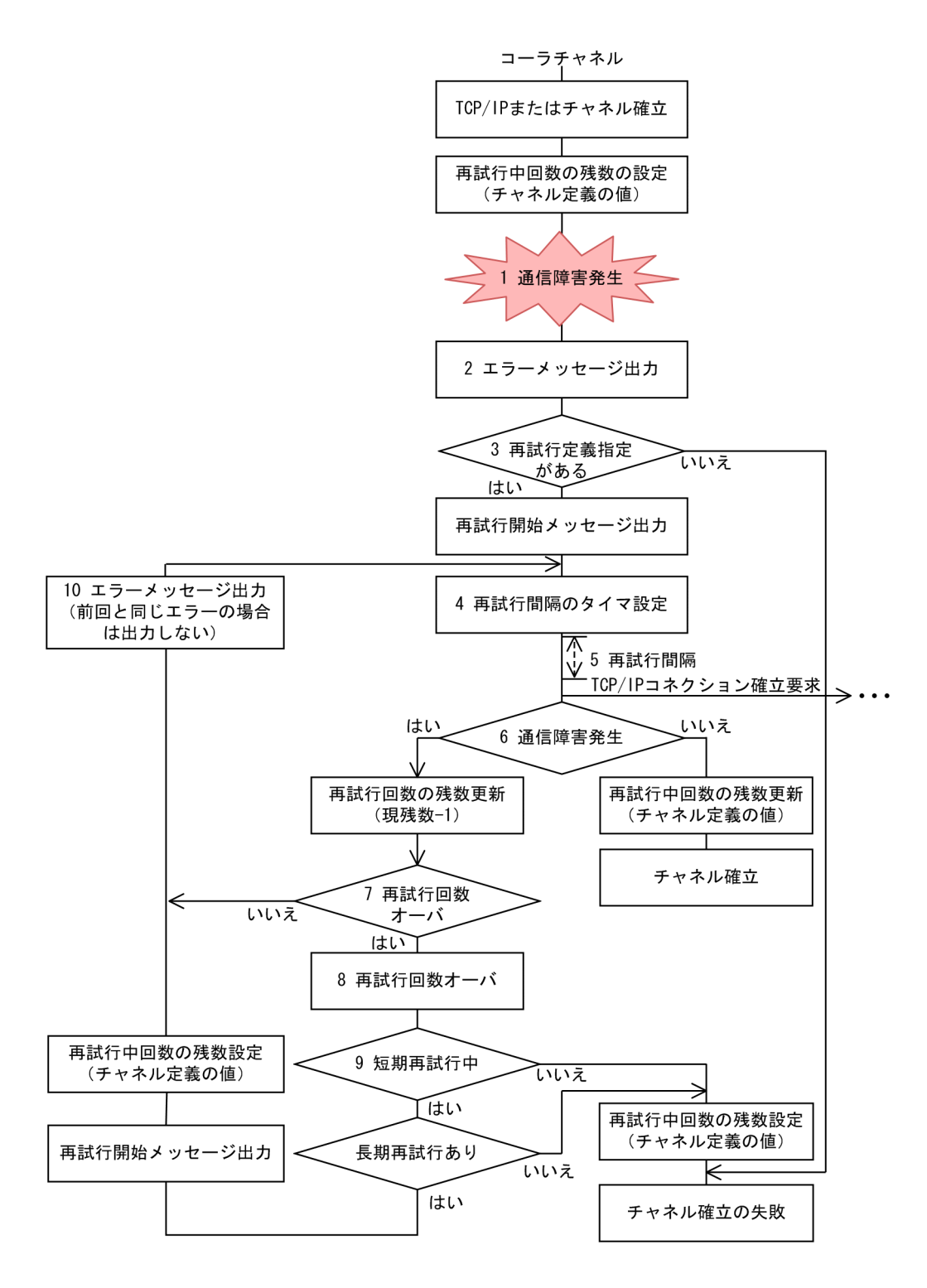

 $1 \quad 10$  $1.$ 2.  $2-6$   $2-7$  $3. \hspace{3cm} \text{mqtalccha} \hspace{3.5cm} \text{-b}$ bretry=yes  $\blacksquare$ -b  $b$  bretrylg=yes  $\begin{tabular}{ll} \bf KFCA16318-I & \tt =short & \tt KFCA16318-I & \tt =long \\ \end{tabular}$  $4.$  $5.$  $6.$ • **•** <u>• コネクション障害が発生した場合, 再試行の</u> • **•**  $\blacksquare$  $7.$  0 8.  $KFCA16340-I$   $= short$ KFCA16340-I  $=$ long  $9.$  $KFCA16318-I$  =long  $10.$  $2-6$  2-7

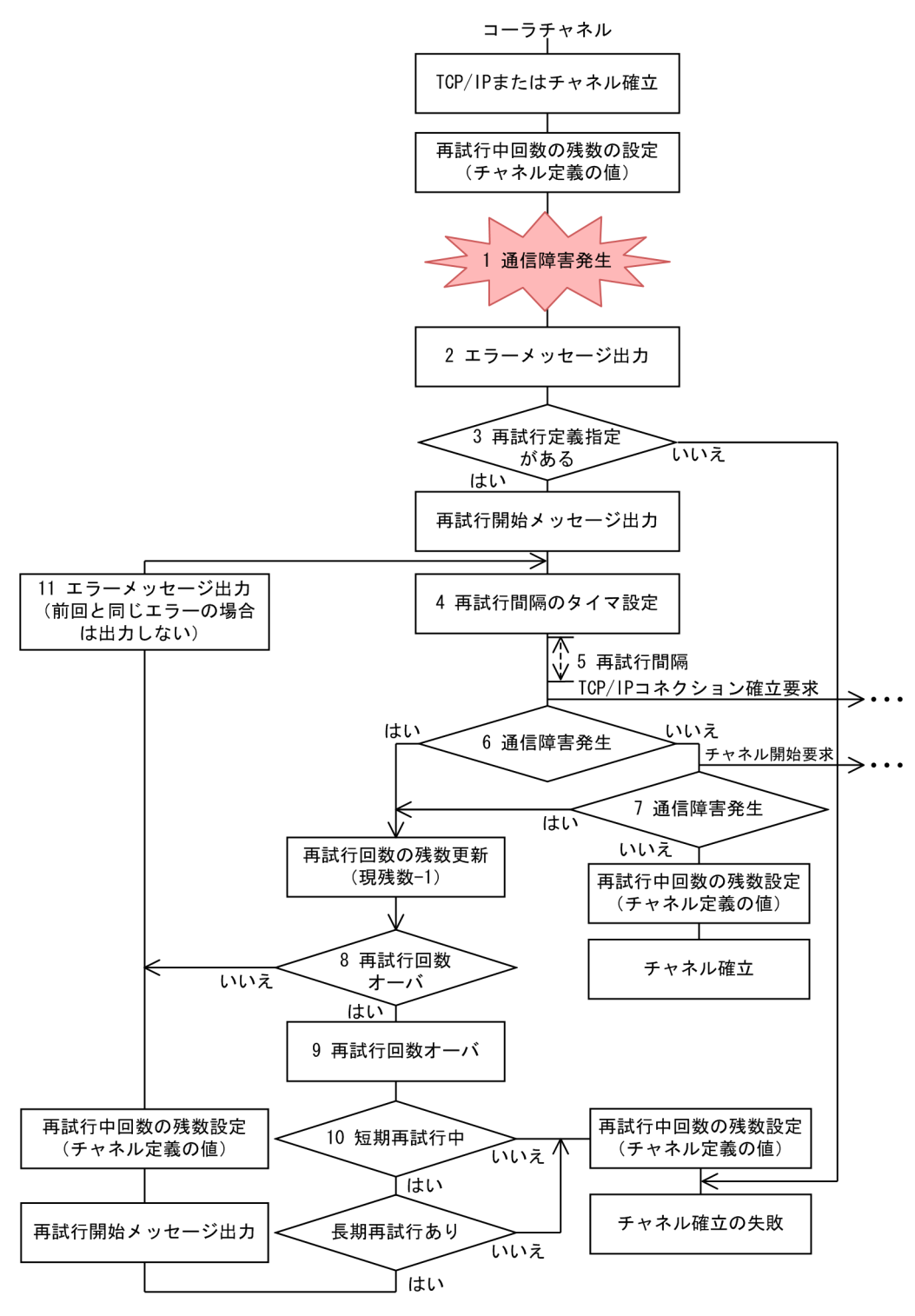

 $1 \quad 11$ 1. MCP 2.  $2-6$   $2-7$ 3. 短期確立再試行を実行する場合(mqtalccha 定義コマンドの -b オプションに bretry=yes matalccha entry=yes entry=yes entry=yes entry=yes entry=yes entry=yes entry=yes entry and  $\frac{1}{2}$ -b bretrylg=yes  $KFCA16318-I$  =short  $KFCA16318-I$  =long  $\label{eq:MCP} \begin{minipage}[c]{0.7\textwidth} \centering \begin{minipage}[c]{0.7\textwidth} \centering \begin{tabular}[c]{0.7\textwidth} \centering \textbf{MCP} \end{tabular} \end{minipage} \begin{minipage}[c]{0.7\textwidth} \centering \begin{tabular}[c]{0.7\textwidth} \centering \textbf{MCP} \end{tabular} \end{minipage} \end{minipage} \begin{minipage}[c]{0.7\textwidth} \centering \begin{tabular}[c]{0.7\textwidth} \centering \centering \textbf{MCP} \end{tabular} \end{minipage} \end{minipage} \begin{minip$ bretrymcp=yes  $4.$  $5.$  $6.$ **•** コネクション障害が発生した場合,確立再試行回数の残数を更新して次の確立再試 • **•** <u>• The state of the state of the state of the state of the state of the state of the state of the state of the state of the state of the state of the state of the state of the state of the state of the state of the s</u> 7.  $MCP$ **•** コネクション障害,時間監視障害,または MCP 障害のどれかが発生した場合,確 • **• The Secondary MCP**  $\blacksquare$  $8.$  0 9.  $KFCA16340-I$   $= short$ KFCA16340-I  $=$ long  $10.$  $KFCA16318-I$  =long 11.  $2-6$  2-7 2 MCP bretrymcp=yes TCP mqtalccha -b bretrymcp=yes exp mcp bretrymcp=no  $mcp$ TCP mqtalccha -b bretrymcp yes no  $2-6$   $2-7$  $TCP/IP$  and  $MQ$ 

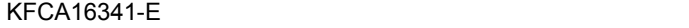

KFCA16341-E

 $MCA$ 

KFCA16341-E

#### $TCP/IP$

KFCA16317-E

KFCA16341-E $=$ 16

 $=16$ 

WebSphere MQ

WebSphere  $MQ$ 

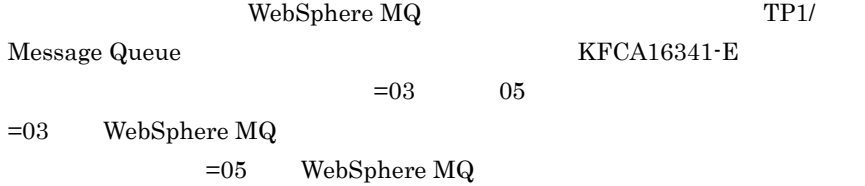

 $MCA$  MCA

KFCA16341-E

 $=16$ 

bretrymcp=yes

mqtstacha

 $MCA$ 

2.3.8 TCP/IP

TCP/IP

## 1 コンプログラム TCP/IP

 $TCP/IP$ 

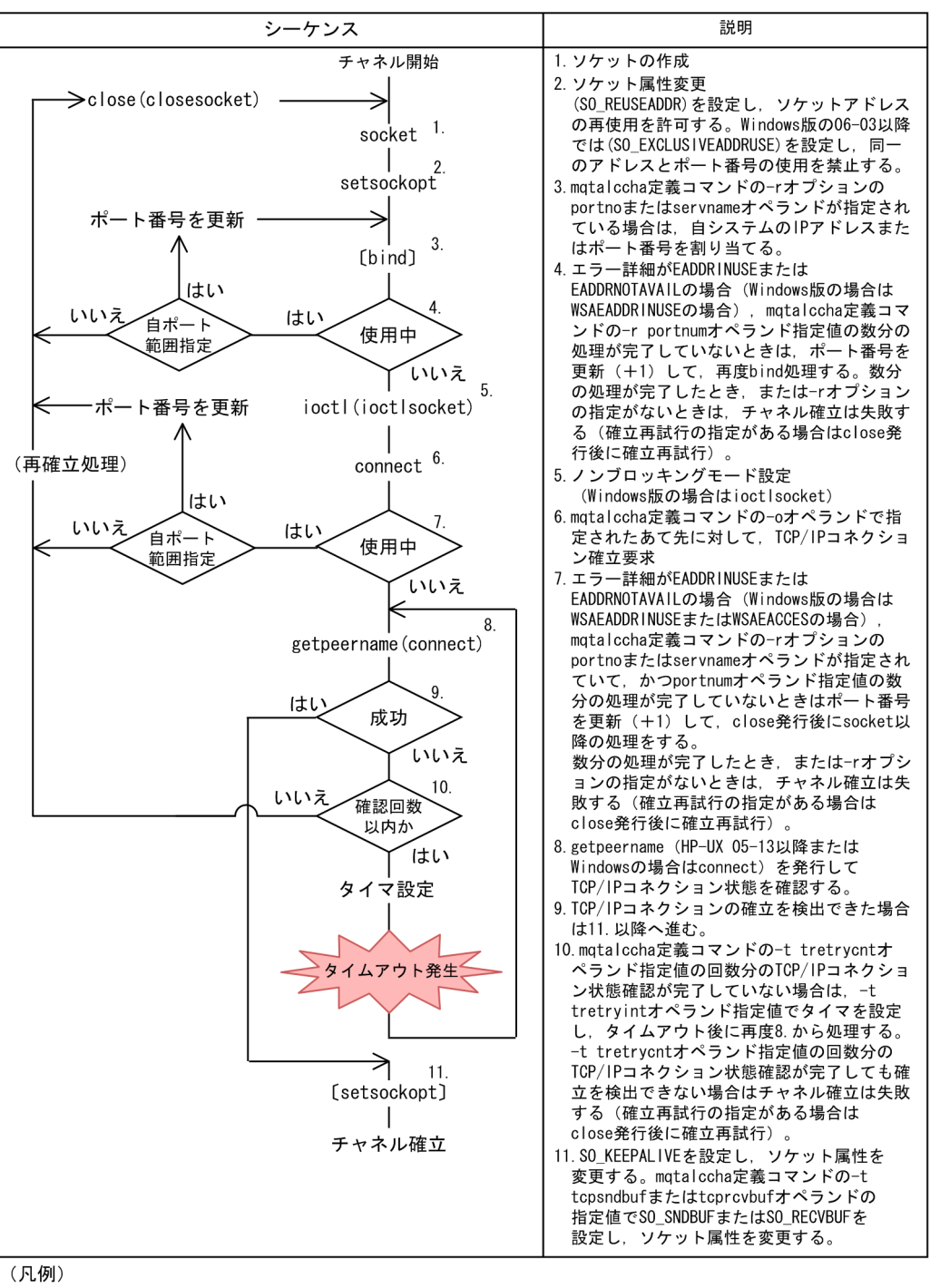

[]: mqtalccha定義コマンドで指定しない場合は発行しません。

socket setsockopt bind ioctl

 $2.$ 

#### $KFCA16331-E TCP/IP$

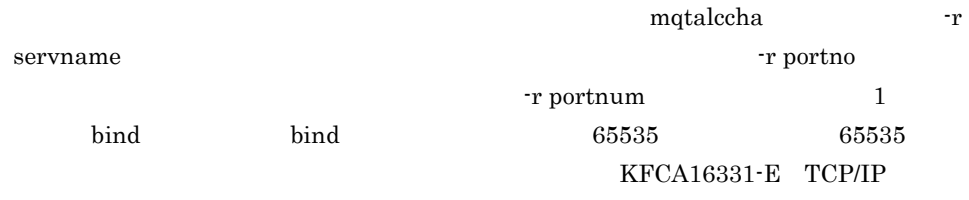

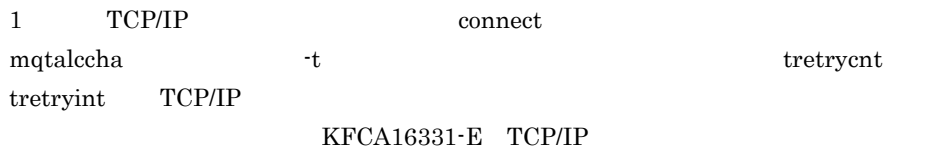

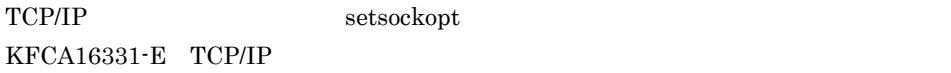

2 TCP/IP

TCP/IP

#### 2-25 TCP/IP

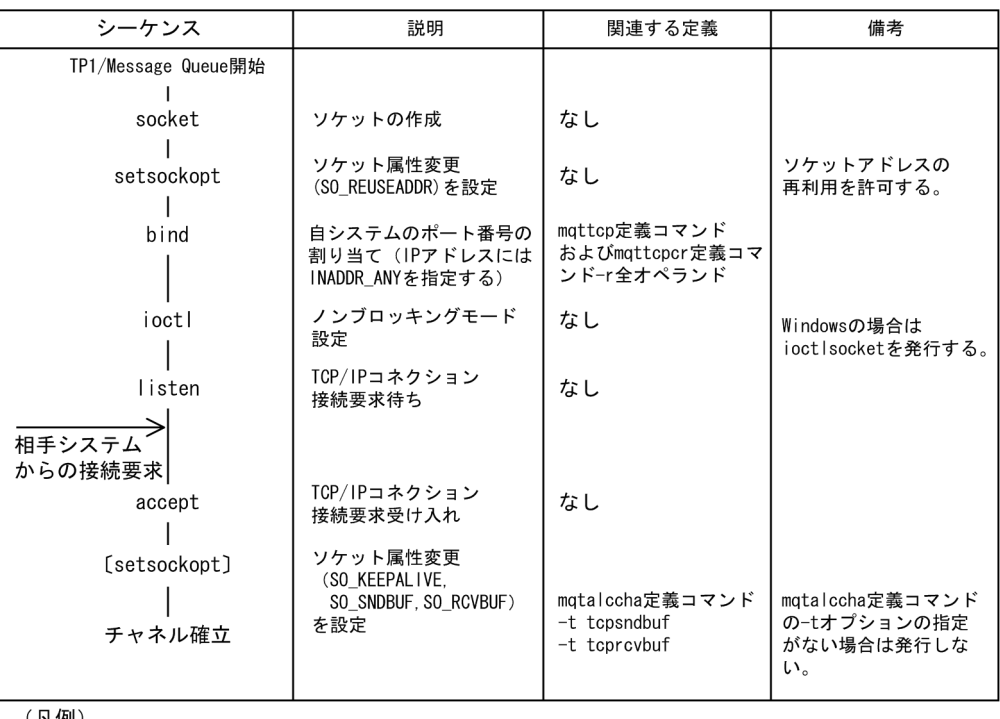

(凡例)<br>〔 〕 : mqtalccha定義コマンドで指定しない場合は発行しません。

socket setsockopt bind ioctl listen

KFCA16331-E TCP/IP

TP1/Message Queue

 ${\tt accept} \qquad {\tt setsockopt} \qquad \qquad {\tt KFCA16332-W} \quad {\tt TCP/IP}$ 

 $TCP/IP$ 

MCA TCP/IP keepalive keepalive

 $MCA$ 

MCA KFCA16317-E

 $\begin{array}{lll} \text{keepalive} & \text{MCA}\\ \end{array}$  ${\rm\thinspace mqtstpcha} \hspace{2cm} {\rm\thinspace mqtstacha}$  $\begin{tabular}{ll} \bf{mqtalecha} & \bf{-f} & \bf{adoptchk} \end{tabular}$ 

 $3 \sim 3$ 

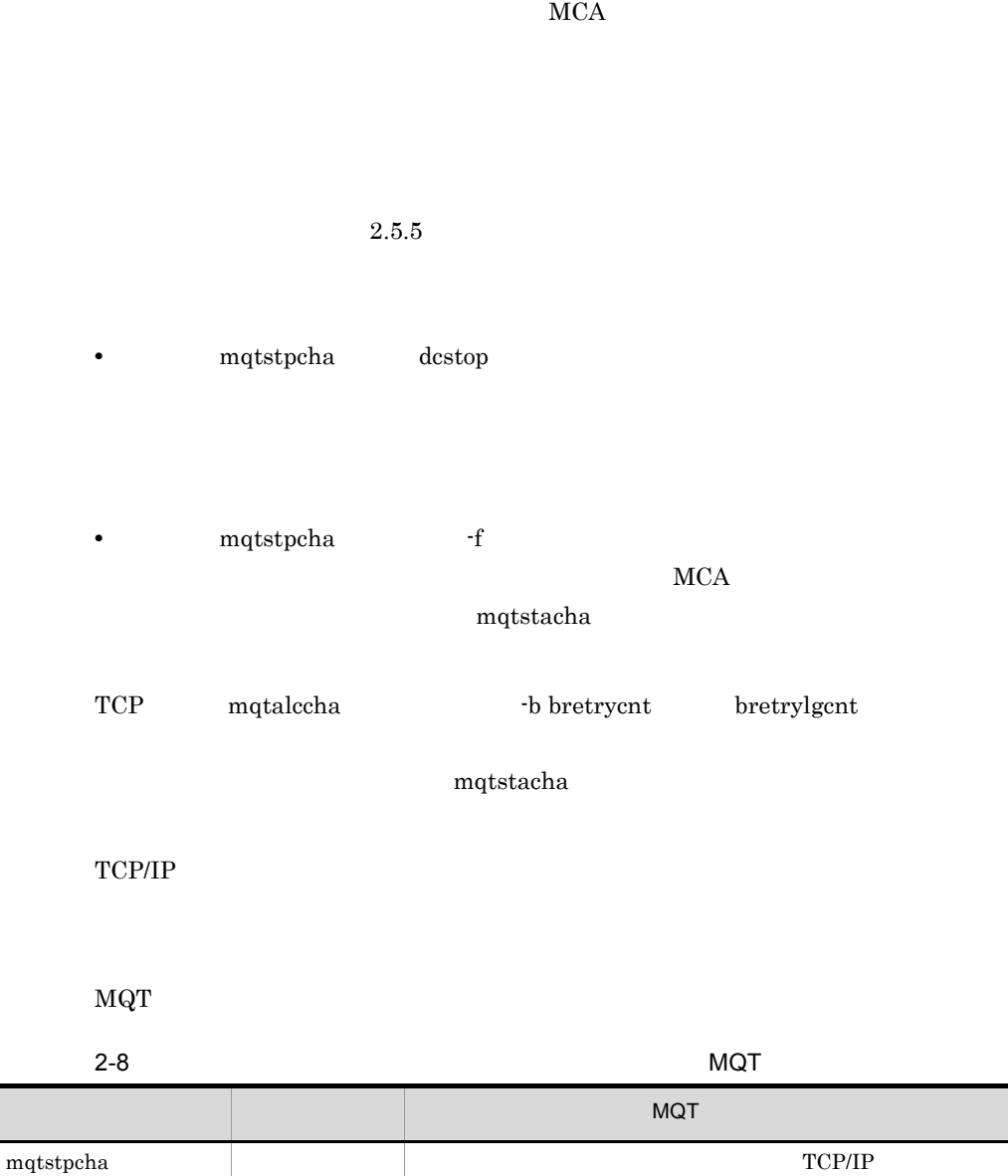

 $\operatorname{TCP/IP}$ 

 $\rm{d}$  off  $\rm{MCA}$ 

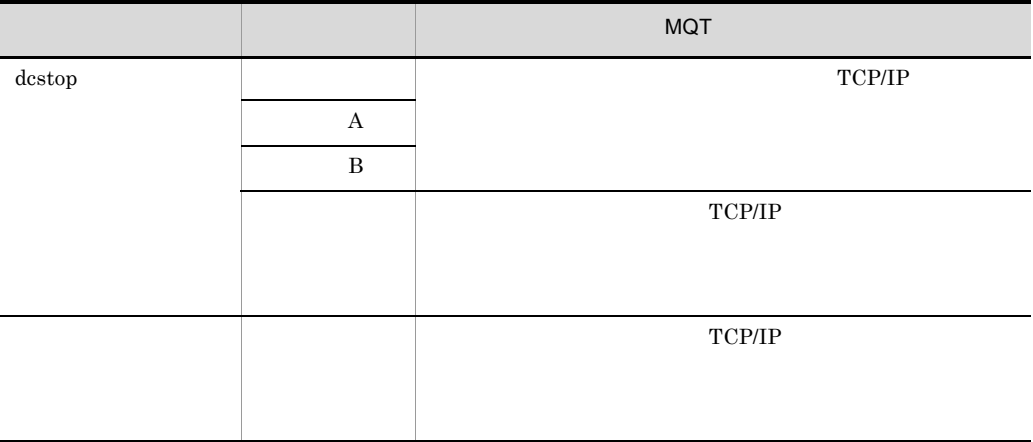

# $2.4$

TP1/Message Queue

## $2.4.1$

TP1/Message Queue TCP/IP

#### 1  $\sim$   $\sim$   $\sim$   $\sim$   $\sim$

MCA TCP mqtalccha

 $-q$  $MCA$ 

#### $2 - 26$

自システム

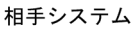

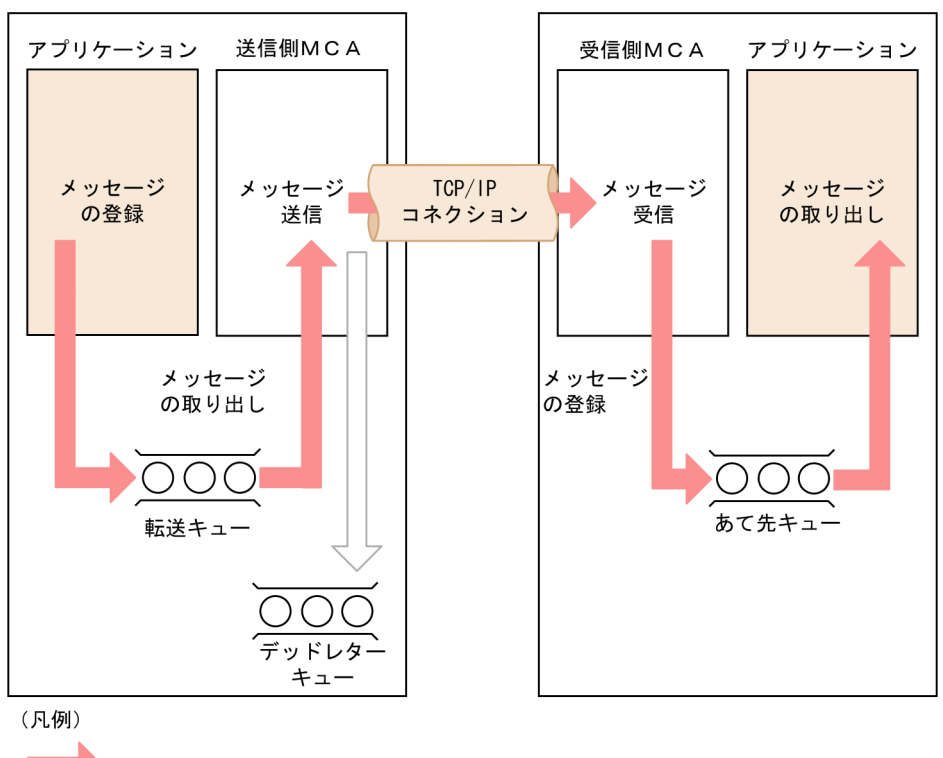

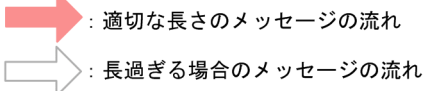

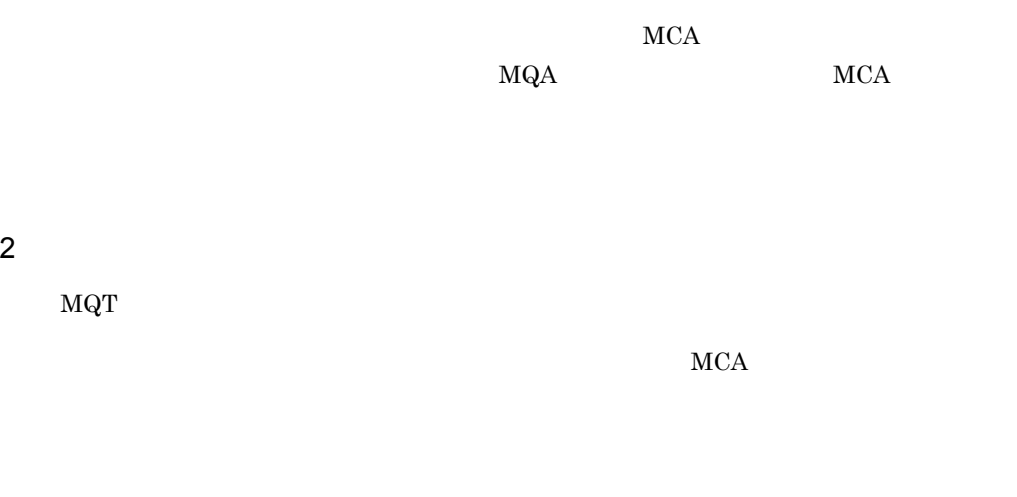

 $MCA$ 

 $MCA$ 

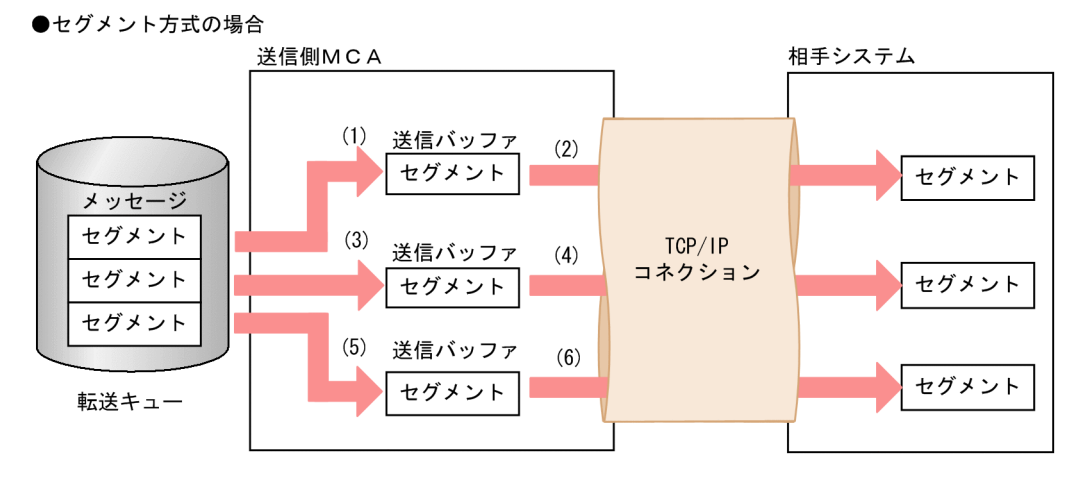

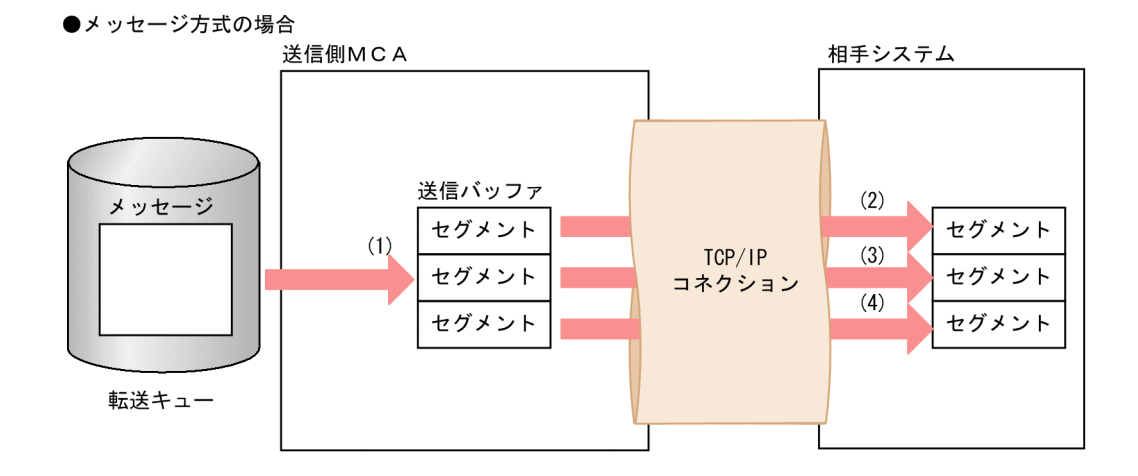

## $2.4.2$

TP1/Message Queue TCP/IP

1  $\sim$   $\sim$   $\sim$   $\sim$   $\sim$   $\sim$ 

 $MCA$ 

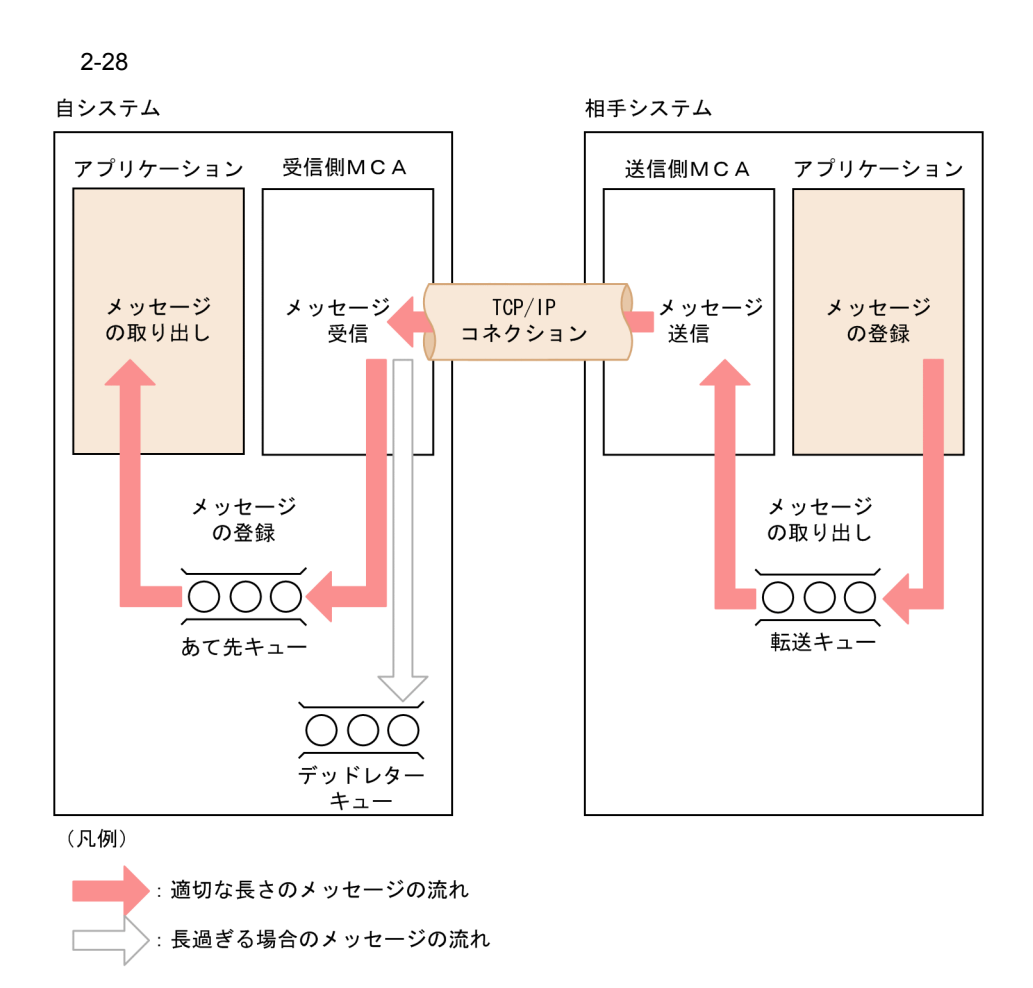

 $2 \left( \frac{1}{2} \right)$ 

 $MQT$ 

 $MCA$  MCA  $MCA$ 

 $MCA$  MCA  $MCA$ 

●セグメント方式の場合

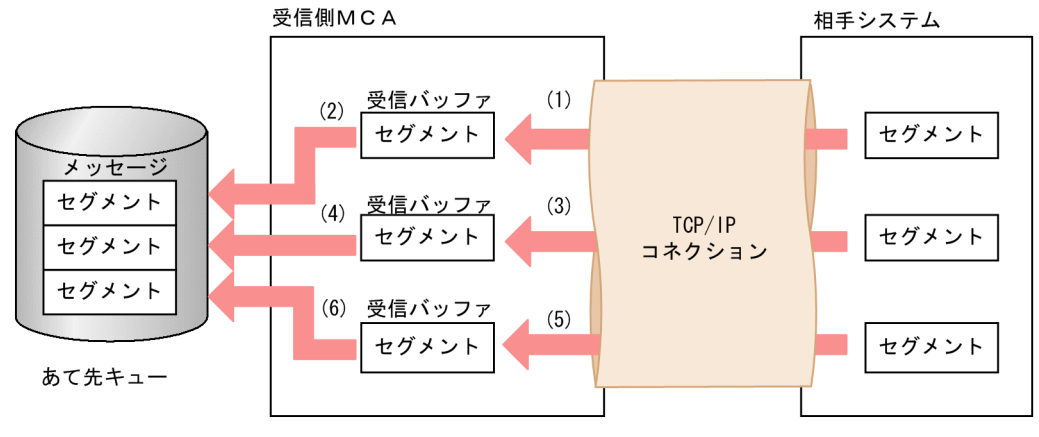

●メッセージ方式の場合

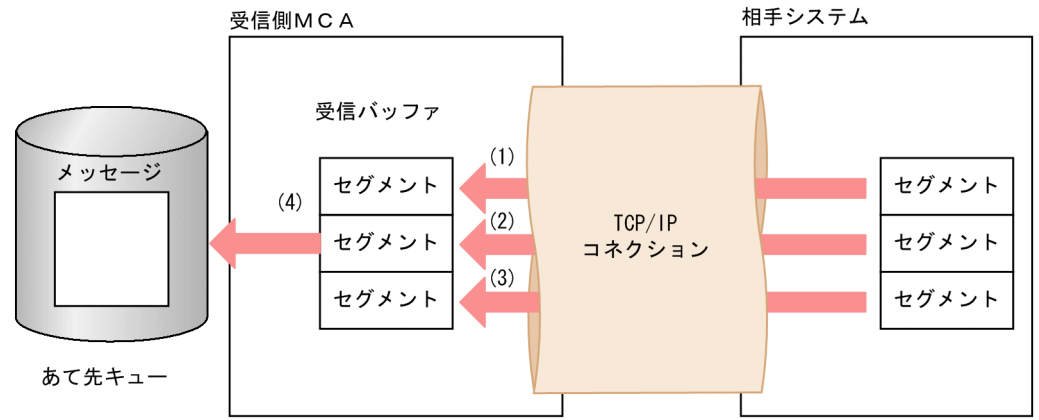

## $2.4.3$

 $MQT$ 

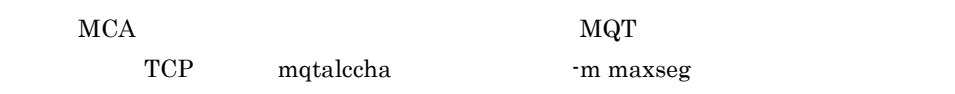

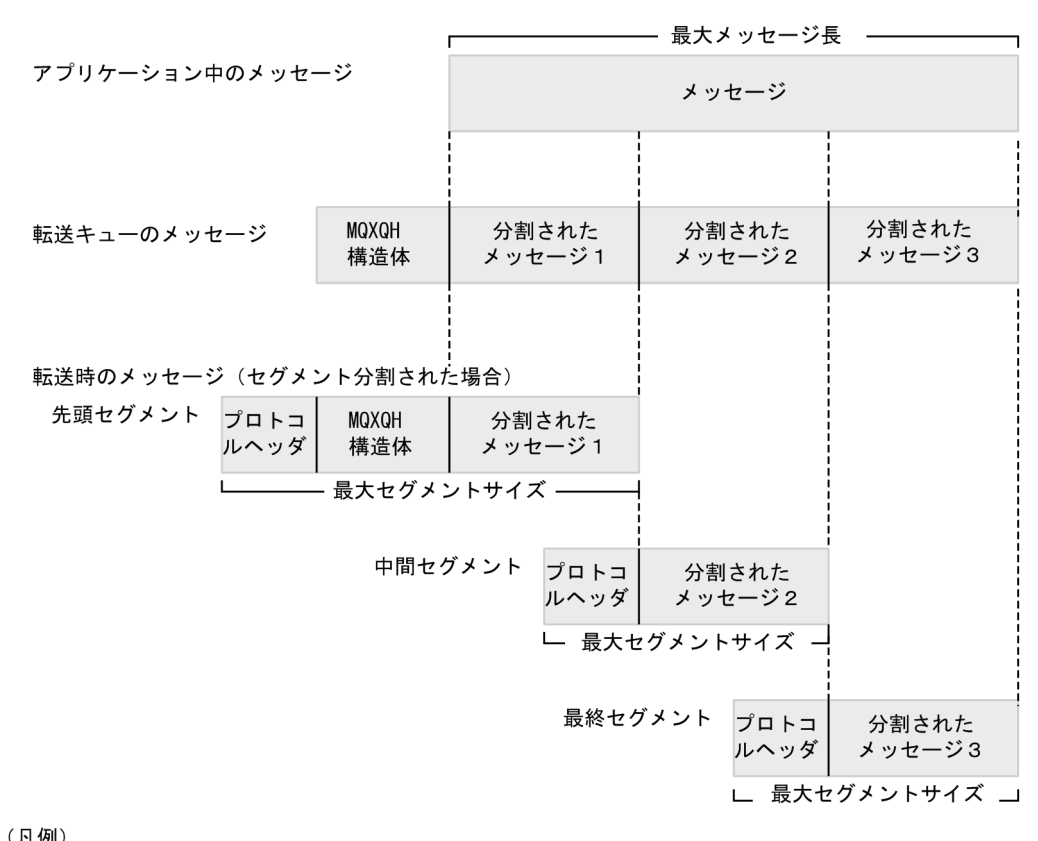

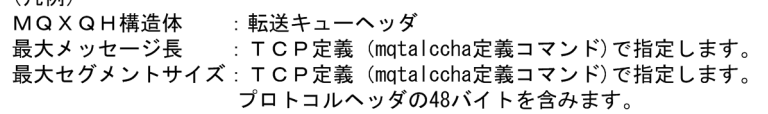

 $2.4.4$ 

 $MCA$ 

 $MCA$ 

 $1$ 

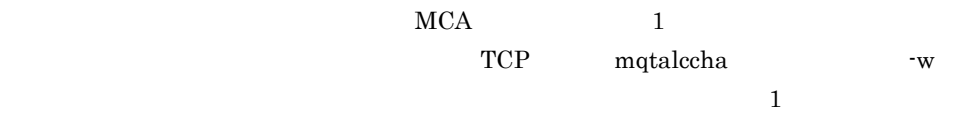

 $\frac{1}{1}$ 

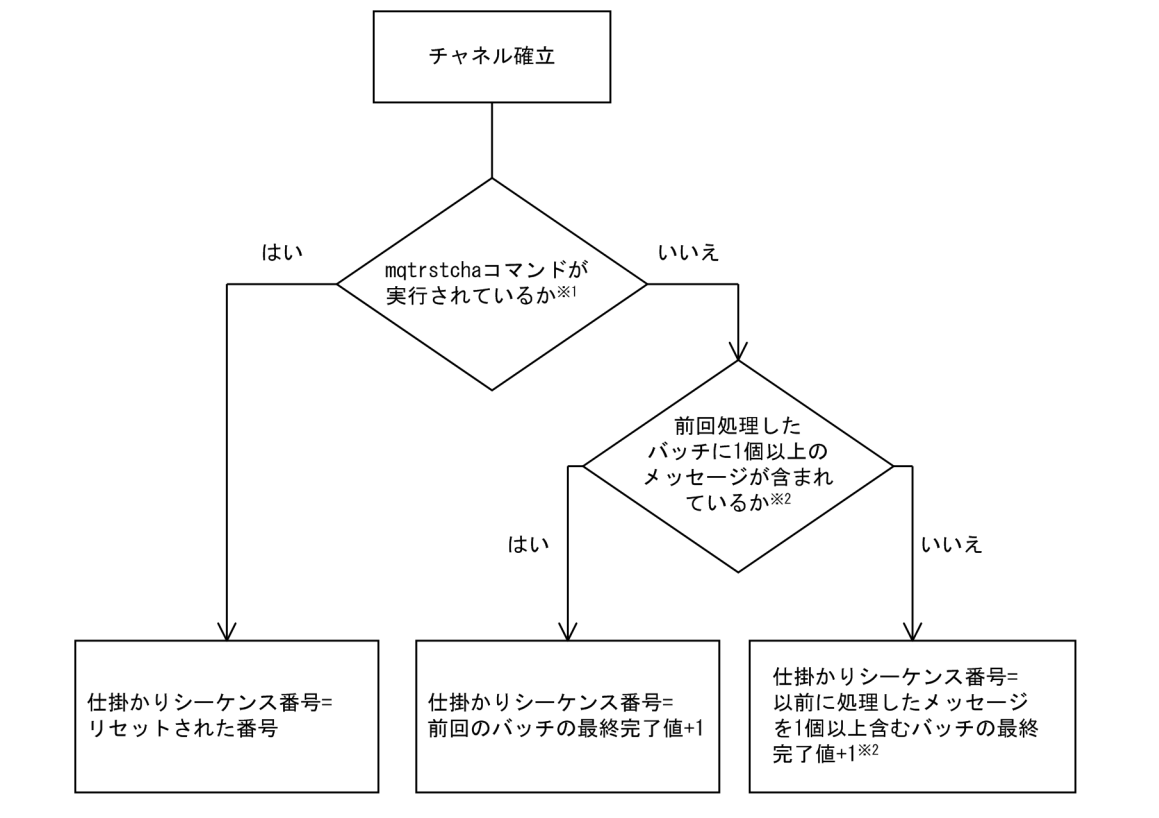

注※1

受信側チャネルの場合は、リセットデータを受信しているときも含みます。 注※2

チャネルがファーストメッセージ機能を使用している場合、通常メッセージだけが該当します。

 $\sim$  2

2  $\blacksquare$ 

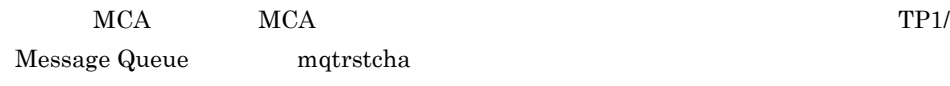
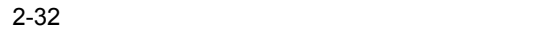

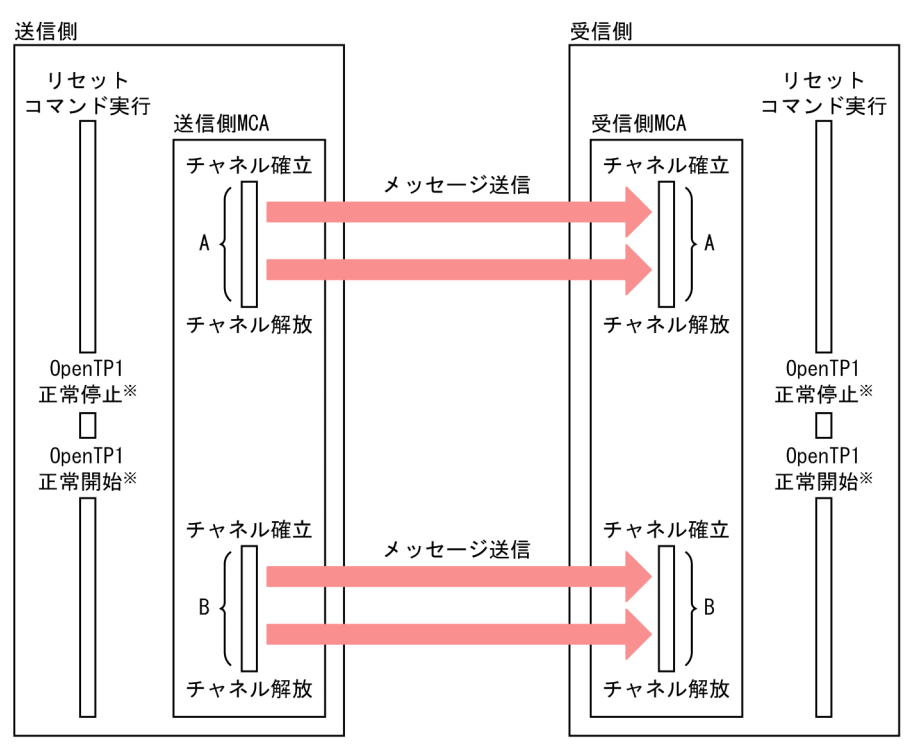

注※

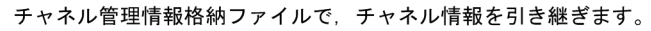

 $MCA$ 

 $MCA$ 

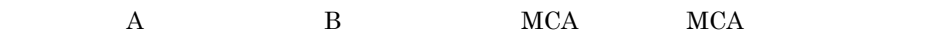

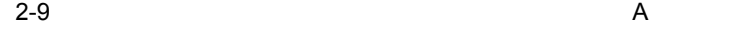

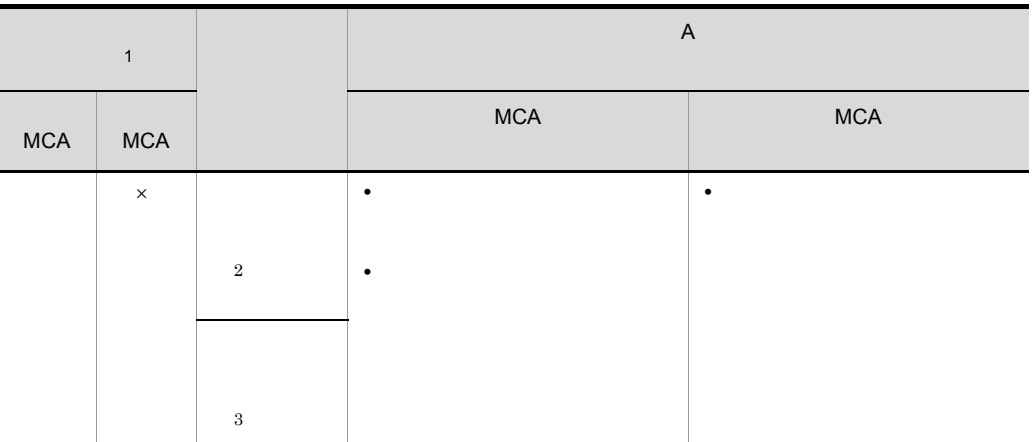

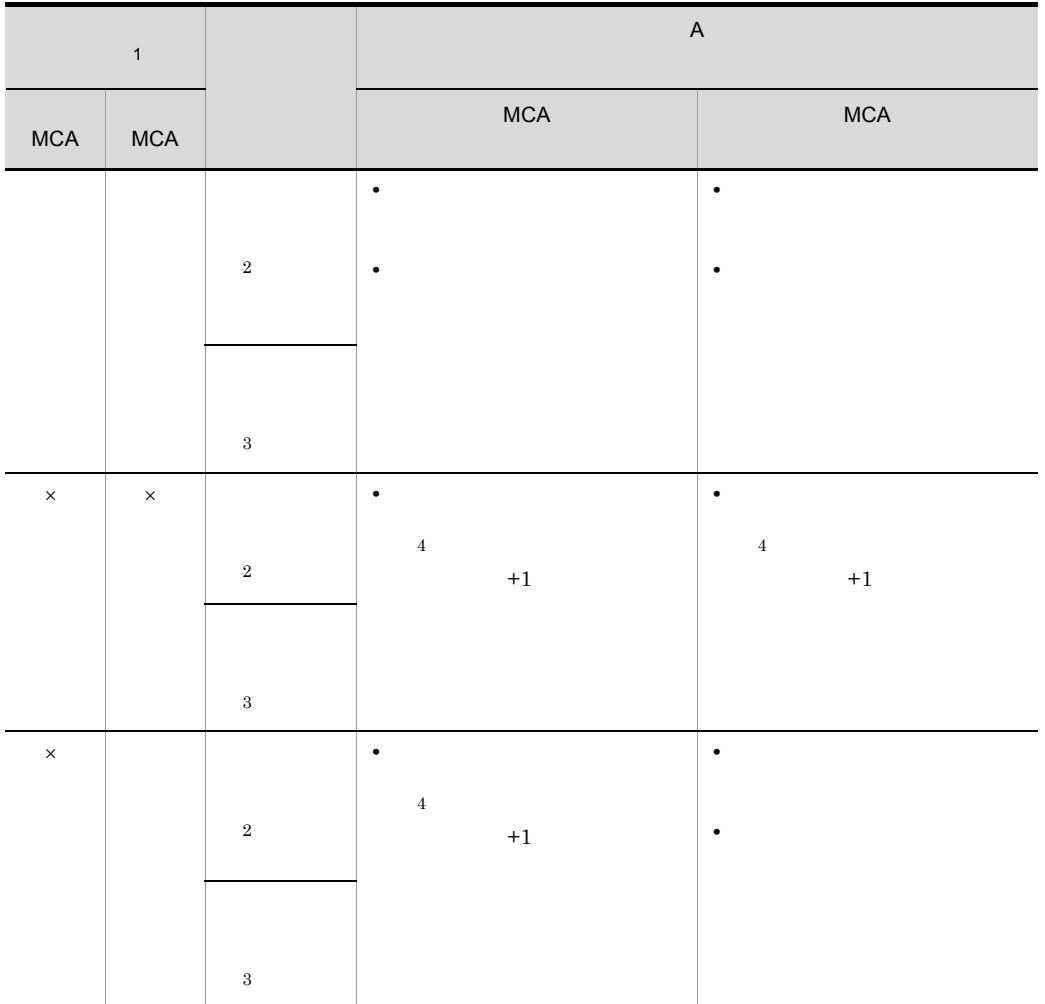

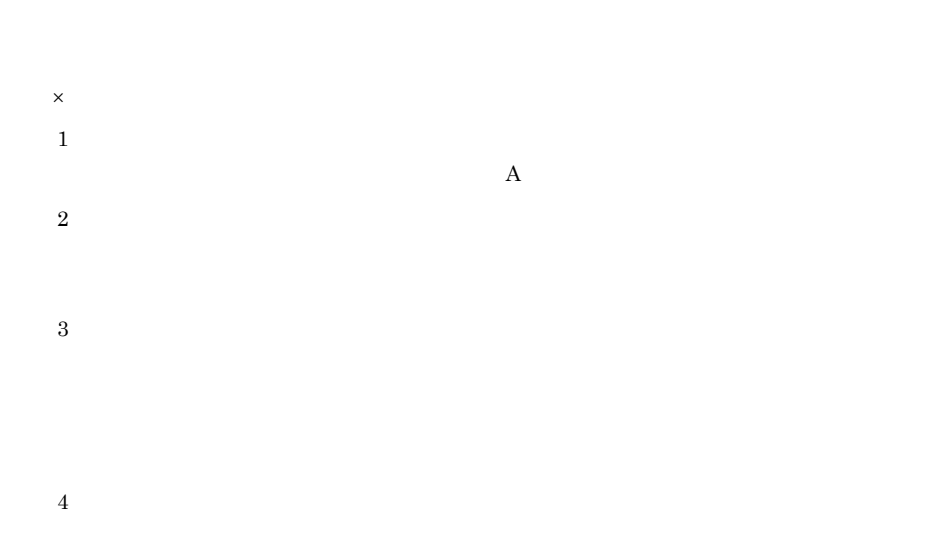

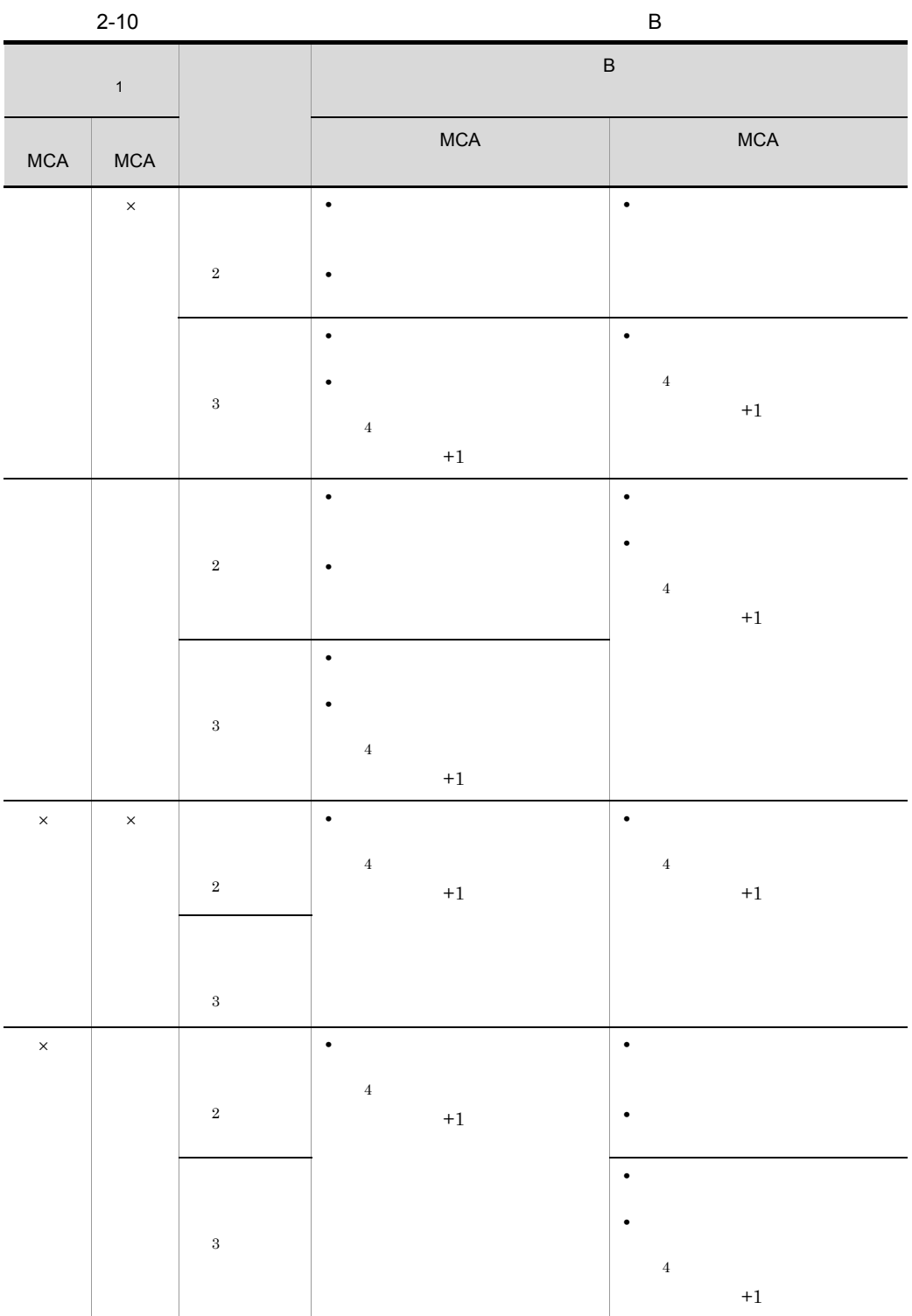

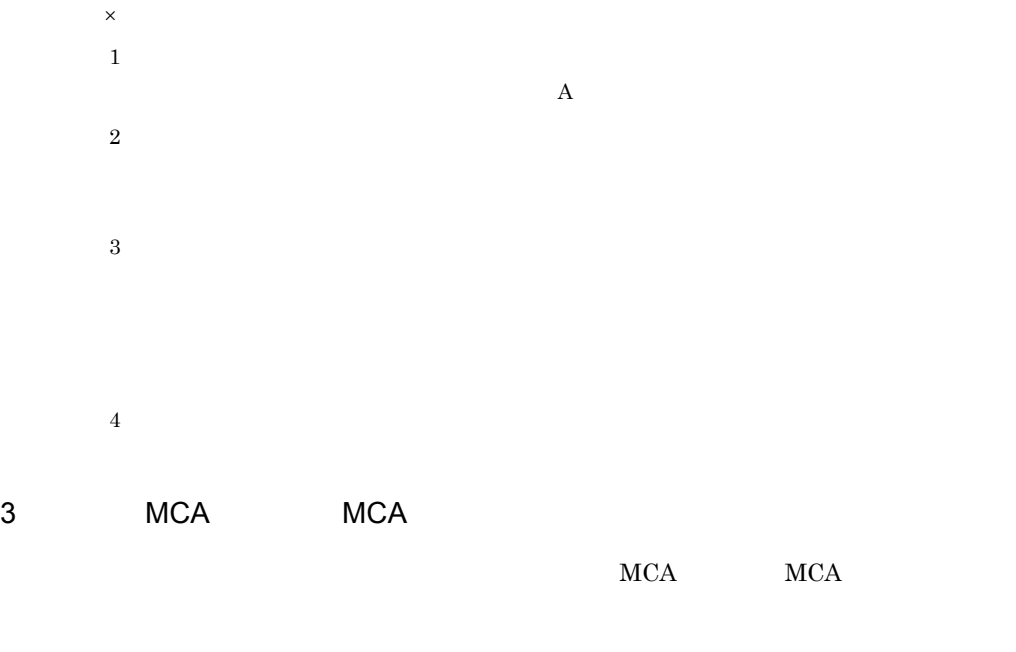

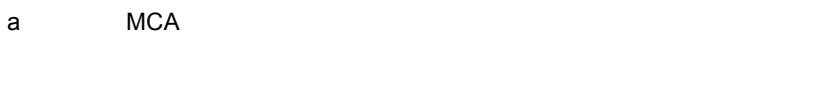

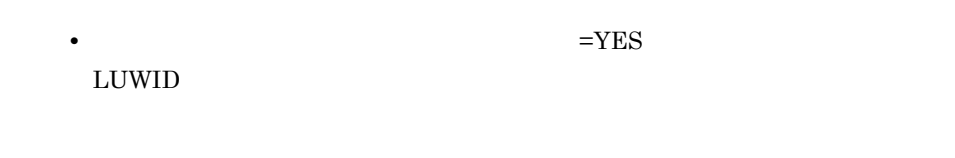

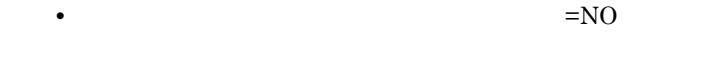

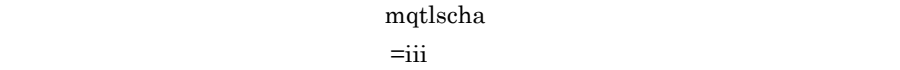

b MCA

 $4$ 

 $KFCA16343-E$ 

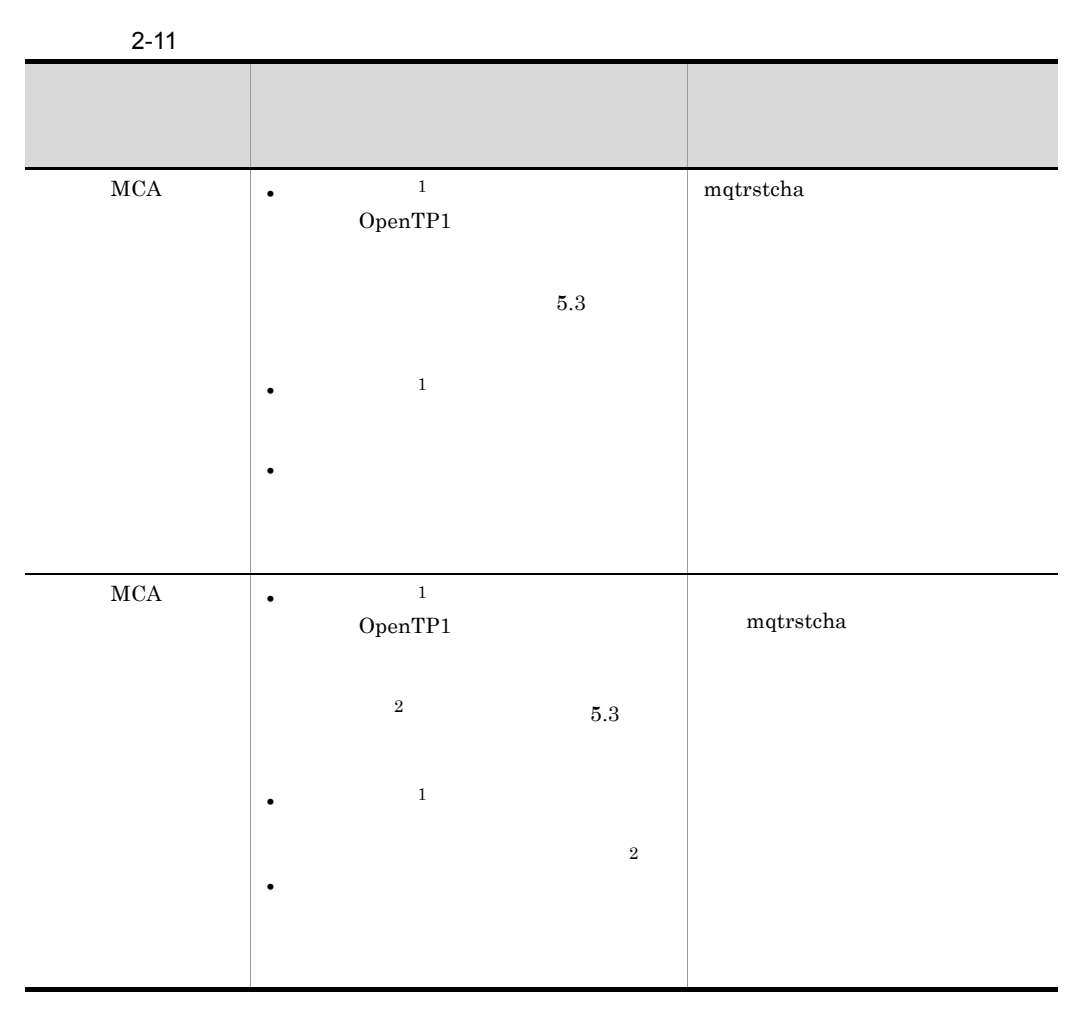

 $\,$  1

 $\,2$ 

 $(2)$ 

 $5$ 

 $\operatorname{TP1/Message}$  Queue

### $6$

OpenTP1

### $a$

 $MCA$ 

 $(6)$ 

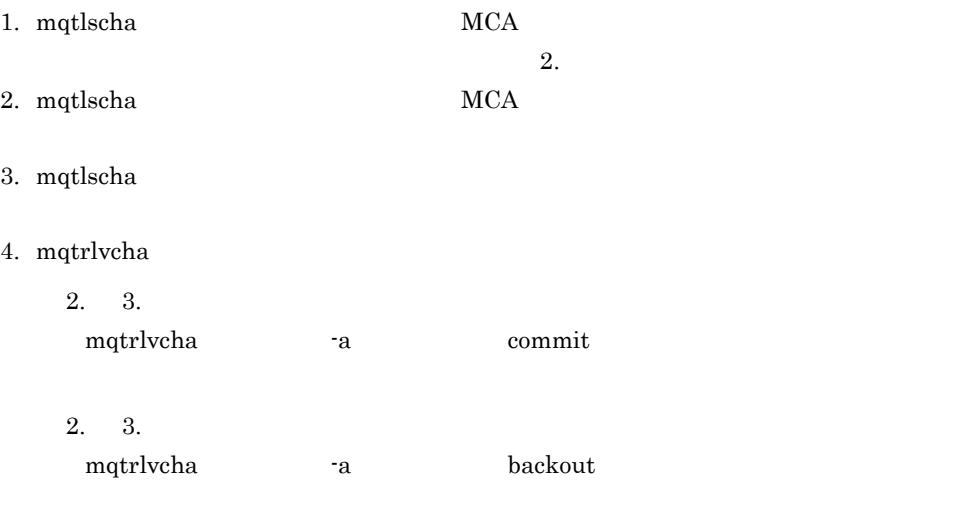

 $5.3(2)$ 

 $\mathbf b$ 

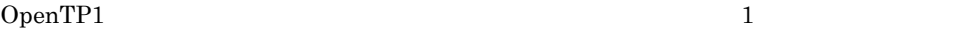

 $7$ 

| TP1/Message Queue      |                |                         |           |              |           |  |
|------------------------|----------------|-------------------------|-----------|--------------|-----------|--|
|                        |                | KFCA16348-W             |           |              |           |  |
|                        |                |                         |           |              |           |  |
|                        |                |                         |           |              |           |  |
|                        |                |                         |           | $\mathbf{1}$ |           |  |
|                        |                |                         | FAP       | $1\,$        |           |  |
|                        |                | FAP                     |           |              |           |  |
| $\bullet$ FAP          | $\mathbf{1}$   | TP1/Message Queue 01-xx |           |              |           |  |
| $\bullet$ FAP          | $\overline{4}$ | TP1/Message Queue 05-xx | $06 - xx$ | $07 - 00$    | $07 - 01$ |  |
| $\mathbf{X}\mathbf{X}$ |                |                         |           |              |           |  |
| MQ                     |                | FAP                     |           | MQ           |           |  |
|                        |                |                         |           |              |           |  |

 $2.4.5$ 

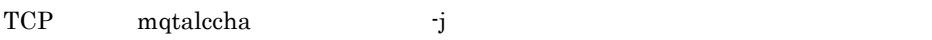

 $MCA$ 

 $MCA$   $MCA$ 

## TP1/Message Queue

## TP1/Message Queue

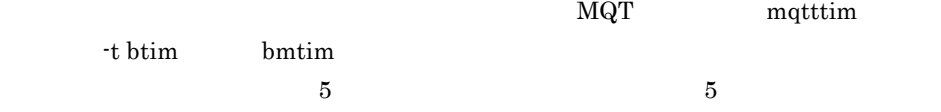

 $NTP$ 

 $KFCA16329-E$ 

 $2 - 12$ 

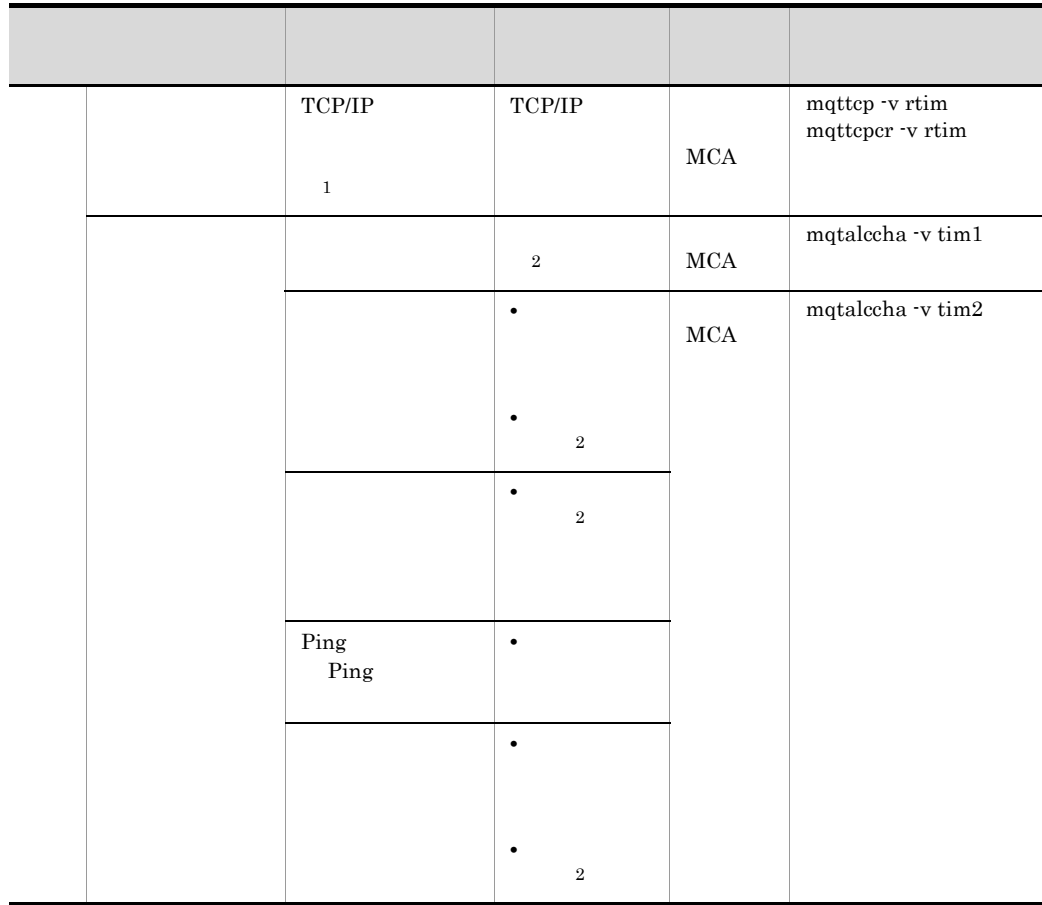

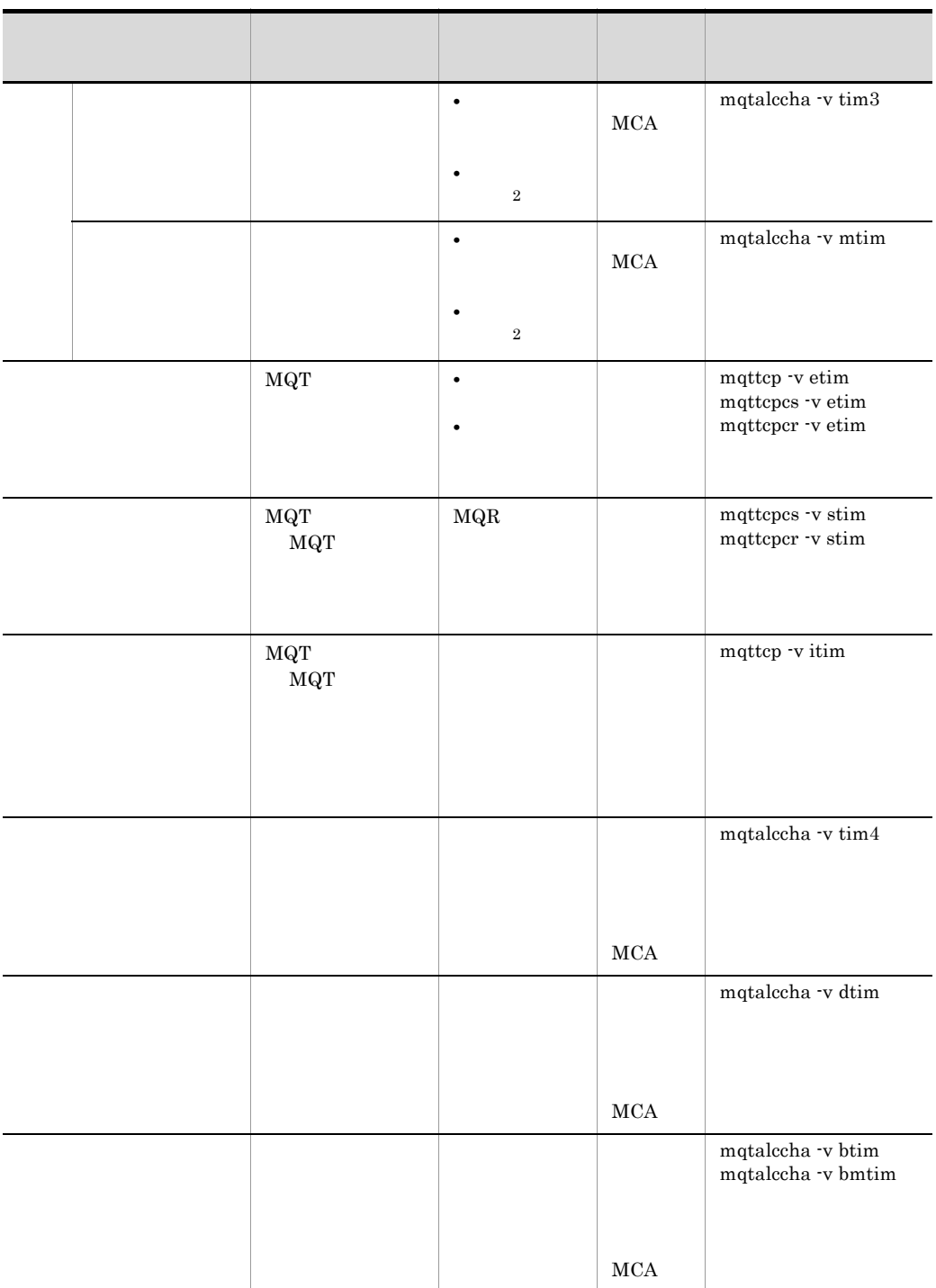

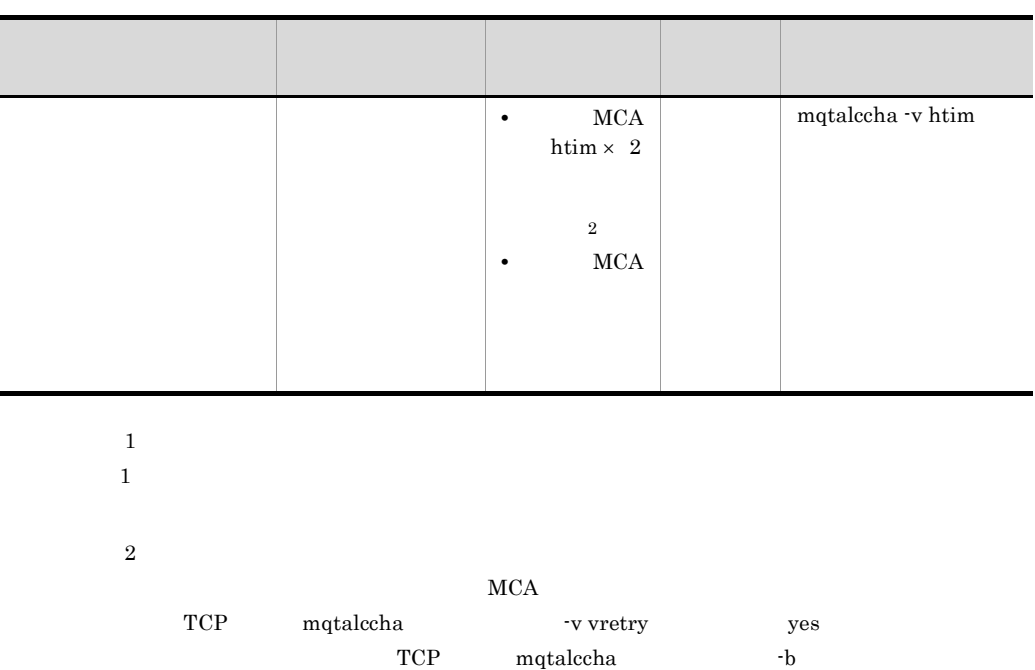

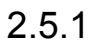

 $MCA$ 

 $MCA$ 

 $2 - 33$ 

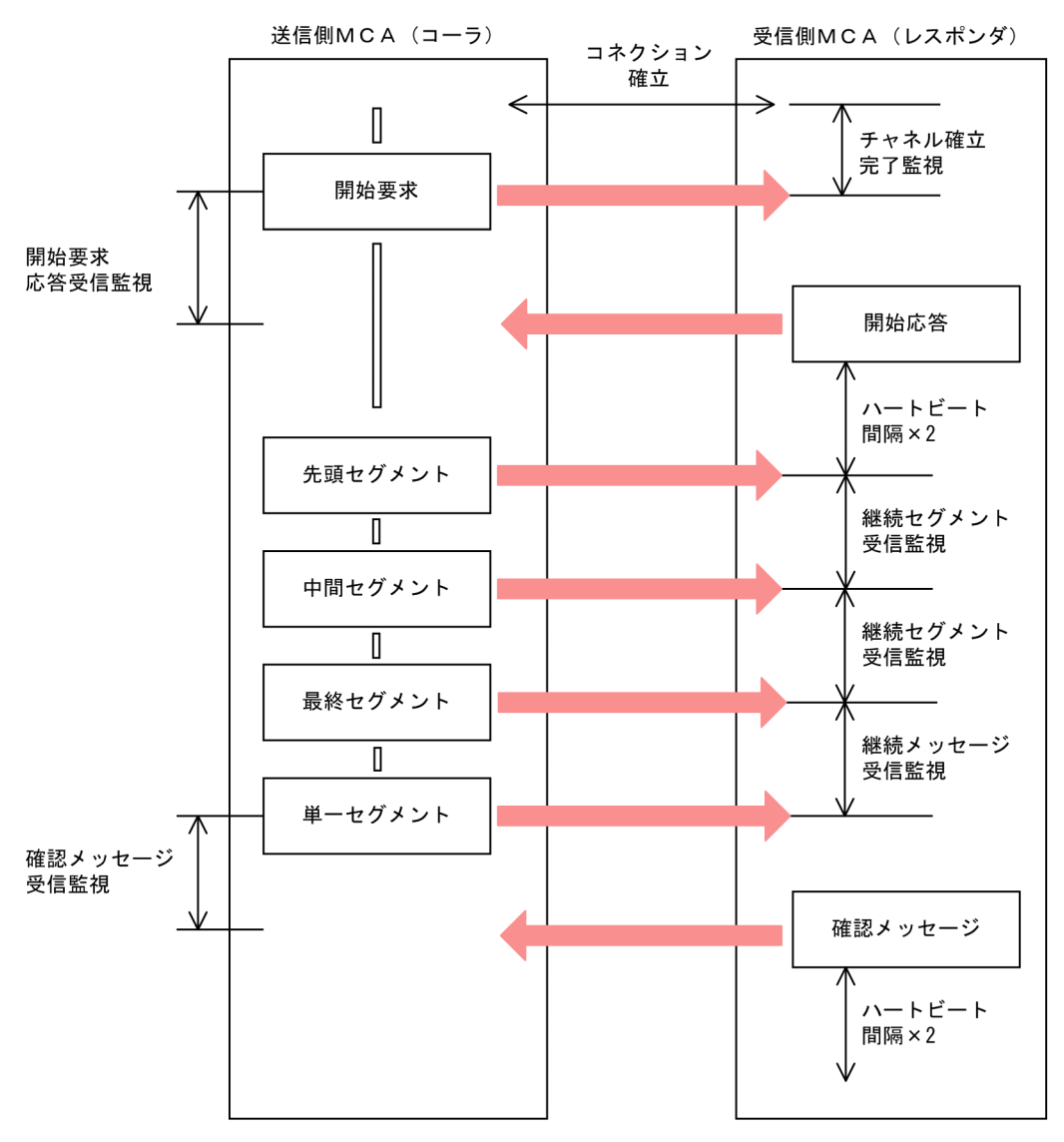

 $2.5.2$ 

 $\begin{picture}(180,190) \put(0,0){\vector(180,180)} \put(10,0){\vector(180,180)} \put(10,0){\vector(180,180)} \put(10,0){\vector(180,180)} \put(10,0){\vector(180,180)} \put(10,0){\vector(180,180)} \put(10,0){\vector(180,180)} \put(10,0){\vector(180,180)} \put(10,0){\vector(180,180)} \put(10,0){\vector(180,180)} \put(10,0){\vector(180,180$ 

# $2.5.3$

 $\rm MQR$ 

### $2.$

# $2.5.4$

TCP mqttcp **•** イニシエーションキュー名(-i オプション) • **•**  $\overline{z}$  time **•** イニシエーションキュー監視間隔(-v オプション itim オペランド)  $TP1/M$ essage Queue  $05-10$ 

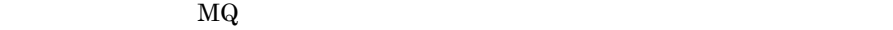

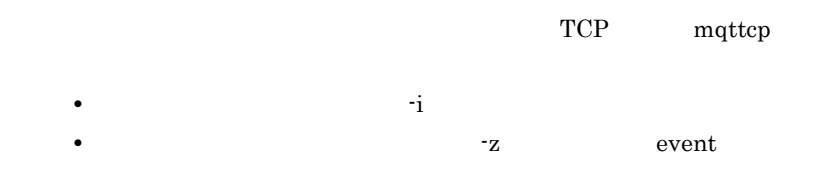

# $2.5.5$

 $\rm MQT$ 

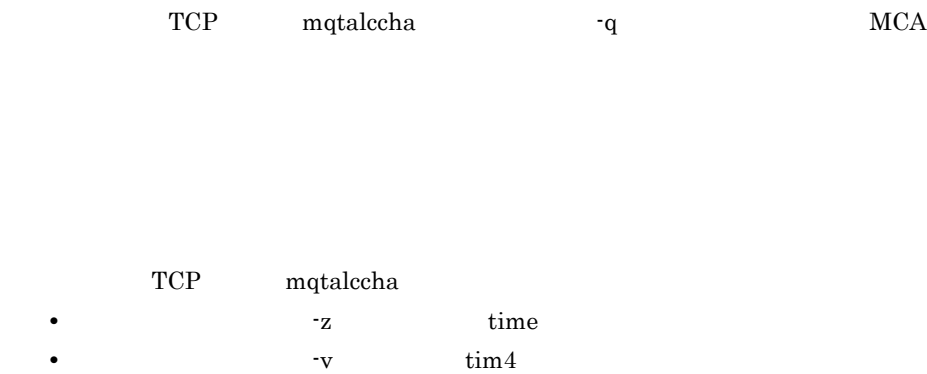

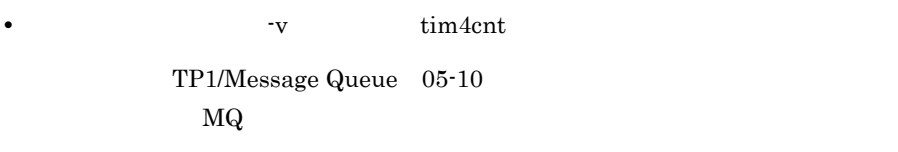

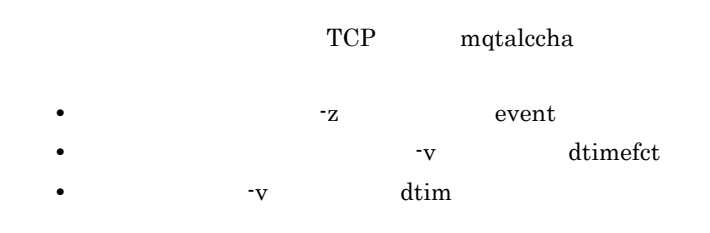

 $2-34$ 

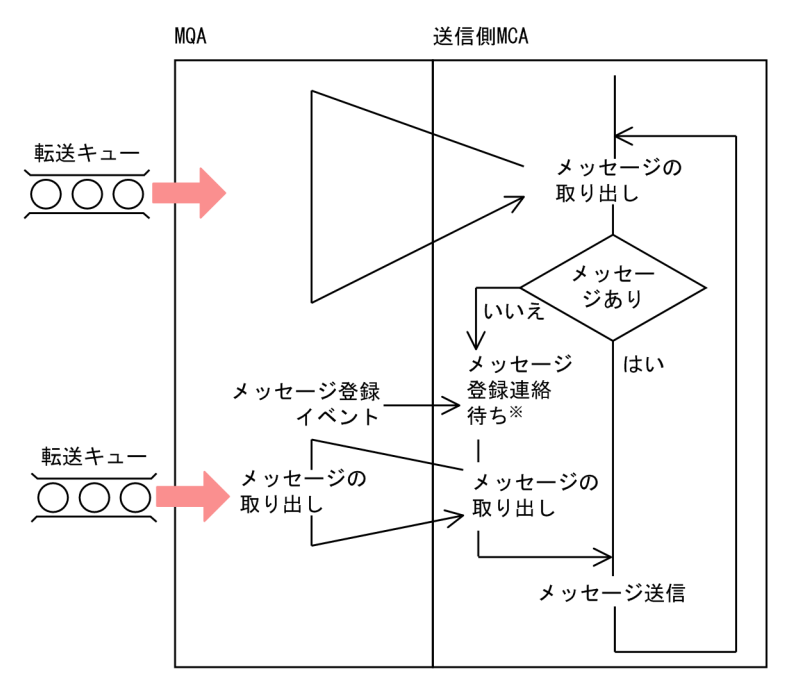

 $\begin{minipage}[c]{0.7\linewidth} \textbf{TCP} & \textbf{mqtalccha} & \textbf{v dtim} \end{minipage}$ 

 $2.5.6$ 

 $MCA$ 

# $2.5.7$

#### $MCA$

 $MCA$ 

 $MCA$ 

MCA

TP1/Message Queue 05-00

1  $\sim$ 

 $MCA$ 

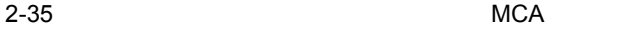

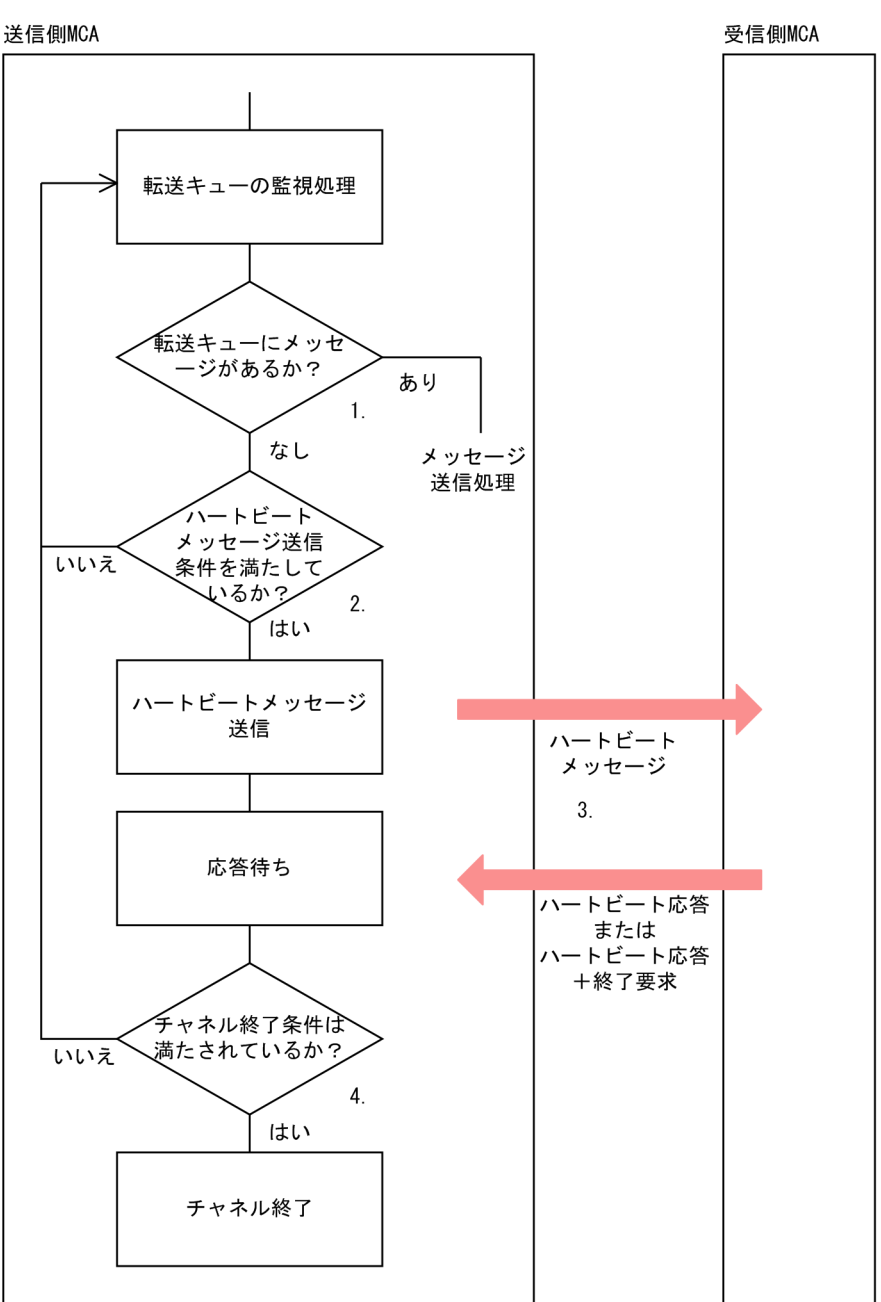

1.  $MCA$ 

2.  $MCA$ 

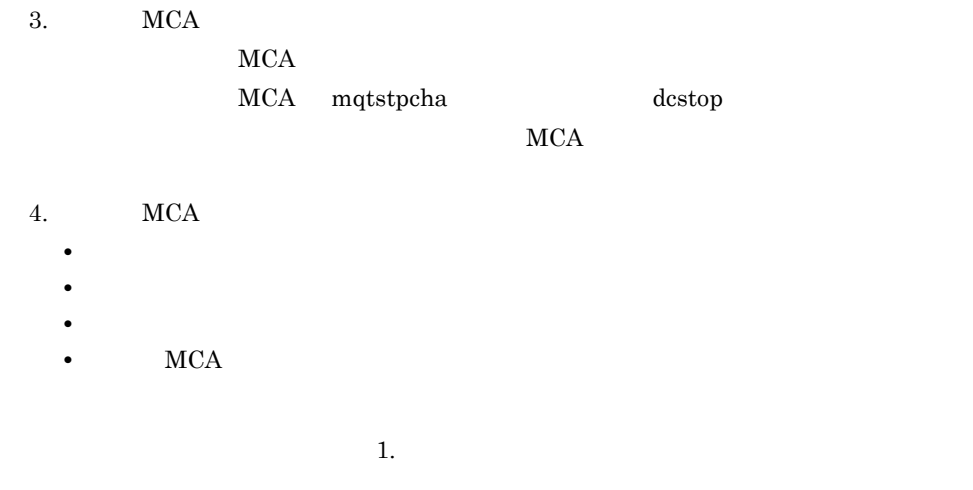

 $\mathcal{T} \mathbf{C} \mathbf{P}$ mqtalccha  $\lnot$  btim 0 999999

2  $\sim$ 

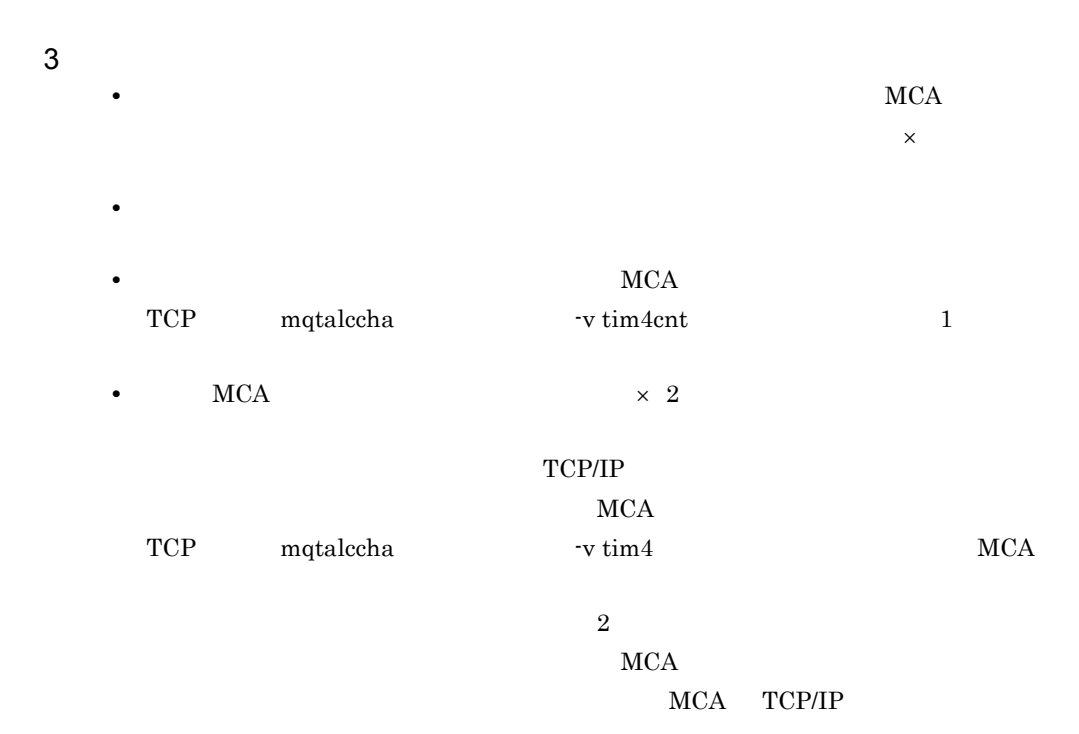

# $1 \qquad \text{MQPUT} \qquad \text{MQPUT1}$

 $\begin{minipage}[c]{0.7\linewidth} \textbf{mqtalccha} & \textbf{-g but type} & \textbf{msg} \end{minipage}$ 

 $\mathrm{TCP}$ 

TP1/Message Queue

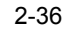

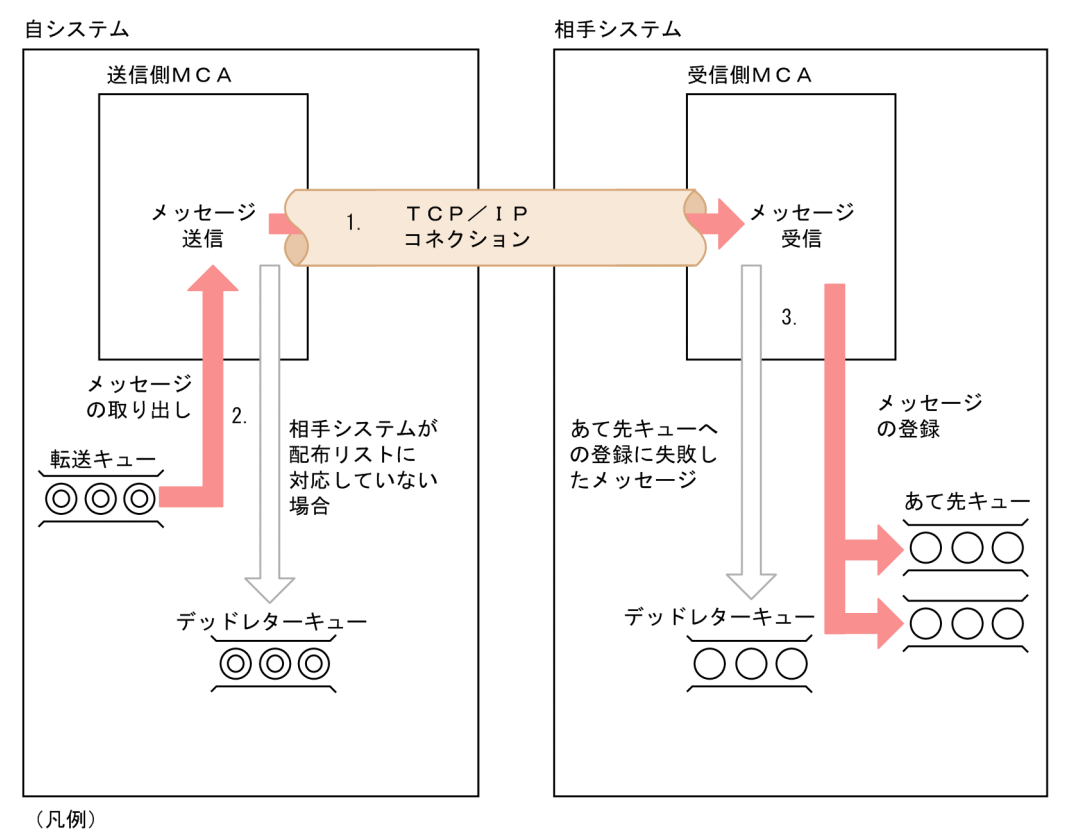

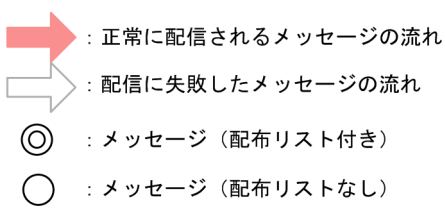

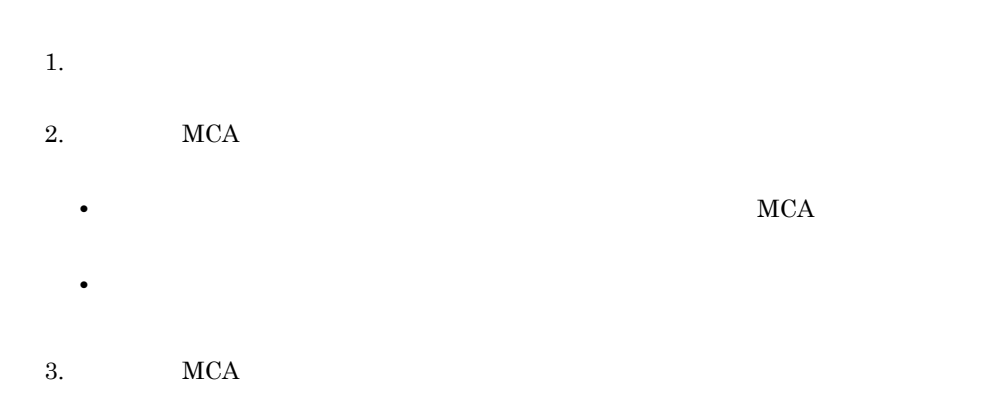

103

 $2.$ 

 $MCA$ 

#### $MCA$

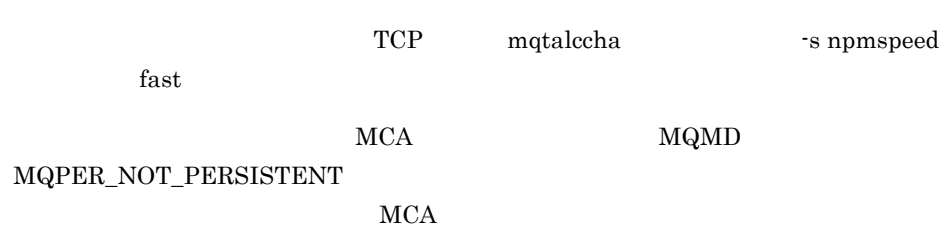

 $MCA$ 

 $\rm MQMD \rm \qquad \ \ MsgFlags$ 

## MQMF\_SEGMENTATION\_ALLOWED

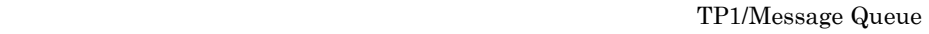

 $\rm MQMD \rm \qquad \ \ MsgFlags$ 

TP1/Message Queue

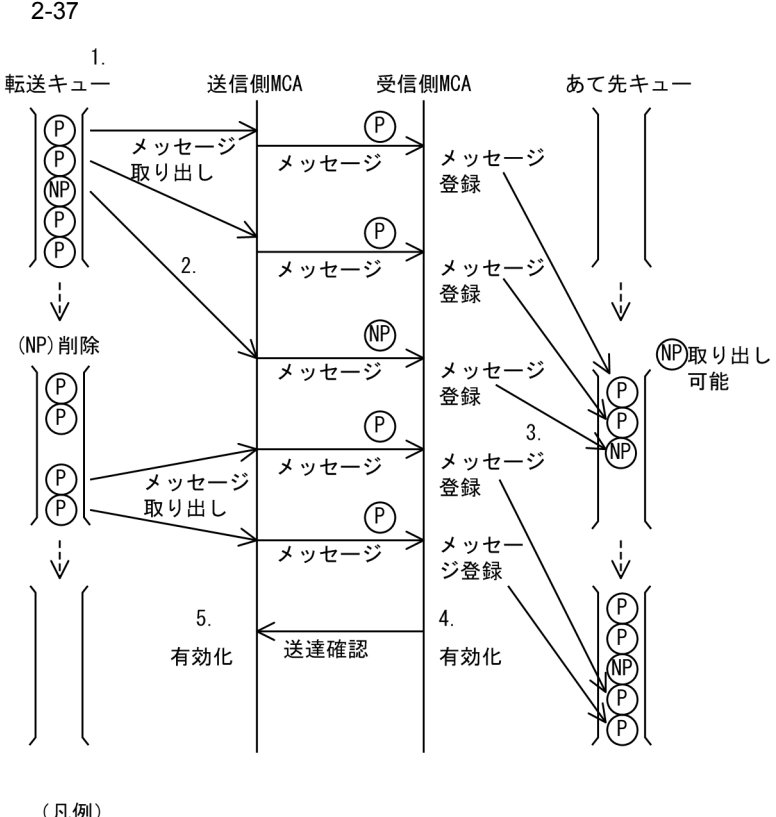

- 1.  $5$
- $2.$
- $3.$
- $4.$
- $5.$
- $7.3$

TP1/Message Queue WebSphere MQ

WebSphere MQ

 $2.8.1$ 

 $1$ 

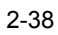

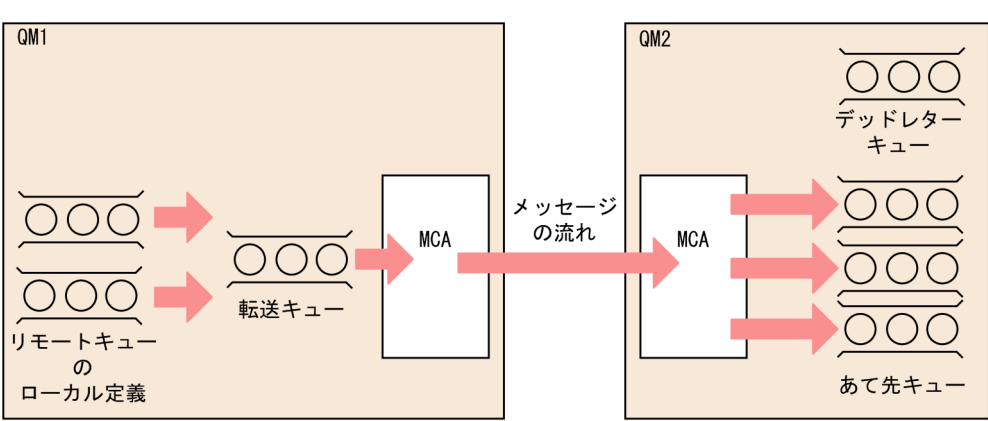

### **CLUSTER**

 $2 - 39$ 

**CLUSTER** 

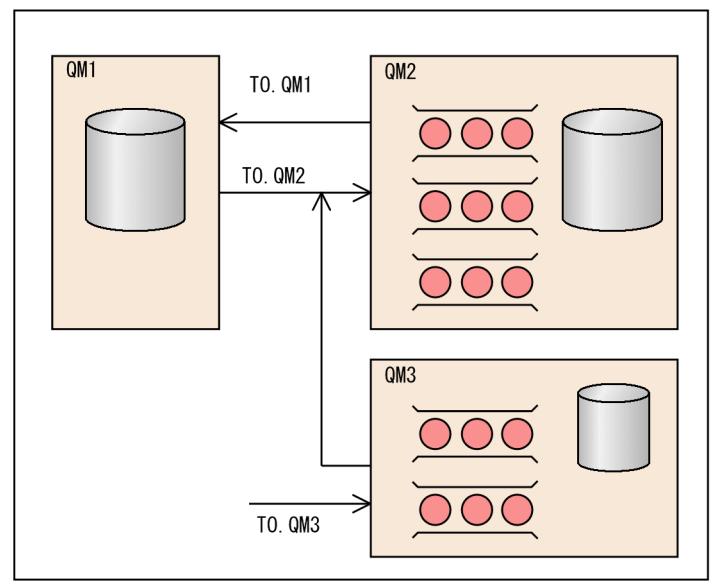

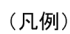

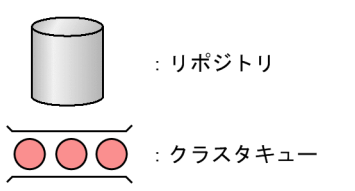

 $\begin{array}{ccc} \text{QM1} & \text{QM2} & \text{QM3} \end{array}$ 

 $\rm QM1 \quad QM2$ 

TP1/Message Queue

 $\rm QM3$ 

 $\rm QM3$   $\rm QM1$   $\rm QM2$ 

 $\sqrt{QM2}$   $\sqrt{QM3}$ 

MQPUT

## $MQGET$

 $\begin{minipage}{0.03\linewidth} {\sf TO.QMx} & x & 1 & 3 \end{minipage}$ 

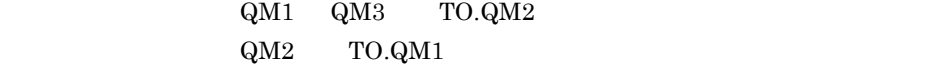

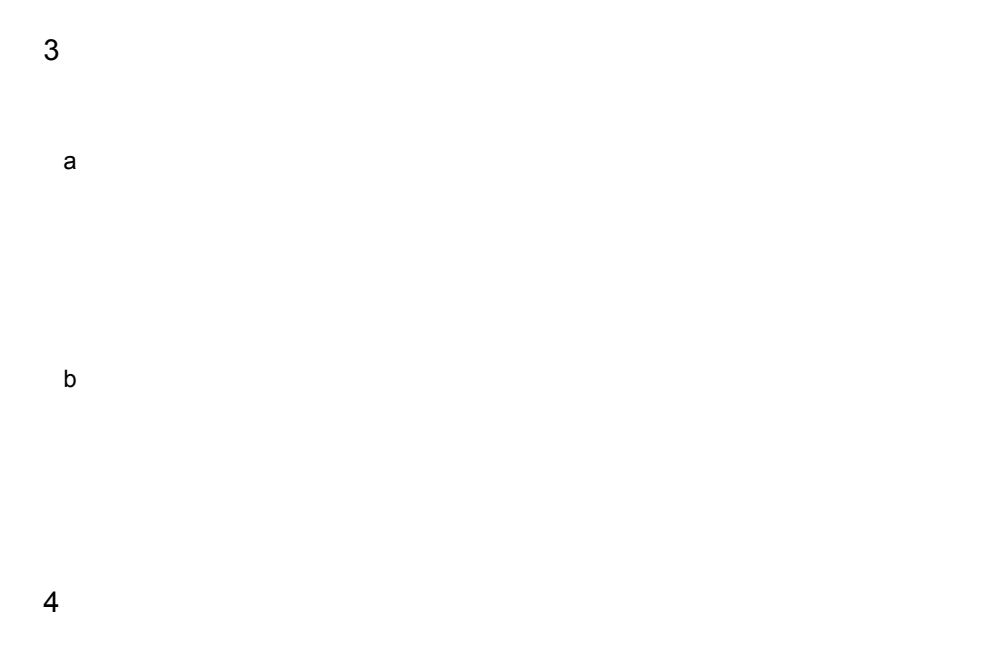

-b bretrymcp yes

MQPUT

# $MQOO\_BIND\_ON\_OPEN$

 $_{\rm mqtalccha}$ マンドの -o オプションに,フルリポジトリキューマネジャのホスト名または IP アド  $DHCP$  IP the DHCP TP TP TO THE UP TO THE UP TO THE UP TO THE UP TO THE UP TO THE UP TO THE UP TO THE UP TO THE UP TO THE UP TO THE UP TO THE UP TO THE UP TO THE UP TO THE UP TO THE UP TO THE UP TO THE UP TO THE UP TO THE UP TO THE

To The Terms in Terms and Terms in Terms in Terms in Terms in Terms in Terms in Terms in Terms in Terms in Ter

MQOPEN

mqtalccha

 $_{\rm mqtalccha}$ 

 $IP$ DHCP DNS

DNS  $\overline{\text{DNS}}$ 

 $D H C P$ 

MQGET

MQOPEN

MQOPEN

 $5$ 

TP1/Message Queue WebSphere MQ

 $2.8.2$ 

1  $\sim$   $\sim$   $\sim$   $\sim$ 

 $2 \left( \frac{1}{2} \right)$ 

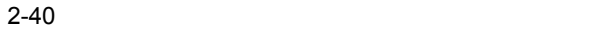

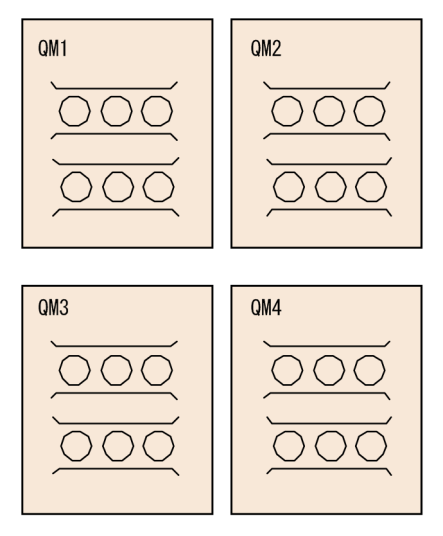

 $a \rightarrow 0$ 

## $2 - 13$

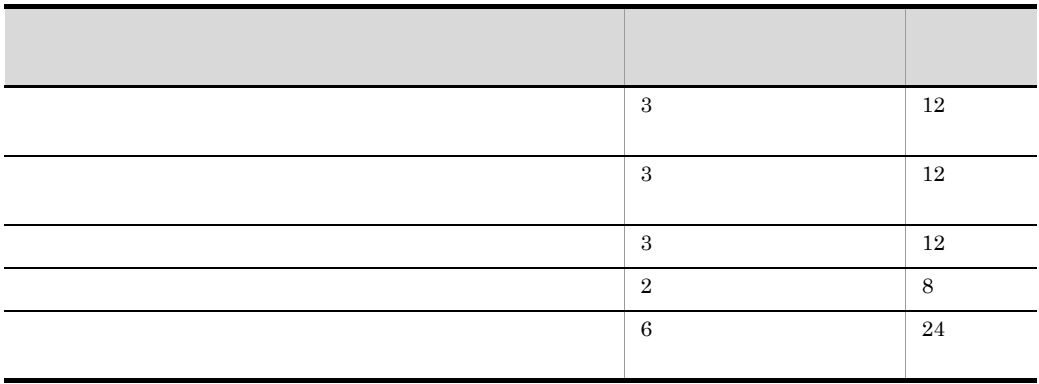

b)クラスタでネットワークを設定する定義

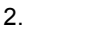

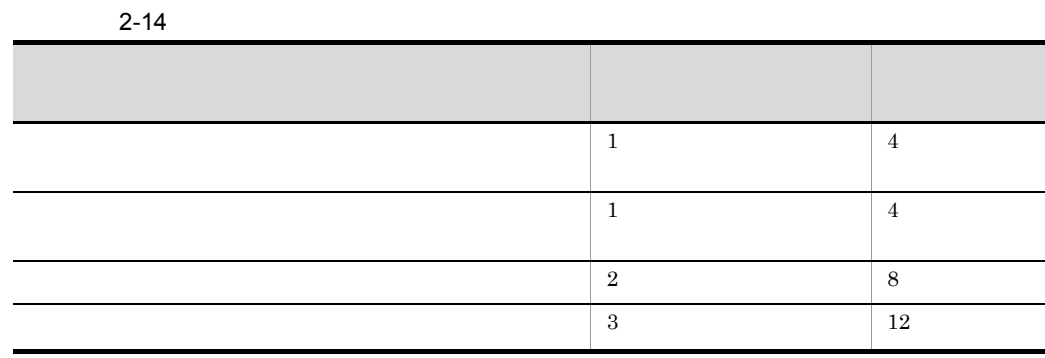

 $2.8.11(6)$ 

 $28$ 

WebSphere MQ

 $-r$ 

 $\begin{minipage}[c]{0.7\linewidth} \textbf{MQA} \hspace{2.5cm} \textbf{mqaremque} \end{minipage}$ 

 $3$ 

MQOPEN

 $2.8.6$ 

 $4\overline{ }$ 

## TP1/Message

### $\rm Q$ ueue  $\rm Q$ ueue  $\rm Q$ WebSphere MQ

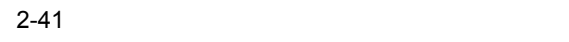

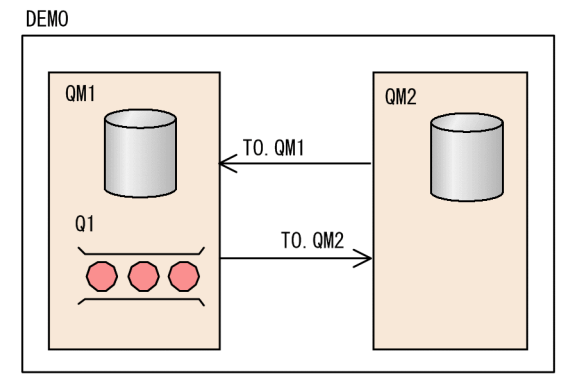

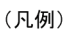

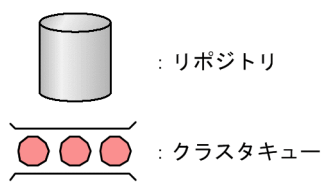

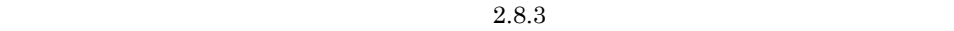

# $2.8.3$

 $\begin{tabular}{ll} \bf TP1/Message\textbf{ Queue} & \textbf{0.12}\qquad \qquad & \textbf{0.13}\qquad \qquad & \textbf{0.14}\qquad \qquad & \textbf{0.15}\qquad \qquad & \textbf{0.16}\qquad \qquad & \textbf{0.17}\qquad \qquad & \textbf{0.17}\qquad \qquad & \textbf{0.18}\qquad \qquad & \textbf{0.18}\qquad \qquad & \textbf{0.19}\qquad \qquad & \textbf{0.19}\qquad \qquad & \textbf{0.10}\qquad \qquad & \textbf{0.10}\qquad \qquad & \textbf$ 

WebSphere MQ LONDON NEWYORK 1 クラスタのセットアップ例の説明 • **•**  $\bullet$  +  $\bullet$  + (Definition  $1$  ) and  $1$  is the contract of  $\mathbb{R}$ **•** 各店のデータとアプリケーションは,別々のキューマネジャが動作するシステムが保 LONDON NEWYORK LONDON WebSphere MQ NEWYORK TP1/Message Queue • **• \* NEWYORK INVENTQ** NEWYORK **•** 二つのキューマネジャ(LONDON NEWYORK)は,INVENTORY というクラス **INVENTQ**  $2 \left( \frac{1}{2} \right)$ 

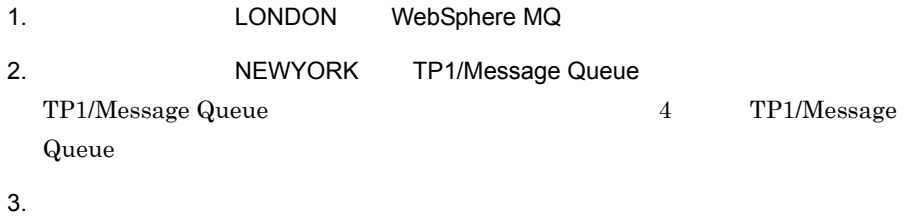

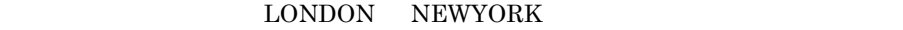

**INVENTORY** 

 $4.$ 

116

 $2<sub>l</sub>$ 

TP1/Message Queue

WebSphere MQ

LONDON

 $5.$ 

#### **LONDON**

DEFINE CHANNEL(TO.LONDON) CHLTYPE(CLUSRCVR) TRPTYPE(TCP) CONNAME(192.168.0.1) CLUSTER(INVENTORY)

#### NEWYORK

mqtalccha -c TO.NEWYORK -y"type=clusrcvr" ¥ -r ipaddr=192.168.0.2 ¥ -a "cluster = INVENTORY"

 $2.8.9$ 

 $6.$ 

NEWYORK LONDON

LONDON NEWYORK

### NEWYORK

mqtalccha -c TO.LONDON -y"type=clussdr" ¥ -o oipaddr=192.168.0.1 ¥ oservname=listenerport ¥

```
 -a "cluster = INVENTORY"
```
 $2.8.9$ 

7. **INVENTQ** 

INVENTQ NEWYORK

#### NEWYORK

mqamkque -c INVENTORY INVENTQ

8. MQA

MQA

**•** クラスタセンダプロセスおよびクラスタレシーバプロセスに対応する mqamqtnam

**•** システムキューに対応する mqaquegrp 定義コマンド

TP1/Message Queue

 $3 \thickapprox \frac{1}{2}$ 

#### 2-42 INVENTORY

**INVENTORY** 

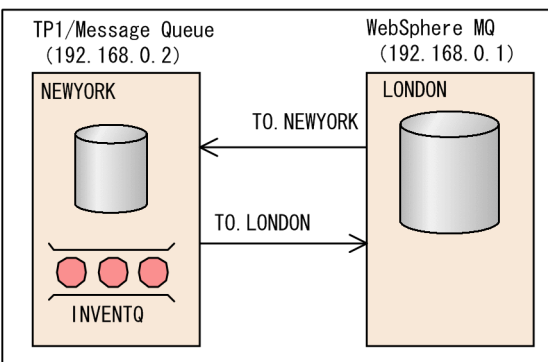

(凡例)

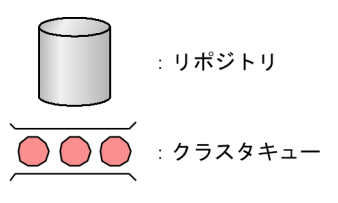

 $4$ 

**INVENTQ** 

NEWYORK LONDON LONDON

### **INVENTQ**

### LONDON INVENTQ

LONDON\_reply

LONDON

- 1. LONDON\_reply
- 2. MQOPEN MQOO\_OUTPUT
- 3. MQOPEN INVENTQ
- 4. ReplyToQ LONDON\_reply
- 5. MQPUT

#### NEWYORK

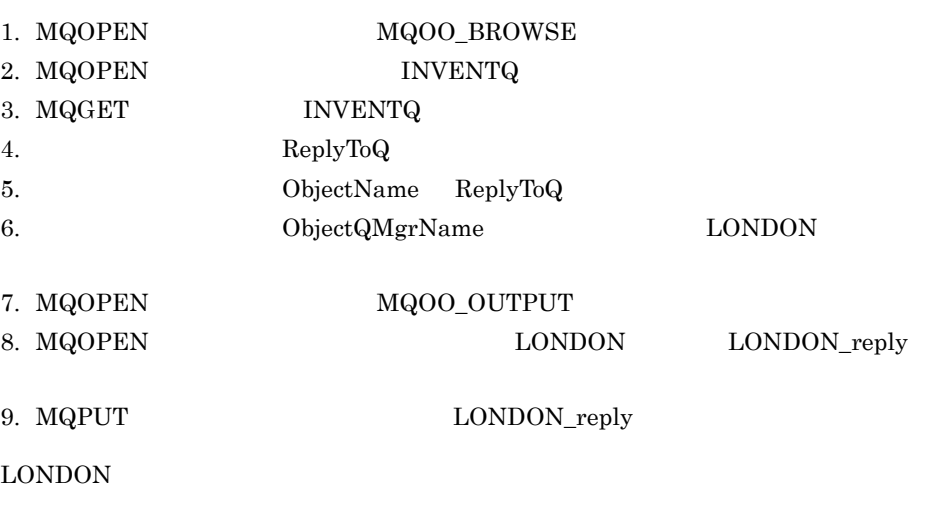

# 1. MQOPEN MQOO\_BROWSE 2. MQOPEN LONDON\_reply

3. MQGET LONDON\_reply

LONDON\_reply ClusterName

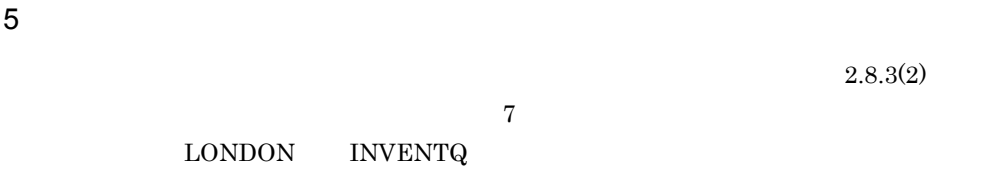

# $2.8.4$

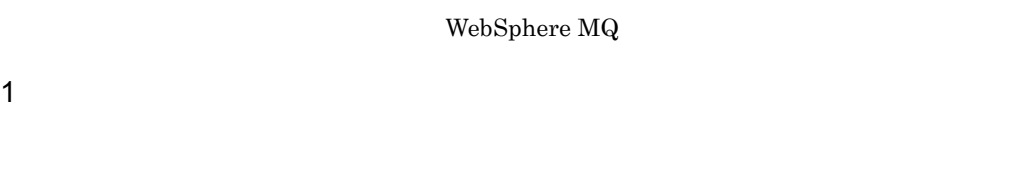

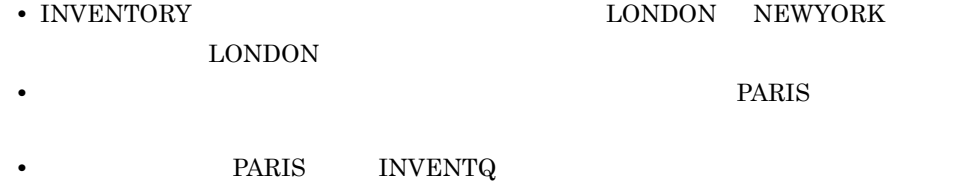

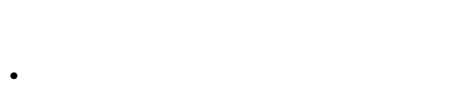

- **•**  $TCP$
- $2 \left( \frac{1}{2} \right)$

1. **PARIS**  $2.8.3(2)$ 

2. PARIS

LONDON PARIS

LONDON
3. **EXAMPLE PARIS** 

#### PARIS

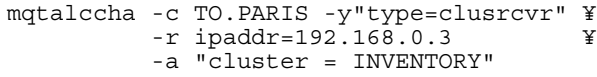

**INVENTORY** 

#### TO.PARIS

4. **EXAMPLE PARIS** 

PARIS TO.LONDON LONDON LONDON

## PARIS

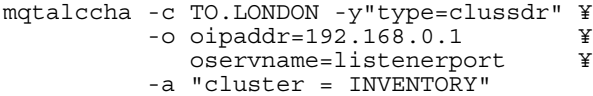

 $3 \thickapprox \frac{1}{2}$ 

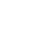

 $2<sub>l</sub>$ 

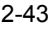

2-43 INVENTORY

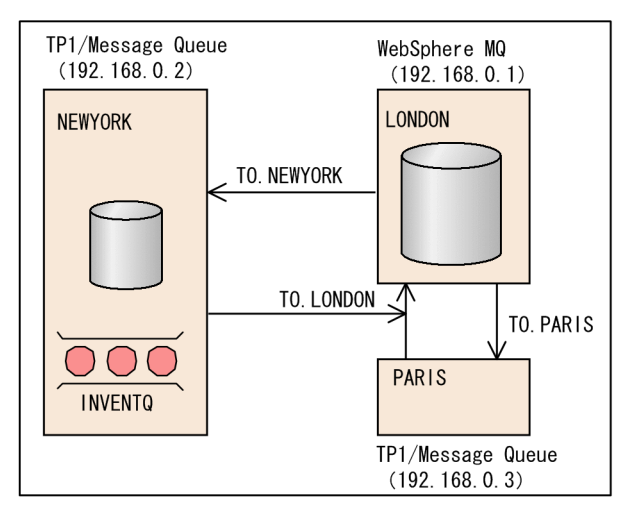

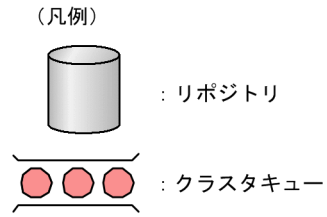

#### PARIS

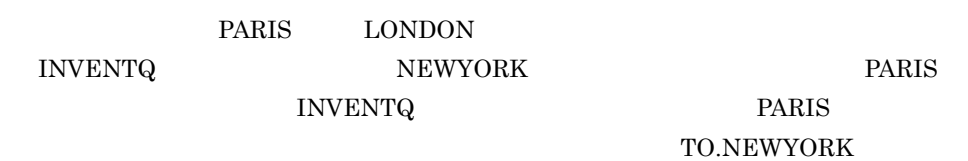

# $2.8.5$

1  $\sim$   $\sim$   $\sim$   $\sim$ 

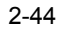

クラスタ名: CLUSTER

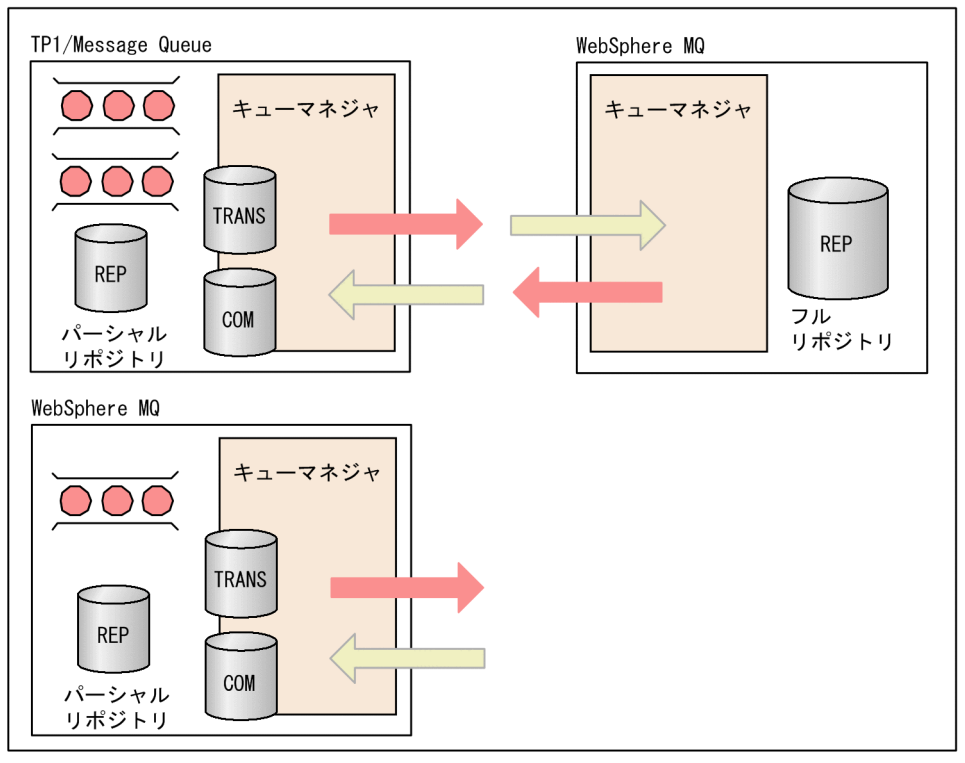

(凡例)

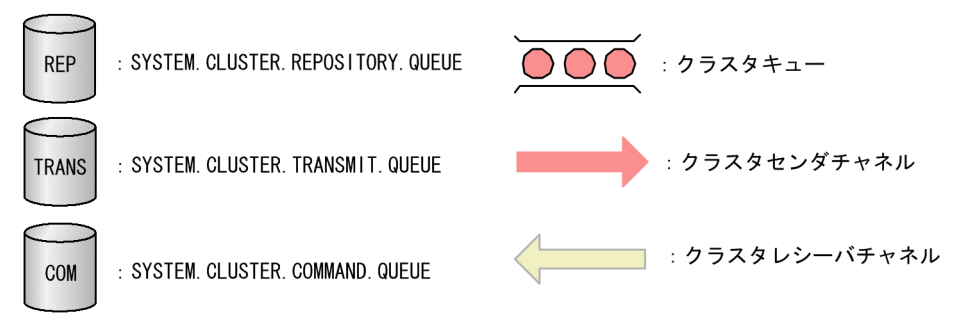

a) - Alexandria III - Alexandria II - Alexandria II - Alexandria II - Alexandria II - Alexandria II - Alexandri

# ${\tt SYSTEM. CLUSTER. REPOSITION} {\tt NENTORY. QUEUE}$

## ${\tt SYSTEM. CLUSTER. COMMAND. QUEUE}$

 $\frac{1}{2}$ 

 $2$ 

b and  $\mathbf b$ 

mqamkque <sup>-c</sup>

## SYSTEM.CLUSTER.TRANSMIT.QUEUE

## ${\tt SYSTEM. CLUSTER. TRANSMIT. QUEUE$

## ${\bf SYSTEM. CLUSTER. TRANSMIT. QUEUE}$

c) クラスタ かんしょう

d)クラスタチャネル

e) レモートキューのコード

f  $\blacksquare$ 

 $\rm UOC$ 

TP1/Message Queue 独自の属性は引き継がれません。詳細については, 2.8.13(4) クラス

mqtlscha

 $2\,$ 

 $2.8.11(1)$ 

 $\rm QM1$   $\rm QM2$ 

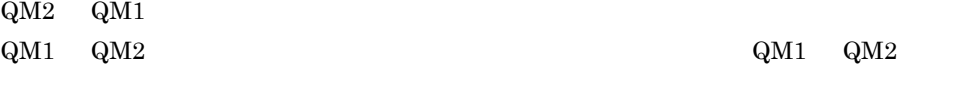

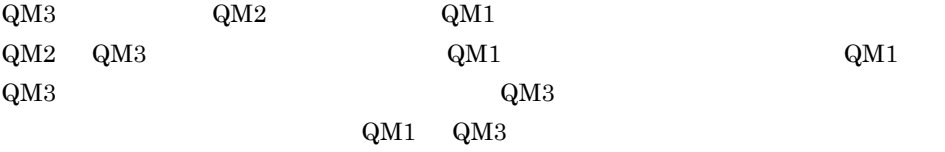

 $\Omega_{\rm M3}$ 

 ${\rm TO.QM3} \qquad \qquad {\rm 2}$ 

 $\rm QM1$  ${\tt SYSTEM. CLUSTER. TRANSMIT. QUEUE$ 

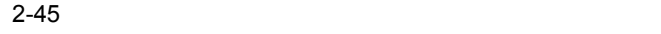

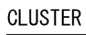

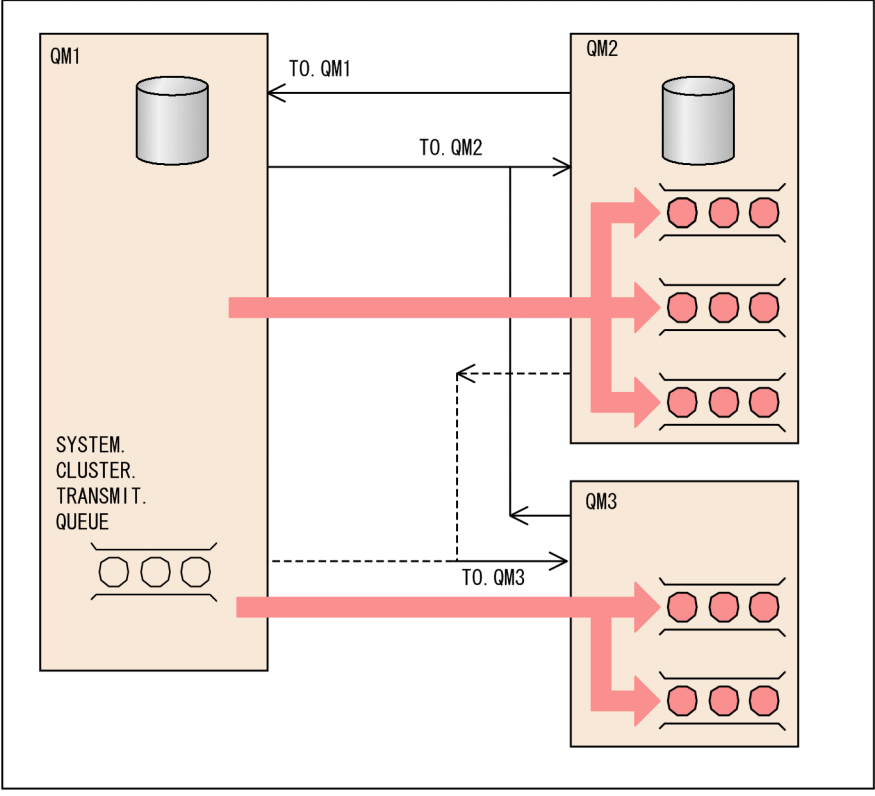

(凡例)

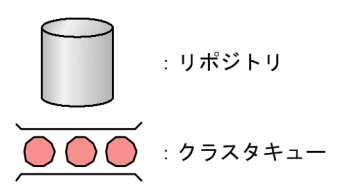

 $3$ 

 $\boldsymbol{\mathrm{X}}$ 

PALERMO ROME

<u>ITALY ROME</u>

 $\rm \bf ROME$ 

mqaremque -c ITALY -m PALERMO -x X ROME

**ITALY PALERMO** 

mqaremque -m CLUSQM YORK CLUSQM  $Y{\rm ORK}$ YORK <sub>2</sub> CLUSQM  ${\rm CLUSQM}$  $\begin{array}{ccc} \textrm{CLUSQM} & \textrm{YORK} & \textrm{CLUSQM} \end{array}$ YORK CLUSQM -c ClusterName  $Y{\rm ORK}$ 

MQOPEN

a)キューマネジャの別名

MQA mqaremque r

mqaremque -r OTHERQ -m PISA QUEUE

VENICE

 $\overline{\text{QUEUE}}$  PISA OTHERQ

ReplyToQ="QUEUE" ReplyToQMgr=""

PISA

VENICE MQPUT

b and  $\mathbf{b}$ 

 $(d)$ 

**EDINBURGH** 

**EDINBURGH** 

**•** メッセージを別のキューマネジャへ向けて送信するため **•** キューマネジャ名をローカルキューマネジャと同じ名前に変えるため

ROME <sub>2</sub>  $-m$ 

**PALERMO** 

 $-m$   $-m$ 

c  $\sim$ 

PUBLIC C

mqaalsque -c C PUBLIC LOCAL

PUBLIC LOCAL  $\qquad$ LOCAL

PUBLIC

#### **PRIVATE**

mqaalsque PRIVATE PUBLIC

ClusterName

d and  $\sigma$ 

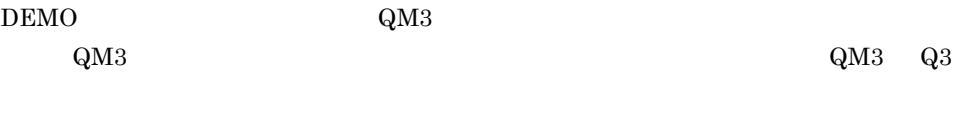

 $\begin{array}{ccc} \text{QM1} & \text{QM2} & \text{QM2} & \text{Q2} \end{array}$ 

 $\rm QM1$ 

 $\rm QM1$ 

 $\mathbf{Q}\mathbf{M}3$   $\mathbf{Q}\mathbf{M}1$ 

 $\rm QM3$ 

 $\mathrm{QM}3$  and  $\mathrm{Q}2$ 

mqaremque -r Q2 -m QM2 -x QM1 Q2

 $\Delta$ QM3

 $\sqrt{QM2}$  and  $\sqrt{Q2}$ 

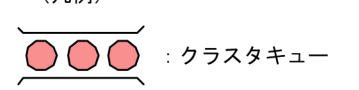

(凡例)

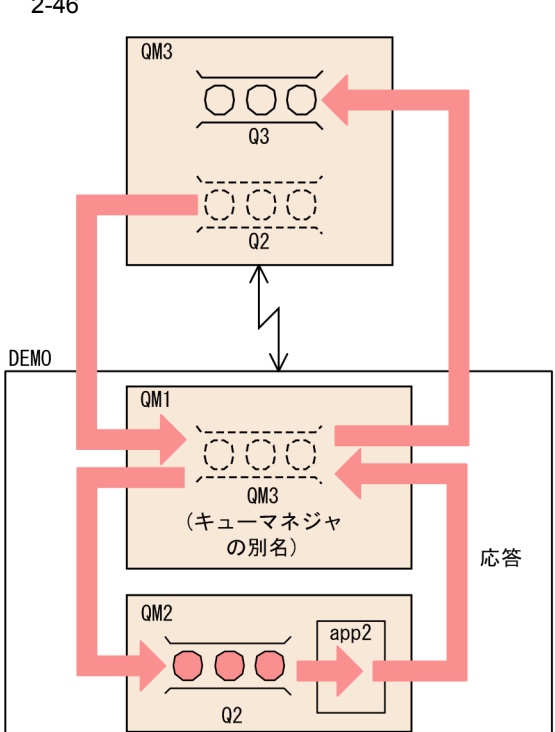

2-46

mqaremque -r Q2 -m ANY.CLUSTER -x QM1 Q2

#### ANY.CLUSTER

#### $\begin{minipage}{0.9\linewidth} \textbf{ANY.}\textbf{CLUSTER} \end{minipage} \begin{minipage}{0.9\linewidth} \textbf{r} = \textbf{r} \times \textbf{r} \times \textbf{r} \$

mqaremque ANY.CLUSTER

#### ANY.CLUSTER

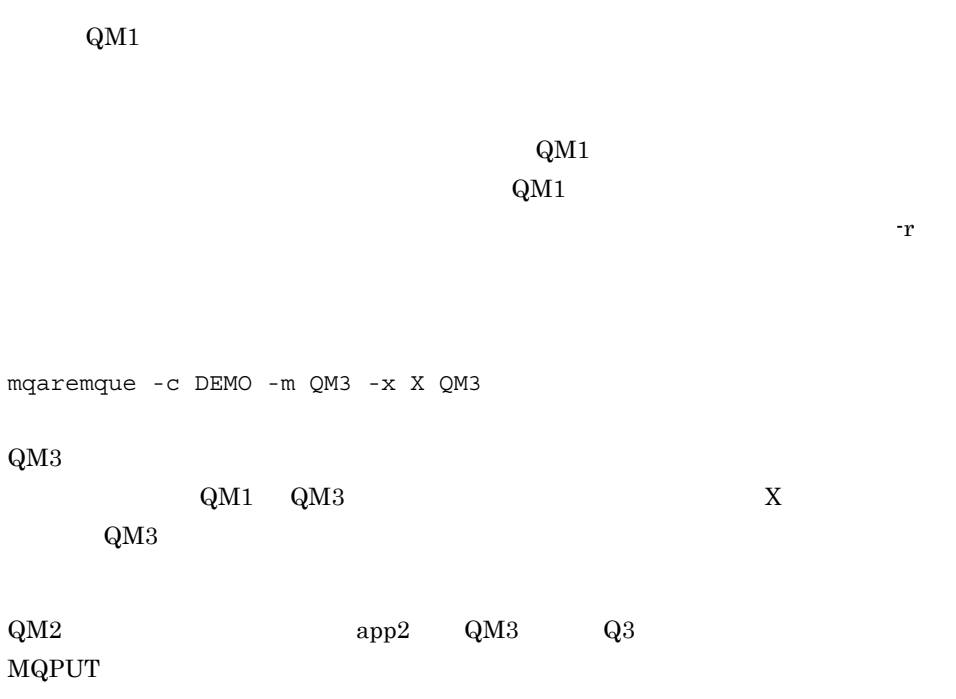

 $\mathrm{QM3}\qquad \qquad \mathrm{Q2}\qquad \qquad \mathrm{MQPUT}$ 

#### $\Delta M3$

mqaremque -r Q3 -c DEMO -m QM3 Q3

 $\mathrm{Q}3$ 

 $\rm QM1$ 

 $\rm QM2$  and  $\rm QM3$  and  $\rm Q3$ 

 $\rm QM1$ 

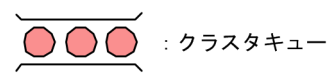

(凡例)

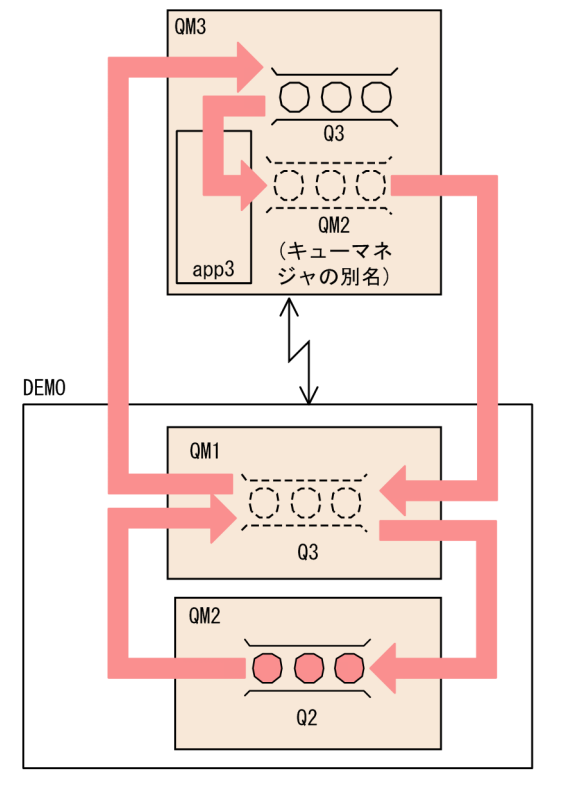

 $2 - 47$ 

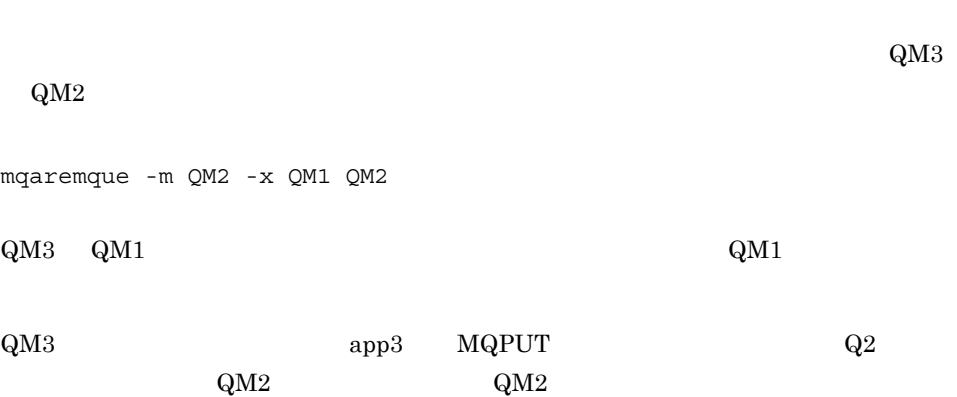

 $\rm QM3$ 

 $\rm QM2$  $Q3$  MQPUT  $\rm QM1 \qquad \qquad QM1$ 

 $\mathbf{Q}\mathbf{M}3$   $\mathbf{Q}3$ 

•  $MQT$   $1$ 

 $\mathrm{QM2}$ 

MQOO\_BIND\_NOT\_FIXED MQOO\_BIND\_AS\_Q\_DEF MQOO\_BIND\_ON\_OPEN  $\rm QM2 \hspace{15.2mm} QM2$ 

 $CORNISH$   $QM1$  $MYQ3$  $\begin{array}{ccc} \text{WINDSOR} & \text{QM3} & \text{Q3} \end{array}$ 

mqaalsque -w not\_fixed -c CORNISH MYQ3 Q3

 $MYQ3$ 

 $\label{eq:QM2} \text{QM2} \qquad \qquad \text{mqaalsque}$  $\text{QM2} \quad \text{Q3}$ 

 $\rm QM2$   $\rm QM2$ 

mqamkque -c WINDSOR Q3

 $\mathrm{QM}3$   $\mathrm{Q}3$ 

 $\mathrm{Q}3$ 

 $\Omega_{\rm QM1}$  windsor windsome  $\Omega_{\rm M3}$ 

クラスタキュー

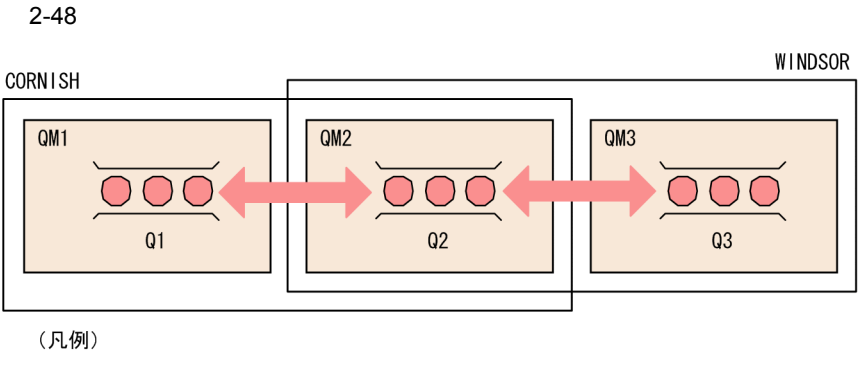

 $2<sub>l</sub>$ 

```
mqttcpcs
```

```
mqttcpcs -p tcp …
mqtalccha -c 1 -y "type=clussdr" -a "cluster=CORNISH" ...
mqtalced<br>mqtalccha -c
               2 -y "type=clussdr" -a"cluster=WINDSOR" ...
mqtalced
```
#### • MQT 2

mqttcpcr

```
mqttcpcr -p tcp …
mqtalccha -c 3 -y "type=clusrcvr" -a"cluster=CORNISH" ...
mqtalced
```
• MQT 3

mqttcpcr

```
mqttcpcr -p tcp …
mqtalccha -c 4 -y "type=clusrcvr" -a"cluster=WINDSOR" ...
mqtalced
```
### •  $MQA$

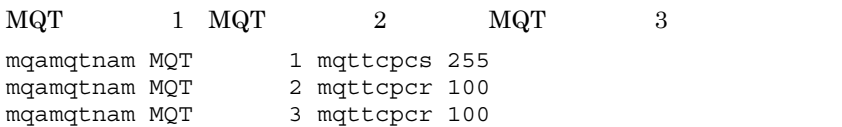

# $2.8.6$

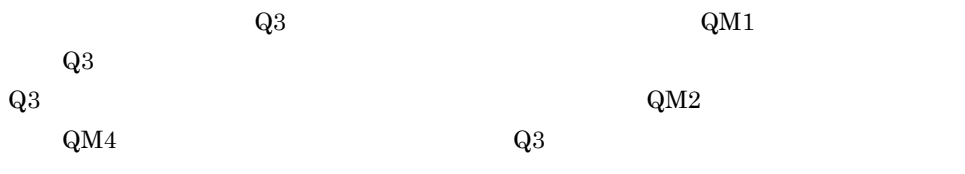

## $MQOO\_BIND\_NOT\_FIXED$

 $2 - 49$ 

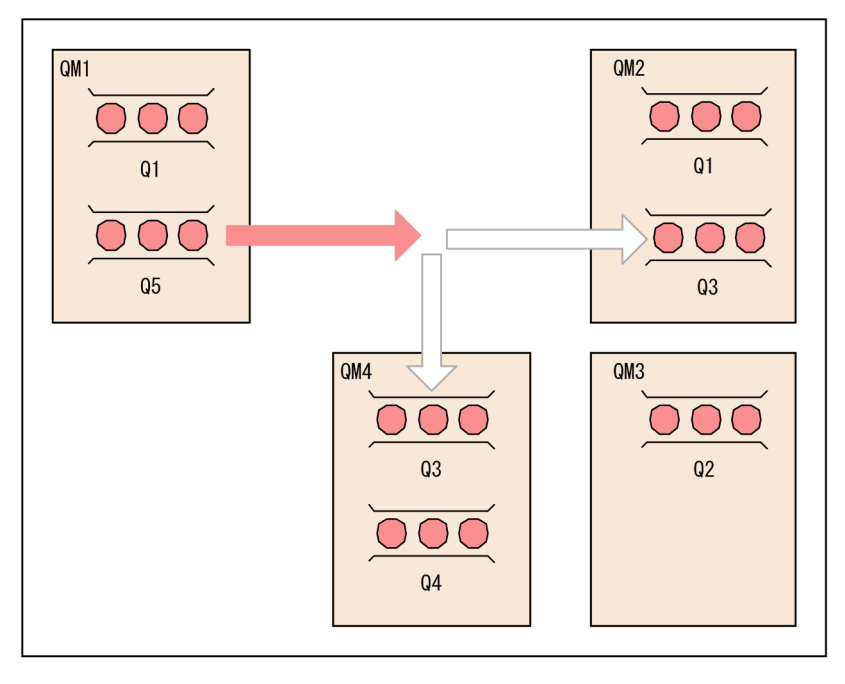

(凡例)

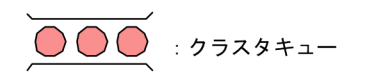

**•** 複数の同名キューがあるクラスタを設定する前に,自分のメッセージが相互依存性を持っ • **•**  $\mathbf{e} = \mathbf{e}^{-\mathbf{e}}$  $MQINQ$ 

 $2.8.7$ 

 $\overline{2}$ 

 $2 - 15$ 

|                   | $\times$          |                  | $\times$ |
|-------------------|-------------------|------------------|----------|
|                   |                   |                  | $\times$ |
| $\,1\,$           |                   | $\times$         |          |
|                   | $\,1\,$           |                  | $\times$ |
| $\,2$             |                   | $\sqrt{3}$       |          |
| $\,4$             |                   | $\,3$            |          |
| $\bf 5$           |                   | $\times$         |          |
| $\bf 5$           | $\rm 5$           | <b>MQOPEN</b>    |          |
|                   |                   | $\,3$<br>$\,6\,$ |          |
| $\scriptstyle{7}$ |                   | $\times$         |          |
|                   | $\scriptstyle{7}$ |                  | $\times$ |
| $\times$          |                   | $\times$         |          |

 $3 \overline{\phantom{a}}$ 

 $\rm MQOPEN$ MQPUT1

 $\,2\,$ **MQOPEN**  $\overline{3}$  $\rm MQI$ 注※ 4  $MQOPEN$  $\bf 5$ MQOPEN  $\,$  6  $\,$  $MQOO\_BIND\_ON\_OPEN$  ${\bf MQOO\_BIND\_NOT\_FIXED} \qquad {\bf MQOPEN}$ 注※ 7  $\verb|MQOPEN| \qquad \qquad \verb|MQOPEN|$ 

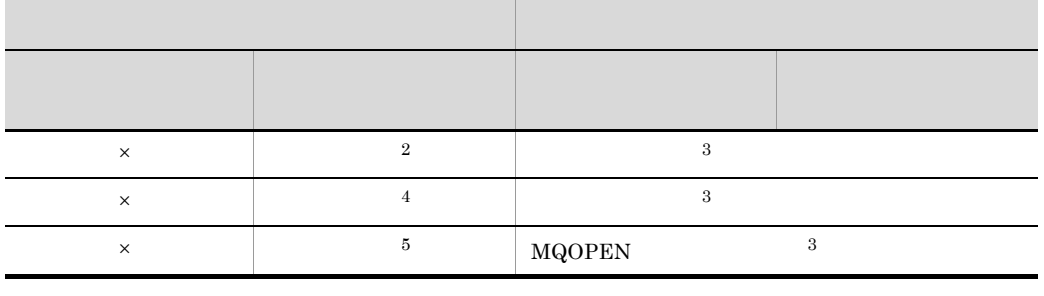

 $\times$ 注※ 1 MQOPEN

- **•**  $\mathbb{R}^n$ , and  $\mathbb{R}^n$  is the set of the set of the set of the set of the set of the set of the set of the set of the set of the set of the set of the set of the set of the set of the set of the set of the set of **MQOPEN**
- **•**  $\bullet$
- MQOPEN
- $a$
- 

 $b \rightarrow b$ 

# $\verb|MQOPEN| \qquad \verb|MQOO_BIND_ON_OPEN|$ MQOO\_BIND\_ON\_OPEN

 ${\bf MQOPEN} \hspace{1.5cm} {\bf MQOO\_BIND\_ON\_OPEN}$ 

ReplyToQMgr

ReplyToQMgr

MQOPEN

ReplyToQMgr

• **• •**  $\mathbf{a} = \mathbf{a} \times \mathbf{b}$ 

• **•**  $\bullet$ 

• **•** <u>• *December 1999*</u>

MQOPEN

 $\overline{2}$ .

 $2.$ 

MQOO\_BIND\_ON\_OPEN

### $MQOO\_BIND\_ON\_OPEN$

## MQOO\_BIND\_ON\_OPEN

## MQOO\_BIND\_ON\_OPEN

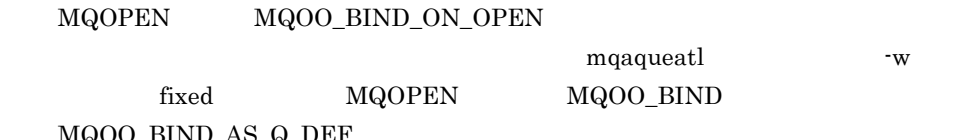

#### 4 MQI

MQOO\_BIND\_AS\_Q\_DEF

 $MQOPEN$ 

 $MQPUT$   $MQPUT1$ 

 $\rm MQINQ$ 

 $MQSET$ 

TP1/Message Queue

a MQOPEN

 $\verb|MQOPEN| \qquad \qquad \verb|MQOO_BIND_ON_OPEN|$ 

143

MQOPEN

#### MQOO\_BIND\_ON\_OPEN

**MQOPEN** 

 $MQOO_BIND_NOT_FIXED$   $MQPUT$ 

MQOO\_BIND\_NOT\_FIXED MQMF\_SEGMENTATION\_ALLOWED

## MQOO\_BIND\_ON\_OPEN MQOO\_BIND\_NOT\_FIXED  $MQOO\_BIND_AS_Q_DEF$   $MQOO\_BIND_AS_Q_DEF$ DefBind

MQOPEN

 $\verb|MQOPEN| = \verb|MQOO_BROWSE| - \verb|MQOO_NPUT_*| + \verb|MQOO_SET|$ 

MQOPEN MQOO\_OUTPUT MQOO\_BIND\_\*  $\verb|MQOO_INQUIRE|$  MQOO\_BROWSE  $\verb|MQOO_NPPUT-*|$  $MQOO\_SET$ 

**•** ローカルキューマネジャにない場合,クラスタのどこかにあるクラスタキュー

• **• •**  $\mathbf{r} = \mathbf{r} \cdot \mathbf{r}$ 

**MQOPEN** 

b MQPUT MQPUT1

 $MQOO\_BIND\_NOT\_FIXED \qquad MQOPEN \qquad \qquad MQPOOT\_FIXED \qquad MQOPEN$ 

 $MQPUT1$   $MQOO\_BIND\_NOT\_FIXED$ 

## MQOO\_BIND\_ON\_OPEN MQOPEN MQPUT

c MQINQ

 $\verb|MQOPEN| \qquad \qquad \verb|MQOO_inQUIRE|$ 

 $\verb|MQOPEN| \qquad \quad \verb|MQOO_INQUIRE| \qquad \qquad \verb|MQOO_BROWSE| \qquad \qquad$  $\label{eq:1000} \text{MQOO\_INPUT\_*} \qquad \qquad \text{MQOO\_SET}$ 

 $\verb|MQOPEN| \begin{array}{c|c} \hspace*{-0.1cm} \textbf{MQOO\_INQUIRE} \end{array} \hspace*{-0.3cm} \textbf{MQOO\_INQUIRE}$ MQOO\_OUTPUT  $MQOO\_BROWSE \ \ \, MQOO\_INPUT\_* \ \ \, \qquad \qquad MQOO\_SET$ 

 $QType$   $MQQT\_CLUSTER$ 

DefBind

DefPersistence

DefPriority

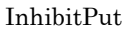

QDesc

QName

QType

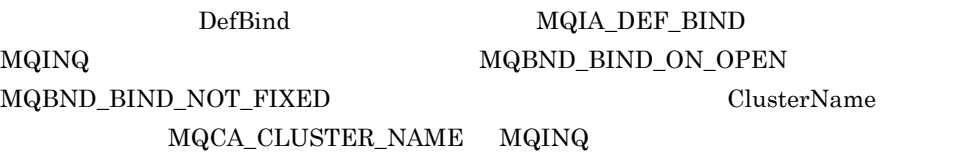

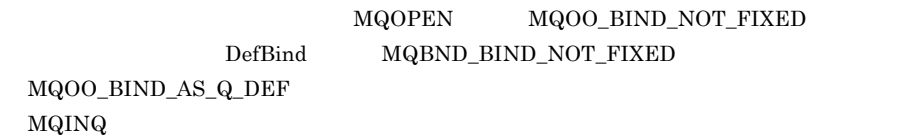

d MQSET

MQOO\_SET

MQSET

 $MQSET$ 

 $5$ 

MQRC\_CLUSTER\_PUT\_INHIBITED 2268 X'000008DC'  ${\bf MQOO\_OUTPUT} \hspace{1.5cm} {\bf MQOO\_BIND\_ON\_OPEN}$ MQOPEN

InhibitPut MQQA\_PUT\_INHIBITED

**•** ローカルキューがありません(ローカルキューがある場合,ローカルキューが登

MQOPEN

**MQOPEN** 

 $MQOO\_BIND\_NOT\_FIXED$   $MQOO\_BIND\_NOT\_FIXED$ 

MQPUT

MQRC\_CLUSTER\_RESOLUTION\_ERROR 2189 X'0000088D' MQOPEN MQPUT MQPUT1

MQRC\_CLUSTER\_RESOURCE\_ERROR 2269 X'000008DD'  $MQOPEN$   $MQPUT$   $MQPUT$ 

MQRC\_NO\_DESTINATIONS\_AVAILABLE 2270 X'000008DE'  $MQPUT$   $MQPUT$ 

> $MQOPEN \qquad \qquad MQOO\_BIND\_NOT\_FIXED$ MQPUT1

 $2.8.7$ 

• **•** *•*  $\mathbf{r} = \mathbf{r} \times \mathbf{r}$ **RESET CLUSTER** 

**•** 対象のクラスタレシーバチャネルの情報の期限が切れた場合

• mqrremove -s mqrrefresh -f mqrrefresh -m

 $\epsilon$ .  $\epsilon$ 

 $\rm MCA$ 

 $\rm MQT$ 

mqamqtnam  $MCA$ 

KFCA16350-I KFCA16351-I

 $MCA$ 

 $2.8.8$ 

ClusterName 48 1  $\sim$   $\sim$   $\sim$   $\sim$   $\sim$   $\sim$ TCP mqtalccha clusrcvr clussdr mqtalccha -y type clusrcvr nqtalccha -y type  ${\rm clussdr}$  $\begin{minipage}[c]{0.7\linewidth} TCP & $\text{mqtalecha} \end{minipage} \begin{minipage}[c]{0.7\linewidth} \centering \begin{minipage}[c]{0.7\linewidth} \centering \begin{minipage}[c]{0.7\linewidth} \centering \centering \end{minipage} \begin{minipage}[c]{0.7\linewidth} \centering \centering \end{minipage} \begin{minipage}[c]{0.7\linewidth} \centering \centering \begin{minipage}[c]{0.7\linewidth} \centering \centering \end{minipage} \begin{minipage}[c]{0.7\linewidth} \centering \centering \end{minipage} \begin{minipage}[c]{0.7\linewidth} \centering$ 

ClusterName mqtalccha -a cluster

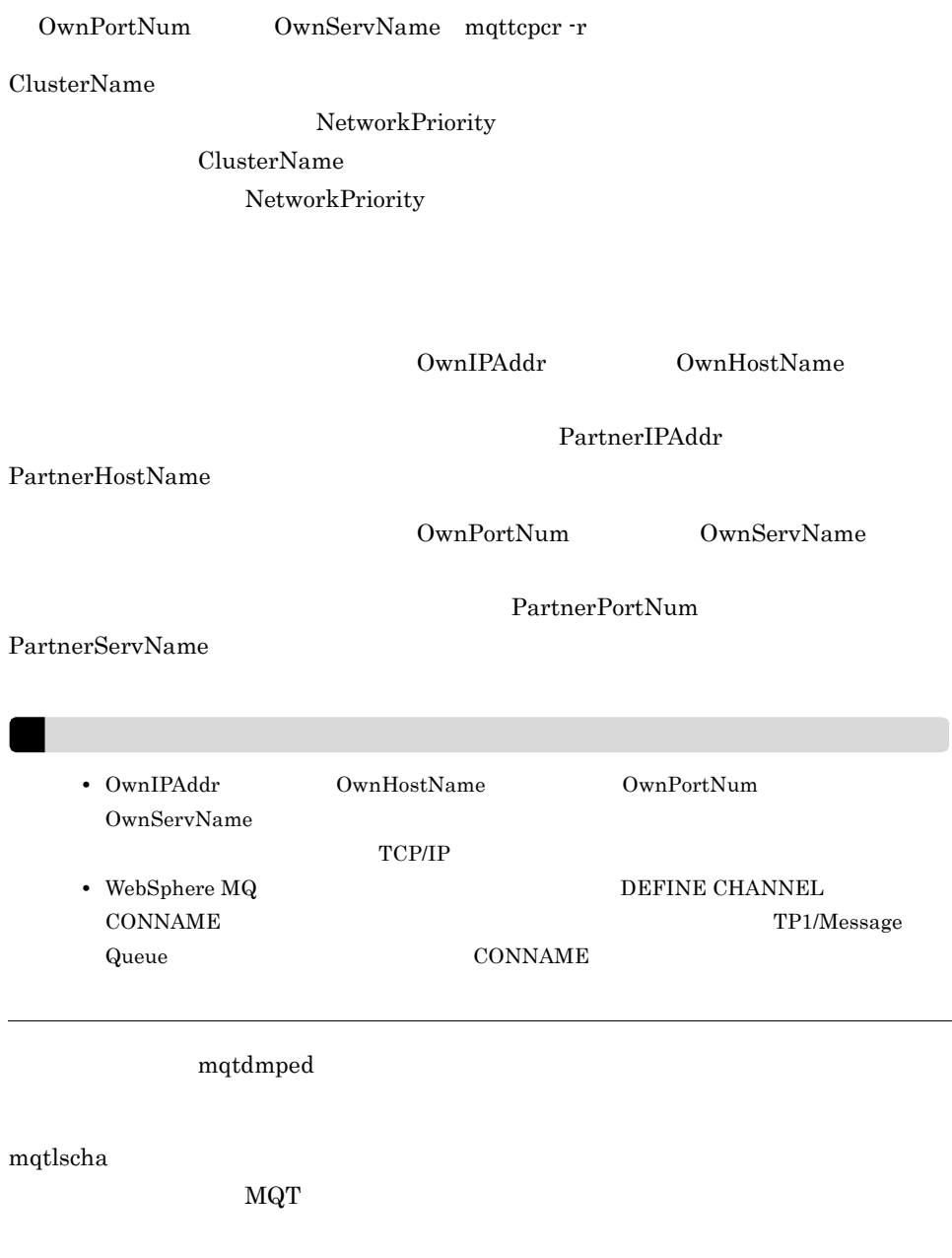

NetworkPriority mqtalccha -p netprty

OwnIPAddr または OwnHostName mqtalccha -r オプション指定値)

 $2 \overline{z}$ 

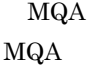

mqaqueatl mqaremque

 $2.$ 

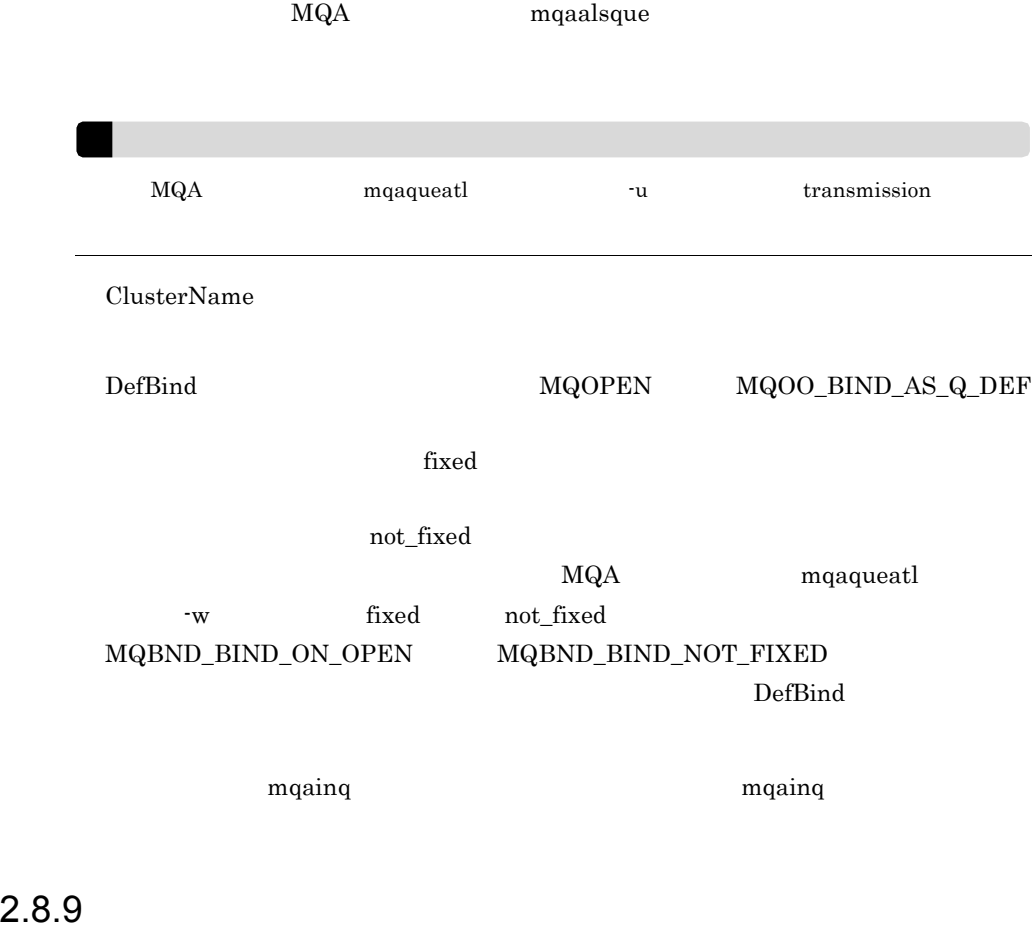

 $\rm MQT$ 

 $MQT$ 

2-50 MQT

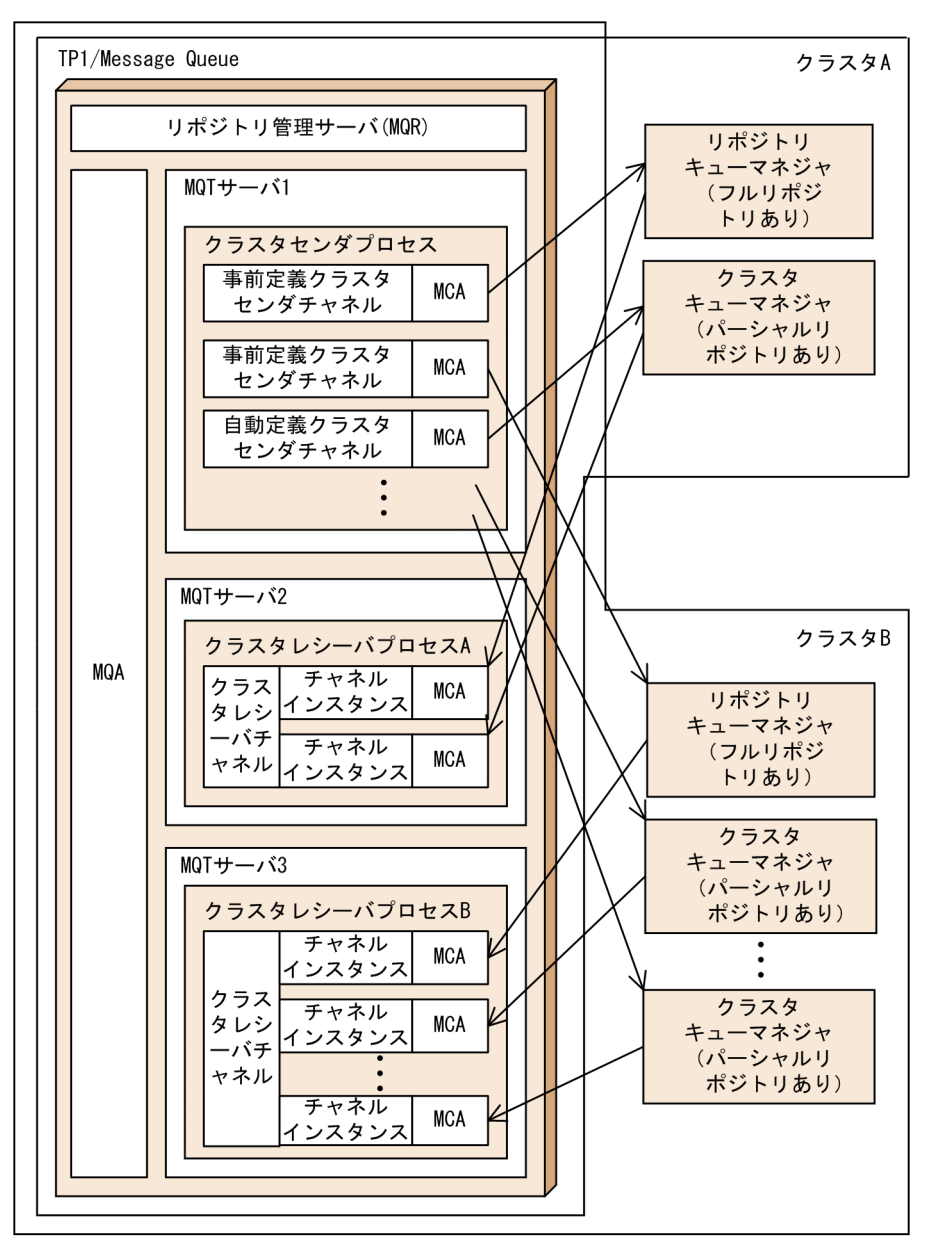

TP1/Message Queue

TCP mqttcpcs

 $2<sub>l</sub>$ 

 $2.$ 

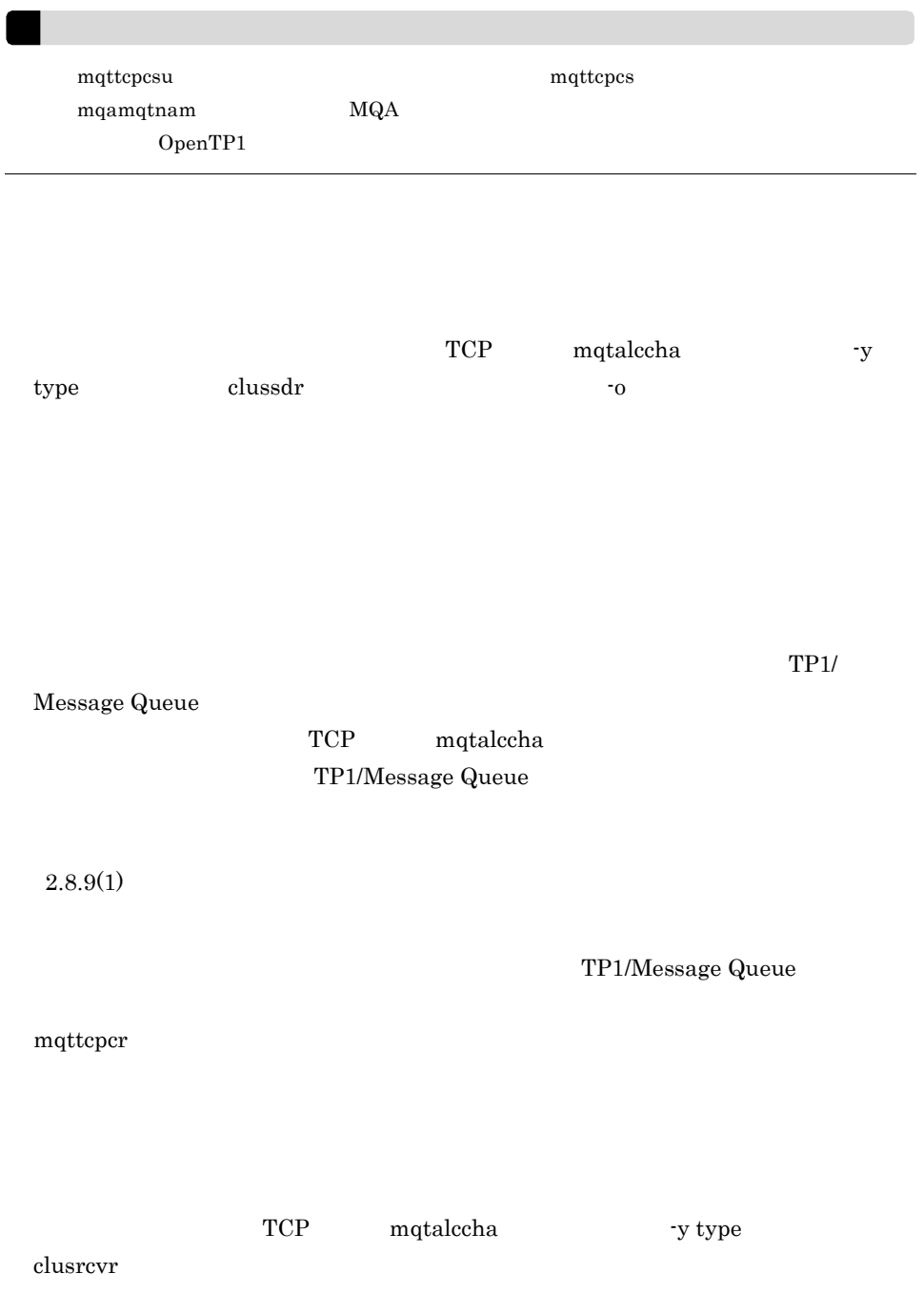

 $MQT$ 6 TP1/Message Queue

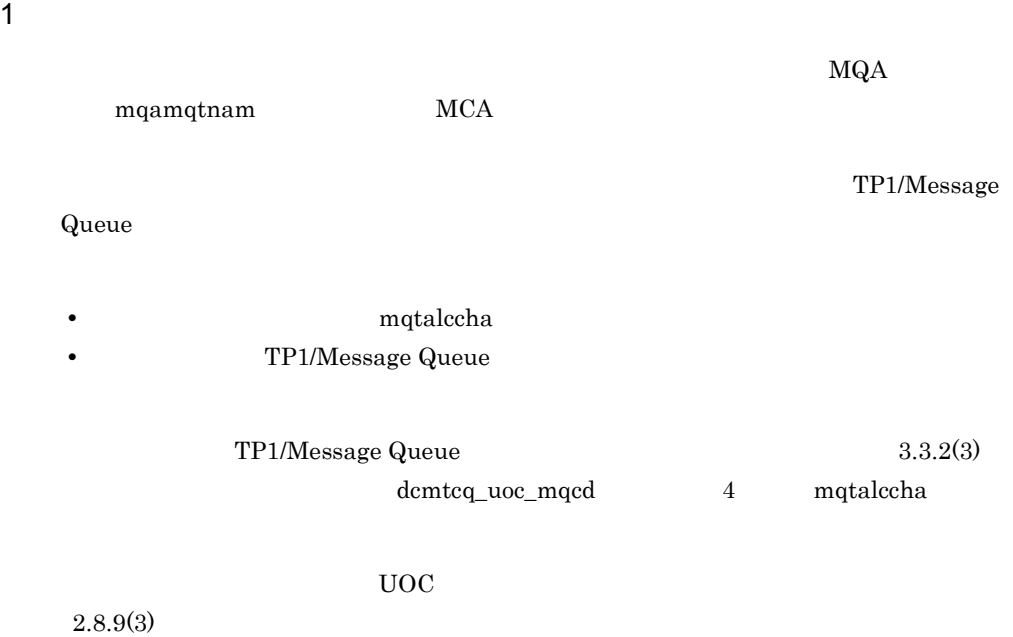

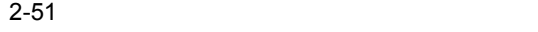

自システム

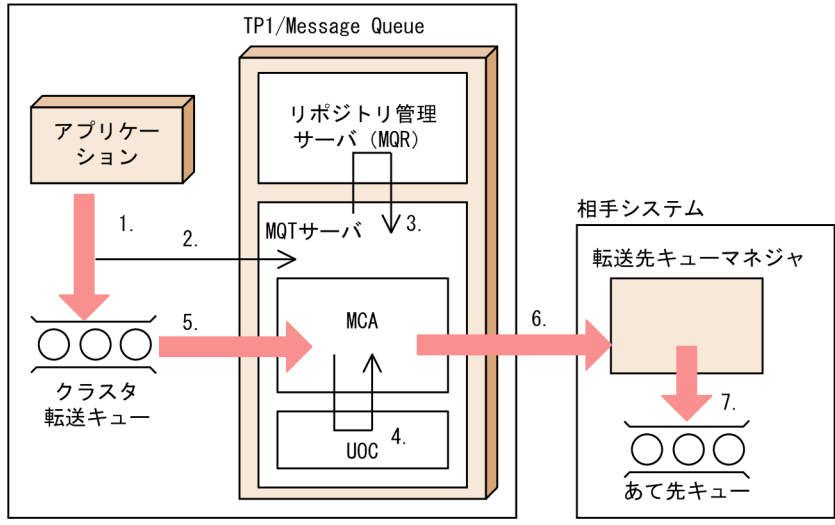

1.  $\blacksquare$ 

2. MQT

3.  $\text{MQT}$ 

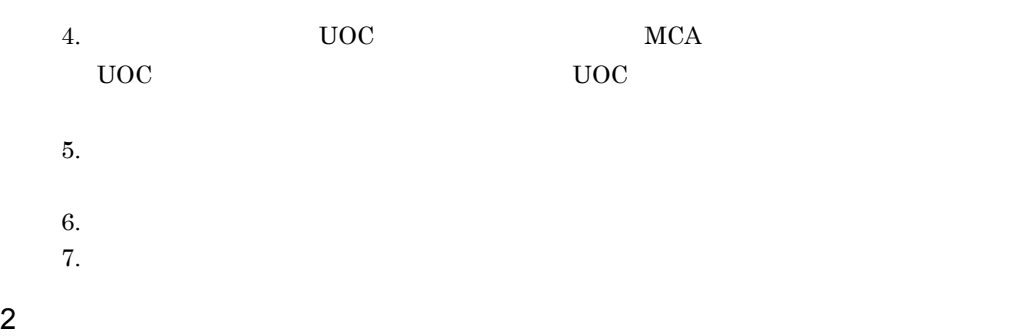

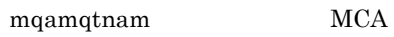

 $MQA$ 

 $UOC$ 

 $2.8.9(3)$ 

 $2.$ 

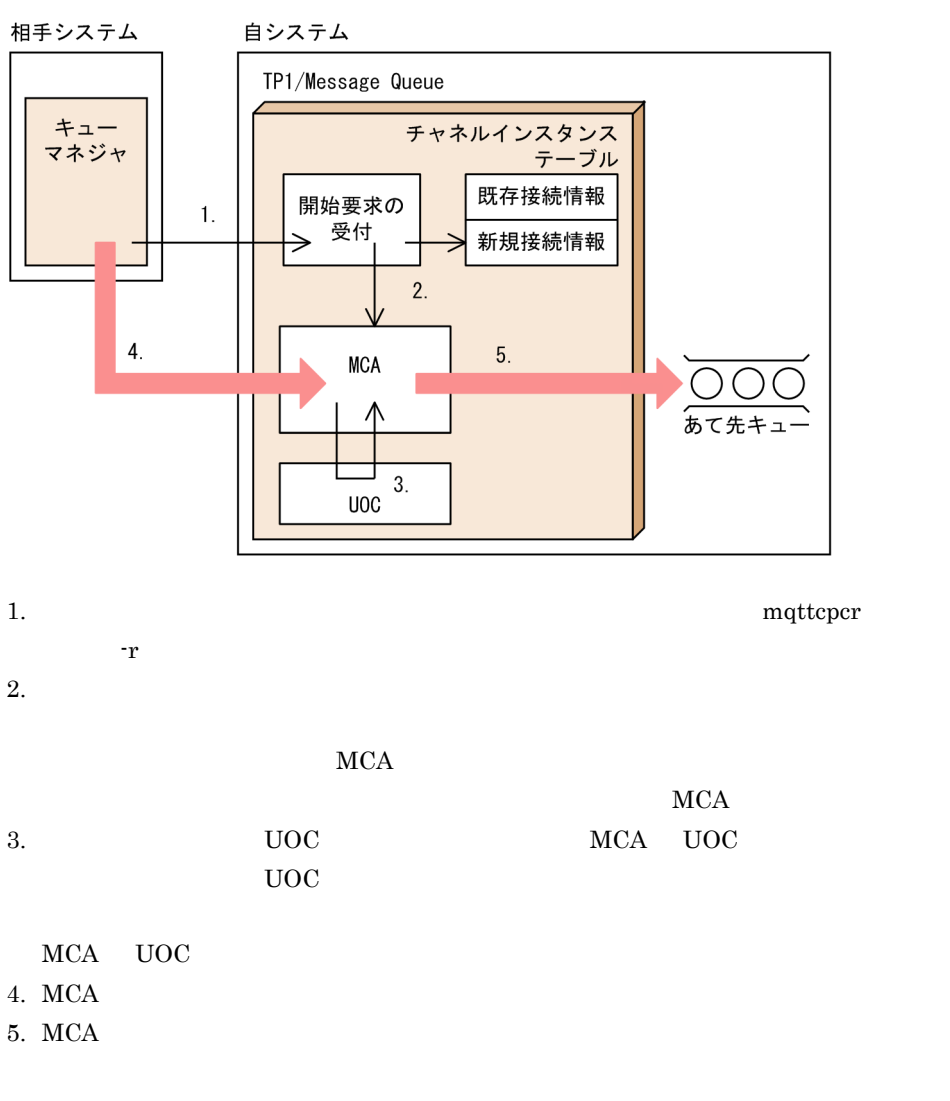

 $\overline{\text{UOC}}$  $UOC$  $UOC$ 

 $2-52$ 

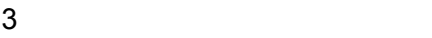

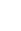

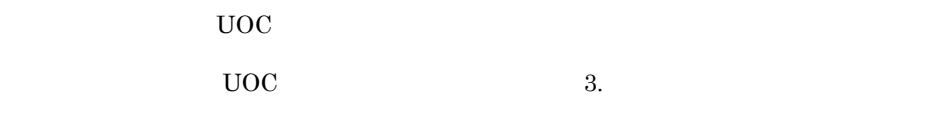

TP1/Message Queue MQ TP1/Message Queue TP1/Message Queue MQ • **•** 1024 65535 0 • MQ • MQ TP1/Message Queue  $TP1/M$ essage Queue

 $4\overline{ }$ 

TP1/Message Queue

- **• •**  $\mathbf{P} = \{ \mathbf{P}_1, \mathbf{P}_2, \ldots, \mathbf{P}_N \}$
- **•**  $\frac{1}{\sqrt{2}}$

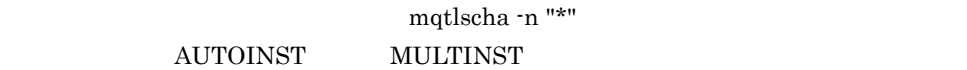

 $2.8.10(2)(g)$ 

 $2.8.13(2)$ 

 $2.8.10$
2-53  $2$ 

 $a$ 

1 クラスタ設計の検討事項

(凡例)

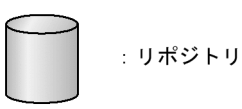

 $2$ 

 $2.8.1(2)$ 

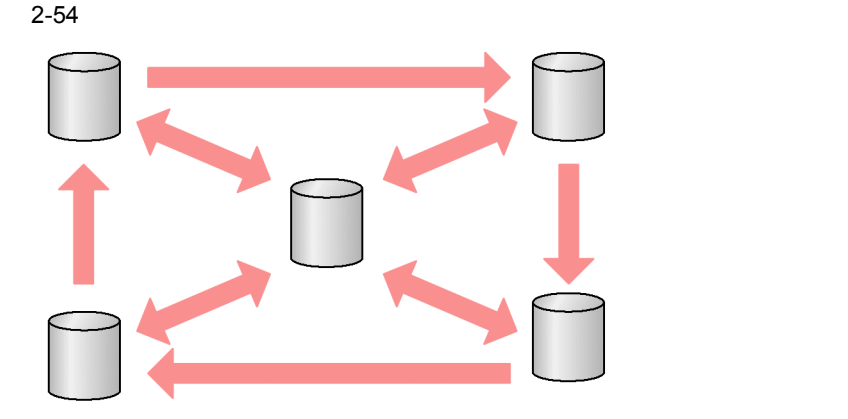

(凡例)

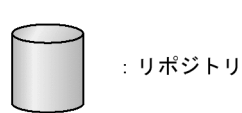

2-55  $\blacksquare$ 

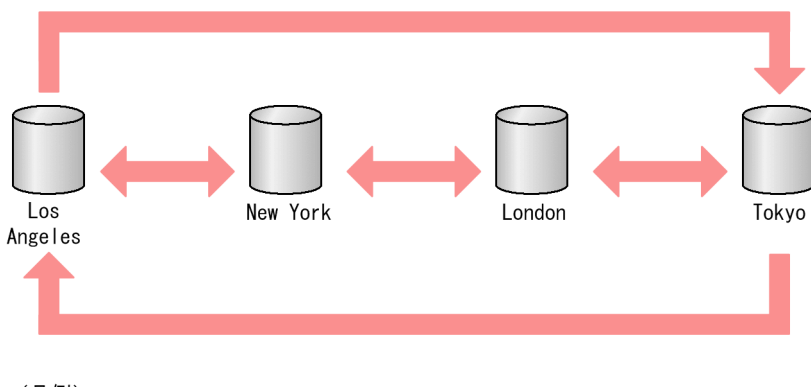

(凡例)

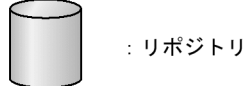

158

b)クラスタを構成

 $TO.QM1.A1$ 

 $\mathbf c$ 

 $T$ O extendion  $T$ o  $\alpha$ 

 $TO.QM1$   $TO.QM2$ 

 $\begin{array}{lll} {\rm TO.QM1.N3} & \hspace*{-0.3cm} & {\rm TO.QM1.T4} \end{array}$ 

d and a set of  $\mathbf{d}$ 

- **•** 異なる組織が独自の管理を行えるようにする場合
- **• •**  $\mathbf{r} = \mathbf{r} \cdot \mathbf{r} + \mathbf{r} \cdot \mathbf{r} + \mathbf{r} \cdot \mathbf{r} + \mathbf{r} \cdot \mathbf{r} + \mathbf{r} \cdot \mathbf{r} + \mathbf{r} \cdot \mathbf{r} + \mathbf{r} \cdot \mathbf{r} + \mathbf{r} \cdot \mathbf{r} + \mathbf{r} \cdot \mathbf{r} + \mathbf{r} \cdot \mathbf{r} + \mathbf{r} \cdot \mathbf{r} + \mathbf{r} \cdot \mathbf{r} + \mathbf{r} \cdot \mathbf{r} + \mathbf{r} \cdot \$
- **•**  $\mathbf{r} = \mathbf{r} \cdot \mathbf{r} + \mathbf{r} \cdot \mathbf{r} + \mathbf{r} \cdot \mathbf{r} + \mathbf{r} \cdot \mathbf{r} + \mathbf{r} \cdot \mathbf{r} + \mathbf{r} \cdot \mathbf{r} + \mathbf{r} \cdot \mathbf{r} + \mathbf{r} \cdot \mathbf{r} + \mathbf{r} \cdot \mathbf{r} + \mathbf{r} \cdot \mathbf{r} + \mathbf{r} \cdot \mathbf{r} + \mathbf{r} \cdot \mathbf{r} + \mathbf{r} \cdot \mathbf{r} + \mathbf{r} \cdot \mathbf{r$
- **•** テスト用と設計用の環境を作成する場合

TP1/Message Queue 07-01

 $2.$ 

mqtalccha

**•** クラスタキュー mqamkque -c

• *•*  $\mathbf{P} = \mathbf{P} \times \mathbf{P}$ 

• *•*  $\mathbf{P} = \mathbf{P} \times \mathbf{P}$ 

 $mqrls$ 

TP1/Message Queue

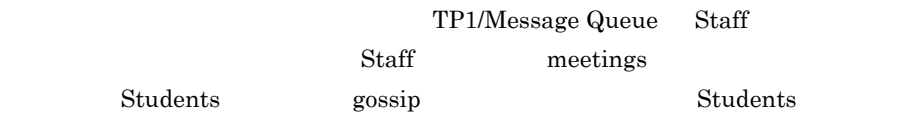

2-56

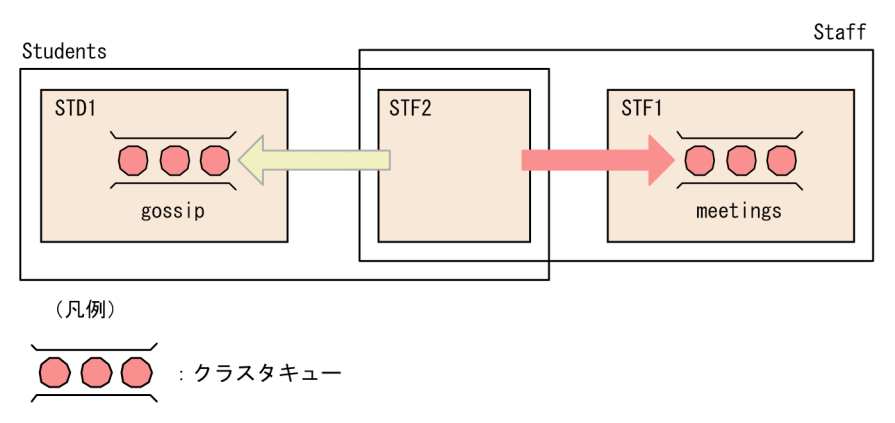

### SYSTEM.CLUSTER.REPOSITORY.QUEUE SYSTEM.CLUSTER.REPOSITORY.QUEUE

OpenTP1

### SYSTEM.CLUSTER.COMMAND.QUEUE SYSTEM.CLUSTER.COMMAND.QUEUE

### SYSTEM.CLUSTER.TRANSMIT.QUEUE SYSTEM.CLUSTER.TRANSMIT.QUEUE

SYSTEM.CLUSTER.TRANSMIT.QUEUE

 $2\,$ 

e<sup>d</sup>

a) kaj en la provincia de la provincia de la provincia de la provincia de la provincia de la provincia de la p

mqrrefresh

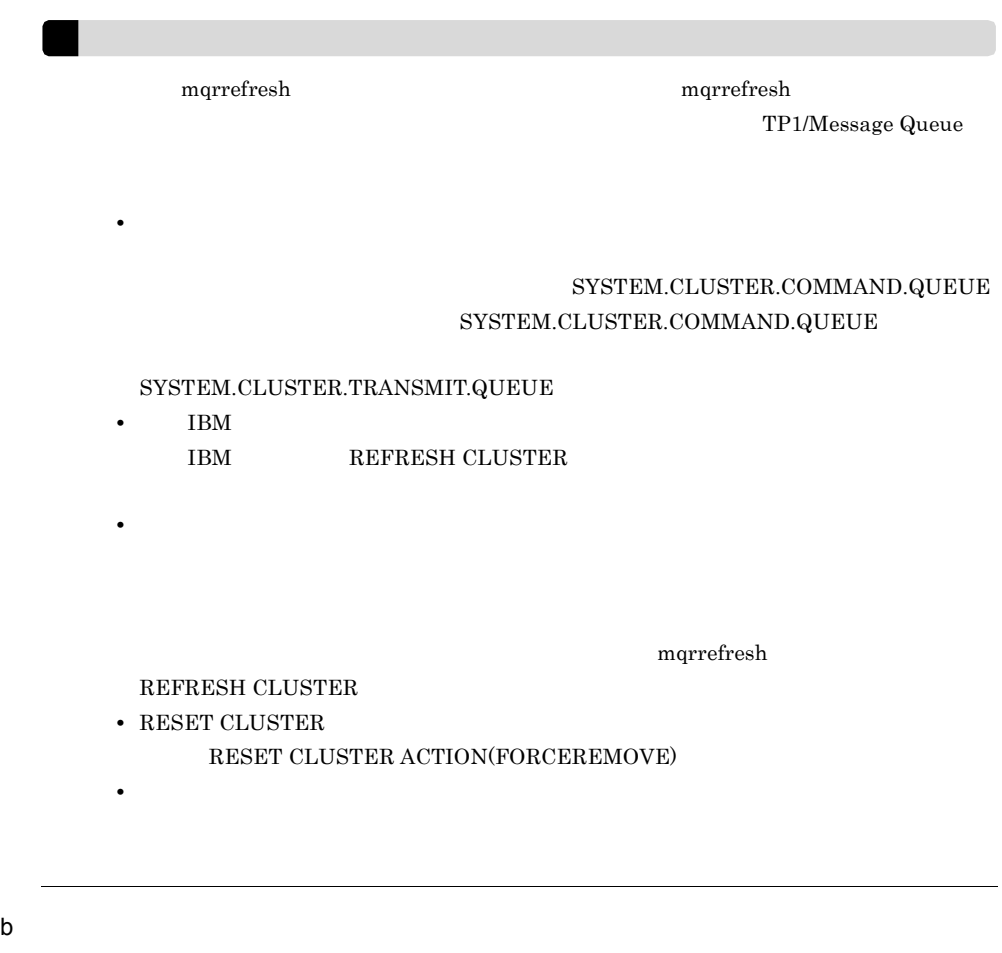

mqrremove

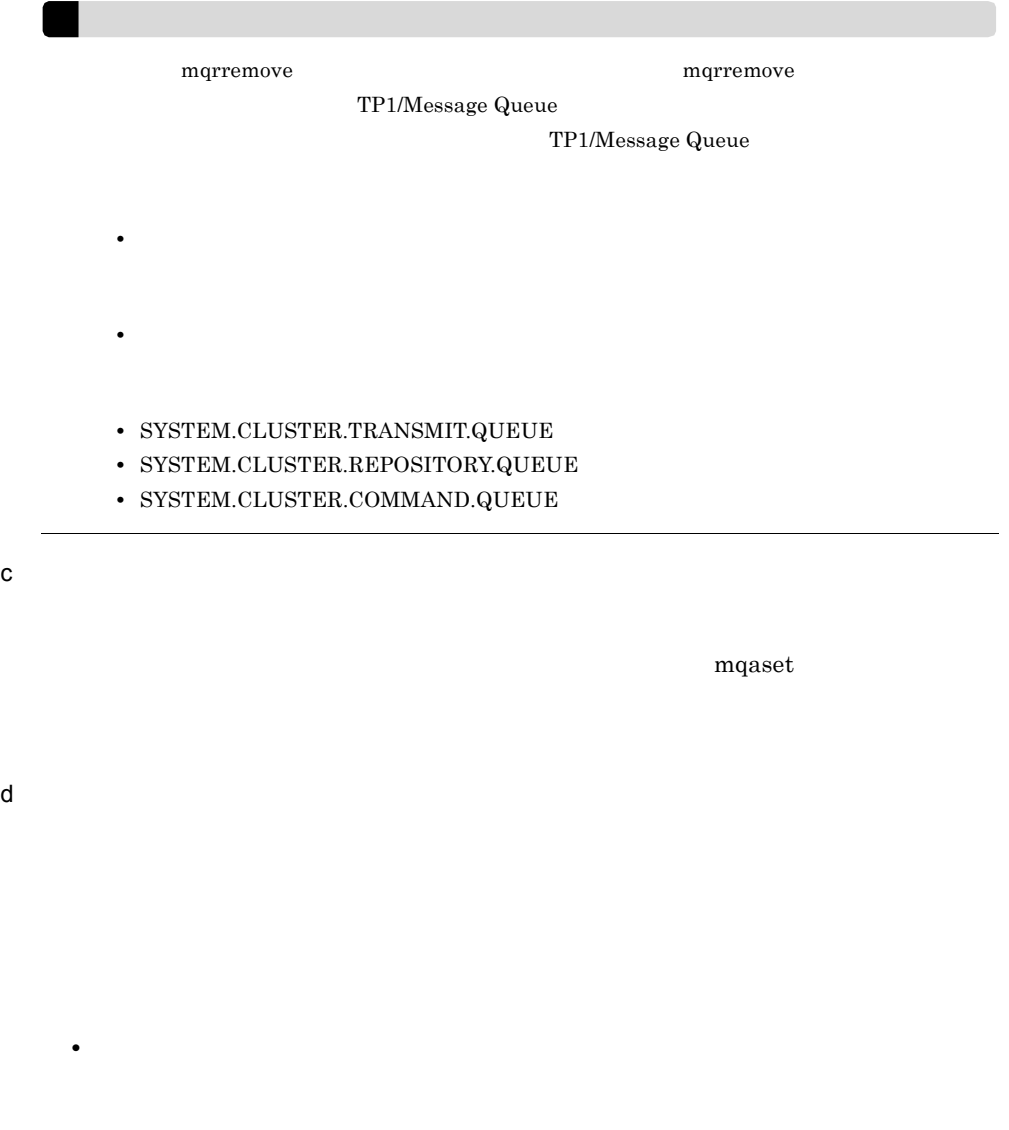

 ${\tt SYSTEM.CLUSTER.COMMAND.QUEUE}$ 

e)  $\blacksquare$ 

• **•**  $\bullet$ 

### SYSTEM.CLUSTER.REPOSITORY.QUEUE

mqrsup mqrspp RESET CLUSTER

f)  $\blacksquare$ 

MQOO\_BIND\_ON\_OPEN MQOPEN  $\rm MQRC\_CLUSTER\_PUT\_INHIBITED$  $MQOO\_BIND\_NOT\_FIXED$  $\label{eq:MQOPEN} \text{MQOPEN}$ MQRC\_PUT\_INHIBITED

g) is the contract of  $\mathfrak{g}$ 

 $30$ 

 $27$ 

 $30$ 

 $60$ 

 $90$ 

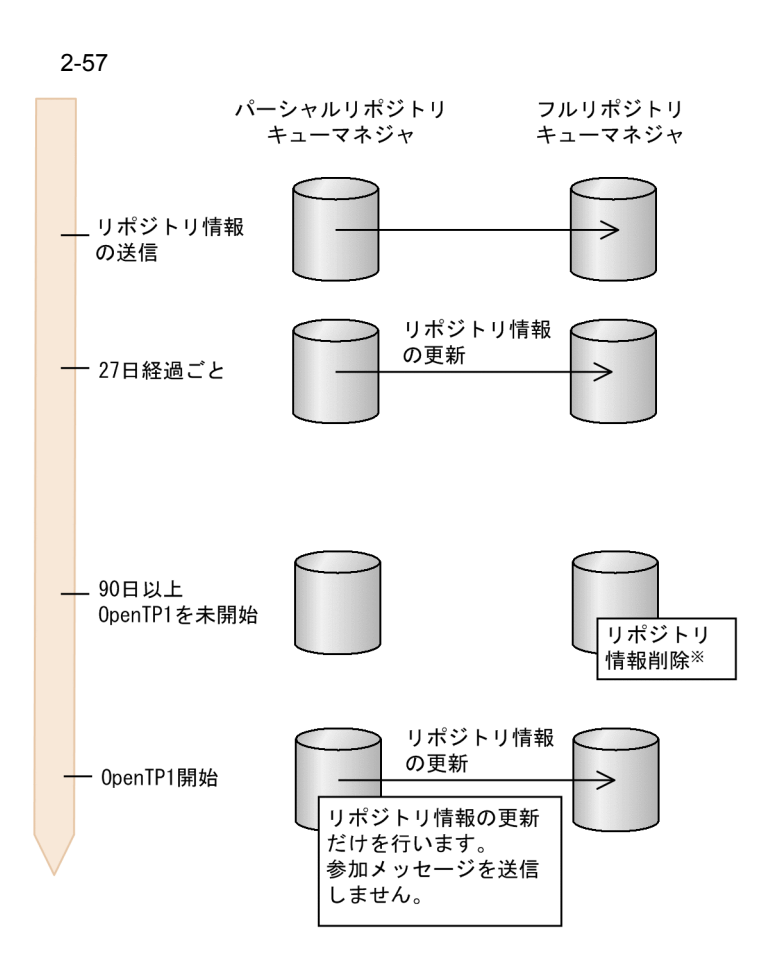

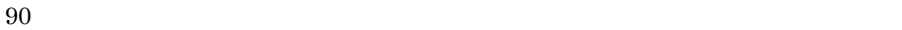

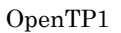

### mqrremove

 $\sim 27$ 

 $\begin{array}{llll} \text{mqtalccha} & \text{-i} & \text{mational} \\ \end{array}$ 

90 0 DenTP1

TP1/Message Queue

- 
- **•**  $\mathbf{P} = \{ \mathbf{P}_1, \mathbf{P}_2, \ldots, \mathbf{P}_N \}$
- **•** リポジトリ管理サーバ開始後の一定間隔
- **•**  $\mathbf{P} = \mathbf{P} \times \mathbf{P}$
- h<sub>)</sub> (*b*) (*b*) (*b*) (*b*) (*b*) (*b*) (*b*) (*b*) (*b*) (*b*) (*b*) (*b*) (*b*) (*b*) (*b*) (*b*) (*b*) (*b*) (*b*) (*b*) (*b*) (*b*) (*b*) (*b*) (*b*) (*b*) (*b*) (*b*) (*b*) (*b*) (*b*) (*b*) (*b*) (*b*) (*b*) (*b*) (

 $2.8.9$ 

6 mqtlscha

 $3.$ 

i WebSphere MQ SUSPEND QMGR

 ${\rm WebSphere~MQ} \hspace{2.0cm} {\rm SUSPEND~QMGR}$ 

RESUME QMGR

# $2.8.11$

TP1/Message Queue

1  $\blacksquare$ 

 $\rm MQR$ 

2  $\blacksquare$ 

TP1/Message Queue

 $\rm MQT$ 

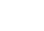

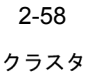

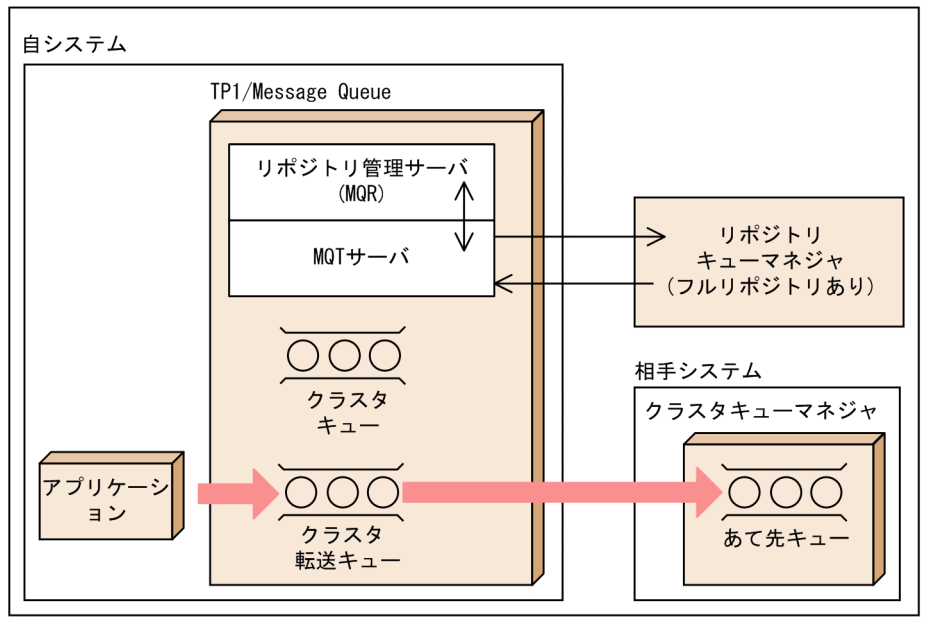

 $3 \thinspace$ 

### OpenTP1

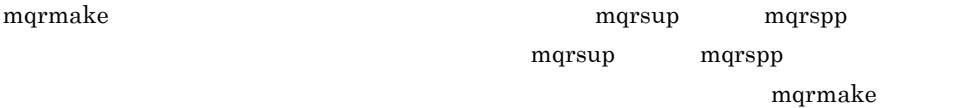

mqrmake

OpenTP1

### \$DCCONFPATH/betranrc

mqrsup mqrspp

 $$DCDIR/aplib$ 

\$DCCONFPATH

MQA mqa\_mqr\_conf Y

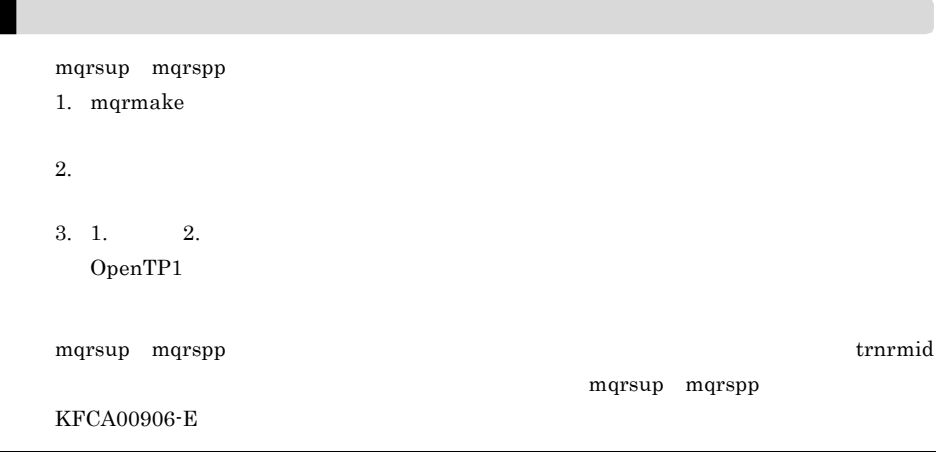

 $4$ 

### \$DCCONFPATH/mqrsup

 $\mathsf{a}$ 

```
putenv CLUSTSSTARTWAIT
putenv CHAINFWAIT
putenv DCMQA_TRACE_STATUS Y N
putenv DCMQA_TRACE_PATH MQR
putenv DCMQA_TRACE_FILE_NUM MQR
putenv DCMQA_TRACE_MAX_LEN MQR
putenv SPPGRPNAME mqrspp
```
b<sub>2</sub>

CLUSTSSTARTWAIT

 $KFCA31501-E$ 

CHAINFWAIT

 $KFCA31501-E$ 

 $\mathbf Y$ 

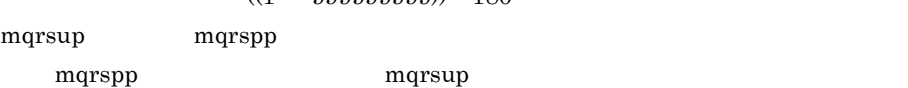

DCMQA\_TRACE\_STATUS Y N

 $((1 \quad 999999999))$  180

 $((1 \quad 999999999)) \quad 180000$ 

 $mqrsup$  $mqrsup$ 

168

 $\rm MQR$  $DCMQA\_TRACE\_PATH \quad MQR$  $$DCDIR/spool/$  $\rm MQR$   $\rm MQR$ DCMQA\_TRACE\_FILE\_NUM MQR  $((1 \t 99)) \t 3$  $MQR$ DCMQA\_TRACE\_MAX\_LEN MQR  $((10000 \t 1000000)) \t 1000000$  $MQR$ SPPGRPNAME mqrspp  $1 \quad 31 \quad$  mqrspp mqrspp  $-$ \$DCCONFPATH/mqrspp service\_group

c mqrspp

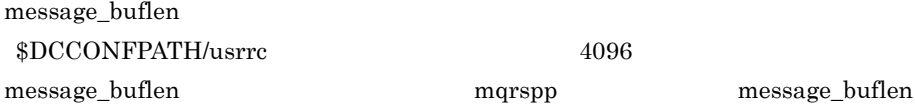

 $512+96+$   $\times$  8

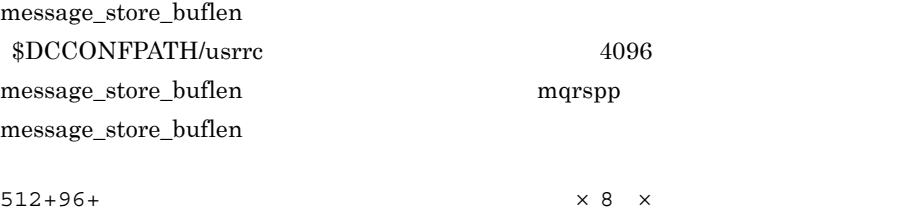

d mqrspp parallel count

parallel\_count

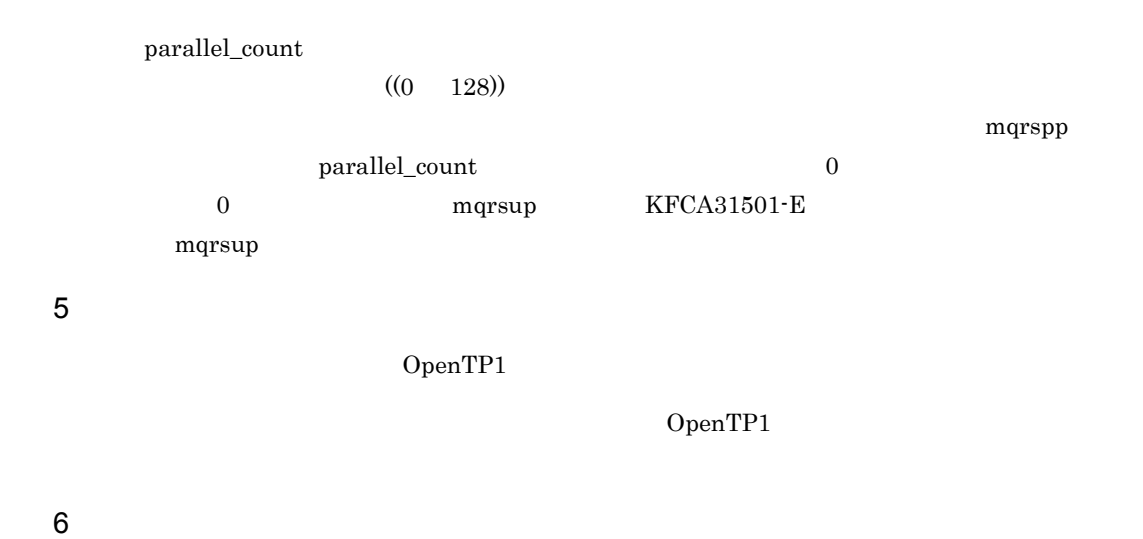

 $2 - 16$ 

| SYSTEM.CLUSTER<br>.TRANSMIT.QUEU<br>E   |  | 4088      | $\overline{2}$ |  |
|-----------------------------------------|--|-----------|----------------|--|
| SYSTEM.CLUSTER<br>.COMMAND.QUEU<br>E    |  | 4088<br>3 | $\overline{2}$ |  |
| SYSTEM.CLUSTER<br>.REPOSITORY.QUE<br>UE |  | 4088      | $\overline{2}$ |  |
| SYSTEM.CLUSTER<br>.REMOTE.QUEUE         |  |           |                |  |

 $\,$  1  $\,$ 

 $\overline{2}$ 

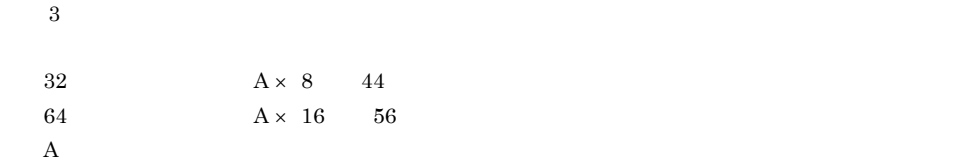

### $m$ qainit  $m$

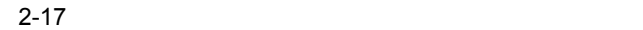

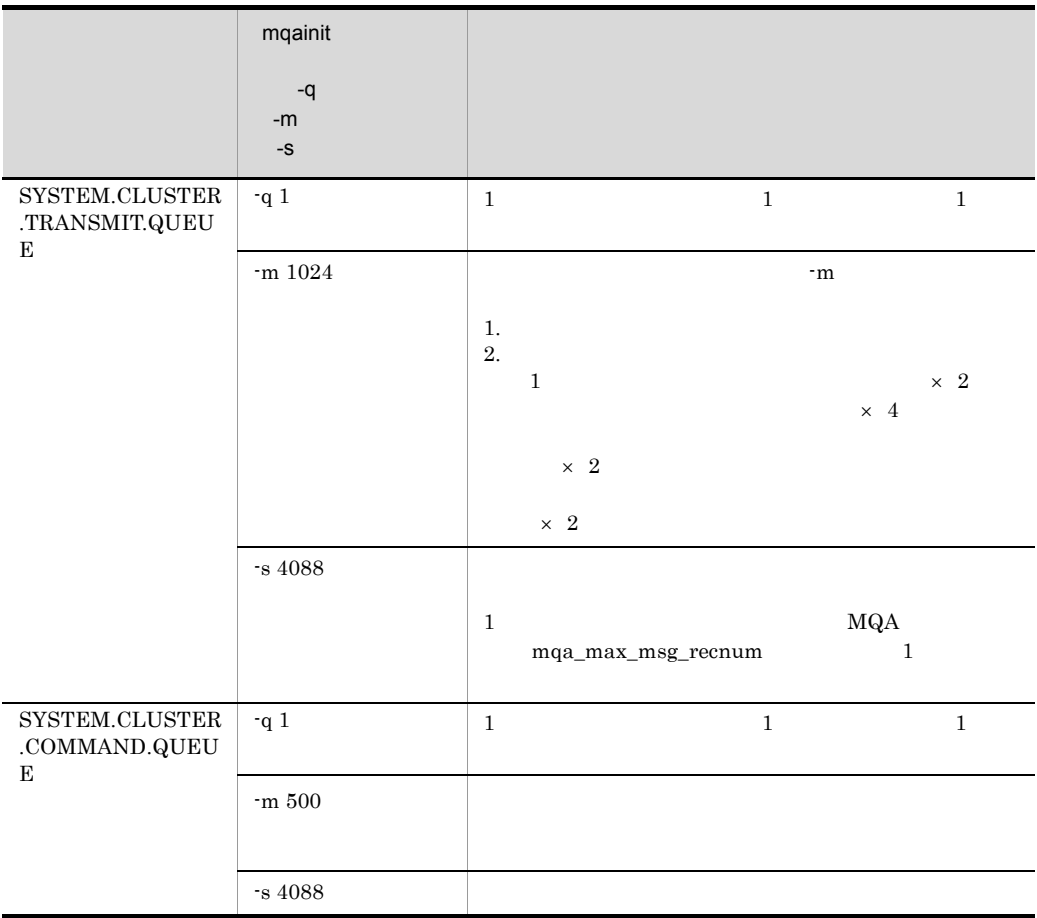

 $2.$ 

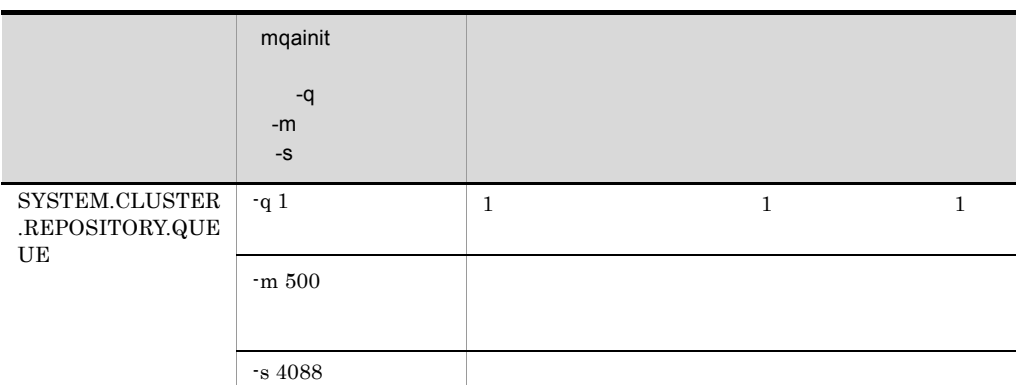

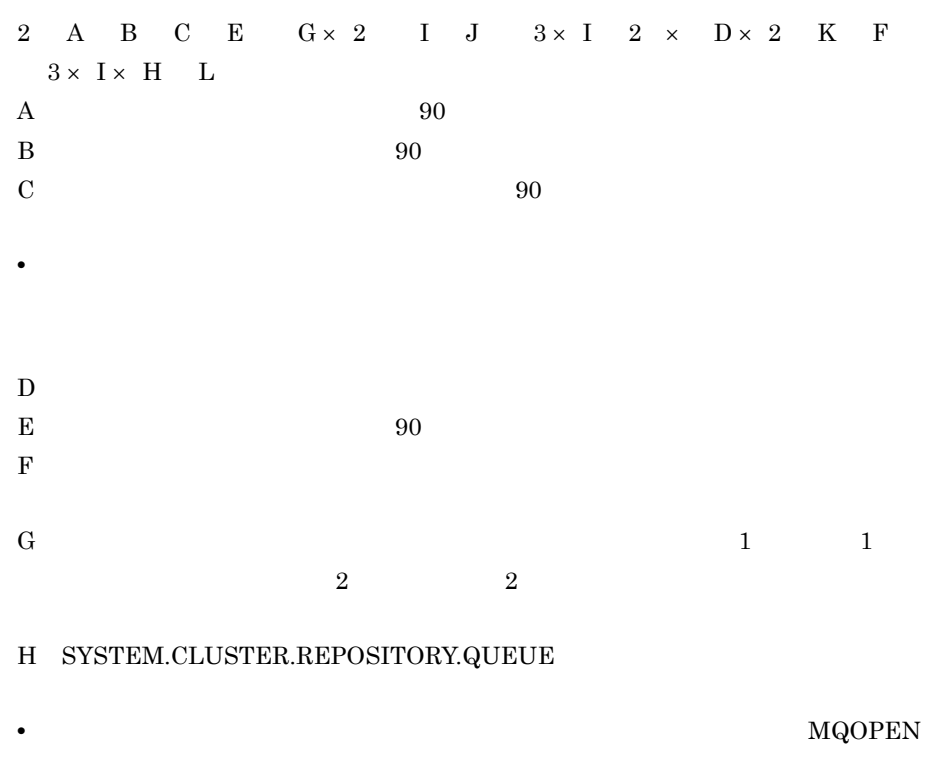

• **•**  $\overline{P}$ 

- MQOPEN
- **•**  $\bullet$
- I and  $\overline{a}$  and  $\overline{b}$  and  $\overline{c}$  and  $\overline{c}$
- $J$

- **•** MQOO\_BIND\_ON\_OPEN **MQOPEN**
- 
- 
- 
- 
- 
- 
- 
- 
- 
- 
- 
- 
- 
- 
- 
- 
- 
- 
- 
- 
- 
- 
- 
- 
- 
- **•** MQOO\_BIND\_NOT\_FIXED
- 
- 
- $\rm MQINQ$
- MQOO\_BIND\_ON\_OPEN MQOPEN MQTUT
- $\rm MQRC\_NO\_DESTINATIONS\_AVAILABLE$ • MQOO\_BIND\_ON\_OPEN MQOPEN **MQOPEN**

 $\rm MQPUT$ 

MQOPEN

**MQOPEN** 

- mqrsup mqrspp
- mqrsup 1 • *•*  $\mathbf{P} = \{ \mathbf{P} \mid \mathbf{P} \in \mathbb{R}^n : \mathbf{P} \in \mathbb{R}^n : \mathbf{P} \neq \mathbf{P} \}$

K 90

MQPUT1 MQRC\_CLUSTER\_RESOLUTION\_ERROR

2.8.12

 $\rm MQI$ 

L  $A$  B 1 J D × 2 K F 3 × H

**•** キューマネジャを再作成(リポジトリキューを再作成)した場合,再作成前の

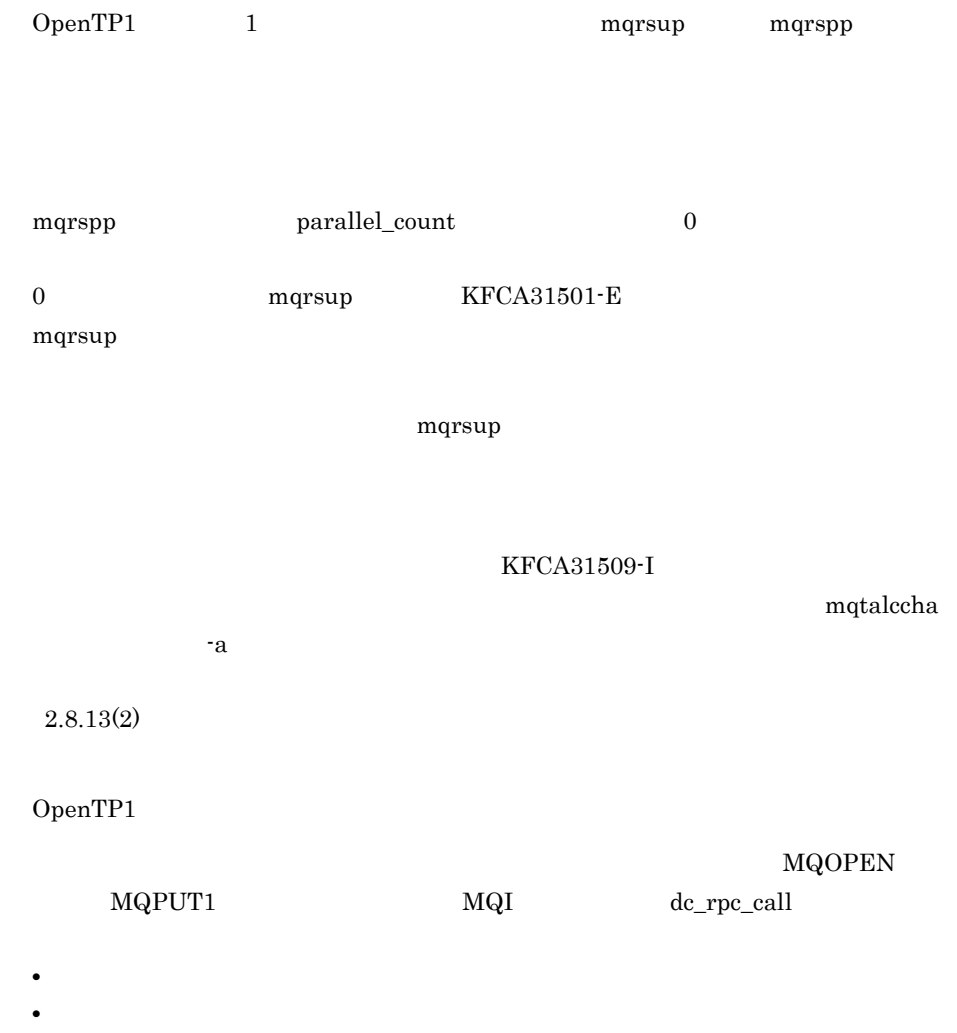

endependent variable by the material material of  $\mathbb{R}^n$  and  $\mathbb{R}^n$  are material of  $\mathbb{R}^n$  and  $\mathbb{R}^n$  are matterial of  $\mathbb{R}^n$  and  $\mathbb{R}^n$  are matterial of  $\mathbb{R}^n$  and  $\mathbb{R}^n$  are matterial of  $\$ 

 $UAP$   $MQI$ 

 $\label{eq:1} \begin{aligned} \text{mqrspp} \qquad \qquad & \mathrm{dc\_rpc\_call} \end{aligned}$ 

mqtalccha

mqrsup

### RESET CLUSTER

## $2.8.13$

- **•** キューマネジャからクラスタキューを削除 • **•** *• \mathbf{z} = \mathbf{z} \mathbf{z} + \mathbf{z} \mathbf{z} + \mathbf{z} \math*
- *•*  $\mathbf{P} = \{ \mathbf{P}_1, \mathbf{P}_2, \ldots, \mathbf{P}_N \}$ **•** クラスタチャネルの属性を変更
- $1$ 
	- 1.  $\blacksquare$  $mqainq$
	- $2.$ mqtlscha
		- mqtlscha mqtlscha -n
	- $3.$ OpenTP1 mqadelque

mqadelque

- $2$ 
	- MQ RESET CLUSTER

WebSphere

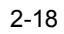

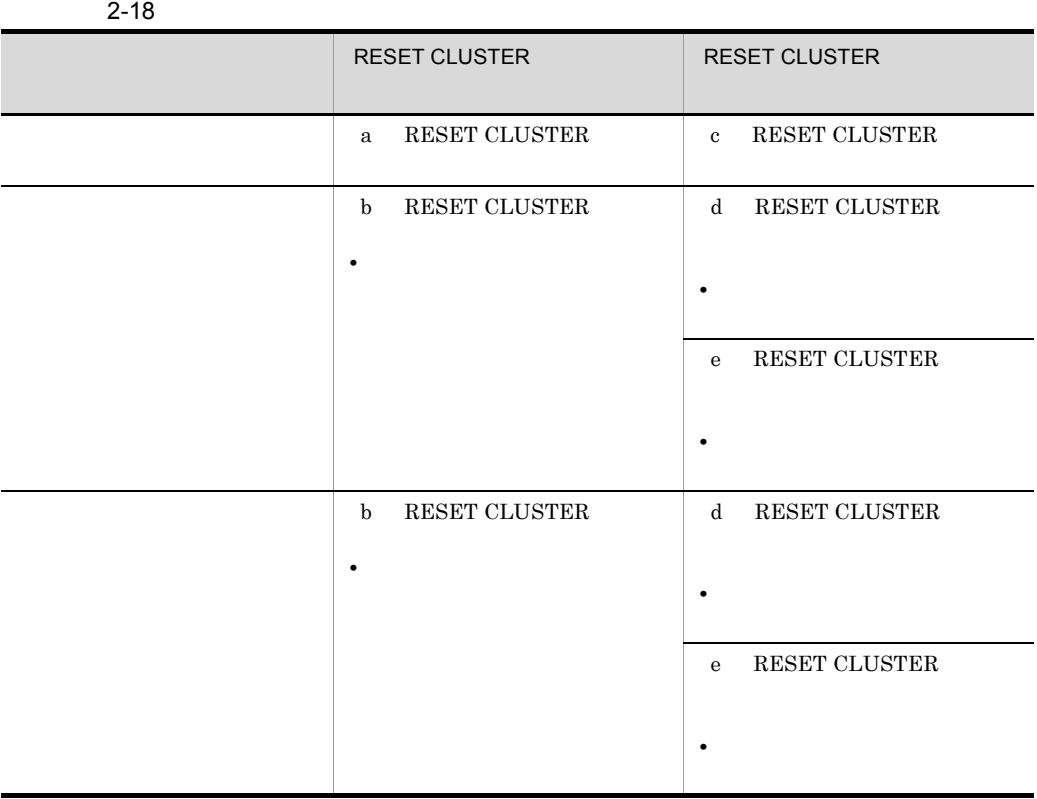

### a RESET CLUSTER

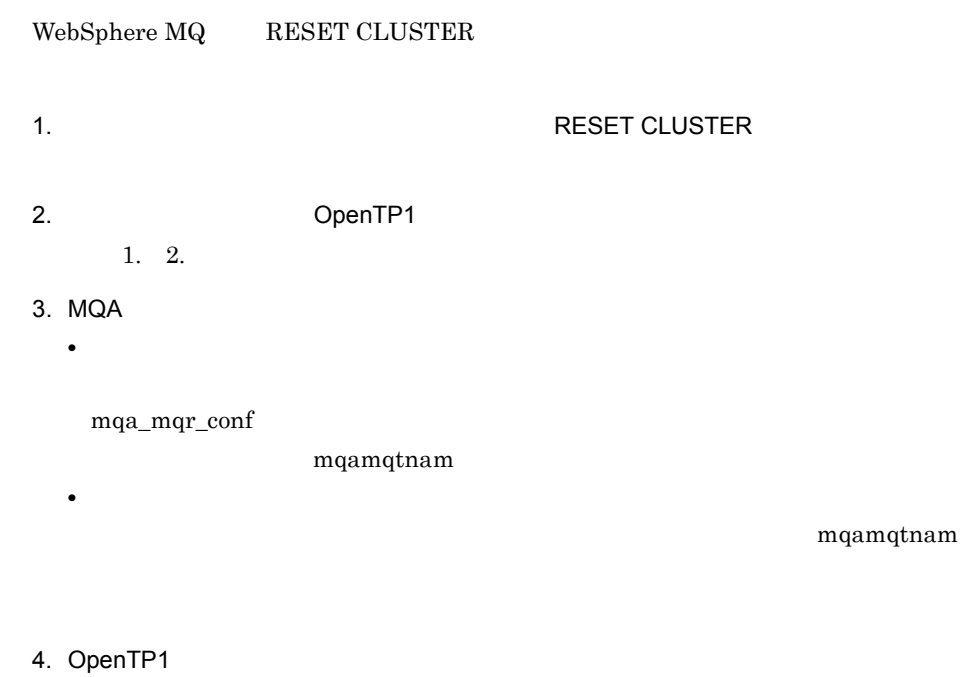

### OpenTP1

### ${\tt SYSTEM.CLUSTER. TRANSMIT. QUEUE}$ mqalsmsg

### SYSTEM.CLUSTER.TRANSMIT.QUEUE

### b RESET CLUSTER

WebSphere MQ RESET CLUSTER

- 1. OpenTP1
- 2. MQA
	- mqa\_mqr\_conf
	- **•** mqamqtnam
- 3. SYSTEM.CLUSTER.XXXX.QUEUE

XXXX

4. OpenTP1

mqaquegrp mqaquegrp

1. RESET CLUSTER 10 10 mqrrefresh

c RESET CLUSTER

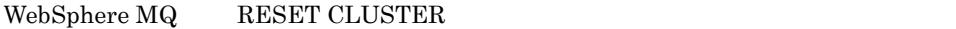

1.  $\blacksquare$ 

2. mqtstpcha

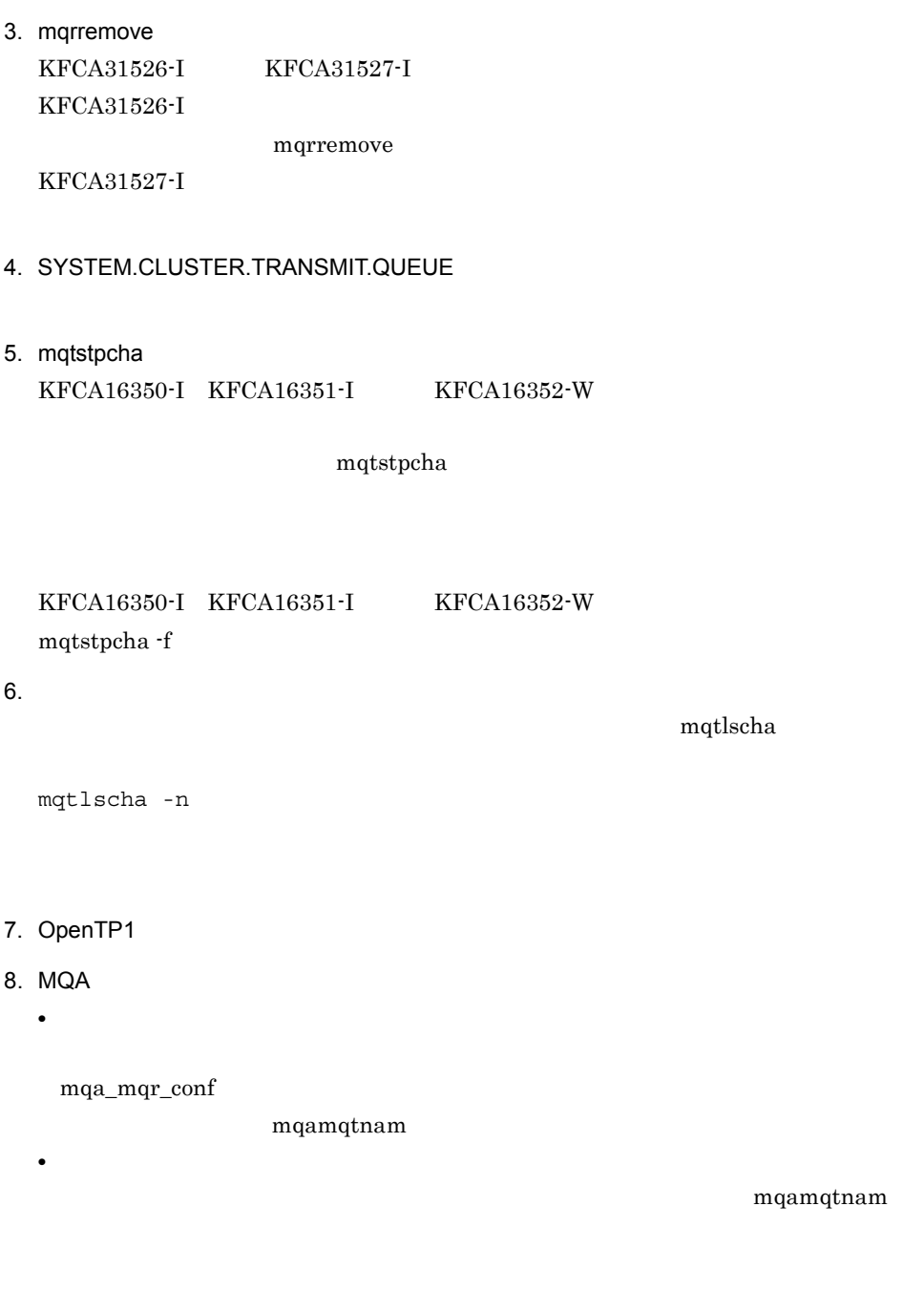

mqtlscha

mqamqtnam

### 9. OpenTP1

### OpenTP1  ${\tt SYSTEM. CLUSTER. TRANSMIT. QUEUE}$

 $2<sub>l</sub>$ 

mqalsmsg

### ${\tt SYSTEM. CLUSTER. TRANSMIT. QUEUE}$

d RESET CLUSTER

RESET CLUSTER 6

 $\rm (c)$ 

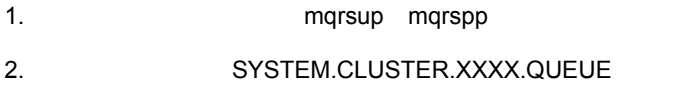

XXXX

- $3.$
- $4.$
- $5.$
- $6.$
- 7. *T*  $\qquad \qquad$  **Properties**

mqaquegrp

mqaquegrp

1. mqrremove -s  $KFCA31526-I$   $KFCA31527-I$ KFCA31526-I

mqrremove

 $KFCA31527-I$ 

2. クラスタチャネルを開始します(mqtstacha コマンドを実行します)

(c) RESET CLUSTER 3 8

 $9$   $\text{MQA}$ 

OpenTP1 -f mqrrefresh

### e RESET CLUSTER

- 1. OpenTP1
- 2. MQA
	- mqa\_mqr\_conf
- **•** mqamqtnam
- 3. SYSTEM.CLUSTER.XXXX.QUEUE

 $XXXX$ 

4. OpenTP1

### mqaquegrp mqaquegrp

1. OpenTP1

- 2. MQA
	- mqa\_mqr\_conf
	- **•** mqamqtnam
- 3. MQT EXAMPLE MQT EXAMPLE MOT
- 4. OpenTP1

### $3$

- 1. OpenTP1
- $2.$
- 3. OpenTP1
- **OpenTP1**

• **•**  $\mathcal{L} = \{ \mathcal{L} \mid \mathcal{L} \}$ 

 $4\overline{ }$ 

2-59

a) *a*) *b*  $\sim$  2000 and 2000 and 2000 and 2000 and 2000 and 2000 and 2000 and 2000 and 2000 and 2000 and 2000 and 2000 and 2000 and 2000 and 2000 and 2000 and 2000 and 2000 and 2000 and 2000 and 2000 and 2000 and 2000 an

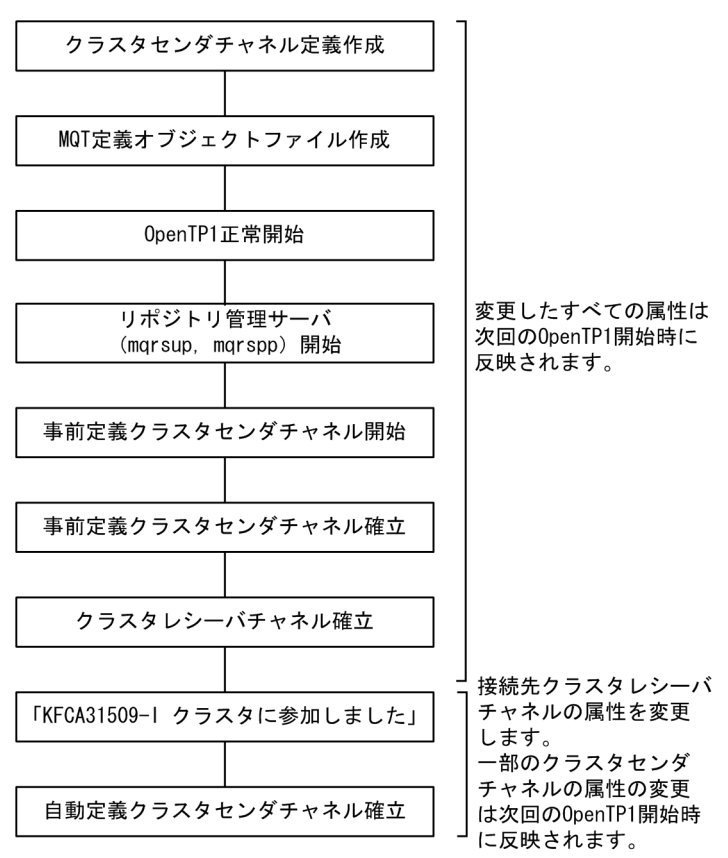

KFCA31509-I

OpenTP1

- 1. OpenTP1
- 2. the contract of the contract of the contract of the contract of the contract of the contract of the contract of the contract of the contract of the contract of the contract of the contract of the contract of the contrac

3. OpenTP1

### Message Queue

OpenTP1

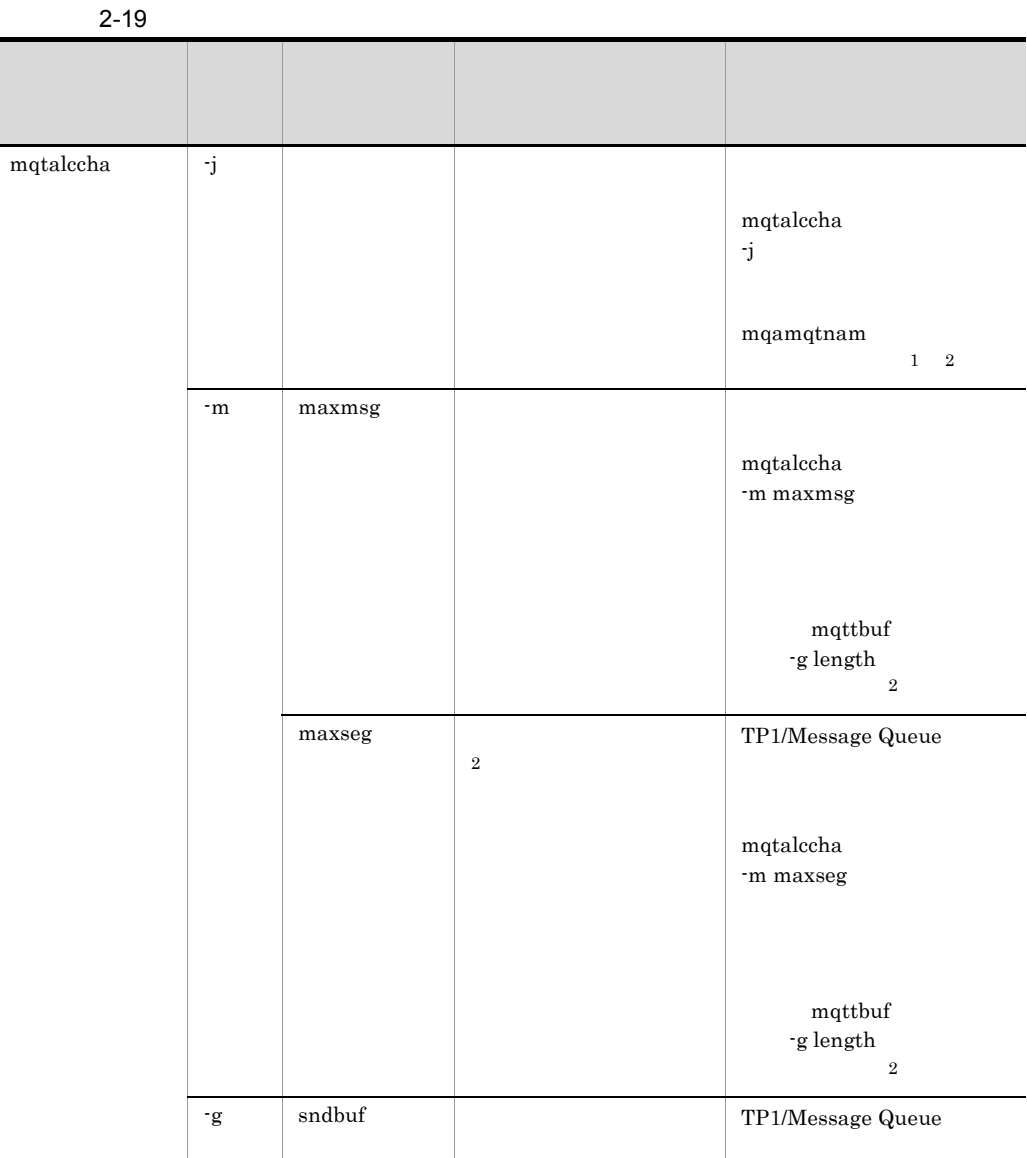

 $\mathrm{TP1}/\mathrm{TP1}$ 

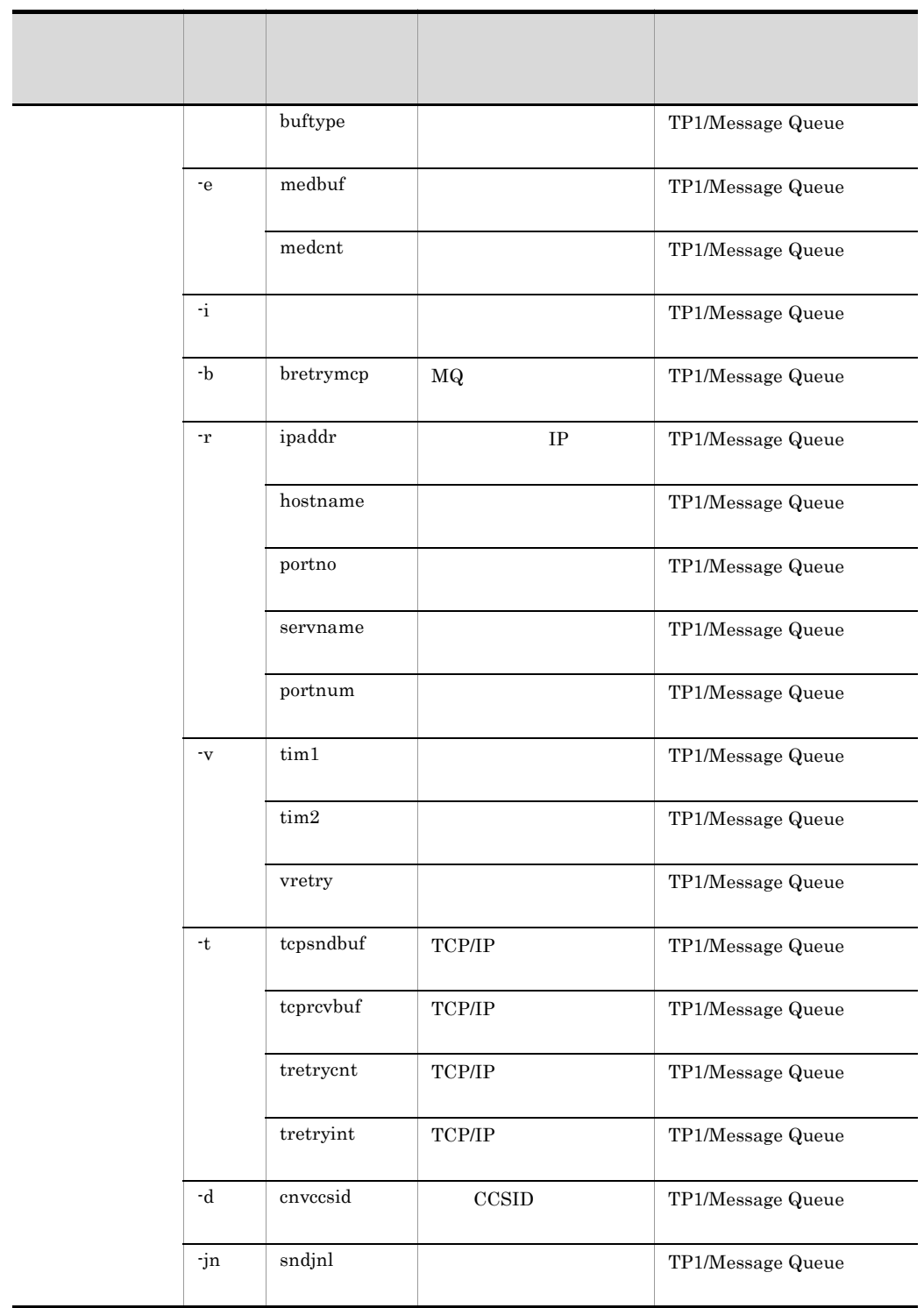

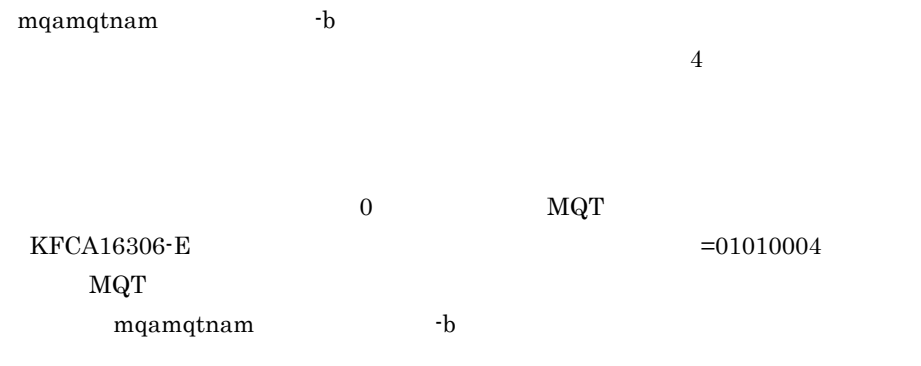

 $\overline{2}$ 

### TP1/Message Queue

- 1. OpenTP1
- 2.  $\frac{1}{2}$ 
	- $MQT$
- 3. OpenTP1

### b)クラスタレシーバチャネルの属性の変更

OpenTP1 1. OpenTP1 2. クラスタレシーバキャネルの属性を変更を実現しています。<br>アメリカの属性を変更を実現している。MQT 3. OpenTP1

- 4. Internal of the material management of the material material materials  $mqrspp$
- $5.$ mqtstacha

184

a MQRC\_UNKNOWN\_OBJECT\_NAME

 $MQRC_UNKNOWN_OBJECT_NAME$  2085L

### b MQRC\_CLUSTER\_RESOLUTION\_ERROR

 $\verb+MQRC_CLUSTER_RESOLUTION_RRROR 2189L+$ 

c) メッセージ不到達

### ${\tt SYSTEM. CLUSTER. TRANSMIT. QUEUE}$

### $\rm MQOO\_BIND\_NOT\_FIXED \rm \hspace{1cm} MQOO\_BIND\_ON\_OPEN$ MQOO\_BIND\_ON\_OPEN

DefBind

### $MQOO\_BIND\_NOT\_FIXED$  $MQOO\_BIND\_NOT\_FIXED$

e) end the state  $\epsilon$ 

WebSphere DEFTYPE(CLUSSDRB)

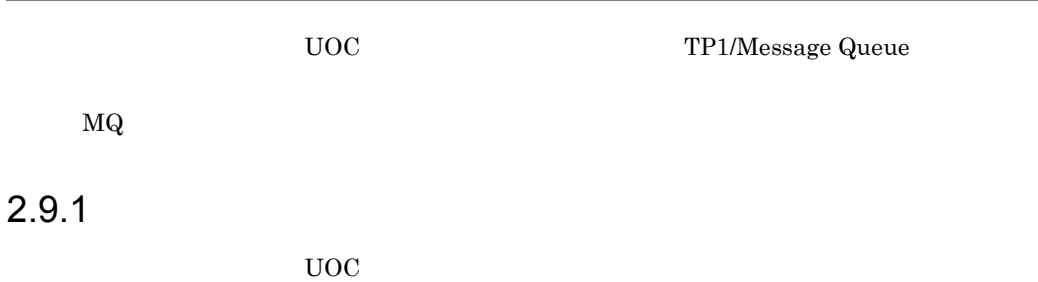

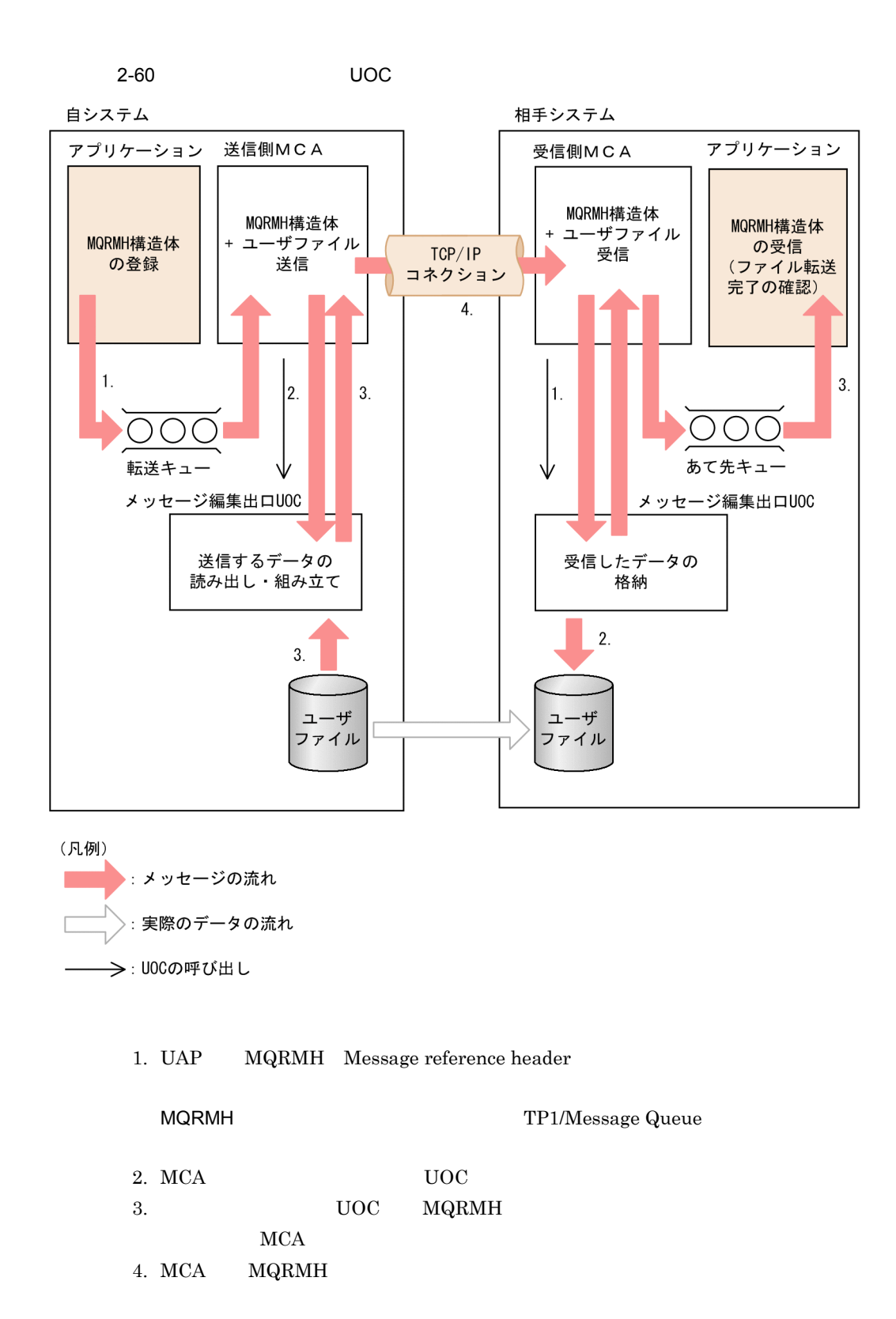

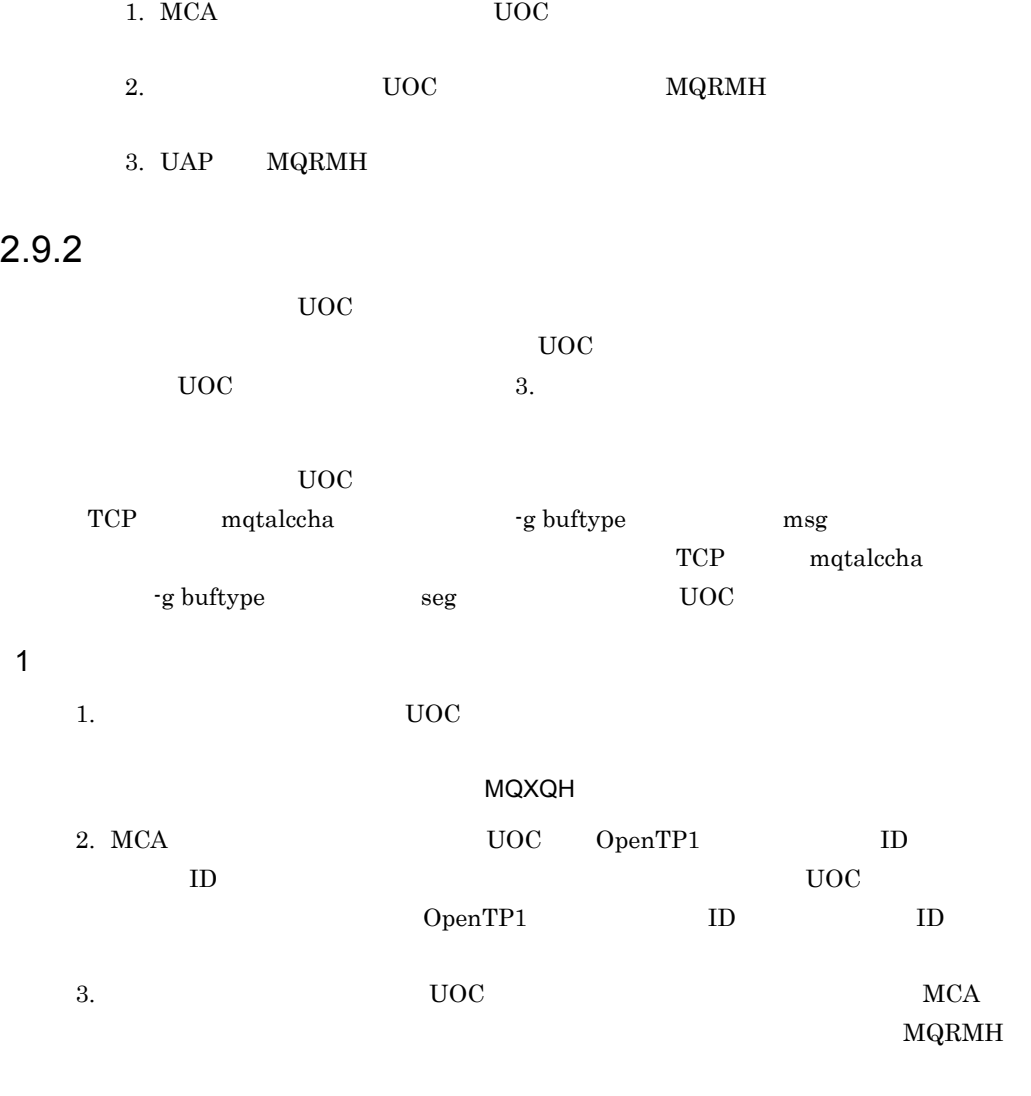

 $4.$ 

 $5.$ 

# 2.10 MQC

### TP1/Message Queue - Access MQC

# 2.10.1 MQC

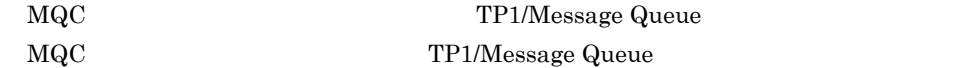

 $\rm MQC$ 

2-20 MQC

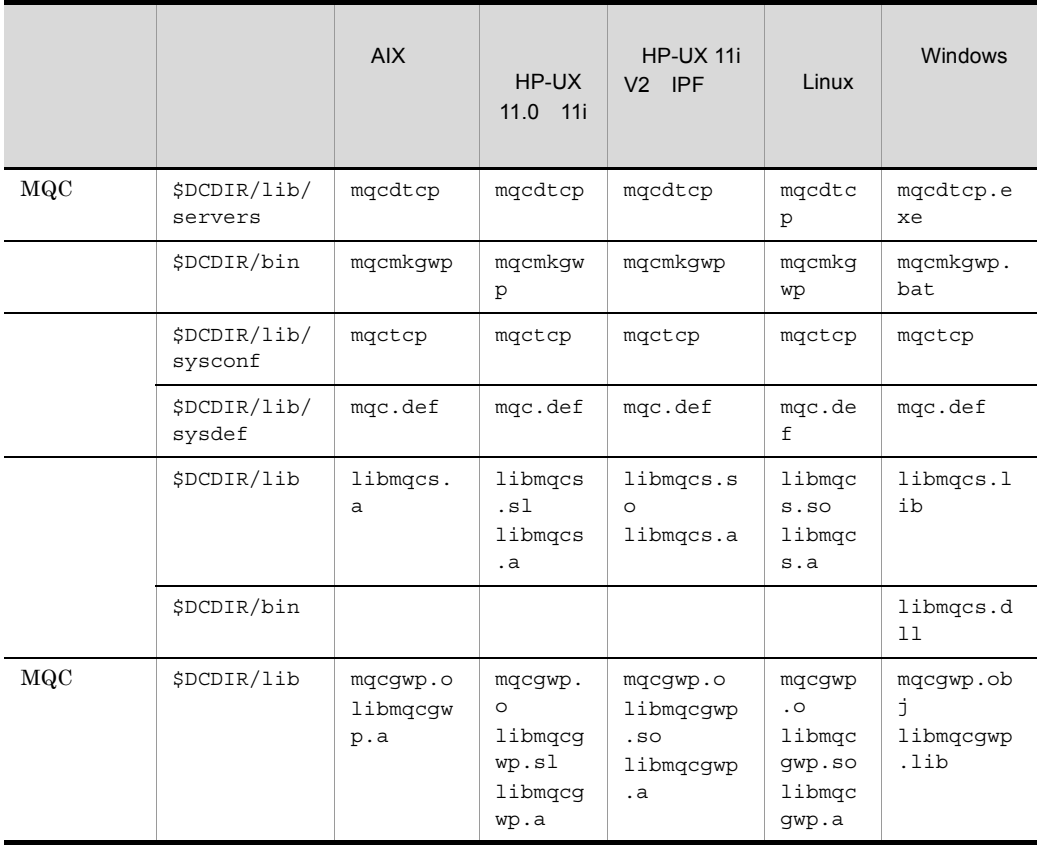

# 2.10.2 MQC

 $MQC$ 

1 MQC

 $\text{MQC}$  os  $\text{OS}$ 

 $_{\mathrm{MQC}}$ 

 $4.$ 

 $MQC$ \$DCCONFPATH/mqc

MQC

\$DCCONFPATH/MQC

 $MQA$ 

\$DCCONFPATH/mqa

\$DCCONFPATH/trn

### 2 MQC

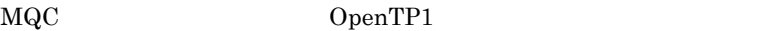

mqcmkgwp mqcmkgwp MQC

mqcgwp

mqcmkgwp

OpenTP1

- **•** \$DCCONFPATH/betranrc
- **•** \$DCCONFPATH/trn

mqcgwp

- \$DCDIR/aplib
- \$DCDIR/conf MQC

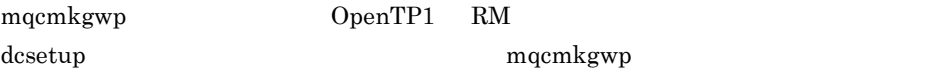

### 3 MQC

 $\rm MQC$ 

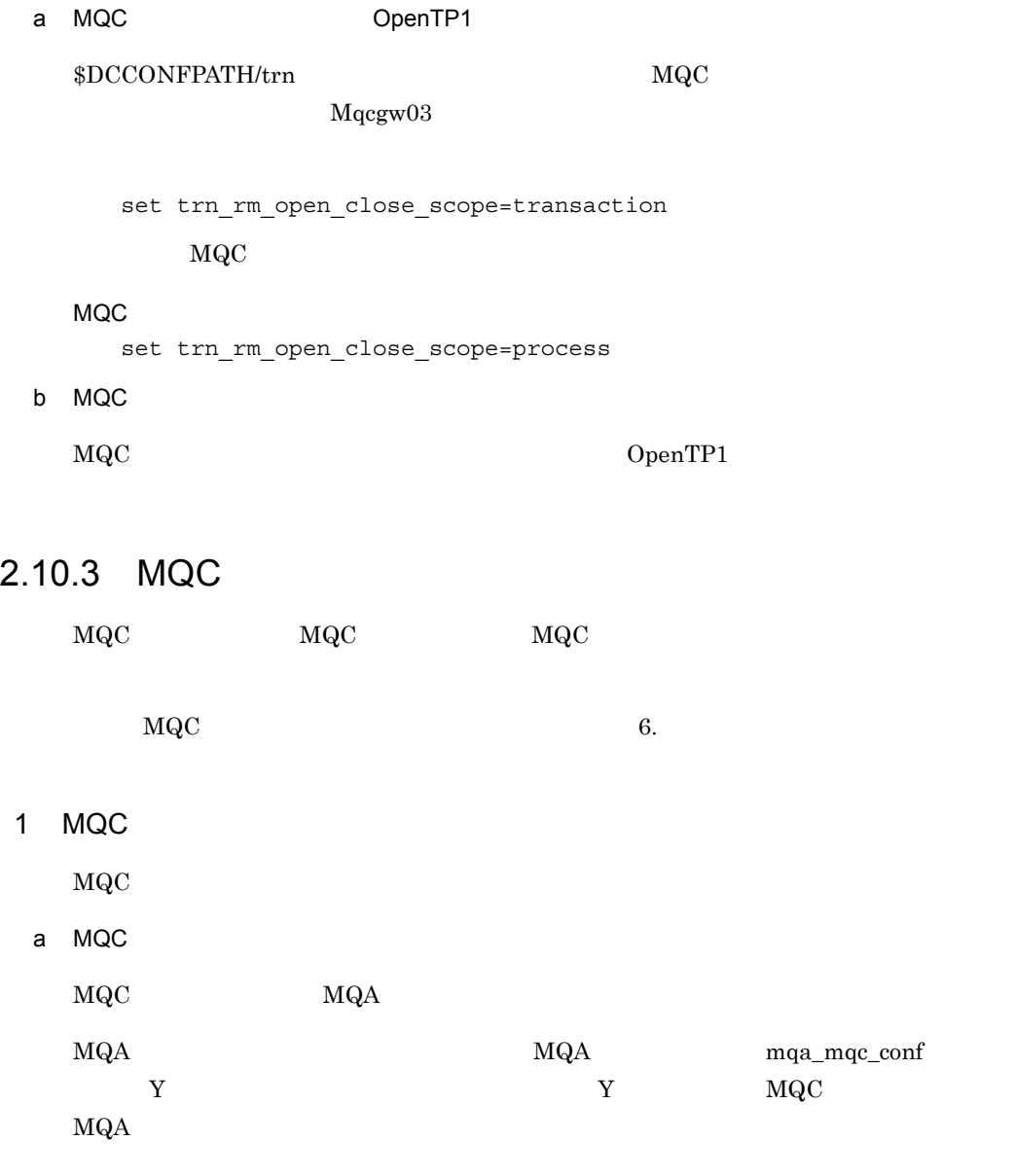

MQC OpenTP1

 $\label{eq:decomp} \mbox{OpenTP1} \qquad \qquad \mbox{MQC} \qquad \qquad \mbox{OpenTP1}$
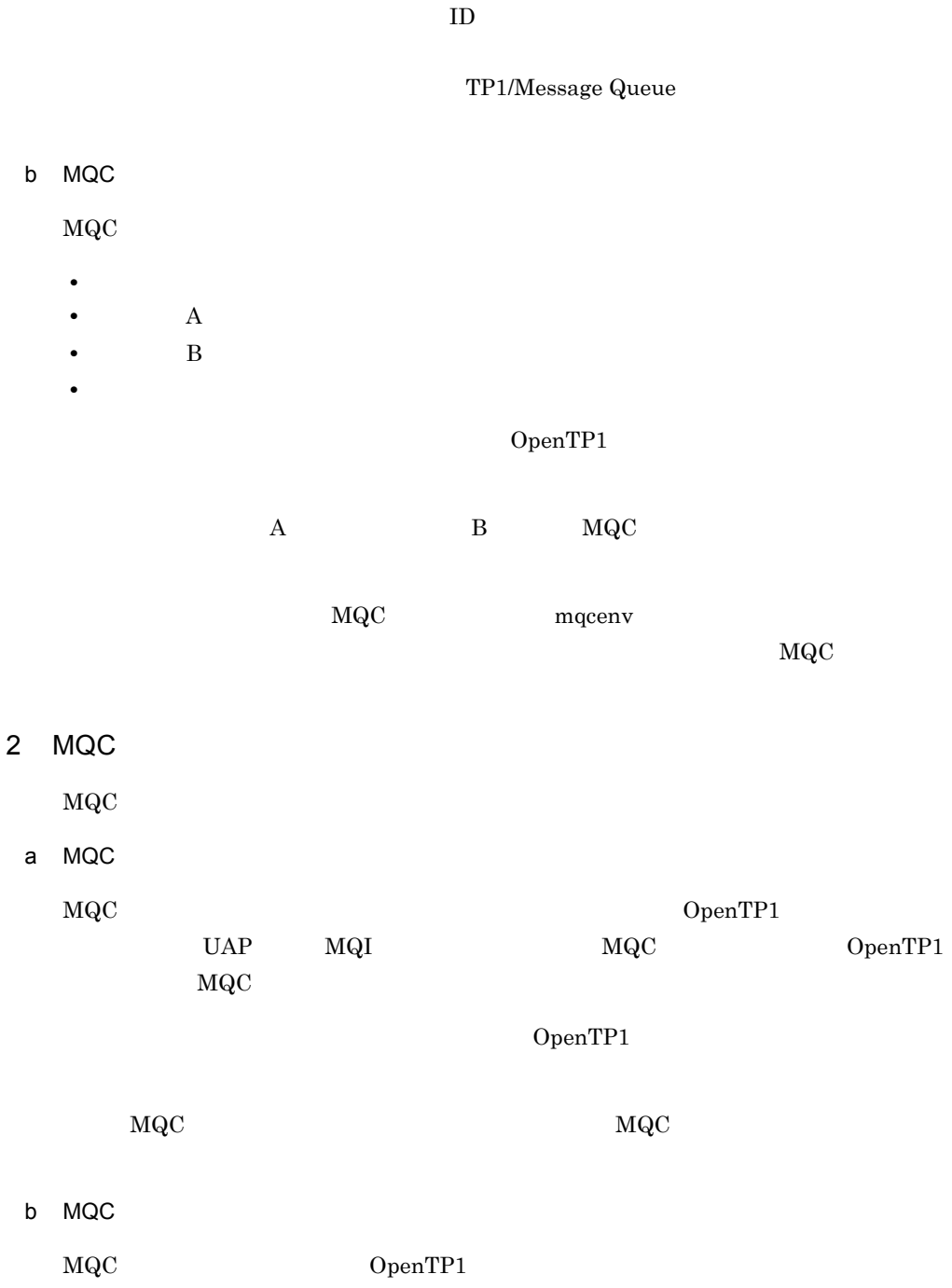

 $\rm MQC$   $\rm MQC$ 

# *3* ユーザオウンコーディング

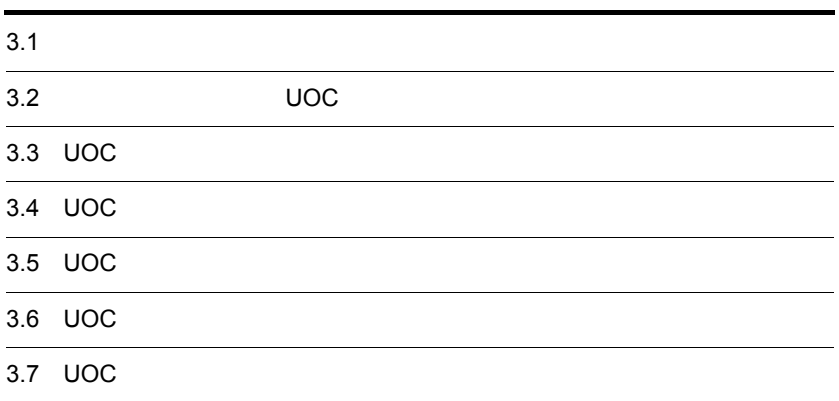

# $3.1$

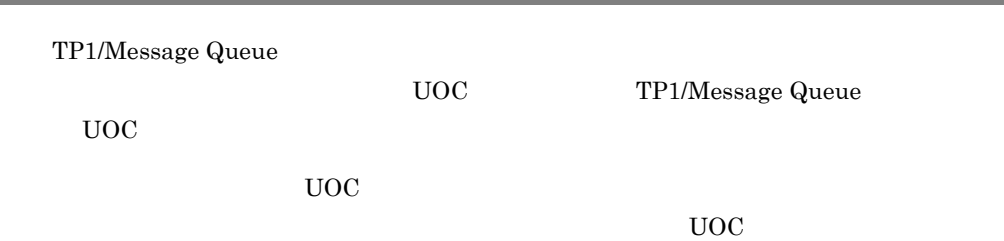

ż,

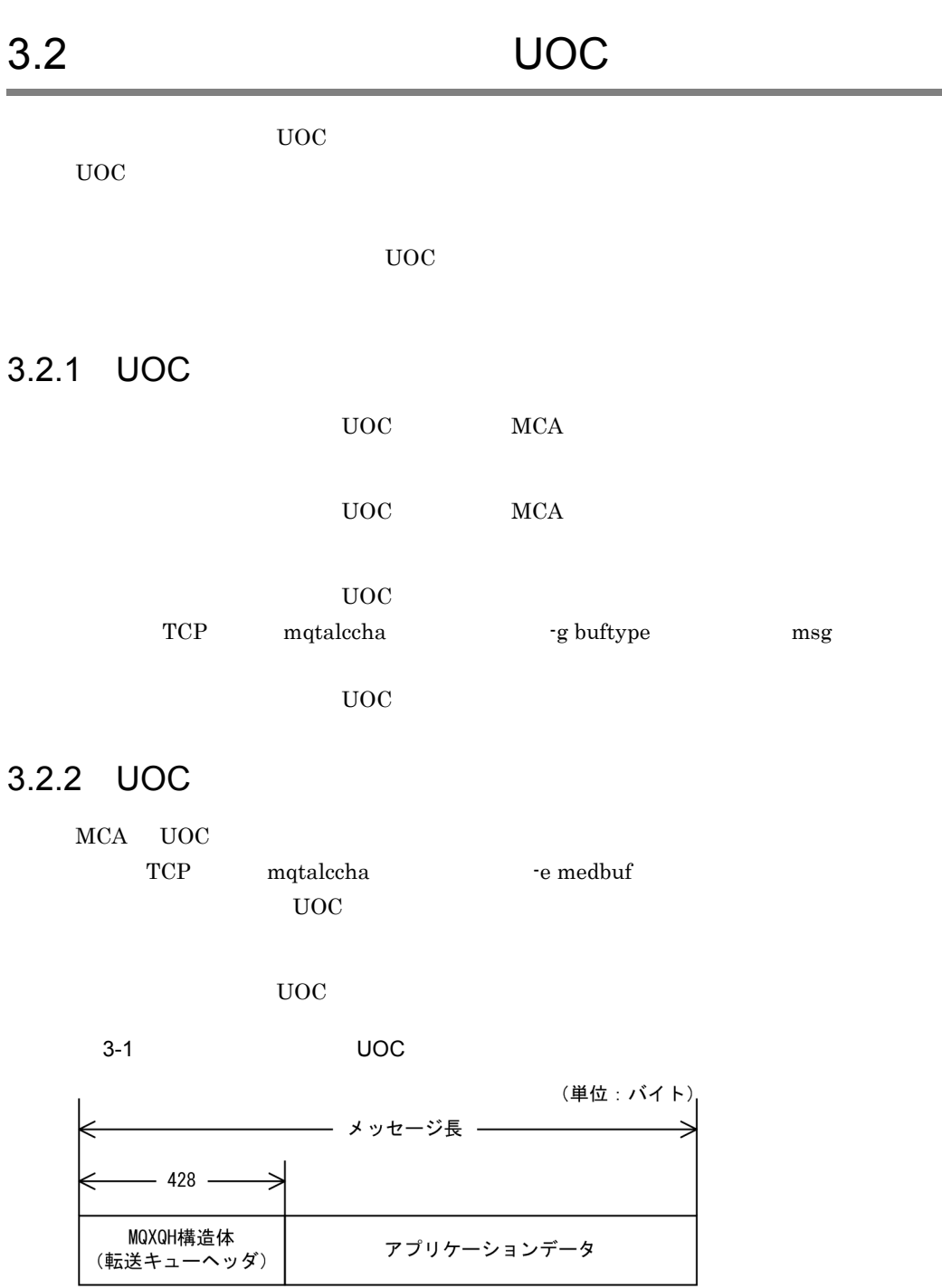

 $MCA$   $UOC$ 

 $UOC$ 

 $UOC$ 

dcmtcq\_uoc\_mqcd

MaxMsgLength

 $\label{eq:mdm} \begin{array}{ll} \mbox{MQMD} & \qquad \qquad \mbox{MQXQH} \end{array}$ 

TP1/Message Queue

# 3.3 UOC

UOC <sub>2</sub>

#### $3.3.1$  UOC

 $UOC$ 

UOC

• ANSI  $C$   $C++$ 

```
#include <cmqc.h>
#include <dcmtcquo.h>
long med_uoc01(dcmtcq_uoc_parmlist *parm)
```
• K&R C

```
#include <cmqc.h>
#include <dcmtcquo.h>
long med_uoc01(parm)
```

```
dcmtcq uoc parmlist *parm;
```
#### $3.3.2$

 $MCA$  the contract of the contract  $MCA$ 

3-2 UOC

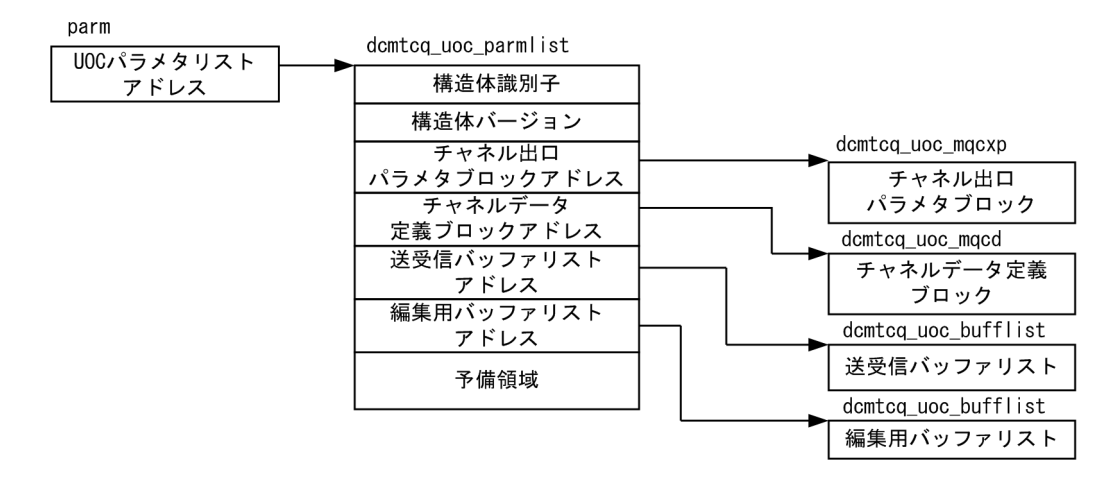

#### TP1/Message Queue

#### input

MQT UOC

#### output

UOC MQT

## 1 UOC dcmtcq uoc parmlist

 $UOC$   $UOC$ 

#### dcmtcq\_uoc\_parmlist

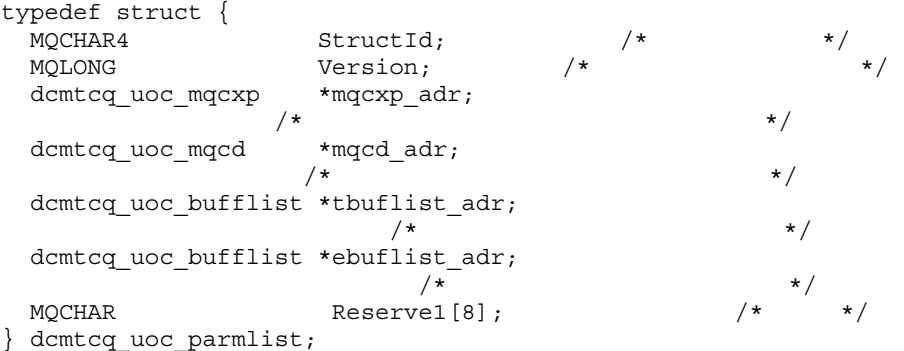

#### $64$

MQCHAR Reserve1[24];  $\frac{1}{4}$  /\* \*/ } dcmtcq\_uoc\_parmlist;

StructId MQCHAR4 input DCMTCQ\_MQCXPL\_STRUC\_ID

#### UOC パラメタリストのための識別子が格納されます。

DCMTCQ\_MQCXPL\_STRUC\_ID\_ARRAY DCMTCQ\_MQCXPL\_STRUC\_ID

Version MQLONG input

3.3.2 4  $3.3.2 \quad 4$ 2 and the state of the state of the demonstration of the state of the state of the state of the state of the state of the state of the state of the state of the state of the state of the state of the state of the state of  $\rm UOC$  and  $\rm UOC$  and  $\$  $\rm UOC$  and  $\rm UOC$  and  $\rm UOC$ 

 $3.3.2 \quad 2$ dcmtcq\_uoc\_mqcxp mqcd\_adr dcmtcq\_uoc\_mqcd input  $3.3.2 \quad 3$ dcmtcq\_uoc\_mqcd tbuflist\_adr dcmtcq\_uoc\_bufflist  $\frac{d}{dt}$  input ExitReason DCMTCQ\_MQXR\_ALT ebuflist\_adr dcmtcq\_uoc\_bufflist input

dcmtcq\_uoc\_bufflist ExitReason DCMTCQ\_MQXR\_ALT

MQLONG Version; /\*<br>MOLONG ExitId: /\* MQLONG ExitId; /\*<br>MQLONG ExitReason; /\* MQLONG ExitReason; /\*<br>MQLONG ExitReason2; /\*

dcmtcq\_uoc\_mqcxp

typedef struct {

#### DCMTCQ\_MQCXPL\_VERSION\_2

UOC パラメタリストのためのバージョン番号が格納されます。 mqcxp\_adr dcmtcq\_uoc\_mqcxp input

dcmtcq\_uoc\_bufflist

201

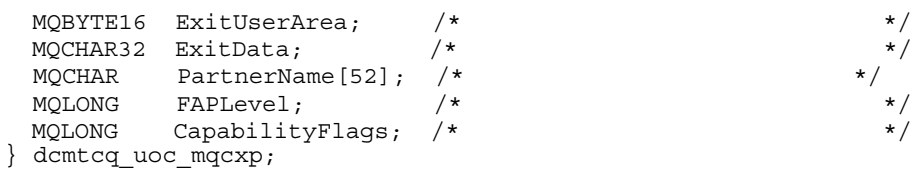

#### $64$

MQLONG CapabilityFlags;  $/*$ <br>MOCHAR Reserve1[8];  $/*$  \*/  $MQCHAR$   $Reserved[8]$ ; } dcmtcq\_uoc\_mqcxp;

StructId MQCHAR4 input DCMTCQ\_MQCXP\_STRUC\_ID

#### DCMTCQ\_MQCXPL\_STRUC\_ID\_ARRAY DCMTCQ\_MQCXPL\_STRUC\_ID

Version MQLONG input 32 DCMTCQ\_MQCXPL\_VERSION\_2 64  $DCMTCQ_MQCXPL_VERSION_3$  $\overline{2}$  $2$ Version UOC 2009 UOC and the UOC and the UOC and the UOC and the UOC and the UOC and the UOC and the UOC and the UOC and the UOC and the UOC and the UOC and the UOC and the UOC and the UOC and the UOC and the UOC and the UOC and the UOC an ExitId MQLONG input UOC 2008 POST STATES **•** DCMTCQ\_MQXT\_CHANNEL\_MSGEDT\_EXIT UOC ExitReason MQLONG input  $UOC$  $UOC$   $3.4$   $UOC$ 

**•** DCMTCQ\_MQXR\_ALT

#### **•** DCMTCQ\_MQXR\_INIT

 $UOC$ 

#### **•** DCMTCQ\_MQXR\_TERM

 $UOC$ 

**•** DCMTCQ\_MQXR\_MSG

ExitReason2 MQLONG input

UOC with the set of the set of the set of the set of the set of the set of the set of the set of the set of the set of the set of the set of the set of the set of the set of the set of the set of the set of the set of the

 $ExistReason=DCMTCQ_MQXR_MSG$  $UOC$ 

ExitResponse MQLONG output

UOC MCA

**•** DCMTCQ\_MQXCC\_OK  $MCA$  $UOC$ 

ExitReason=DCMTCQ\_MQXR\_MSG ExitResponse2

**•** DCMTCQ\_MQXCC\_SUPPRESS\_FUNCTION

 $MCA$ 

 $UOC$ ExitReason=DCMTCQ\_MQXR\_MSG

Feedback ExitResponse2 **•** DCMTCQ\_MQXCC\_SUPPRESS\_EXIT  $UOC$   $MCA$ MCA ExitReason=DCMTCQ\_MQXR\_TERM UOC **•** DCMTCQ\_MQXR2\_USE\_TRAN\_BUFFER **•** DCMTCQ\_MQXR2\_USE\_EDIT\_BUFFER DCMTCQ\_MQXR2\_USE\_EDIT\_BUFFER  $UOC$ ExitReason=DCMTCQ\_MQXR\_MSG UOC にほんじゅうしょう mcA  $m$ ExitReason DCMTCQ\_MQXR\_INIT DCMTCQ\_MQXR\_ALT ExitUserArea MQBYTE16 intput/output  $UOC$  $UOC$ 

DCMTCQ\_MQXR2\_USE\_TRAN\_BUFFER

ExitReason=DCMTCQ\_MQXR\_ALT

**•** DCMTCQ\_MQXCC\_CLOSE\_CHANNEL MCA

ExitResponse2 MQLONG output

 $UOC$ 

ExitReason=DCMTCQ\_MQXR\_MSG UOC MCA

ExitReason=DCMTCQ\_MQXR\_TERM UOC

ExitReason=DCMTCQ\_MQXR\_MSG ExitResponse2

 $UOC$ 

Feedback MQLONG output

**•** MQFB\_STOPPED\_BY\_MSG\_EXIT

MaxSegmentLength MQLONG input

ExitReason=DCMTCQ\_MQXR\_ALT DCMTCQ\_MQXR\_INIT 2 0

#### ExitReason=DCMTCQ\_MQXR\_ALT DCMTCQ\_MQXR\_INIT

 $UOC$ 

ExitData MQCHAR\*32 input

mqtalccha -x metexdata

#### DCMTCQ\_MQ\_EXIT\_DATA\_LENGTH

 $UOC$ 

PartnerName MQCHAR\*52 input

ExitReason DCMTCQ\_MQXR\_ALT DCMTCQ\_MQXR\_INIT  $\ddot{x}0$  $4$ 2 Version=DCMTCQ\_MQCXP\_VERSION\_2

FAPLevel MQLONG input

FAP DCMTCQ\_MQFL\_FPL 1 DCMTCQ\_MQFL\_FPL4:  $4$ ExitReason DCMTCQ\_MQXR\_ALT DCMTCQ\_MQXR\_INIT

 $FAP$ 

2 Version=DCMTCQ\_MQCXP\_VERSION\_2

CapabilityFlags MQLONG input

**•** DCMTCQ\_MQCF\_NONE

#### **•** DCMTCQ\_MQCF\_DIST\_LIST

#### $\text{ExitReason} \hspace{20pt} \text{DCMTCQ\_MQXR\_ALT} \hspace{20pt} \text{DCMTCQ\_MQXR\_INIT}$

#### $2 \quad \text{Version} = \text{DCMTCQ\_MQCXP\_VERSION\_2}$

#### 3 dcmtcq\_uoc\_mqcd

 $TCP$ 

mqtalccha

 $\tilde{\mathbf{x}}$ 0 exemple to the set of  $\tilde{\mathbf{x}}$ 

#### ExitReason DCMTCQ\_MQXR\_ALT  $\begin{minipage}{0.9\linewidth} \textbf{ExitReason} & \textbf{DCMTCQ_MQXR\_ALT} \end{minipage}$

 $UOC$ 

DCMTCQ\_MQXR\_ALT  $UOC$ 

3-1 チャネルタイプと有効領域

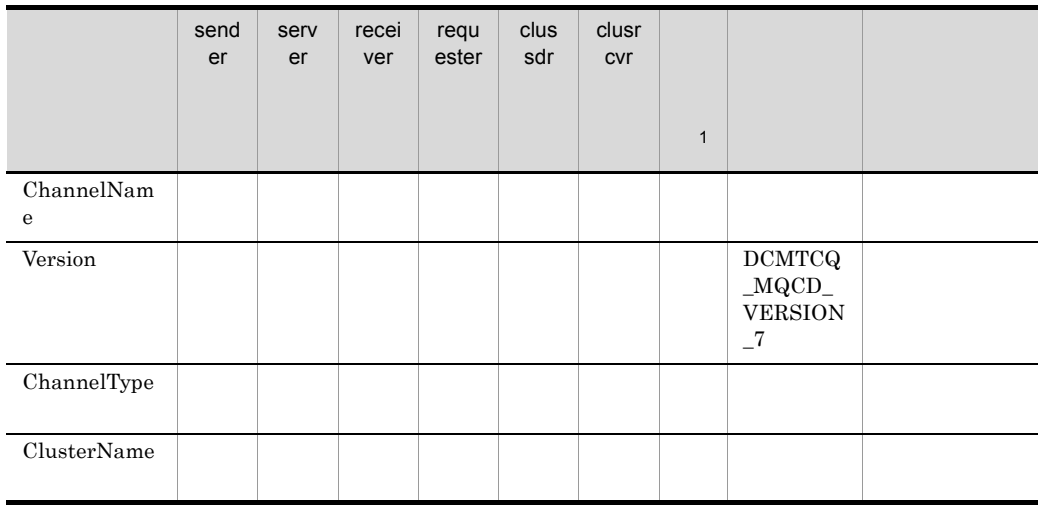

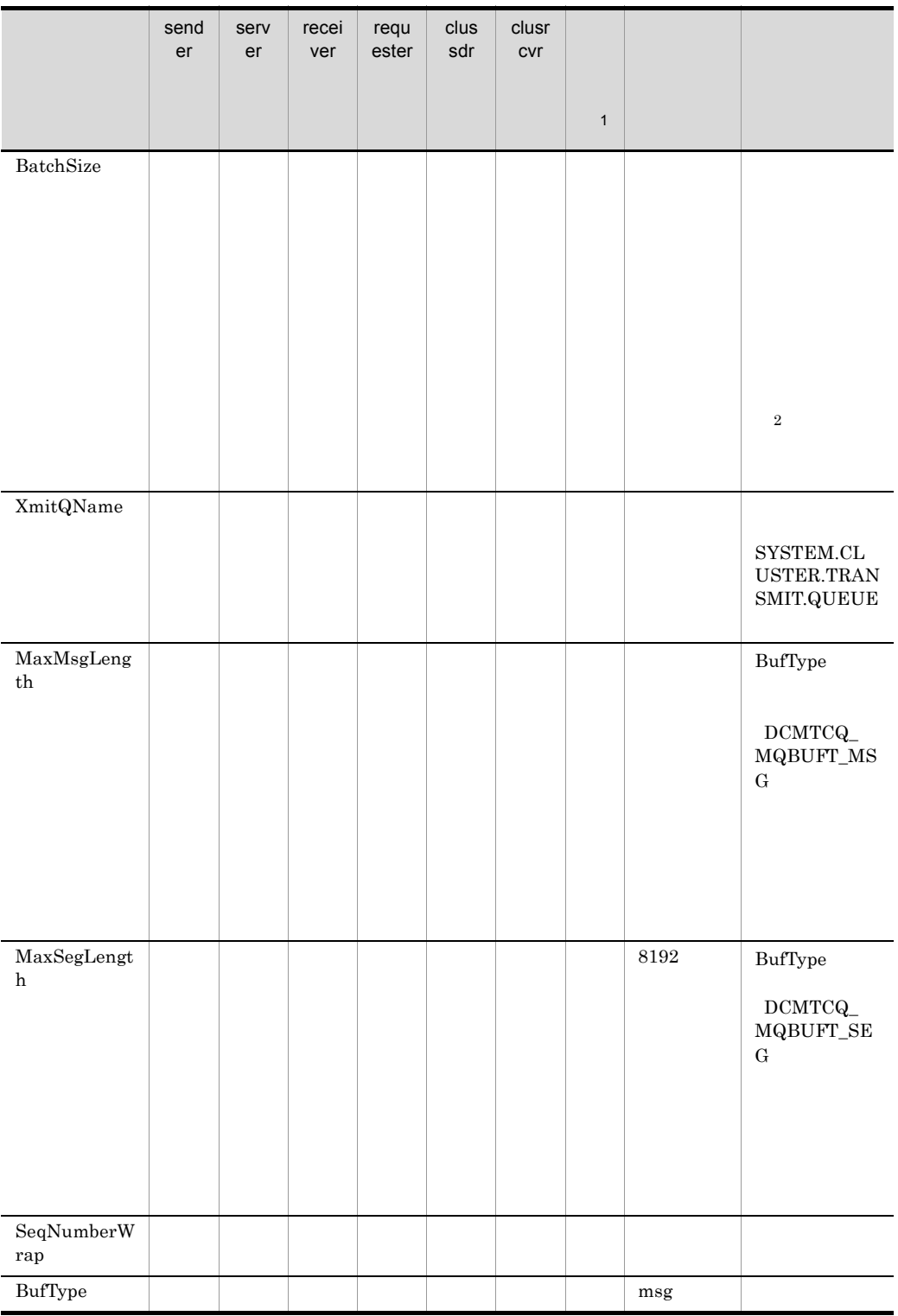

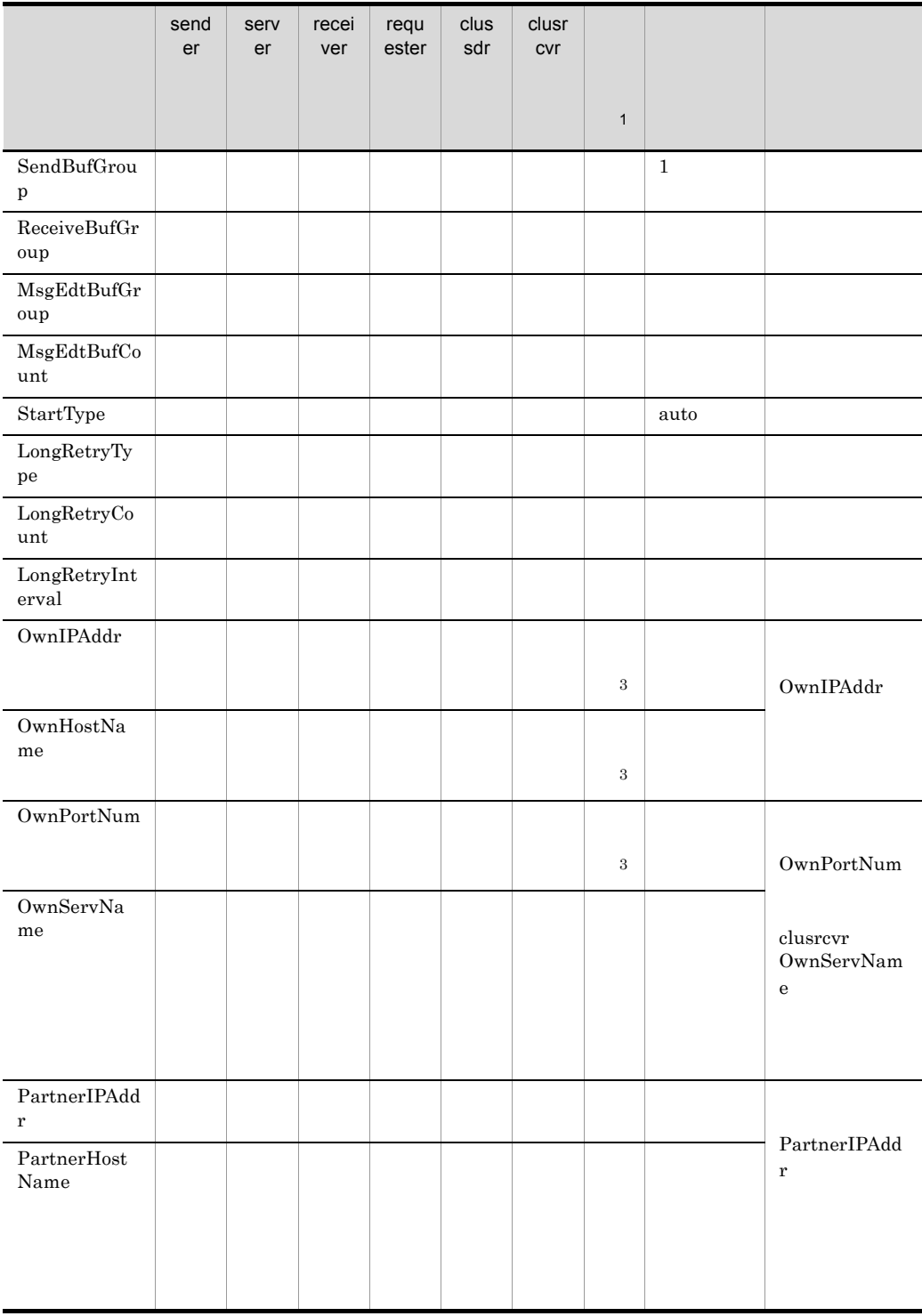

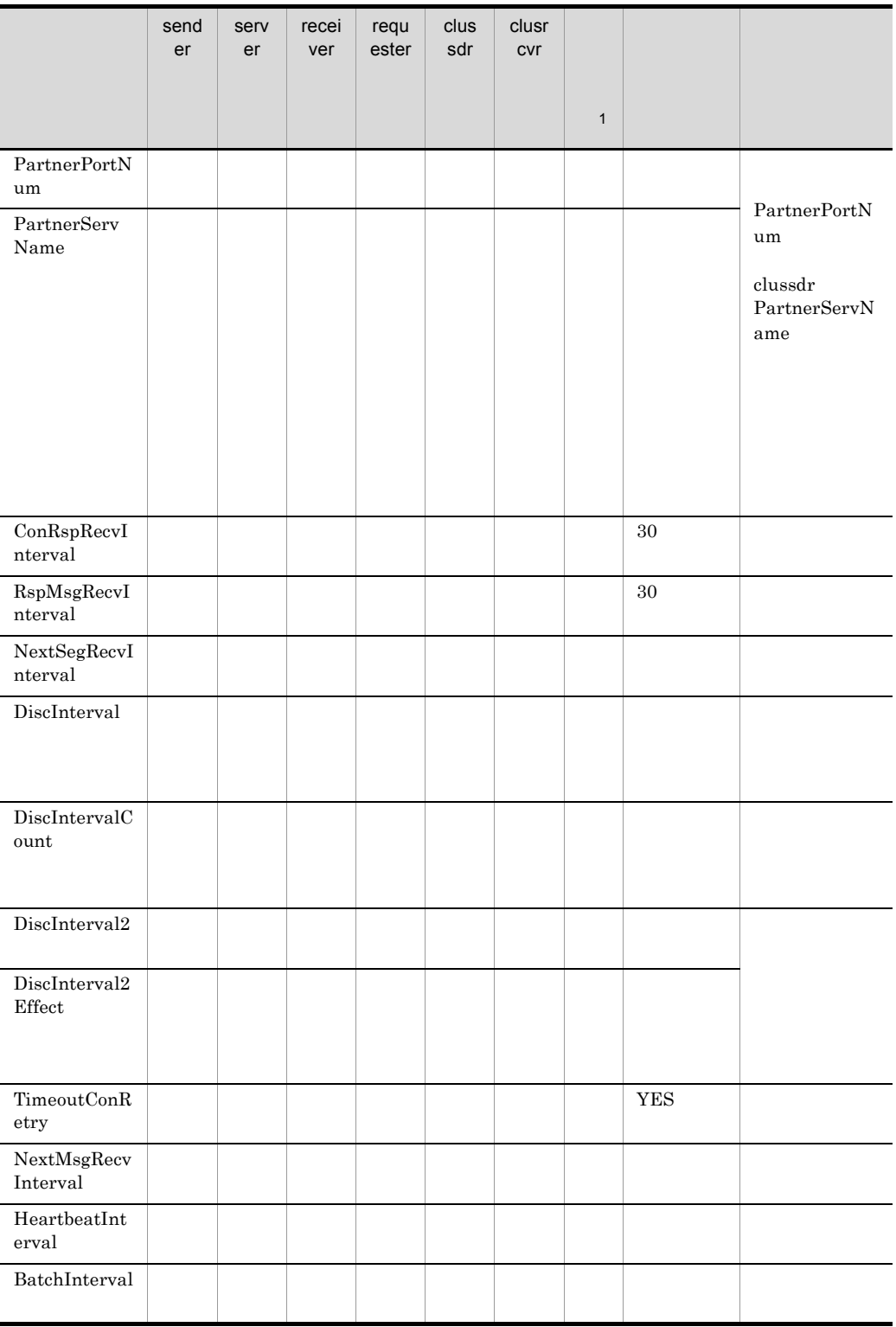

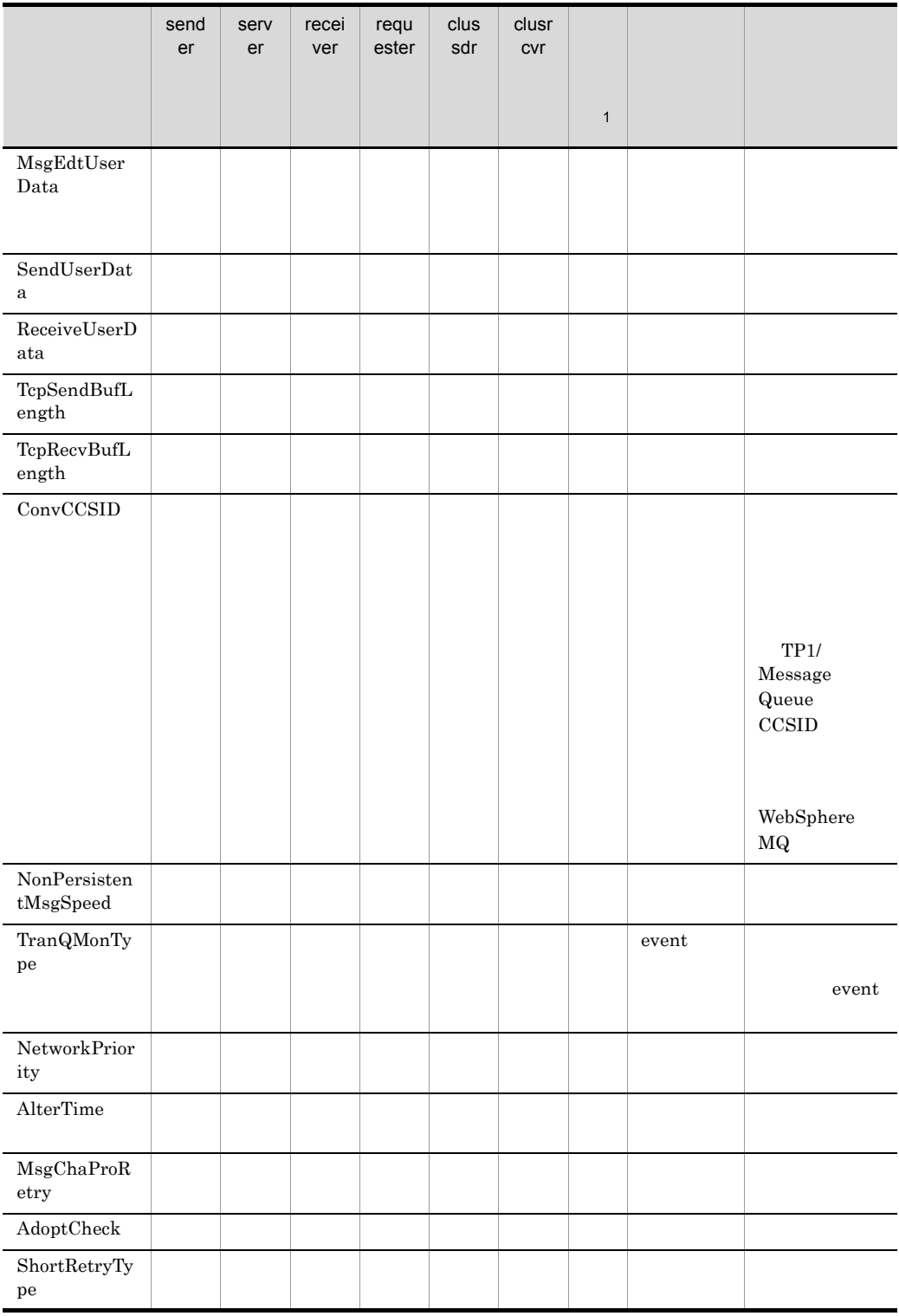

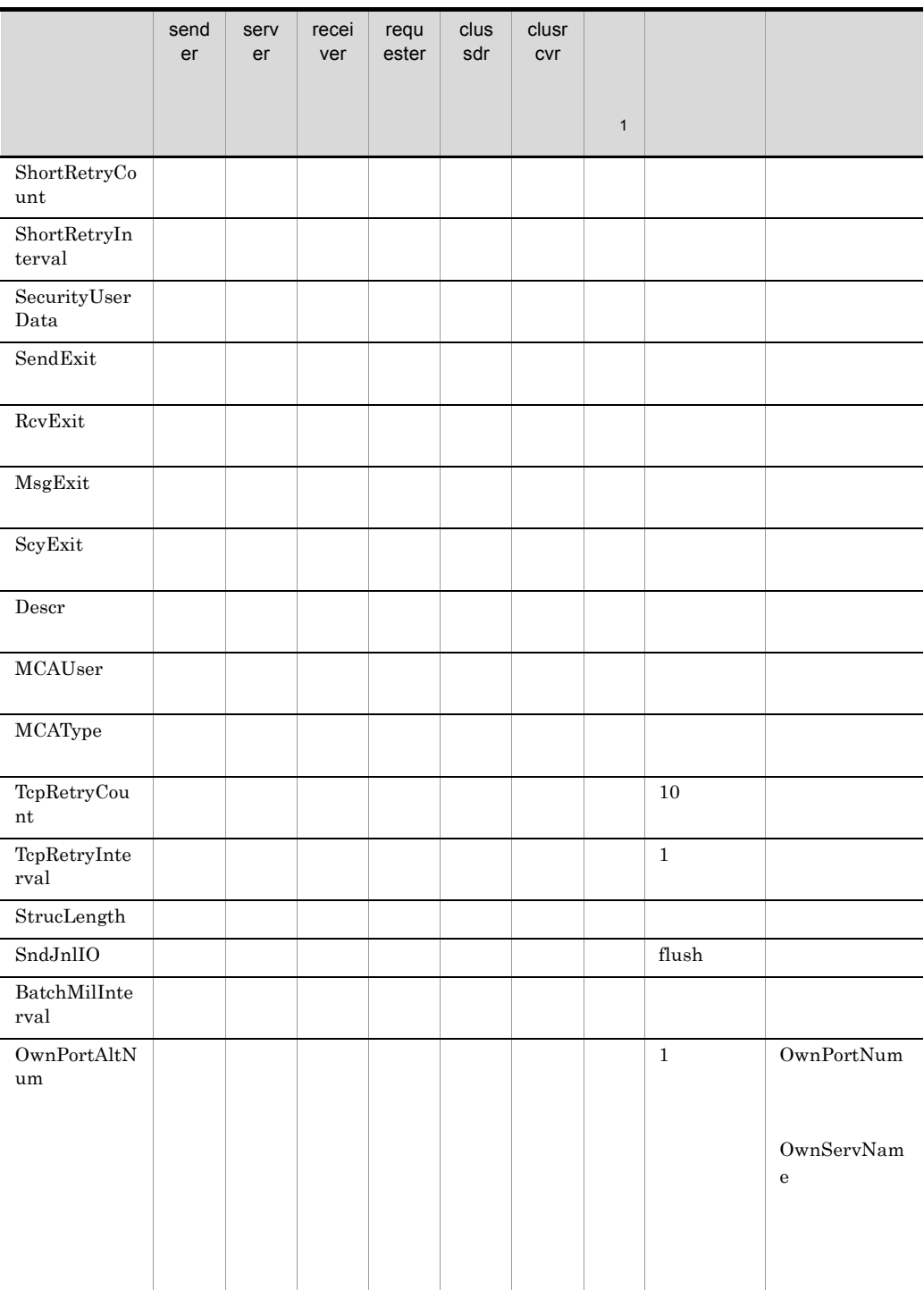

```
注※ 1
\rm UOC\overline{2}4.\overline{3}\rm{class} dr
```
UOC <sub>1</sub>

#### dcmtcq\_uoc\_mqcd

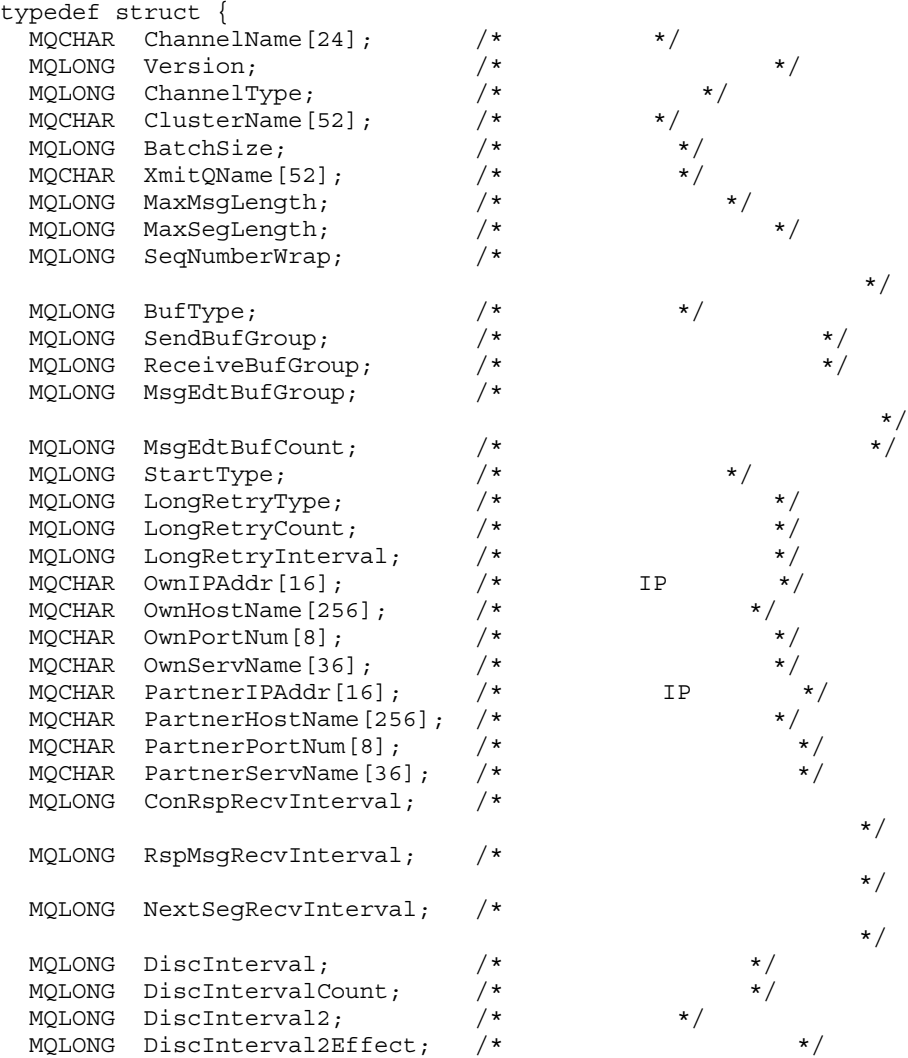

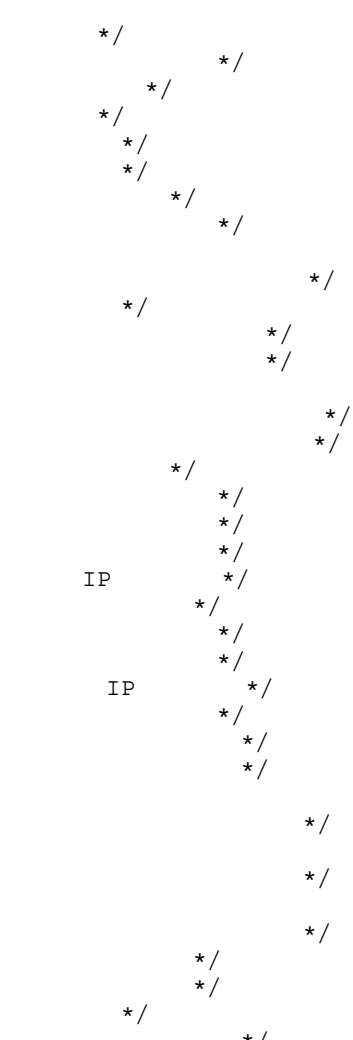

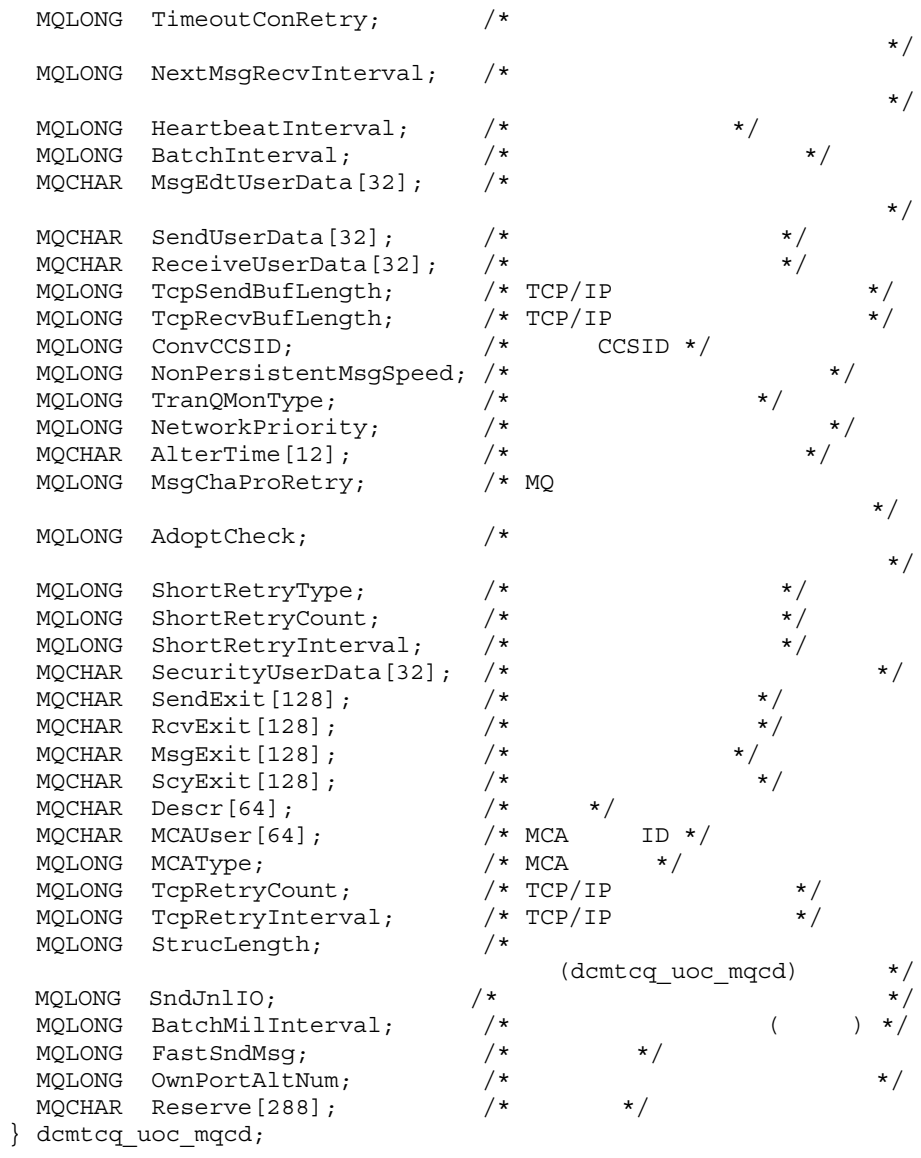

 $ChannelName$   $MQCHAR*24$ 

#### $\mathbf{\text{-}c}$

#### DCMTCQ\_MQ\_CHANNEL\_NAME\_LENGTH

Version MQLONG

 $DCMTCQ\_MQCD\_VERSION\_7$ 

 $7$  7  $2$ 

ChannelType MQLONG

-y type

- DCMTCQ\_MQCHT\_SENDER
- DCMTCQ\_MQCHT\_SERVER
- DCMTCQ\_MQCHT\_RECEIVER
- DCMTCQ\_MQCHT\_REQUESTER
- DCMTCQ\_MQCHT\_CLUSSDR
- DCMTCQ\_MQCHT\_CLUSRCVR

ClusterName MQCHAR\*52 Version=DCMTCQ\_MQCD\_VERSION\_4

-a cluster

#### DCMTCQ\_MQ\_CLUSTER\_NAME\_LENGTH

 $\angle$  ¥0

BatchSize MQLONG

 $j$ 

XmitQName MQCHAR\*52  $-a$ 

TCP mqtalccha <sup>-q</sup> DCMTCQ\_MQ\_Q\_NAME\_LENGTH

MaxMsgLength MQLONG 最大メッセージ長〔-m maxmsg

 $MaxSegLength$   $MQLONG$   $Version=DCMTCQ_MQCD_VERSION_4$ 最大セグメントサイズ〔-m maxseg

SeqNumberWrap MQLONG

# メッセージシーケンス番号の最大値〔-w BufType MQLONG Version=DCMTCQ MQCD VERSION 4 -g buftype • DCMTCQ\_MQBUFT\_SEG • DCMTCQ\_MQBUFT\_MSG SendBufGroup MQLONG Version=DCMTCQ\_MQCD\_VERSION\_4 e sndbuf ReceiveBufGroup MQLONG Version=DCMTCQ\_MQCD\_VERSION\_4 grevbuf MsgEdtBufGroup MQLONG Version=DCMTCQ\_MQCD\_VERSION\_4 e medbuf MsgEdtBufCount MQLONG Version=DCMTCQ\_MQCD\_VERSION\_4 -e medcnt StartType MQLONG Version=DCMTCQ\_MQCD\_VERSION\_4  $\ddot{\textbf{r}}$ • DCMTCQ\_MQSTART\_AUTO • DCMTCQ\_MQSTART\_AUTO2 MQT • DCMTCQ\_MQSTRAT\_MANUAL mqtstacha LongRetryType MQLONG Version=DCMTCQ MQCD VERSION 4 -b bretrylg • DCMTCQ\_MQLRTY\_YES • DCMTCQ\_MQLRTY\_NO LongRetryCount MQLONG -b bretrylgcnt LongRetryInterval MQLONG -b bretrylgint

OwnIPAddr MQCHAR\*16 Version=DCMTCQ\_MQCD\_VERSION\_4 IP ripaddr

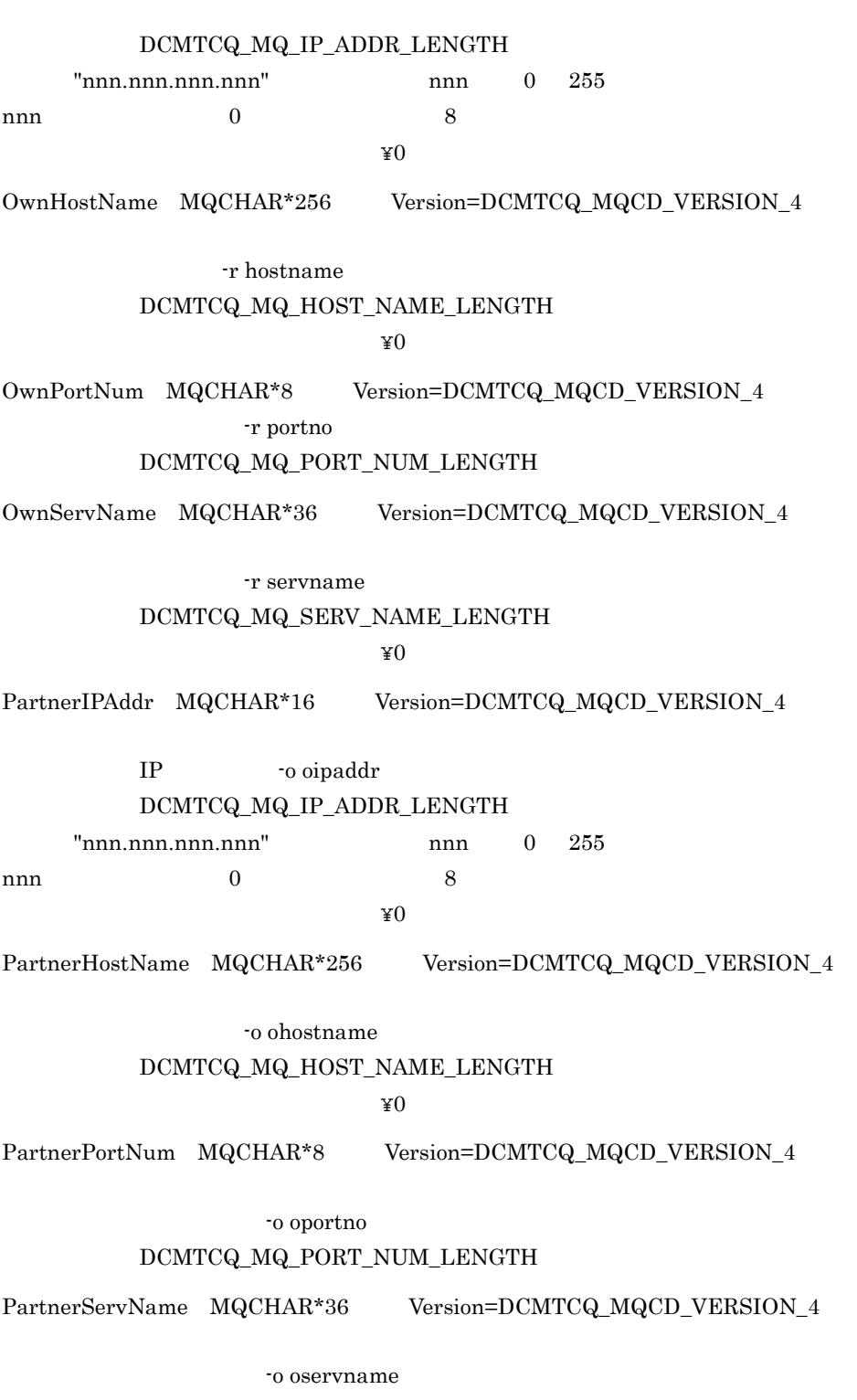

 $DCMTCQ\_MQ\_SERV\_NAME\_LENGTH$ 

### BatchInterval MQLONG Version=DCMTCQ\_MQCD\_VERSION\_3 -v btim MsgEdtUserData MQCHAR\*32 Version=DCMTCQ\_MQCD\_VERSION\_2

-x metexdata

dcmtcq\_uoc\_mqcxp ExitData

 $32$  32 32

#### DCMTCQ\_MQ\_EXIT\_DATA\_LENGTH

SendUserData MQCHAR\*32 Version=DCMTCQ\_MQCD\_VERSION\_5

-x sndexdata

dcmtcq\_uoc\_mqcxp ExitData

 $32$  32  $32$ 

#### DCMTCQ\_MQ\_EXIT\_DATA\_LENGTH

ReceiveUserData MQCHAR\*32 Version=DCMTCQ\_MQCD\_VERSION\_5

-x rcvexdata

dcmtcq\_uoc\_mqcxp ExitData

 $32$   $32$   $32$ 

#### DCMTCQ MQ EXIT DATA LENGTH

TcpSendBufLength MQLONG Version=DCMTCQ\_MQCD\_VERSION\_4

TCP/IP ttepsndbuf

TcpRecvBufLength MQLONG Version=DCMTCQ\_MQCD\_VERSION\_4

TCP/IP t tcprcvbuf

ConvCCSID MQLONG Version=DCMTCQ\_MQCD\_VERSION\_4 CCSID -d cnvccsid

NonPersistentMsgSpeed MQLONG Version=DCMTCQ\_MQCD\_VERSION\_2 -s npmspeed

• DCMTCQ\_MQNPMS\_NORMAL • DCMTCQ\_MQNPMS\_FAST TranQMonType MQLONG Version=DCMTCQ\_MQCD\_VERSION\_4  $\mathbf{z}$ • DCMTCQ\_MQTRNQS\_TIMER • DCMTCQ\_MQTRNQS\_EVENT ChannelType DCMTCQ\_MQCHT\_SENDER DCMTCQ\_MQCHT\_SERVER NetworkPriority MQLONG Version=DCMTCQ\_MQCD\_VERSION\_4 -p netprty AlterTime MQCHAR\*12 Version=DCMTCQ\_MQCD\_VERSION\_4 MsgChaProRetry MQLONG Version=DCMTCQ\_MQCD\_VERSION\_5  $MQ$   $-b$  bretrymcp • DCMTCQ\_MQMCP\_NO • DCMTCQ\_MQMCP\_YES AdoptCheck MQLONG Version=DCMTCQ\_MQCD\_VERSION\_5 -f adoptchk • DCMTCQ\_MQADPCK\_OFF • DCMTCQ\_MQADPCK\_NAME • DCMTCQ\_MQADPCK\_QMGR • DCMTCQ\_MQADPCK\_IPADDR IP • DCMTCQ\_MQADPCK\_ALL IP ShortRetryType MQLONG Version=DCMTCQ\_MQCD\_VERSION\_5 -b bretry

 $3.$ 

- DCMTCQ\_MQSRTY\_YES
- DCMTCQ\_MQSRTY\_NO

ShortRetryCount MQLONG Version=DCMTCQ\_MQCD\_VERSION\_5

-b bretrycnt

ShortRetryInterval MQLONG Version=DCMTCQ\_MQCD\_VERSION\_5

-b bretryint

SecurityUserData MQCHAR\*32 Version=DCMTCQ\_MQCD\_VERSION\_5

-x scyexdata

dcmtcq\_uoc\_mqcxp ExitData

 $32$  32  $32$ DCMTCQ\_MQ\_EXIT\_DATA\_LENGTH

SendExit MQCHAR\*128 Version=DCMTCQ\_MQCD\_VERSION\_5 -x sendexit  $128$   $128$ 

DCMTCQ\_MQ\_EXIT\_NAME\_LENGTH

RcvExit MQCHAR\*128 Version=DCMTCQ\_MQCD\_VERSION\_5 -x rcvexit  $128$   $128$ 

DCMTCQ\_MQ\_EXIT\_NAME\_LENGTH

MsgExit MQCHAR\*128 Version=DCMTCQ\_MQCD\_VERSION\_5 -x msgexit  $128$   $128$ 

#### DCMTCQ\_MQ\_EXIT\_NAME\_LENGTH

ScyExit MQCHAR\*128 Version=DCMTCQ\_MQCD\_VERSION\_5 -x scyexit  $128$   $128$ 

DCMTCQ\_MQ\_EXIT\_NAME\_LENGTH

Descr MQCHAR\*64 Version=DCMTCQ\_MQCD\_VERSION\_5

 $-h$  $64$   $64$ DCMTCQ\_MQ\_DESCR\_LENGTH MCAUser MQCHAR\*64 Version=DCMTCQ MQCD VERSION 5 MCA ID -mc mcauser  $\text{MCA}$  ID  $64$   $64$ DCMTCQ\_MQ\_MCAUSER\_LENGTH MCAType MQLONG Version=DCMTCQ\_MQCD\_VERSION\_5 MCA -mc mcatype • DCMTCQ\_MQMCATYPE\_PROCESS MCA • DCMTCQ\_MQMCATYPE\_THREAD MCA TcpRetryCount MQLONG Version=DCMTCQ\_MQCD\_VERSION\_5 TCP/IP tretrycnt TcpRetryInterval MQLONG Version=DCMTCQ\_MQCD\_VERSION\_5 TCP/IP tretryint StrucLength MQLONG Version=DCMTCQ\_MQCD\_VERSION\_5 dcmtcq\_uoc\_mqcd SndJnlIO MQLONG Version=DCMTCQ\_MQCD\_VERSION\_6 -in sndinl • DCMTCQ\_SNDJNL\_FLUSH • DCMTCQ\_SNDJNL\_NOFLUSH BatchMilInterval MQLONG Version=DCMTCQ\_MQCD\_VERSION\_6 -v bmtim FastSndMsg MQLONG Version=DCMTCQ\_MQCD\_VERSION\_7 OwnPortAltNum MQLONG Version=DCMTCQ\_MQCD\_VERSION\_7 自システムのポート番号使用数〔-r portnum

4 dcmtcq\_uoc\_bufflist

dcmtcq\_uoc\_bufflist

```
typedef struct {
  MQLONG Buff_num; /* */<br>MOLONG Data buff num;
              Data_buff_num;
 /\star */
  dcmtcq uoc buffinf Buffinf array [DCMTCQ UOC BUFF MAX];
 /\star */
} dcmtcq_uoc_bufflist;
typedef struct {
 MQLONG Buff_length; /* */
 MQLONG Used_buff_length; /* */
 MQCHAR *Buffer\_addr; /* \qquad \qquad \qquad \star/MQCHAR Reserve1[4]; \frac{1}{\sqrt{2}} /* */
} dcmtcq uoc buffinf;
   64MQCHAR *Buffer_addr; /* */
   } dcmtcq uoc buffinf;
Buff_num MQLONG input
\sim 1
MQT and MQTData_buff_num MQLONG output
UOC to the state state when the state state \simExitResponse2=DCMTCQ_MQXR2_USE_EDIT_BUFFER
           Data_buff_num=0 1
Buffinf_array dcmtcq_uoc_buffinf intput/output
UOC• Buff length MQLONG input
                 ExitReason DCMTCQ_MQXR_MSG
 UOCMQXQH
```
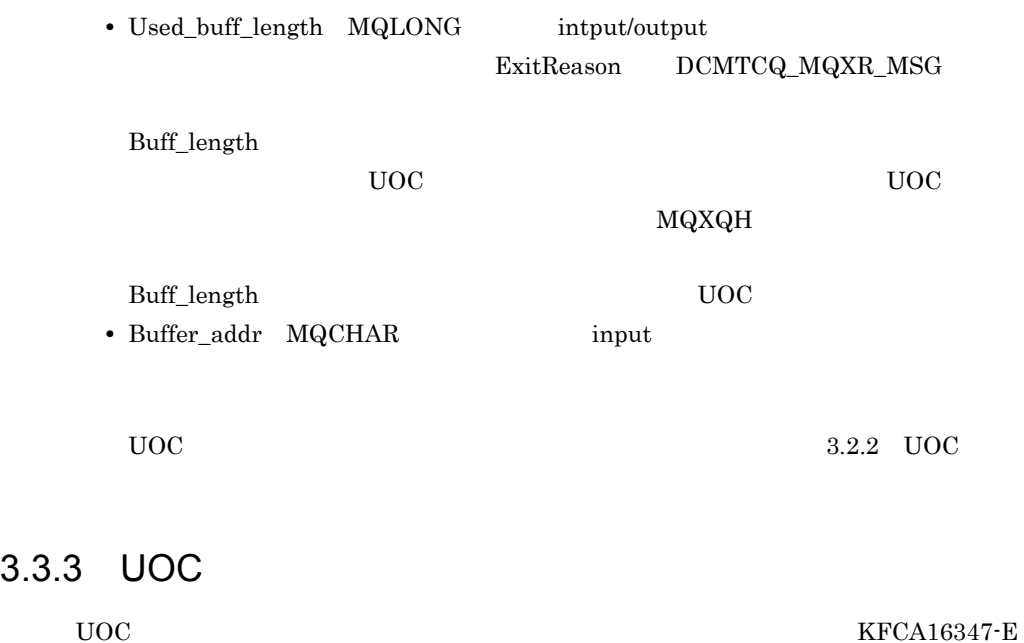

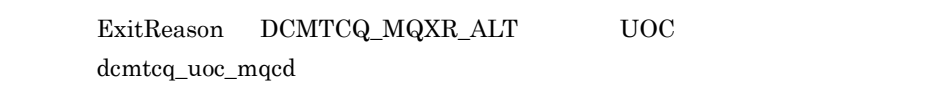

# 3.4 UOC

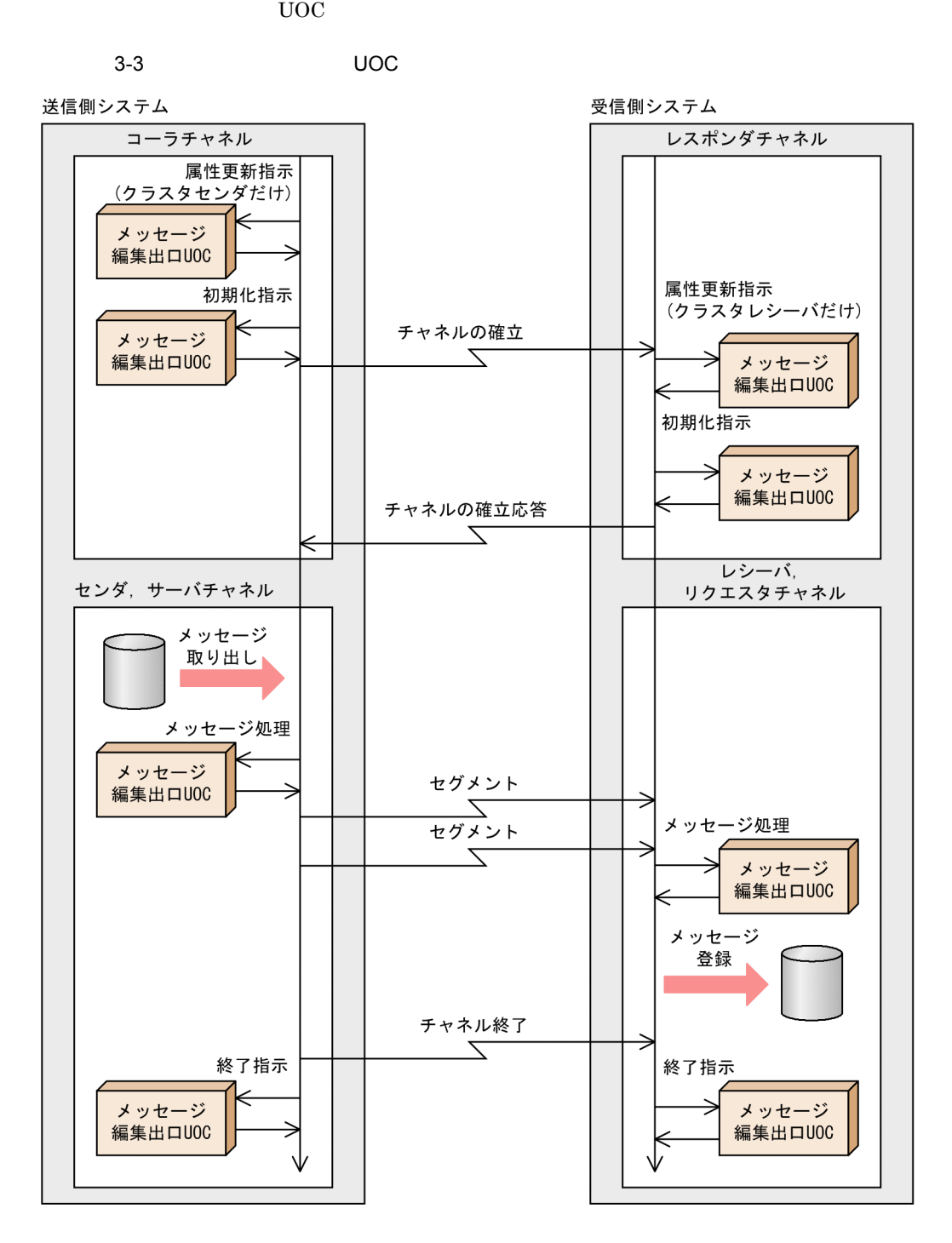

# 3.5 UOC

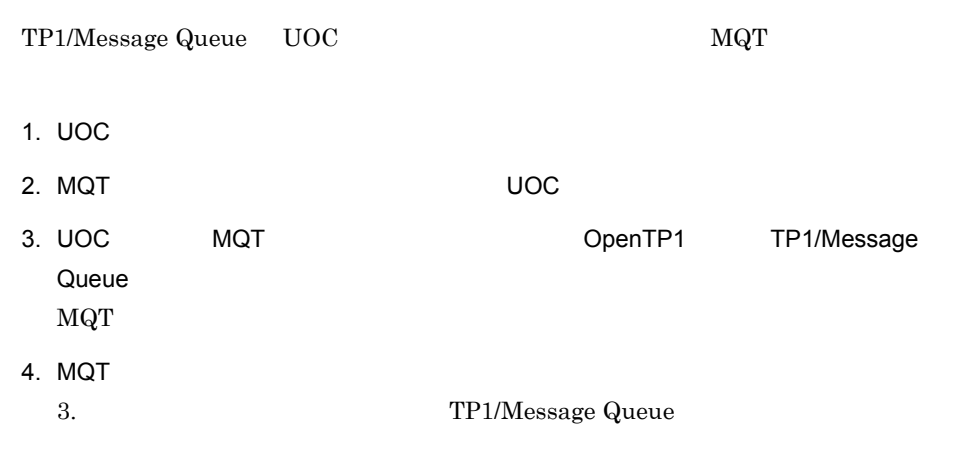

#### 3.5.1 MQT

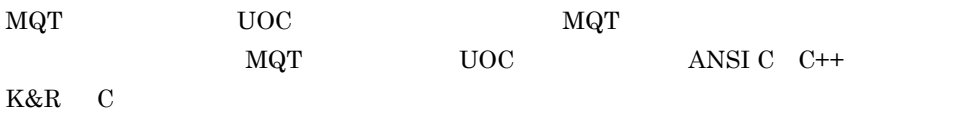

 $MQT$ 

ANSI  $C$   $C++$ 

```
\#include \; \texttt{column} \; * \; \texttt{column} \; * \; \texttt{num} \; * \; \texttt{num}extern long med_uoc01(dcmtcq_uoc_parmlist *);<br>/* UOC
                                                                          UOC \qquad * / ... 2.
dcmtcq_uoc_def_t dcmtcq_uoctbl =
                                                       \{NULL, NULL, NULL, NULL\}; ...3.int main(void)
{
   dcmtcq_uoctbl.med_uoc = (dcmq_t) med_uoc01;<br>
/* UOC \qquad /...4.
                            \frac{1}{7} /* MQT \frac{1}{7} UOC \frac{1}{7} /* MQT \frac{1}{7} /* MQT \frac{1}{7} /* MQT \frac{1}{7} /* MQT \frac{1}{7} / ...6.
  dc_mtcq_main(); /* MQT<br>return(0); /* MQTreturn(0);
}
1. \blacksquare2. UOC UOC Dong
3. \text{ UOC}
```
4. UOC UOC dcmtcq\_uoctbl.med\_uoc $\,$  UOC  $\,$  $5. \, \text{MQT}$ 6. MQT K&R C #include <dcmtcquo.h> /\* TP1/MQ \*/ ...1. extern long med uoc01();  $/*$  UOC  $*/$  ...2. dcmtcq uoc def t dcmtcq uoctbl; ...3. main() { dcmtcq\_uoctbl.med\_uoc = (dcmtcq\_uocfunc)med\_uoc01;  $/ *$   $\frac{1}{\sqrt{2}}$   $+$   $\frac{1}{\sqrt{2}}$   $+$   $\frac{1}{\sqrt{2}}$   $+$   $\frac{1}{\sqrt{2}}$   $+$   $\frac{1}{\sqrt{2}}$   $+$   $\frac{1}{\sqrt{2}}$   $+$   $\frac{1}{\sqrt{2}}$   $+$   $\frac{1}{\sqrt{2}}$   $+$   $\frac{1}{\sqrt{2}}$   $+$   $\frac{1}{\sqrt{2}}$   $+$   $\frac{1}{\sqrt{2}}$   $+$   $\frac{1}{\sqrt{2}}$   $+$   $\frac{1}{\sqrt$ dc\_mtcq\_main(); }  $1.$ 2. UOC extern UOC  $log$  $3. \text{ UOC}$ 4. UOC UOC dcmtcq\_uoctbl.med\_uoc $\qquad \qquad \qquad \qquad \text{UOC}$ 5. MQT

3.5.2 MQT UNIX

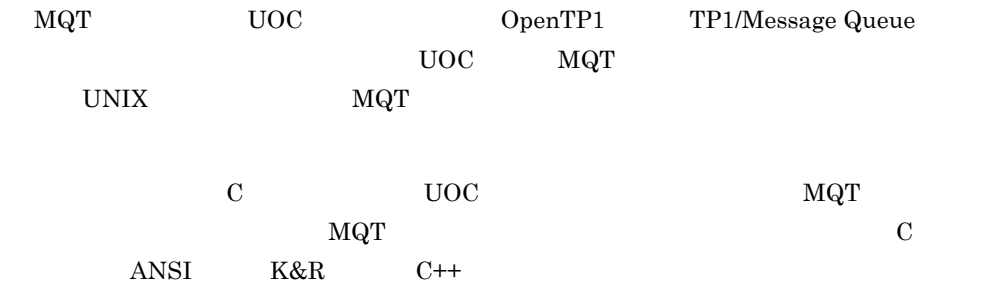

1 C

 $MQT$ 

cc -c  $1$  -I\$DCDIR  $2/$ include MQT UOC <u>The Time and the Time and the Time and the Time and the Time and the Time and the Time and the Time and the Time and the Time and the Time and the Time and the Time and the Time and the Time and the Time and the Time </u> cc -c  $1$  -I\$DCDIR  $2/$ include UOC MQT mqtpltcp  $-A -O$  3 -m MQT<br>-i UOC  $1 - i$  UOC  $2 ...$  $-1$   $-9$   $4$   $-9$ 注※ 1 AIX 64 TP1/Message Queue  $-q64$ HP-UX IPF 64 TP1/Message Queue  $+DD64$ 64 Linux 32 TP1/Message Queue  $-m32$ **•** Red Hat Enterprise Linux AS 4 (AMD64 & Intel EM64T) **•** Red Hat Enterprise Linux ES 4 (AMD64 & Intel EM64T) **•** Red Hat Enterprise Linux 5 (AMD/Intel 64)  $\overline{2}$ \$DCDIR OpenTP1  $\overline{3}$  $MQT$  and  $RQT$  and  $RQT$  and  $RQT$  and  $RQT$  and  $RQT$  and  $RQT$  and  $RQT$  and  $RQT$  and  $RQT$  and  $RQT$  and  $RQT$  and  $RQT$  and  $RQT$  and  $RQT$  and  $RQT$  and  $RQT$  and  $RQT$  and  $RQT$  and  $RQT$  and  $RQT$  and  $RQT$  and  $R$  $\overline{4}$  $-P$  -Q  $\cdot$ 

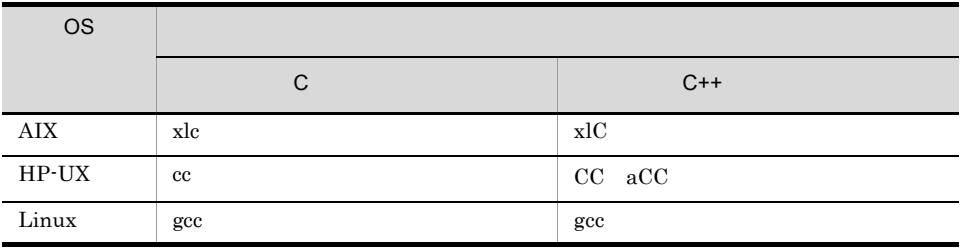

-P G  $\cdot$ Q

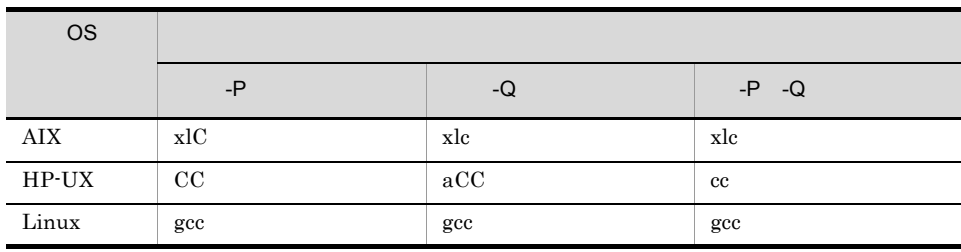

 $-P$   $-Q$ 

#### 2 MQT

OpenTP1

1. \$DCDIR

 $2.$ 

 $$DCDIR$ 

mqtpltcp

 $\rm Id$ 

#### mqtpltcp

• **•**  $\blacksquare$ 

Completed to make the uCosminexus TP1/Message Queue(MQT) executable file

**•** 異常終了の場合

Failed to make the uCosminexus TP1/Message Queue(MQT) executable file

## 3.5.3 MQT Windows

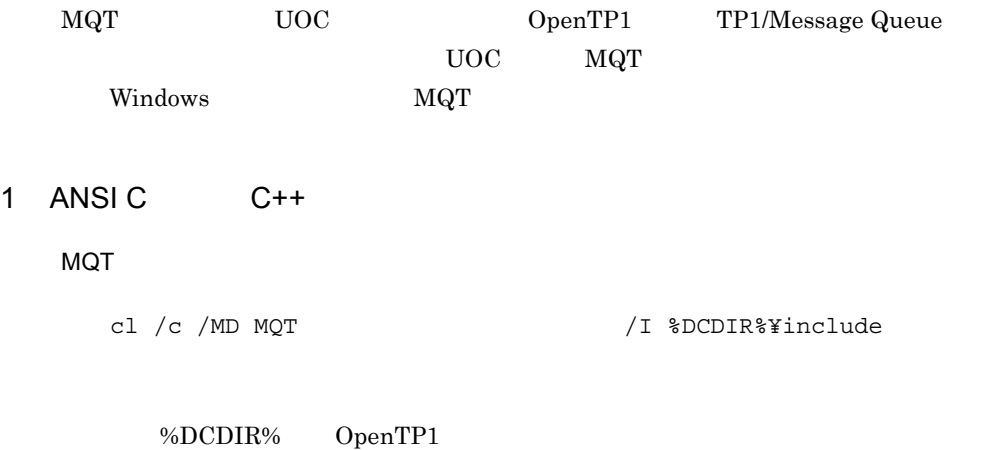
$3.$ 

warning C4996

-D\_CRT\_SECURE\_NO\_DEPRECATE

```
UOC <u>The Term of the Term of the Term of the Term of the Term of the Term of the Term of the Term of the Term of the Term of the Term of the Term of the Term of the Term of the Term of the Term of the Term of the Term of t</u>
```
cl /c /MD UOC /I %DCDIR%¥include

#### MQT 実行形式プログラムを作成するコマンド

```
link /NODEFAULTLIB
     /stack:4194304
MQT WAS A STRAIGHT AND A STRAIGHT AND A STRAIGHT AND A STRAIGHT AND A STRAIGHT AND A STRAIGHT AND A STRAIGHT A
    UOC 1UOC<sub>2…</sub>
     %DCDIR%¥lib¥mtcqerp_sstb.obj
     %DCDIR%¥lib¥libbetran.lib
     %DCDIR%¥lib¥libtactk.lib
     %DCDIR%¥lib¥libmtcq.lib
     %DCDIR%¥lib¥libmqa.lib
    kernel32.lib<sup>1</sup>
     msvcrt.lib 1
    oldnames.lib <sup>1</sup>
     mswsock.lib 1
    version.lib 1ws232.1ib 1\overline{\phantom{a}}-out:
\mathbf{B}mt -manifest 3. manifest
    -outputresource:
   \mathbf{1}LIB2
   MQT and mqtu exercise \frac{1}{2} mqtu exercise \frac{1}{2}注※ 3
   Visual Studio 2005 <br>
UOC 
OS
   • Windows 7
   • Windows Server 2003
   • Windows Server 2008
   • Windows Vista
```
**•** Windows XP

%DCDIR%¥lib¥servers

Visual Studio 2010

## $3.5.4$

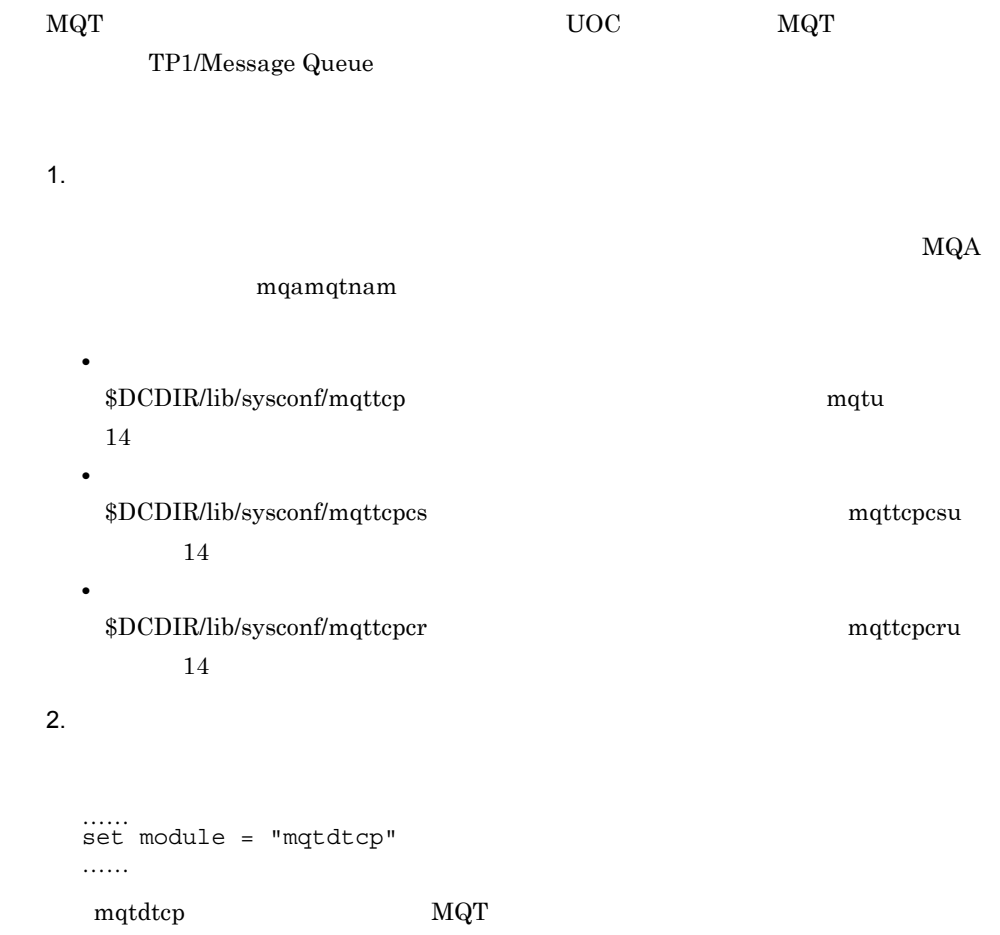

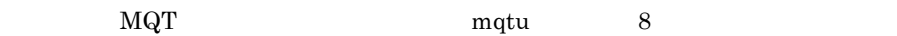

## 3.6 UOC

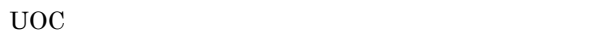

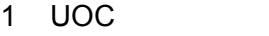

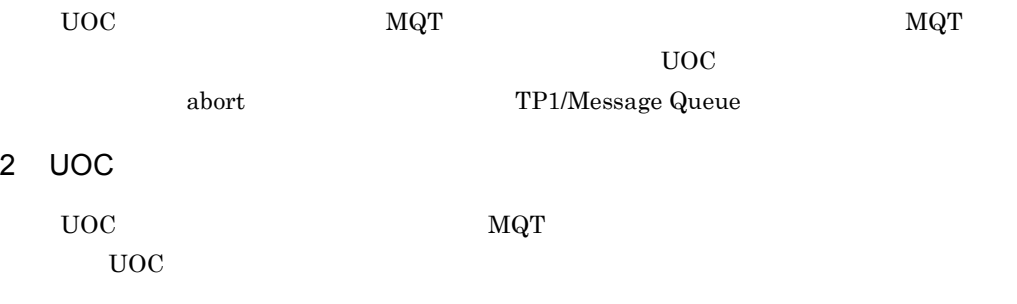

## 3 UOC

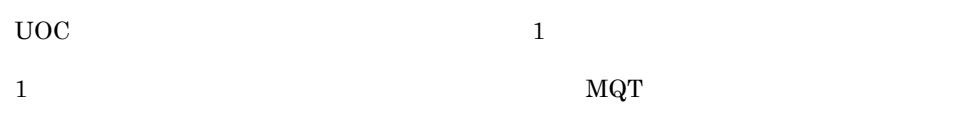

### $4 \left($

 $MQT$  UOC  $UOC$ 

- OpenTP1
- TP1/NET/Library

#### $5$

 $\operatorname{TP1/Message}$  Queue UOC MQT

UOC および UOC メイン関数の再コンパイルおよび再リンケージを実行してください。

## 6 UOC

 $UOC$   $UOC$ 

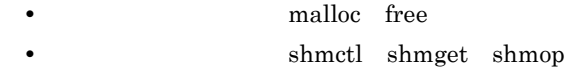

 $\tt time$ 

fopen fseek fread fwrite fclose

## $3.7$  UOC

 $UOC$  and  $UOC$ 

1 UOC

MQRMH

UOC U

2 UOC

 $\nabla U$ OC  $\nabla U$ 

\$DCDIR/examples/mq/exit/c/mqmsgedt.c

#### $3 \cup \cup \cap C$

0010 /\*\*\*\*\*\*\*\*\*\*\*\*\*\*\*\*\*\*\*\*\*\*\*\*\*\*\*\*\*\*\*\*\*\*\*\*\*\*\*\*\*\*\*\*\*\*\*\*\*\*\*\*\*\*\*/ 0020  $/*$  \*/ 0030 /\* Program name: MsgEdit \*/ 0040  $/*$  \*/ 0050 /\* Description: Sample program of the user exit \*/ 0060 /\* Toutine for message editing  $\star$ / 0070  $/*$  \*/ 0080 /\*\*\*\*\*\*\*\*\*\*\*\*\*\*\*\*\*\*\*\*\*\*\*\*\*\*\*\*\*\*\*\*\*\*\*\*\*\*\*\*\*\*\*\*\*\*\*\*\*\*\*\*\*\*\*/ 0090  $/*$  \*/ 0100 /\* Function:  $\frac{1}{2}$   $\frac{1}{2}$   $\frac$  $0110 / *$ 0120 /\* This sample program processes messages whose  $*$ /<br>0130 /\* reference header (MQRMH) has the object type  $*$ / 0130 /\* reference header (MQRMH) has the object type 0140 /\* matching with the message editing exit user data of  $*/$ 0150  $/*$  the channel definition.  $*/$ 0160 /\* When the channel type is sender, server or clussdr,  $*/$ 0170  $/*$  the program takes the data of the file with the  $*/$ 0180 /\* send object name described in the message reference \*/ 0190 /\* header, and copies the whole data length from the  $*/$ 0200 /\* offset to the application data area of the  $*$ / 0210  $/*$  transmission buffer.  $*/$ 0220 /\* If the program cannot copy all the messages in the  $*/$ 0230 /\* file to the available area in the  $*/$ 0230  $/*$  file to the available area in the 0240 /\* transmission buffer, an error will be returned.  $*$ 0250 /\* An error will also be returned when an error occurs \*/ 0260  $/*$  while accessing the file.  $*/$ 0270 /\* A successful return will set the following  $*$ / 0280 /\* information: Channel exit parameter block \*/ 0290 /\* (dcmtcq uoc mqxcp structure) \*/ 0300  $/*$  ExitResponse = DCMTCO MOXCC OK  $*/$ 0310 /\* ExitResponse2 =  $DCMTCQ_MQXR2_USE_TRAN_BUFFER$  \*/<br>0320 /\* Transmission buffer list \*/ 0320  $/*$  Transmission buffer list 0330 /\* (dcmtcq uoc buffinf structure) \*/

0340  $/*$  Used buff length  $+=$  Data length  $*$   $*/$ 0350  $/*$  An error return will set the following information: 0360 /\* Channel exit parameter block  $\ast/$ 0370 /\* (dcmtcq uoc mqxcp structure) \*/ 0380 /\* ExitResponse = DCMTCQ MQXCC SUPPRESS FUNCTION \*/ 0390 /\* Feedback = MQFB STOPPED BY MSG EXIT  $*/$ 0400  $/*$  \*/ 0410  $/*$  When the channel type is requester, receiver or  $*/$ 0420  $/*$  clusrcvr, the program takes the messages in the  $*/$ 0430 /\* application data area of the transmission buffer,  $*/$ 0440 /\* and outputs the whole data length from the offset \*/ 0450 /\* to the file with the destination object name  $\star/$ 0460  $/*$  specified in the message reference header.  $*/$ 0470  $/*$  If the offset value is 0, the program creates a  $*/$ 0480  $/*$  new file. Otherwise, the messages are added to the  $*/$ 0490  $/*$  end of the file.  $*/$ 0500  $/*$  If the message being added encounters the condition  $*/$ 0510  $/*$  that the offset value is so small that the file's  $*/$ 0520  $/*$  trailing end is not reached, the program discards  $*/$ 0530  $/*$  the message.  $*/$ 0540 /\* If the offset value is greater, the program returns  $*/$ 0550  $/*$  an error.  $*/$ 0560  $/*$  The user exit routine will return an error when  $*/$ 0570 /\* accessing the file encounters an abnormality. \*/ 0580 /\* A successful return will set the following  $*$ / 0590  $/*$  information:  $*/$ 0600 /\* Channel exit parameter block \*/ 0610 /\* (dcmtcq uoc mqxcp structure) \*/  $0620$  /\* ExitResponse = DCMTCQ\_MQXCC\_OK \*/ 0630 /\* ExitResponse2 = DCMTCQ\_MQXR2\_USE\_TRAN\_BUFFER \*/ 0640 /\* Transmission buffer list \*/ 0650 /\* (dcmtcq\_uoc\_buffinf structure) \*/<br>0660 /\* Used buff length = Transmission header (MQXQH) \*/ Used\_buff\_length = Transmission header (MQXQH) \*/<br>length + Message reference header length \*/ 0670 /\* length + Message\_reference\_header\_length \*/<br>0680 /\* An error return will set the following information: \*/ 0680  $/*$  An error return will set the following information: 0690 /\* Channel exit parameter block \*/ 0700 /\* (dcmtcq\_uoc\_mqxcp structure) \*/ 0710 /\* ExitResponse = DCMTCQ MQXCC SUPPRESS FUNCTION \*/ 0720 /\* Feedback = MQFB\_STOPPED\_BY\_MSG\_EXIT \*/<br>0730 /\* \* \*/ 0730  $/*$ 0740 /\*\*\*\*\*\*\*\*\*\*\*\*\*\*\*\*\*\*\*\*\*\*\*\*\*\*\*\*\*\*\*\*\*\*\*\*\*\*\*\*\*\*\*\*\*\*\*\*\*\*\*\*\*\*\*/ 0750 /\* \*/ 0760 /\* The program does not convert the application data \*/ 0770 /\* containing the message reference header. In order  $*/$  0780 /\* to use this program for transmission between  $*/$ 0780  $/*$  to use this program for transmission between 0790  $/*$  different machines requiring data conversion, add  $*/$ 0800 /\* a data conversion process.  $*$ / 0810  $/*$  \*/ 0820 /\*\*\*\*\*\*\*\*\*\*\*\*\*\*\*\*\*\*\*\*\*\*\*\*\*\*\*\*\*\*\*\*\*\*\*\*\*\*\*\*\*\*\*\*\*\*\*\*\*\*\*\*\*\*\*/ 0830 0840 #include <errno.h> 0850 #include <stdio.h> 0860 #include <stdlib.h> 0870 #include <stddef.h> 0880 #include <string.h> 0890 #include <ctype.h> 0900

0910 #include <cmqc.h> 0920 #include <dcmtcquo.h> 0930 0940 long MsgEdit (dcmtcq uoc parmlist \*ParmList); 0950 0970 /\* Constants 0990 #define MAX FILENAME LENGTH 256 1000 #define LOGICAL OFFSET VAL 1000000000L 1010 1020 1030 long MsgEdit (demteg uoc parmlist \*ParmList)  $1040$  { 1050 PMOXOH pMQXQH; 1060 PMORMH pMORMH; FileDataOffset; 1070 MQLONG /\* offset of data within file \*/ 1080 1090 MQLONG FeedbackCode =  $0$ ;  $/*$  feedback code  $*/$ 1100 char \*pMsgData; /\* pointer to data 1110 within reference msq \*/ char DestFileName [MAX FILENAME LENGTH+1]; 1120 1130 /\* Name of file at receiving end  $*/$ 1140 char SrcFileName [MAX FILENAME LENGTH+1]; /\* Name of file at sending end \*/ 1150  $*fd = NULL;$ /\* file descriptor  $*/$ 1160 FILE 1170 char  $mode[4]$ ; /\* file open mode \*/ position:  $l$ ona /\* position within file. \*/ 1180 1190 int  $/*$  return code \*/  $rc;$  $/*$  returned by fwrite \*/ 1200 size t itemswritten;  $1210$  size t bytesread; /\* returned by fread  $*/$  $/*$  work area  $*/$ 1220 char dummv: 1230 MOLONG MsqSpace; /\* Space remaining in input buffer \*/  $1240$ 1250 MQLONG /\* Number of bytes to read ReadLength; 1260 from file  $*/$ MOLONG /\* Number of bytes to write 1270 WriteLength; 1280 to file  $*/$ 1290 /\* Do we write the data  $*/$  $int$ WriteData =  $1;$ MOLONG InputDataLength; /\* Length requested 1300 1310 in reference msq  $*/$ 1320 1330 ParmList->mqcxp adr->ExitResponse = DCMTCQ MQXCC OK; 1340 ParmList->mqcxp adr->ExitResponse2 = DCMTCQ MQXR2 USE TRAN BUFFER;  $1350$ 1360 1370 switch (ParmList->mqcxp adr->ExitId) 1380  $1390$ case DCMTCQ MQXT CHANNEL MSGEDT EXIT:  $1400$ break; 1410 default: 1420 FeedbackCode = MQFB STOPPED BY MSG EXIT; 1430 qoto UOC EXIT; 1440  $\}$ 1450 1460 switch (ParmList->mgcxp adr->ExitReason) 1470  $\left\{ \right.$ 

```
1480
      case DCMTCQ MQXR INIT:
1490
       qoto UOC EXIT;
      case DCMTCO MOXR TERM:
1500
       goto UOC EXIT:
1510
1520
      case DCMTCQ MQXR MSG:
1530
        break;
      case DCMTCQ MQXR ALT:
15401550
        goto UOC EXIT:
       default:
1560
1570
        FeedbackCode = MQFB STOPPED BY MSG EXIT;
1580
        goto UOC EXIT;
1590
     \}1600
     1610
     /* Get addresses of transmission header and message */
1620
1630
     /* itself. The message should start with a reference */
1640
     /* message header.
                                                \star/1650
1660
1670
     pMQXQH = (PMQXQH)
      (ParmList->tbuflist adr->Buffinf array[0].Buffer addr);
1680
     pMQRMH = (PMQRMH)1690
1700
      (ParmList->tbuflist adr->Buffinf array[0]
1710
        .Buffer addr + sizeof(MQXQH));1720
     1730
1740/* If the message format does not indicate a
                                               \star/1750
     /* reference message then ignore the message.
                                               \star/1760
1770
     if (memcmp(pMQXQH->MsgDesc.Format,
1780
              MQFMT REF MSG HEADER,
              MO FORMAT LENGTH))
1790
1800
1810goto UOC EXIT;
     \mathcal{E}18201830
     1840
1850
     /* If the object type does not match the type
                                               \star//* specified in the channel definition then ignore
1860
                                               \star//* the message.
                                               \star /
18701880
1890
     if (memcmp(pMQRMH->ObjectType,
1900
              ParmList->mqcxp adr->ExitData,
1910
              sizeof(pMQRMH->ObjectType)))
1920
     \{goto UOC EXIT;
1930
1940
     \}1950
     1960/* Check that the SrcEnv field lies within the
                                               \star/1970
     /* structure
                                               \star/1980
     1990
2000
     if (pMORMH->SrcEnvLength < 0 | )2010(pMQRMH->SrcEnvLength > 0 & &
         (pMQRMH->SrcEnvLength + pMQRMH->SrcEnvOffset) >
20202030
         pMORMH->StrucLength))
2040
     \{
```

```
2050
       FeedbackCode = MOFB STOPPED BY MSG EXIT;
2060
       qoto UOC EXIT;
     \}2070
2080
     2090
     /* Check that the SrcName field lies within the
                                              \star/2100
     /* structure
211021202130
     if (pMORMH->SrcNameLength < 0(pMQRMH->SrcNameLength > 0 & &
21402150
         (pMQRMH->SrcNameLength + pMQRMH->SrcNameOffset) >
2160
         pMQRMH->StrucLength))
2170
     \{2180
       FeedbackCode = MQFB STOPPED BY MSG EXIT;
2190
       goto UOC EXIT;
2200
     <sup>}</sup>
2210
     22202230
     /* Check that the DestEnv field lies within the
                                               \star/2240/* structure
                                               \star/2250
     if (pMQRMH->DestEnvlenqth < 0 ||
2260
2270
        (pMORMH->DestEnvLength > 0 & &
2280
         (pMQRMH->DestEnvLength + pMQRMH->DestEnvOffset) >
2290
         pMQRMH->StrucLength))
2300
     \left\{ \right.2310
      FeedbackCode = MQFB STOPPED BY MSG EXIT;
2320
       goto UOC EXIT:
2330\mathcal{F}2340
     2350
     /* Check that the DestName field lies within the
                                               \star/2360
                                               \star/2370
     /* structure
     2380
     if (pMQRMH->DestNameLength < 0 | )2390
2400
         (pMORMH->DestNameLength > 0 &&
2410
         (pMQRMH->DestNameLength + pMQRMH->DestNameOffset) >
2420
         pMORMH->StrucLength))
2430FeedbackCode = MQFB STOPPED BY MSG EXIT;24402450
       goto UOC EXIT;
2460
     \}2470
     2480/* Check that the message contains a complete MQRMH */2490
                                               \star//* structure
2500
     25102520if (pMORMH->StrucLength >
        (MQLONG) (ParmList->tbuflist adr->
2530Buffinf array[0]. Used buff length - sizeof (MQXQH)))
2540
2550
     \{2560
       FeedbackCode = MQFB STOPPED BY MSG EXIT;
2570
       qoto UOC EXIT;
     \}35802590
     2600
2610
     /* Extract the following values from the reference */
```
 $/*$  message.  $\star/$  $2620$ 2630  $/*$  Offset of data within the file.  $\star/$ /\* Length of data to be read or written  $\star/$  $2640$ /\* Name of file on destination system. 2650  $\star/$ /\* Name of file on source system.  $2660$  $\star/$ 2670 FileDataOffset = pMQRMH->DataLoqicalOffset2 \* 2680 2690 LOGICAL OFFSET VAL + 2700 pMQRMH->DataLogicalOffset; 2710 InputDataLength = pMQRMH->DataLogicalLength; 2720 memset (DestFileName, 0, sizeof (DestFileName)); 2730 memset (SrcFileName, 0, sizeof (SrcFileName)); 2740 memcpy (DestFileName, 2750 (char \*) pMQRMH + pMQRMH->DestNameOffset, 2760 (size t) pMQRMH->DestNameLength); 2770 memcpy (SrcFileName, 2780 (char \*) pMQRMH + pMQRMH->SrcNameOffset, 2790  $(size t) pMORMH - SrcNameLenath)$ : 2800 2810 /\* Move the data to or from the file.  $\star/$ 2820 2830  $2840$ switch (ParmList->mgcd adr->ChannelType) 2850 2860 /\* For server and sender channels append data from  $*/$ 2870 2880 /\* the file to the reference message and return it  $*/$  $/*$  to the caller. 2890  $\star$  / 2900 case DCMTCQ\_MQCHT SENDER: 2910 2920 case DCMTCQ MQCHT SERVER: case DCMTCQ MQCHT CLUSSDR: 2930 2940 2950 /\* Calculate space remaining at end of input  $\star$  /  $2960$ /\* buffer and pointer to start of the space.  $\star/$ 2970  $/*$  If the length of the agent buffer is greater 2980  $\star/$ /\* than the MaxMsglength for the channel plus 2990  $\star/$ /\* the transmission header size, then use the 3000  $\star/$ /\* MaxMsgLength in the calculation.  $\star/$ 3010 3020 /\* If InputDataLength > 0 this means that only  $\star/$ 3030 /\* that length is required. In this case, if the  $*/$ 3040  $/*$  length specified is less than the space in  $\star/$ 3050  $/*$  the buffer then read just this length.  $\star/$ 3050 MsqSpace = ((ParmList->tbuflist adr-> 3070 3080 Buffinf array [0]. Buff length > 3090 (MQLONG) (ParmList->mgcd adr->MaxMsqLength  $3100$ + sizeof(MQXQH))) 3110 ? (ParmList->mgcd adr->MaxMsqLength) 3120 : (MQLONG) (ParmList->tbuflist adr-> Buffinf array[0].Buff\_length -3130 3140 sizeof (MOXOH))) 3150 - pMQRMH->StrucLength;  $3160$ = (PMQCHAR)pMQRMH + pMQRMH->StrucLength; pMsqData 3170 ReadLength =  $(InputDataLength > 0 &c.$ 3180 InputDataLength < MsgSpace)

3190 ? InputDataLength 3200 : MsgSpace; 3210 3220 /\*\*\*\*\*\*\*\*\*\*\*\*\*\*\*\*\*\*\*\*\*\*\*\*\*\*\*\*\*\*\*\*\*\*\*\*\*\*\*\*\*\*\*\*\*\*\*\*\*/ 3230  $/*$  Open the file for reading \*/ 3240 /\*\*\*\*\*\*\*\*\*\*\*\*\*\*\*\*\*\*\*\*\*\*\*\*\*\*\*\*\*\*\*\*\*\*\*\*\*\*\*\*\*\*\*\*\*\*\*\*\*/ 3250 fd = fopen(SrcFileName, "rb"); 3260 3270 if (fd == NULL) 3280 { 3290 FeedbackCode = MQFB\_STOPPED\_BY\_MSG\_EXIT; 3300 goto UOC\_EXIT; 3310 } 3320 3330 /\*\*\*\*\*\*\*\*\*\*\*\*\*\*\*\*\*\*\*\*\*\*\*\*\*\*\*\*\*\*\*\*\*\*\*\*\*\*\*\*\*\*\*\*\*\*\*\*\*/ 3340  $/*$  Position the file to the specified offset. 3350 /\*\*\*\*\*\*\*\*\*\*\*\*\*\*\*\*\*\*\*\*\*\*\*\*\*\*\*\*\*\*\*\*\*\*\*\*\*\*\*\*\*\*\*\*\*\*\*\*\*/ 3360 rc = fseek(fd, FileDataOffset, SEEK SET); 3370 3380 if (rc) 3390 { 3400 FeedbackCode = MQFB\_STOPPED\_BY\_MSG\_EXIT; 3410 goto UOC EXIT; 3420 } 3430 3440 /\*\*\*\*\*\*\*\*\*\*\*\*\*\*\*\*\*\*\*\*\*\*\*\*\*\*\*\*\*\*\*\*\*\*\*\*\*\*\*\*\*\*\*\*\*\*\*\*\*/ 3450  $\prime\prime$  Read the data from the specified offset into  $\prime\prime$  $3460$   $/*$  the buffer  $*$ / 3470 /\*\*\*\*\*\*\*\*\*\*\*\*\*\*\*\*\*\*\*\*\*\*\*\*\*\*\*\*\*\*\*\*\*\*\*\*\*\*\*\*\*\*\*\*\*\*\*\*\*/ 3480 bytesread = fread(pMsgData, 1,  $(size_t)$ ReadLength, fd); 3490 3500 if (ferror(fd)) 3510 { 3520 FeedbackCode = MQFB\_STOPPED\_BY\_MSG\_EXIT; 3530 goto UOC\_EXIT; 3540 } 3550 else 3560 if (feof(fd) || 3570 (InputDataLength > 0 && 3580 InputDataLength == (MQLONG)bytesread)) 3590 { 3600 /\*\*\*\*\*\*\*\*\*\*\*\*\*\*\*\*\*\*\*\*\*\*\*\*\*\*\*\*\*\*\*\*\*\*\*\*\*\*\*\*\*\*\*\*\*\*\*/  $3610$  /\* End of file reached or all the requested  $3620$   $/*$  data has been read.  $*$ <br> $3620$   $/*$  set MORMHF LAST flag.  $*$   $*$ 3630 /\* Set MQRMHF LAST flag. 3640 /\*\*\*\*\*\*\*\*\*\*\*\*\*\*\*\*\*\*\*\*\*\*\*\*\*\*\*\*\*\*\*\*\*\*\*\*\*\*\*\*\*\*\*\*\*\*\*/ 3650 pMQRMH->Flags |= MQRMHF\_LAST; 3660 } 3670 else 3680 { 3690 /\*\*\*\*\*\*\*\*\*\*\*\*\*\*\*\*\*\*\*\*\*\*\*\*\*\*\*\*\*\*\*\*\*\*\*\*\*\*\*\*\*\*\*\*\*\*\*/ 3700 /\* May have read last byte of the file (EOF is \*/ 3710  $/*$  only set when attempting to read beyond the  $*/$ 3720  $/*$  last byte).  $*$ /<br>3730  $/*$  Try reading one more byte.  $*$ /  $3730$  /\* Try reading one more byte. 3740 /\*\*\*\*\*\*\*\*\*\*\*\*\*\*\*\*\*\*\*\*\*\*\*\*\*\*\*\*\*\*\*\*\*\*\*\*\*\*\*\*\*\*\*\*\*\*\*/ 3750

```
3760 fread(&dummy, 1, 1, fd);
3770 
3780 if (ferror(fd))
3790 {
3800 FeedbackCode = MQFB_STOPPED_BY_MSG_EXIT;
3810 goto UOC_EXIT;
3820 }
3830 else
3840 if (feof(fd))
3850 {
3860 /*********************************************/
3870 /* End of file reached before buffer was */
3880 /* filled. Set MQRMHF LAST flag. */
3890 /*********************************************/
3900 pMQRMH->Flags |= MQRMHF_LAST;
3910 }
3920 else
3930 {
3940 /*********************************************/
3950 /* End of file not reached. */3960 /*********************************************/
3970 FeedbackCode = MQFB_STOPPED_BY_MSG_EXIT;
3980 goto UOC_EXIT;
3990 }
4000 }
4010 
4020 /*************************************************/
4030 /* Set the MQRMH.DataLogicalLength field to the */
4040 /* number of bytes read. *4050 /* Set DataLength to the increased size of the */
4060 /* message. */4070 /* The size of the message has increased by the */
4080 /* number of bytes read from the file plus the */
4090 /* difference in the sizes of the input and */<br>4100 /* converted reference messages
4100 /* converted reference messages.
4110 /*************************************************/
4120 pMQRMH->DataLogicalLength = bytesread;
4130 ParmList->tbuflist_adr->
4140 Buffinf_array[0].Used_buff_length += bytesread;
4150 break;
4160 
4170 /***************************************************/
4180 /* For requester and receiver channels, copy data */
4190 \prime\star from the reference message into the file. \star/<br>4200 \prime\star If this is the first part of the file then \star/4200 /* If this is the first part of the file then
4210 /* (re)create the file first. */4220 /* If this is the last part of the file then */
4230 /* return the reference message to the caller, */4240 /* otherwise discard it. */4250 /***************************************************/
4260 case DCMTCQ MQCHT REQUESTER:
4270 case DCMTCQ_MQCHT_RECEIVER:
4280 case DCMTCQ_MQCHT_CLUSRCVR:
42904300 /*************************************************/
4310 /* Calculate address of data appended to MQRMH */
4320 /* header. */
```
 $3<sub>1</sub>$ 

```
/* Calculate length of data to be written to the */
4330
4340
         /* file.
                                                     \star/4350
         pMsgData = (PMQCHAR)(pMQXQH + 1) + pMQRMH->StrucLength;
4360
4370
         WriteLength = ParmList->tbuflist adr->
                      Buffinf array[0]. Used buff length -
4380
4390
                      sizeof (MQXQH) - pMQRMH->StrucLength;
4400
         4410
4420
         /* If the data offset within the file is zero
                                                    \star/4430
         /* then the file is created for writing. If it
                                                     \star//* already exists, its contents are destroyed.
                                                     \star/4440/* Otherwise it is opened for appending.
                                                     \star/4450
         44604470
         strcpy(mode,
                (FileDataOffset == 0) ? "wb" : "ab");
4480
4490
         fd = fonen(DestFileName, mode):450045104520
         if (fd == NULL)4530
         \{FeedbackCode = MQFB STOPPED BY MSG EXIT;
45404550goto UOC EXIT;
4560
         \}4570
         4580
         /* If the data offset within the file is not
4590
                                                     \star//* zero, check the current size of the file.
4600
                                                     \star//* If it matches the data offset, then write the */4610/* data to the file.
4620
                                                     \star/\star/4630
         /* Otherwise ignore the message.
         /* If the data offset is zero then write the
                                                     \star/4640/* data to the file.
                                                     \star/4650
         4660if (FileDataOffSet != 0)4670
4680
         \{4690
4700
           rc = fseek(fd, 0, SEEK END);4710
           if (rc)
47204730
           \left\{ \right.4740
             FeedbackCode = MQFB STOPPED BY MSG EXIT;
4750
             goto UOC EXIT;
4760\mathcal{E}4770
4780
           position = ftell(fd);4790
4800
           if (position \langle 0 \rangle4810FeedbackCode = MQFB STOPPED BY MSG EXIT;
48204830
            qoto UOC EXIT;
4840
           \mathcal{E}4850
           if (position > FileDataOffset)
48604870
             4880
4890
             /* File is bigger than the offset of this */
```

```
4900
            /* seqment.
4910
            /* This can happen during recovery when a
            /* channel terminates half way through a
4920
            /* file transfer.
4930
4940
            /* Our only response is to not write the
            /* data
4950
            4960
4970
            WriteData = 0:4980
          \rightarrow4990
          if (position < FileDataOffset)
5000
5010
            5020
5030
            /* File is smaller than the offset of this
5040
            /* segment. We must have lost a segment,
5050
            /* alert the user to the error
            5060
            FeedbackCode = MOFB STOPPED BY MSG EXIT:
5070
5080
            goto UOC EXIT;
5090
          \left\{ \right\}\left\{ \right.5100
5110
         5120
5130
         /* Write the data to the specified offset in the */
         /* file.
5140
         /* The amount of data to be written is the
5150
5160
         /* length of the message minus the transmission */5170
         /* and reference message headers
         5180
5190
         if (WriteData && (WriteLength > 0))
5200
          itemswritten = fwrite(pMsqData, (size t)WriteLength,
5210
1, fd;5220
5230
          if (!itemswritten)
5240
          \{5250
            FeedbackCode = MQFB STOPPED BY MSG EXIT;
5260
            goto UOC EXIT;
5270
5280
         \left\{ \right\}5290
5300
         /* ExitResponse is left at DCMTCQ MQXCC OK which */
5310
5320
         /* means that the reference message (minus the
         /* appended data) will be put to the target
5330
5340
         /* queue.
         5350
```

```
ParmList->tbuflist adr->
Buffinf array [0]. Used buff length =
                   sizeof(MOXOH) + pMORMH->StrucLength;
```
 $\star/$ 

 $\star/$ 

 $\star/$ 

 $\star/$ 

 $\star$  /  $\star/$ 

 $\star/$ 

 $\star/$ 

 $\star/$ 

 $\star/$ 

 $\star/$ 

 $\star$  /

 $\star/$ 

 $\star/$ 

 $\star/$ 

```
5410
    /* For other channel types, ignore the message.
5420
                             \star/5430
5440
    default:goto UOC EXIT;
5450
```
5360

5370 5380

5390

5400

break:

```
5460 }
5470
5480 UOC EXIT:
5490
     5500
     /* Close the file if necessary.
                                              \star/5510
     5520
5530
     if (fd)
5540
    \{5550
      fclose(fd);
5560
    \left\{\begin{array}{c}1\end{array}\right\}5570
    5580
     /* If an error has occurred, tell the caller to DLQ */5590
5600
     /* the message.
                                              \star /
     /* Set the feedback code to be returned in an
                                              \star/5610
                                             \star/5620
     /* exception report (if requested).
     5630
5640
     if (FeedbackCode)
5650
    \left\{\right.ParmList->mqcxp_adr->ExitResponse =
5660
5670
                       DCMTCQ MQXCC SUPPRESS FUNCTION;
5680
      ParmList->mqcxp_adr->Feedback = FeedbackCode;
5690
    \left\{\right\}5700
    return(0);
5710
5720}
```
# *4* 準備作業

## TP1/Message Queue

 $\rm TP1/Message\;Queue \\ \rm MQC$ MQA MQT

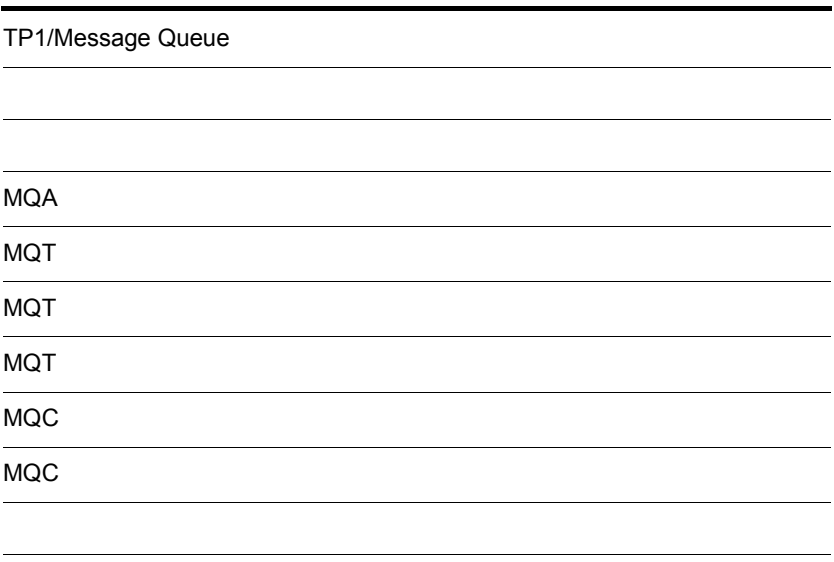

## TP1/Message Queue

#### TP1/Message Queue

4-1 TP1/Message Queue  $1.$ OpenTP1の環境設定  $2.$ TP1/Message Queueの 定義情報の作成  $3.$ TP1/Server Baseの 定義情報の作成 4. OpenTP1ファイルシステム の作成 5. キューファイル の作成  $6.$ メッセージキュー の作成 7. MQT定義オブジェクトファイル の作成 8. TP1/Server Baseの開始 1. OpenTP1 QpenTP1 OpenTP1

WebSphere MQ

WebSphere MQ

2. TP1/Message Queue

TP1/Message Queue

TP1/Message Queue

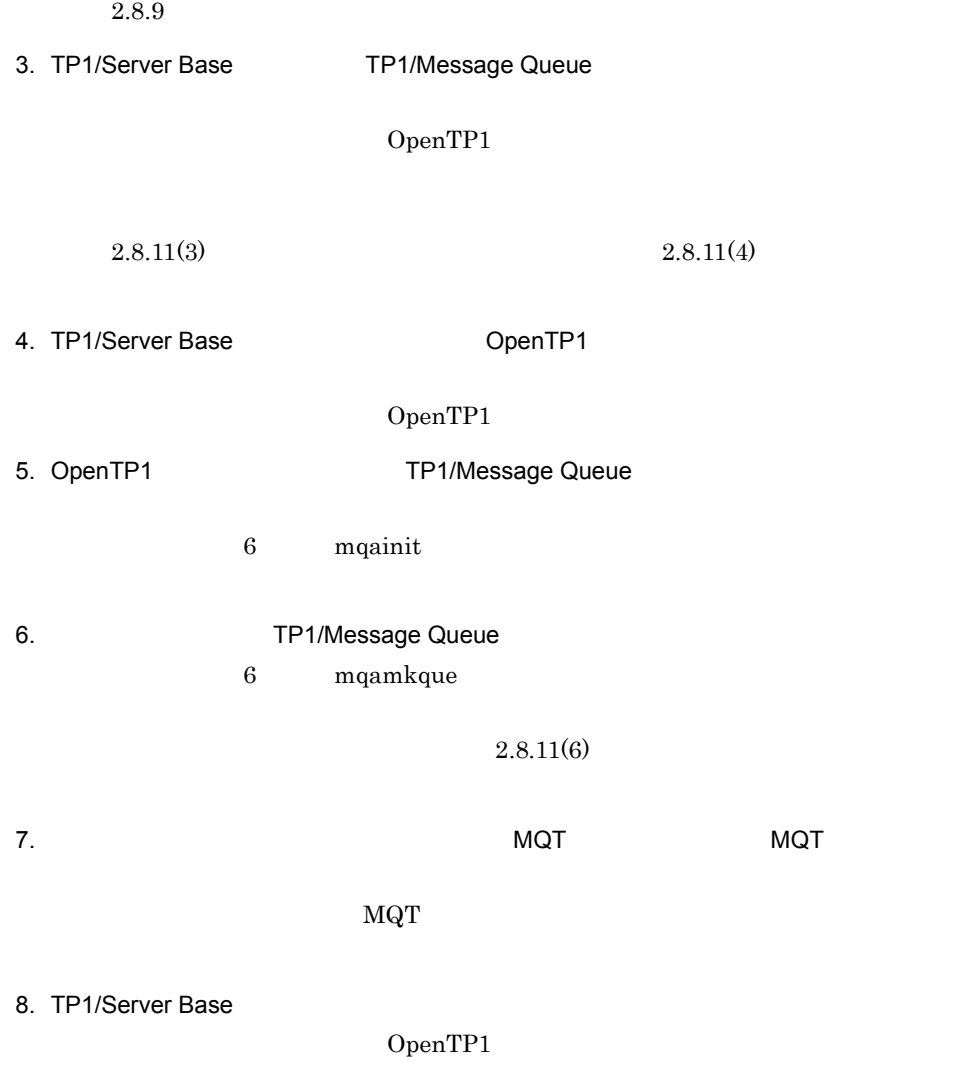

 $2.8.11(5)$ 

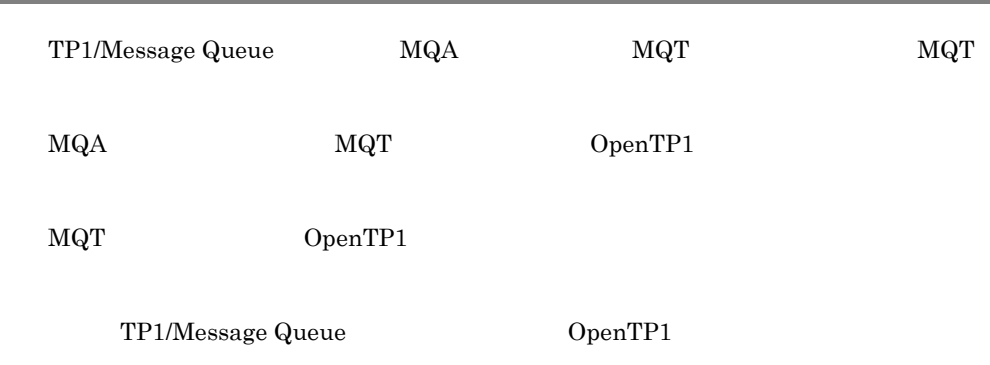

TP1/Message Queue

4-2 TP1/Message Queue

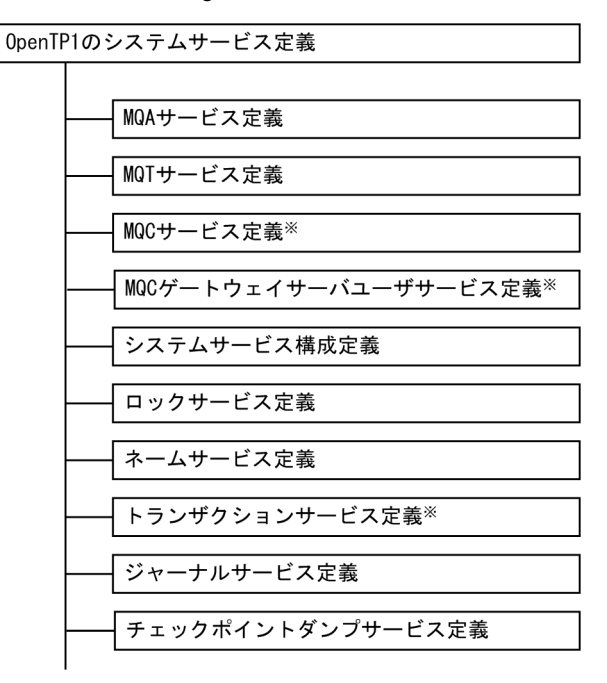

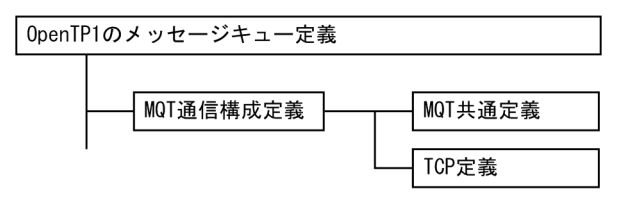

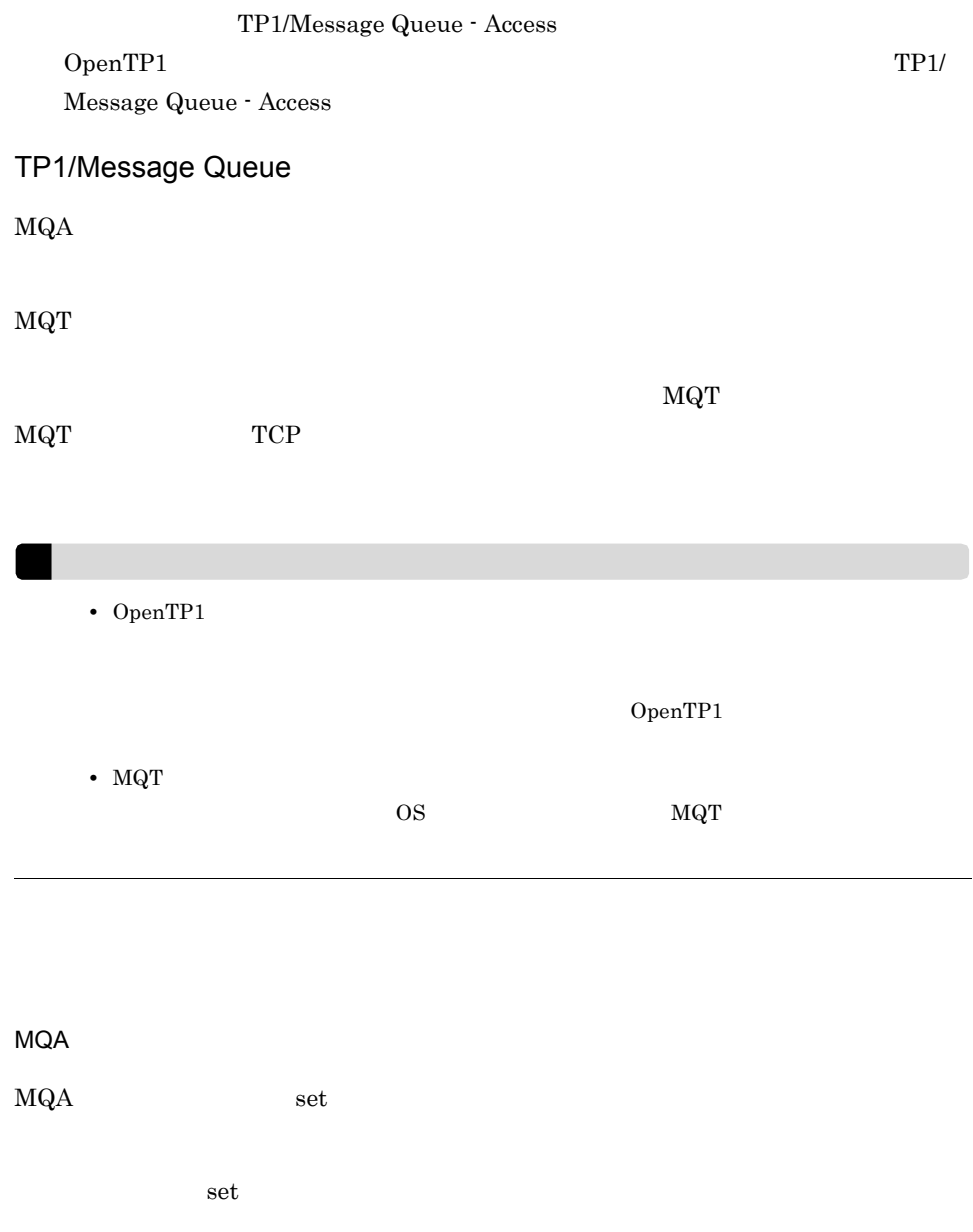

set OpenTP1

OpenTP1 OpenTP1

MQT

 $\label{eq:1} \begin{array}{lll} \mbox{MQT} & \qquad \qquad & \mbox{set} \end{array}$ 

set OpenTP1

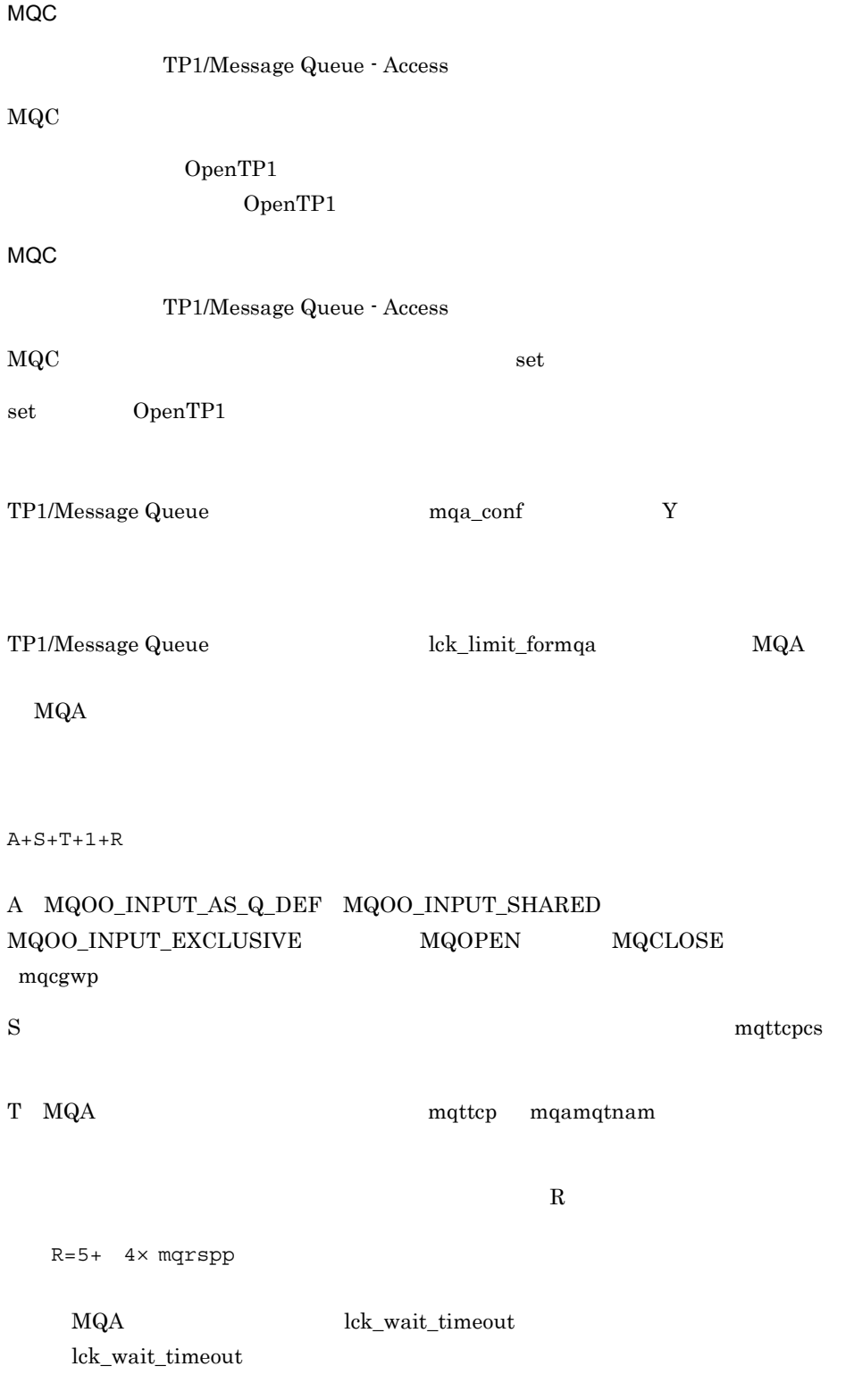

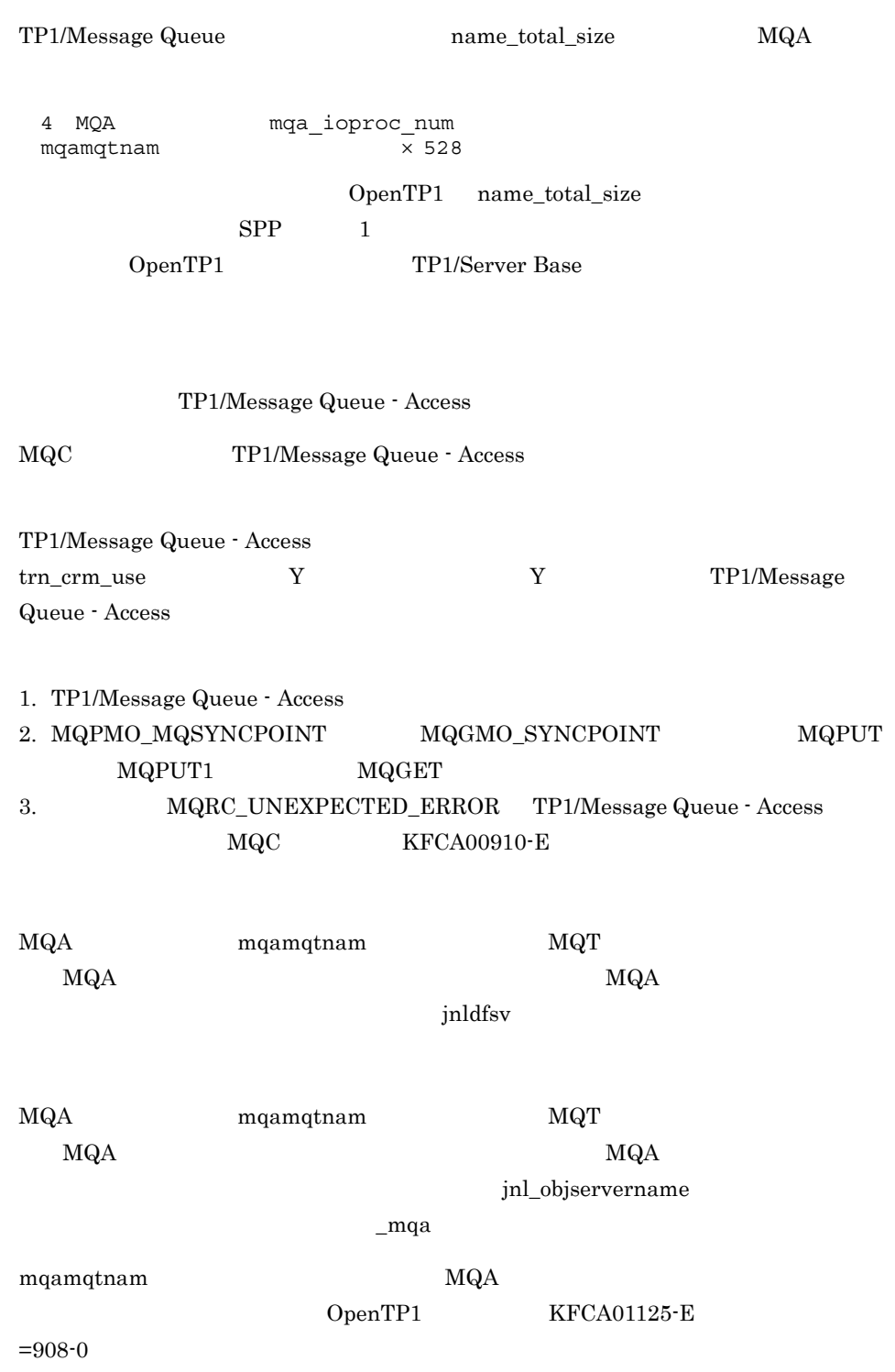

 $MQT$ 

 $\rm MQT$ 

 $MQT$ 

## $MQA$

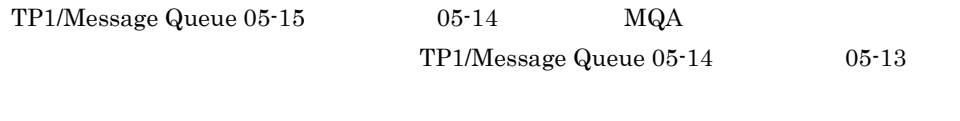

 $4-1$   $4-2$ 

## 4-1 TP1/Message Queue 05-15 MQA

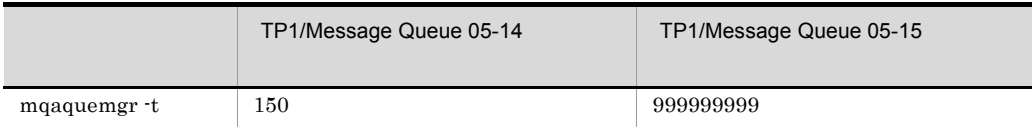

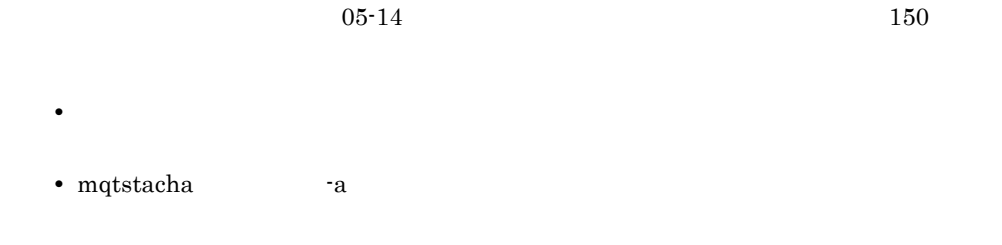

999999999

## 4-2 TP1/Message Queue 05-14 MQA

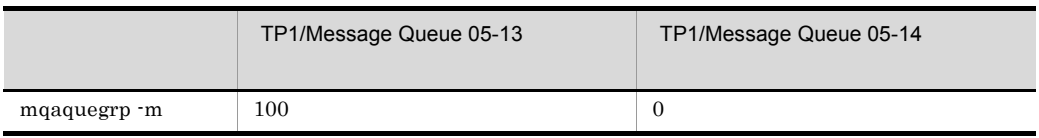

# set  $\operatorname{set}$  $set$  =

 $\mathbf{u} = \mathbf{u} - \mathbf{u}$  and  $\mathbf{u} = \mathbf{u} - \mathbf{u}$ 

マイナス記号(-)で始まる文字列です。

 $1$  2  $2$ **•** 形式 1 - オプションフラグ •  $2$ - オプションフラグ フラグ引数

 $1$ 

中のオペランドは,最初と最後を引用符(")でし

マイナス記号(-)以外で始まる引数でコマンドの操作対象です。

オプションの次の, = 値」が付くものをオペランドといいます。

253

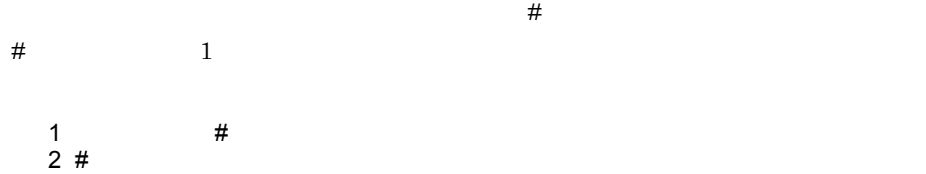

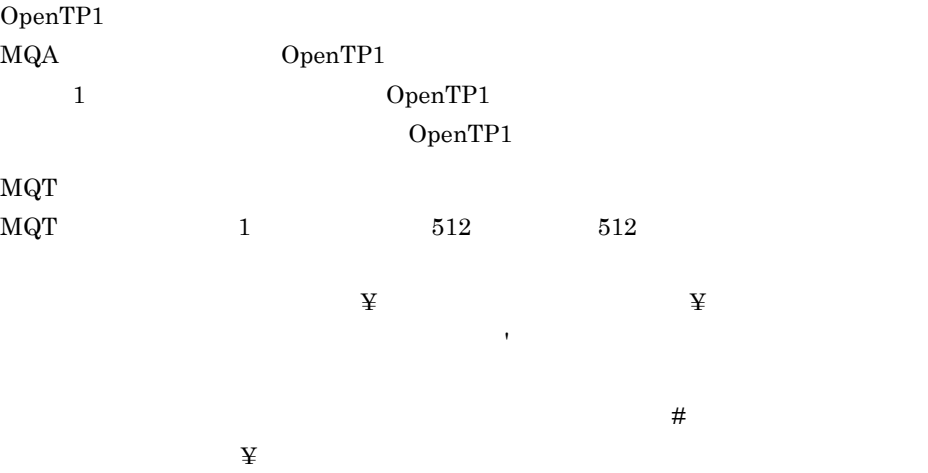

## MQA

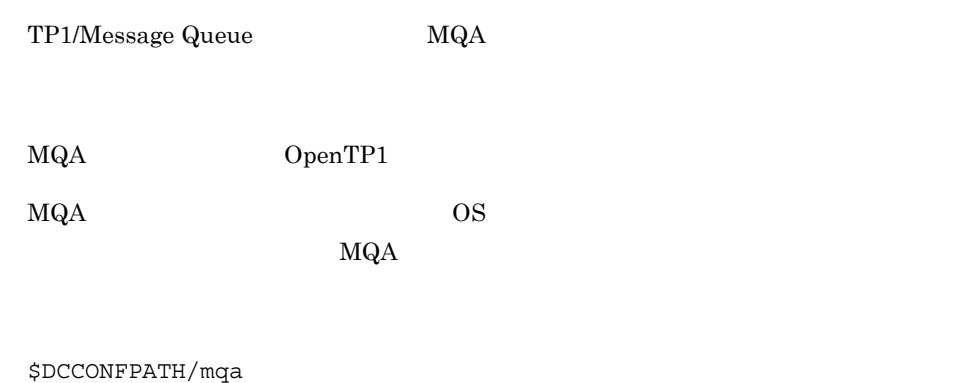

## $MQA$

## 4-3 MQA

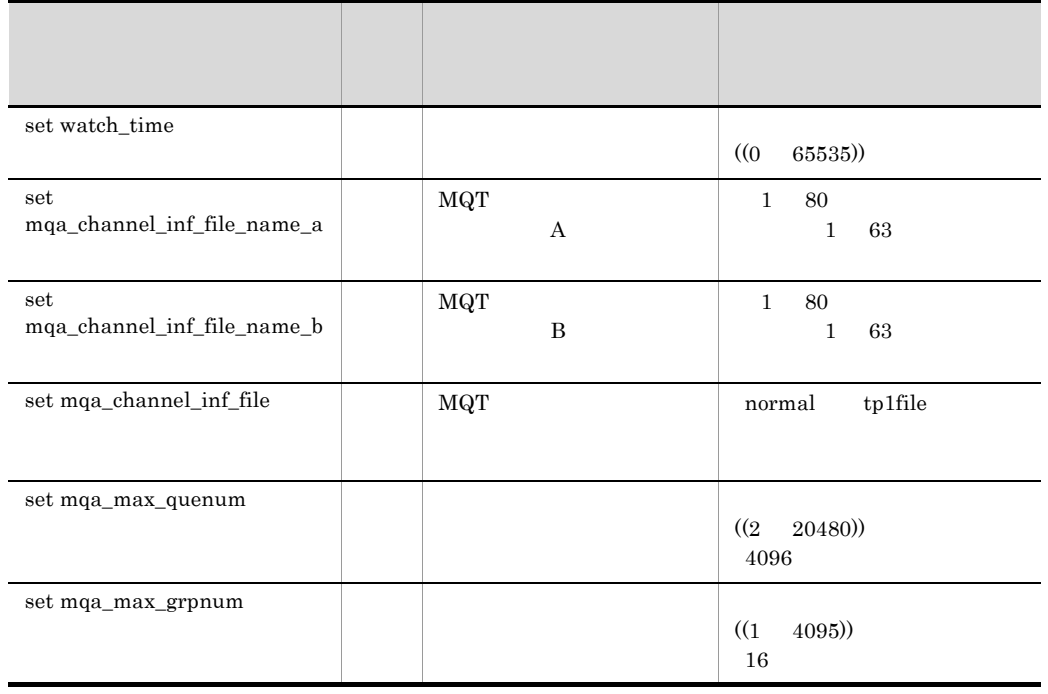

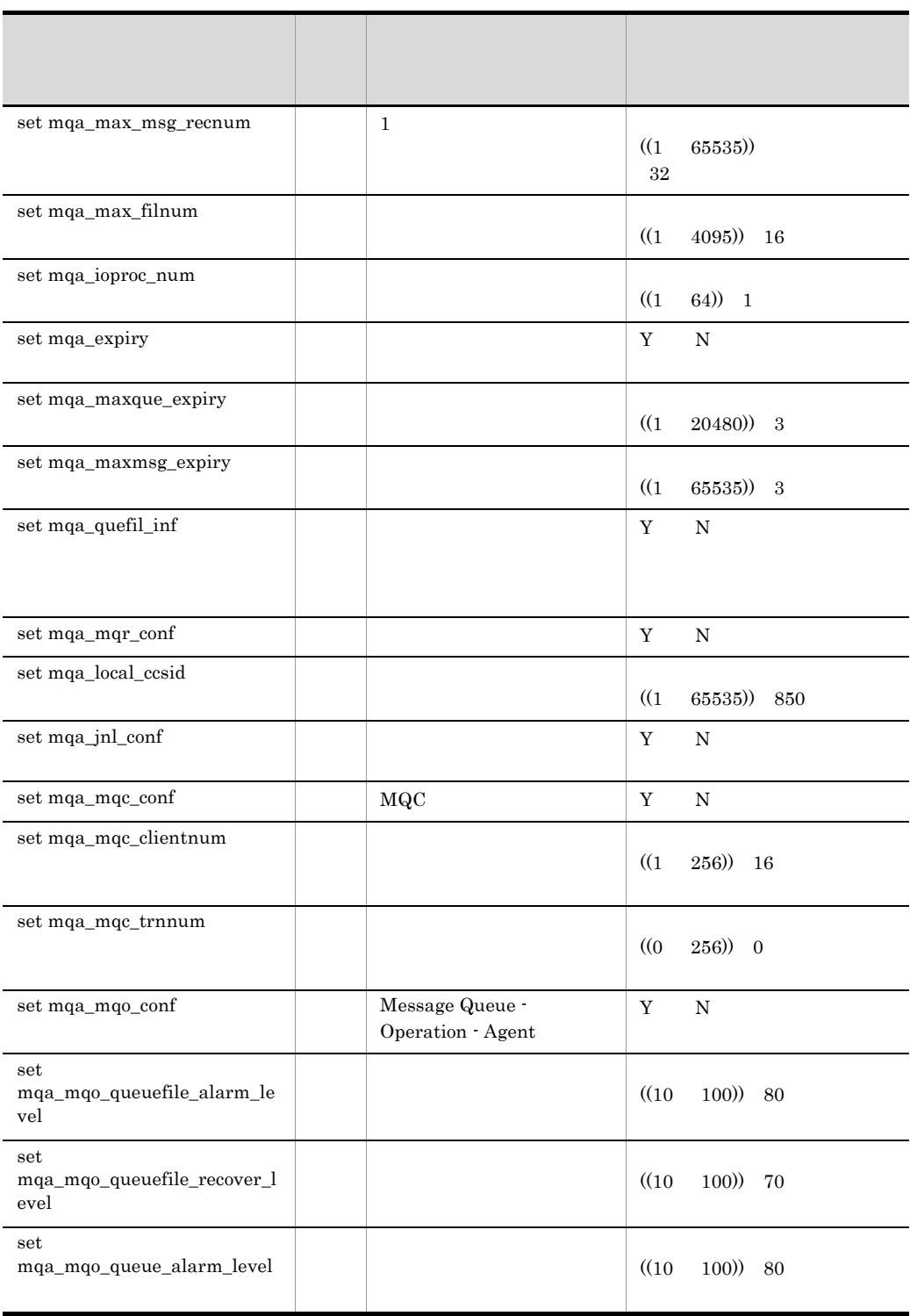

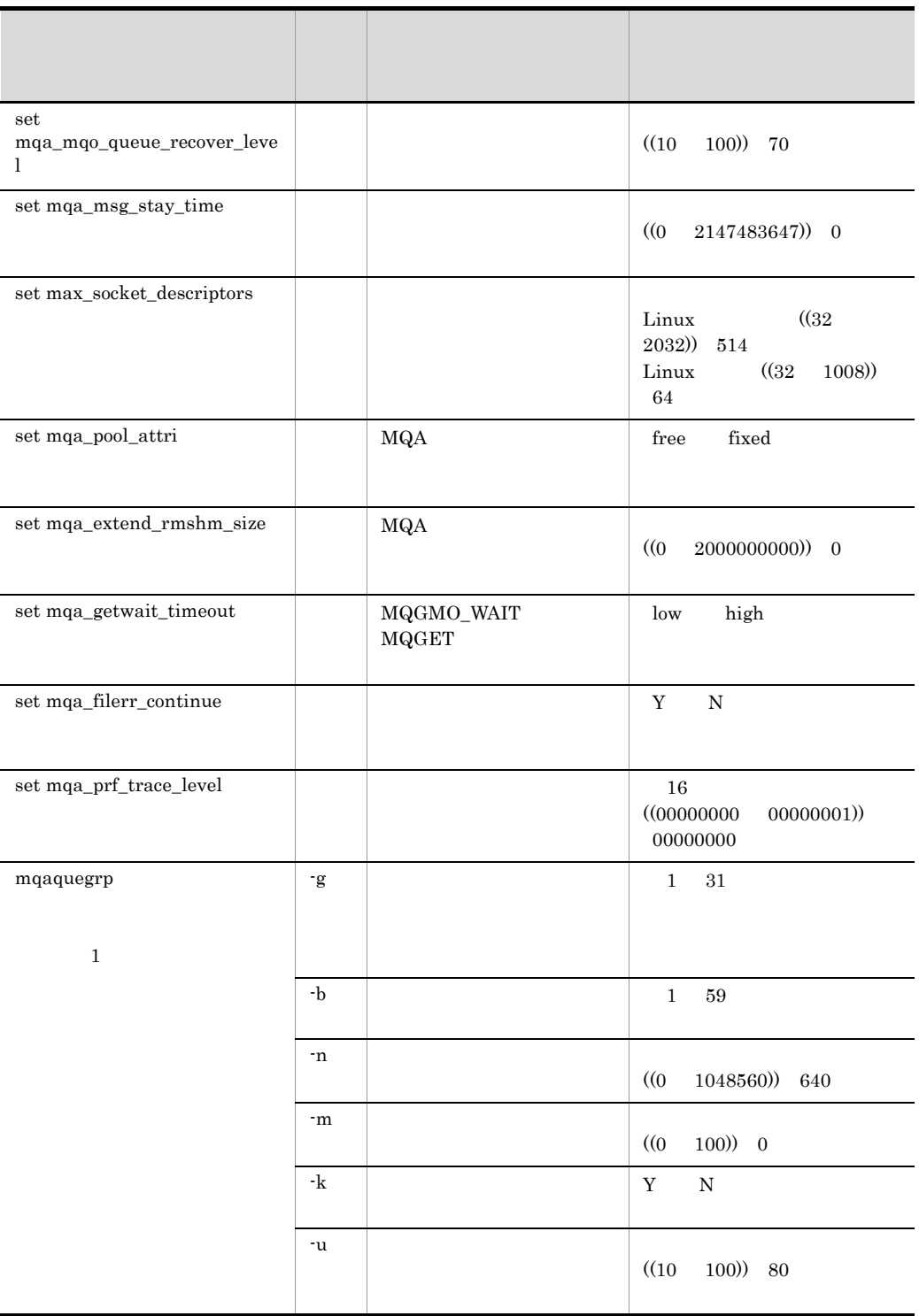

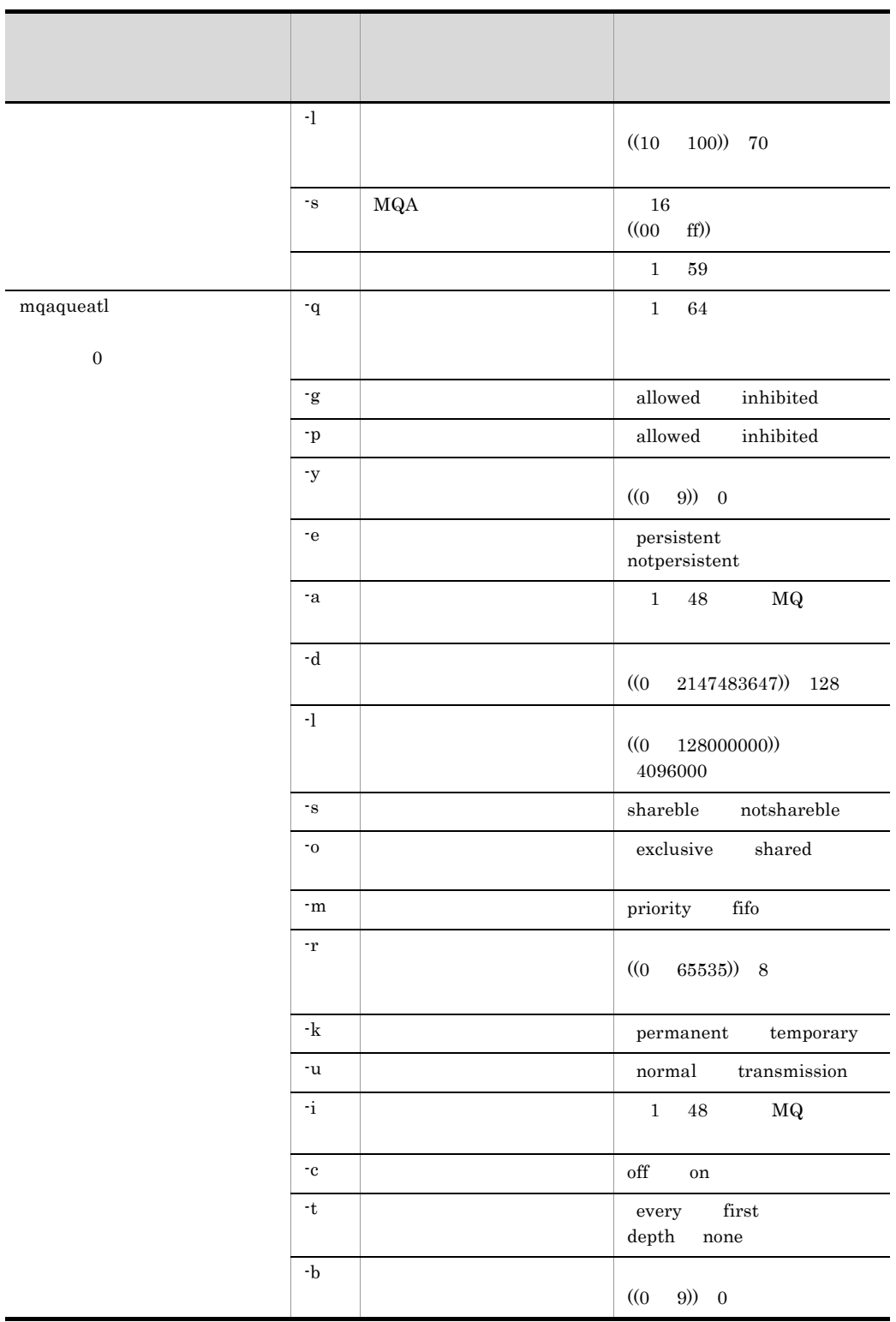

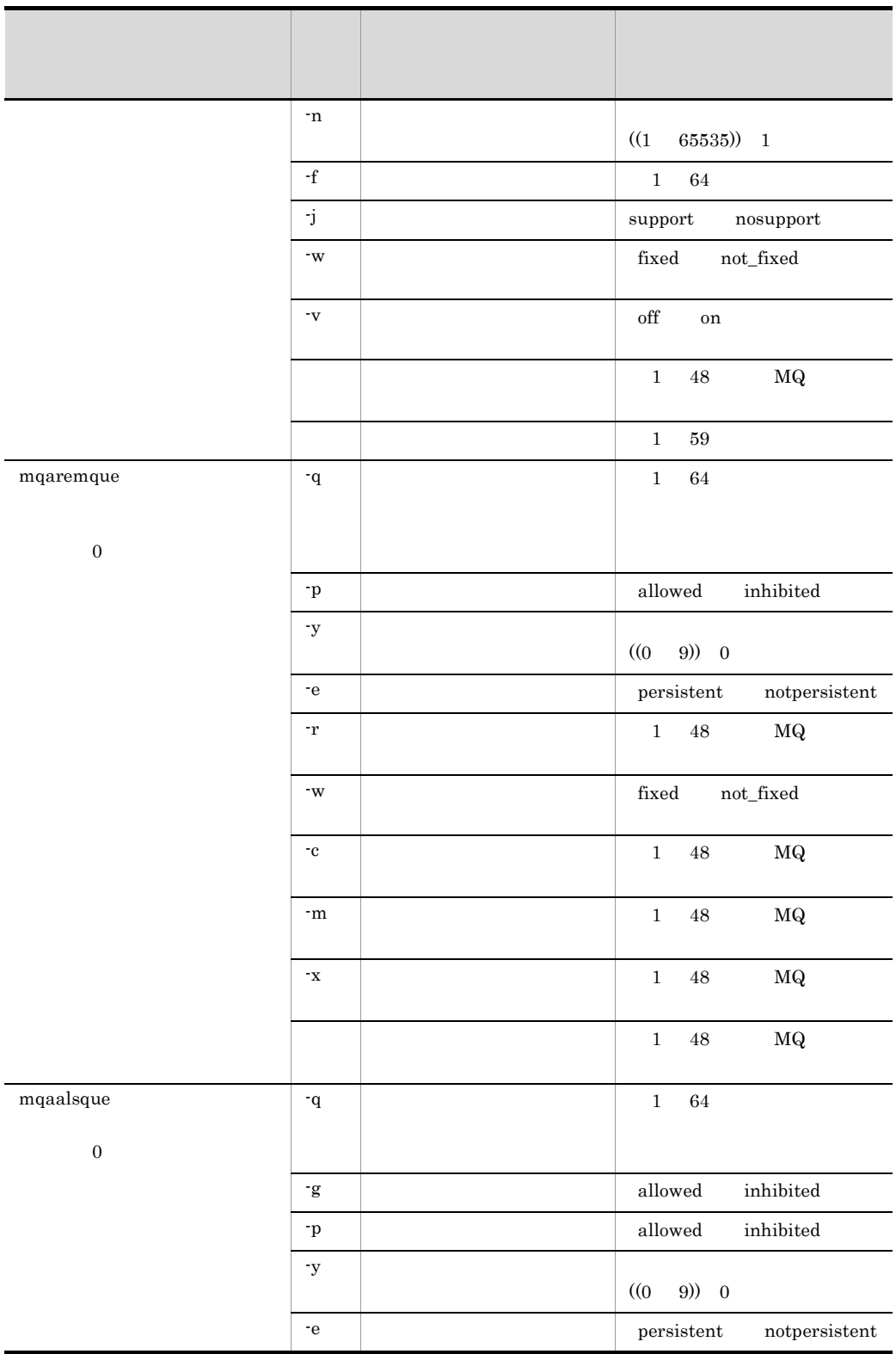

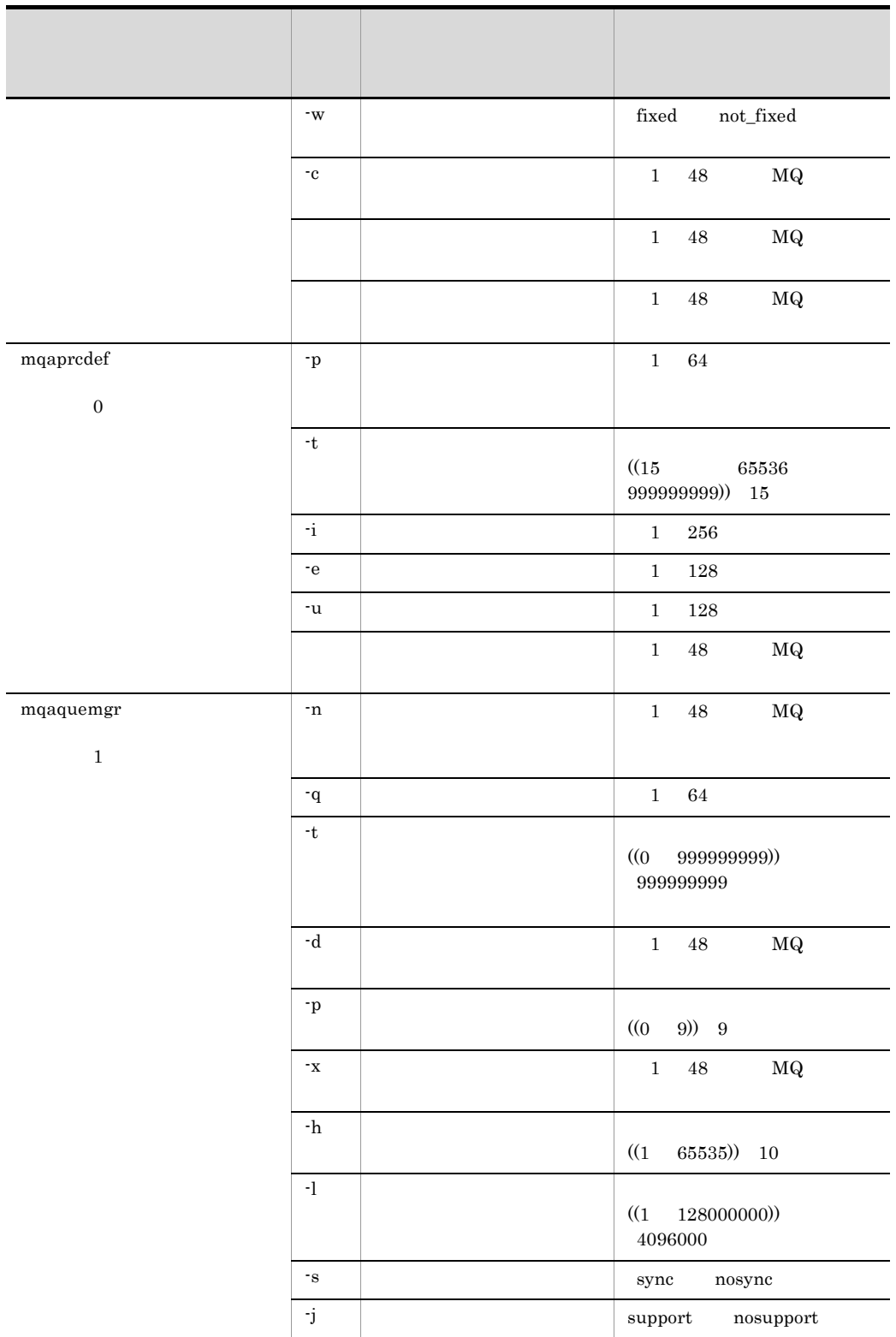

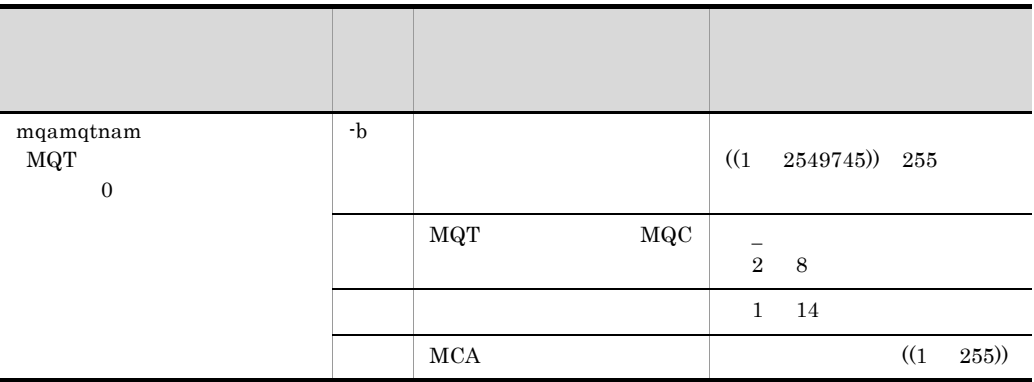

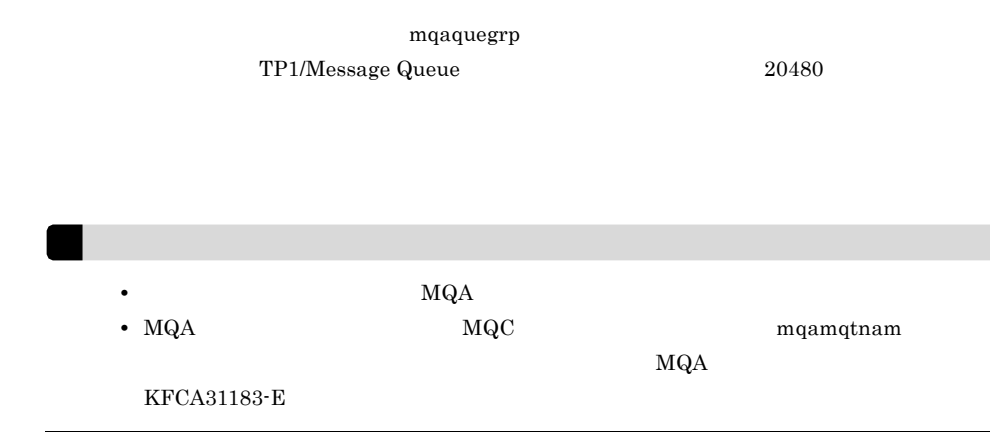

## set MQA

```
set MQA
```

```
set watch time =set mqa channel inf file name a = MQT\mathbb Aset mqa channel inf file name b = MQT\mathbf Bset mga channel inf file = normal tp1file
 set mqa max quenum =
 set mqa max grpnum =
 set mqa_max_msg_recnum = 1
 set mqa_max_filnum =
 set mqa_ioproc_num =
 set mqa_expiry = Y N
 set mqa maxque expiry =
 set mqa maxmsg expiry =
 set mqaquefilinf = Y N
 set mqa_mqr_conf = Y N
 set mqa local ccsid =
 set mqa_jnl_conf = Y N
 set mqa_mqc_conf = Y N
 set mqa mqc clientnum =
 set mqa mqc trnnum =
 set mqa_mqo_conf = Y N
 set mqa mqo queuefile alarm level =
 set mqa mqo queuefile recover level =
 set mqa_mqo_queue_alarm_level =
 set mqa_mqo_queue_recover level =
 set mqa msg stay time =
 set max socket descriptors =
 set mqa_pool_attri = free fixed
 set mqa extend rmshm size = MQA
 set mqa getwait timeout = low high
 set mqa_filerr_continue = Y N
 set mqa_prf_trace_level =
```
watch\_time=

 $((0 \quad 65535))$ 

 $RPC$ 

 $\rm RPC$ 

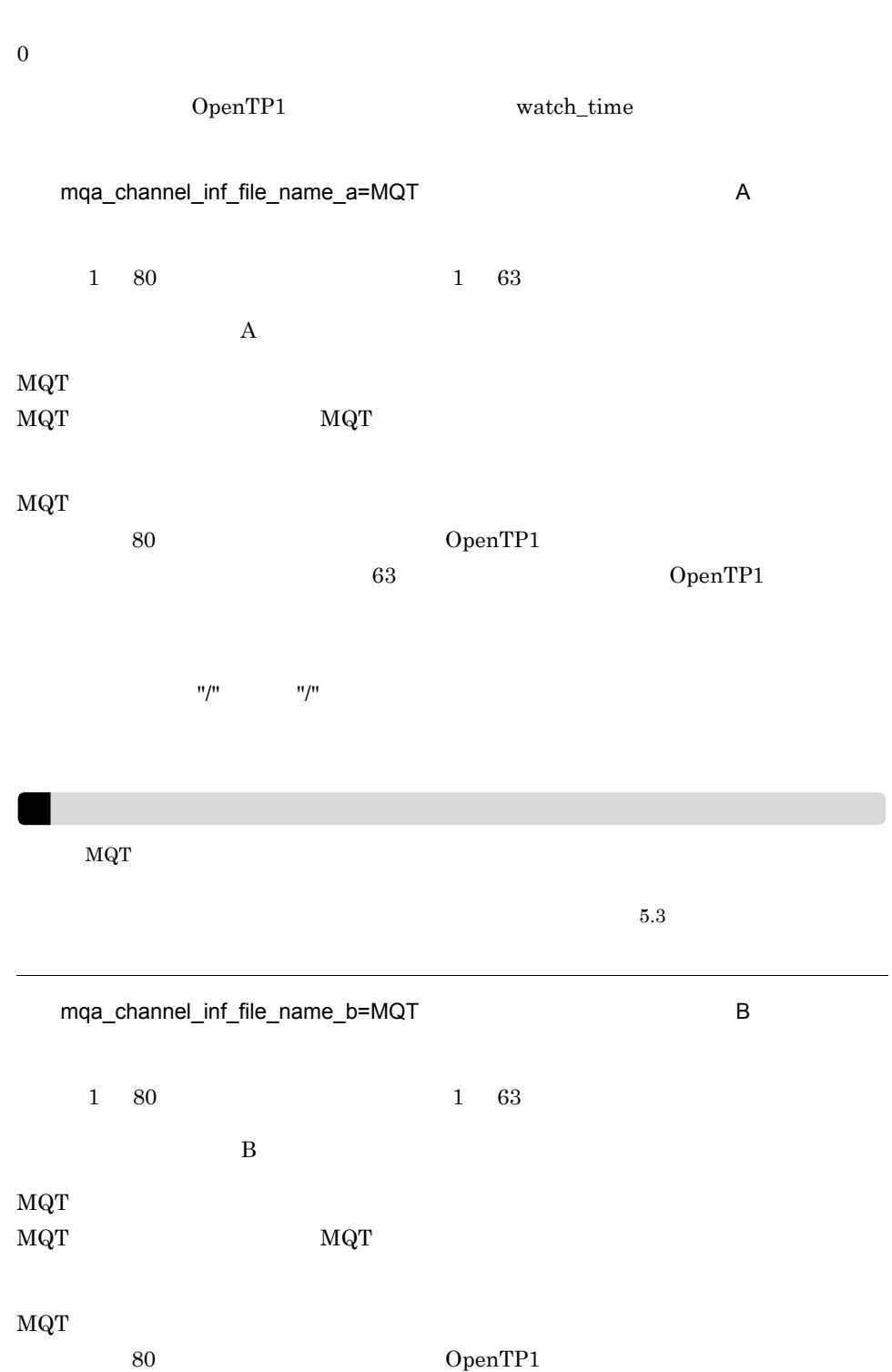

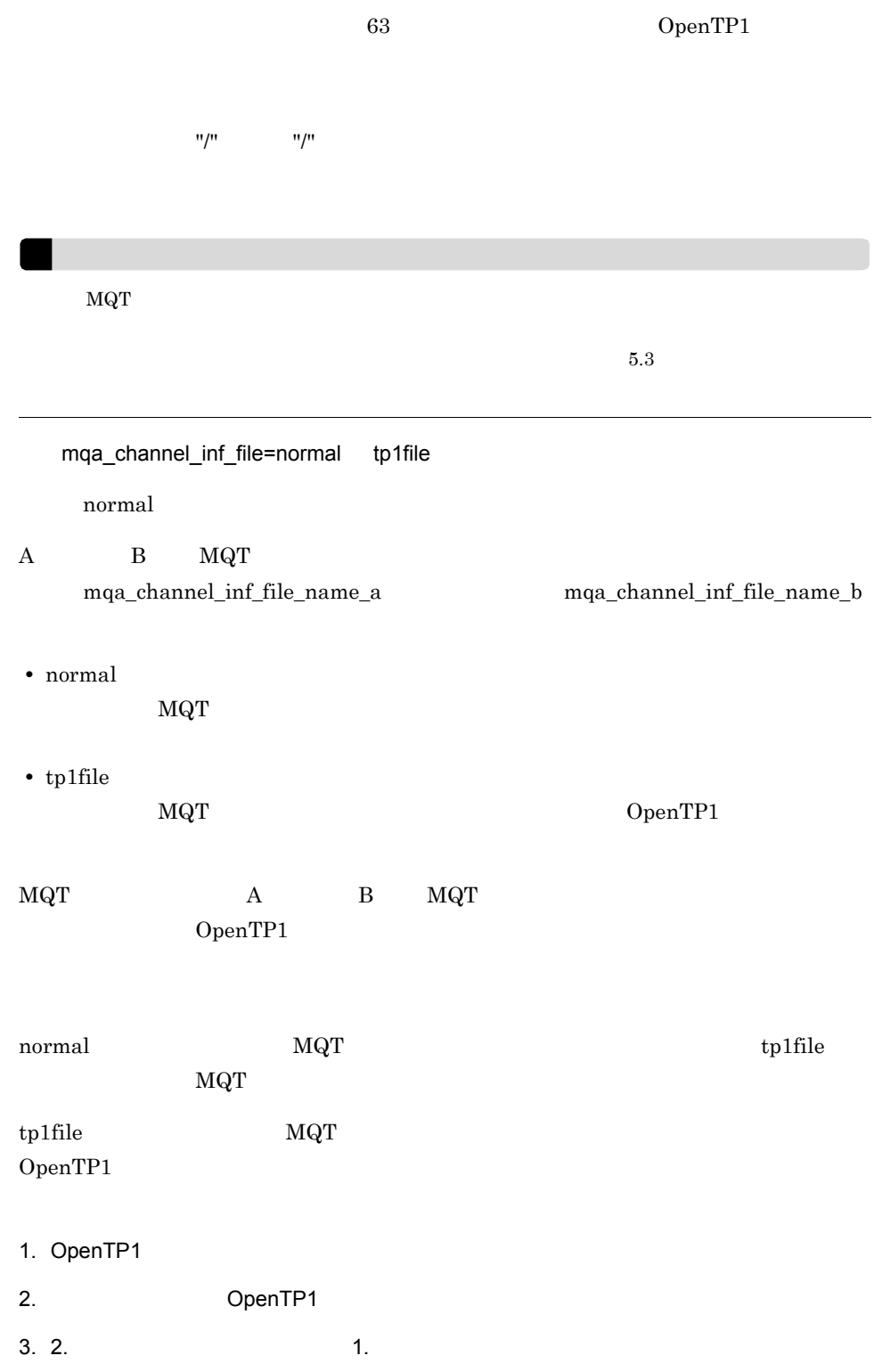
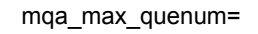

$$
((2 \qquad 20480)) \quad 4096
$$

• **•** The mainit Theorem is maintimed in the main of  $q$ 

• **•**  $\bullet$ 

- mqaqueatl
- mqaremque
- mqaalsque
	-

mqa\_max\_grpnum=

 $((1 4095))$  16

mqaquegrp

mqa\_max\_msg\_recnum=1

 $((1 \t 65535))$  32

 $1$ 

キューファイルのレコード長は,mqainit コマンドの -s オプション(メッセージ長)と,

 $6\,$ 

mqainit

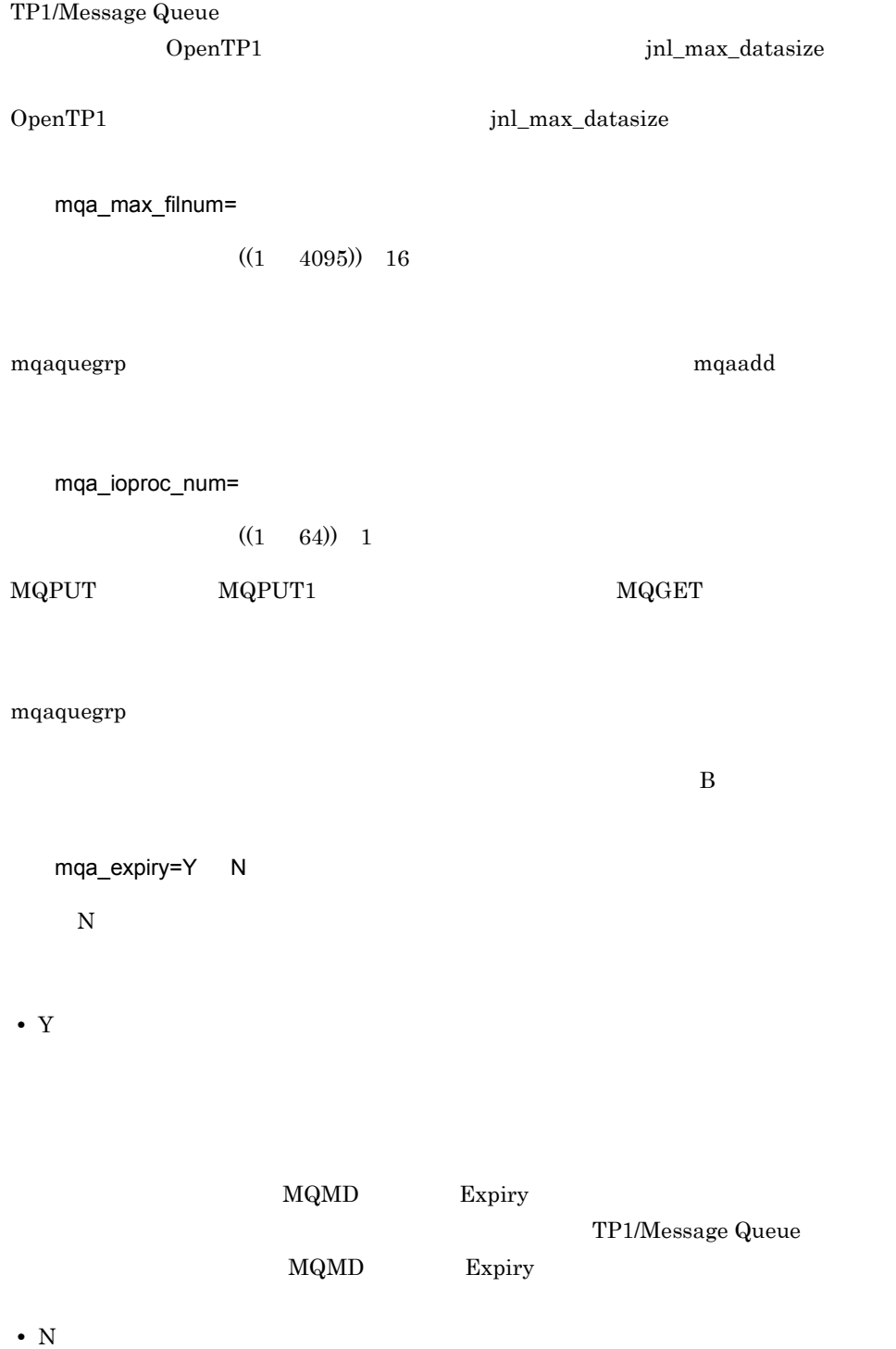

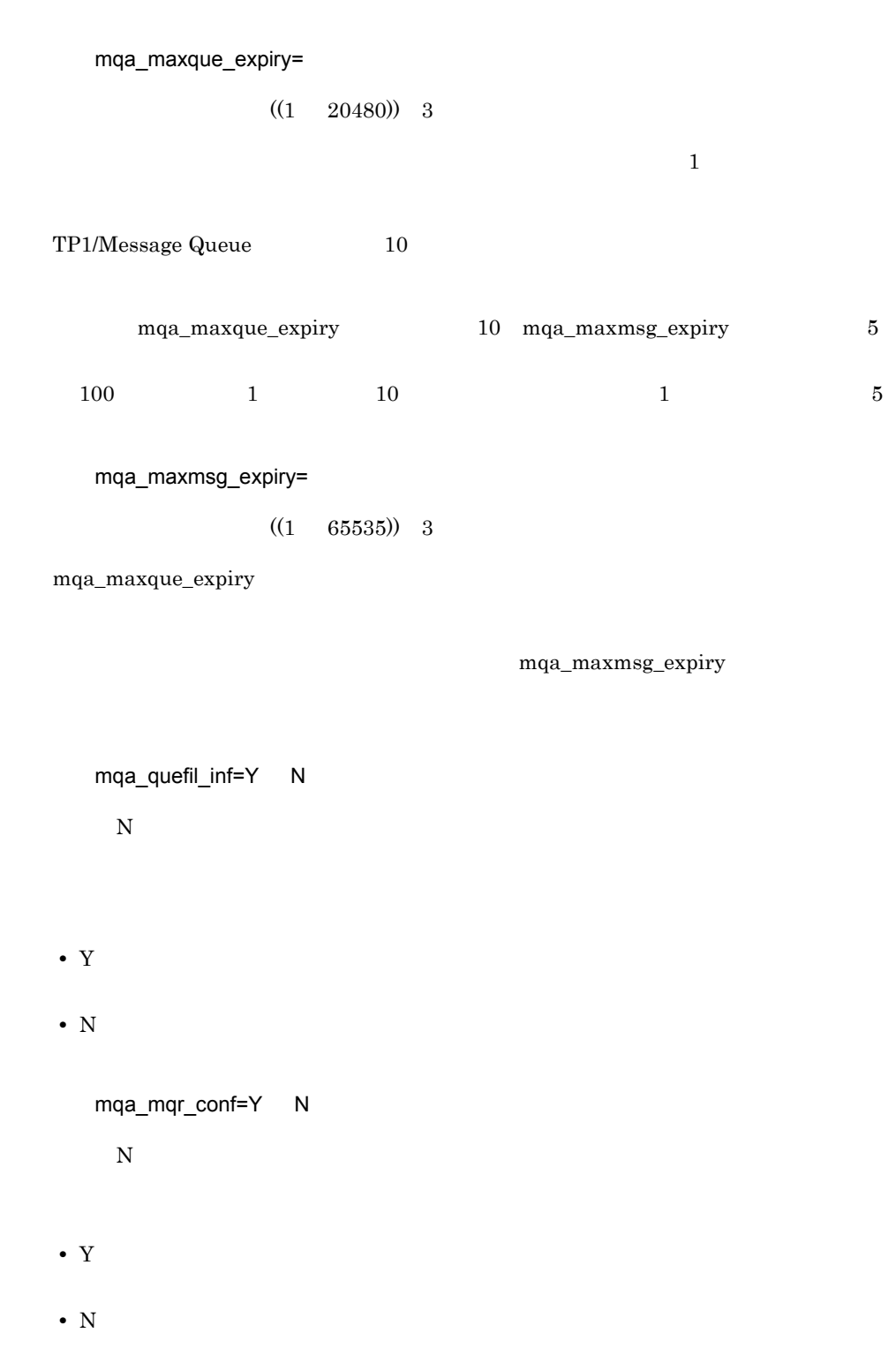

## $4.$ set MQA

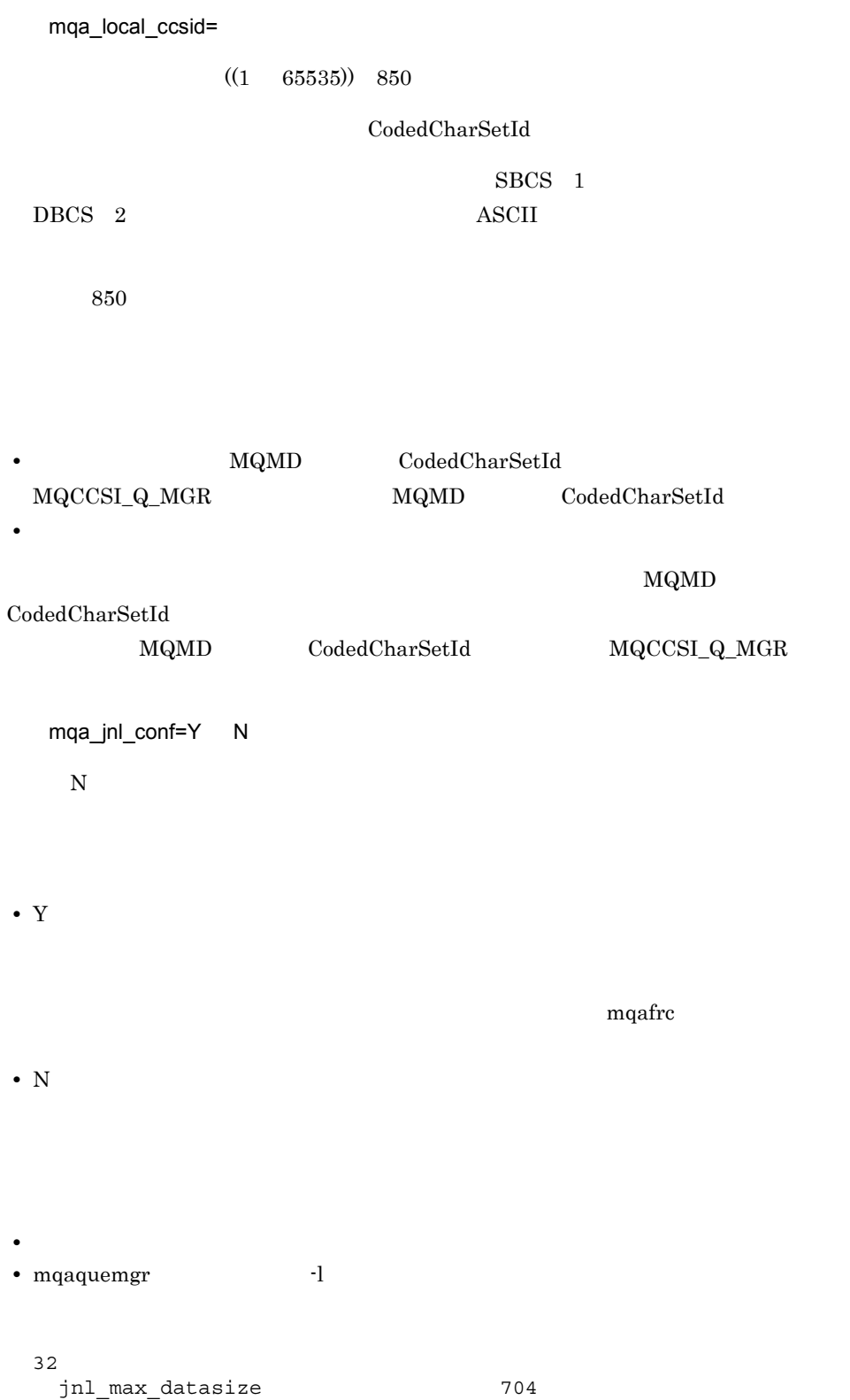

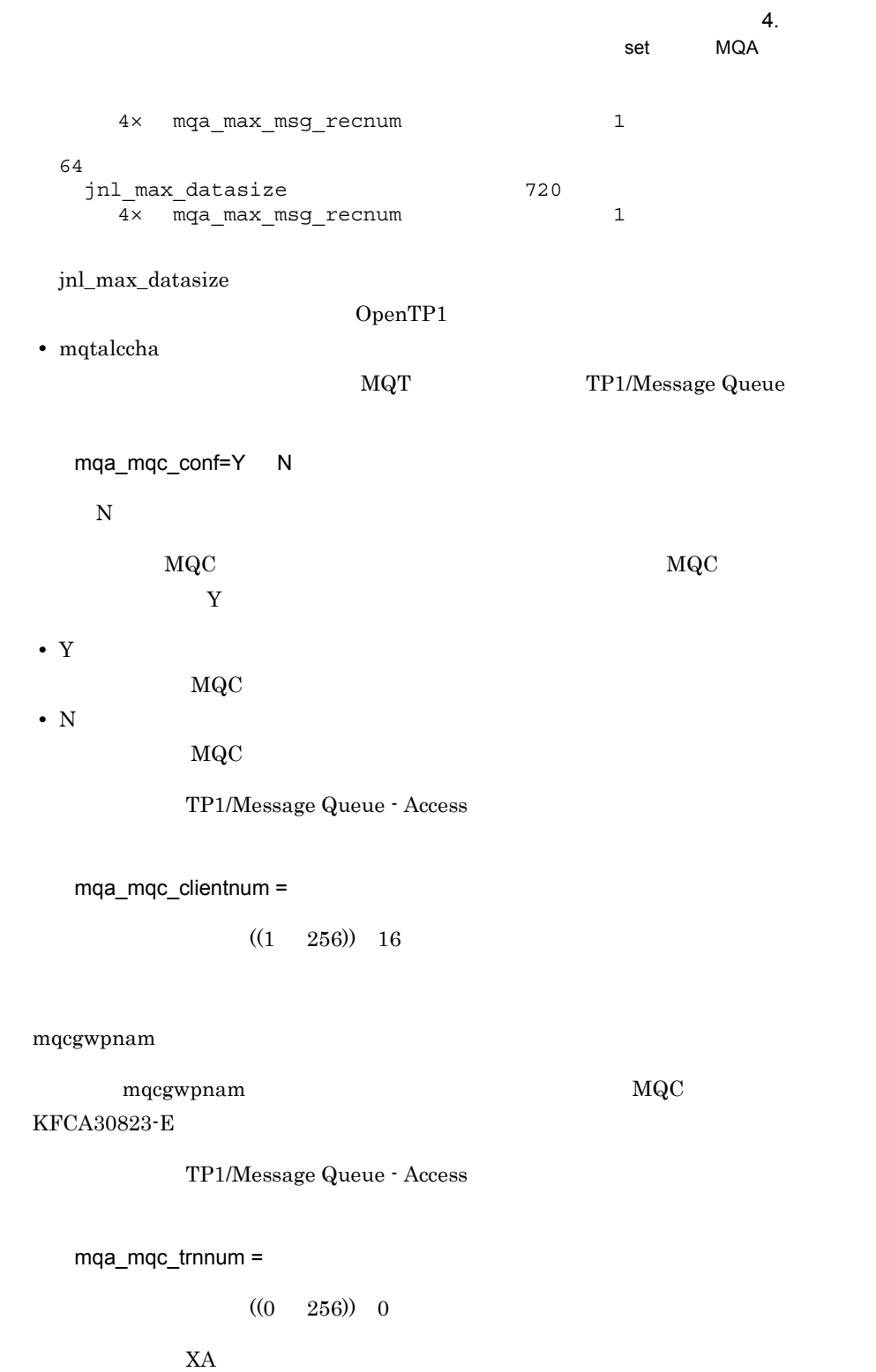

 $KFCA30855-E$ 

```
TP1/Message Queue - Access
   mqa mqo conf=Y N
    \overline{N}Message Queue - Operation - Agent
Message Queue - Operation - Agent 
Message Queue -
Operation
• Y
  Message Queue - Operation - Agent
• N
  Message Queue - Operation - Agent
   mqa_mqo_queuefile_alarm_level=
                 ((10 \t 100)) \t 80mqa_quefil_inf Y KFCA31055-Imqa_mqo_conf Y Message Queue -
Operation - Center
   mqa_mqo_queuefile_recover_level=
                 ((10 \t 100)) \t 70
```
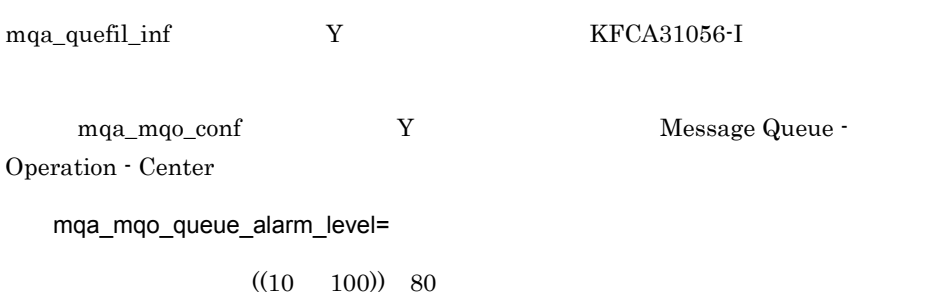

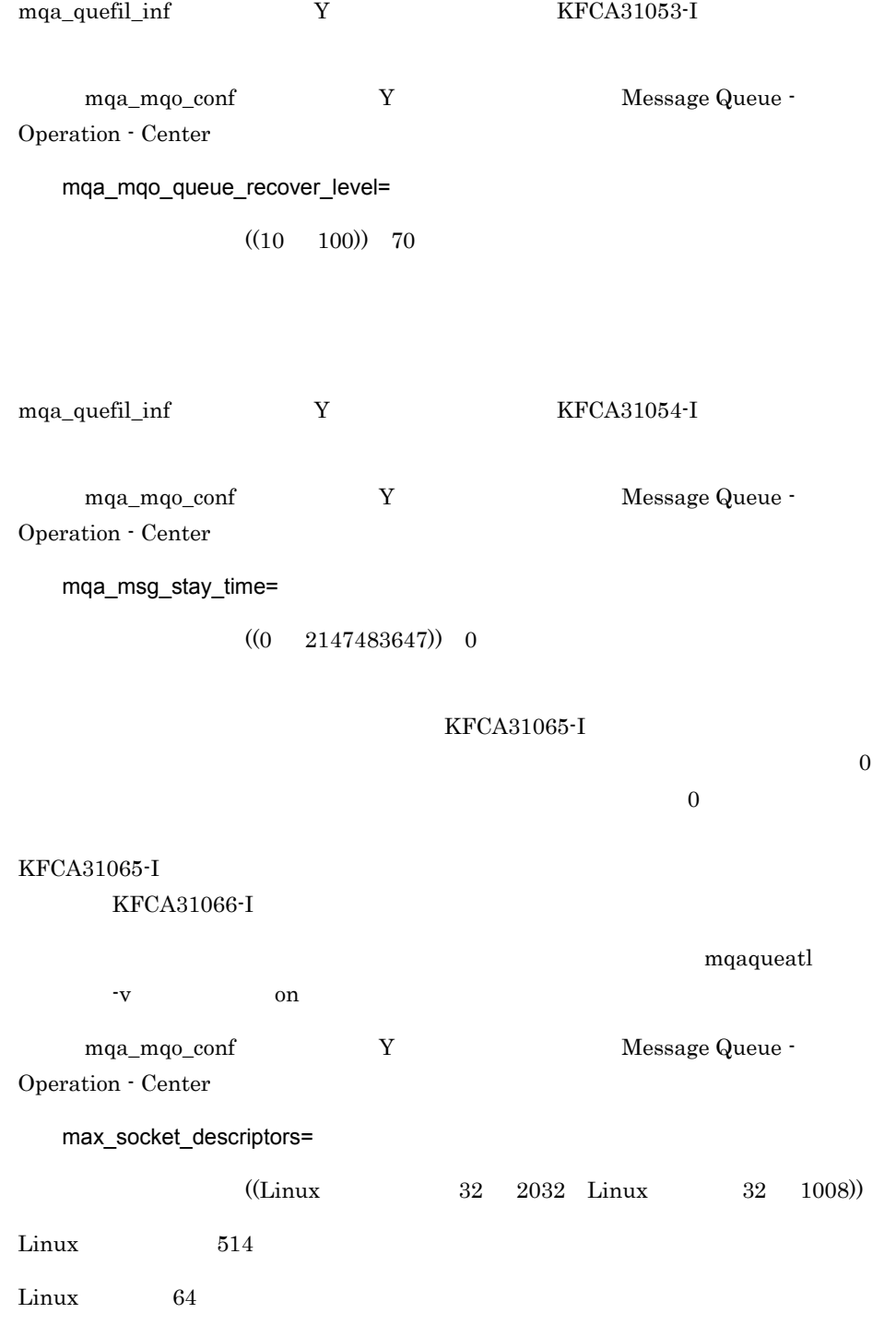

## $\overline{4}$ . set MQA

# OpenTP1

 $mqa\_ioproc\_num$   $\times$  2 7 0.8

mqa\_pool\_attri=free fixed

free

 $MQA$ 

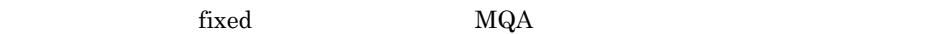

**•** free  $\rm MQA$ 

**•** fixed  $MQA$ 

mqa\_extend\_rmshm\_size=MQA

 $((0 2000000000)) 0$ 

TP1/Message Queue MQA TP1/Message Queue MQA

MQA mqaquegrp

 $MQA$ 

 $mqarm$  and  $MQA$ 

 $\rm MQA$ 

mqa\_getwait\_timeout=low high

 $10w$ 

 $\label{eq:mdgGMO_WAIT} \text{MQGMO\_WAIT} \text{\hspace*{1cm}} \text{MQGET}$ 

- **•** low MQGMO WaitInterval
- **•** high  $\label{eq:mdgmod} \text{MQGMO} \qquad \qquad \text{WaitInterval}$

MQGET

 $10$ 

MQGET

 $\lambda$  low  $\lambda$  high  $\lambda$ 

mqa\_filerr\_continue=Y N

 $\bar{Y}$ 

 $"Y"$ 

"N"

 $KFCA31191-E$ 

- **•** Y
- **•** N

OpenTP1

 $"N"$ 

• **•**  $\qquad \qquad \text{OpenTP1}$ 

# $4.$ set MQA

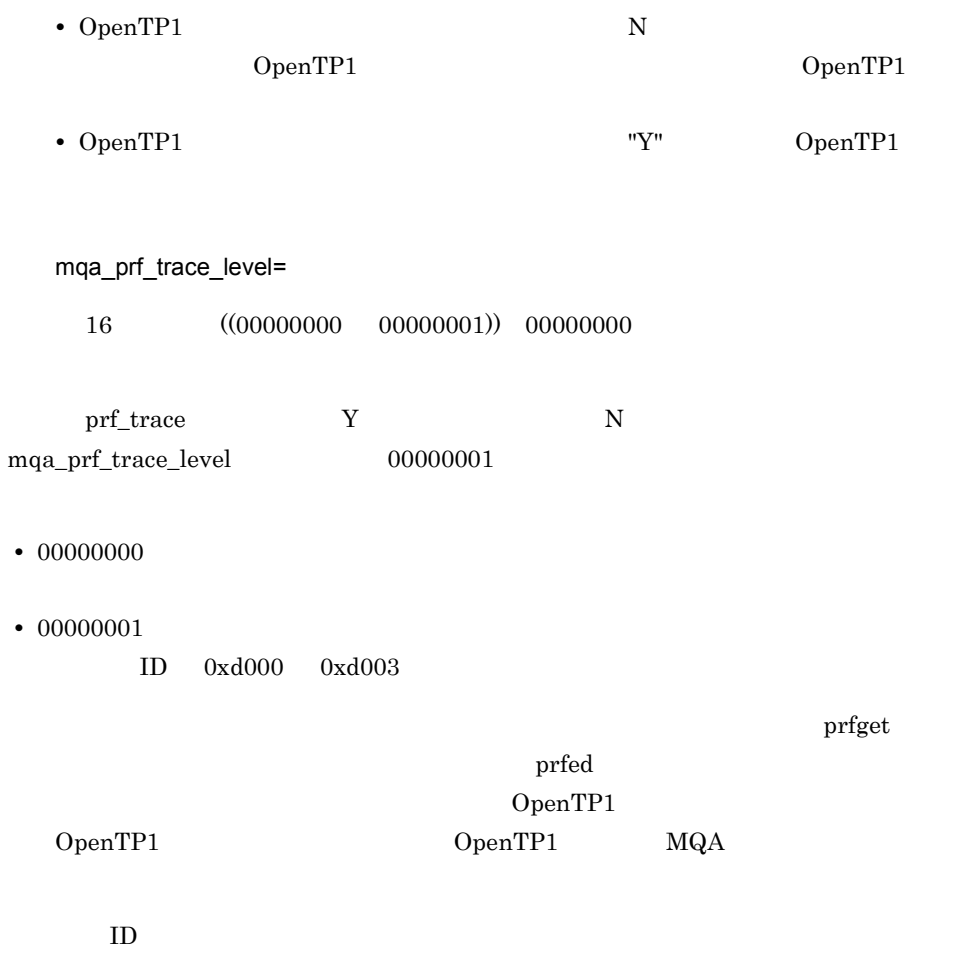

4-4 ID

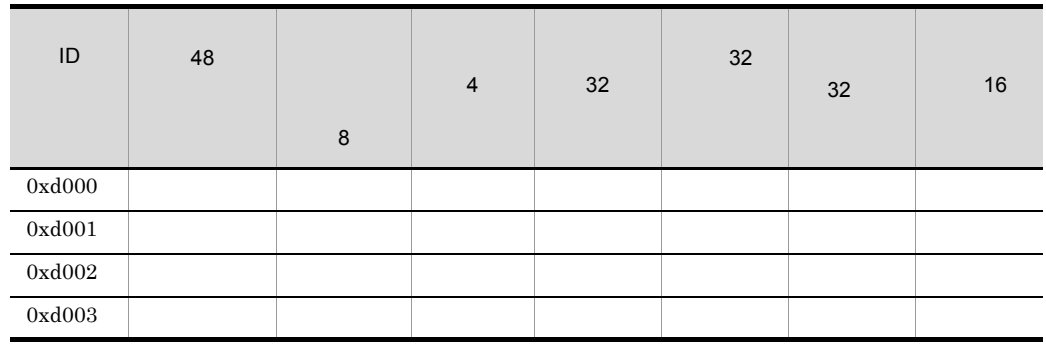

prfed and  $-d$ 

# mqaquegrp

 $\{\}$  mqaquegrp -g<br>-b  $-b$ 〔,、バックアップキューファイル名〕……)  $-n$  $-m$  $-k$  $-u$ -l  $\sim$  -l  $\sim$  -l  $\sim$  -l  $\sim$  -l  $\sim$  -l  $\sim$  -l  $\sim$  -l  $\sim$ -s MQA  $\cdots$  }}  $\dots$  }}

 $TP1/Message$  Queue  $20,480$ 

 $-$ g  $1 \t 31$ 

 $-b$  $1$  59  $\mathbf A$  $\mathbf B$  $A$  B mqainit mqainit 2012 mqamkque 30 mqamkque 30 mqamkque 30 mqamkque 30 mqamkque 30 mqamkque 30 mqamkque 30 mqamkque 30 mqamkque 30 mqamkque 30 mqamkque 30 mqamkque 30 mqamkque 30 mqamkque 30 mqamkque 30 mqamkque 30 mqamkque OpenTP1

mqaquegrp -g GR1 -b /dev/rdsk/MQA4,/dev/rdsk/MQA5,/dev/rdsk/MQA6 /dev/rdsk/MQA1,/dev/rdsk/MQA2,/dev/rdsk/MQA3

• **•**  $\mathbf{r} = \mathbf{r} \times \mathbf{r}$ /dev/rdsk/MQA1 /dev/rdsk/MQA4 /dev/rdsk/MQA2 /dev/rdsk/MQA5 /dev/rdsk/MQA3 /dev/rdsk/MQA6

 $\rm A$ 

 $\mathbf B$ 

- 1 mqaquegrp -g GR1 -b /dev/rdsk/MQA4,/dev/rdsk/MQA5,/dev/rdsk/MQA6 /dev/rdsk/MQA1,/dev/rdsk/MQA2,/dev/rdsk/MQA3  $\cdot$  2
	- mqaquegrp -g GR1 -b /dev/rdsk/MQA1,/dev/rdsk/MQA2,/dev/rdsk/MQA3 /dev/rdsk/MQA4,/dev/rdsk/MQA5,/dev/rdsk/MQA6

 $1$ 

 $-<sub>n</sub>$ 

 $((0 1048560)) 640$ 

 $\rm MQA$ 

 $\overline{512}$  8

 $mqainit$  s

 $4<sup>1</sup>$ 

 $\sum_{i=1}^{j} (Ai \times Li) + \sum_{i=1}^{k} Li + \sum_{i=1}^{m} (Bi \times Mi)$ Ai  $1$  $\frac{1}{1}$ Bi  $1$ Li experiment  $1$  $512$  8 Mi  $\mathbf{C}$  , and the state in the state in the state in the state in the state in the state in the state in the state in  $512$  8 j  $MQT$ MQC TP1/Message Queue - Access  $MQC$ mqcgwpnam  $\mathbf k$ 

MQT **MAT** 

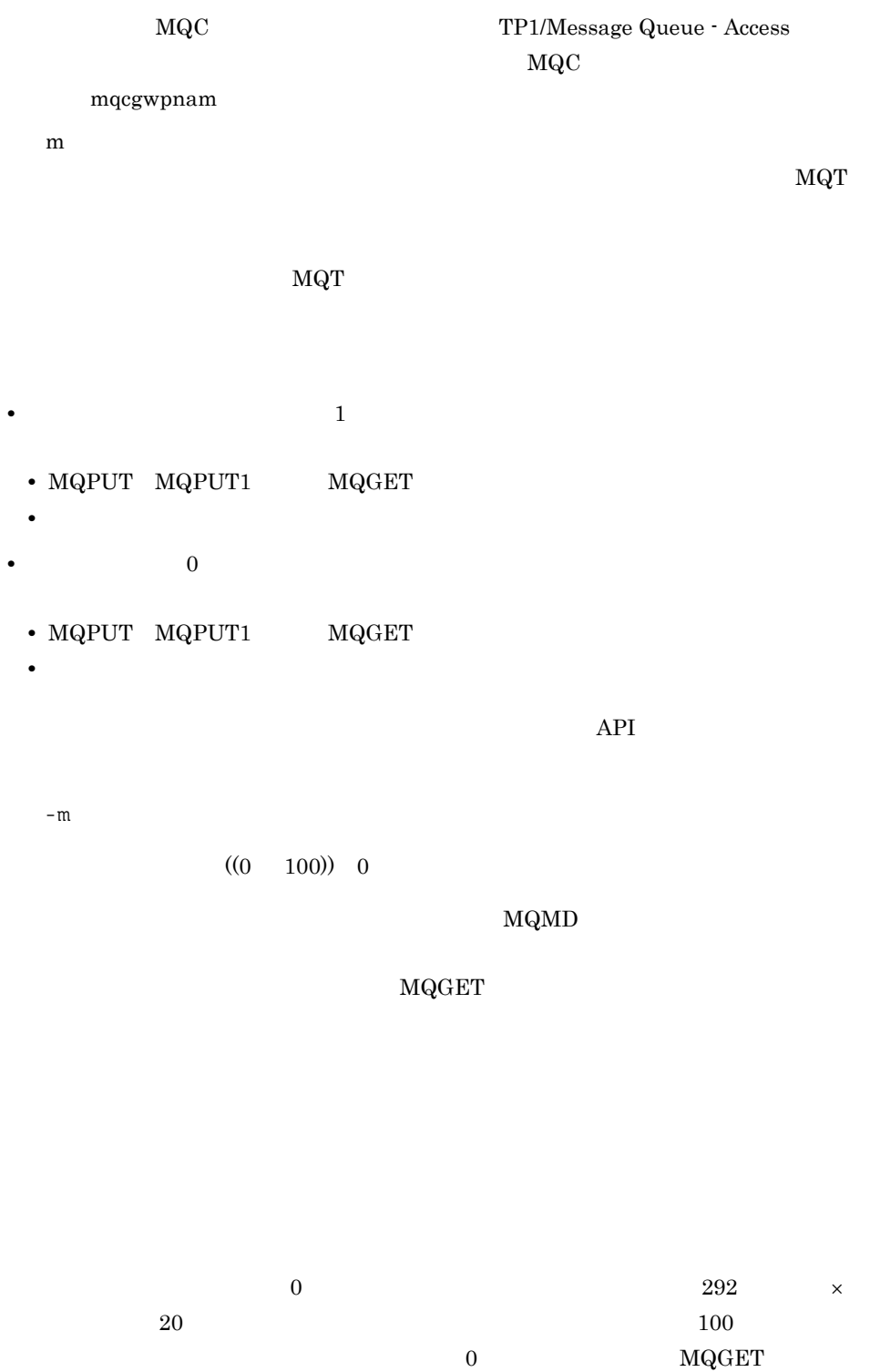

## $\overline{4}$ . mqaquegrp

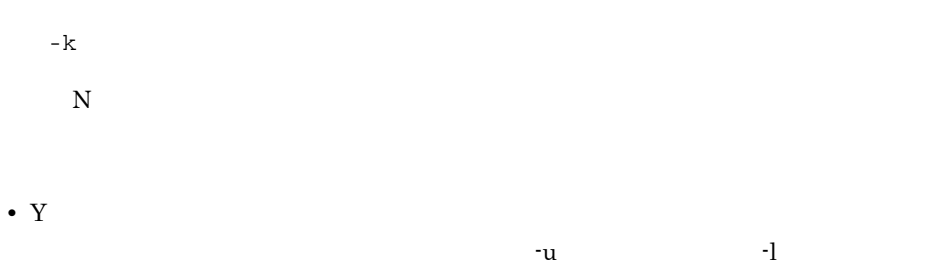

• N:  $\bullet$  N:  $\bullet$ 

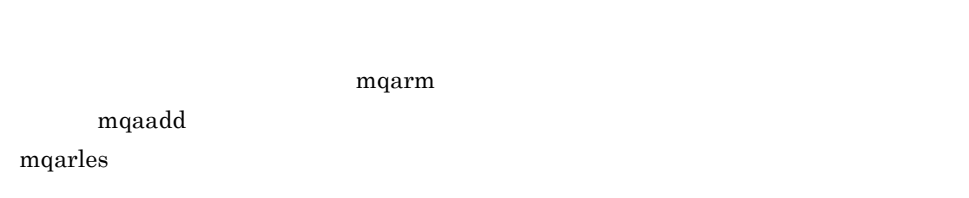

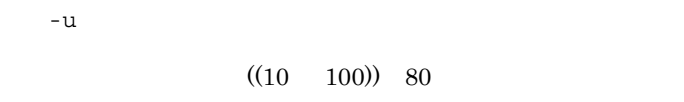

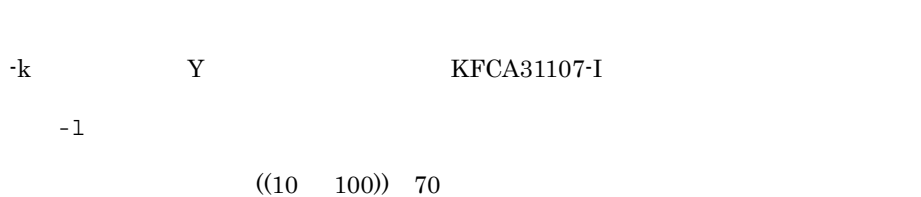

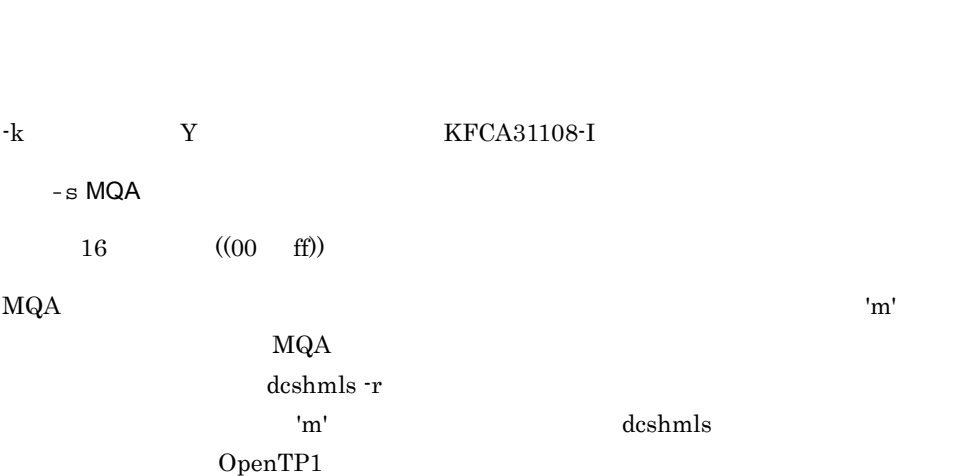

 $\rm MQA$ 

281

mqaquegrp

 $\,$   $_{\rm MQA}$  $UAP$ mqaquegrp  $MQA$  $\rm mqaquegrp \hspace{2cm} MQA$  $\rm MQA$  $mqaquegrp$   $\hspace{2cm}00$   $\hspace{2cm}$  ff  $MQA$ KFCA31186-W

 $\rm MQA$  , and the set of the set of the set of the set of the set of the set of the set of the set of the set of the set of the set of the set of the set of the set of the set of the set of the set of the set of the set of

mqafills -f

 $1$  59

 $\mathbb{Z}/\mathbb{Z}$  and  $\mathbb{Z}/\mathbb{Z}$  and  $\mathbb{Z}/\mathbb{Z}$  entries are  $\mathbb{Z}/\mathbb{Z}$  and  $\mathbb{Z}/\mathbb{Z}$  entries are  $\mathbb{Z}/\mathbb{Z}$  entries and  $\mathbb{Z}/\mathbb{Z}$  entries are  $\mathbb{Z}/\mathbb{Z}$  entries and  $\mathbb{Z}/\mathbb{Z}$  entries are  $\$ 

 $\overline{4}$ .

# mqaqueatl

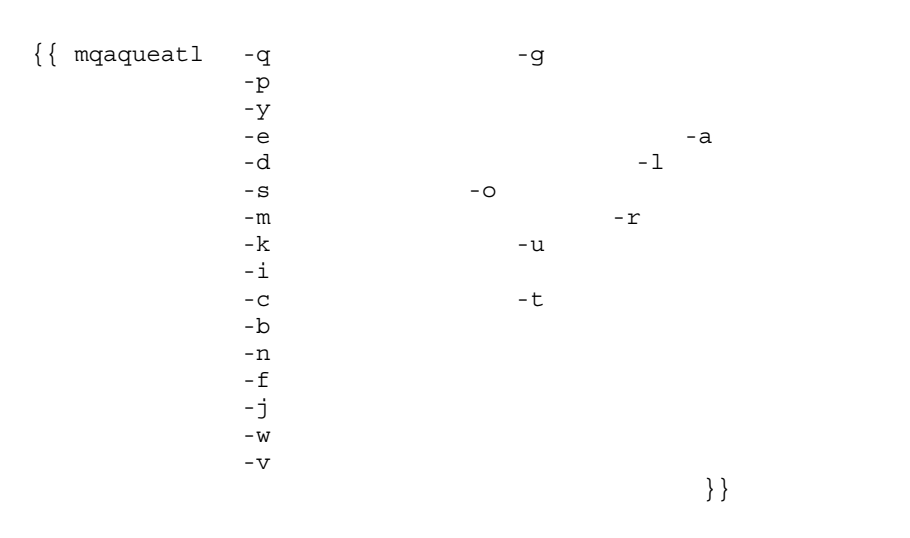

MQOPEN

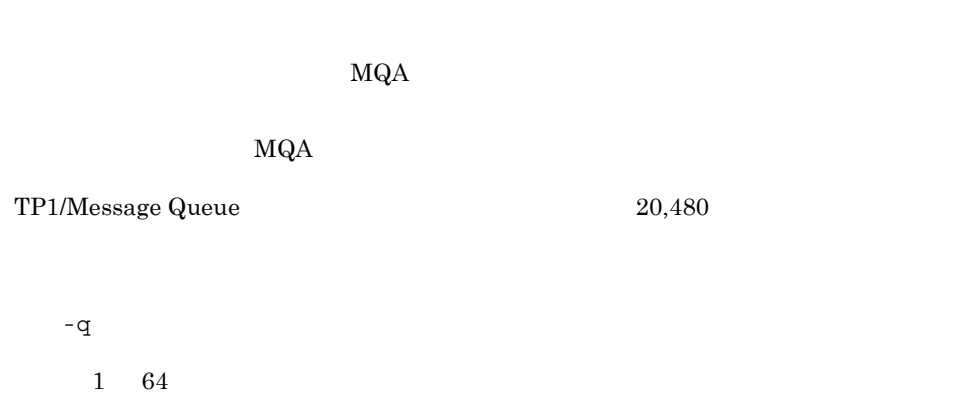

 $\Omega$ Desc  $\Omega$ 

 $\blacksquare$ 

mqaqueatl

-q "svrg01,svr01"

 $-$ g

allowed

**InhibitGet** 

**•** allowed

**•** inhibited

### MQQA\_GET\_ALLOWED

#### $MQQA_GET_INHIBITED$

 $-p$ 

allowed

#### InhibitPut

- **•** allowed MQQA\_PUT\_ALLOWED
- **•** inhibited

 $- y$ 

 $((0, 9))$  0

DefPriority

MQQA\_PUT\_INHIBITED

#### MQMD MQPRI\_PRIORITY\_AS\_Q\_DEF

 $-e$ 

persistent

**•** persistent

**•** notpersistent

MQPER PERSISTENT

### MQPER\_NOT\_PERSISTENT

DefPersistence

 $\overline{4}$ . mqaqueatl

> $-a$  $1 \quad 48 \quad \qquad \text{MQ}$ ProcessName mqaprcdef  $-d$  $((0 2147483647))$  128 MaxQDepth  $MQRC_Q_FULL$  $-1$  $((0 128000000)) 4096000$ MaxMsgLength MQRC\_MSG\_TOO\_BIG\_FOR\_Q mqaquemgr -l

 $\mathbf{s}$ 

 $not shareble$ 

Shareability

**•** shareble

MQQA\_SHAREABLE

MQOO\_INPUT\_SHARED

**•** notshareble

MQQA\_NOT\_SHAREABLE

 $4<sup>1</sup>$ 

# MQOO\_INPUT\_SHARED MQOPEN MQOO\_INPUT\_EXCLUSIVE

 $-$ o  $-$ 

exclusive

DefInputOpenOption

#### MQOPEN MQOO\_INPUT\_AS\_Q\_DEF

**•** exclusive

MQOO\_INPUT\_EXCLUSIVE **MQOPEN** 

# MQOO\_INPUT\_SHARED MQOO\_INPUT\_EXCLUSIVE MQRC\_OBJECT\_IN\_USE

**•** shared

# MQOO\_INPUT\_SHARED **MQOPEN**

## MQOO\_INPUT\_SHARED MQOO\_INPUT\_EXCLUSIVE MQRC\_OBJECT\_IN\_USE

 $-m$ 

 $f$ ifo

MQGET MSgDeliverySequence

**•** priority

#### MQMDS\_PRIORITY

 $\rm MQGET$ 

ます。各優先度のレベル内では,FIFO(先入れ先出し)の順序で返します。

**•** fifo  $FIFO$ MQMDS\_FIFO  $\rm MQGET$   $- r$ 

 $((0 65535))$  8

RetentionInterval

#### $\rm MQINQ$

 $-k$ 

permanent

#### DefinitionType

**•** permanent

**•** temporary

MQQDT\_PERMANENT\_DYNAMIC

# MQQDT\_TEMPORARY\_DYNAMIC  $MQA$

 $-u$ 

normal

Usage

**•** normal

MQUS\_NORMAL

**•** transmission

#### MQUS\_TRANSMISSION

 $- i$ 

1 48 MQ

**InitiationQName** 

 $\rm C$ ~《on

MQSET

- **•** off
- $-t$ **•** on
	- $-<sup>t</sup>$
- every
	- TriggerType
- **•** every MQTT\_EVERY  $1$
- **•** first MQTT\_FIRST  $1$  and  $1$
- $first$ **•** depth

MQSET MQTC\_OFF

**•** none

# MQTT\_NONE

MQTT\_DEPTH

287

MQTC\_ON

TriggerControl

MQTC\_OFF

 $\overline{4}$ .

 $-c$  off  $\Box$  $-b$  $((0 9) 0)$ 

 $\text{depth}$ TriggerMsgPriority

TP1/Message

Queue

 $-n$ 

 $((1 \t 65535))$  1

 $\mathbf{depth}$ 

TriggerDepth

 $-\mathbf{b}$ 

 $- f$ 

 $1$  64

TriggerData

 $\blacksquare$ 

-f "svrg01,svr01"

 $- j$ 

nosupport

MQPUT MQPUT1

**•** support

mqaqueatl(モデルキューの属性定義)

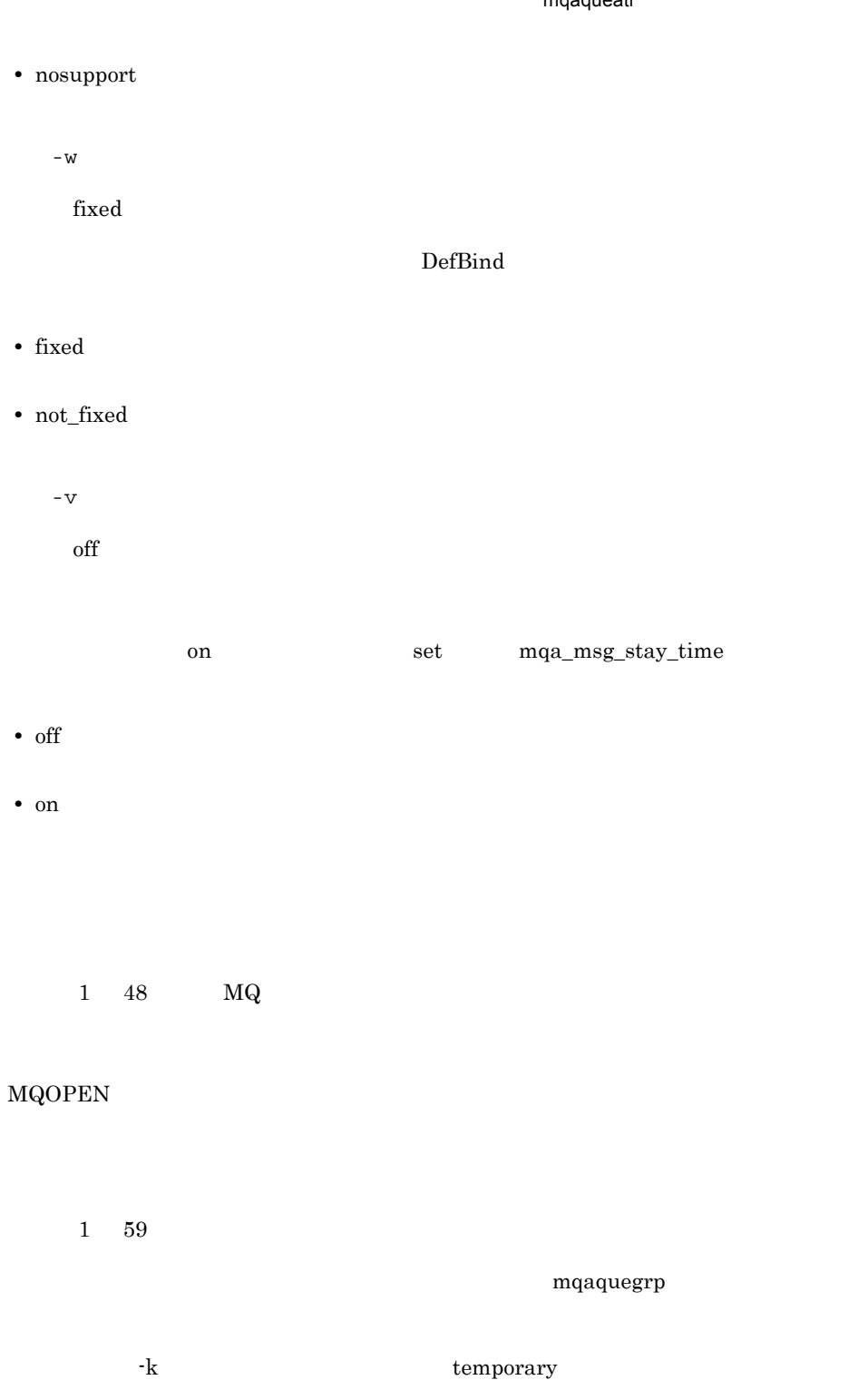

 $\rm MQA$ 

 $\alpha/\alpha$  and  $\alpha/\alpha$  and  $\alpha/\alpha$ 

mqaremque

# mqaremque

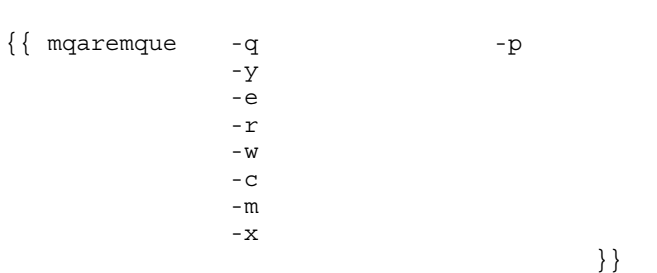

 $\rm MQA$ 

 $\rm MQA$  $\rm MQA$ 

# $120,480$  TP1/Message Queue  $20,480$

-q  $1$  64

 $\Omega$ Desc  $\Omega$  $\blacksquare$ 

-q "svrg01,svr01"

 $-p$ 

allowed

**•** allowed

 $\overline{4}$ .

InhibitPut

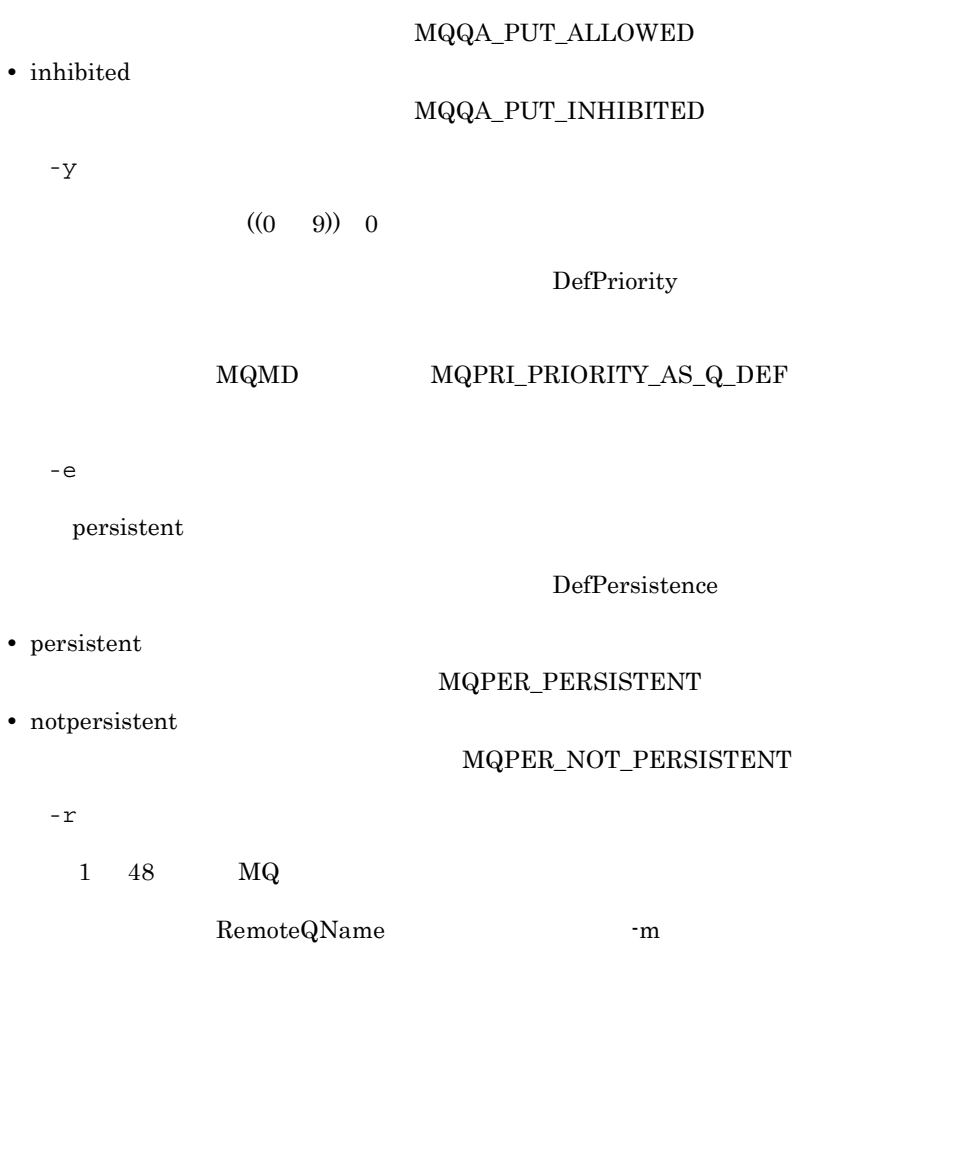

 $-\mathbf{w}$ 

 $\operatorname{fixed}$ 

DefBind

**•** fixed

**•** not\_fixed

mqaremque

 $\overline{4}$ .

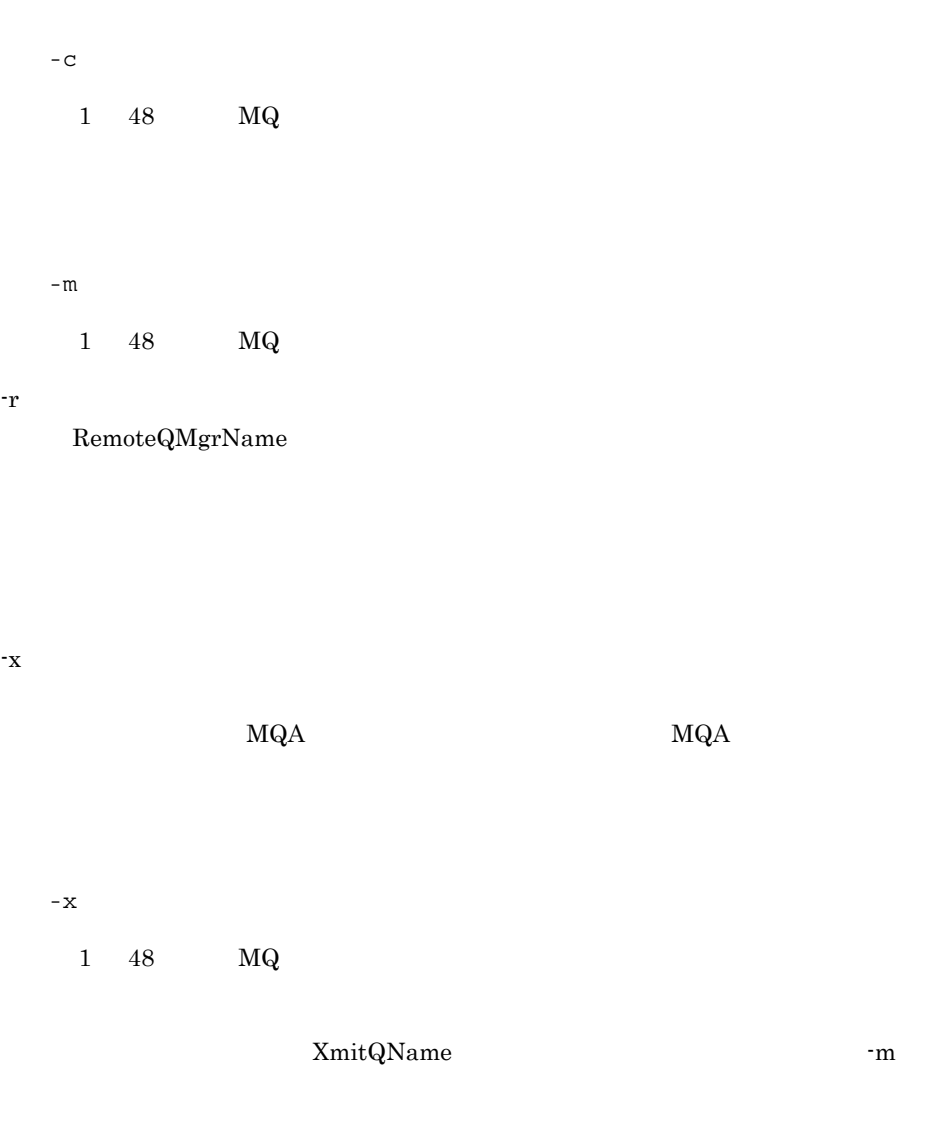

 $\mathbb{R}^m$ 

 $1 \quad 48 \quad MQ$ 

MQOPEN

# mqaalsque

 $\{\}$  mqaalsque -q  $-$ q  $-$ g  $-p$ <br> $-p$ <br> $-p$ <br> $-p$ <br> $-p$  $-y$  $-e$  $-\mathbf{W}$  $-c$ ) } } } }  $\{$  }  $\{$  }  $\{$  }  $\{$   $\}$   $\{$   $\}$   $\{$   $\}$   $\{$   $\}$   $\{$   $\}$   $\{$   $\}$   $\{$   $\}$   $\{$   $\}$   $\{$   $\}$   $\{$   $\}$   $\{$   $\}$   $\{$   $\}$   $\{$   $\}$   $\{$   $\}$   $\{$   $\}$   $\{$   $\}$   $\{$   $\}$   $\{$   $\}$   $\{$   $\}$ 

MQOPEN

 $\rm MQA$ 

 $MQA$ 

 $\rm MQA$ 

 $TP1/M$ essage Queue  $20,480$ 

-q  $\overline{q}$ 

 $1\quad\,64$ 

 $\Omega$ Desc  $\Omega$ 

 $\blacksquare$ 

-q "svrg01,svr01"

 $-$ g

allowed

 $InhibitGet$ 

**•** allowed

294

mqaalsque

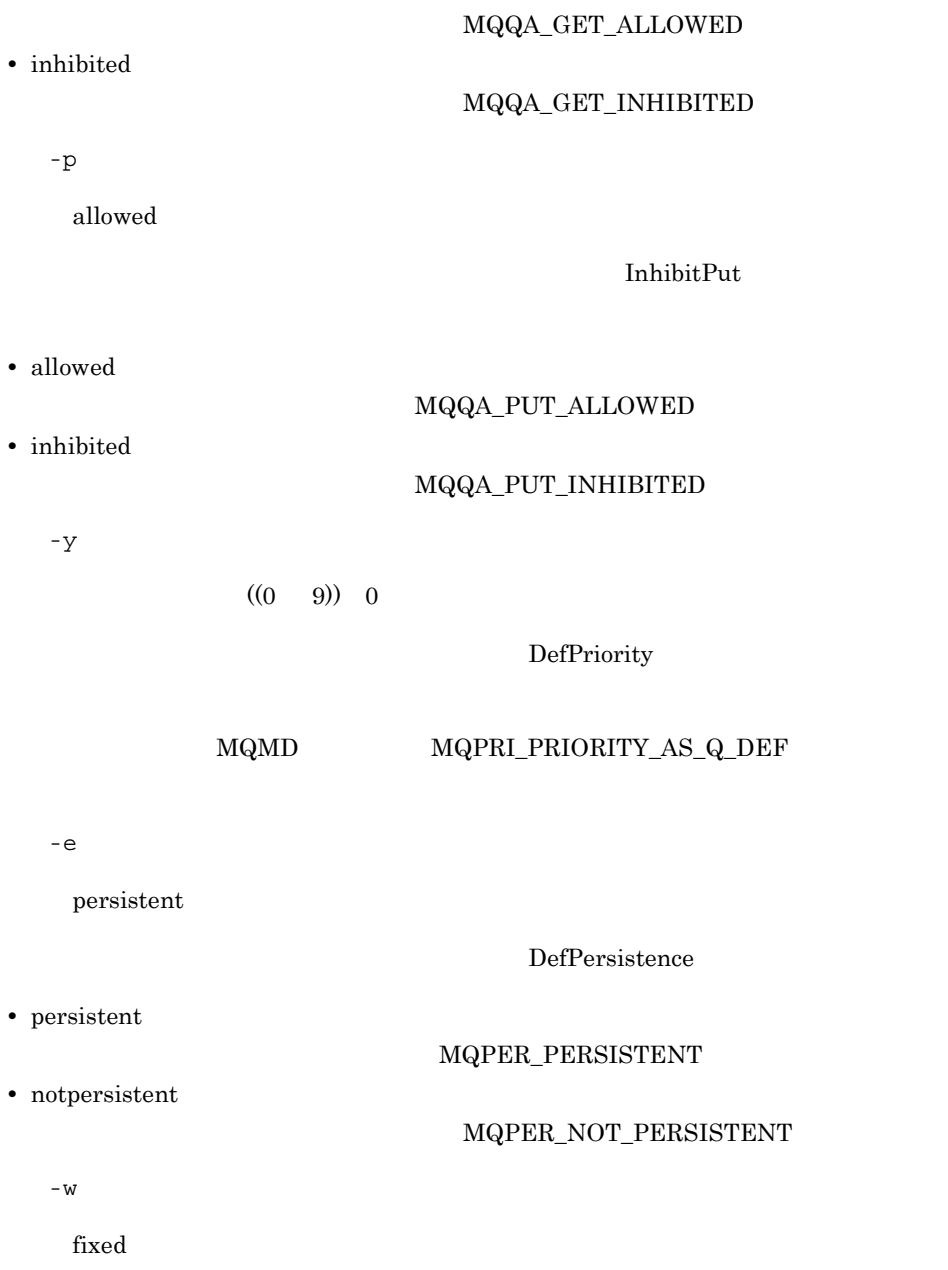

 $\bf DefBind$ 

- **•** fixed
- **•** not\_fixed

 $\overline{4}$ . mqaalsque

> $-{\bf C}$  $1 \quad 48 \quad \text{MQ}$

> > $1 \quad 48 \quad \text{MQ}$

 $1\qquad 48 \qquad \quad \ \mathbf{MQ}$ 

BaseQName

 $4.$ mqaprcdef

# mqaprcdef

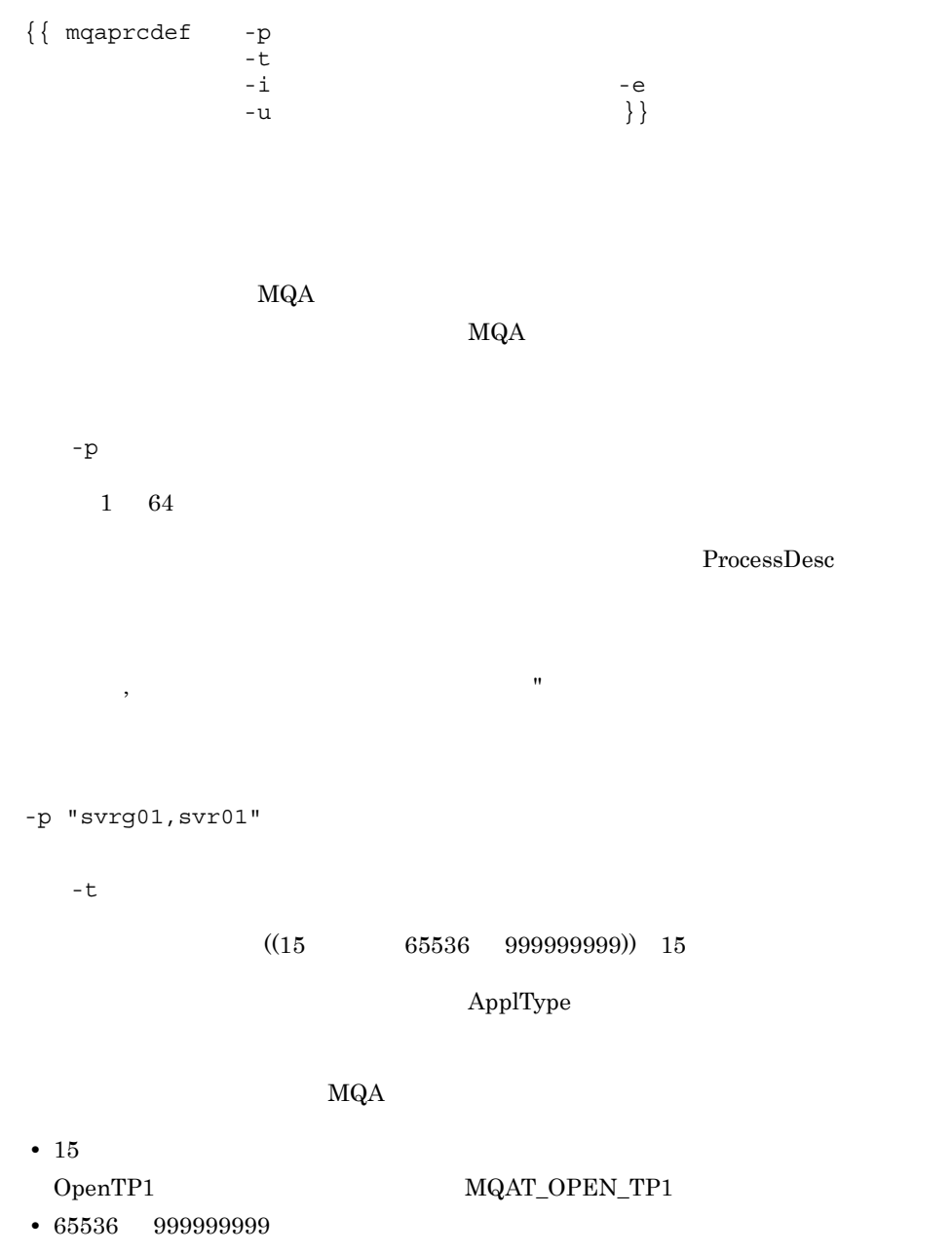

## $4.$ mqaprcdef

 $-1$  $1\quad 256$  $ApplId$  $\mathcal{O}(\mathcal{O}(\mathcal{O}(\mathcal{O}(\mathcal{O}(\mathcal{O}(\mathcal{O}(\mathcal{O}(\mathcal{O}(\mathcal{O}(\mathcal{O}(\mathcal{O}(\mathcal{O}(\mathcal{O}(\mathcal{O})))\mathcal{O}(\mathcal{O}(\mathcal{O}(\mathcal{O})))))))))$ -i "svrg01,svr01"  $-e$  $1 \t 128$ 

## EnvData

 $\blacksquare$ 

 $\blacksquare$ 

-e "svrg01,svr01"

 $-u$ 

 $1 \quad 128$ 

UserData

-u "svrg01,svr01"

 $1 \quad 48 \quad \text{MQ}$ 

mqaqueatl a

# mqaquemgr

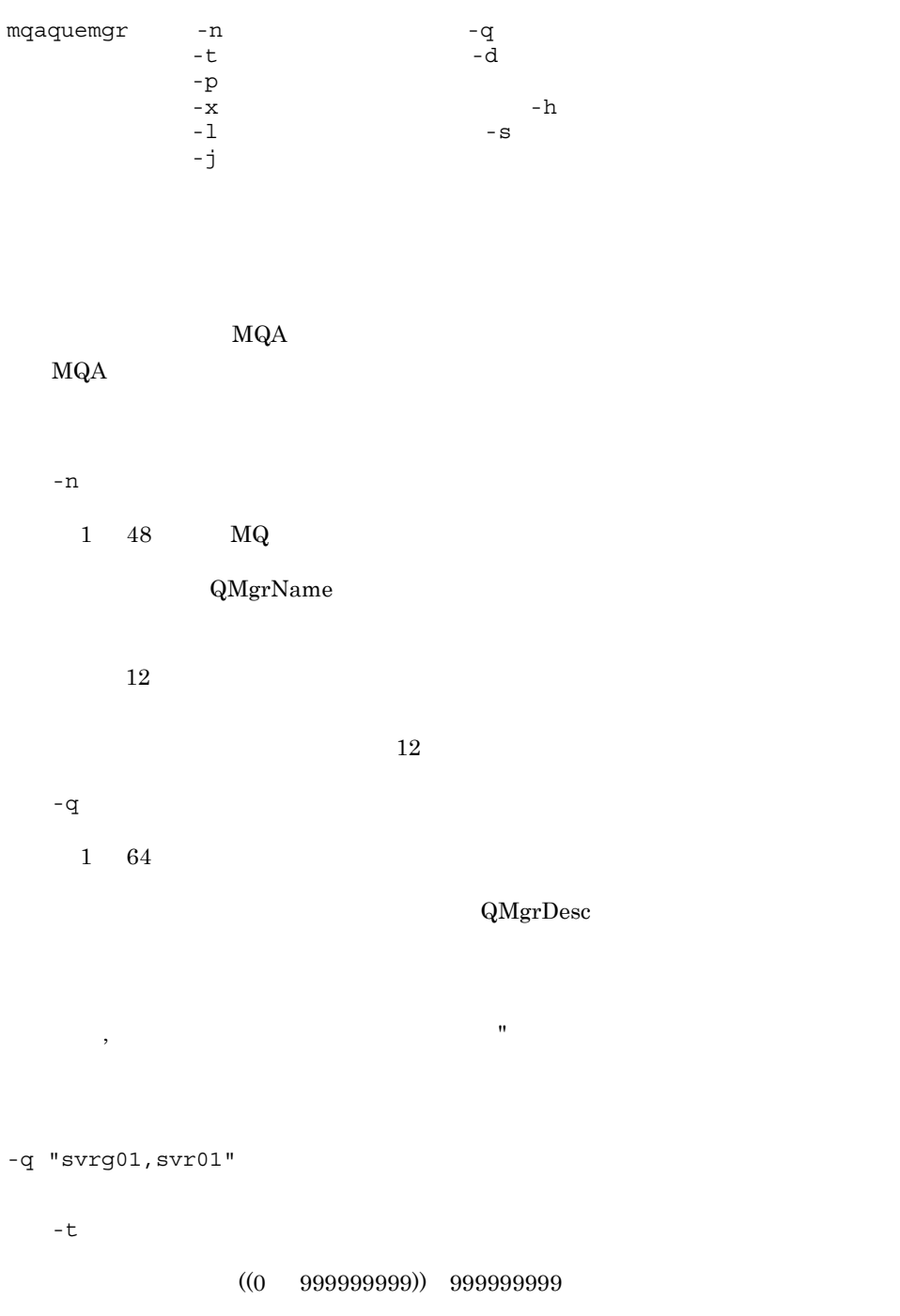
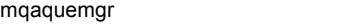

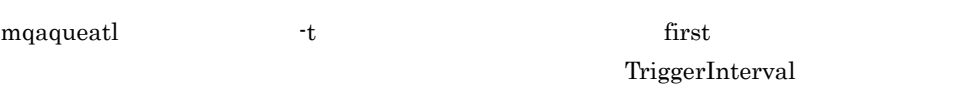

 $\operatorname{first}$ 

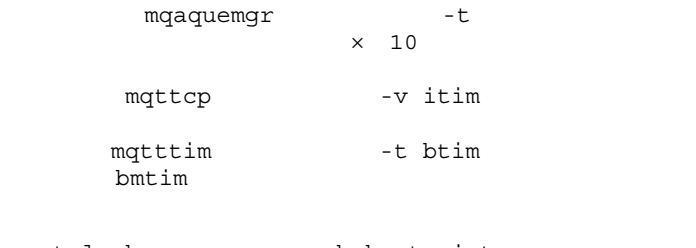

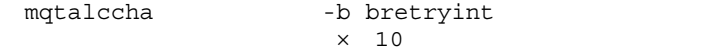

 $3$ 

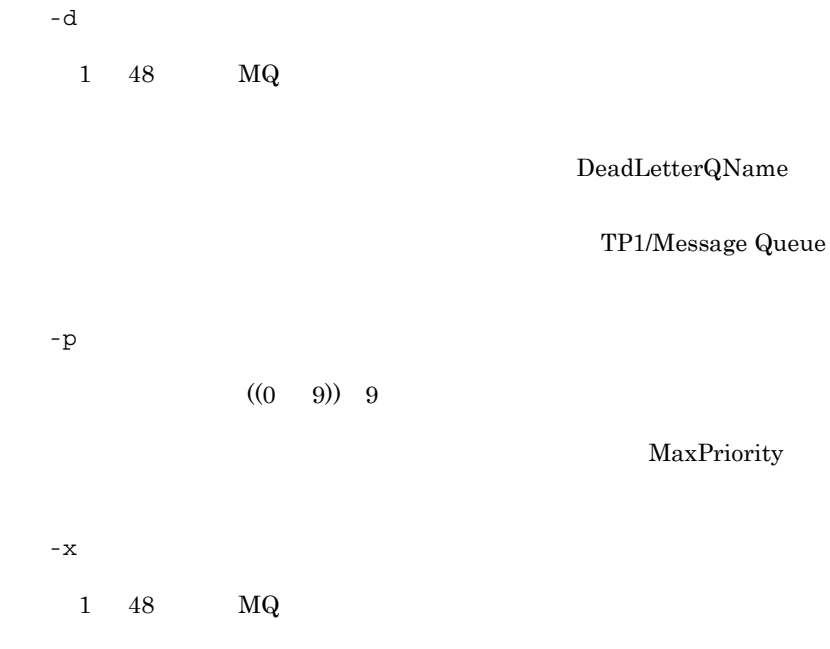

DefXmitQName

 $-h$  $((1 \t 65535))$  10

#### MaxHandles

- **•** The contract of the contract of the contract of the contract of the contract of the contract of the contract of the contract of the contract of the contract of the contract of the contract of the contract of the cont • **•**  $\bullet$
- ル数:6
	- ${\rm KFCA31204\text{-}E} \qquad \qquad {\rm OpenTP1}$

クラスタ機能を使用する場合,最大ハンドル数に 5 以下の値を指定すると,OpenTP1

• MQC **the set of the set of the set of the set of the set of the set of the set of the set of the set of the set of the set of the set of the set of the set of the set of the set of the set of the set of the set of the se** 

- C COBOL  $\verb+MQCONN+$  MQCONN  $\verb+MACONN+$
- $C++$ 
	- ImqQueueManager
- Java MQQueueManager
- JMS

QueueSession

- $-1$
- $((1 \t 128000000)) \t 4096000$

MaxMsgLength

mqaqueatl -l

 $-$  S

sync

 $MQGET \hspace{1.6cm} MQPUT \hspace{1.6cm}MQPUT \hspace{1.6cm}$ 

SyncPoint

 $M\mathrm{QSP}\_\mathrm{AVAILABLE}$ 

mqaquemgr

- **•** sync
- **•** nosync

#### MQSP\_NOT\_AVAILABLE

 $- j$ 

 $nosupport$ 

#### $MQPUT$   $MQPUT$

- **•** support
- **•** nosupport

## mqamqtnam MQT

{{ mqamqtnam -b 総バッチメッセージ数〕 MQT MQC MCA } }  $\rm MQT$   $\rm MQT$  $\rm MQA$   $\rm MQT$ TP1/Message Queue - Access MQC  $\,$  MQA  $\,$   $\,$  MQC  $\,$  $\rm MQA$   $\rm MQA$  $\rm MQA$ OpenTP1  $-b$  $((1 \quad 2549745))$  255  $\mathrm{TCP}$ MQT MQC  $28$  $MQT$   $MQC$  $\rm_{MQT} \hspace{1.6cm} \begin{array}{ll} \rm{MQT} \end{array}$  $8<sub>2</sub>$ TP1/Message Queue - Access MQC  $\rm MQA$   $\rm MQC$  $\rm MQC \hspace{1.5cm} KFCA31183-E$ 

 $1 \t 14$ 

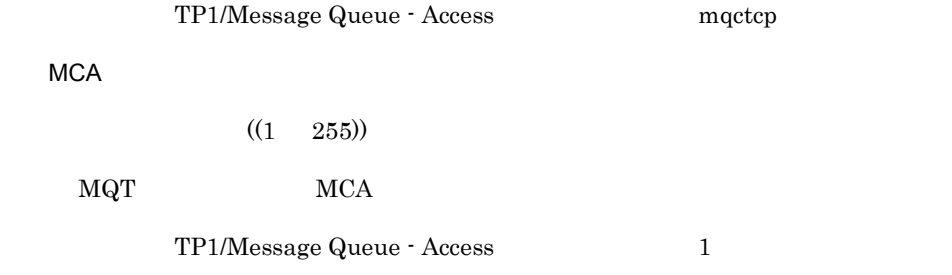

MQT mqamqtnam

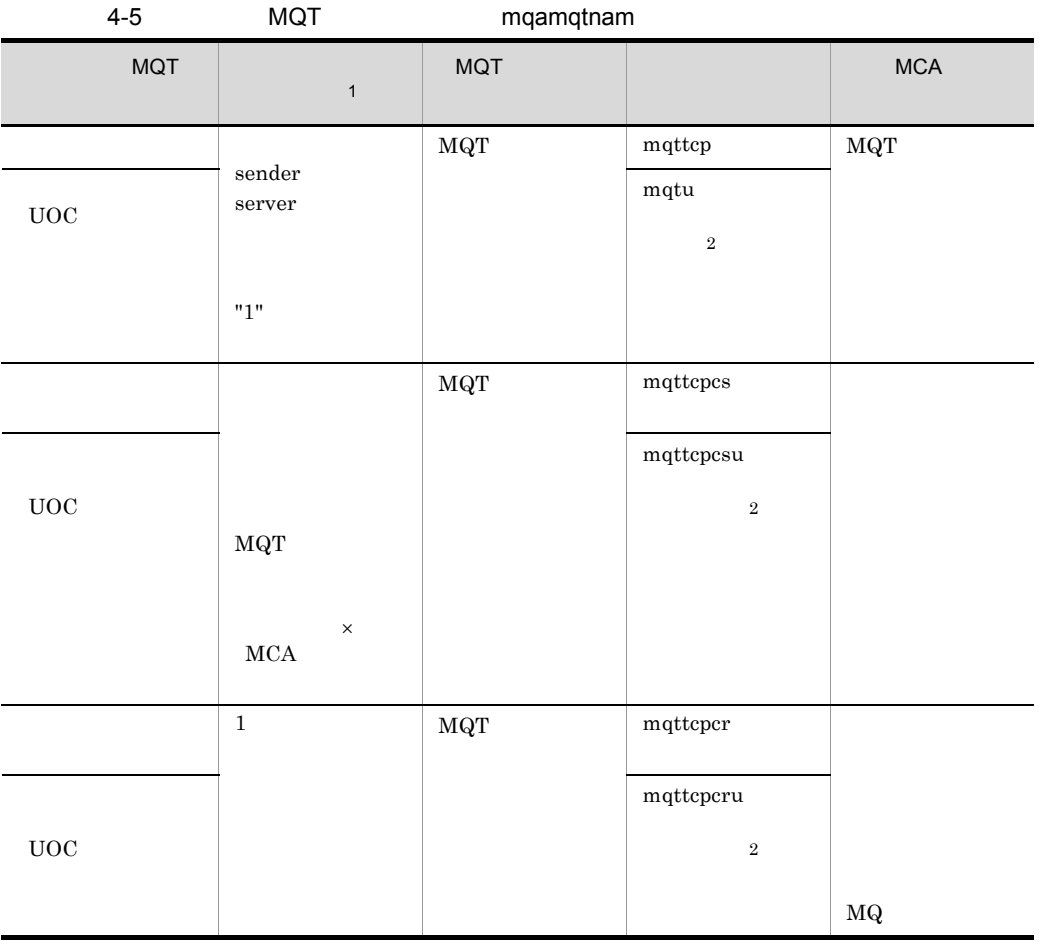

mqamqtnam

 $\mathbf{1}$ 

 $\overline{4}$ . mqamqtnam MQT

マンド -b オプション指定値および事前定義クラスタセンダチャネルに指定したバッチサイズに

 $\,2\,$ 

 $3.5.4$ 

# MQT

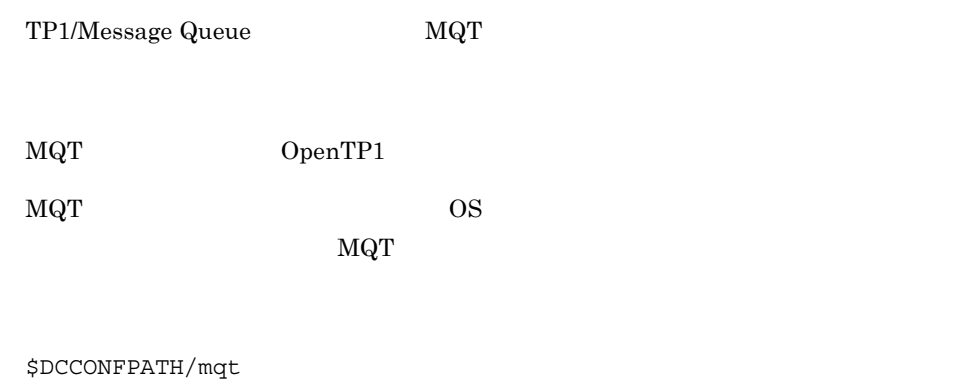

#### $MQT$

4-6 MQT

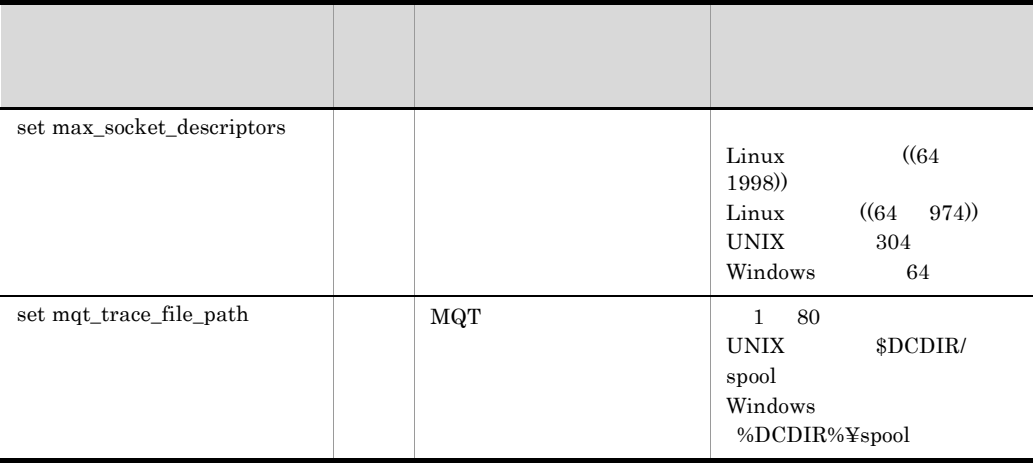

# set MQT

set MQT

```
set max socket descriptors =
set mqt trace file path= MQT
```
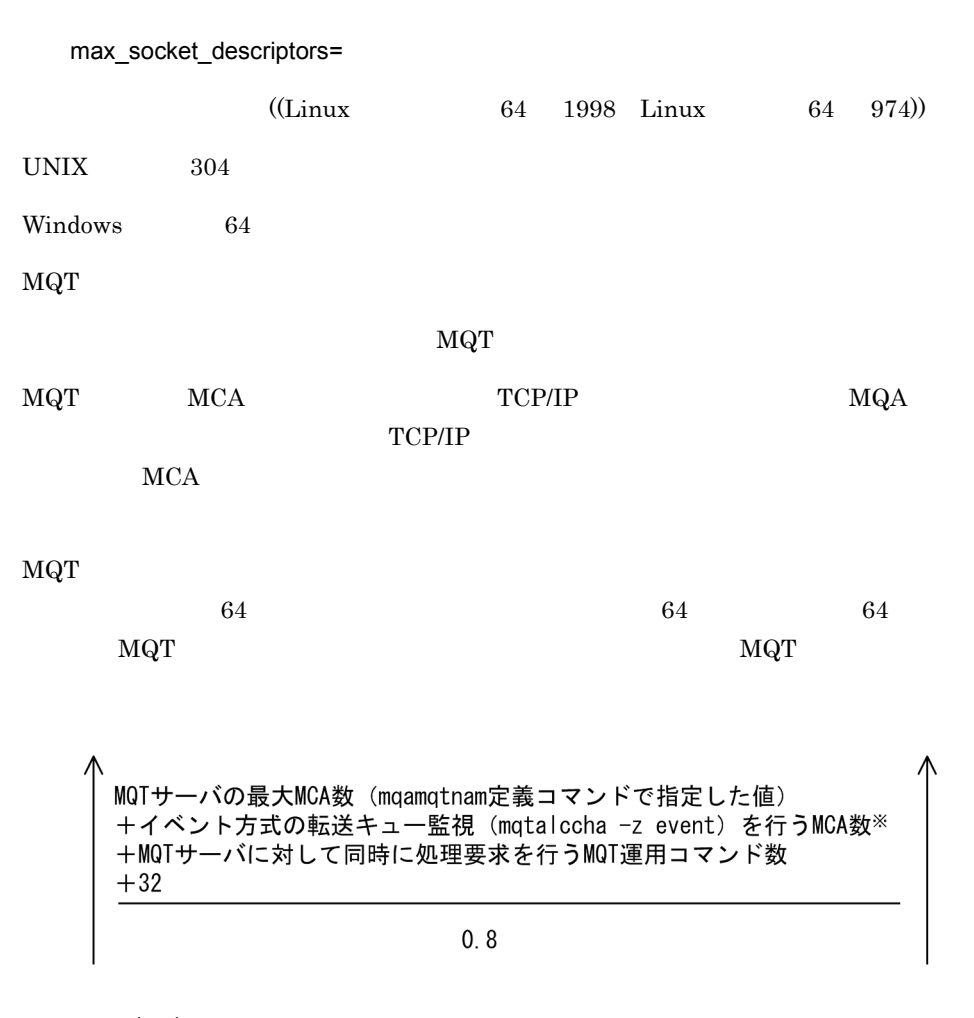

ヽ<br>│ :小数点以下を切り上げます。<br>│ (凡例)

#### $\rm MQT$   $\rm MQT$

 $\max\_socket\_descripts$ 

### OpenTP1

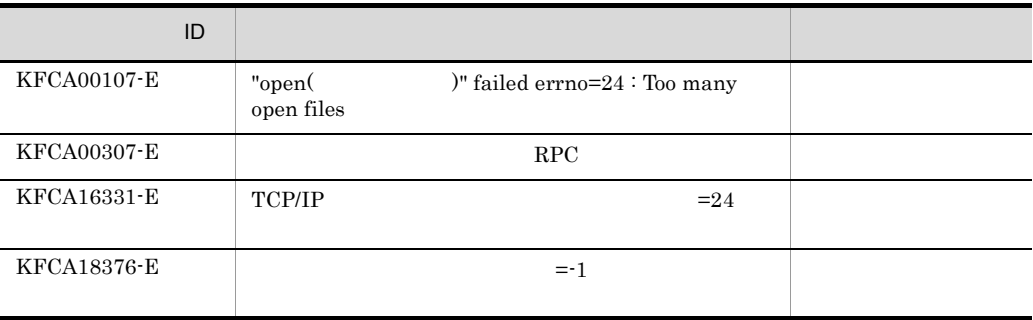

mqt\_trace\_file\_path=MQT

 $1 \quad 80$ 

UNIX  $$DCDIR/spool$ 

Windows %DCDIR%¥spool

 $\rm MQT$   $\rm WIX$ 

 $\sim$  80  $\,$ 

 $4.$  $MQT$ 

# MQT

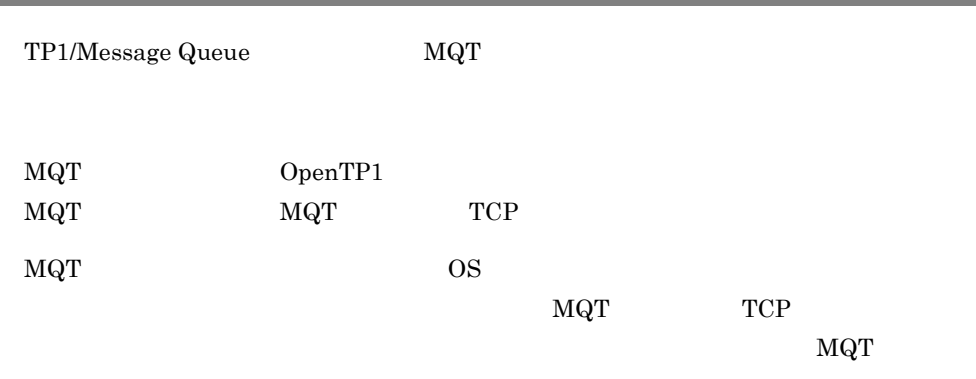

#### $MQT$

#### 4-7 MQT

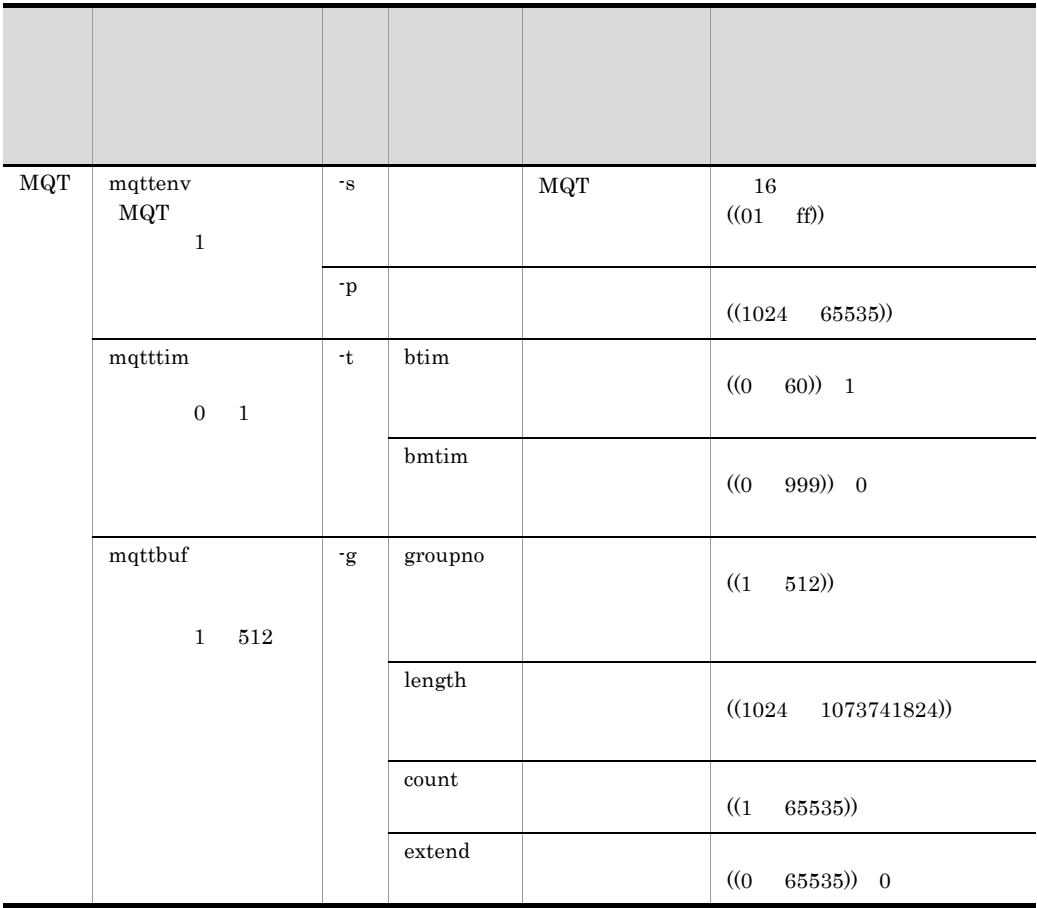

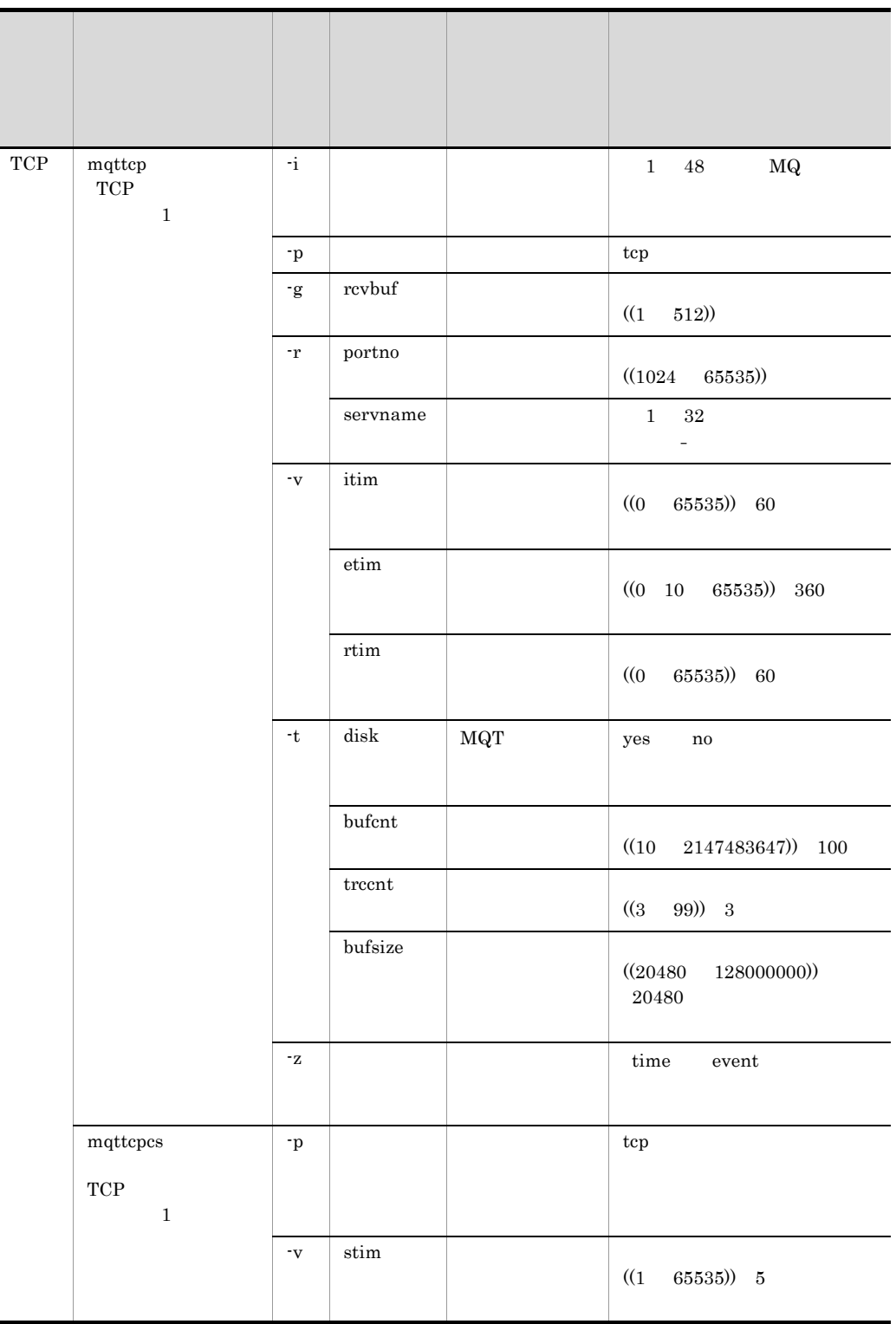

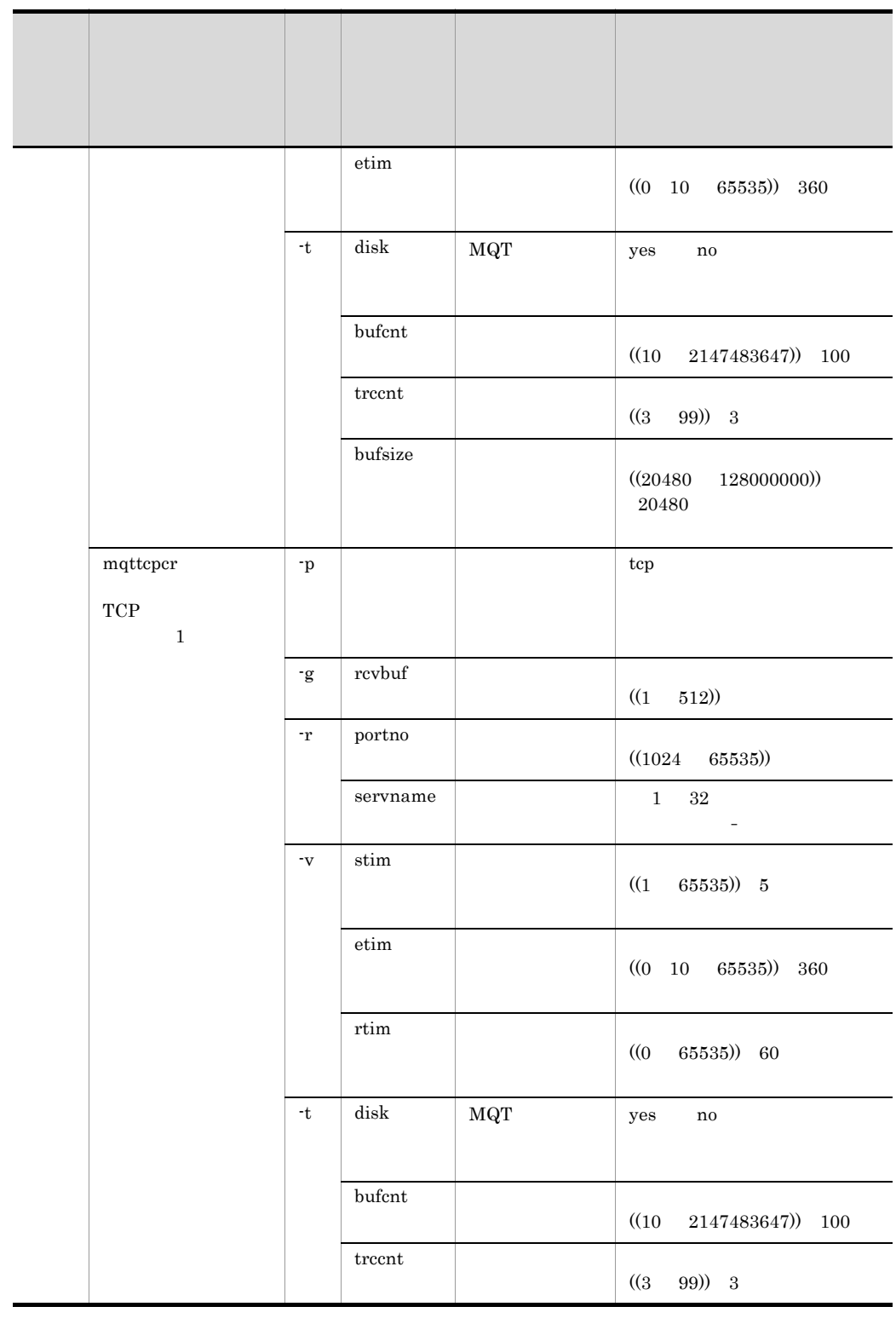

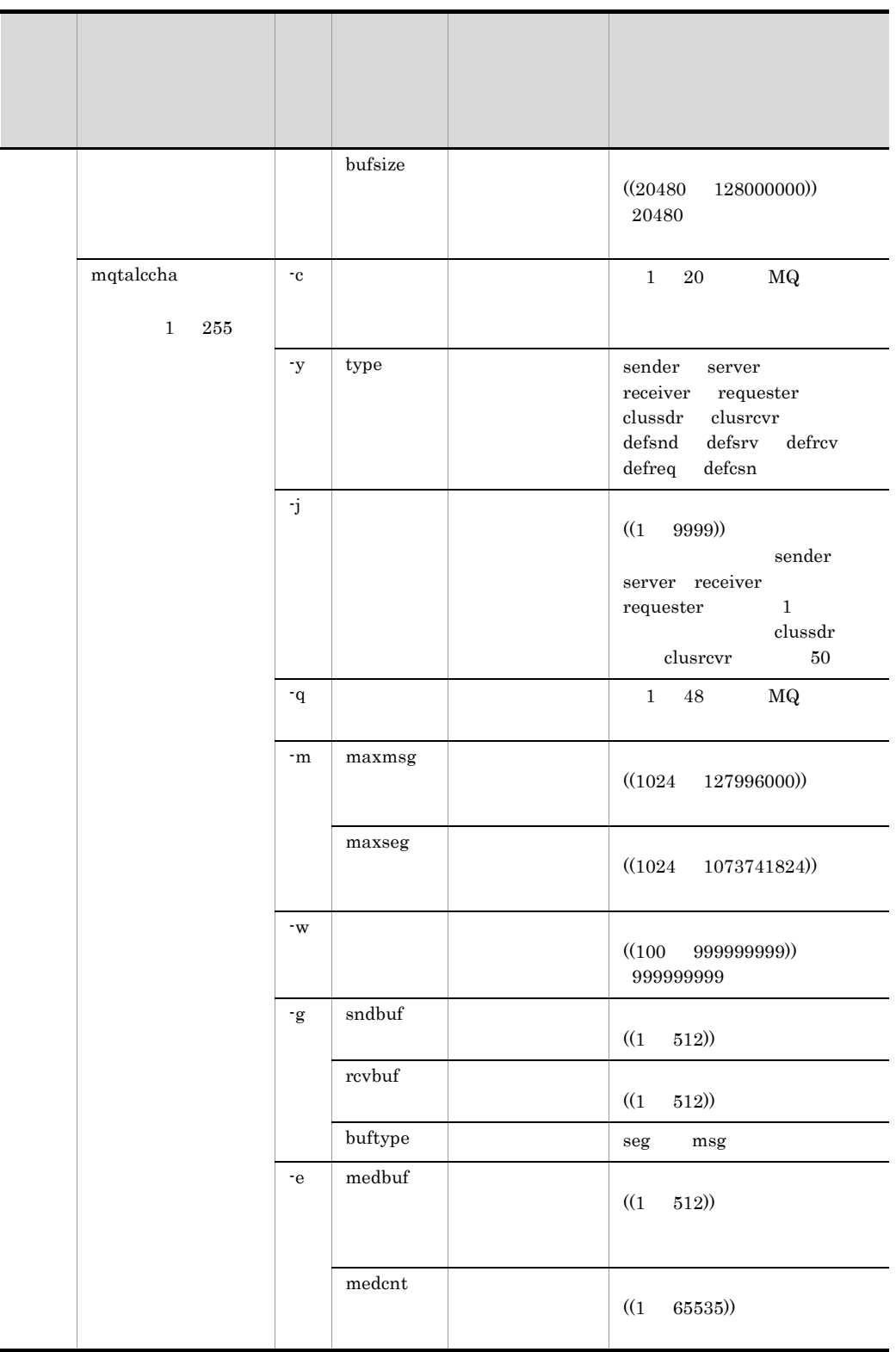

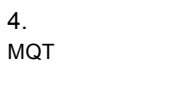

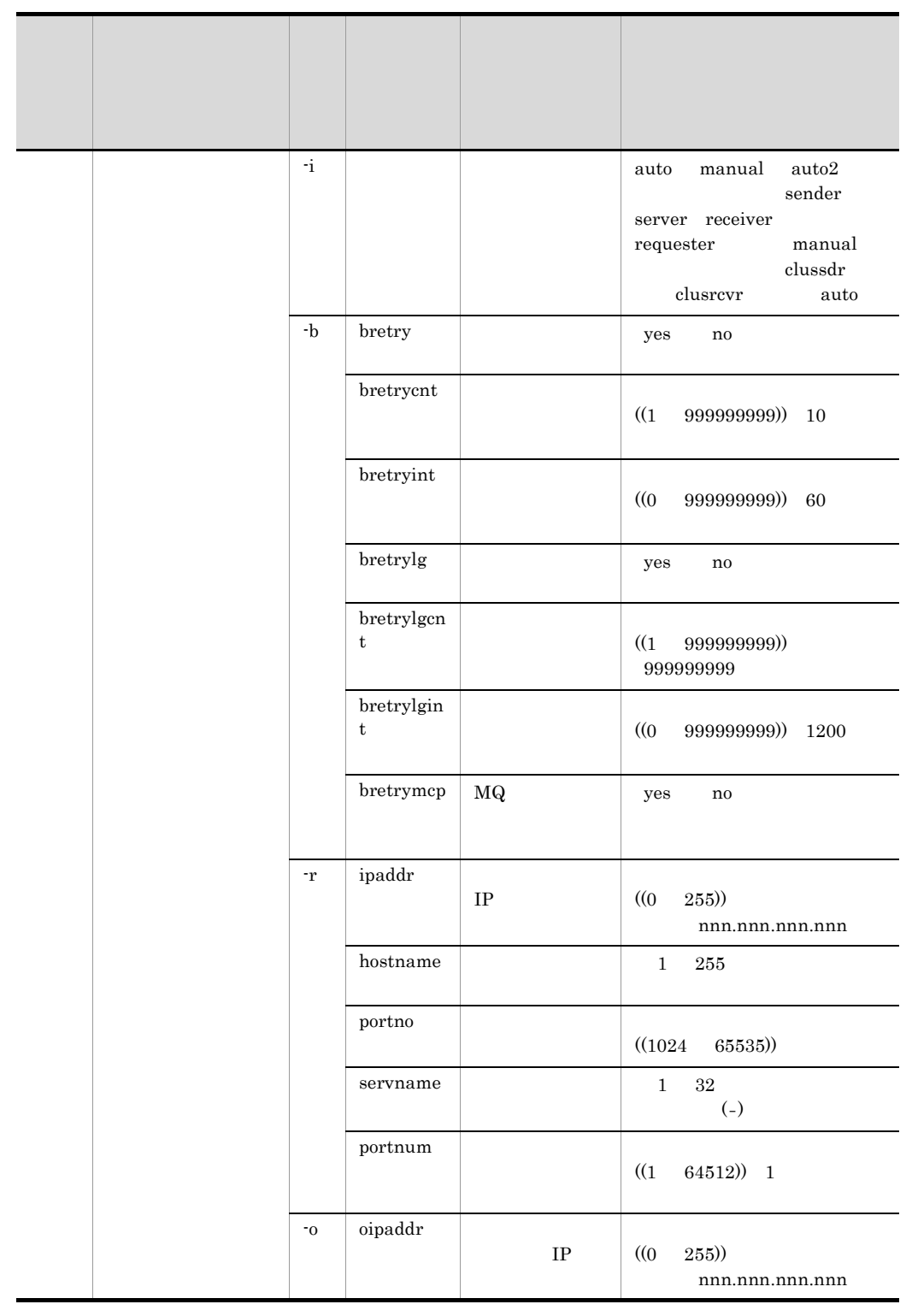

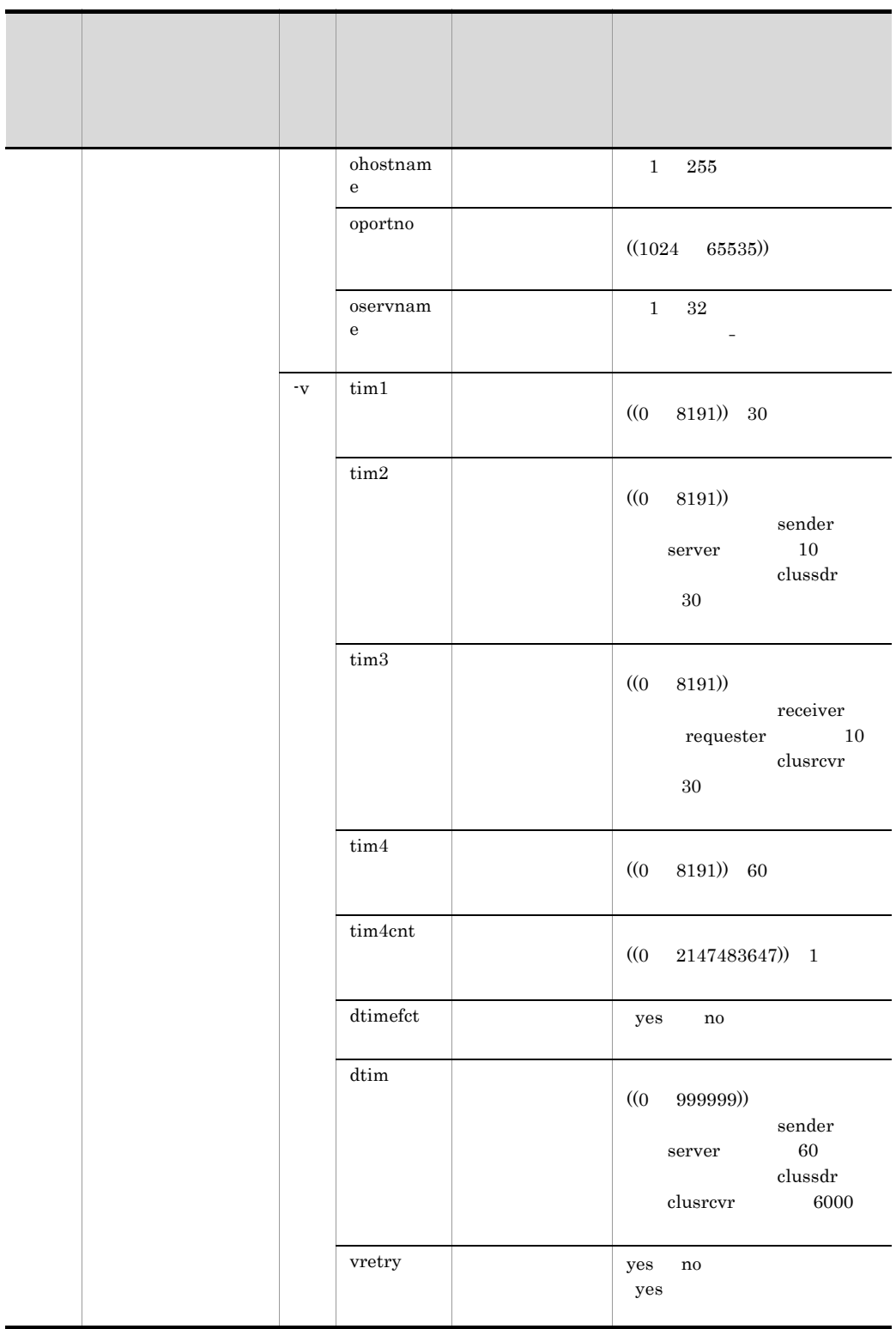

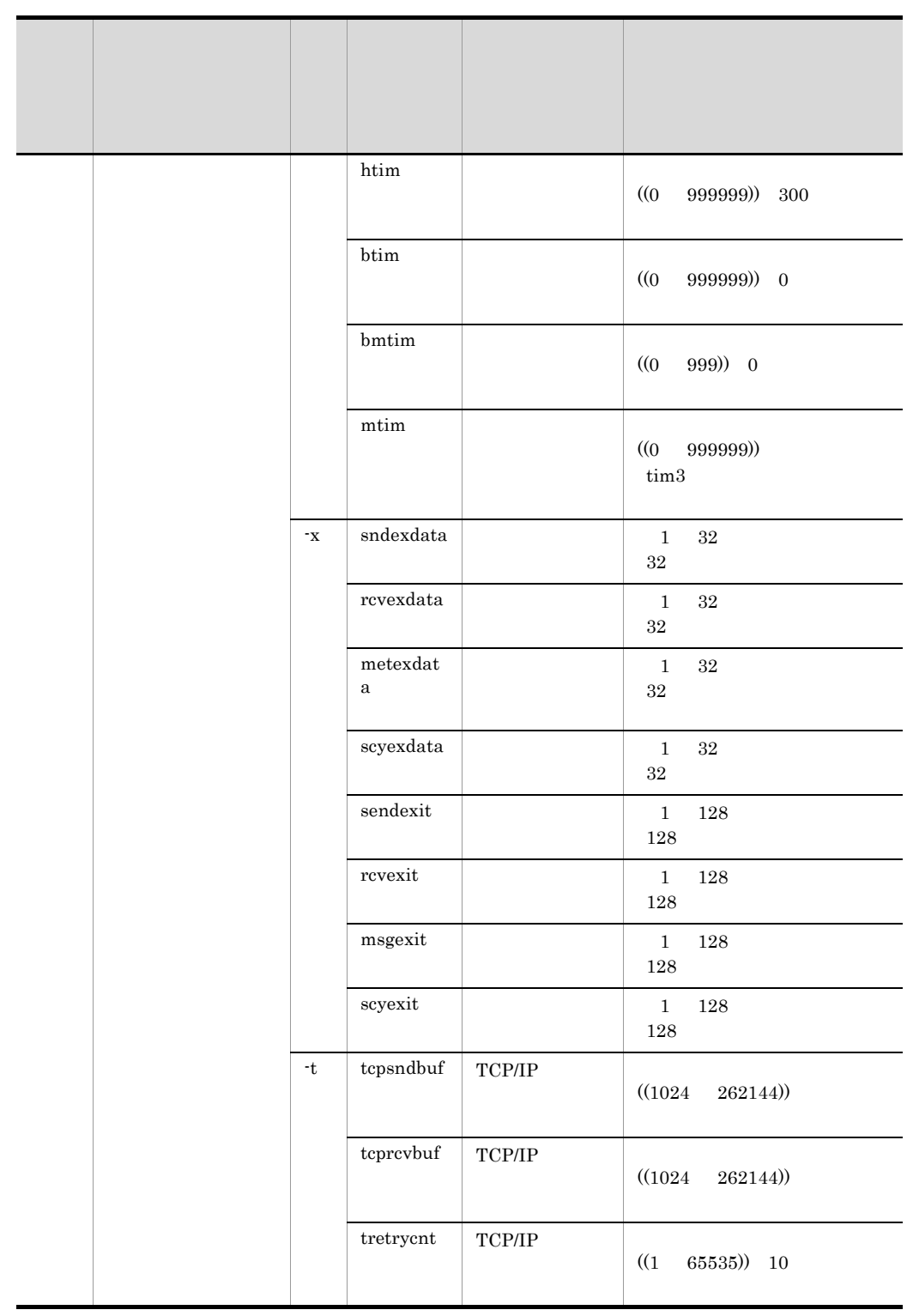

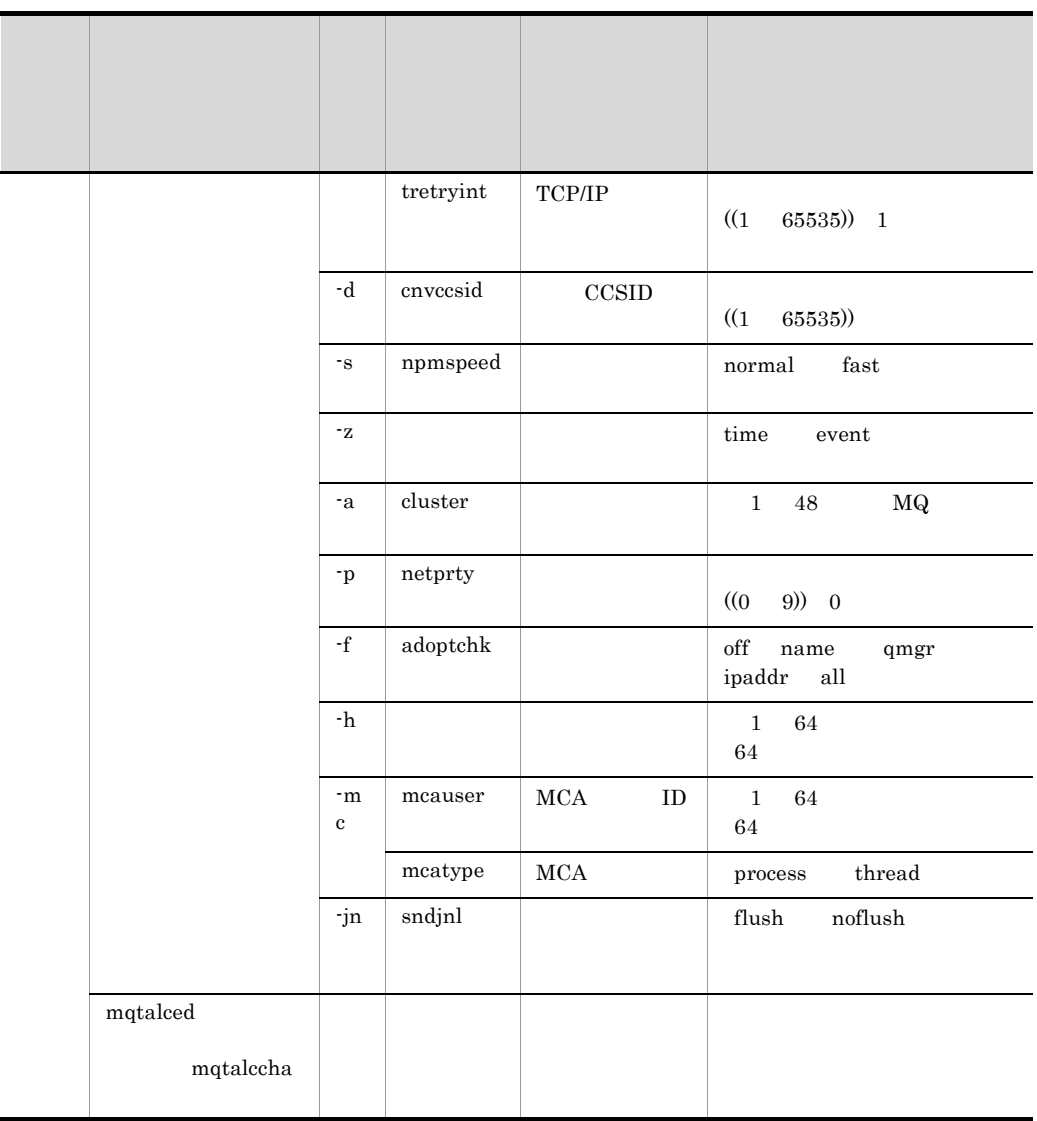

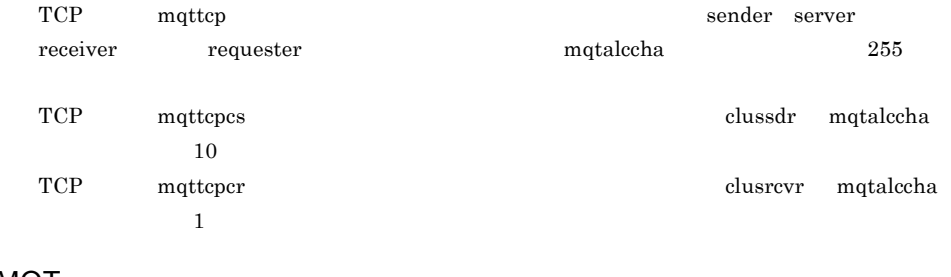

#### MQT

 $\rm MQT$  and  $\rm MQT$ 

### $4<sup>1</sup>$

 $MQT$ 

#### $\rm MQT$

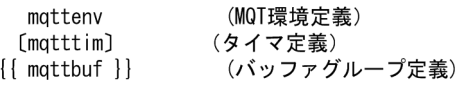

#### TCP

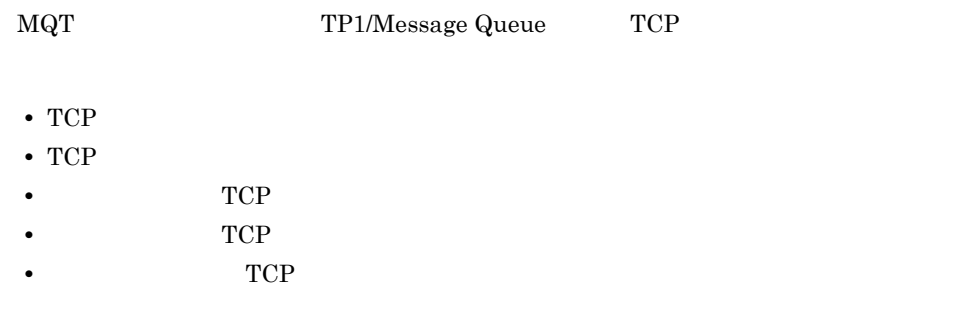

#### TCP

TCP  $T$ 

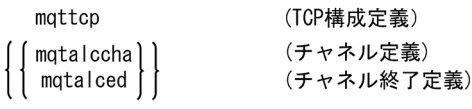

TCP  $\Box$ 

TCP  $T$ CP

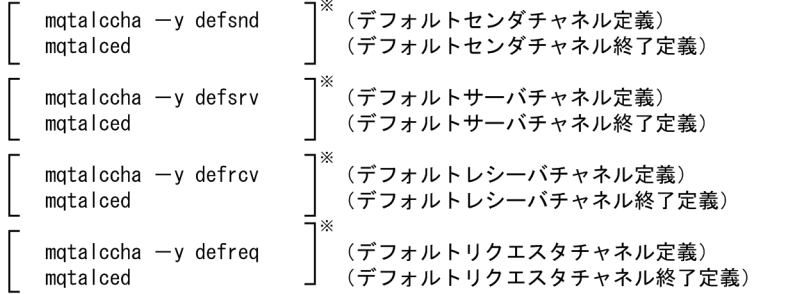

注※ デフォルトチャネル定義は,順不同で1~4個の定義を指定できます。<br>同一チャネルタイプのデフォルトチャネル定義は複数指定できません。 デフォルトチャネルタイプと同一のチャネルタイプのチャネル定義は省略できます。

 $TCP$ 

TCP 2000 TCP

### $4.$

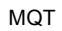

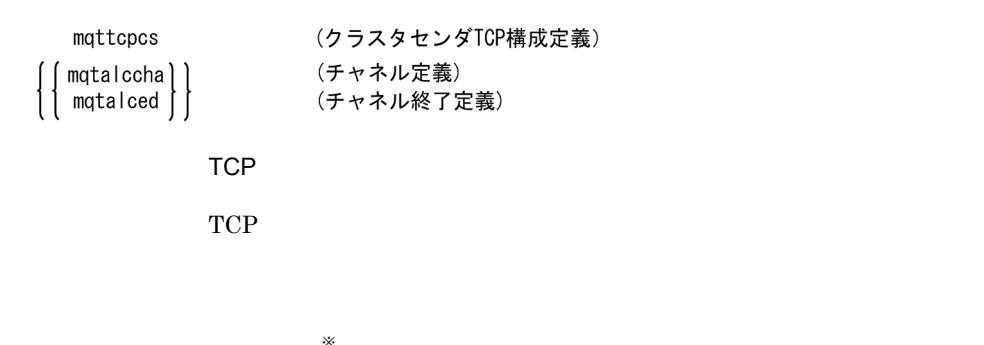

\n
$$
\begin{bmatrix}\n \text{mqtalccha -y defcsn} \\
 \text{mqtalced} \\
 \text{mqtalced}\n \end{bmatrix}\n \quad\n (\vec{r} \, \vec{J} \, \vec{J} \, \vec{J} \, \vec{J} \, \vec{J} \, \vec{J} \, \vec{J} \, \vec{J} \, \vec{J} \, \vec{J} \, \vec{J} \, \vec{J} \, \vec{J} \, \vec{J} \, \vec{J} \, \vec{J} \, \vec{J} \, \vec{J} \, \vec{J}
$$
\n

注※ デフォルトチャネル定義は、1個の定義だけ指定できます。

 $TCP$ 

TCP 2000 PCP

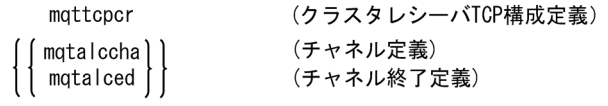

# mqttenv MQT

mqttenv -s MQT  $-p$ 

 $MQT$ 

 $- s$  MQT  $16$   $((01 \text{ ff}))$  $\rm MQT$  and  $\rm MQT$  $MQT$ -p  $((1024 \ 65535))$ 

TP1/Message Queue

320

 $4.$ mqtttim

### mqtttim

 $m$ qtttim  $-t$  " btim =  $b$ mtim =  $\blacksquare$  $MQT$  $- t$ • btim=  $((0 60) 1)$  $\rm MQT$ btim bmtim bmtim  $MQT$ • bmtim=  $((0 999)) 0$  $MQT$ btim bmtim bmtim  $MQT$ btim bmtim  $0$  btim btim  $0$  $\hspace{1cm}0\hspace{1cm} {\rm bmtim} \hspace{1cm}15$ btim bmtim bmtim 15ms btim bmtim bmtim to bmtim to the best and a book of the service service of the service of the service of the service of the service of the service of the service of the service of the service of the service of the service  $15\text{ms}$ • mqttcp -v itim etim rtim • mqttcpcs -v stim etim • mqttcpcr -v stim etim rtim • mqtalccha -b **bretryint** bretrylgint • mqtalccha v tim1 tim2 tim3 tim4 dtim htim btim bmtim mtim • mqtalccha -t tretryint

 $\overline{4}$ . mqttbuf

# mqttbuf

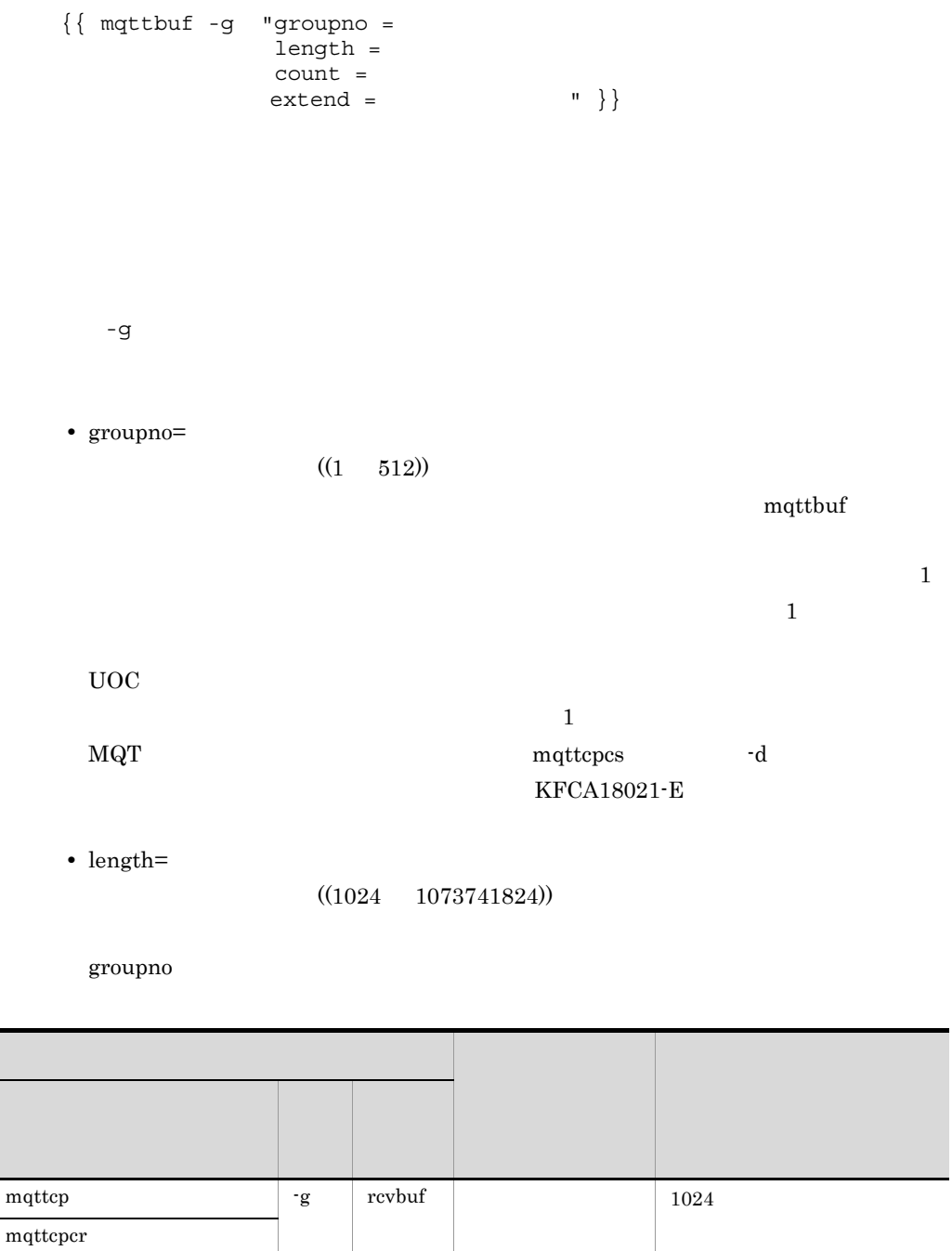

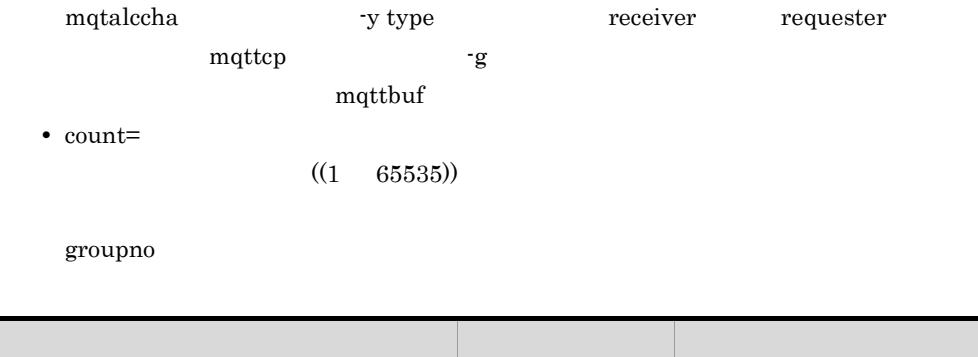

mqttcp -g rcvbuf 1

定義コマンド オプ

mqttcpcr mqtalccha

mqtalccha

-g buftype=seg

 $1$  UOC example under the UOC example under the UOC example under the UOC example under the UOC example under the UOC example under the UOC example under the UOC example under the UOC example under the UOC example under t

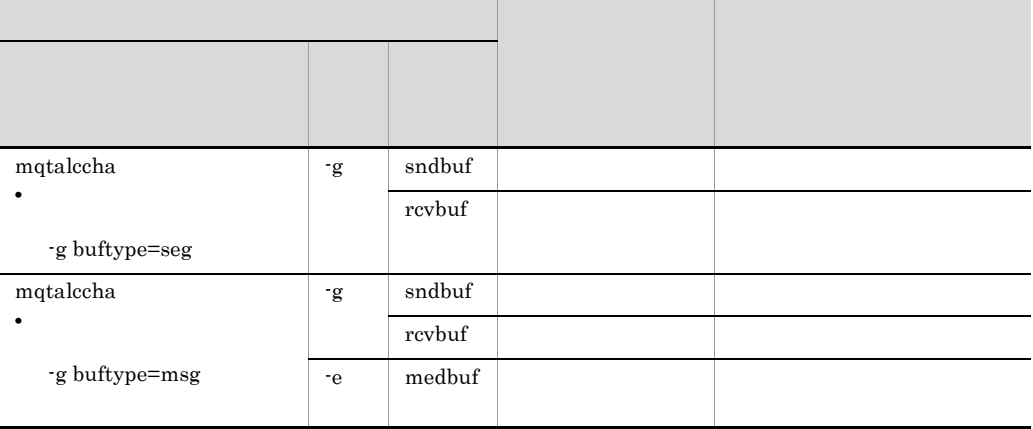

 $4.$ 

mqtalccha -y type receiver requester ない場合は,mqttcp 定義コマンドの -g オプションを省略できます。したがって,開 mqttbuf • extend=  $((0 65535)) 0$  $count$ 

 $\operatorname{mptalecha}$  -g  $\operatorname{rad}$  $\begin{array}{lll} {\rm mqttbuf} & \hspace{2cm} \text{-g} & \hspace{2cm} {\rm count} \end{array}$ extend  $\rm KFCA16330\text{-}E$ 

## mqttcp TCP

 $m$ qttcp  $-i$  -p tcp  $-g$  "  $rcvbuf =$  $-r$  " $\{portno =$  $s$ ervname =  $\}$ "  $-v$  " itim  $=$  $etim =$  $rtim =$  -t " disk = yes no bufcnt = trccnt =  $bufsize =$ -z time event

#### $MQT$  TCP/IP

 $- i$   $- i$ 

 $1 \quad 48 \quad \text{MQ}$ 

 $m$ qttcp  $m$ 

 $2.3.4$  MQT

● -p tcp

#### tcp TCP/IP

● -g

• rcvbuf=

 $((1 512))$ 

mqttbuf <sup>-g groupno</sup>

325

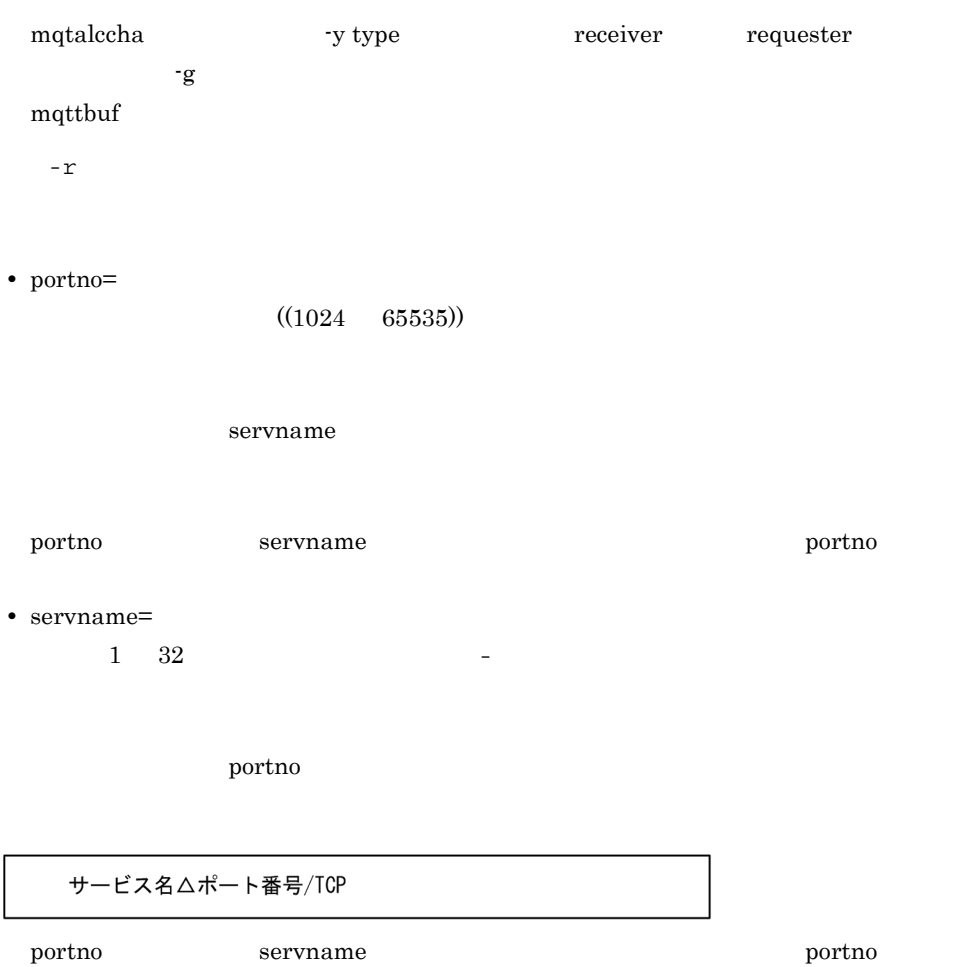

• mqtalccha **v** y type receiver requester  $-r$   $r$ • portno **MQT**  $MQT$  OS • servname MQT •  $r$   $\mathbf{r}$  $MQT$  TCP/  $IP$   $OS$ 割り当てする番号があります。OS が自動割り当てするポート番号は,OS の種別や OS  $\overline{\text{OS}}$ 

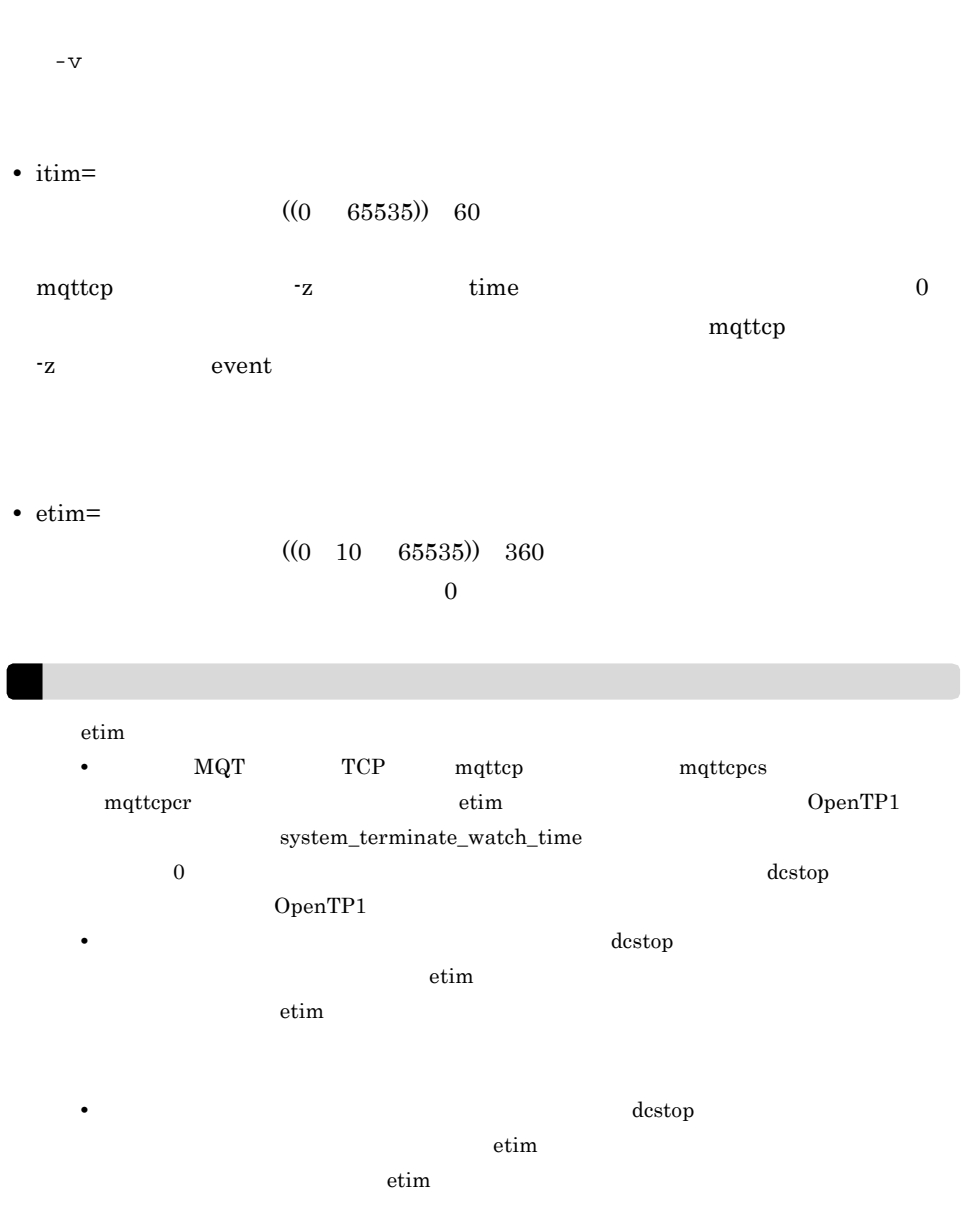

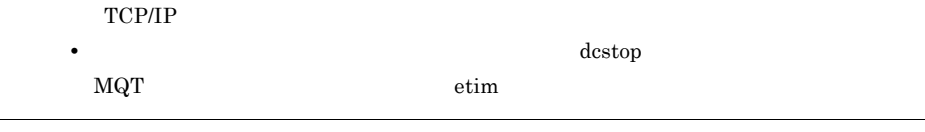

• rtim=

 $((0 65535)) 60$ 

 $\overline{\phantom{a}}$ 

 $- t$ 

 $\overline{4}$ . mqttcp TCP

> **•** disk=yes no  $\mathop{\mathtt{no}}$  $\rm MQT$ yes:  $y$ no: ディスク出力機能  $n_0$ bufcnt treent bufcnt treent  $_{\rm Ves}$  execution  $_{\rm MQT}$  . MQT  $_{\rm MQT}$ • MQT mqt\_trace\_file\_path mqt\_trace\_file\_path /mqttrcXXYY • MQT  $\rule{1em}{0.15mm}$  mqt\_trace\_file\_path ファイル名:\$DCDIR/spool/mqttrcXXYY XX MQT YY:トレーススワップファイル識別子  $\rm MQT$ • bufcnt=  $((10 \quad 2147483647))$  100  $\rm MQT$  $\times$ t bufsize • trccnt=  $((3 \t 99))$  3  $\rm MQT$ • bufsize=  $((20480 \quad \, 128000000)) \quad 20480$  $\rm MQT$  $4$

 $\rm MQT$ 

 $-z$  time event

• **• •**  $\bullet$  **•**  $\bullet$  **•**  $\bullet$ 

• **• •**  $\bullet$  **•**  $\bullet$  **•**  $\bullet$ 

time

#### $MCA$

- time
- -v itim
- event

## mqttcpcs TCP

mqttcpcs -p tcp  $-v$  "  $\sin =$ <br> $\cot =$  $etim =$  -t " disk = yes no  $buffer =$  $t$ rccnt =  $bufsize =$  $\operatorname{TCP/IP}$  $-p$  tcp tcp TCP/IP  $-v$ • stim=  $((1 \t 65535))$  5

 $2.5.3$ 

stim  $\sin$ • **h**  $\cdot$  stim  $\cdot$  stim  $\cdot$  s • **•** *• •* **<b>***mqtalccha • b bretryint bretrylgint* •  $\bullet$  **stim**  $\bullet$ •  $\bullet$  **stim**  $\bullet$ 

• etim=

#### $((0 10 65535)) 360$

 $0$ 

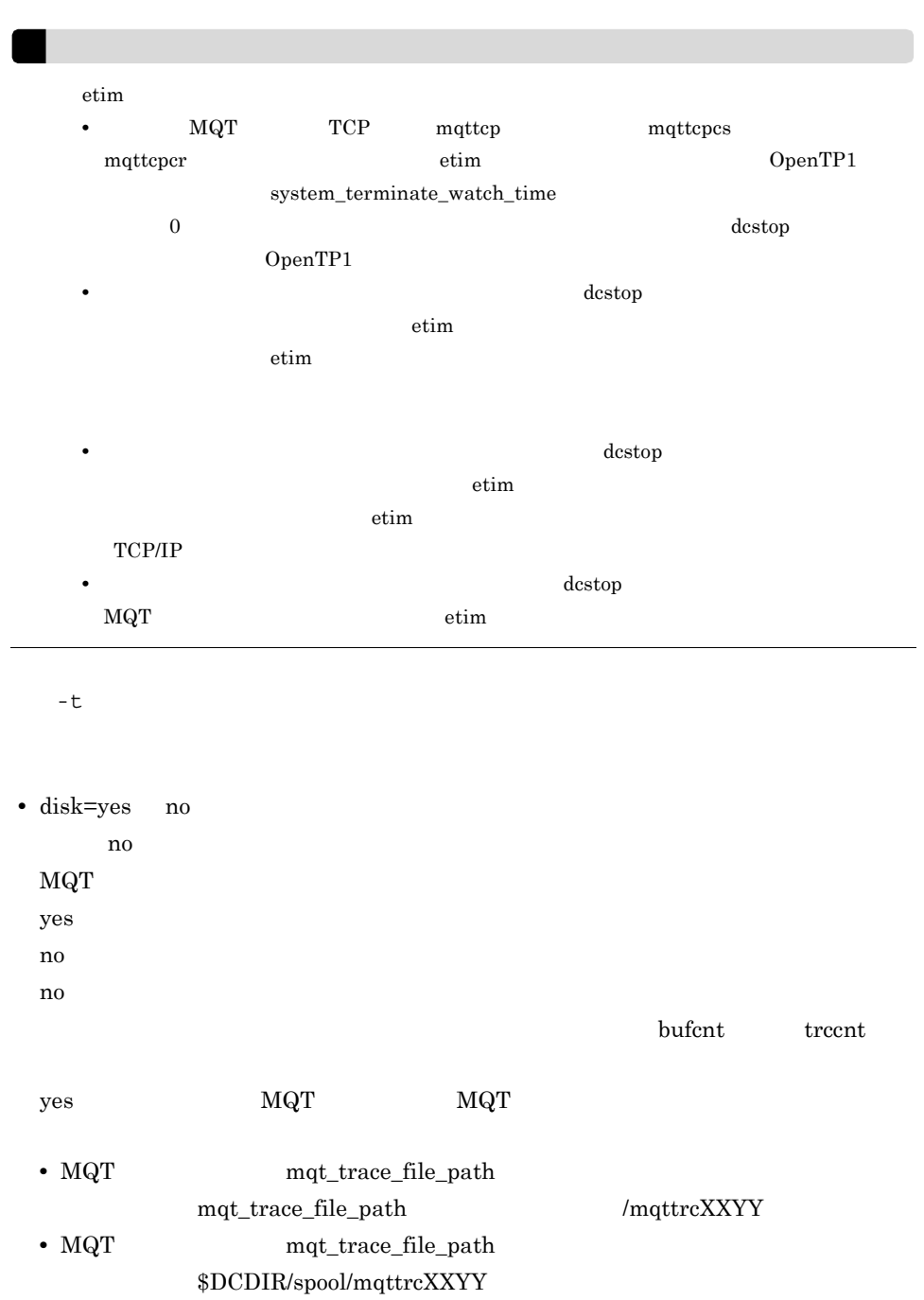

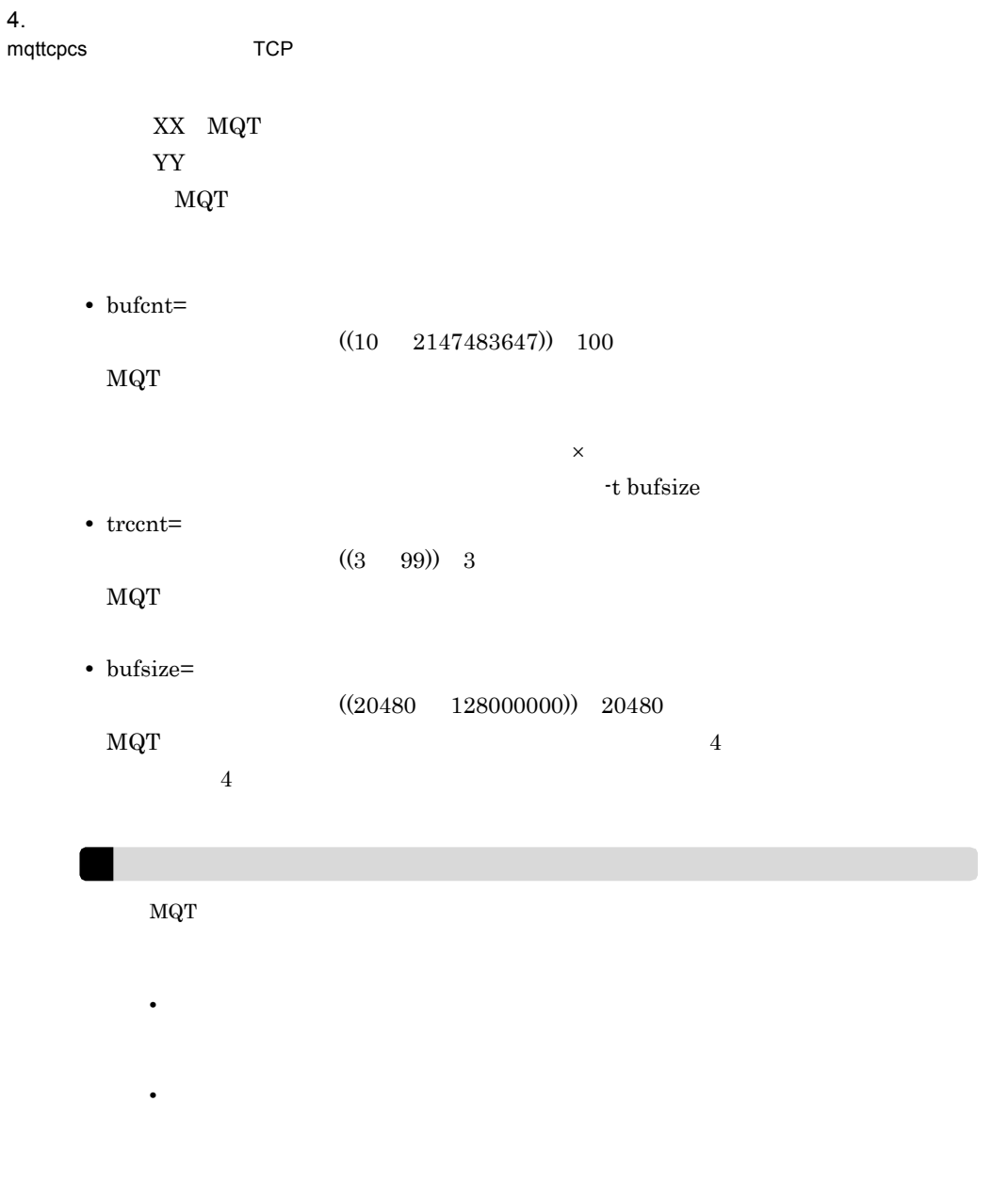

## mqttcpcr( $\blacksquare$ TCP

mqttcpcr -p tcp  $-g \text{ "rcvbuf} =$  $-r$  " portno = servname =  $\blacksquare$  $-v$  "  $\sin =$  $etim =$  $rtim =$  -t " disk = yes no bufcnt = trccnt =  $bufsize =$ 

#### TCP/IP

 $-p$  tcp

tcp TCP/IP

● -g

• rcvbuf=

 $((1 512))$ 

mqttbuf -g groupno

-r

• portno=

 $((1024 \quad 65535))$ 

servname

portno servname  $\qquad \qquad$  servname  $\qquad \qquad$ • servname=  $1 \quad 32$ 

 $\rm{portno}$ 

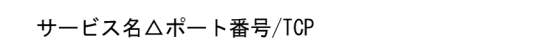

portno オペランドと servname オペランドを両方とも指定した場合は,portno オペラ

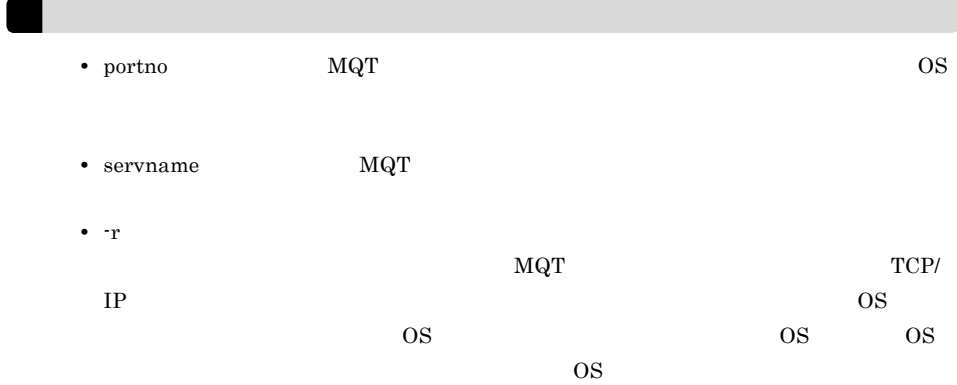

-v $\,$ 

• stim=

 $((1 \t 65535))$  5

 $2.5.3$ 

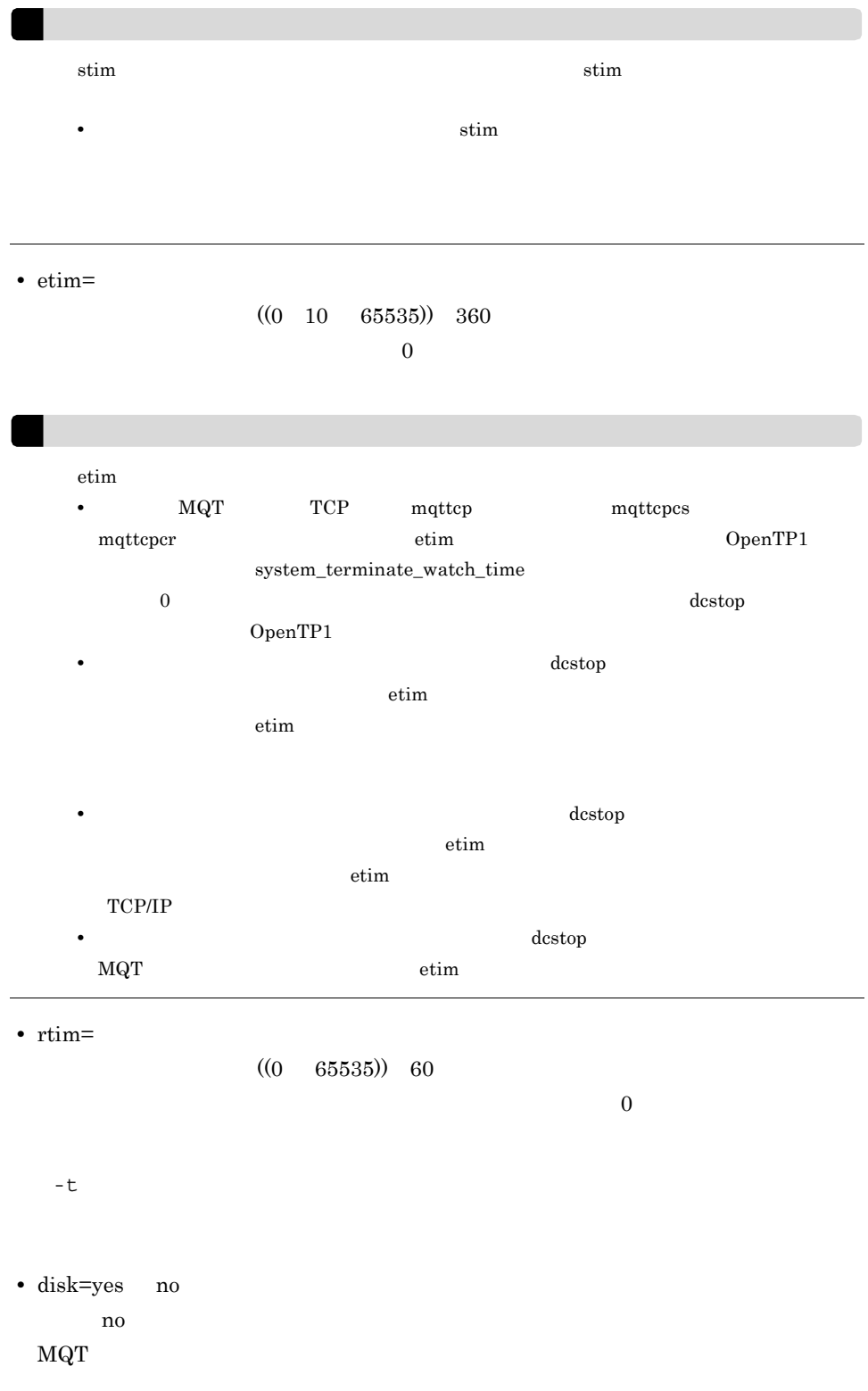

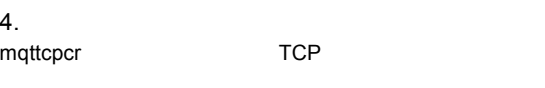

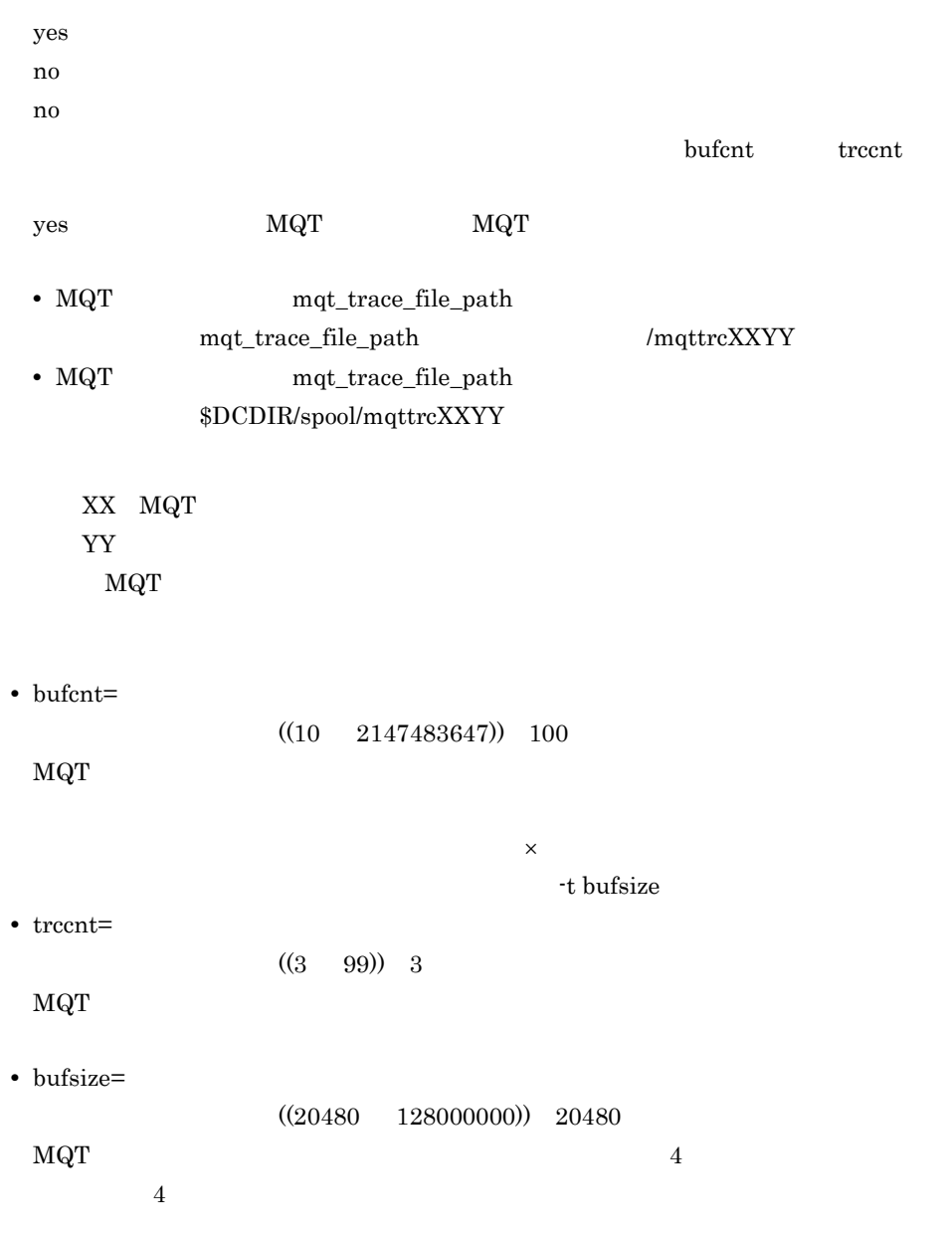
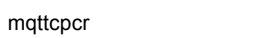

 $\overline{4}$ . TCP

 $\rm MQT$ 

• **• •**  $\bullet$  **•**  $\bullet$  **•**  $\bullet$ 

• **• •**  $\bullet$  **•**  $\bullet$  **•**  $\bullet$ 

```
mqtalccha -c
            -y "type = sender server receiver requester
                        clussdr clusrcvr defsnd defsrv
                        defrcv defreq defcsn"
- j-q-m " maxmsg =maxseg =- W
           -g " sndbuf =
                 rcvbut = buftype = seg msg "
          -e " \text{medbut} = \text{med}medcnt =
           -i auto manual auto2
           -b " bretry = yes no
                bretrycnt =
                 bretryint =
                  bretrylg = yes no
                 bretrylgcnt =
                 bretrylgint =
                  bretrymcp = yes no "
          -r " { ipaddr = IP\begin{array}{ccc} \text{hostname} & = & \end{array}\{ portno =
                    servname = \}\text{portnum} = \text{oipaddr} = \text{IP}-o "{ oipaddr = IP<br>ohostname = IPohostname =
               \{ oportno =
                   oservname = 相手システムのホストのサービス名 }"
          -v " tim1 =
                 \tan 2 =tim3 =tim4 =tim4cnt = dtimefct = yes no
                 dtim = vretry = yes no
                 htim =btim =bmtim =
                 \begin{array}{ccc}\n\text{mtim} = & \text{m} \\
\text{end } \text{ev} \end{array}-x " sndexdata = '
                 rcvexdata = '
                 metexdata = 'scyexdata = '
                 sendexit = 'rcvexit = 'msqexit = 's\bar{c} \bar{c} \bar{c} \bar{c} \bar{c} \bar{c} \bar{c} \bar{c} \bar{c} \bar{c} \bar{c} \bar{c} \bar{c} \bar{c} \bar{c} \bar{c} \bar{c} \bar{c} \bar{c} \bar{c} \bar{c} \bar{c} \bar{c} \bar{c} \bar{c} \bar{c} \bar{c} \bar{
```
#### $4<sup>1</sup>$

mqtalccha

-t " tcpsndbuf =  $TCP/IP$  $t$ cprcvbuf = TCP/IP tretrycnt =  $TCP/IP$ <br>tretryint =  $TCP/IP$ tretryint = TCP/IP  $-d$  " cnvccsid =  $CCSID$  " -s " npmspeed = normal fast " -z time event  $-a$  " cluster =  $\blacksquare$  $-p$  " netprty =  $\blacksquare$  -f "adoptchk = off name qmgr ipaddr all"  $-h$  ' $'$  $-mc$  "  $mcauser = 'MCA$  ID' mcatype = process thread " -jn " sndjnl = flush noflush "

#### $\rm MQT$

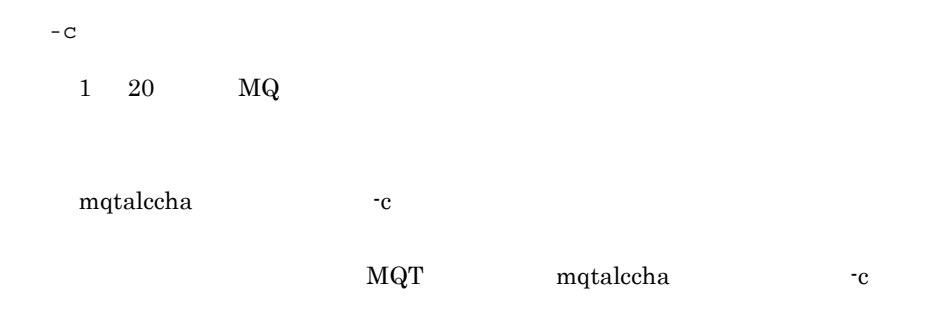

● -y

**•** type=sender server receiver requester clussdr clusrcvr defsnd defsrv defrcv defreq defcsn

sender server receiver requester clussdr clusrcvr defsnd defsry defrcv defreq

 $\overline{4}$ . mqtalccha

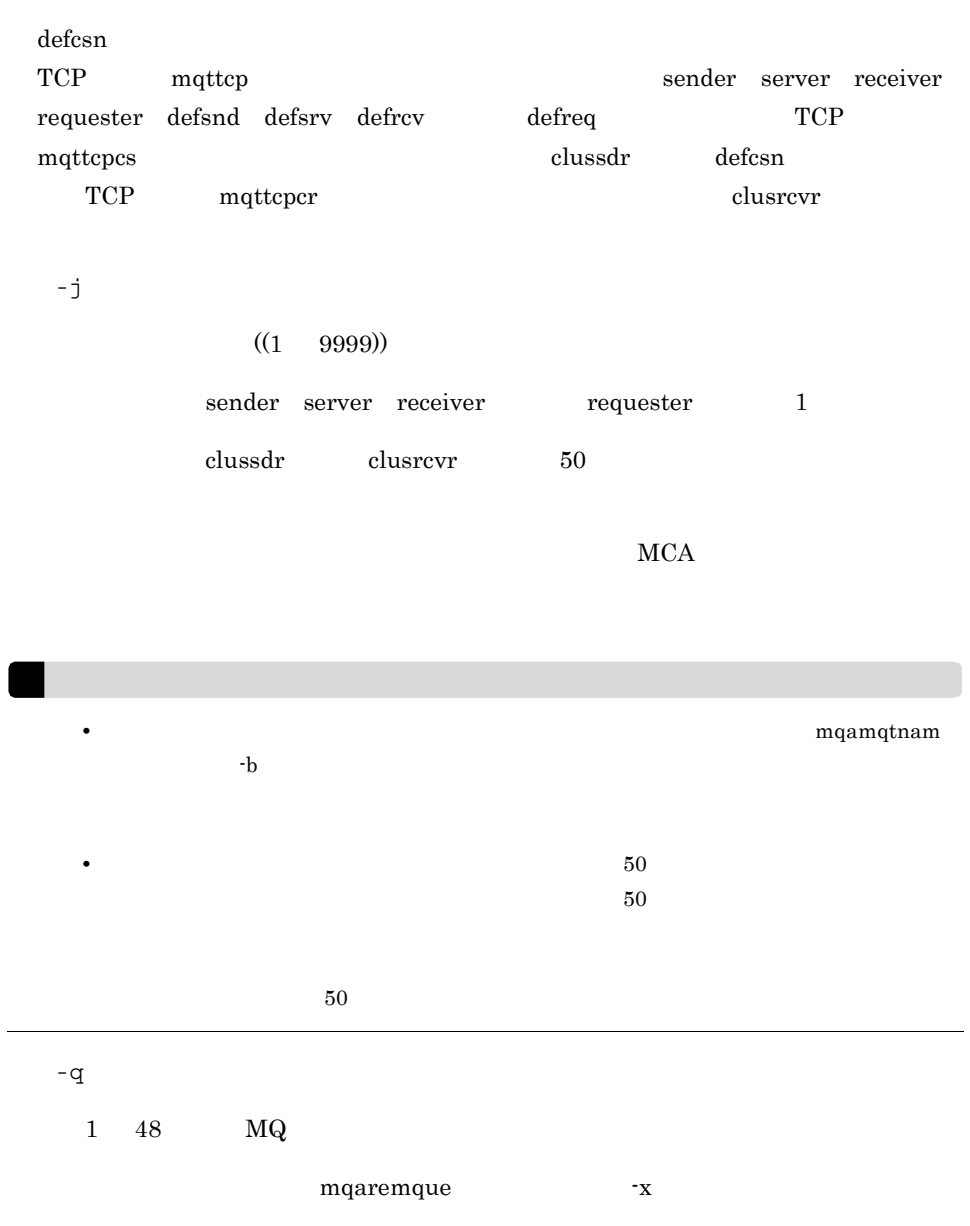

 $\operatorname{mqtalccha}$ 

-y type sender server server  $\begin{array}{lll} \mathrm{mqtalccha} & \hspace*{2.5mm} \mathrm{\textbf{\textit{-}}q} \end{array}$ 

-y type  $\qquad \qquad \text{classdr} \qquad \qquad \text{clustervr}$  ${\tt SYSTEM. CLUSTER. TRANSMIT. QUEUE}$ 

 $-m$ 

- maxmsg=
- $((1024 \quad 127996000))$

#### $MCA$

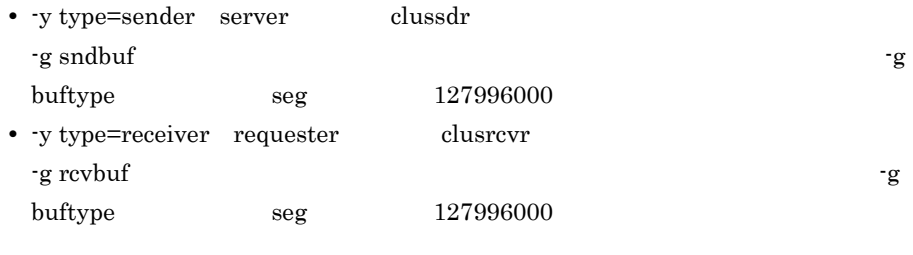

• maxseg=

 $((1024 \quad 1073741824))$ 

mqttbuf -g length

- -y type=sender server -g sndbuf
- $\cdot$ y type=clussdr 8192 · g sndbuf  $8192$
- -y type=receiver requester -g rcvbuf
- -y type=clusrcvr 8192 · g rcvbuf  $8192$
- -g buftype msg

 $-$ w  $-$ w  $+$ 

 $((100 \quad 999999999))$  9999999999

 $\frac{1}{2}$ 

● -g

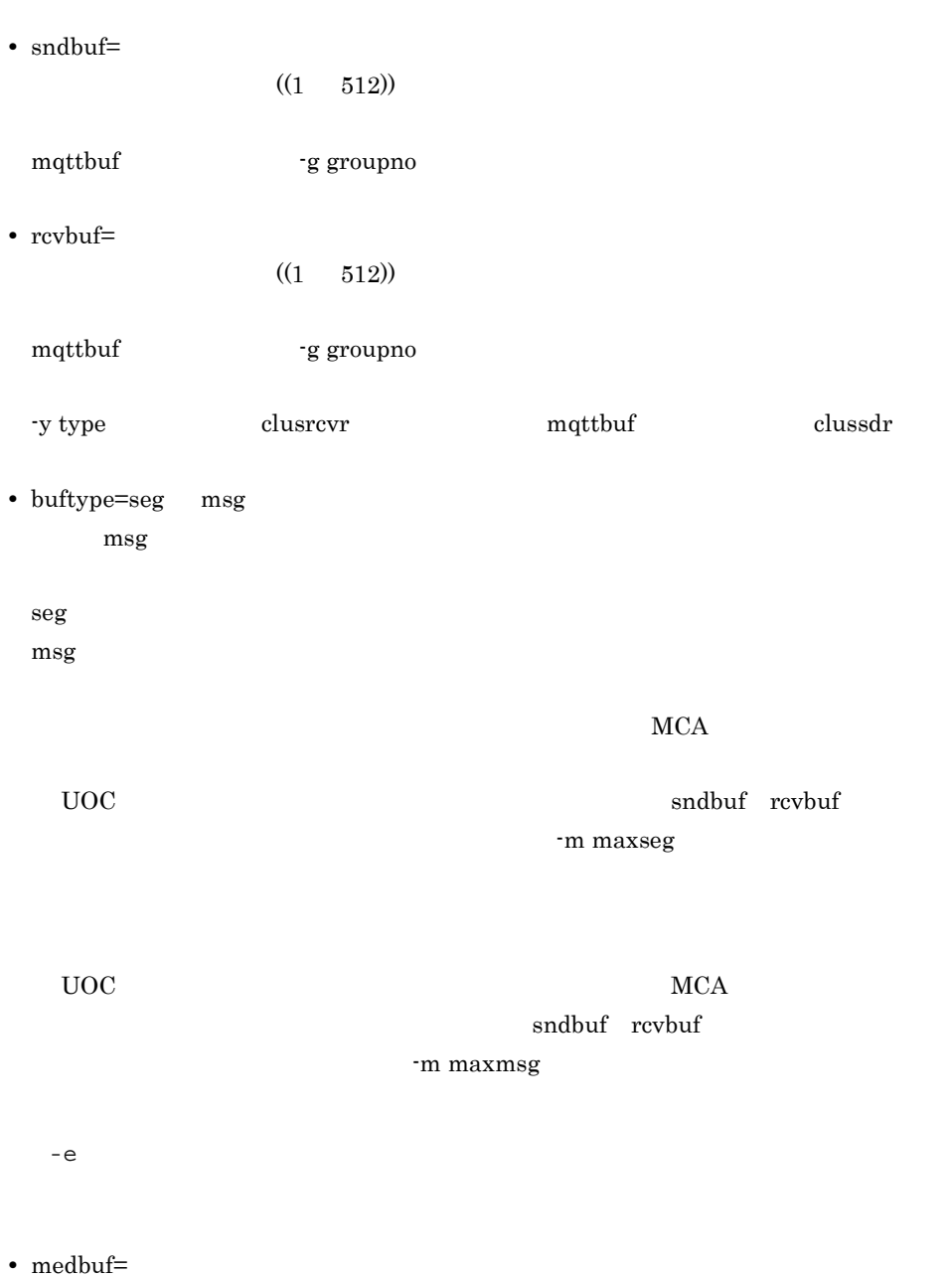

 $((1 512))$  $UOC$ 

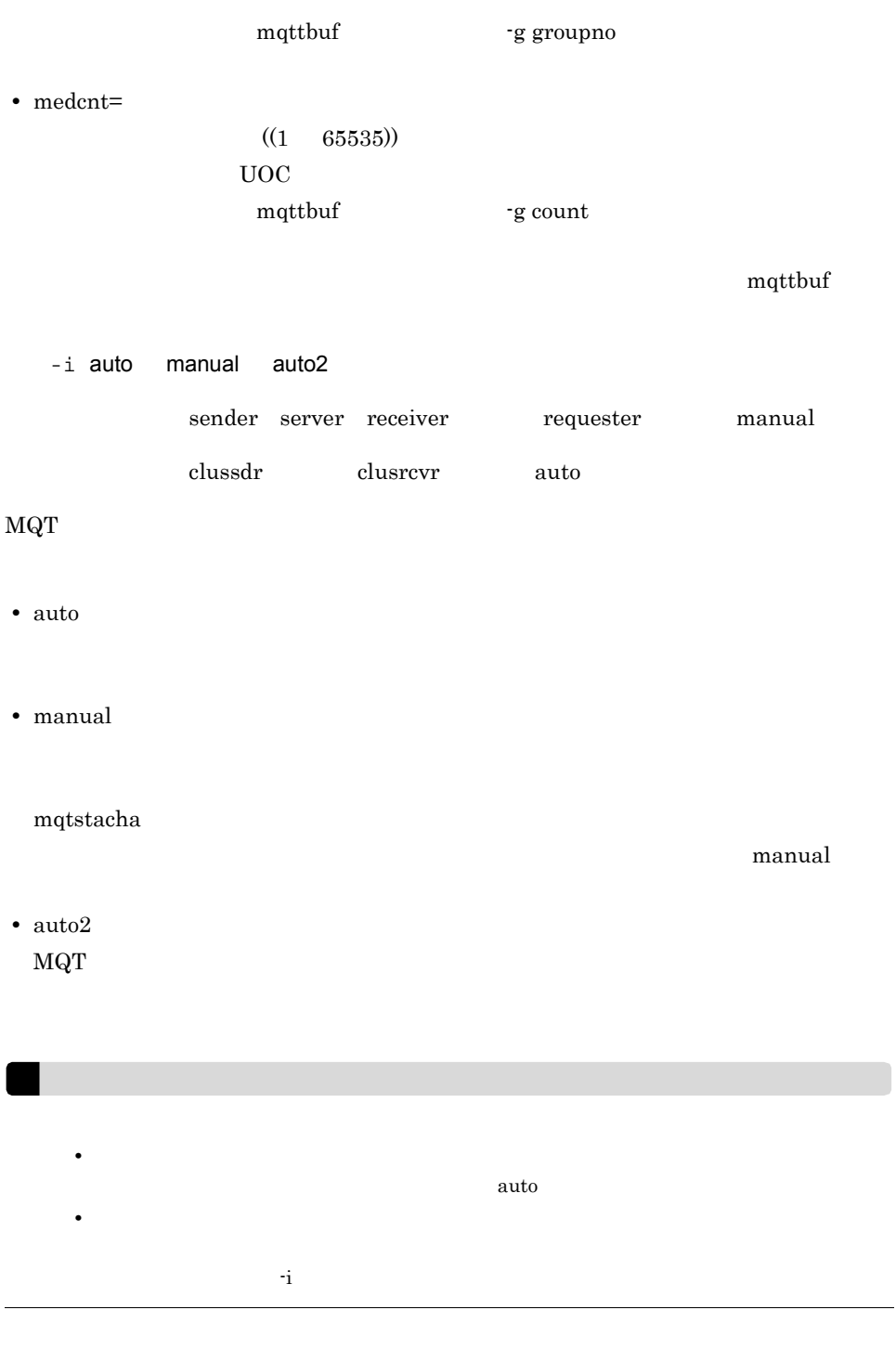

 $-b$ 

 $\overline{4}$ . mqtalccha

> **•** bretry=yes no ~《yes yes:  $\frac{1}{2}$  yes: no: exercise the set of the set of the set of the set of the set of the set of the set of the set of the set of the set of the set of the set of the set of the set of the set of the set of the set of the set of the set of ただし,-o オプションを省略した場合,このオペランドの指定は無効になります。 • bretrycnt=  $((1 \t 999999999)) \t 10$ bretry no and  $\mathbf{r}$ • bretryint=  $((0 999999999)) 60$  $0$ bretry no and  $\mathbf{r}$ mqtalccha -b bretryint  $\times$  10 **•** bretrylg=yes no ~《yes yes:  $\frac{1}{\sqrt{2}}$ no: ただし,-o オプションを省略した場合,このオペランドの指定は無効になります。 • bretrylgcnt= ~<符号なし整数> ((1 999999999)) 999999999 (単位:回)  $\,$  bretrylg  $\,$   $\,$   $\,$   $\,$  no  $\,$ • bretrylgint=

> > $((0 999999999)) 1200$

 $0$ 

344

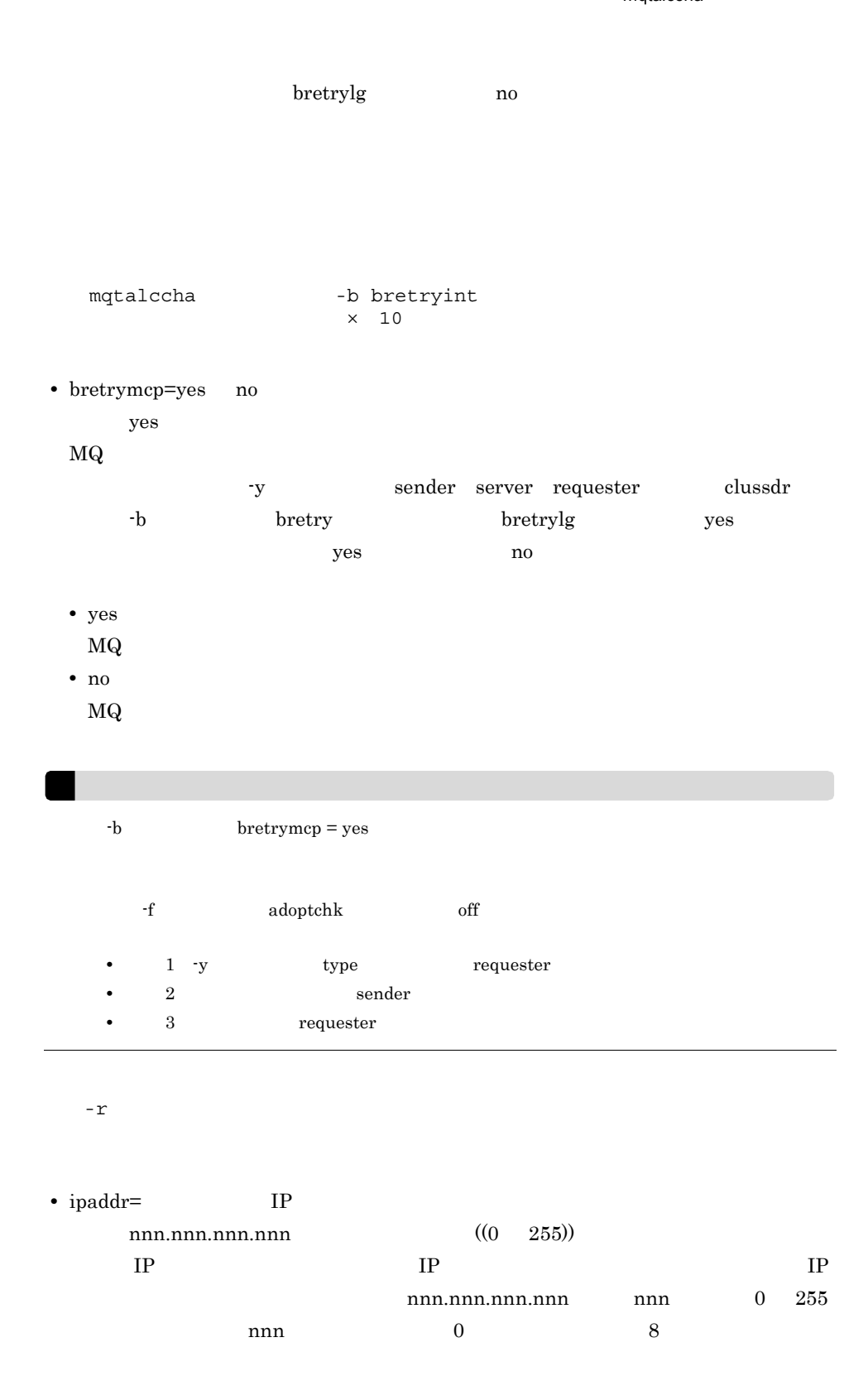

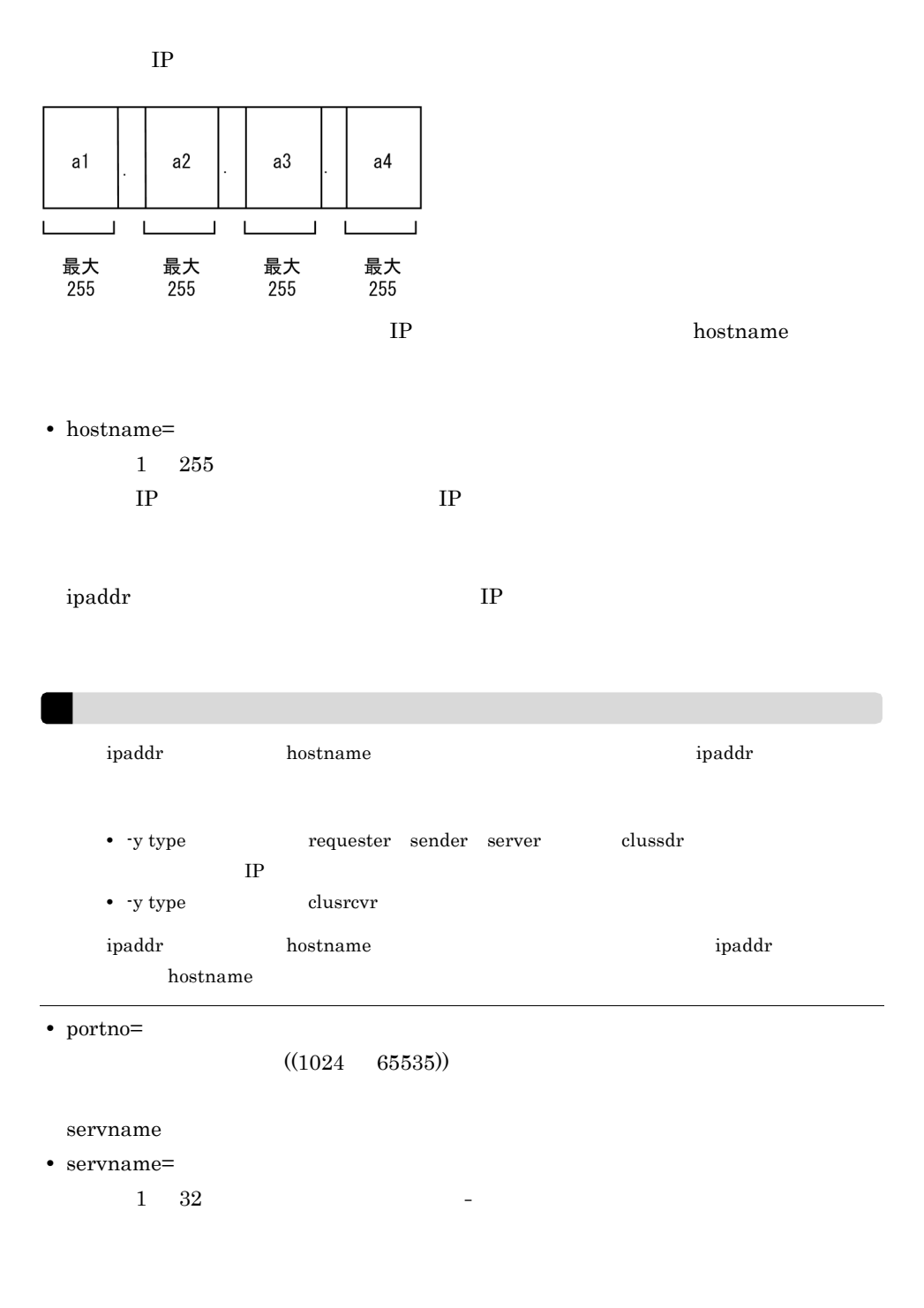

サービス名△ポート番号/TCP

 $\overline{4}$ .

portno

• portnum=

 $((1 \t 64512)) 1$ 

• portno **bervname** that is servname that  $\mathbf{p}$  is a servname that  $\mathbf{p}$  is a servname that  $\mathbf{p}$  is a servname that  $\mathbf{p}$  is a servname to  $\mathbf{p}$  is a servname to  $\mathbf{p}$  is a servname to  $\mathbf{p}$  is a serv • -y type *requester sender server* clussdr  $IP$ • -y type **clusrcvr** end and the matter of the matter of the  $\cdot$  r • portno servname  $\bullet$  servname  $\bullet$ hostname • portno  $MQT$   $OSS$ servname MQT **MQT**  $-r$   $r$  $MQT$   $TCP$  $IP$   $OS$ 割り当てする番号があります。OS が自動割り当てするポート番号は,OS の種別や OS  $\overline{\text{OS}}$  $s$ ervname portno portno portnum to portnum  $\sim$ servname  $\qquad \qquad \qquad$  portno  $\qquad \qquad$ portnum  $65535$ 65535 • **•** *portno*  $s$ ervname  $T$ CP/IP  $\overline{C}$  $TCP/IP$  $TCP/IP$ portnum

 $\circ$ 

mqtaltcha -l

temp TP1/Message Queue

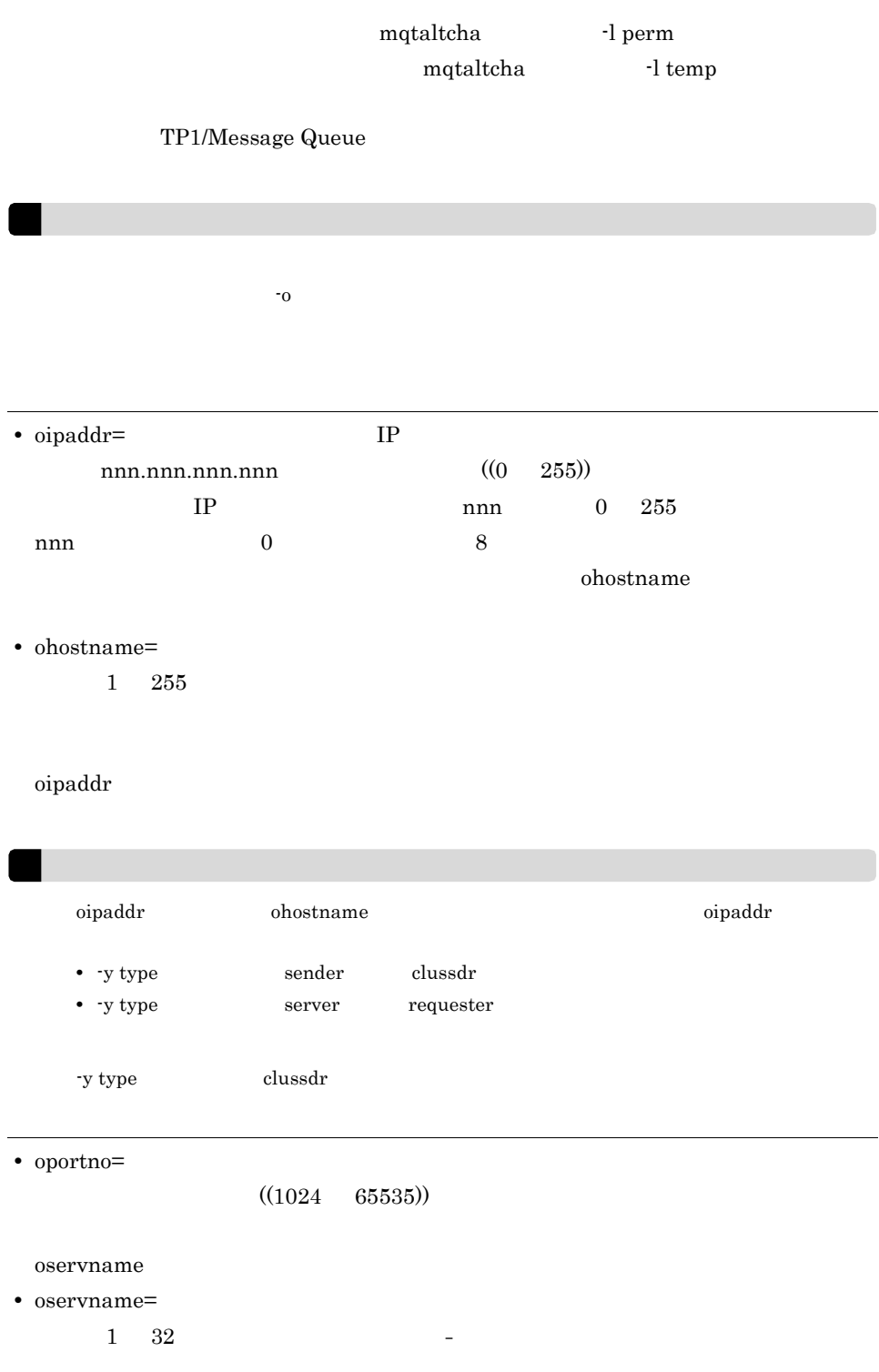

### oportno

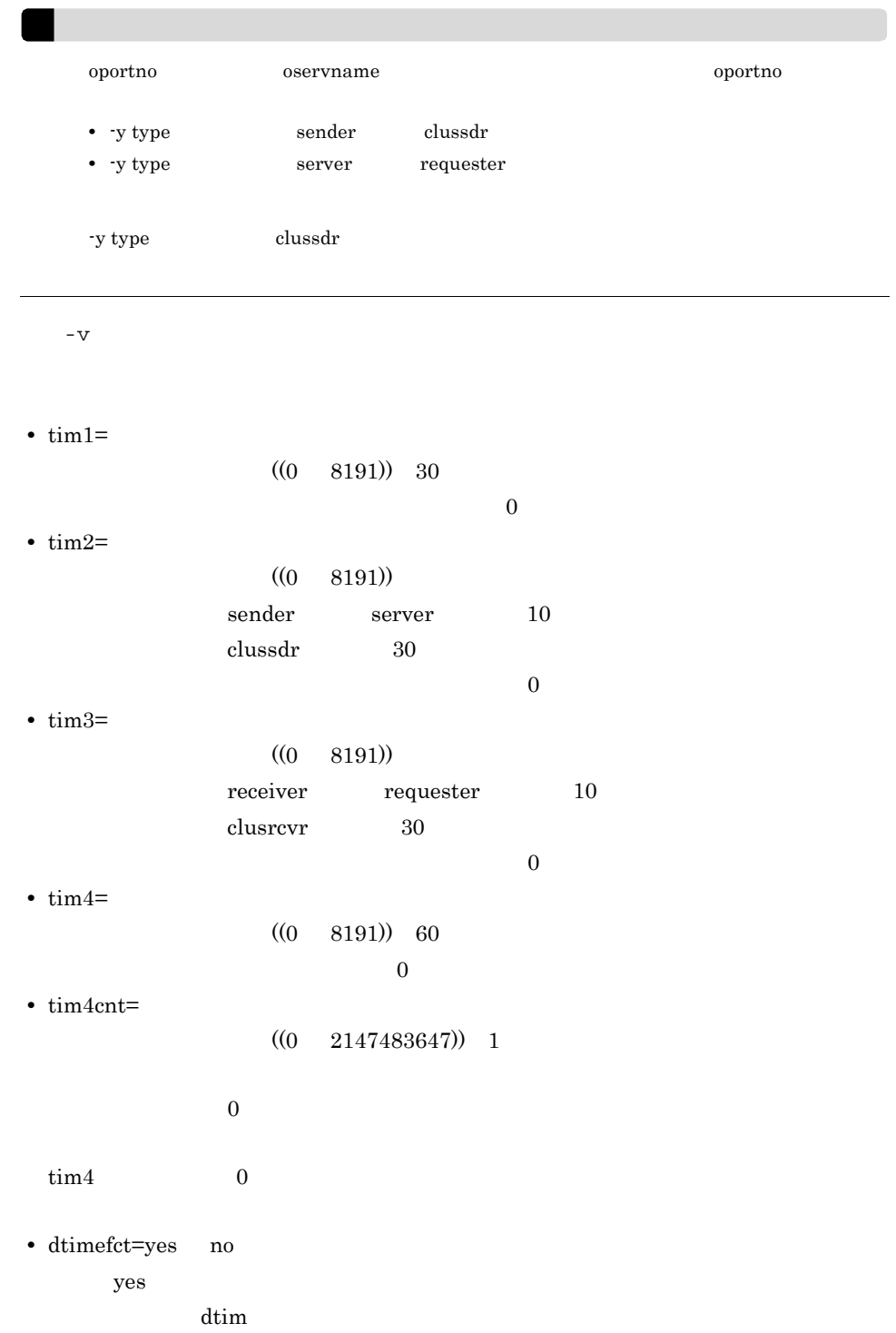

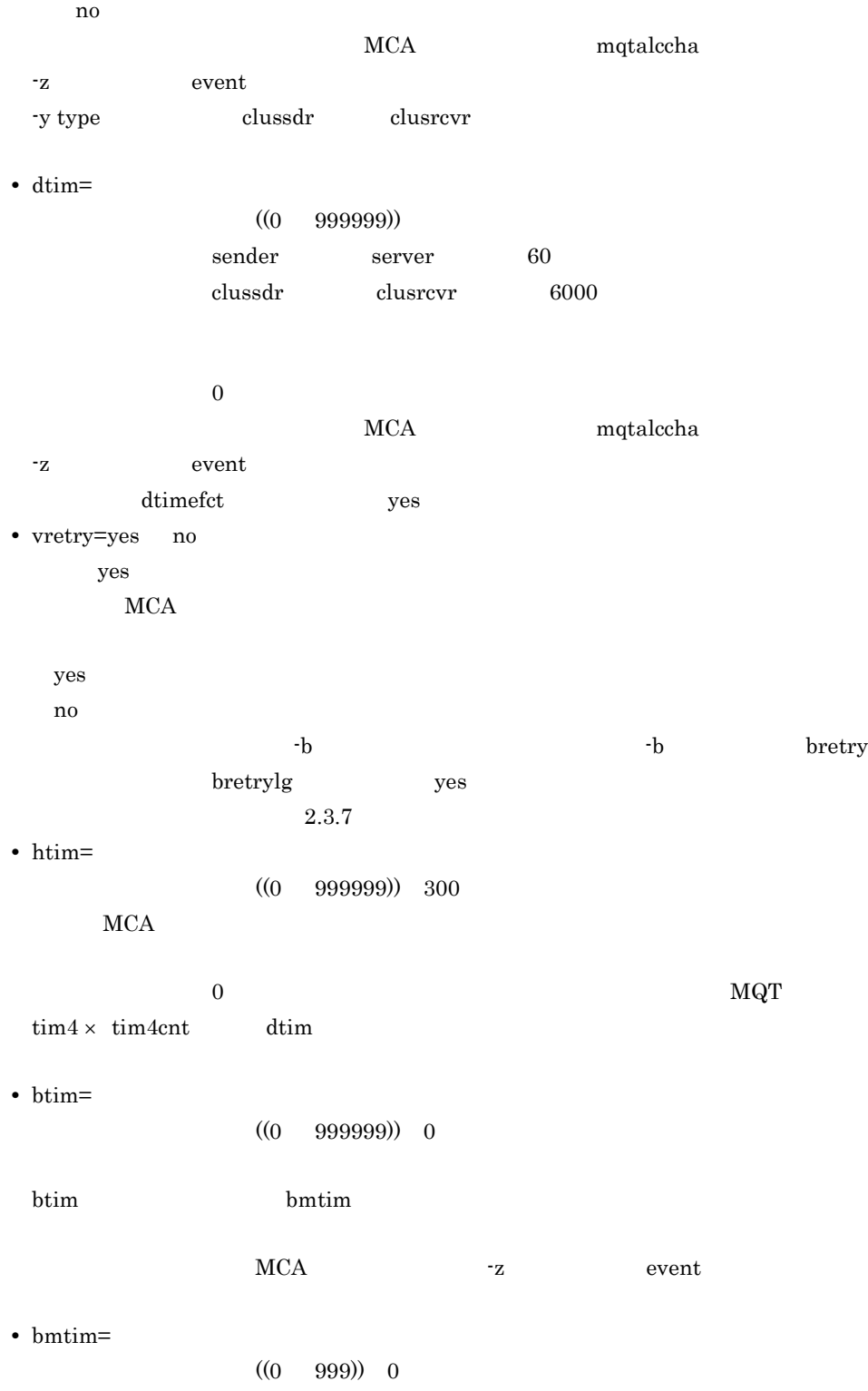

 $\overline{4}$ . mqtalccha  $\delta$ bmtim  $\frac{1}{2}$  $MCA$   $-z$  event tim bottim between bottim bottim bottim bottim bottim bottim bottim bottim bottim bottim bottim bottim bottim bottim bottim bottim bottim bottim bottim bottim bottim bottim bottim bottim bottim bottim bottim bottim bottim btim bmtim 0  $15 \text{ms}$   $\text{MQT}$ • mtim=  $((0 \ 999999))$  tim3  $\tan^3$  $MCA$  $\overline{0}$  $-x$ • sndexdata='  $\blacksquare$  $1 \t32 \t33$ WebSphere MQ **SENDDATA**  $\operatorname{TP1/Message}$  Queue • rcvexdata='  $\blacksquare$  $1 \t32 \t32$ WebSphere MQ **RCVDATA** TP1/Message Queue • metexdata='  $\blacksquare$  $1 \t32 \t32$ VOC 2000 EUOC

WebSphere MQ

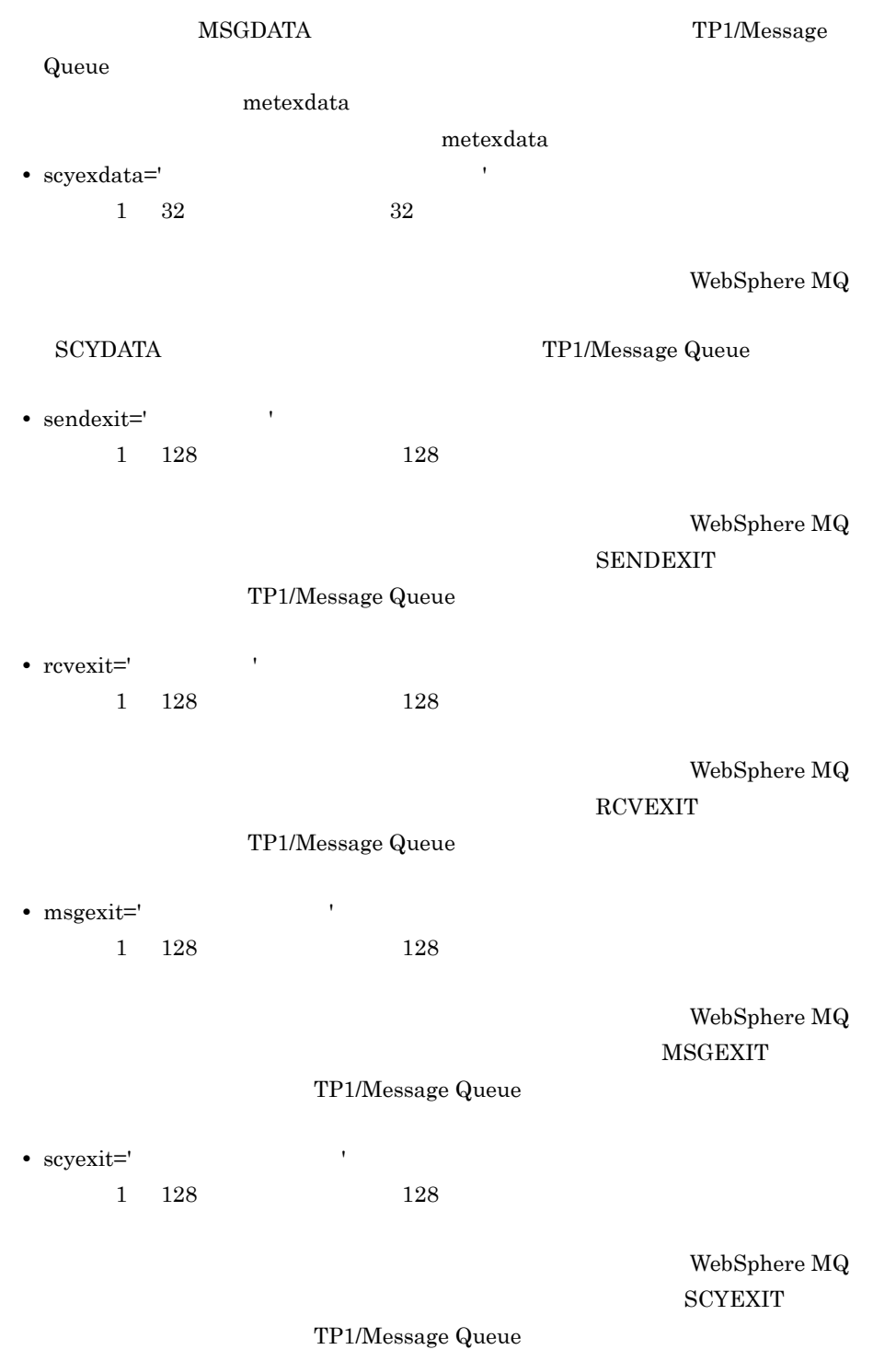

これらのオペランドの指定値は,アポストロフィ(')で囲んで指定します。アポストロ

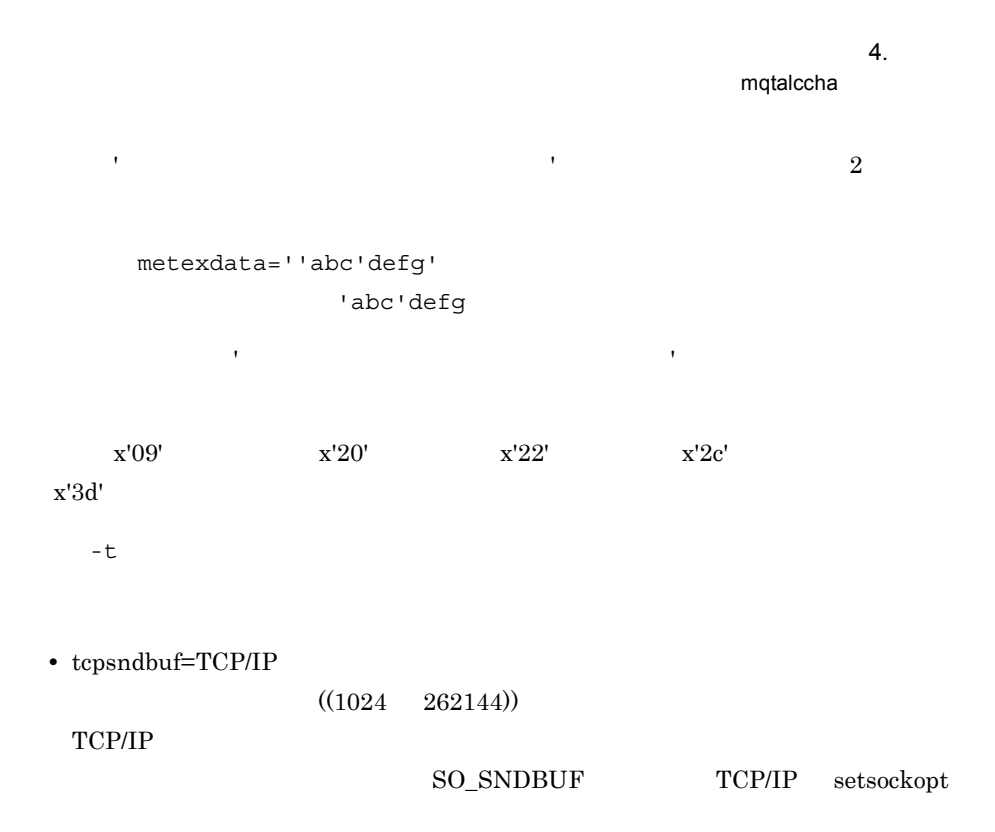

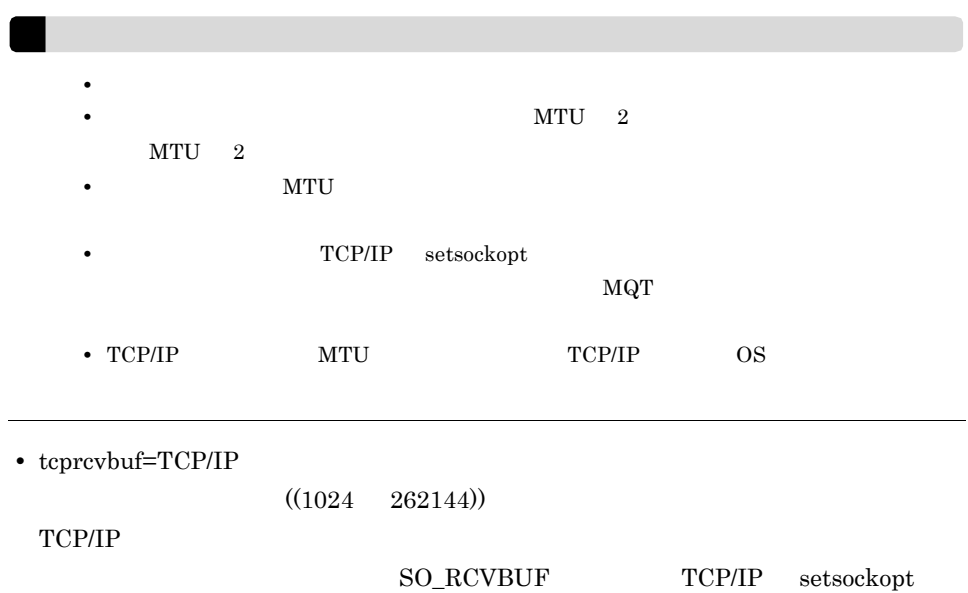

• **•**  $\mathbb{R}^n$  defined as  $\mathbb{R}^n$  defined as  $\mathbb{R}^n$  defined as  $\mathbb{R}^n$  defined as  $\mathbb{R}^n$ • **•** <u>MTU 2</u>  $MTU$  2 • **•**  $MTU$ • **• TCP/IP** setsockopt  $\rm MQT$ • TCP/IP **MTU** TCP/IP OS • tretrycnt TCP/IP  $((1 \t 65535))$  10 TCP/IP TCP/IP  $TCP/IP$ • tretryint TCP/IP  $((1 \t 65535))$  1 TCP/IP  $\overline{a}$ mqtttim 定義コマンドの -t btim オペランド指定値と bmtim オペランド指定値の和) ● -d • cnvccsid= CCSID  $((1 \t 65535))$ CCSID を指定します。この指定値は,-y type オペランドが sender server clussdr, clusrcvr

 $\overline{4}$ .

mqtalccha

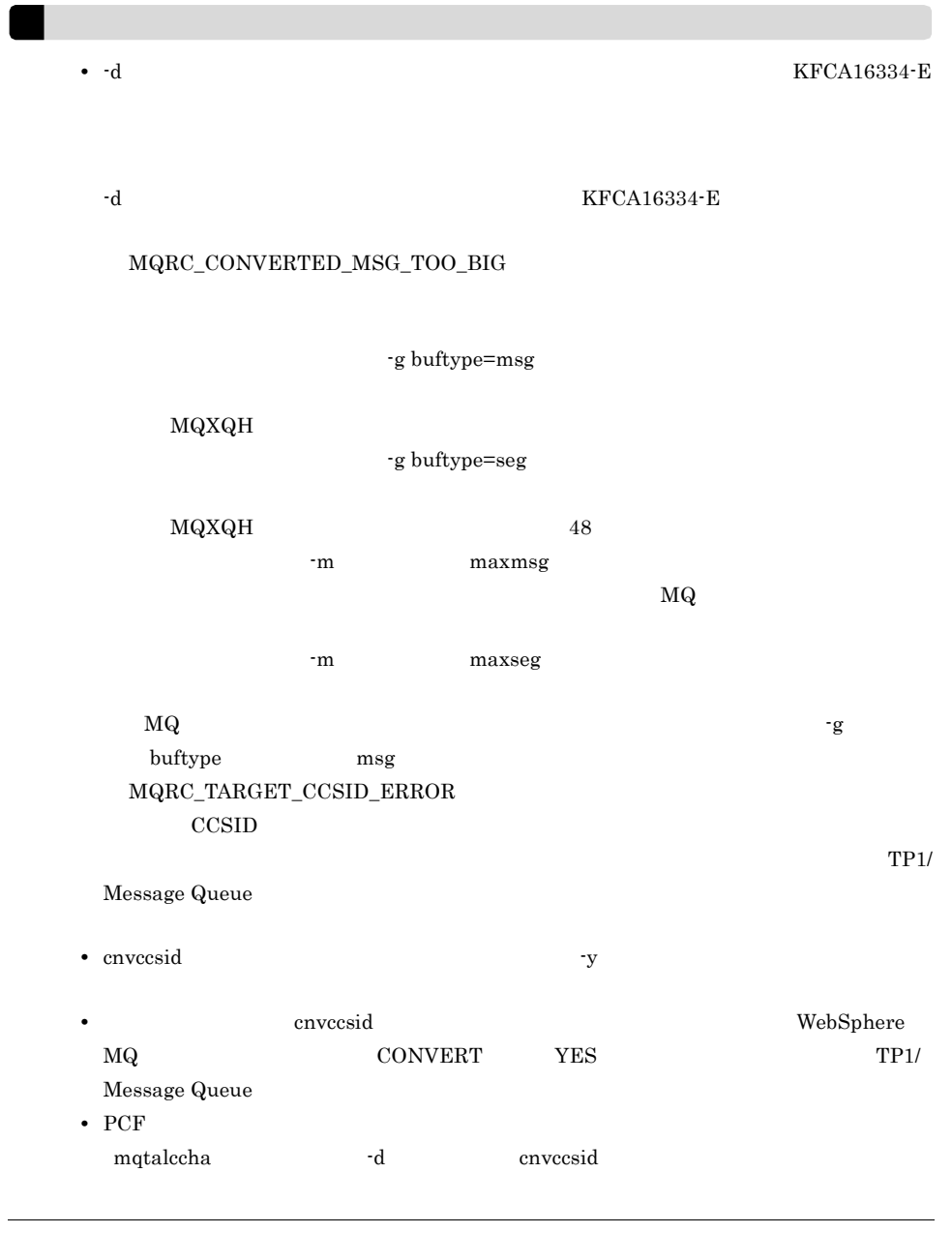

 $\texttt{-}\,\texttt{s}$ 

**•** npmspeed=normal fast  $~\mathrm{fast}$ 

normal

fast:  $\frac{1}{\sqrt{2\pi}}$ 

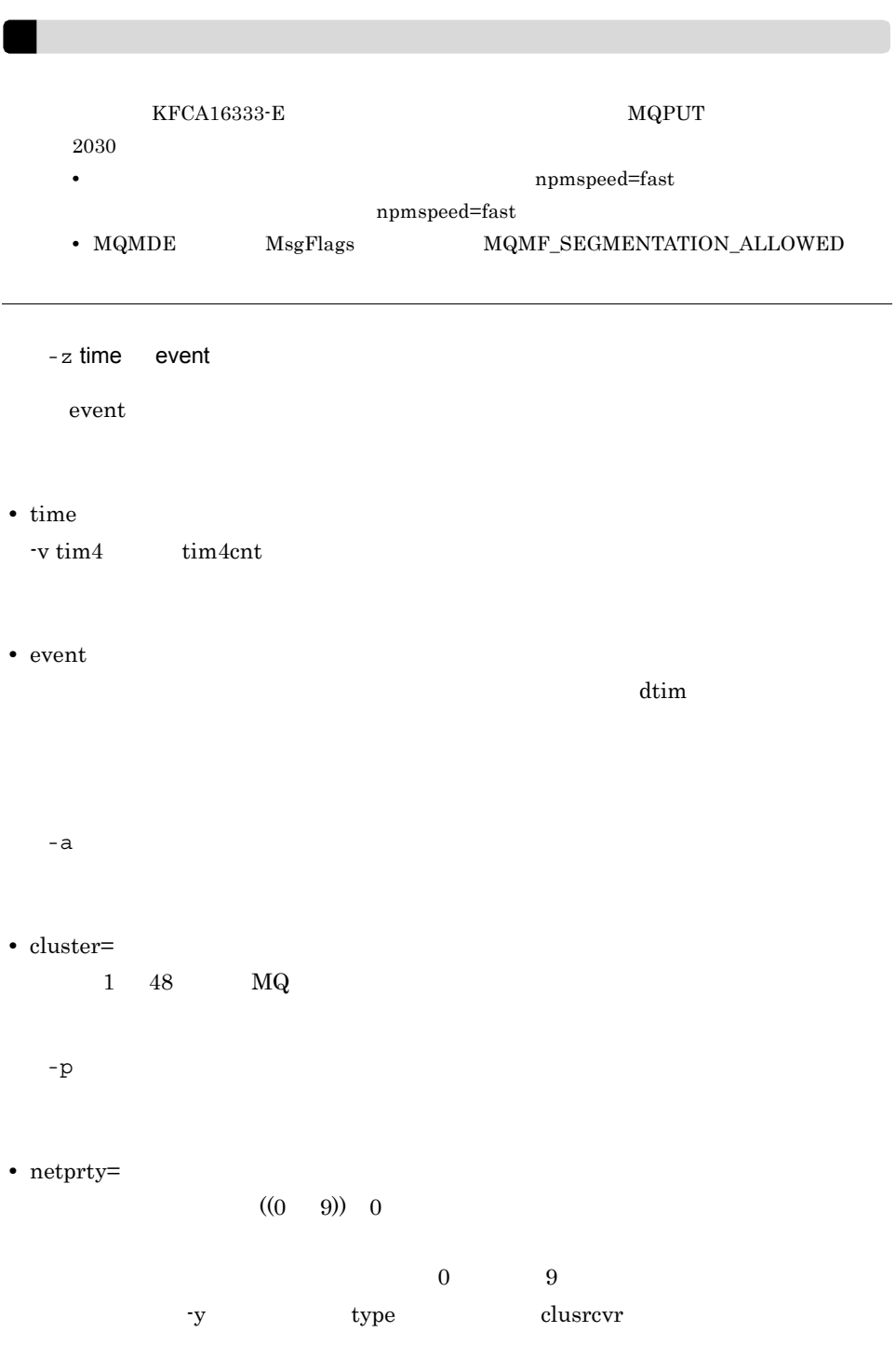

 $\hbox{-}\,\mathbf f$ **•** adoptchk=off name qmgr ipaddr all qmgr  $\widehat{\text{off}}$  $\rm off$  $\mathrm{off}$  ${\large\bf RUNNING} \hspace{2cm} {\large\bf STOPPING}$ **•** name **•** qmgr  $\mbox{MQ} \qquad \qquad \mbox{A}\quad \mbox{FAP4}$ FAP3 **•** ipaddr  $IP$ **•** all  $IP$  $\mbox{MQ} \qquad \qquad \mbox{A}\quad \mbox{FAP4}$  $IP$  P FAP3 IP  $\blacksquare$ name qmgr ipaddr all  $IP$ 

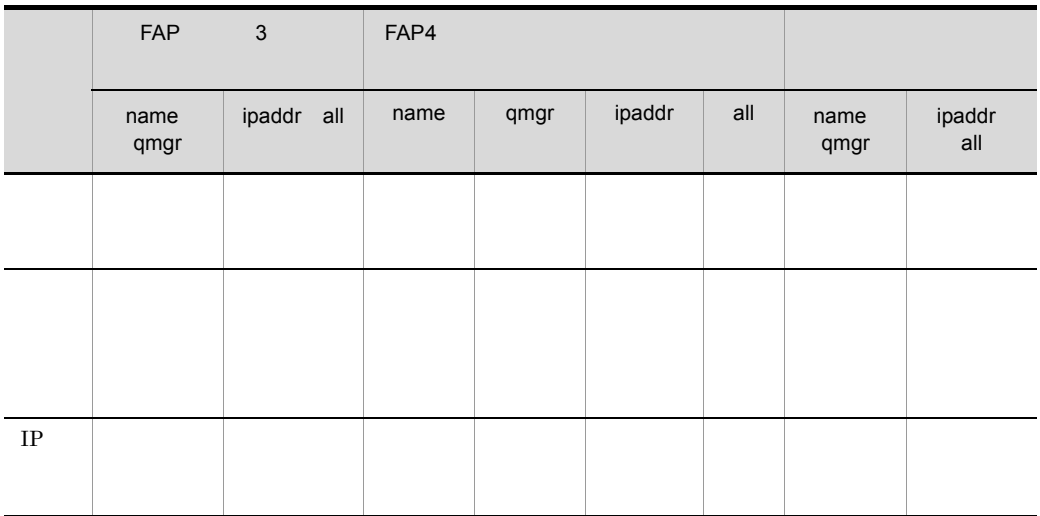

このオプションの指定は,アポストロフィ(')で用いたもの

このオペランドの指定値は,アポストロフィ(')で囲んで指定します。ただし,アポ

トロフィ(')では、アポストロフィ(')は指定できません。

 $-h^{-1}$  '  $+$ 

 $1 \t64$  64

 $\verb|-mc|$ 

• mcauser='MCA ID'  $1 \t64$  64  $\begin{minipage}{0.9\linewidth} \textbf{WebSphere MQ} \end{minipage}$ 

WebSphere MQ

 $\text{ID}$ 

MCAUSER
TP1/Message Queue

WebSphere MQ

ストロフィ(')では、ストロフィ(')は指定できません。 **•** mcatype=process thread process WebSphere MQ MCA

process MCA thread MCA

WebSphere MQ

MCATYPE  $\qquad$  TP1/Message Queue

WebSphere MQ

● -jn

**•** sndjnl=flush noflush flush

flush:  $\frac{1}{2}$ noflush

 $\operatorname{noflush}$ 

TP1/Server Base

noflush examples a strategies when  $n$  and  $n$ 

noflush しゅうしょうかい しゅうしゅうしゅぎ しゅうしゅうしゅう しゅうしゅうしゅうしゅう mqtrlvcha -a backout

mqtrlvcha

### mqtalccha

## mqtalccha

#### $4-8$

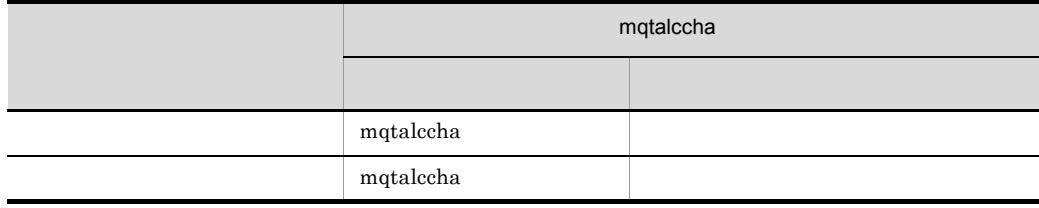

mqtalccha

 $_{\rm mqtalccha}$ 

 $_{\rm mqtalccha}$ 

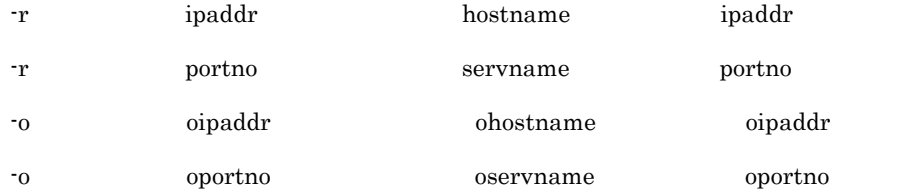

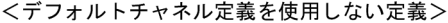

<デフォルトチャネル定義を使用した定義>

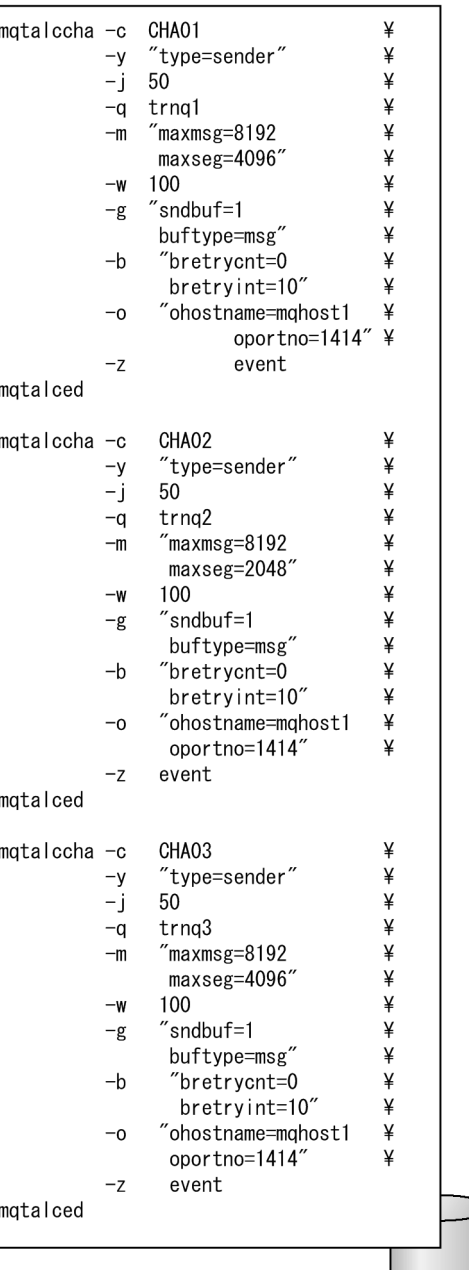

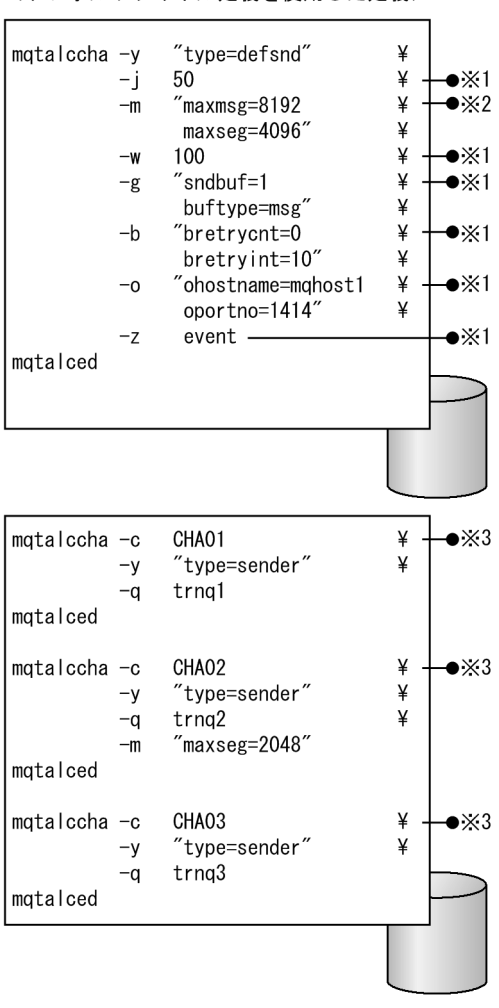

- 注※1 すべてのmqtalccha定義で共通であるため デフォルトチャネル定義で定義する
- 注※2 CHA01とCHA03で共通であるためデフォルト チャネル定義で定義する
- 注※3 mqtalccha定義で必須のオプションと デフォルトチャネル定義と異なるオプショ ンを定義する

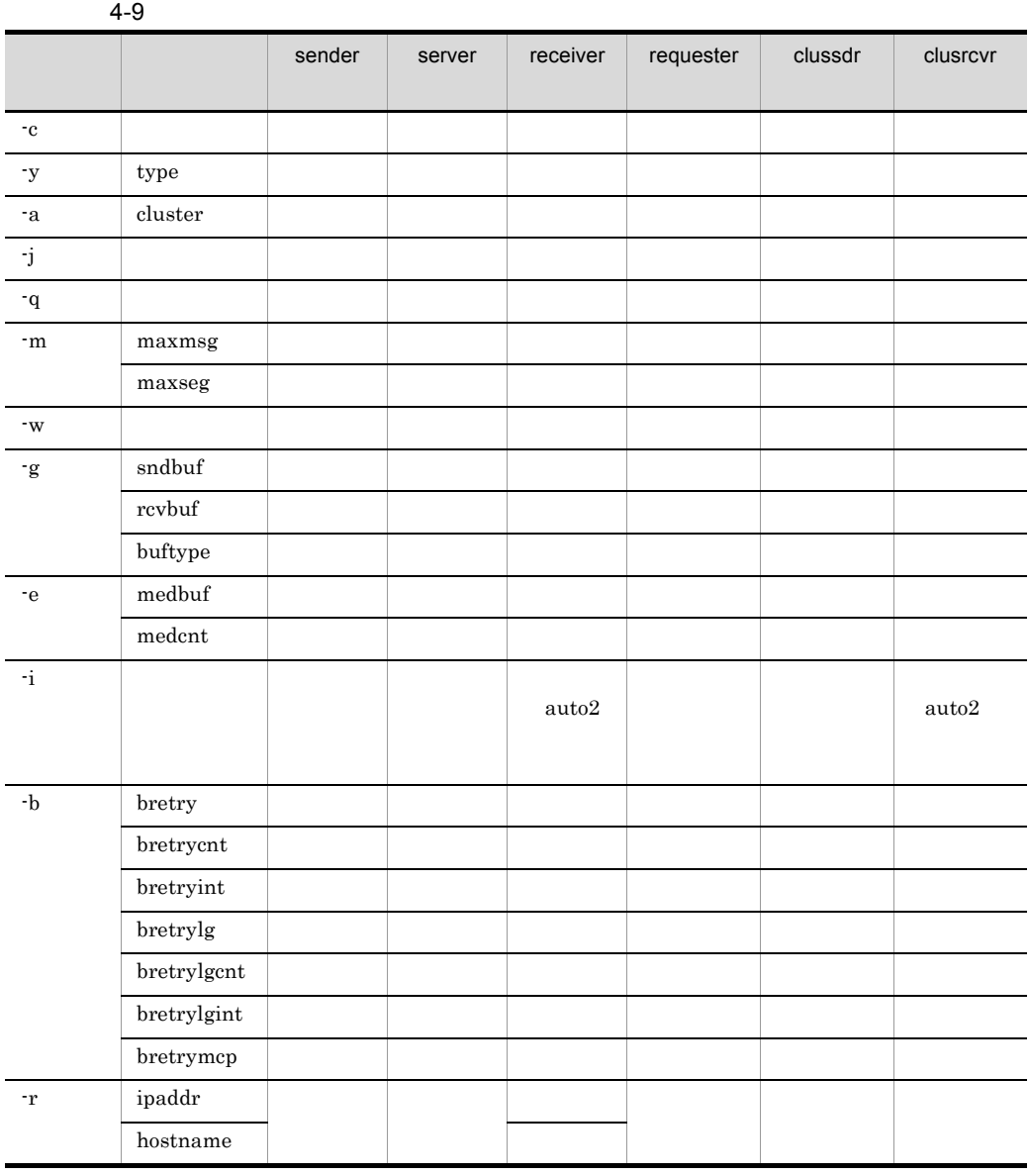

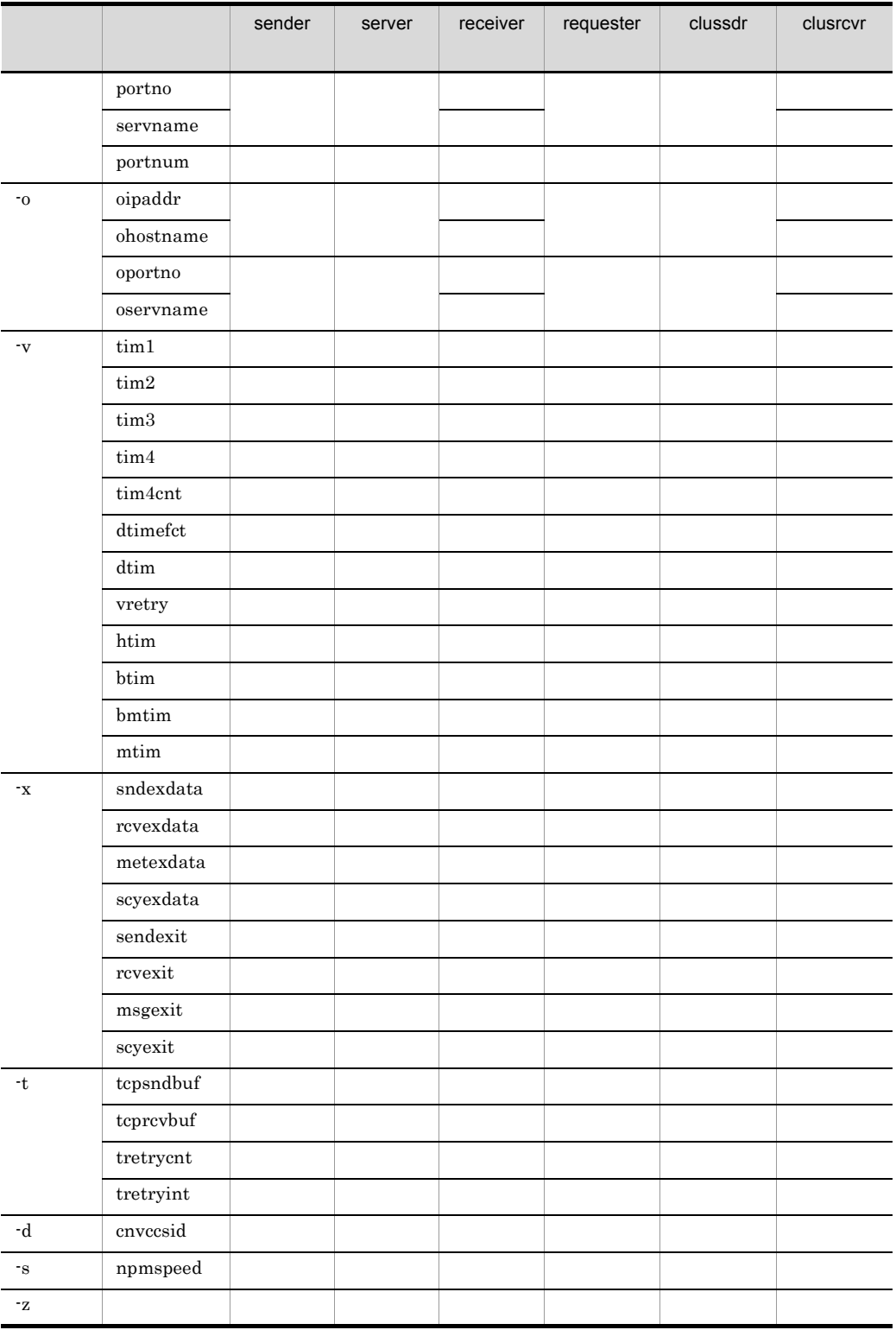

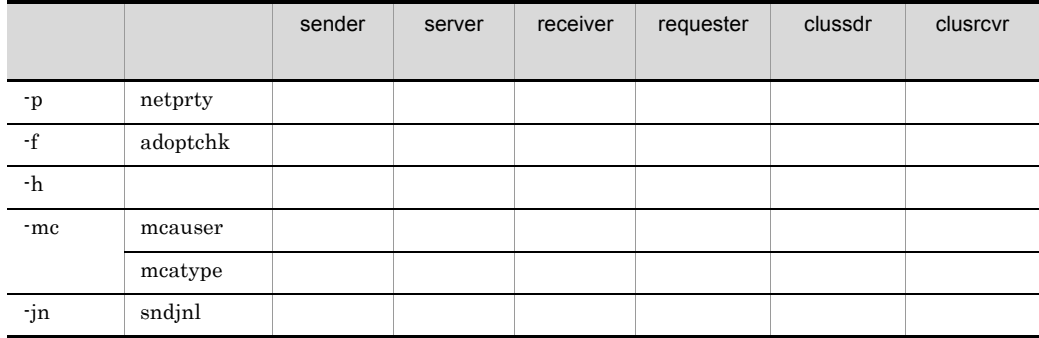

TP1/Message Queue

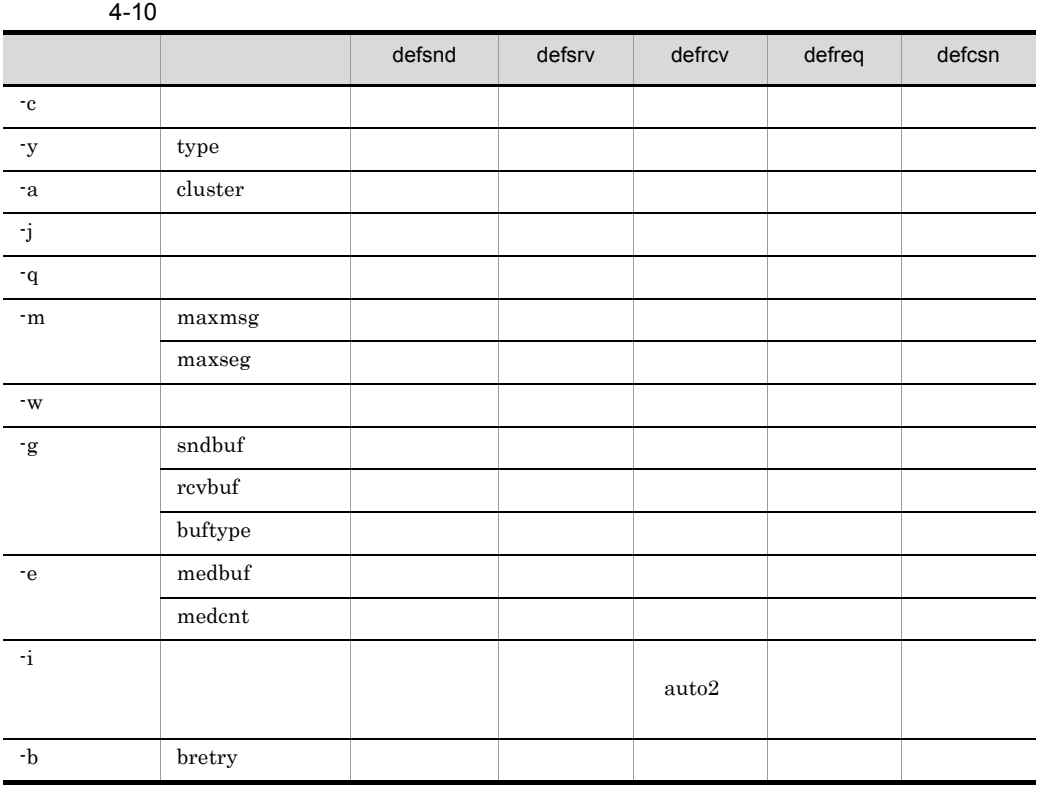

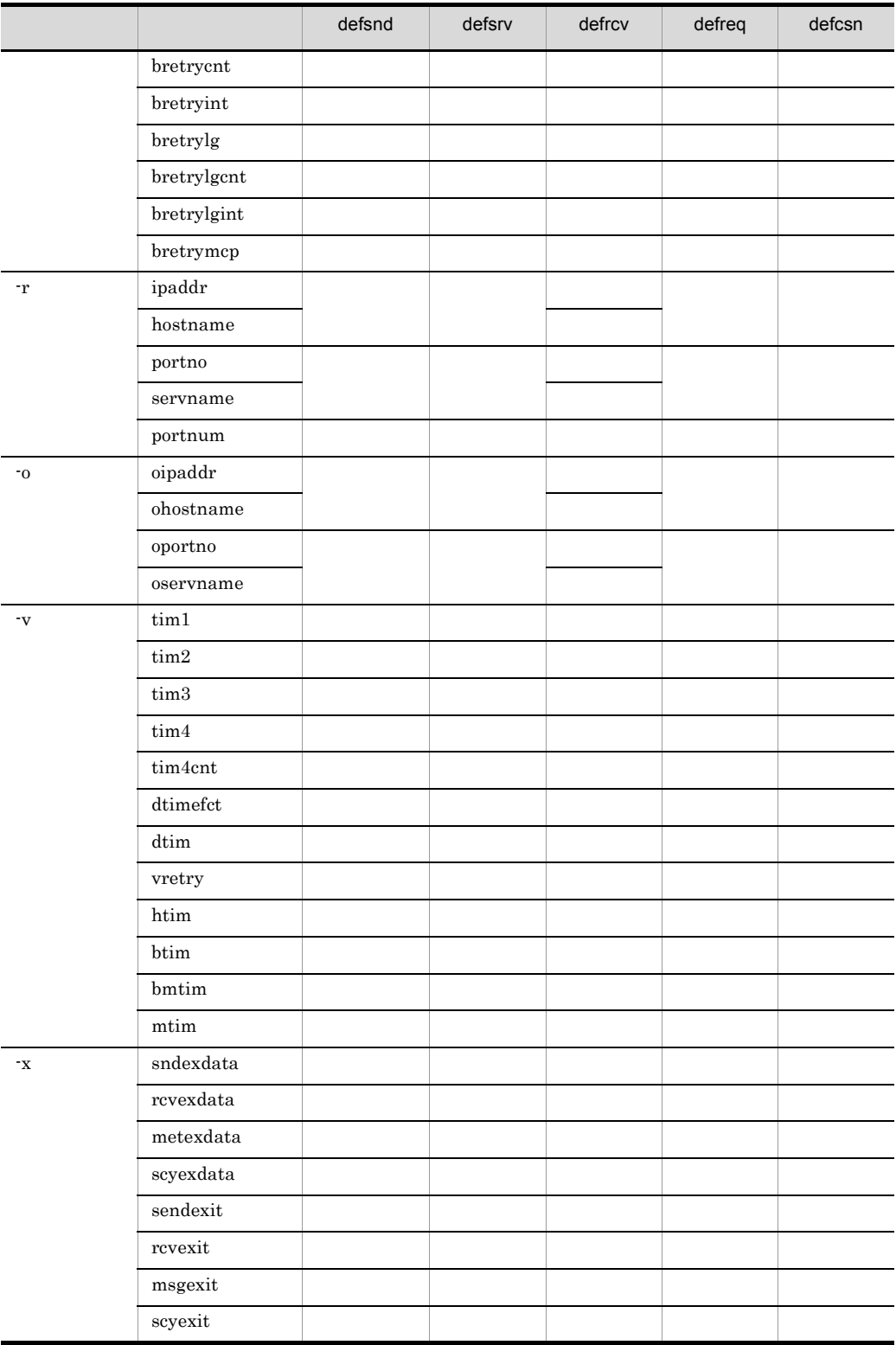

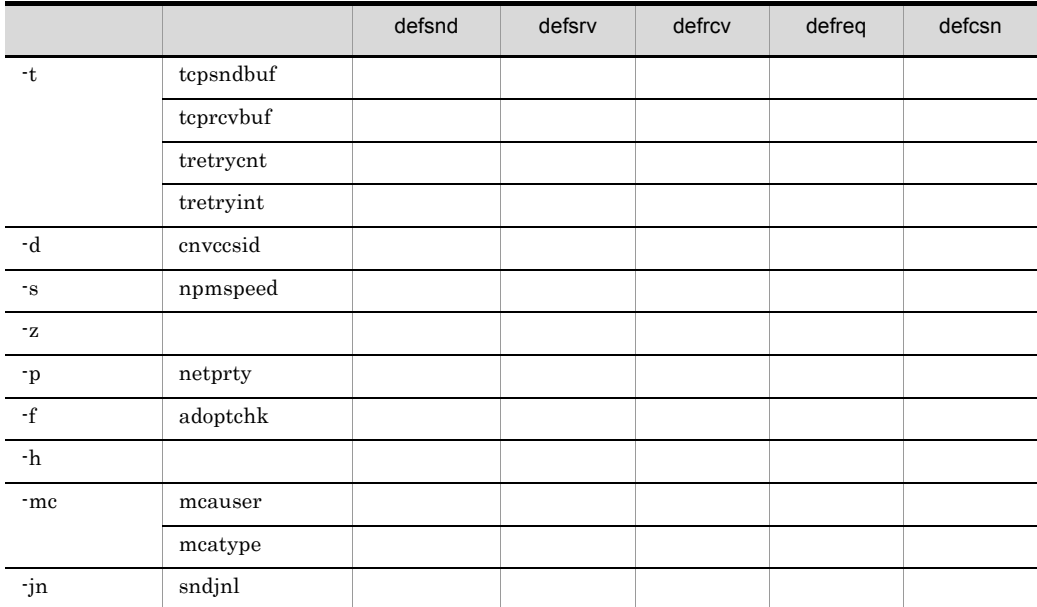

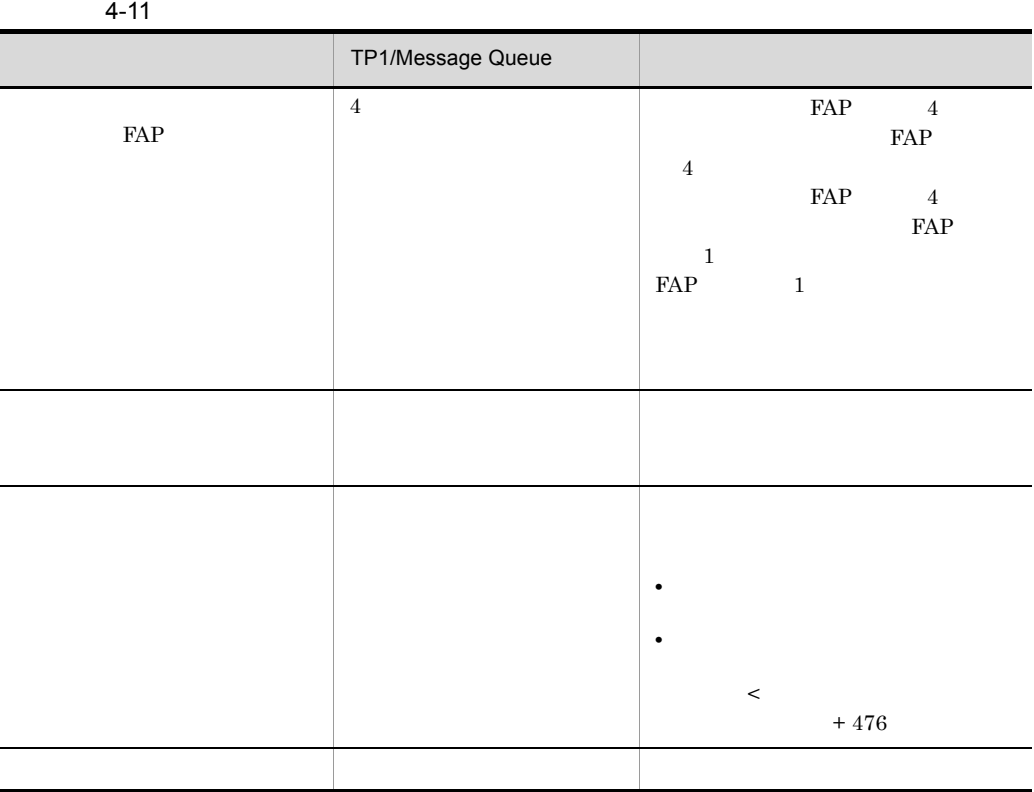

mqtalccha

4-12 mqtalccha

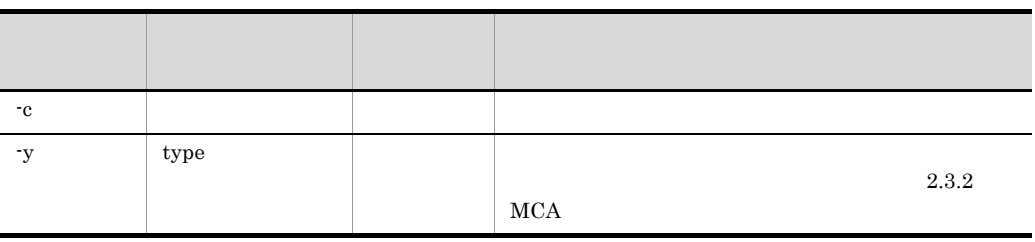

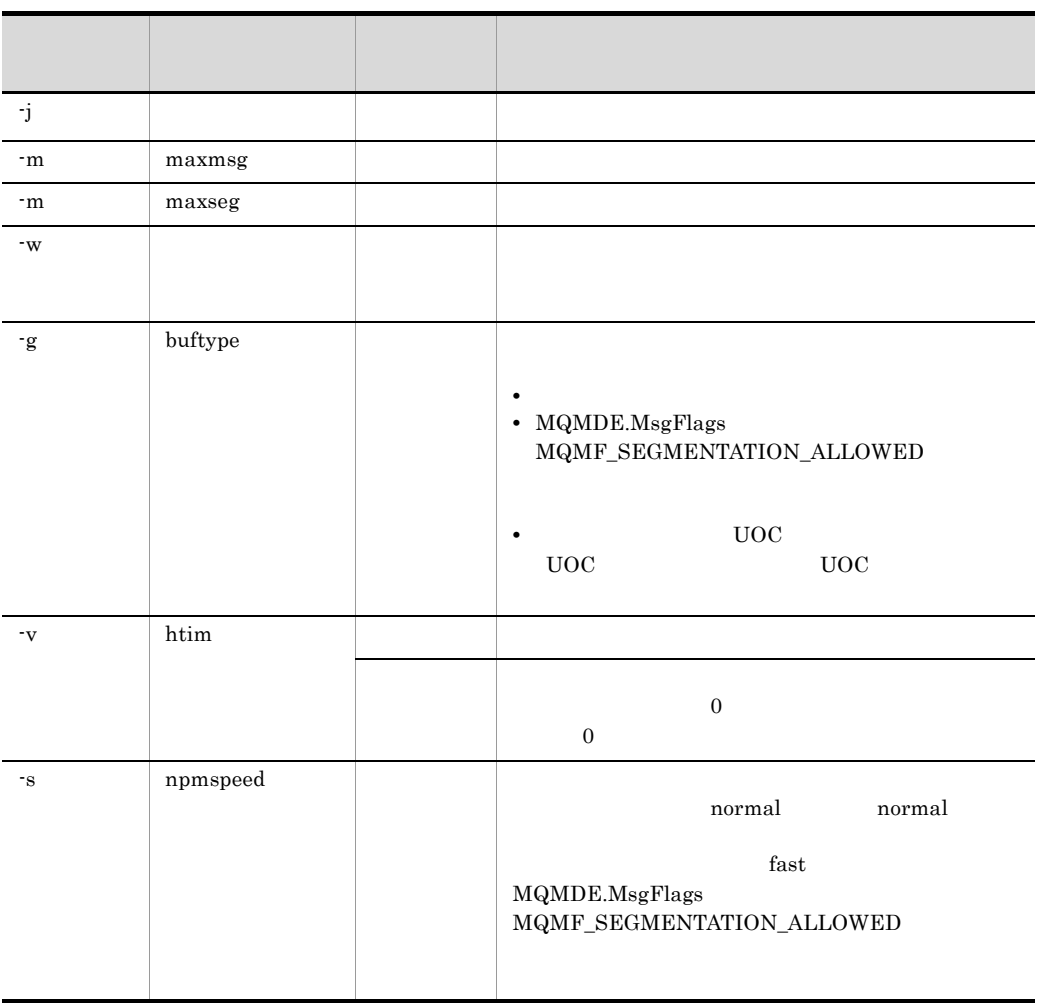

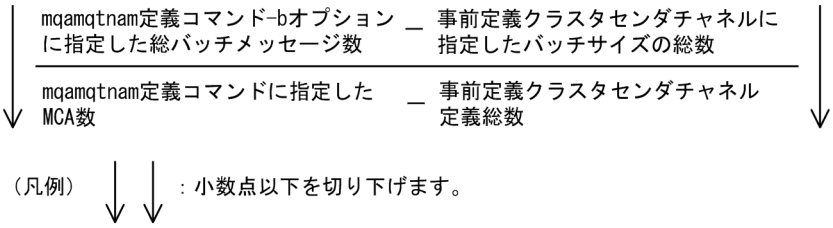

# mqtalced

mqtalced

MQT

 $\overline{4}$ .

# MQT

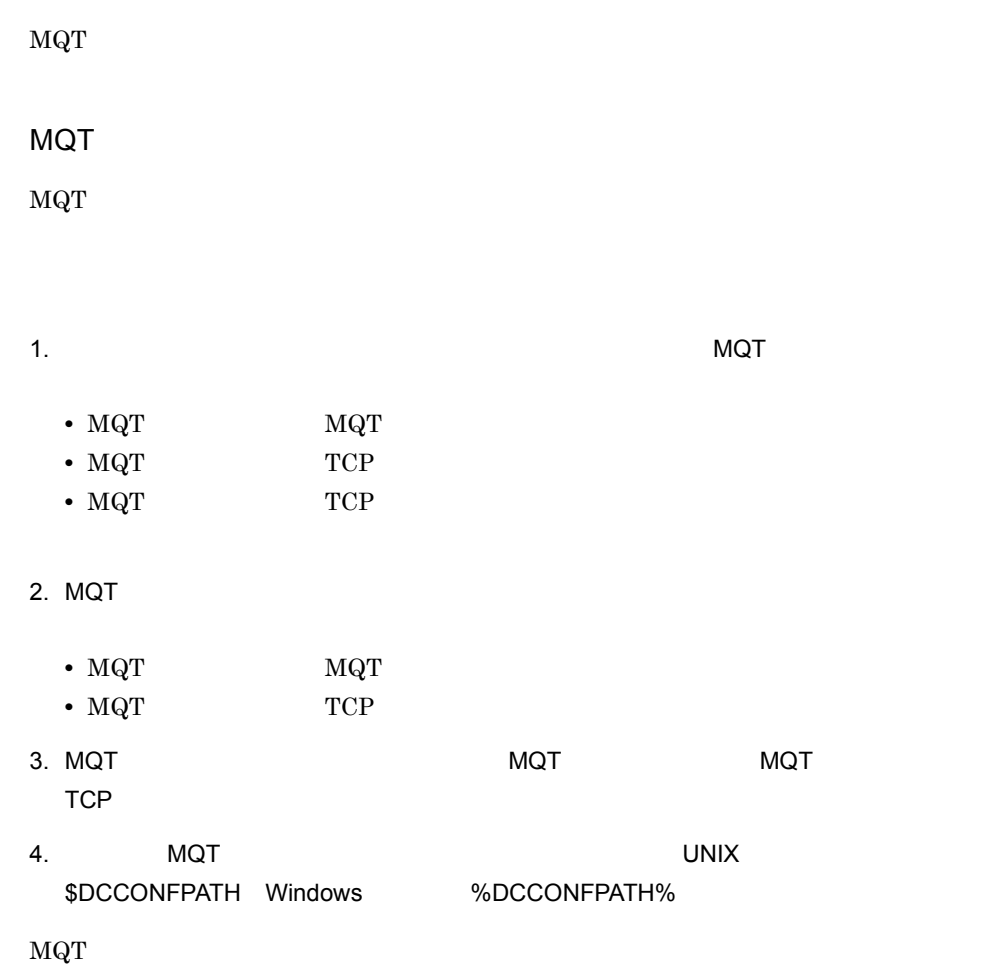

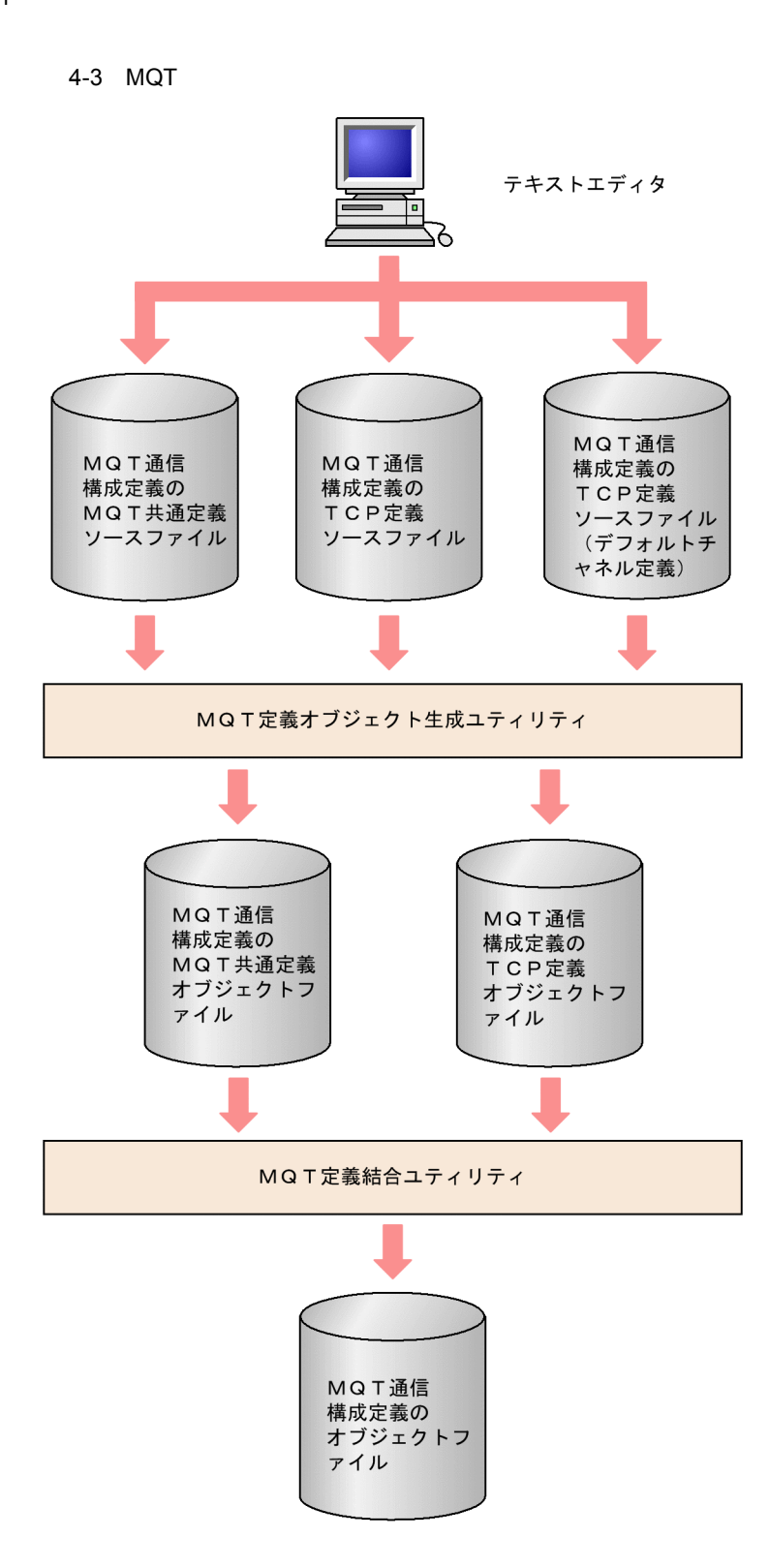
$\overline{4}$ .

MQT

 $\rm_{MQT}$ 

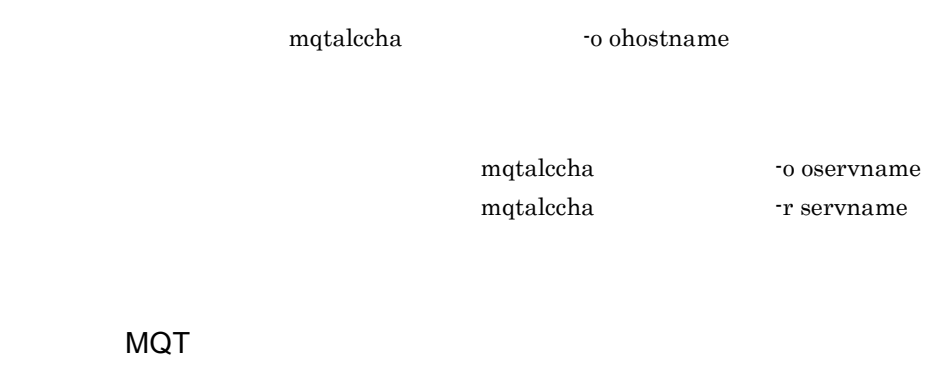

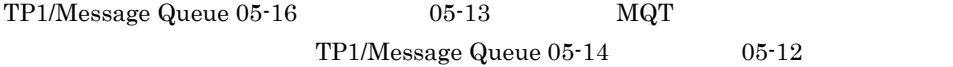

 $4-13$   $4-14$ 

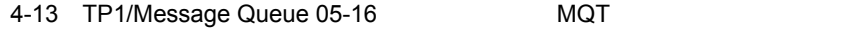

|                  | TP1/Message Queue<br>$05 - 14$ | TP1/Message Queue<br>$05 - 16$ |  |
|------------------|--------------------------------|--------------------------------|--|
| mqttcp -v etim   | $\overline{0}$                 | 360                            |  |
| mqttcpcs -v etim | 0                              | 360                            |  |
| mqttcpcr -v etim | $\overline{0}$                 | 360                            |  |

4-14 TP1/Message Queue 05-13 MQT

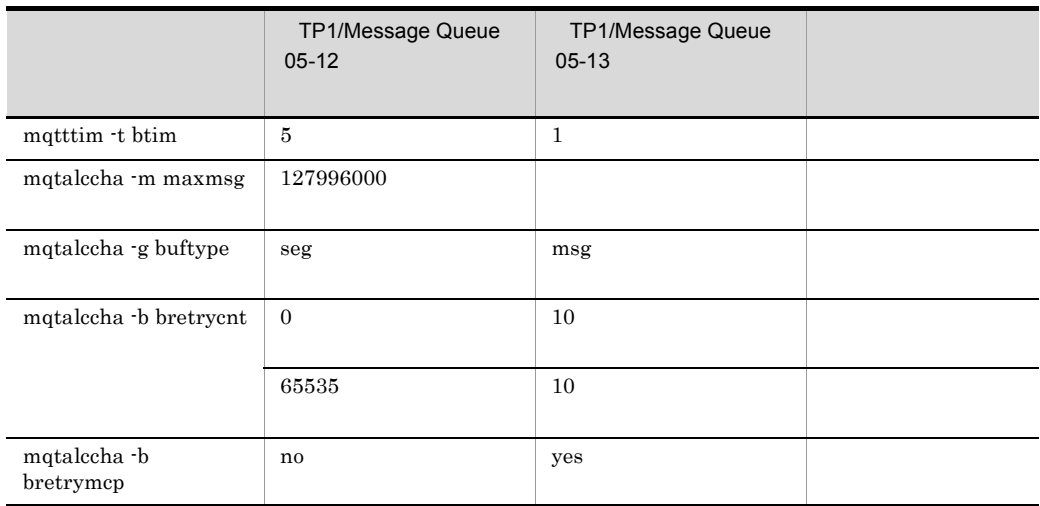

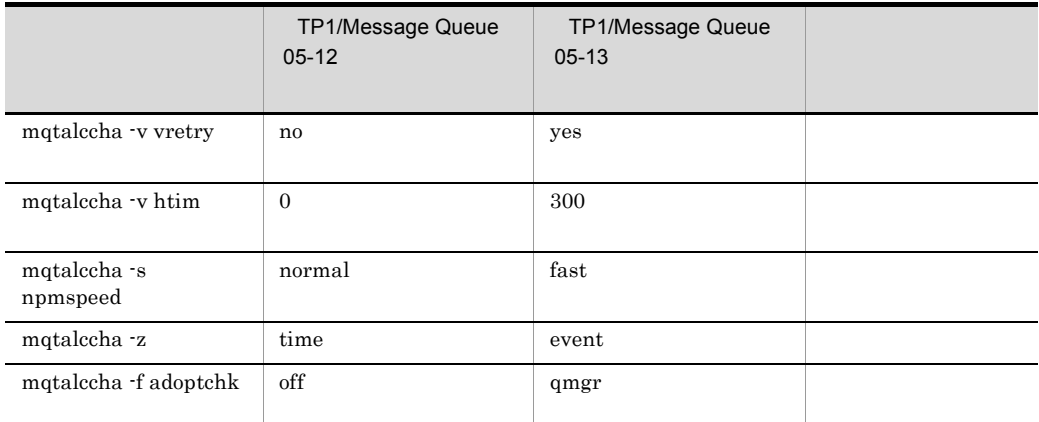

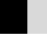

- TP1/Message Queue 05-12
- **•** mqtttim 定義コマンドの -t btim オペランドは,デフォルトチャネル定義で指定できない
	- TP1/Message Queue 05-12
- mqtalccha **b** -b bretrycnt **0**
- "0 65535" "1 999999999"
- mqtalccha **b** bretryint  $\blacksquare$ "0 999999999"
- $4-13$ ,  $4-14$

examples/mq/conf/def\_cha

examples/mq/conf/def\_chac

 $\rm_{MQT}$ 

MQT

 $4.$ 

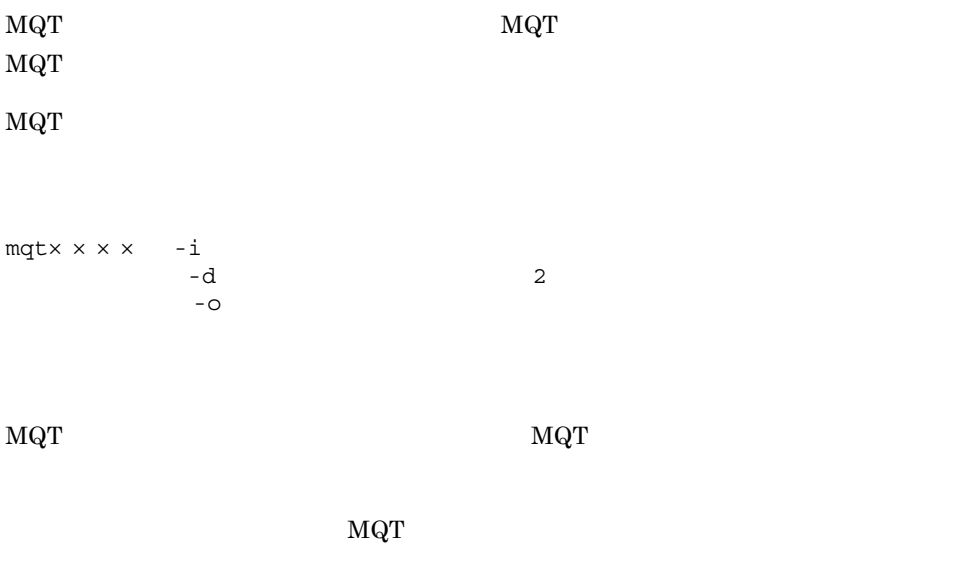

mqt  $\times$   $\times$   $\times$   $\times$ 

- **•** mqtcomn  $MQT$
- **•** mqttcpip TCP
- **•** mqttcpcs

クラスタセンダプロセス用 TCP 定義のユティリティを起動します。

**•** mqttcpcr

クラスタレシーバプロセス用 TCP 定義のユティリティを起動します。

 $- i$   $- i$ 

 $1 \quad 8$ 

 $-d$  2

 $1 \quad 8$ 

### $\overline{4}$ . MQT

### mqttcpip mqttcpcs ● -o 〔パス名〕出力オブジェクトファイル名  $1 \quad 8$

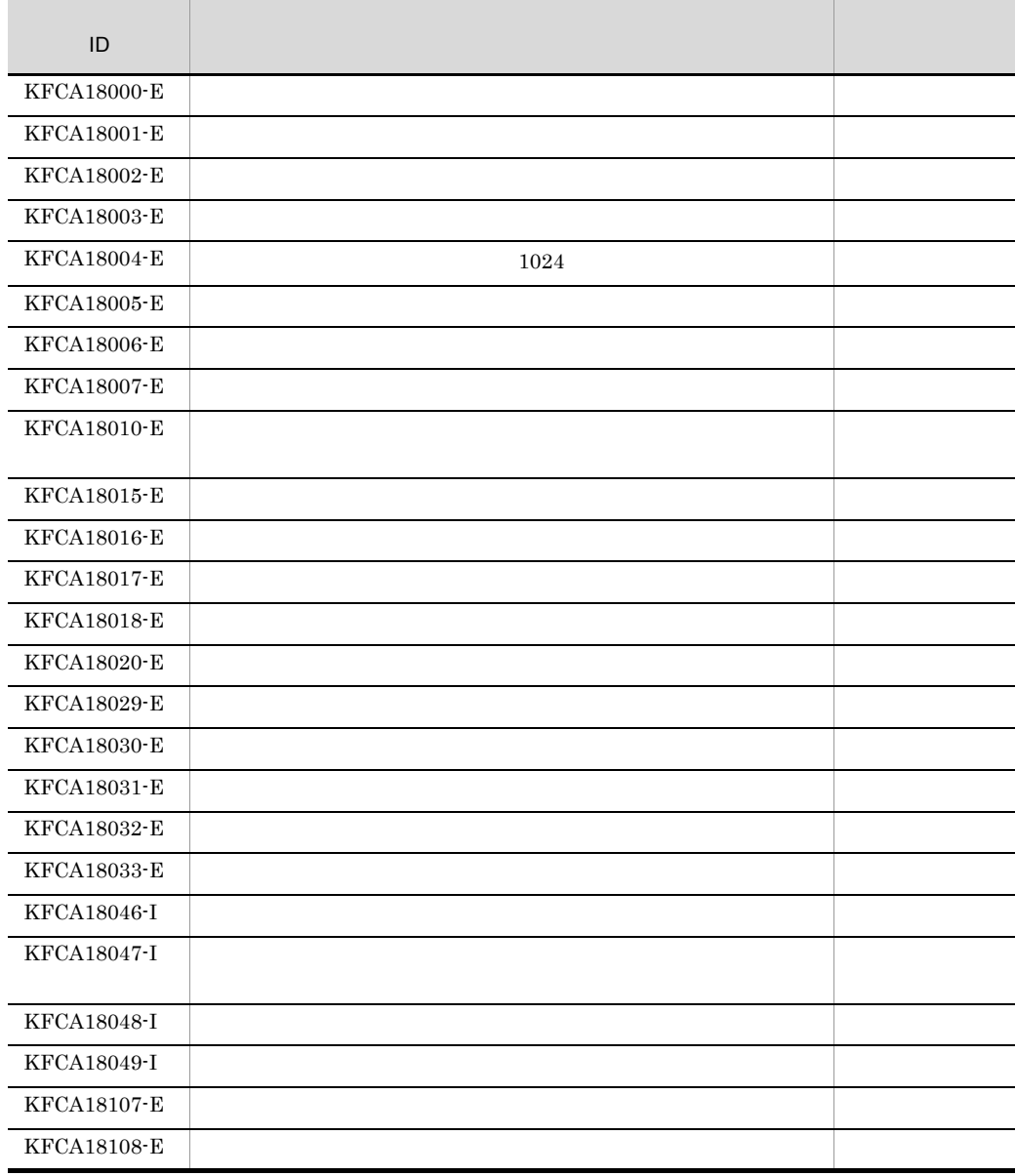

 $\overline{4}$ .

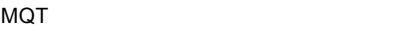

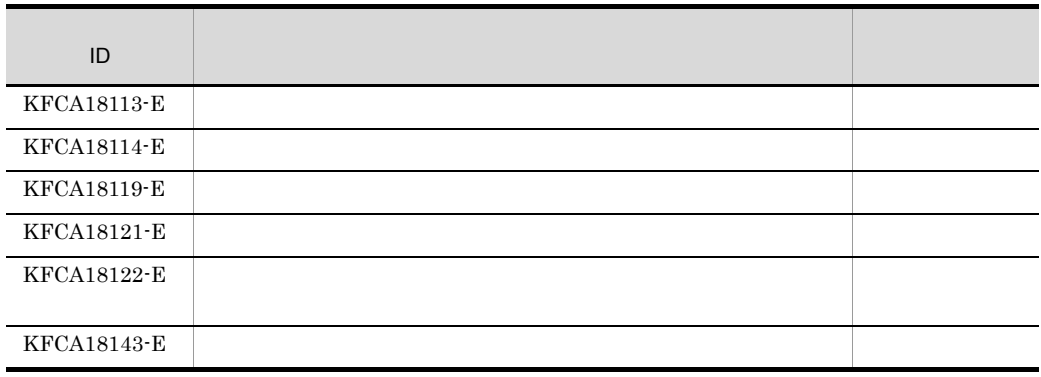

l,

## MQT

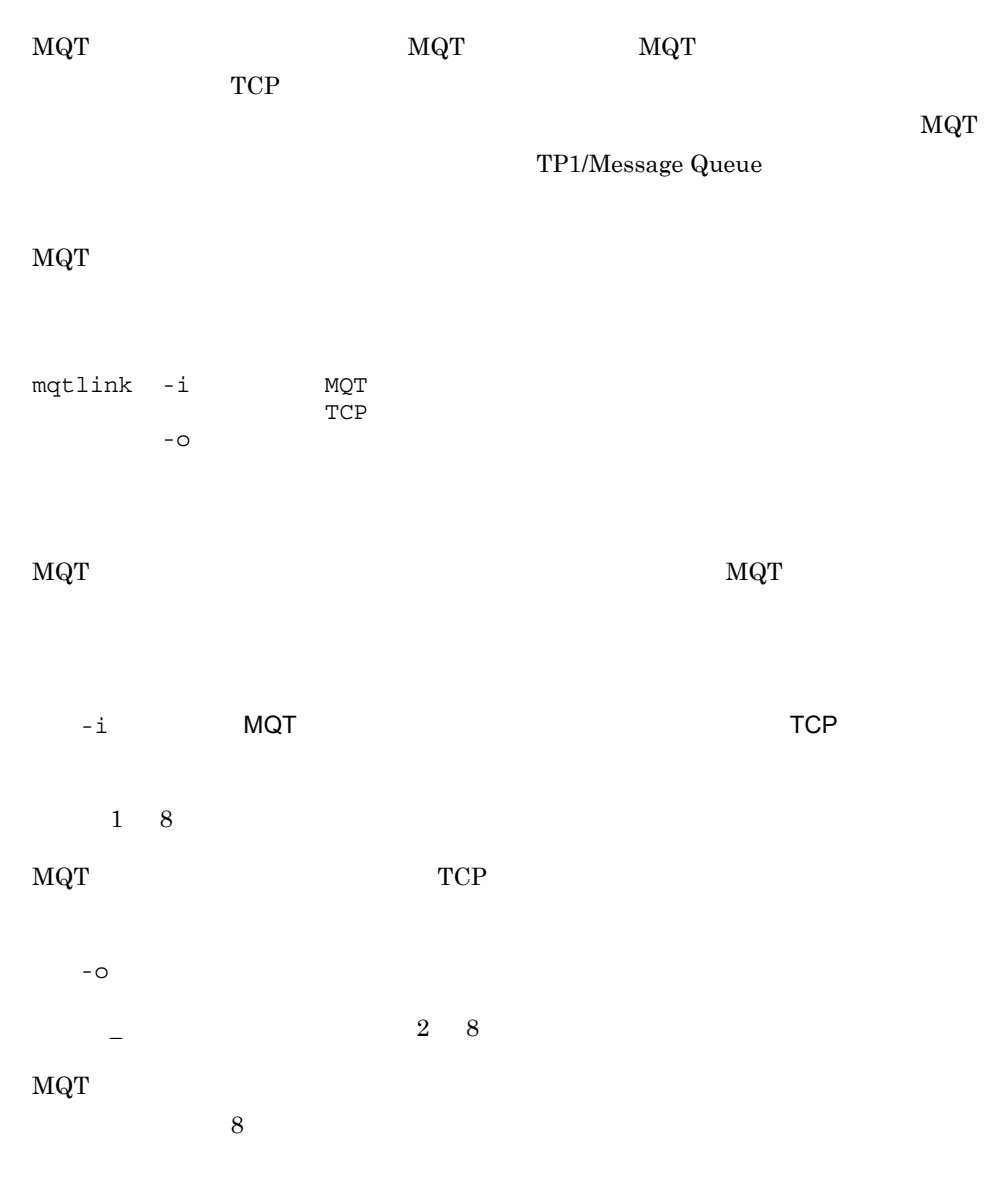

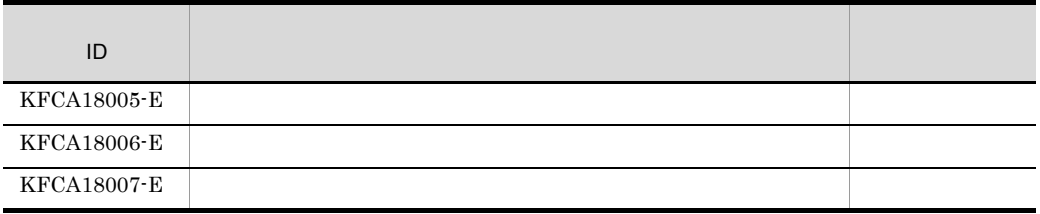

MQT

 $\overline{4}$ .

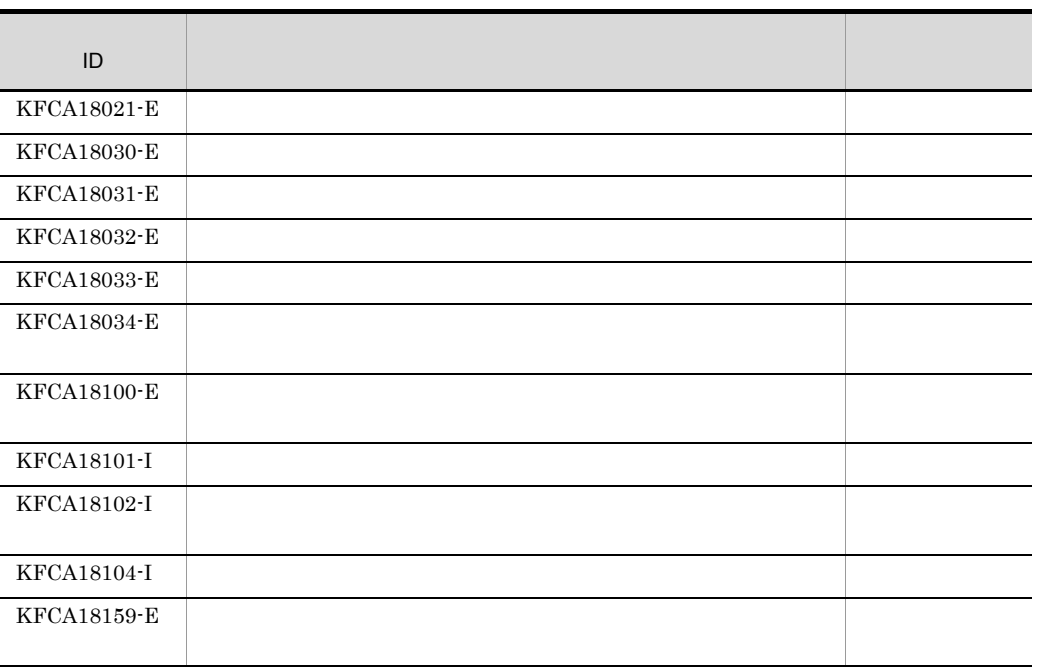

# MQC

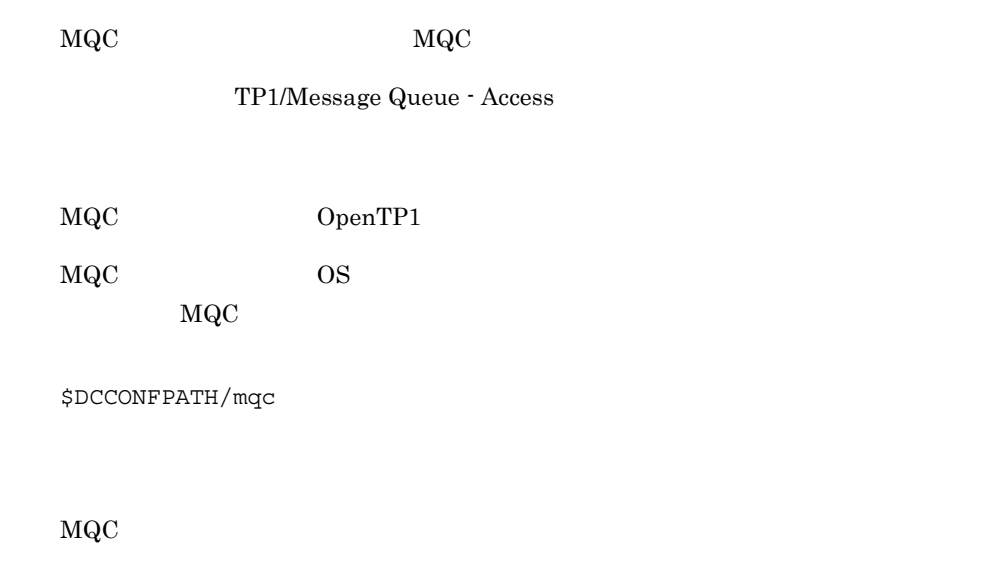

### $MQC$

4-15 MQC

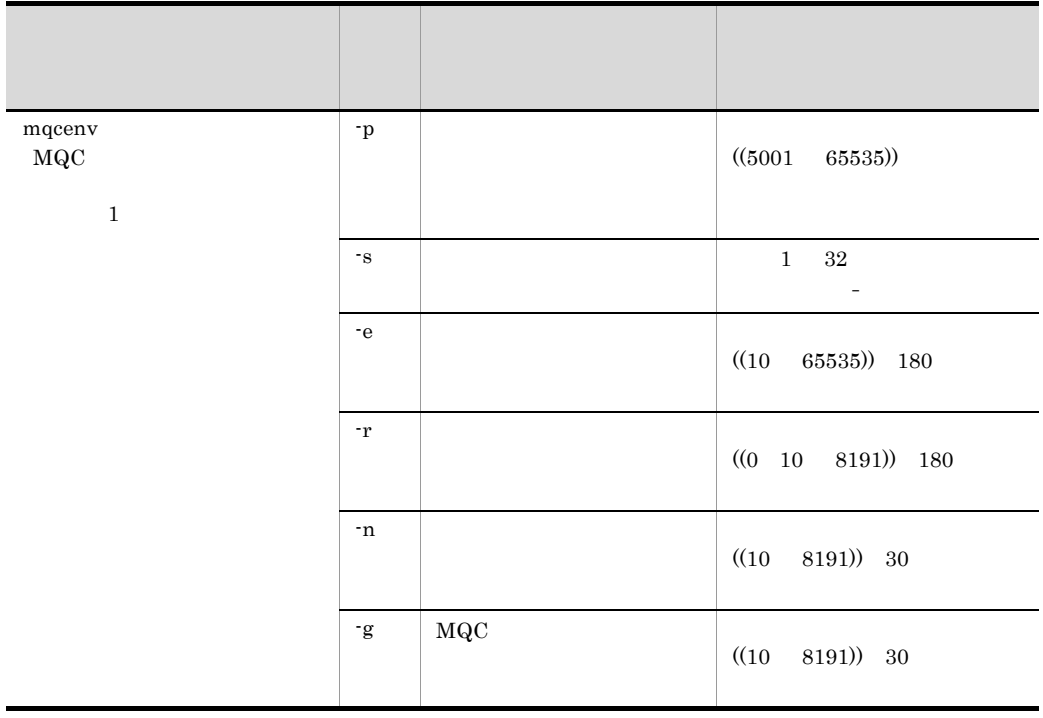

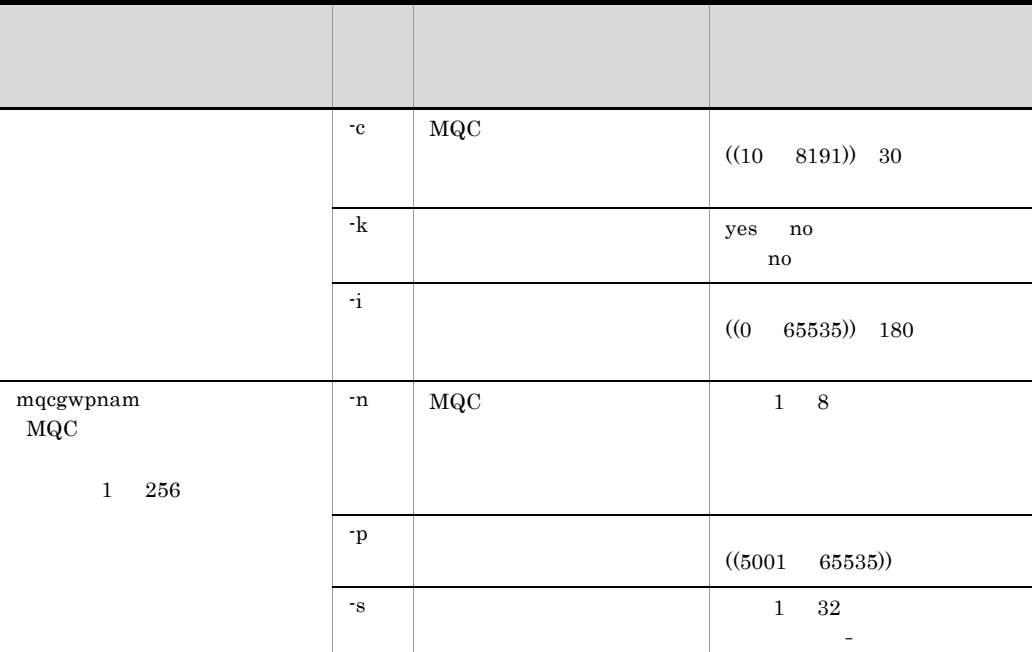

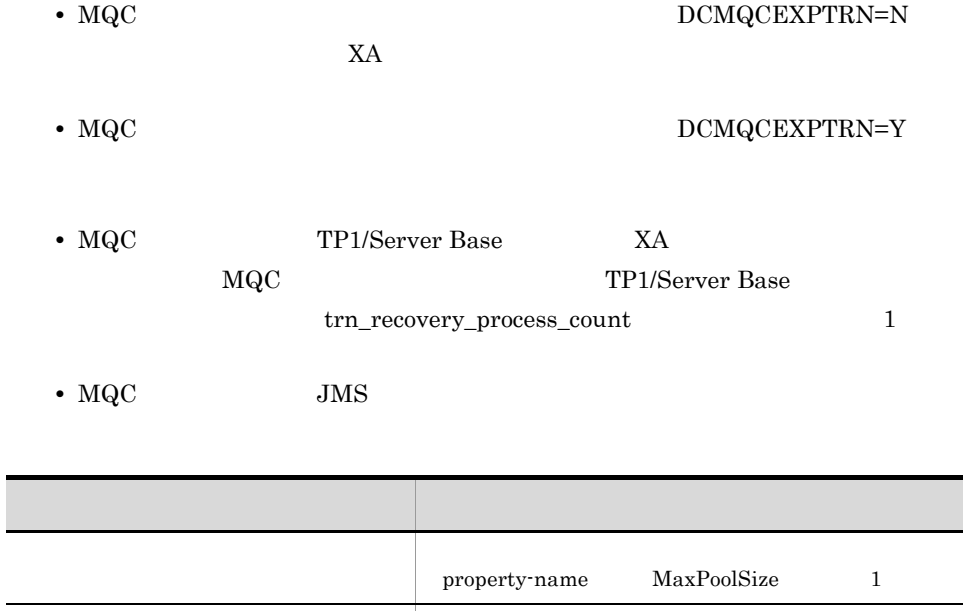

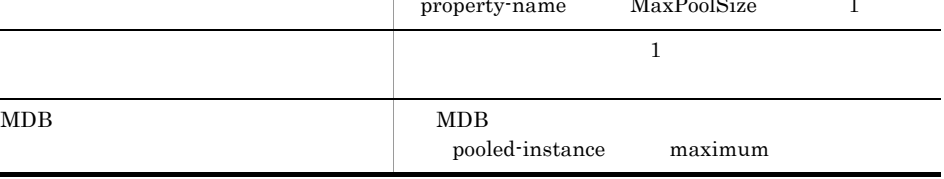

## mqcenv MQC

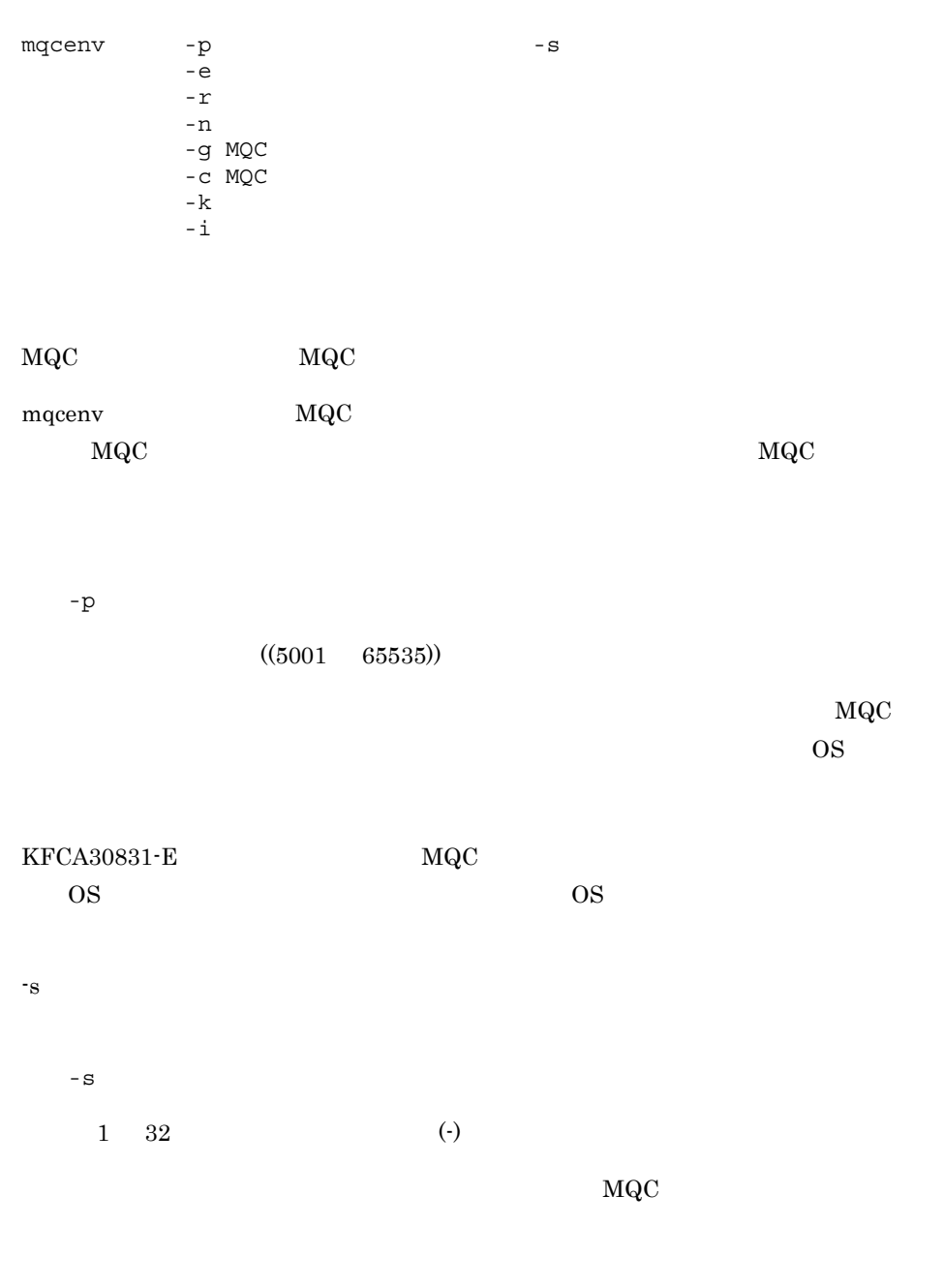

 $/$ TCP

mqcenv MQC

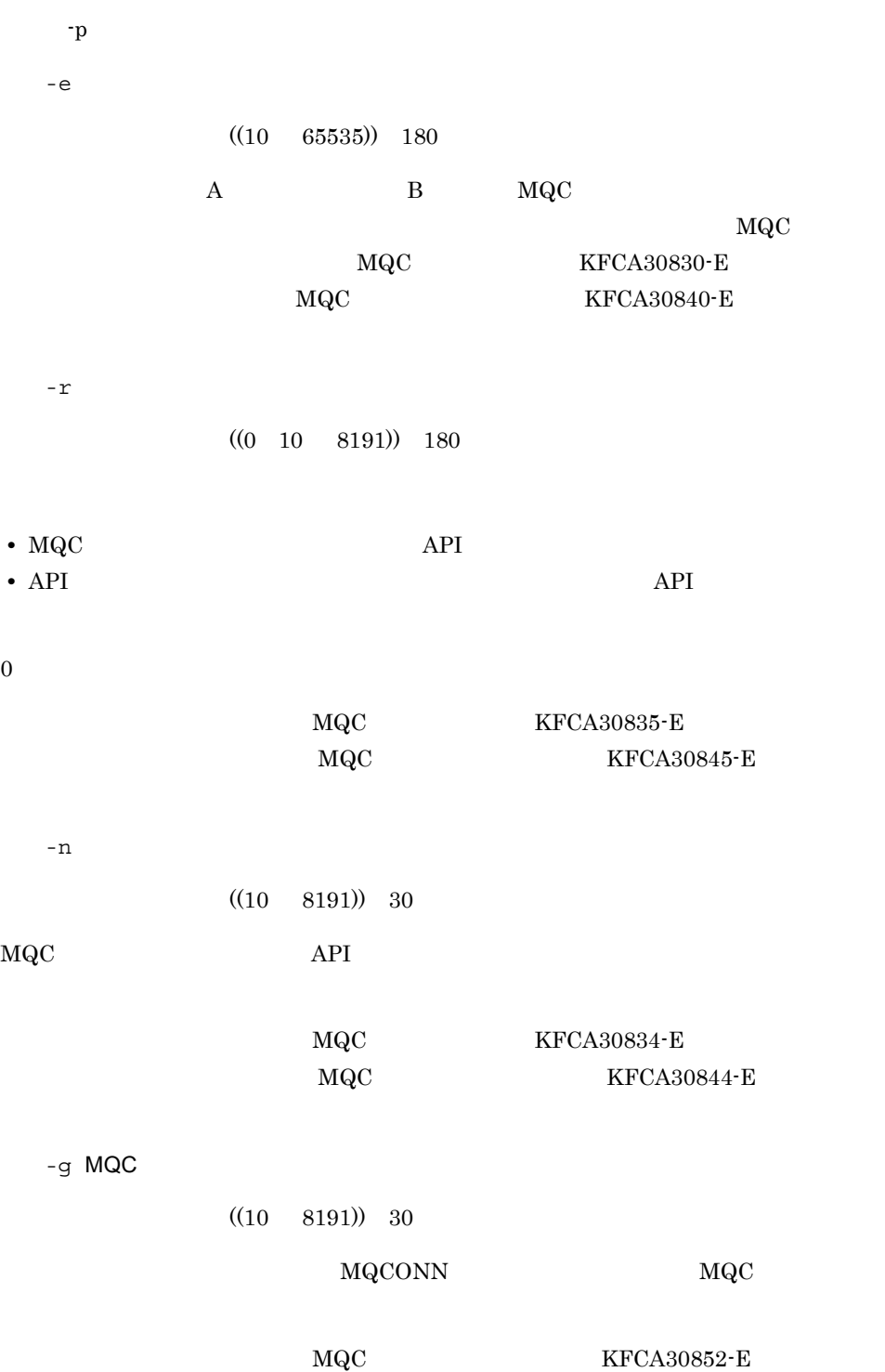

 $4.$ 

 $\overline{4}$ . mqcenv MQC

> -c MQC  $((10 \t 8191)) \t 30$  $TCP/IP$   $MQC$  $\mbox{MQC} \qquad \qquad \mbox{KFCA30836-E}$  ${\rm MQC} \qquad \qquad {\rm KFCA30853\text{-}E}$  $-k$ yes no no TCP/IP keepalive **•** yes TCP/IP keepalive **•** no TCP/IP keepalive keepalive TCP/IP TCP/IP MQC  $MQC$  $TCP/IP$  $-\mathbf{i}$   $-\mathbf{j}$  $((0 65535))$  180 xa\_end xa\_prepare xa\_commit または xa\_rollback が要求されるまでの時間を指定します。指定した時間を xa\_prepare xa\_commit xa\_rollback  $xa\_end$  $0$

## mqcgwpnam MQC

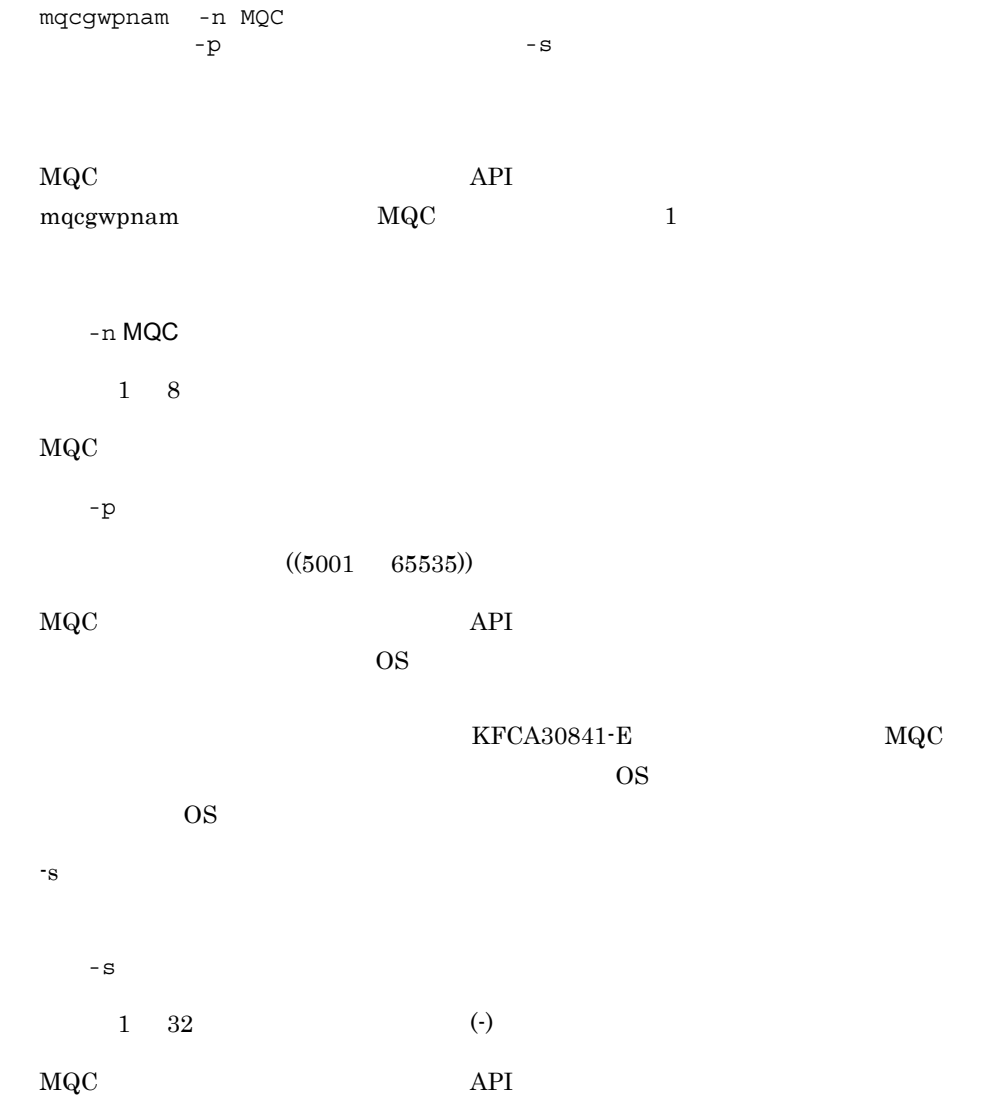

 $/TCP$ 

 $-p$ 

mqcgwpnam  $\rm MQA$ mqa\_mqc\_clientnum

MQC

 $\overline{4}$ .

### MQC

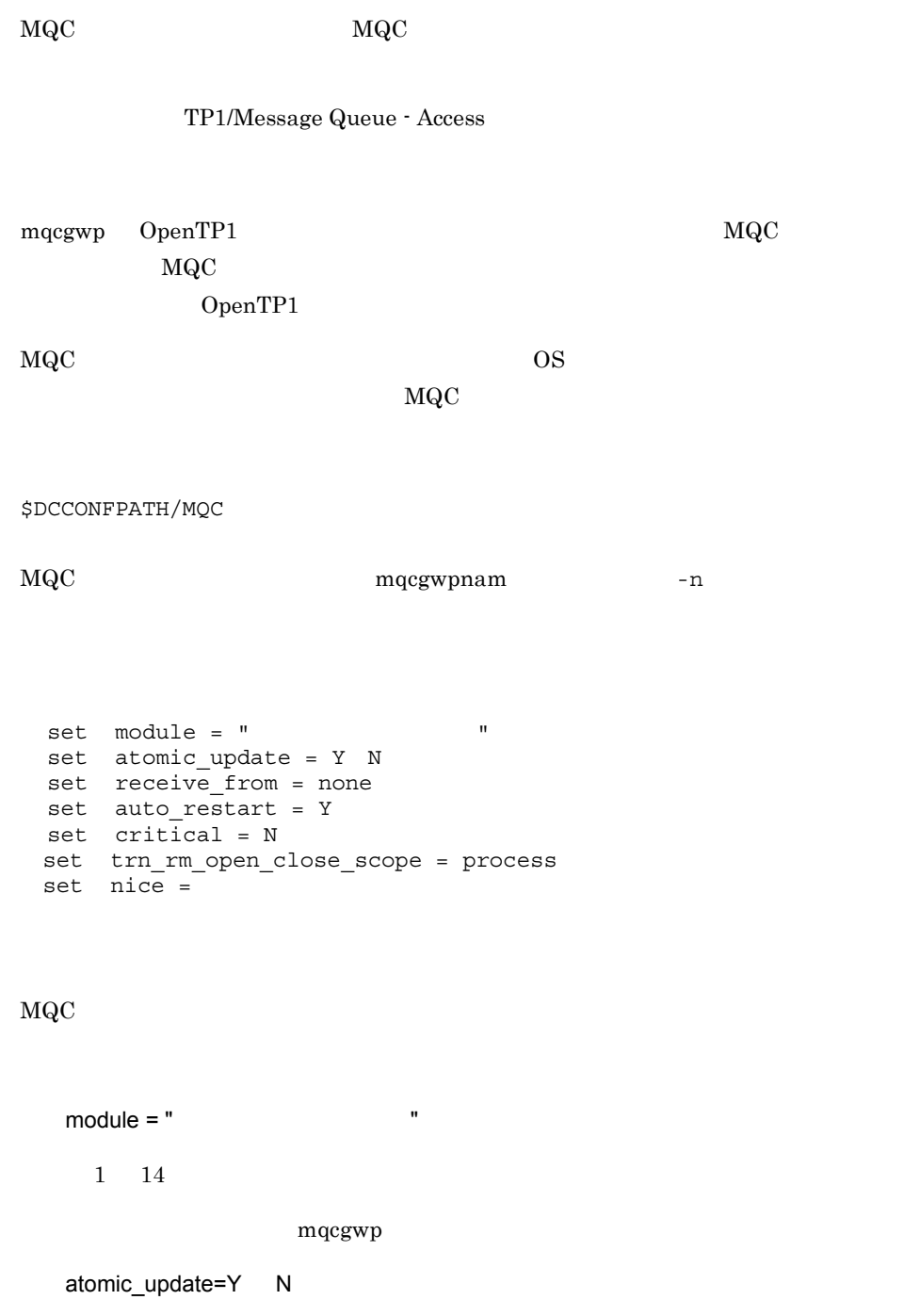

### $\rm MQC$

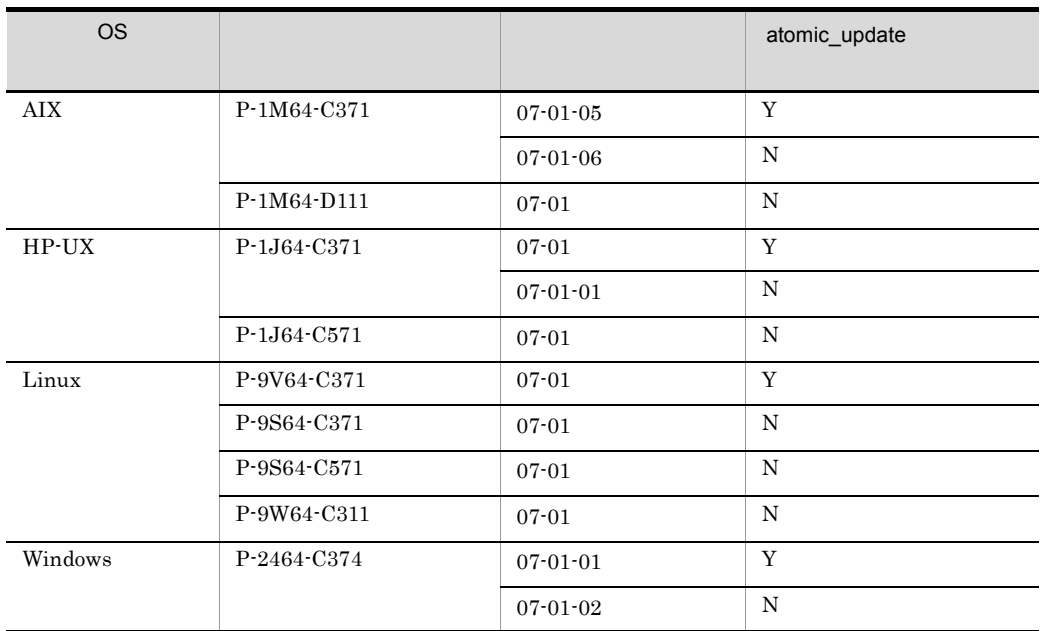

### $\rm MQC$

#### trn\_tran\_process\_count

### OpenTP1

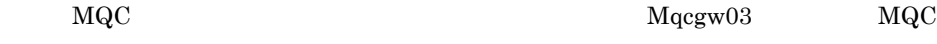

receive\_from = none

**•** none

### $UNIX$

auto\_restart = Y **•** Y  $UAP$ 

 $critical = N$ **•** N

UAP OpenTP1

388

MQC

● trn\_rm\_open\_close\_scope = process

### \$DCCONFPATH/trn

set trn\_rm\_open\_close\_scope = transaction

 $nice =$ 

 $((0 39))$ 

 $\rm CPU$ 

 $MQC$  SUP

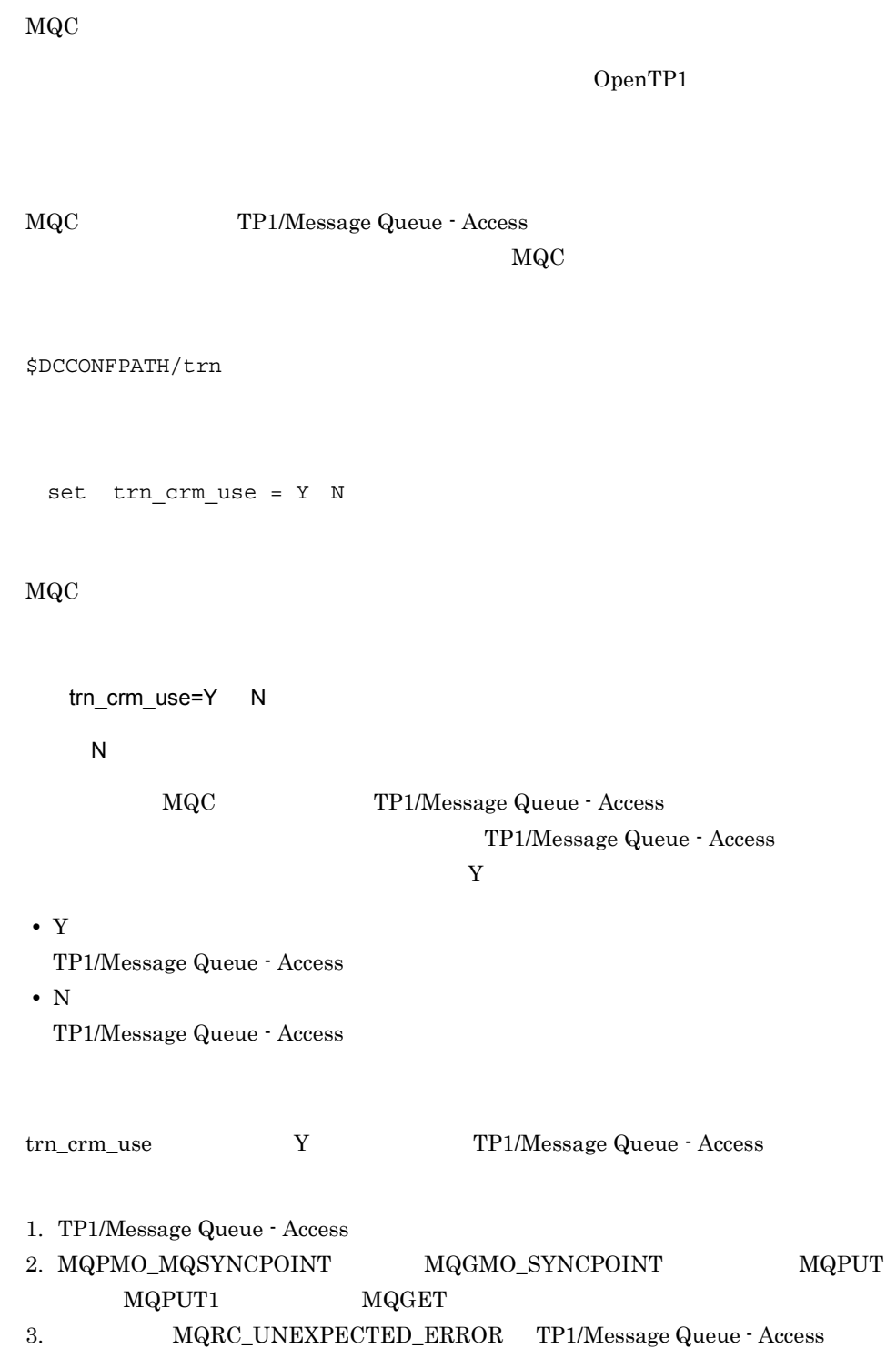

 $\rm MQC \hspace{1.5cm} KFCA00910\text{-}E$ 

 $\frac{1}{1}$   $\frac{2}{1}$   $\frac{1}{3}$ 

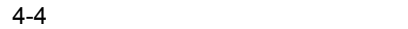

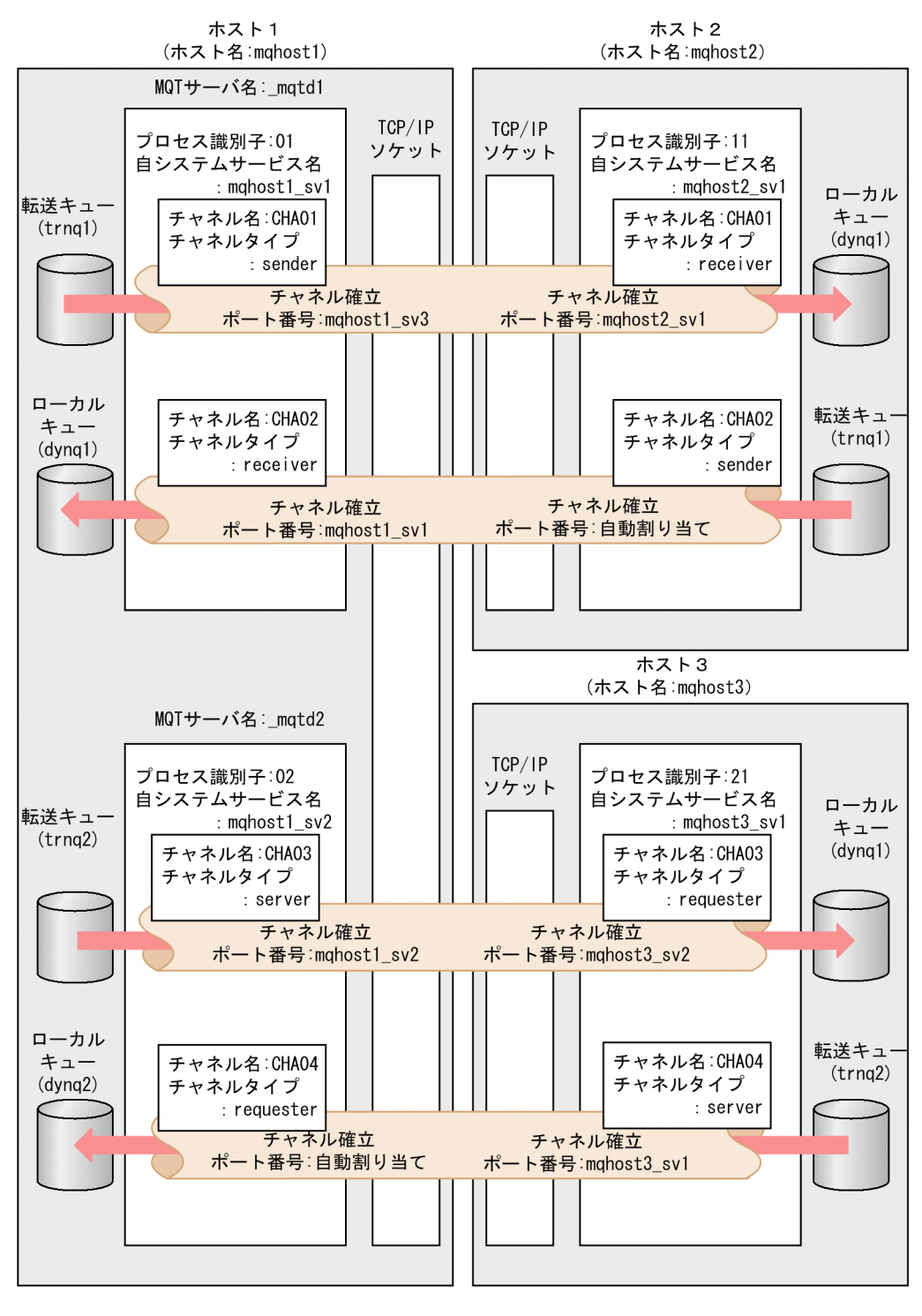

 $\frac{1}{2}$ ,  $\frac{2}{3}$ 

```
MQA
```
 $4.$ 

```
#
# Message Queue Access service definition(mqa)
#
set mqa_max_quenum = 20
set mqa_max_grpnum = 10
set mqa_max_filnum = 10
set mqa_max_msg_recnum = 5
set mqa_ioproc_num = 3
# queue file group definition
mqaquegrp -g sendgroup1 -n 256 ¥
           /BeTRAN/examples/mq/mqfile1/sendqf1
mqaquegrp -g sendgroup2 -n 256 ¥
           /BeTRAN/examples/mq/mqfile1/sendqf2
mqaquegrp -g recvgroup1 -n 256 ¥
           /BeTRAN/examples/mq/mqfile2/recvqf1
mqaquegrp -g recvgroup2 -n 256 ¥
           /BeTRAN/examples/mq/mqfile2/recvqf2
mqaquegrp -g initgroup1 -n 128 ¥
           /BeTRAN/examples/mq/mqfile3/initqf1
# local definition of remote queue
mqaremque -r dynq1 -m qmgr2 -x trnq1 rmtq1
mqaremque -r dynq1 -m qmgr3 -x trnq2 rmtq2
# process definition
mqaprcdef -p PRC1 -t 15 -e ENV1 -u USER1 prc1
# queue manager definition
mqaquemgr -n qmgr1 -q QMGR1 -t 0 -p 9 \qquad ¥
           -h 128 -l 5000000 -s sync
#mqt definition
mqamqtnam _mqtd1 mqttcp 2
mqamqtnam _mqtd2 mqttcp 2
     1 \quad \text{mqtd1} \qquad \text{MQT}#
# MQT communication configuration definition, tcp definition
#
# tcp configuration definition
mqttcp -i iniq1 *
       -p tcp \qquad \qquad \text{if}-q "rcvbuf = 3" \frac{q}{r}-r "servname = mqhost1_sv1" \qquad \
       -v "itim = 60 \gammaetim = 40 \qquad \qquad \text{if}rtim = 60" \qquad \qquad \qquad \qquad \qquad \qquad \qquad \qquad \qquad \qquad \qquad \qquad \qquad \qquad \qquad \qquad \qquad \qquad \qquad \qquad \qquad \qquad \qquad \qquad \qquad \qquad \qquad \qquad \qquad \qquad \qquad \qquad \qquad \qquad \qquad-t "disk = yes \qquad
```
 $buffer = 100$   $\frac{1}{4}$ trccnt =  $3"$   $\qquad$   $\qquad$   $\q$  -z event # sender channel definition mqtalccha -c CHA01 ¥ -y "type = sender" ¥  $\frac{1}{4}$  50  $\frac{1}{4}$  +  $\frac{1}{4}$  +  $\frac{$ -q trnq1 -m "maxmsg = 8192 ¥  $maxseg = 4096"$   $\qquad \qquad \frac{1}{4}$  -w 999999999 ¥ -g "sndbuf = 1  $\angle$   $\angle$  +  $\angle$  +  $\angle$  buftype=msq" -i auto ¥ -b "bretry = yes  $\angle$  $b$ retrycnt = 10  $\angle$ bretryint =  $60$ <br>bretrylq = yes  $\frac{4}{3}$  $b$ retrylg = yes bretrylgcnt = 999999999 ¥ bretrylgint = 1200 ¥ bretrymcp = yes" ¥  $-r$  "servname = mqhost1\_sv3"  $\qquad \qquad$   $\qquad \qquad$   $\q$  $-e$  "ohostname = mqhost2 oservname = mqhost2 sv1" ¥  $-v$  "tim1 = 30  $\qquad \qquad \text{if}$  $\tan 2 = 30$ dtimefct =  $yes$   $\angle$  $dtim = 60$   $\qquad \qquad \frac{1}{2}$  vretry = yes ¥ htim =  $15$   $\qquad \qquad$   $\qquad \qquad$   $\$ btim =  $0"$   $\qquad$   $\qquad$ -t "tretrycnt =  $10$ <br>  $\begin{array}{rcl} \n\text{F} & \text{F} \\
\text{F} & \text{F} \\
\text{F} & \text{F}\n\end{array}$  $t$ retrvint =  $1"$  -s "npmspeed = fast" ¥ -z event  $\mathbb {Y}$  -h 'to mqhost2' mqtalced # receiver channel definition mqtalccha -c CHA02 ¥ -y "type = receiver" ¥ -j 50 ¥ -m "maxmsg = 8192 ¥  $maxseq = 4096"$  -w 999999999 ¥  $-q$  "rcvbuf = 2  $\qquad \qquad \text{if}$  buftype = msg" ¥  $-$ i auto  $\frac{4}{x}$ <br> $-$ v "tim3 = 10  $-v$  "tim3 = 10 htim =  $15$   $\gamma$ mtim =  $10"$   $\frac{1}{4}$  -s "npmspeed = fast" ¥ -f "adoptchk = qmgr" ¥ -h 'from mqhost2'

mqtalced

1 \_mqtd2 MQT

```
#
# MQT communication configuration definition, tcp definition
#
# tcp configuration definition
mqttcp -p tcp \qquad-g "rcvbuf = 3" \frac{y}{x}-r "servname = mqhost1 sv2" \qquad \qquad \texttt{Y}-v "etim = 40 \qquad \qquad \qquad \qquad \qquad \qquad \qquad \qquad \qquad \qquad \qquad \qquad \qquad \qquad \qquad \qquad \qquad \qquad \qquad \qquad \qquad \qquad \qquad \qquad \qquad \qquad \qquad \qquad \qquad \qquad \qquad \qquad \qquad \qquad \rtim = 60" \qquad -t "disk = yes ¥
              buffer = 100 \frac{Y}{Y}trccnt = 3"# server channel definition 
mqtalccha -c CHA03 ¥
              -y "type = server" ¥
             -j 50 \gamma -q trnq2 ¥
              -m "maxmsg = 8192 ¥
                 maxseq = 4096" \qquad \qquad \text{#} -w 999999999 ¥
             -g "sndbuf = 1 \qquad \qquad \qquad \qquad \qquad \qquad \qquad \qquad \qquad \qquad \qquad \qquad \qquad \qquad \qquad \qquad \qquad \qquad \qquad \qquad \qquad \qquad \qquad \qquad \qquad \qquad \qquad \qquad \qquad \qquad \qquad \qquad \qquad \qquad  buftype=msg" ¥
              -i auto ¥
             -v "tim2 = 30 \frac{v}{x} dtimefct = yes ¥
                 \text{dtim} = 60 \text{Y}htim = 15 \qquad \qquad \btim = 0" \qquad \qquad \qquad \qquad \qquad \qquad \qquad \qquad \qquad \qquad \qquad \qquad \qquad \qquad \qquad \qquad \qquad \qquad \qquad \qquad \qquad \qquad \qquad \qquad \qquad \qquad \qquad \qquad \qquad \qquad \qquad \qquad \qquad \qquad \qquad -s "npmspeed = fast" ¥
             -z event \frac{1}{4} -f "adoptchk = qmgr" ¥
              -h 'from mqhost3'
mqtalced
# requester channel definition 
mqtalccha -c CHA04 \gamma -y "type = requester" ¥
-j 50 \gamma -m "maxmsg = 8192 ¥
                 maxseg = 4096" \qquad \qquad \textcircled{f} -w 999999999 ¥
             -g "rcvbuf = 2 \qquad \qquad \text{Y}but \, two \, = \, msq'' \qquad \qquad \text{if} -i auto ¥
             -b "bretry = yes ¥
                 bretrycnt = 10 \frac{1}{4}bretryint = 60 \qquad \qquad \text{Y}bretrylg = yes \frac{1}{4} bretrylgcnt = 999999999 ¥
                   bretrylgint = 1200 ¥
                  bretrymcp = yes" \qquad \qquad \qquad \qquad \qquad \qquad \qquad \qquad \qquad \qquad \qquad \qquad \qquad \qquad \qquad \qquad \qquad \qquad \qquad \qquad \qquad \qquad \qquad \qquad \qquad \qquad \qquad \qquad \qquad \qquad \qquad \qquad \qquad \ -o "ohostname = mqhost3 ¥
                  oservname = mqhost3 sv1" ¥
```
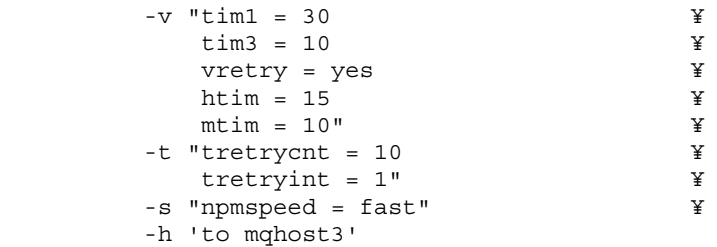

mqtalced

 $2$  MQT

# # MQT communication configuration definition, tcp definition # # tcp configuration definition mqttcp -i iniq1  $\gamma$ -p tcp  $\qquad \qquad \text{Y}$  $-q$  "rcvbuf =  $3$ "  $\frac{1}{4}$ -r "servname = mqhost2 sv1"  $\qquad \qquad \texttt{Y}$  -v "itim = 60 ¥  $etim = 40$   $\qquad \qquad \text{if}$ rtim =  $60"$   $\qquad$ 

```
-t "disk = yes ¥
          bufcnt = 100 \frac{4}{x}trccnt = 3" -z event
# receiver channel definition
mqtalccha -c CHA01 ***
           -y "type = receiver" ¥
          -j 50 \qquad \qquad \qquad \qquad \qquad \qquad \qquad \qquad \qquad \qquad \qquad \qquad \qquad \qquad \qquad \qquad \qquad \qquad \qquad \qquad \qquad \qquad \qquad \qquad \qquad \qquad \qquad \qquad \qquad \qquad \qquad \qquad \qquad \qquad \qquad \q -m "maxmsg = 8192 ¥
             maxseq = 4096" \qquad \qquad \frac{1}{4} -w 999999999 ¥
          -g "rcvbuf = 2 \qquad buftype = msg" ¥
           -i auto ¥
          -v "tim3 = 10 \frac{4}{x}<br>htim = 15 \frac{4}{x}htim = 15mtim = 10" \qquad \qquad \frac{1}{2} -s "npmspeed = fast" ¥
```

```
-f "adoptchk = qmgr" \qquad \qquad \qquad \qquad \qquad \qquad \qquad \qquad \qquad \qquad \qquad \qquad \qquad \qquad \qquad \qquad \qquad \qquad \qquad \qquad \qquad \qquad \qquad \qquad \qquad \qquad \qquad \qquad \qquad \qquad \qquad \qquad \qquad  -h 'from mqhost1'
```
mqtalced

```
# sender channel definition 
mqtalccha -c CHA02 ¥
               -y "type = sender" ¥
              \frac{1}{4} 50 \frac{1}{4} \frac{1}{4} \frac{1}{4} \frac{1}{4} \frac{1}{4} \frac{1}{4} \frac{1}{4} \frac{1}{4} \frac{1}{4} \frac{1}{4} \frac{1}{4} \frac{1}{4} \frac{1}{4} \frac{1}{4} \frac{1}{4} \frac{1}{4} \frac{1}{4} \frac{1}{4} \frac{1}{4} \frac{1}{4} \frac{1}{4}-q trnq1
              -m "maxmsq = 8192 \frac{1}{4}maxseq = 4096" \qquad \qquad \frac{1}{4} -w 999999999 ¥
              -q "sndbuf = 1 \qquad
```

```
 buftype=msg" ¥
              -i auto ¥
             -b "bretry = yes ¥
                 bretrycnt = 10 ¥
                 bretryint = 60 \qquad \qquad \text{Y} bretrylg = yes ¥
                   bretrylgcnt = 999999999 ¥
                 bretrylgint = 1200 \qquad \qquad \text{Y} bretrymcp = yes" ¥
             -o "ohostname = mqhost1 \gamma<br>oservname = mqhost1 sv1"
                 oservname = mqhost1 sv1"
             -v "tim1 = 30 \qquad \qquad \qquad \qquad \qquad \qquad \qquad \qquad \qquad \qquad \qquad \qquad \qquad \qquad \qquad \qquad \qquad \qquad \qquad \qquad \qquad \qquad \qquad \qquad \qquad \qquad \qquad \qquad \qquad \qquad \qquad \qquad \qquad \qquad \\tan 2 = 30 dtimefct = yes ¥
                 dtim = 60 \qquad \qquad \text{if} vretry = yes ¥
                 htim = 15 \qquad \qquad \btim = 0" \qquad \qquad \qquad \qquad \qquad \qquad \qquad \qquad \qquad \qquad \qquad \qquad \qquad \qquad \qquad \qquad \qquad \qquad \qquad \qquad \qquad \qquad \qquad \qquad \qquad \qquad \qquad \qquad \qquad \qquad \qquad \qquad \qquad \qquad \qquad-t "tretrycnt = 10 \frac{4}{10}<br>tretrvint = 1" \frac{4}{10}tretryint = 1" -s "npmspeed = fast" ¥
             -z event \qquad \qquad \qquad \qquad \qquad \qquad \qquad \qquad \qquad \qquad \qquad \qquad \qquad \qquad \qquad \qquad \qquad \qquad \qquad \qquad \qquad \qquad \qquad \qquad \qquad \qquad \qquad \qquad \qquad \qquad \qquad \qquad \qquad \qquad \qquad \q -h 'to mqhost1'
mqtalced
       3 MQT
#
# MQT communication configuration definition, tcp definition
#
# tcp configuration definition
mqttcp -p tcp \qquad-q "rcvbuf = 3" \frac{q}{r}-r "servname = mqhost3 sv1" ¥
         -v "etim = 40 \gammar \text{tim} = 60" \text{Y}<br>r \text{disk} = \text{yes} \text{Y}-t "disk = yes
             bufcnt = 100 \frac{1}{4}trccnt = 3"# requester channel definition 
mqtalccha -c CHA03 ¥
              -y "type = requester" ¥
             -j 50 \gamma-m "maxmsq = 8192 \gammamaxseq = 4096" \qquad \qquad \text{#} -w 999999999¥
             -g "rcvbuf = 2 \qquadbuffer = msg" \frac{1}{4} -i auto ¥
             -b "bretry = yes \qquadbretrycnt = 10 ¥
                  bretryint = 60 ¥
                  bretrylg = yes \anglebretrylgcnt = 999999999<br>bretrylgint = 1200 \gammabretrylgint = 1200
```
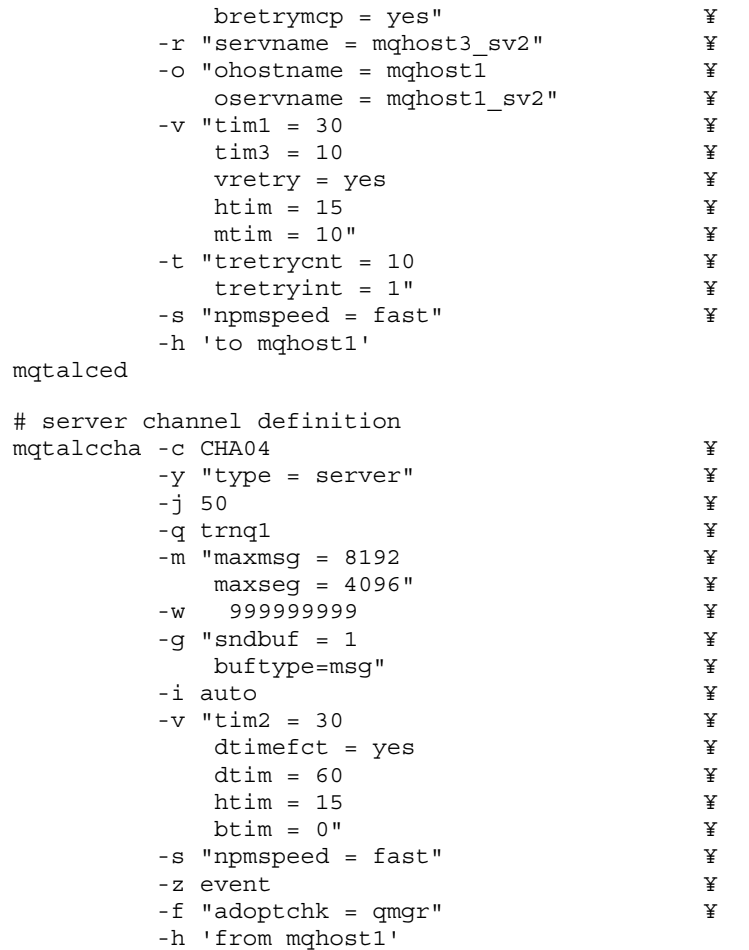

```
mqtalced
```
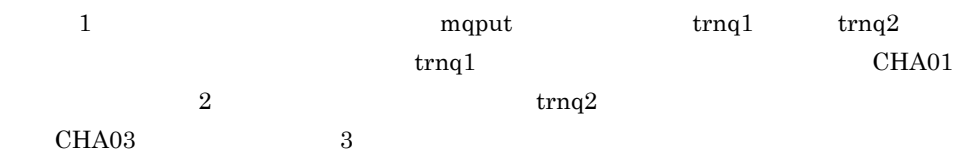

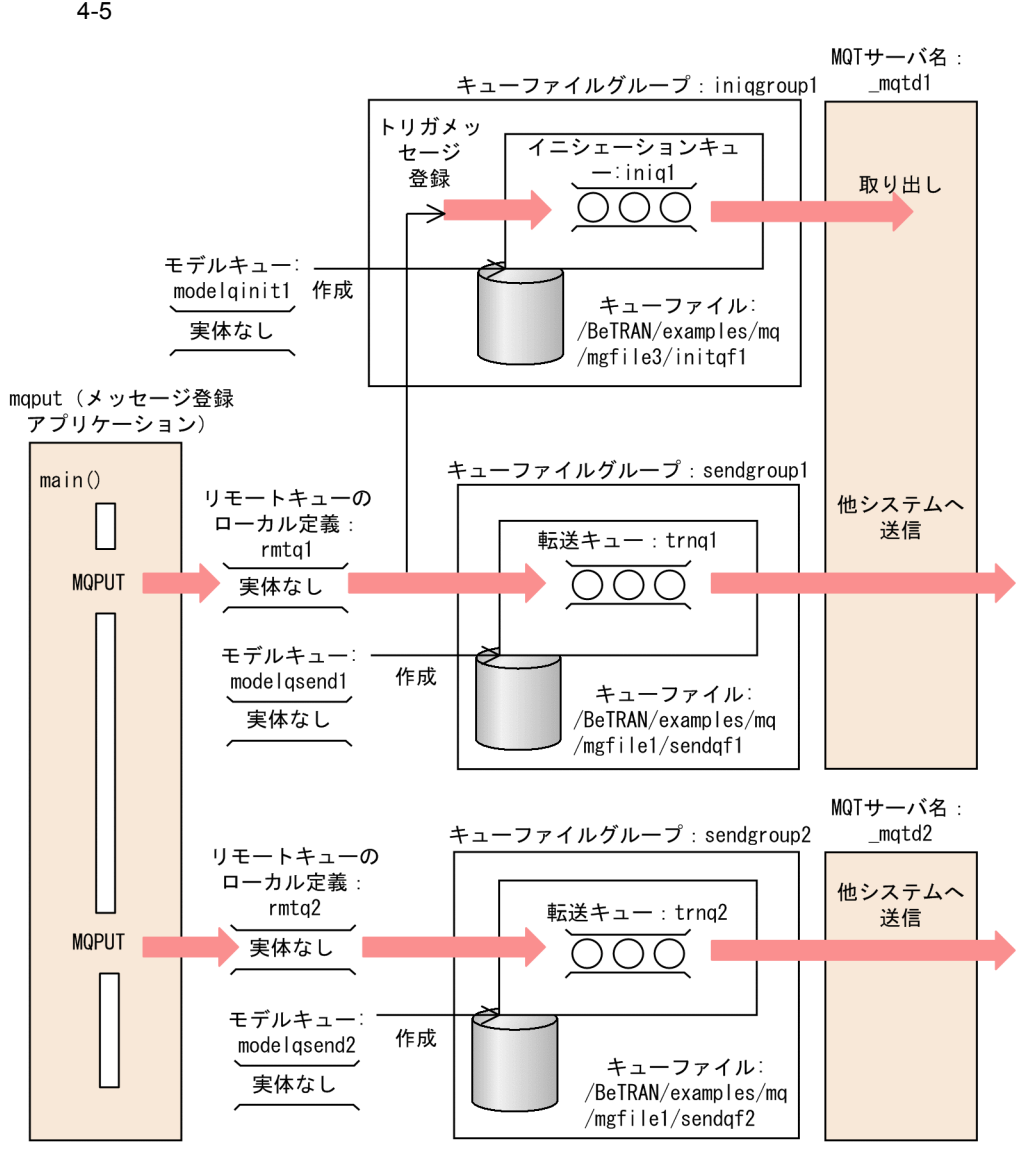

mqput contract of the contract of the contract of the contract of the contract of the contract of the contract of the contract of the contract of the contract of the contract of the contract of the contract of the contract

0010 /\*\*\*\*\*\*\*\*\*\*\*\*\*\*\*\*\*\*\*\*\*\*\*\*\*\*\*\*\*\*\*\*\*\*\*\*\*\*\*\*\*\*\*\*\*\*\*\*\*\*\*\*\*\*\*\* 0020 **\*\*** mqput c.c 0030 \*\* specification  $0040$  \*\* functions = main() 0050 \*\*\*\*\*\*\*\*\*\*\*\*\*\*\*\*\*\*\*\*\*\*\*\*\*\*\*\*\*\*\*\*\*\*\*\*\*\*\*\*\*\*\*\*\*\*\*\*\*\*\*\*\*\*\*\*/ 0060 0070 /\*\*\*\*\*\*\*\*\*\*\*\*\*\*\*\*\*\*\*\*\*\*\*\*\*\*\*\*\*\*\*\*\*\*\*\*\*\*\*\*\*\*\*\*\*\*\*\*\*\*\*\*\*\*\*\* 0080  $**$  name = main() 0090 \*\* func = main function of UAP 0100 \*\* (1)start UAP(output start message)

```
0110 ** (2) MQCONN (Connect queue manager)
0120 ** (3)MQOPEN(Open queue)
0130 ** (4)MQPUT(Put message)
0140 ** (5)MQCLOSE(Close queue)<br>0150 ** (6)MODISC(Disconnect ou
       0150 ** (6)MQDISC(Disconnect queue manager)
0160 ** (7)finish UAP(output end message)
0170 ** arg = nothing
0180 ** return = void
0190 ** note =
0200 ********************************************************/
0210 #ifdef TP1MQ_NT
0220 #include <windows.h>
0230 #endif
0240 #include <stdio.h>
0250 #include <string.h>
0260 #include <stdlib.h>
0270 #include <cmqc.h>
0280 #include <dcrpc.h>
0290 #include <dcadm.h>
0300 #include <dctrn.h>
0310 
0320 static char *Mid = "%Z% %M%(%E% %U%)-%I% " ;
0330 
0340 #define PUT DATA "******** sample put data0 ********"
0350 
0360 void main()
0370 {
0380 MQCHAR48 QueueManager=" "; /* queue manager name */
0390 MQCHAR message data[100]; /* message data */
0400 MQHCONN qm handle; /* connection handle */
0410 MQHOBJ que handle [2]; /* object handle */
0420 MQLONG comp code; /* completion code */
% 0430 MQLONG reason;<br>0440 MQLONG buffer length; /* buffer length */
0440 MQLONG buffer length; /* buffer length */
0450 MQLONG rcd; \overline{\phantom{a}} /* return code */
0460 MOOD obj desc0 = { MOOD DEFAULT };
0470 470 /* message discriptor */
0480 MQOD obj desc1 = { MQOD DEFAULT };
0490 * message discriptor */
0500 MQMD msq desc = {MQMD} DEFAULT };
0510 /* object discriptor */
0520 MQPMO put options = {MQPMO} DEFAULT };0530 /* put message options */
0540 int flags = 0;
0550 int loop cnt;
0560 char que name [] [49] =0570 \{ \text{''rmtq1''}, \text{''rmtq2''} \}; /* que name */
0580 
0590 /* Start of UAP */
0600 rcd = dc rpc open(DCNOFLAGS);
0610 if (rcd != DC_OK) {
0620 printf(
0630 "mqput c : Failed at dc rpc open. CODE = %d ¥n",
0640 rcd);
0650 goto PROG END;
0660 }
0670
```

```
0680 /* post the completion of user process start
0690 processing */
0700 rcd = dc adm complete(DCNOFLAGS);
0710 if (rcd != DC_OK) {
0720 printf(
0730 "mqput c : Failed at dc adm complete. CODE = % d *n",
0740 rcd);
0750 goto PROG_END:
0760 }
0770 
0780 /* Connect queue manager */
0790 MQCONN(QueueManager, &qm handle, &comp code, &reason);
0800 if (comp code != MOCC OK) {
0810 printf("mqput c : Failed at MQCONN. CODE = %ld ¥n",
0820 reason);
0830 rcd = reason;
0840 goto PROG END;
0850 }
0860 
0870 /* Open object */
0880 strcpy(obj desc0.ObjectName, que name[0]);
0890 MQOPEN(qm_handle, &obj_desc0, MQOO_OUTPUT,
0900 &que_handle[0], &comp_code, &reason);
0910 if (comp code != MQCC OK) {
0920 printf("mqput_c : Failed at MQOPEN. CODE = %ld¥n",
0930 reason);
0940 rcd = reason;
0950 goto MO END1:
0960 }
0970 
0980 strcpy(obj desc1.ObjectName, que name[1]);
0990 MQOPEN(qm handle, &obj desc1, MQOO OUTPUT,
1000 &que_handle[1], &comp_code, &reason);
1010 if (comp code != MQCC OK) {
1020 printf("mqput c : Failed at MQOPEN. CODE = dld¥n",
1030 reason);
1040 rcd = reason;
1050 flags = 1;
1060 }
1070 
1080 loop cnt = 0;
1090 do {
1100 /* begin transaction */
1110 rcd = dc trn begin();
1120 if (rcd) = DCOK {
1130 printf(
1140 "mqput_c : Failed at dc_trn_begin. CODE = %d ¥n",
1150 rcd);
1160 goto MQ_END2;<br>1170 }
1170 }
1180 
1190 /* Put message */1200 put options.Options = MQPMO SYNCPOINT;
1210 msg_desc.Persistence = MQPER PERSISTENT;
1220 strcpy(message data, PUT DATA);
1230 buffer length = strlen(message data);
```

```
1240 MQPUT(qm_handle, que_handle[loop_cnt], &msg_desc,
```

```
1250 6put options, buffer length,
1260 (PMQBYTE) message data, &comp code, &reason);
1270 if (comp_code == MQCC_FAILED) {
1280 printf("mqput c : Failed at MQPUT. CODE = %ld¥n",
1290 reason);
1300 rcd = dc trn unchained rollback();
1310 if (rcd != DC_OK) {
1320 printf("mqput_c : Failed at dc_trn_unchained_rollback.
1330 CODE = %d ¥n", rcd);
1340 }
1350 goto MQ END2;
1360 }
1370 
1380 /* commit transaction */
1390 rcd = dc trn unchained commit();
1400 if (rcd != DC_OK) {
1410 printf(
1420 mqput_c : Failed at dc_trn_unchained_commit. CODE = %d ¥n,
1430 rcd);
1440 }
1450 loop cnt++;
1460 } while(flags == 0 && loop cnt < 2);
1470 
1480 MQ_END2:
1490 /* Close object */
1500 loop cnt = 0;1510 do {
1520 MQCLOSE(qm_handle, &que_handle[loop_cnt], MQCO_NONE,
1530 Examp code, &reason);
1540 if (comp_code != MQCC_OK) {
1550 printf("mqput_c : Failed at MQCLOSE. CODE = %ld¥n",
1560 reason);
1570 }
1580 loop_cnt++;
1590 } while (flags == 0 && loop cnt < 2);
1600 
1610 MQ_END1:
1620 /* Disconnect queue manager */
1630 MQDISC(&qm_handle, &comp_code, &reason);
1640 if (comp_code != MQCC_OK) {
1650 printf("mqput_c : Failed at MQDISC. CODE = %ld ¥n",
1660 reason);
1670 }
1680 /* Termination of UAP */
1690 dc rpc close(DCNOFLAGS);
1700 
1710 PROG_END:
1720 return;
1730 }
```
mqput COBOL mqput and  $\alpha$ 

 $0010 *$ 

 $4.$ 

```
0020 ********************************************************
            mqput cb
0040 ********************************************************
0050 ** name = main()
0060 ** func = main function of UAP 0070 ** (1) start UAP (output start
         (1) start UAP (output start message)
0080 ** (2) MQCONN (Connect queue manager)
0090 ** (3)MQOPEN(Open queue)
0100 ** (4) MQPUT (Put message)<br>0110 ** (5) MOCLOSE (Close queu
          (5) MQCLOSE(Close queue)
0120 ** (6)MQDISC(Disconnect queue manager)
0130 ** (7)finish UAP(output end message)
0140 ********************************************************
0150 +0160 IDENTIFICATION DIVISION.
0170 *
0180 PROGRAM-ID. MAIN.
0190 *
0200 ********************************************************
0210 * set data area
0220 ********************************************************
0230 *
0240 DATA DIVISION.
0250 WORKING-STORAGE SECTION.
0260 01 RPC-OP-ARG.
0270 02 REQUEST PIC X(8) VALUE 'OPEN '.
0280 02 RET-VALUE PIC X(5) VALUE SPACE.
0290 02 FILLER PIC X(3).
0300 02 FLAGS PIC S9(9) COMP VALUE ZERO.
0310 *
0320 01 RPC-CL-ARG.
0330 02 REQUEST PIC X(8) VALUE 'CLOSE '.
0340 02 RET-VALUE PIC X(5) VALUE SPACE.
0350 02 FILLER PIC X(3).
0360 *
0370 01 ADM-COMP.
0380 02 REQUEST PIC X(8) VALUE 'COMPLETE'.<br>0390 02 RET-VALUE PIC X(5).
0390 02 RET-VALUE PIC X(5).
0400 02 FILLER PIC X(3).
0410 02 DTZRADM PIC S9(9) COMP VALUE ZERO.
0420 *
0430 01 TRN-BG-ARG.
0440 02 REQUEST PIC X(8) VALUE 'BEGIN '.
0450 02 RET-VALUE PIC X(5) VALUE SPACE.
0460 01 TRN-CL-ARG.
0470 02 REQUEST PIC X(8) VALUE 'U-COMMIT'.
0480 02 RET-VALUE PIC X(5) VALUE SPACE.
0490 01 TRN-RB-ARG.
0500 02 REQUEST PIC X(8) VALUE 'U-ROLL '.
0510 02 RET-VALUE PIC X(5) VALUE SPACE.
0520 *
0530 01 MO-OBJECT PIC X(48) VALUE SPACE.
0540 01 MO-MGRNAME PIC X(48) VALUE SPACE.
0550 01 MQ-HCONN PIC S9(9) BINARY.<br>0560 01 MQ-COMPCODE PIC S9(9) BINARY.
0560 01 MQ-COMPCODE PIC S9(9) BINARY.<br>0570 01 MQ-REASON PIC S9(9) BINARY.
0570 01 MQ-REASON
0580  01 MQ-HOBJ1  PIC S9(9) BINARY.
```

```
0590 01 MQ-HOBJ2 PIC S9(9) BINARY.
0600 01 MQ-OPTIONS PIC S9(9) BINARY.
0610 01 MO-BUFFLEN PIC S9(9) BINARY.
0620 01 MO-DATALEN PIC S9(9) BINARY.
0630 01 MQ-PUT-BUFFER PIC X(200) VALUE SPACE.
0640 01 MQ-FLAGS PIC S9(5) BINARY VALUE 0.
0650 *<br>0660 01 PUT-DATA
0660 01 PUT-DATA PIC X(33) VALUE
0670 '******** sample put data ********'.
0680 *
0690 01 MQ-OBJECT-DESC.
0700 COPY CMQODV.
0710 *0720 01 MQ-MESSAGE-DESCRIPTOR.
0730 COPY CMOMDV.
0740 *
0750 01 MQ-PUT-MESSAGE-OPTIONS.
0760 COPY CMQPMOV.
0770 *
0780 01 MQ-CONSTANTS.
0790 COPY CMQV SUPPRESS.
0800 *
0810 PROCEDURE DIVISION.
0820 *
0830 ********************************************************
0840 * RPC-OPEN(Start of UAP)
0850 ********************************************************
0860 *
0870 ********************************************************
0880 * RPC-OPEN(Start of UAP)
0890 ********************************************************
0900 *
0910 CALL 'CBLDCRPC' USING RPC-OP-ARG.
0920 IF RET-VALUE OF RPC-OP-ARG NOT = '00000' THEN
0930 DISPLAY 'MQPUT CB : RPC-OPEN FAILED. CODE = '
0940 RET-VALUE OF RPC-OP-ARG
0950 GO TO PROG-END
0960 END-IF.
0970 *
0980 ********************************************************
0990 * ADM-COMPLETE (Report of termination of start *
1000 * Processing of user server) *
1010 ********************************************************
1020 *
1030 CALL 'CBLDCADM' USING ADM-COMP
1040 IF RET-VALUE OF ADM-COMP NOT = '00000' THEN
1050 DISPLAY 'MQPUT_CB : ADM-COMPLETE FAILED.CODE = '
1060 RET-VALUE OF ADM-COMP
1070 GO TO PROG-END
1080 END-IF.
1090 *
1100 ********************************************************
1110 * Connect queue manager
1120 ********************************************************
1130 * 
1140 CALL 'MQCONN' USING MQ-MGRNAME
1150 MQ-HCONN
```

```
1160 MQ-COMPCODE
1170 MQ-REASON
1180 IF MQ-COMPCODE NOT = MQCC-OK THEN
1190 DISPLAY 'MQPUT CB : MQCONN FAILED. REASON CODE = '
1200 MQ-REASON
1210 GO TO PROG-END
1220 END-IF.
1230 *1240 ********************************************************
1250 * Opening of object
1260 ********************************************************
1270 *
1280 MOVE 'rmtq1' TO MQ-OBJECT
1290 MOVE MQ-OBJECT TO MQOD-OBJECTNAME
1300 *
1310 MOVE MQOO-OUTPUT TO MQ-OPTIONS
1320 *
1330 CALL 'MQOPEN' USING MQ-HCONN
1340 MQOD
1350 MQ-OPTIONS
1360 MQ-HOBJ1
1370 MQ-COMPCODE
1380 MQ-REASON
1390 IF MQ-COMPCODE NOT = MQCC-OK THEN
1400 DISPLAY 'MQPUT_CB : MQOPEN FAILED. REASON CODE = '
1410 MQ-REASON
1420 GO TO MQ-END1
1430 END-IF
1440 *
1450 MOVE 'rmtq2' TO MQ-OBJECT.
1460 MOVE MQ-OBJECT TO MQOD-OBJECTNAME
1470 *
1480 MOVE MQOO-OUTPUT TO MQ-OPTIONS
1490 *
1500 CALL 'MQOPEN' USING MQ-HCONN
1510 MQOD
1520 MQ-OPTIONS
1530 MQ-HOBJ2
1540 MQ-COMPCODE
1550 MQ-REASON
1560 IF MQ-COMPCODE NOT = MQCC-OK THEN
1570 DISPLAY 'MQPUT CB : MQOPEN FAILED. REASON CODE = '
1580 MQ-REASON
1590 MOVE 1 TO MQ-FLAGS
1600 END-IF.
1610 *
1620 ********************************************************
1630 * begin transaction *
1640 ********************************************************
1650 *
1660 CALL 'CBLDCTRN' USING TRN-BG-ARG
1670 IF RET-VALUE OF TRN-BG-ARG NOT = '00000' THEN
1680 DISPLAY 'MQPUT_CB : TRN-BEGIN FAILED. CODE = '
1690 RET-VALUE OF TRN-BG-ARG
1700 GO TO MQ-END2
1710 END-IF.
1720 *
```

```
1730 ********************************************************
             Definition of putting of message
1750 ********************************************************
1760 *
1770 MOVE MQPMO-SYNCPOINT TO MQPMO-OPTIONS
1780 MOVE MQPER-PERSISTENT TO MQMD-PERSISTENCE<br>1790 MOVE 33 TO MQ-BUFFLEN
1790 MOVE 33 TO MQ-BUFFLEN
1800 MOVE PUT-DATA TO MO-PUT-BUFFER
1810 *
1820 ********************************************************
1830 * Putting of message
1840 ********************************************************
1850 *
1860 CALL 'MQPUT' USING MQ-HCONN
1870 MQ-HOBJ1
1880 MQMD
1890 MQPMO
1900 MQ-BUFFLEN
1910 MQ-PUT-BUFFER
1920 MQ-COMPCODE
1930 MQ-REASON
1940 IF MQ-COMPCODE NOT = MQCC-OK THEN
1950 DISPLAY 'MQPUT_CB : MQPUT FAILED. REASON CODE = '
1960 MQ-REASON
1970 CALL 'CBLDCTRN' USING TRN-RB-ARG
1980 IF RET-VALUE OF TRN-RB-ARG NOT = '00000'
1990 DISPLAY 'MQPUT_CB : TRN-ROLLBK FAILED. CODE = '
2000 RET-VALUE OF TRN-RB-ARG
2010 END-IF
2020 GO TO MQ-END2
2030 END-IF
2040 IF MQ-FLAGS = 0 THEN
2050 CALL 'MQPUT' USING MQ-HCONN
2060 MQ-HOBJ2
2070 MQMD
2080 MQPMO
2090 MQ-BUFFLEN
2100 MQ-PUT-BUFFER
2110 MQ-COMPCODE
2120 MQ-REASON
2130 IF MQ-COMPCODE NOT = MQCC-OK THEN
2140 DISPLAY 'MQPUT_CB : MQPUT FAILED. REASON CODE = '
2150 MQ-REASON
2160 CALL 'CBLDCTRN' USING TRN-RB-ARG
2170 IF RET-VALUE OF TRN-RB-ARG NOT = '00000'
2180 DISPLAY 'MQPUT_CB : TRN-ROLLBK FAILED. CODE = '
2190 RET-VALUE OF TRN-RB-ARG
2200 END-IF
2210 GO TO MQ-END2
2220 END-IF
2230 END-IF.
2240 *2250 ********************************************************
2260 * commit transaction *
2270 ********************************************************
2280 *
2290 CALL 'CBLDCTRN' USING TRN-CL-ARG
```
 $4.$ 

2300 IF RET-VALUE OF TRN-CL-ARG NOT = '00000' THEN 2310 DISPLAY 'MQPUT CB : TRN-COMMIT FAILED.CODE = ' 2320 RET-VALUE OF TRN-CL-ARG 2330 END-IF. 2340 \* 2350 \*\*\*\*\*\*\*\*\*\*\*\*\*\*\*\*\*\*\*\*\*\*\*\*\*\*\*\*\*\*\*\*\*\*\*\*\*\*\*\*\*\*\*\*\*\*\*\*\*\*\*\*\*\*\*\* 2360 \* Closing of object 2370 \*\*\*\*\*\*\*\*\*\*\*\*\*\*\*\*\*\*\*\*\*\*\*\*\*\*\*\*\*\*\*\*\*\*\*\*\*\*\*\*\*\*\*\*\*\*\*\*\*\*\*\*\*\*\*\* 2380 \* 2390 MQ-END2. 2400 \* 2410 MOVE MQCO-NONE TO MQ-OPTIONS 2420 \* 2430 CALL 'MQCLOSE' USING MQ-HCONN 2440 MQ-HOBJ1 2450 MQ-OPTIONS 2460 MQ-COMPCODE 2470 MQ-REASON 2480 IF MQ-COMPCODE NOT = MQCC-OK THEN 2490 DISPLAY 'MQPUT\_CB : MQCLOSE FAILED. REASON CODE = ' 2500 MQ-REASON 2510 END-IF 2520 \* 2530 IF MQ-FLAGS = 0 THEN 2540 MOVE MQCO-NONE TO MQ-OPTIONS 2550 CALL 'MQCLOSE' USING MQ-HCONN 2560 MQ-HOBJ2 2570 MQ-OPTIONS 2580 MQ-COMPCODE 2590 MQ-REASON 2600 IF MQ-COMPCODE NOT = MQCC-OK THEN 2610 DISPLAY 'MQPUT\_CB : MQCLOSE FAILED. REASON CODE = ' 2620 MQ-REASON 2630 END-IF 2640 END-IF. 2650 \* 2660 \*\*\*\*\*\*\*\*\*\*\*\*\*\*\*\*\*\*\*\*\*\*\*\*\*\*\*\*\*\*\*\*\*\*\*\*\*\*\*\*\*\*\*\*\*\*\*\*\*\*\*\*\*\*\*\* 2670 \* Disconnect queue manager \* 2680 \*\*\*\*\*\*\*\*\*\*\*\*\*\*\*\*\*\*\*\*\*\*\*\*\*\*\*\*\*\*\*\*\*\*\*\*\*\*\*\*\*\*\*\*\*\*\*\*\*\*\*\*\*\*\*\* 2690 \* 2700 MQ-END1. 2710 \* 2720 CALL 'MQDISC' USING MQ-HCONN 2730 MQ-COMPCODE 2740 MQ-REASON 2750 IF MQ-COMPCODE NOT = MQCC-OK THEN 2760 DISPLAY 'MQPUT CB : MQDISC FAILED. REASON CODE = ' 2770 MQ-REASON 2780 END-IF. 2790 \* 2800 PROG-END. 2810 \* 2820 \*\*\*\*\*\*\*\*\*\*\*\*\*\*\*\*\*\*\*\*\*\*\*\*\*\*\*\*\*\*\*\*\*\*\*\*\*\*\*\*\*\*\*\*\*\*\*\*\*\*\*\*\*\*\*\* 2830 \* RPC-CLOSE(Termination of UAP) \* 2840 \*\*\*\*\*\*\*\*\*\*\*\*\*\*\*\*\*\*\*\*\*\*\*\*\*\*\*\*\*\*\*\*\*\*\*\*\*\*\*\*\*\*\*\*\*\*\*\*\*\*\*\*\*\*\*\* 2850 CALL 'CBLDCRPC' USING RPC-CL-ARG. 2860 \*
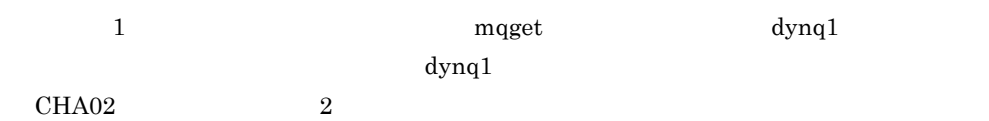

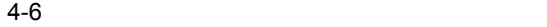

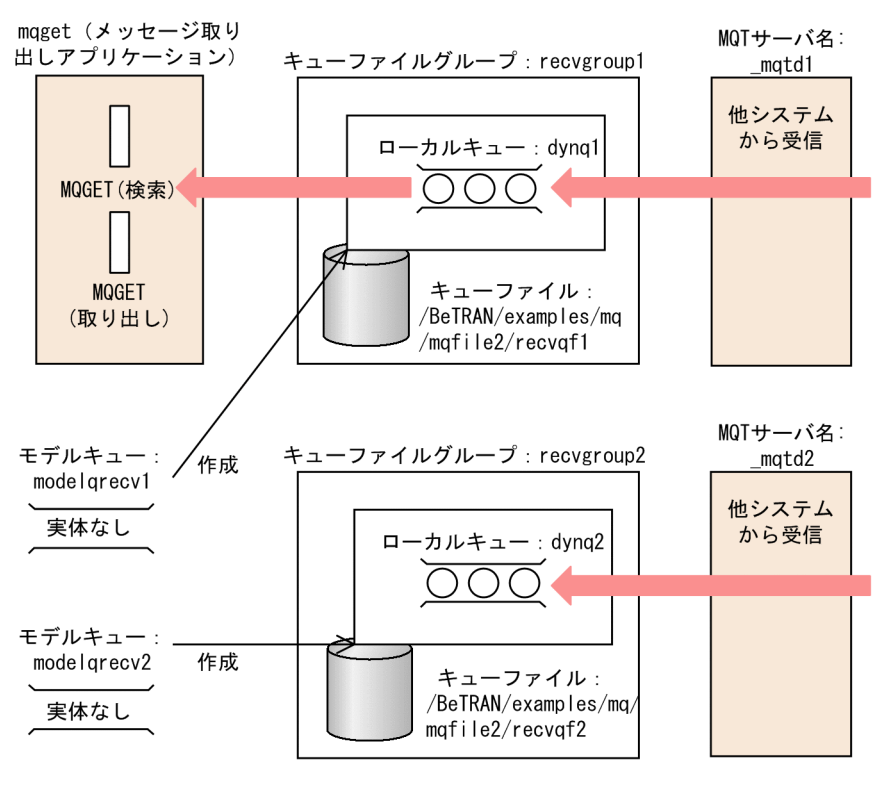

mqget C

0010 /\*\*\*\*\*\*\*\*\*\*\*\*\*\*\*\*\*\*\*\*\*\*\*\*\*\*\*\*\*\*\*\*\*\*\*\*\*\*\*\*\*\*\*\*\*\*\*\*\*\*\*\*\*\*\*\* 0020 \*\* mqget c.c 0030 \*\* specification  $0040$  \*\* functions = main() 0050 \*\*\*\*\*\*\*\*\*\*\*\*\*\*\*\*\*\*\*\*\*\*\*\*\*\*\*\*\*\*\*\*\*\*\*\*\*\*\*\*\*\*\*\*\*\*\*\*\*\*\*\*\*\*\*\*/ 0060 0070 /\*\*\*\*\*\*\*\*\*\*\*\*\*\*\*\*\*\*\*\*\*\*\*\*\*\*\*\*\*\*\*\*\*\*\*\*\*\*\*\*\*\*\*\*\*\*\*\*\*\*\*\*\*\*\*\* 0080  $**$  name = main() 0090 \*\* func = main function of UAP 0100 \*\* (1)start UAP(output start message)

```
4.
```

```
0110 ** (2) MQCONN (Connect queue manager)
0120 ** (3)MQOPEN(Open queue)
0130 ** (4) MOGET (Get message)
0140 ** (5) MQCLOSE(Close queue)<br>0150 ** (6) MODISC(Disconnect on:
          0150 ** (6)MQDISC(Disconnect queue manager)
0160 ** (7)finish UAP(output end message)
0170 ** \qquad arg = nothing
0180 ** return = void
0190 ** note =
0200 ********************************************************/
0210 #ifdef TP1MQ_NT
0220 #include <windows.h>
0230 #endif
0240 #include <stdio.h>
0250 #include <string.h>
0260 #include <stdlib.h>
0270 #include <cmqc.h>
0280 #include <dcrpc.h>
0290 #include <dcadm.h>
0300 #include <dctrn.h>
0310 
0320 static char *Mid = "%Z% %M%(%E% %U%)-%I% " ;
0330 
0340 void main()
0350 {
0360 MQCHAR48 QueueManager=" "; /* queue manager name */
0370 MQCHAR message_data[100]; /* message data */<br>0380 MQHCONN qm handle: /* connection handle */
0380 MQHCONN qm handle; /* connection handle */
0390 MQHOBJ que handle; /* object handle */0400 MQLONG comp_code; /* completion code */
0410 MQLONG reason; \frac{1}{2} reason code */
0420 MQLONG buffer length; /* buffer length */
0430 MOLONG rcd; \sqrt{2} return code */
0440 MQOD obj desc = { MQOD DEFAULT };
0450 - / + message discriptor */0460 MQMD msg_desc = { MQMD_DEFAULT };
0470 /* object discriptor */
0480 MQGMO get options = {MQGMO} DEFAULT };
0490 /* put message options */
0500 
0510 /* Start of UAP */
0520 rcd = dc rpc open(DCNOFLAGS);
0530 if (rcd != DC_OK) {
0540 printf(
0550 "mqqet c : Failed at dc rpc open. CODE = dd ¥n",
0560 rcd);
0570 goto PROG END;
0580 }
0590 
0600 /* post the completion of user process start
0610 processing */
0620 rcd = dc adm complete(DCNOFLAGS);
0630 if (rcd != DC_OK) {
0640 printf(
0650 "mqqet c : Failed at dc adm complete. CODE = dd ¥n",
0660 rcd);
0670 goto PROG_END;
```

```
0680 }
0690 
0700 /* Connect queue manager */
0710 MQCONN(QueueManager, &qm handle, &comp code, &reason);
0720 if (comp code != MQCC OK) {
0730 printf("mqqet c : Failed at MQCONN. CODE = dld ¥n",
0740 reason);
0750 rcd = reason:0760 goto PROG END;
0770 }
0780 
0790 /* Open object */
0800 strcpy(obj desc.ObjectName, "dynq1");
0810 MQOPEN(qm handle, &obj desc,
0820 MQOO_BROWSE | MQOO_INPUT_SHARED, &que_handle,
0830 6comp code, &reason);
0840 if (comp code != MQCC OK) {
0850 printf("mqqet c : Failed at MQOPEN. CODE = %ld¥n",
0860 reason);
0870 rcd = reason;
0880 goto MQ END1;
0890 }
0900 
0910 /* Get Message */
0920 BROWSE LOOP:
0930 get options.Options =
0940 MQGMO_NO_SYNCPOINT | MQGMO_BROWSE_FIRST |
0950 MQGMO ACCEPT TRUNCATED MSG | MQGMO WAIT;
0960 get options. WaitInterval = 5000;0970 memcpy(msg_desc.MsgId, MQMI_NONE,
0980 sizeof(msg desc.MsgId));
0990 memcpy(msq desc.CorrelId, MOCI NONE,
1000 sizeof(msq desc.CorrelId));
1010 MQGET(qm_handle, que_handle, &msg_desc, &get_options,
1020 0, (PMQBYTE) message data, &buffer length,
1030 Examp code, &reason);
1040 if (comp code == MQCC_WARNING ||
1050 comp code == MQCC FAILED) {
1060 if (reason == MQRC NO MSG AVAILABLE) {
1070 printf("mqqet c : No message.¥n");
1080 goto BROWSE LOOP;
1090 }
1100 else if (reason == MQRC_TRUNCATED_MSG_ACCEPTED){
1110 while (1) {
1120 /* begin transaction */
1130 rcd = dc trn begin();
1140 if(rcd != DC_OK) {
1150 printf(
1160 "mqqet c : Failed at dc trn begin. CODE = %d ¥n",
1170 rcd);
1180 goto MQ END2;
1190 }
1200 
1210 /* Get message */
1220 memcpy(msg_desc.MsgId, MQMI_NONE,
1230 sizeof(msq desc.MsqId));
1240 memcpy(msq_desc.CorrelId, MQCI_NONE,
```

```
1250 sizeof(msg desc.CorrelId));
1260 get options.Options = MQGMO SYNCPOINT;
1270 MOGET(qm_handle, que_handle, &msq_desc,
1280 6get options, buffer length,
1290 (PMQBYTE) message data, &buffer length,
1300 \&comp\ code, \&resp);1310 if (comp_code != MQCC_OK) {
1320 printf("mqget_c : Failed at MQGET. CODE = %ld¥n",
1330 reason);
1340 rcd = dc trn unchained rollback();
1350 if (rcd != DC_OK) {
1360 printf("mqqet c : Failed at
dc_trn_unchained_rollback.
1370 CODE = %d ¥n",rcd);
1380 }
1390 goto MQ END2;
1400 }
1410 printf("==> %-75.75s\m", message data);
1420 
1430 /* commit transaction */
1440 rcd = dc_trn_unchained commit();
1450 if (rcd != DC_OK) {
1460 printf(
1470 mgget c : Failed at dc trn unchained commit. CODE = dd ¥n,
1480 rcd);
1490 goto MQ END2;
1500 }
1510 }<br>1520 }
1520 }
1530 printf(
1540 "mqget_c : Failed at MQGET. CODE = %ld REASON = %ld¥n",
1550 comp code, reason);
1560 }
1570 
1580 MQ_END2:
1590 \overline{}/\ast Close object */1600 MQCLOSE(qm_handle, &que_handle, MQCO_NONE, &comp_code,
1610 Express & reason);
1620 if (comp code != MQCC OK) {
1630 printf("mqget_c : Failed at MQCLOSE. CODE = %ld¥n",
1640 reason);
1650 }
1660 
1670 MQ_END1:
1680 /* Disconnect queue manager */
1690 MQDISC(&qm_handle, &comp_code, &reason);
1700 if (comp code != MQCC OK) {
1710 printf("mqget_c : Failed at MQDISC. CODE = %ld ¥n",
1720 reason);
1730 }
1740 
1750 /* Termination of UAP */
1760 dc rpc close(DCNOFLAGS);
1770 
1780 PROG_END:
1790 return;
1800 }
```
### mqget COBOL and  $\alpha$

```
0010 *0020 *********************************************************
0030 * mqget cb
0040 *********************************************************
0050 ** name = main()
0060 ** func = main function of UAP
0070 ** (1)start UAP(output start message)
0080 ** (2) MQCONN (Connect queue manager)
0090 ** (3)MQOPEN(Open queue)
0100 ** (4) MOGET (Get message)
0110 ** (5)MQCLOSE(Close queue)
0120 ** (6) MQDISC(Disconnect queue manager)
0130 ** (7)finish UAP(output end message)
0140 *********************************************************
0150 *
0160 IDENTIFICATION DIVISION.
0170 *
0180 PROGRAM-ID. MAIN.
0190 *0200 *********************************************************
0210 * set data area
0220 *********************************************************
0230 *
0240 DATA DIVISION.
0250 WORKING-STORAGE SECTION.
0260 01 RPC-OP-ARG.
0270 02 REQUEST PIC X(8) VALUE 'OPEN '.
0280 02 RET-VALUE PIC X(5) VALUE SPACE.
0290 02 FILLER PIC X(3).
0300 02 FLAGS PIC S9(9) COMP VALUE ZERO.
0310 *
0320 01 RPC-CL-ARG.
0330 02 REQUEST PIC X(8) VALUE 'CLOSE '.
0340 02 RET-VALUE PIC X(5) VALUE SPACE.
0350 02 FILLER PIC X(3).
0360 02 DTZRRPC PIC S9(9) COMP VALUE ZERO.
0370 *
0380 01 ADM-COMP.
0390 02 REQUEST PIC X(8) VALUE 'COMPLETE'.
0400 02 RET-VALUE PIC X(5).
0410 02 FILLER PIC X(3).
0420 02 DTZRADM PIC S9(9) COMP VALUE ZERO.
0430 *
0440    01 TRN-BG-ARG.<br>0450    02 REOUEST
0450 02 REQUEST PIC X(8) VALUE 'BEGIN '.
0460 02 RET-VALUE PIC X(5) VALUE SPACE.
0470 *0480 01 TRN-CL-ARG.
0490 02 REQUEST PIC X(8) VALUE 'U-COMMIT'.
0500 02 RET-VALUE PIC X(5) VALUE SPACE.
```
0510 01 TRN-RB-ARG. 0520 02 REQUEST PIC X(8) VALUE 'U-ROLL '. 0530 02 RET-VALUE PIC X(5) VALUE SPACE.  $0540 *$ 0550 01 MQ-OBJECT PIC X(48) VALUE SPACE.<br>0560 01 MQ-MGRNAME PIC X(48) VALUE SPACE. PIC X(48) VALUE SPACE. 0570 01 MQ-HCONN PIC S9(9) BINARY.<br>0580 01 MQ-COMPCODE PIC S9(9) BINARY. 0580 01 MQ-COMPCODE PIC S9(9) BINARY.<br>0590 01 MQ-REASON PIC S9(9) BINARY. 0590 01 MQ-REASON PIC S9(9) BINARY.<br>0600 01 MQ-HOBJ PIC S9(9) BINARY. 0600 01 MQ-HOBJ 0610 01 MQ-OPTIONS PIC S9(9) BINARY. 0620 01 MQ-BUFFLEN PIC S9(9) BINARY. 0630 01 MQ-DATALEN PIC S9(9) BINARY. 0640 01 MQ-GET-BUFFER PIC X(128). 0650 \* 0660 01 MQ-OBJECT-DESC. 0670 COPY CMQODV. 0680 \* 0690 01 MQ-MESSAGE-DESCRIPTOR. 0700 COPY CMQMDV. 0710 \* 0720 01 MQ-GET-MESSAGE-OPTIONS. 0730 COPY CMOGMOV.  $0740 *$ 0750 01 MQ-CONSTANTS. 0760 COPY CMQV SUPPRESS. 0770 \* 0780 PROCEDURE DIVISION. 0790 \* 0800 \*\*\*\*\*\*\*\*\*\*\*\*\*\*\*\*\*\*\*\*\*\*\*\*\*\*\*\*\*\*\*\*\*\*\*\*\*\*\*\*\*\*\*\*\*\*\*\*\*\*\*\*\*\*\*\*\* 0810 \* RPC-OPEN(Start of UAP) 0820 \*\*\*\*\*\*\*\*\*\*\*\*\*\*\*\*\*\*\*\*\*\*\*\*\*\*\*\*\*\*\*\*\*\*\*\*\*\*\*\*\*\*\*\*\*\*\*\*\*\*\*\*\*\*\*\*\* 0830 \* 0840 CALL 'CBLDCRPC' USING RPC-OP-ARG. 0850 IF RET-VALUE OF RPC-OP-ARG NOT = '00000' 0860 DISPLAY 'MOGET CB : RPC-OPEN FAILED. CODE = ' 0870 RET-VALUE OF RPC-OP-ARG 0880 GO TO PROG-END 0890 END-IF. 0900 \* 0910 \*\*\*\*\*\*\*\*\*\*\*\*\*\*\*\*\*\*\*\*\*\*\*\*\*\*\*\*\*\*\*\*\*\*\*\*\*\*\*\*\*\*\*\*\*\*\*\*\*\*\*\*\*\*\*\*\* ADM-COMPLETE(post the completion of 0930 \* user process start processing) \* 0940 \*\*\*\*\*\*\*\*\*\*\*\*\*\*\*\*\*\*\*\*\*\*\*\*\*\*\*\*\*\*\*\*\*\*\*\*\*\*\*\*\*\*\*\*\*\*\*\*\*\*\*\*\*\*\*\*\* 0950 \* 0960 CALL 'CBLDCADM' USING ADM-COMP. 0970 IF RET-VALUE OF ADM-COMP NOT = '00000' 0980 DISPLAY 'MQGET CB : ADM-COMPLETE FAILED.CODE = ' 0990 RET-VALUE OF ADM-COMP 1000 GO TO PROG-END 1010 END-IF. 1020 \* 1030 \*\*\*\*\*\*\*\*\*\*\*\*\*\*\*\*\*\*\*\*\*\*\*\*\*\*\*\*\*\*\*\*\*\*\*\*\*\*\*\*\*\*\*\*\*\*\*\*\*\*\*\*\*\*\*\*\* 1040 \* Connect queue manager 1050 \*\*\*\*\*\*\*\*\*\*\*\*\*\*\*\*\*\*\*\*\*\*\*\*\*\*\*\*\*\*\*\*\*\*\*\*\*\*\*\*\*\*\*\*\*\*\*\*\*\*\*\*\*\*\*\*\* 1060 \* 1070 CALL 'MQCONN' USING MQ-MGRNAME

 $4.$ 

```
1080 MQ-HCONN
1090 MQ-COMPCODE
1100 MQ-REASON.
1110 IF MQ-COMPCODE NOT = MQCC-OK
1120 DISPLAY 'MQGET CB : MQCONN FAILED. REASON CODE = '
1130 MQ-REASON
1140 GO TO PROG-END
1150 END-IF.
1160 *
1170 *********************************************************
1180 * Opening of object
1190 *********************************************************
1200 *
1210 MOVE 'dynq1' TO MQ-OBJECT.
1220 MOVE MO-OBJECT TO MOOD-OBJECTNAME.
1230 *
1240 COMPUTE MQ-OPTIONS = MQOO-INPUT-SHARED +
1250 MQOO-BROWSE.
1260 *
1270 CALL 'MQOPEN' USING MQ-HCONN
1280 MQOD
1290 MQ-OPTIONS
1300 MQ-HOBJ
1310 MQ-COMPCODE
1320 MQ-REASON.
1330 IF MQ-COMPCODE NOT = MQCC-OK
1340 DISPLAY 'MQGET_CB : MQOPEN FAILED. REASON CODE = '
1350 MQ-REASON
1360 GO TO MQ-END1
1370 END-IF.
1380 *
1390 *********************************************************
1400 * Getting of browse message *
1410 *********************************************************
1420 *
1430 BROWSE-LOOP.
1440 COMPUTE MQGMO-OPTIONS = MQGMO-NO-SYNCPOINT +
1450 MQGMO-BROWSE-FIRST +
1460 MQGMO-ACCEPT-TRUNCATED-MSG +
1470 MQGMO-WAIT.
1480 MOVE MQMI-NONE TO MQMD-MSGID.
1490 MOVE MOCI-NONE TO MOMD-CORRELID.
1500 MOVE 5000 TO MQGMO-WAITINTERVAL.
1510 MOVE 0 TO MQ-BUFFLEN.
1520 CALL 'MQGET' USING MQ-HCONN
1530 MQ-HOBJ
1540 MQMD
1550 MQGMO
1560 MQ-BUFFLEN
1570 MQ-GET-BUFFER
1580 MQ-DATALEN
1590 MQ-COMPCODE
1600 MQ-REASON
1610 IF (MQ-COMPCODE = MQCC-WARNING) OR
1620 (MQ-COMPCODE = MQCC-FAILED)
1630 IF MQ-REASON = MQRC-NO-MSG-AVAILABLE
1640 DISPLAY 'MQGET_CB : NO MESSAGE'
```
1650 GO TO BROWSE-LOOP 1660 ELSE 1670 IF MQ-REASON = MQRC-TRUNCATED-MSG-ACCEPTED 1680 PERFORM GET-MSG-PROC 1690 END-IF 1700 ELSE 1710 DISPLAY 'MQGET\_CB : MQGET FAILED. CODE = ' MQ-COMPCODE 1720 DISPLAY ' REASON CODE = ' 1730 MQ-REASON 1740 END-IF. 1750 \* 1760 \*\*\*\*\*\*\*\*\*\*\*\*\*\*\*\*\*\*\*\*\*\*\*\*\*\*\*\*\*\*\*\*\*\*\*\*\*\*\*\*\*\*\*\*\*\*\*\*\*\*\*\*\*\*\*\*\* 1770 \* Closing of object 1780 \*\*\*\*\*\*\*\*\*\*\*\*\*\*\*\*\*\*\*\*\*\*\*\*\*\*\*\*\*\*\*\*\*\*\*\*\*\*\*\*\*\*\*\*\*\*\*\*\*\*\*\*\*\*\*\*\* 1790 \* 1800 MQ-END2. 1810 1820 MOVE MQCO-NONE TO MQ-OPTIONS 1830 \* 1840 CALL 'MQCLOSE' USING MQ-HCONN 1850 MQ-HOBJ 1860 MQ-OPTIONS 1870 MQ-COMPCODE 1880 MQ-REASON 1890 IF MQ-COMPCODE NOT = MQCC-OK THEN 1900 DISPLAY 'MQGET\_CB : MQCLOSE FAILED. REASON CODE = ' 1910 MQ-REASON 1920 END-IF. 1930 \* 1940 \*\*\*\*\*\*\*\*\*\*\*\*\*\*\*\*\*\*\*\*\*\*\*\*\*\*\*\*\*\*\*\*\*\*\*\*\*\*\*\*\*\*\*\*\*\*\*\*\*\*\*\*\*\*\*\*\* 1950 \* Disconnect queue manager \* 1960 \*\*\*\*\*\*\*\*\*\*\*\*\*\*\*\*\*\*\*\*\*\*\*\*\*\*\*\*\*\*\*\*\*\*\*\*\*\*\*\*\*\*\*\*\*\*\*\*\*\*\*\*\*\*\*\*\* 1970 \* 1980 MQ-END1. 1990 \* 2000 CALL 'MQDISC' USING MQ-HCONN 2010 MQ-COMPCODE 2020 MQ-REASON 2030 IF MQ-COMPCODE NOT = MQCC-OK 2040 DISPLAY 'MQGET\_CB : MQDISC FAILED. REASON CODE = ' 2050 MQ-REASON 2060 END-IF. 2070 \* 2080 PROG-END. 2090 \* 2100 \*\*\*\*\*\*\*\*\*\*\*\*\*\*\*\*\*\*\*\*\*\*\*\*\*\*\*\*\*\*\*\*\*\*\*\*\*\*\*\*\*\*\*\*\*\*\*\*\*\*\*\*\*\*\*\*\* 2110 \* RPC-CLOSE(Termination of UAP) \* 2120 \*\*\*\*\*\*\*\*\*\*\*\*\*\*\*\*\*\*\*\*\*\*\*\*\*\*\*\*\*\*\*\*\*\*\*\*\*\*\*\*\*\*\*\*\*\*\*\*\*\*\*\*\*\*\*\*\* 2130 CALL 'CBLDCRPC' USING RPC-CL-ARG.<br>2140 \*  $2140$ 

2190 \*\*\*\*\*\*\*\*\*\*\*\*\*\*\*\*\*\*\*\*\*\*\*\*\*\*\*\*\*\*\*\*\*\*\*\*\*\*\*\*\*\*\*\*\*\*\*\*\*\*\*\*\*\*\*\*\*

2210 \*\*\*\*\*\*\*\*\*\*\*\*\*\*\*\*\*\*\*\*\*\*\*\*\*\*\*\*\*\*\*\*\*\*\*\*\*\*\*\*\*\*\*\*\*\*\*\*\*\*\*\*\*\*\*\*\*

416

2150 \*

 $2180 +$ 

2160 STOP RUN. 2170 GET-MSG-PROC.

2200 \* begin transaction \*

 $4.$ 

```
2220 *
2230 CALL 'CBLDCTRN' USING TRN-BG-ARG
2240 IF RET-VALUE OF TRN-BG-ARG NOT = '00000'
2250 DISPLAY 'MQGET_CB : TRN-BEGIN FAILED. CODE = '
2260 RET-VALUE OF TRN-BG-ARG
2270 GO TO MQ-END2
2280 END-IF
2290 MOVE 0 TO MQGMO-OPTIONS
2300 MOVE MQMI-NONE TO MQMD-MSGID.
2310 MOVE MOCI-NONE TO MOMD-CORRELID.
2320 COMPUTE MQGMO-OPTIONS = MQGMO-SYNCPOINT
2330 COMPUTE MQ-BUFFLEN = MQ-DATALEN
2340 CALL 'MQGET' USING MQ-HCONN
2350 MQ-HOBJ
2360 MQMD
2370 MQGMO
2380 MQ-BUFFLEN
2390 MQ-GET-BUFFER
2400 MQ-DATALEN
2410 MQ-COMPCODE
2420 MQ-REASON
2430 IF MQ-COMPCODE NOT = MQCC-OK
2440 DISPLAY 'MQGET_CB : MQGET FAILED. CODE = '
2450 MQ-COMPCODE
2460 DISPLAY ' REASON CODE = '
2470 MQ-REASON
2480 CALL 'CBLDCTRN' USING TRN-RB-ARG
2490 IF RET-VALUE OF TRN-RB-ARG NOT = 100000'
2500 DISPLAY 'MQGET_CB : TRN-ROLLBK FAILED. CODE = '
2510 RET-VALUE OF TRN-RB-ARG
2520 END-IF
2530 GO TO MQ-END2
2540 END-IF
2550 DISPLAY 'MQGET_CB MESSAGE : ' MQ-GET-BUFFER
2560 *
2570 *********************************************************
2580 * commit transaction *
2590 *********************************************************
2600 *
2610 CALL 'CBLDCTRN' USING TRN-CL-ARG
2620 IF RET-VALUE OF TRN-CL-ARG NOT = '00000'
2630 DISPLAY 'MQGET_CB : TRN-COMMIT FAILED. CODE = '
2640 RET-VALUE OF TRN-CL-ARG
2650 GO TO MQ-END2
2660 END-IF
2670 GO TO GET-MSG-PROC.
2680 
2690 END PROGRAM MAIN.
```
# *5* 開始と終了

TP1/Message Queue OpenTP1

TP1/Message Queue

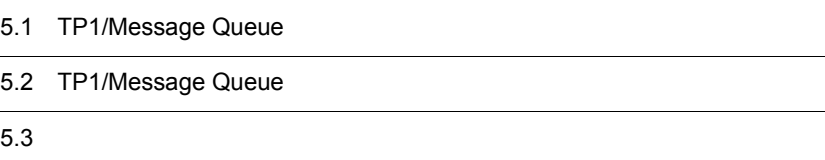

## OpenTP1 TP1/Message Queue MQA  $\rm MQA$   $\rm MQT$   $\rm MQA$ mqamqtnam  $MQT$  $MQT$   $MQA$ OpenTP1  $5.1.1$ TP1/Message Queue OpenTP1 • OpenTP1 • MQA  $5.3$ • **•**  $\bullet$  for a final and the state  $\bullet$  for a final and the state  $\bullet$  for a final and the state  $\bullet$ TP1/Message Queue TP1/Message Queue  $7.1.4$

### $5.1.2$

OpenTP1 TP1/Message Queue OpenTP1

OpenTP1

 $2.4.4$ 

### OpenTP1

5.1 TP1/Message Queue

## 5.2 TP1/Message Queue

TP1/Message Queue

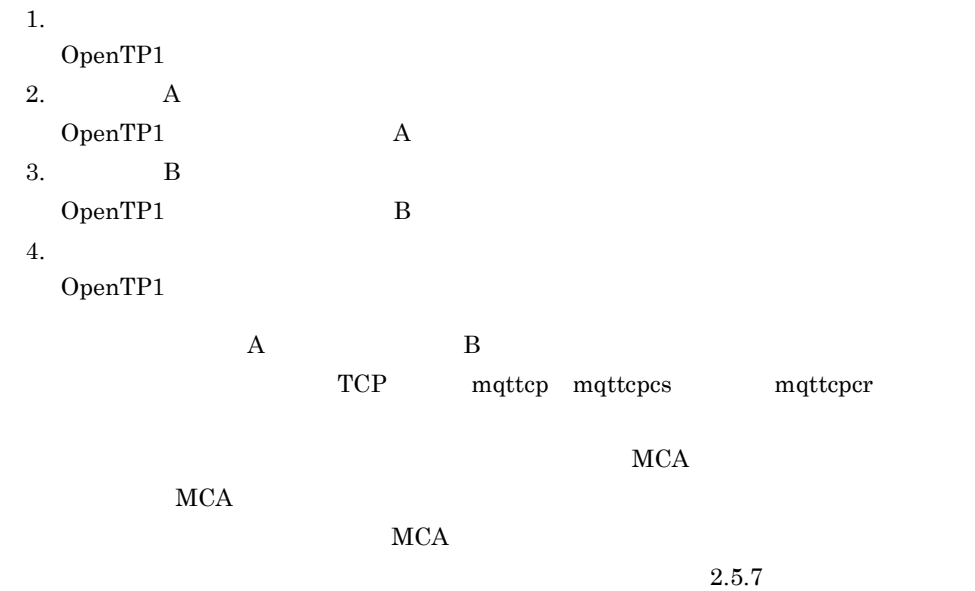

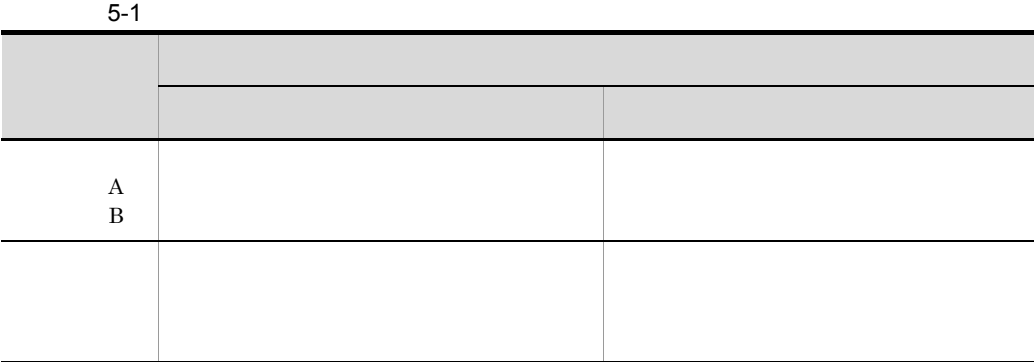

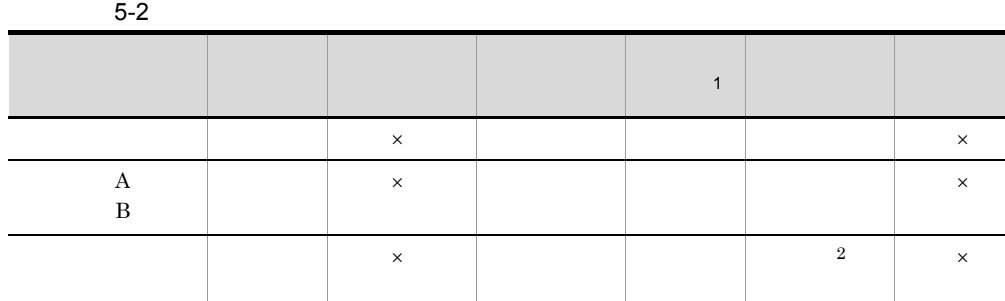

 $\times$  $\,$  1  $\,$  $MQSET$  $\overline{2}$ 

OpenTP1

 $\operatorname{TP1/Message}$  Queue

TP1/Message Queue OpenTP1

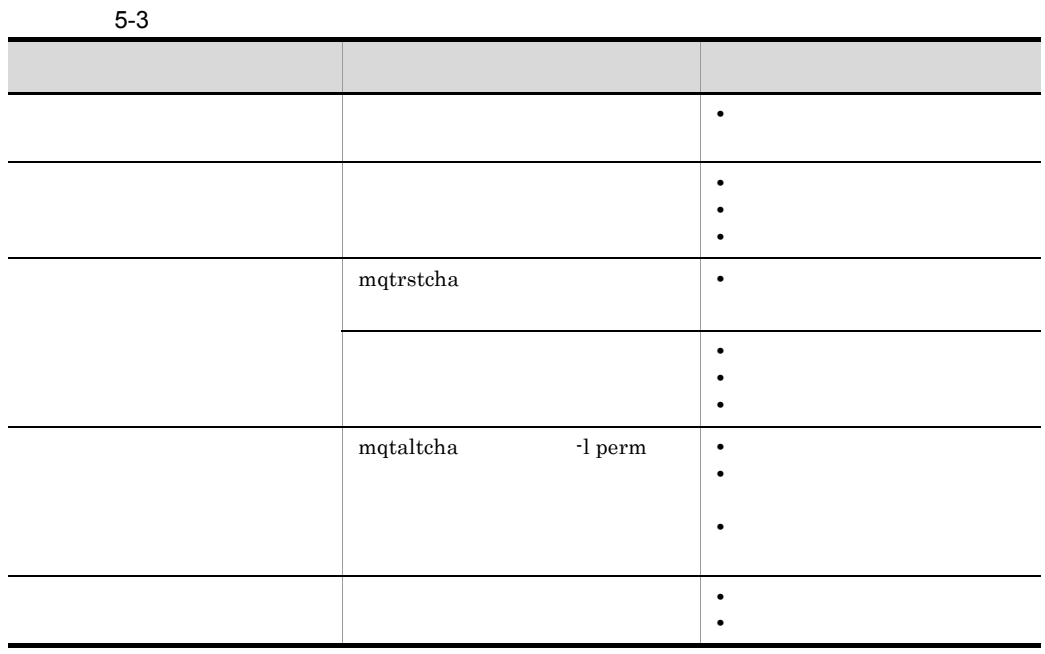

1 チャネル管理情報格納ファイル

 $A$  B

 $MQA$ mqa\_channel\_inf\_file\_name\_a mqa\_channel\_inf\_file\_name\_b

OpenTP1

 $2$ 

### $\rm MQT$

### • **•** OpenTP1

- **•** チャネル管理情報格納ファイルの A,および B 両系がない,または破壊されている
- **•** 自システムのキューマネジャ名(mqaquemgr 定義コマンドの -n オプション)を変

### $\rm MQT$

- $MQT$   $mq$ ttenv  $-$ s
- TCP mqtalccha <sup>-</sup>y
- $$
- **•**  $\blacksquare$   $\blacksquare$   $\blacksquare$
- $\bullet~$  SYSTEM.CLUSTER.REPOSITORY.QUEUE
- KFCA31909-E  $\rm_{MQT}$ • **•**  $\bullet$
- $\begin{minipage}[c]{0.7\linewidth} \textbf{TCP} & \textbf{mqtalccha} \end{minipage} \vspace{0.1in} \begin{minipage}[c]{0.7\linewidth} \begin{minipage}[c]{0.7\linewidth} \begin{minipage}[c]{0.7\linewidth} \begin{minipage}[c]{0.7\linewidth} \end{minipage} \begin{minipage}[c]{0.7\linewidth} \begin{minipage}[c]{0.7\linewidth} \begin{minipage}[c]{0.7\linewidth} \end{minipage} \begin{minipage}[c]{0.7\linewidth} \end{minipage} \begin{minipage}[c]{0.7\linewidth} \begin{minipage}[c]{0.7\linewidth} \$ • **• •**  $\mathbf{p} = \mathbf{p}$ 
	- $4$

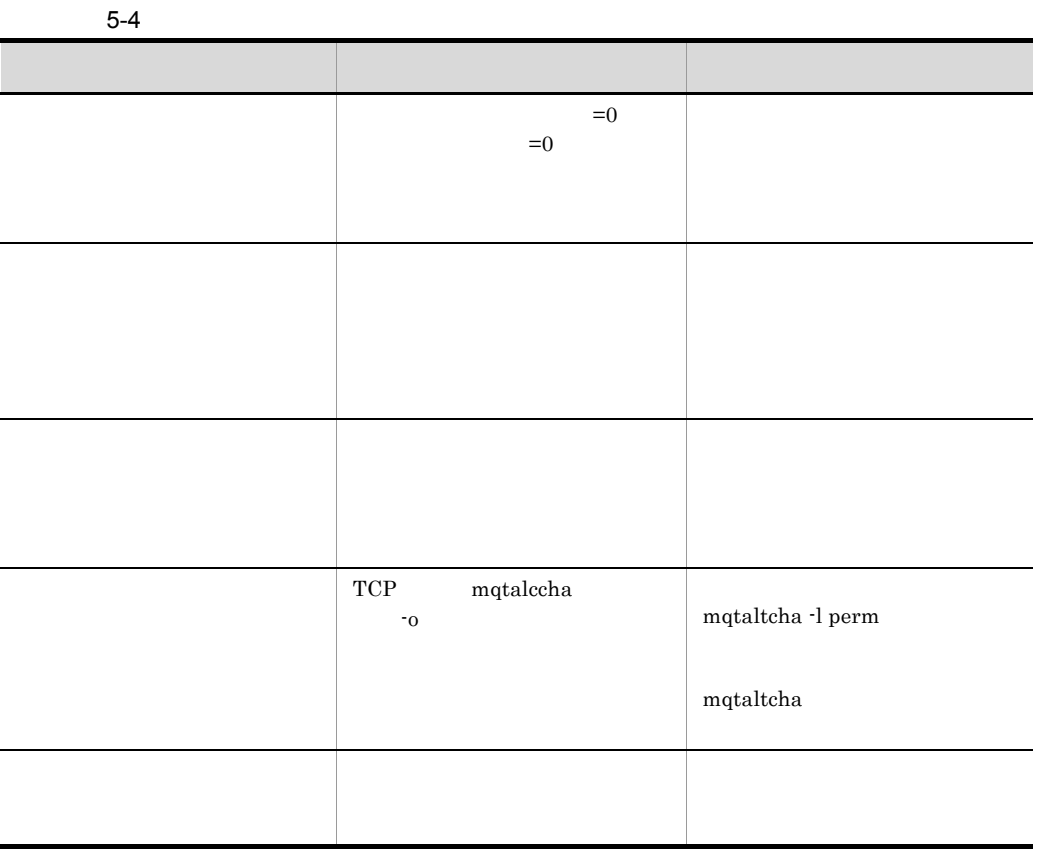

TCP TCP TCP こうしゃくんちょう • **•**  $\frac{1}{\sqrt{2\pi}}$   $\frac{1}{\sqrt{2\pi}}$   $\frac{1}{\sqrt{2\pi}}$   $\frac{1}{\sqrt{2\pi}}$   $\frac{1}{\sqrt{2\pi}}$   $\frac{1}{\sqrt{2\pi}}$ • **•**  $\bullet$ • **•**  $\mathbf{r} = \mathbf{r} \cdot \mathbf{r} + \mathbf{r} \cdot \mathbf{r} + \mathbf{r} \cdot \mathbf{r} + \mathbf{r} \cdot \mathbf{r} + \mathbf{r} \cdot \mathbf{r} + \mathbf{r} \cdot \mathbf{r} + \mathbf{r} \cdot \mathbf{r} + \mathbf{r} \cdot \mathbf{r} + \mathbf{r} \cdot \mathbf{r} + \mathbf{r} \cdot \mathbf{r} + \mathbf{r} \cdot \mathbf{r} + \mathbf{r} \cdot \mathbf{r} + \mathbf{r} \cdot \mathbf{r} + \mathbf{r} \cdot \mathbf{r$ KFCA31905-W KFCA31903-W

 $MQA$ 

 $3$ 

 $MQA$ 

 $2.4.4(7)$ 

TP1/Message Queue  $2.4.4(6)(a)$ 

## *6* システムの運用

TP1/Message Queue

TP1/Message Queue

TP1/Message Queue

TP1/Message Queue

TP1/Message Queue

OpenTP1 dc\_adm\_call\_command OpenTP1

putenv PATH

OpenTP1  $$DCDIR/bin/$  PATH  $$DCDIR/bin$ 

 $\$ 1.  $\overline{a}$  $1$ -オプションフラグ -オプションフラグ フラグ引数  $1$ 

 $2.$ 

 $$cmd -a -b -c$ \$ cmd -abc  $3.$  $4.$ ")で囲まなければなりません。  $12$  f \$ cmd -f "1 2"  $5.$   $2$ \$ cmd <u>-a 1 -a 2</u>  $6.$  $\mathbf a$ file -b \$ cmd -a file -b  $7.$  $-b$ \$ cmd -a -- -b  $8.$ 次に示すとおり入力すると,- はコマンド引数とみなされます。  $$$  cmd -  $$$ 

## TP1/Message Queue

#### TP1/Message Queue

TP1/Message Queue

### 6-1 TP1/Message Queue

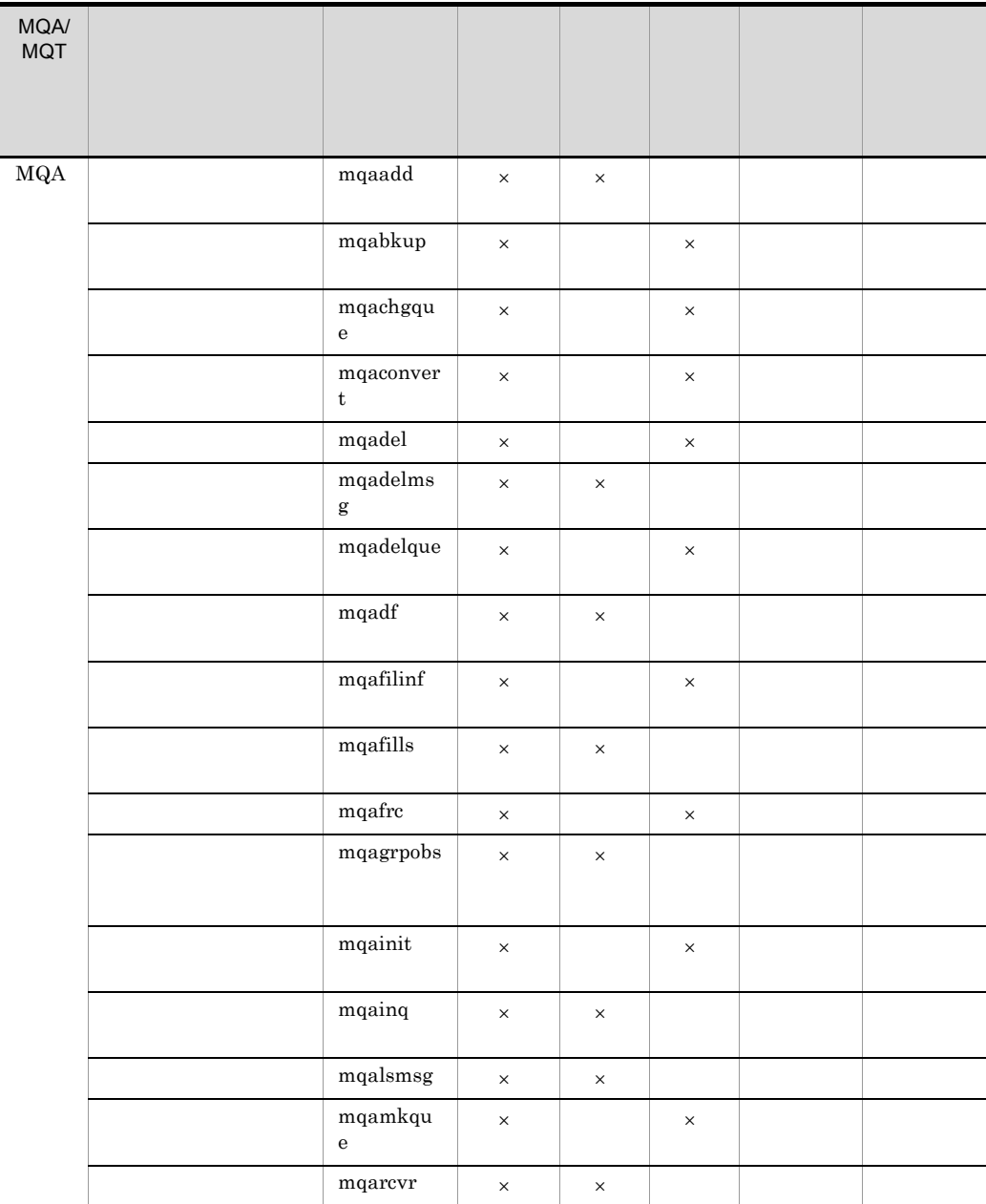

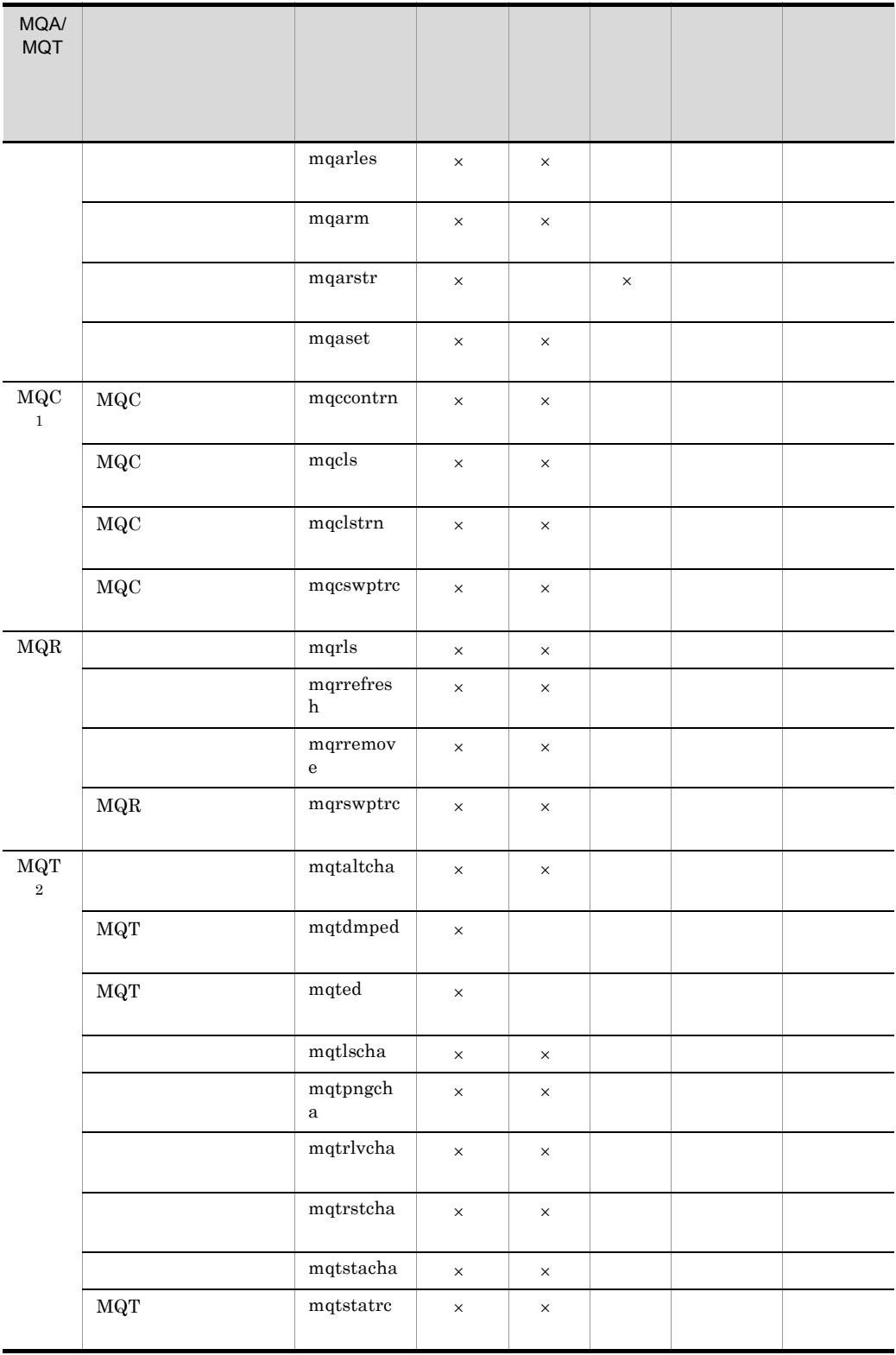

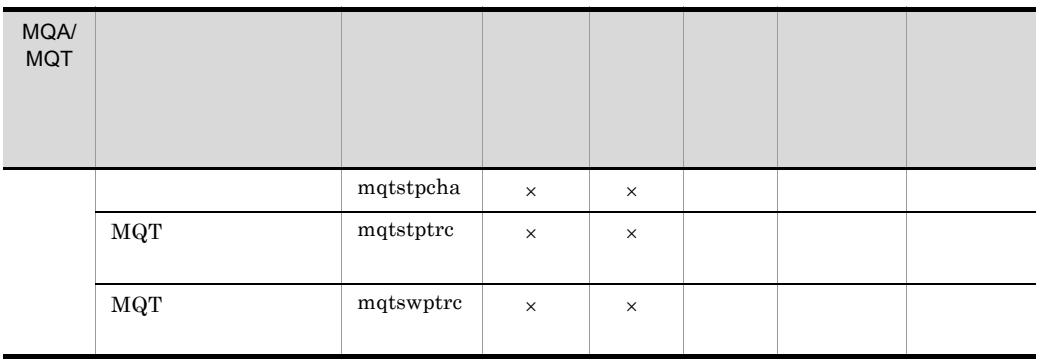

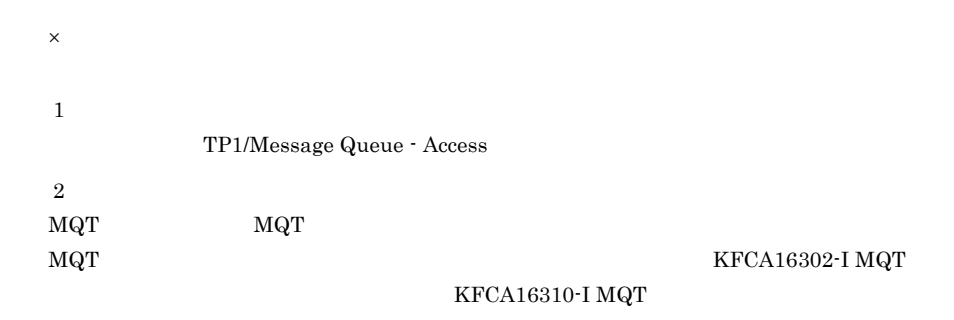

KFCA16302-I MQT

mqaadd

6.

## mqaadd

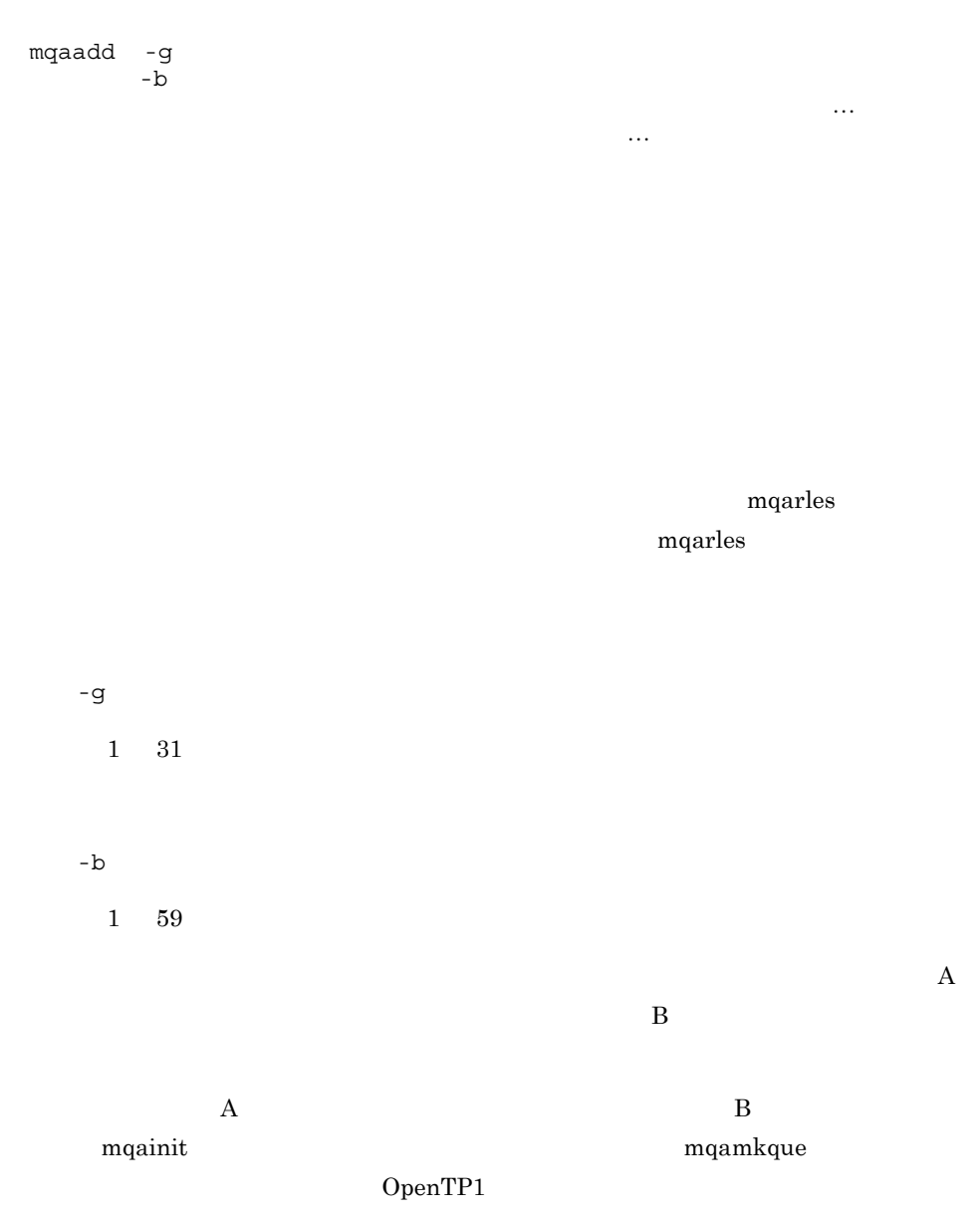

 $1$  59

1.  $\blacksquare$ • MQA • **• •**  $\mathbf{r} = \mathbf{r} \cdot \mathbf{r} + \mathbf{r} \cdot \mathbf{r} + \mathbf{r} \cdot \mathbf{r} + \mathbf{r} \cdot \mathbf{r} + \mathbf{r} \cdot \mathbf{r} + \mathbf{r} \cdot \mathbf{r} + \mathbf{r} \cdot \mathbf{r} + \mathbf{r} \cdot \mathbf{r} + \mathbf{r} \cdot \mathbf{r} + \mathbf{r} \cdot \mathbf{r} + \mathbf{r} \cdot \mathbf{r} + \mathbf{r} \cdot \mathbf{r} + \mathbf{r} \cdot \mathbf{r} + \mathbf{r} \cdot \$ **•** キューファイルの最大数  $2.$  $3.$ MQA mqaquegrp  $4.$  $-b$  $5.$  $B$  $1$ mqaquegrp -g GR1 -b /dev/rdsk/MQA4,/dev/rdsk/MQA5,/dev/rdsk/MQA6 /dev/rdsk/MQA1,/dev/rdsk/MQA2,/dev/rdsk/MQA3  $2$ mqaquegrp -g GR1 -b /dev/rdsk/MQA1,/dev/rdsk/MQA2,/dev/rdsk/MQA3 /dev/rdsk/MQA4,/dev/rdsk/MQA5,/dev/rdsk/MQA6 6. mqaadd  $\rm MQA$ 7. MQA mqaquegrp  $MQA$ 

ndarm and a structure to the property of  $\mathbb{R}^n$ 

6.

mqaadd

 $MQA$ 

 $MQA$ 

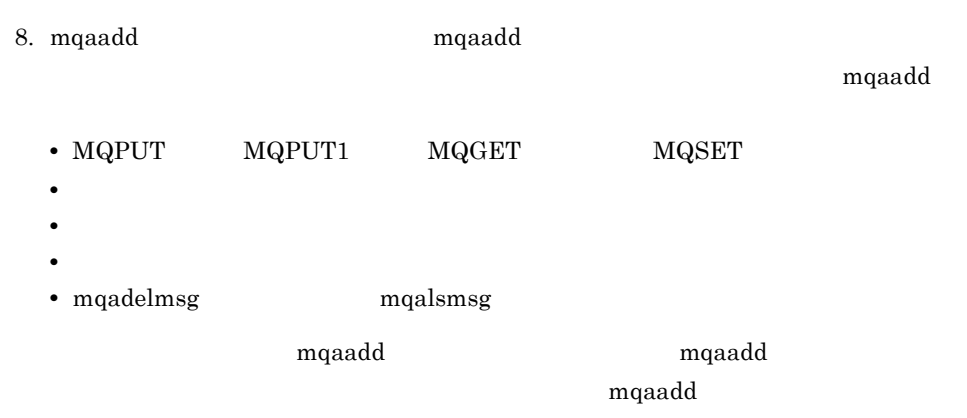

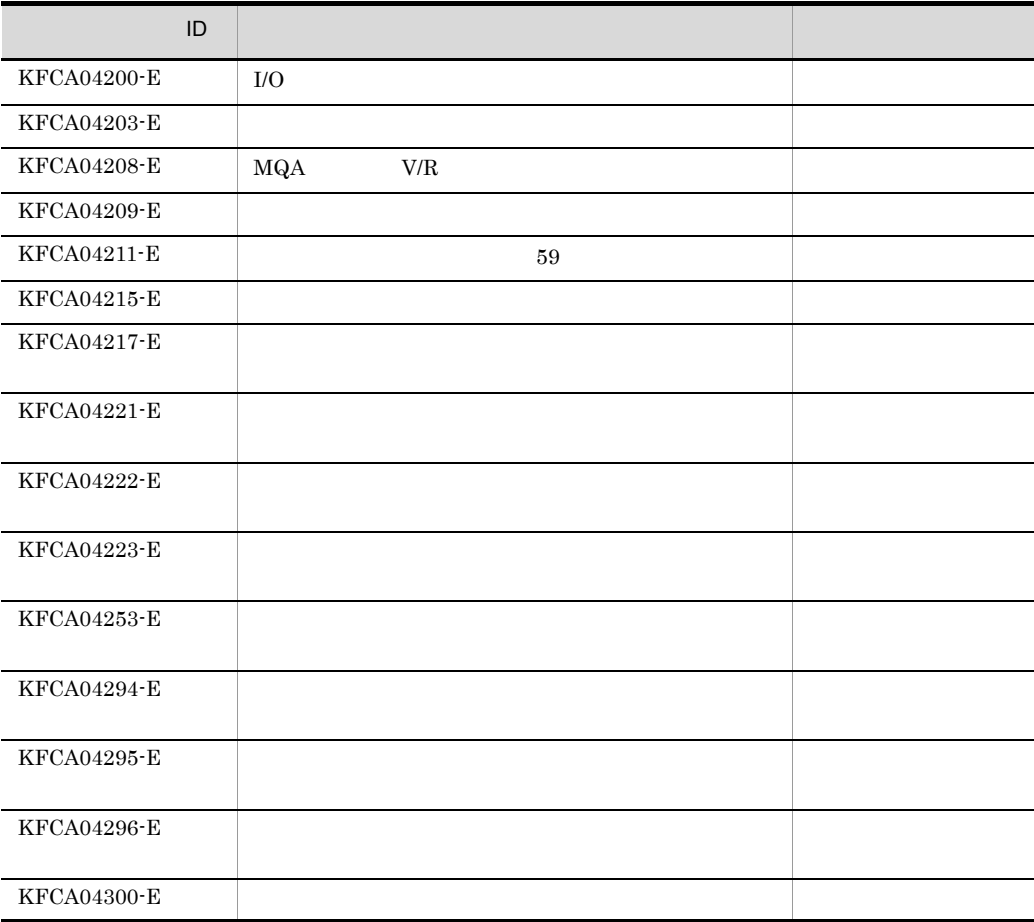

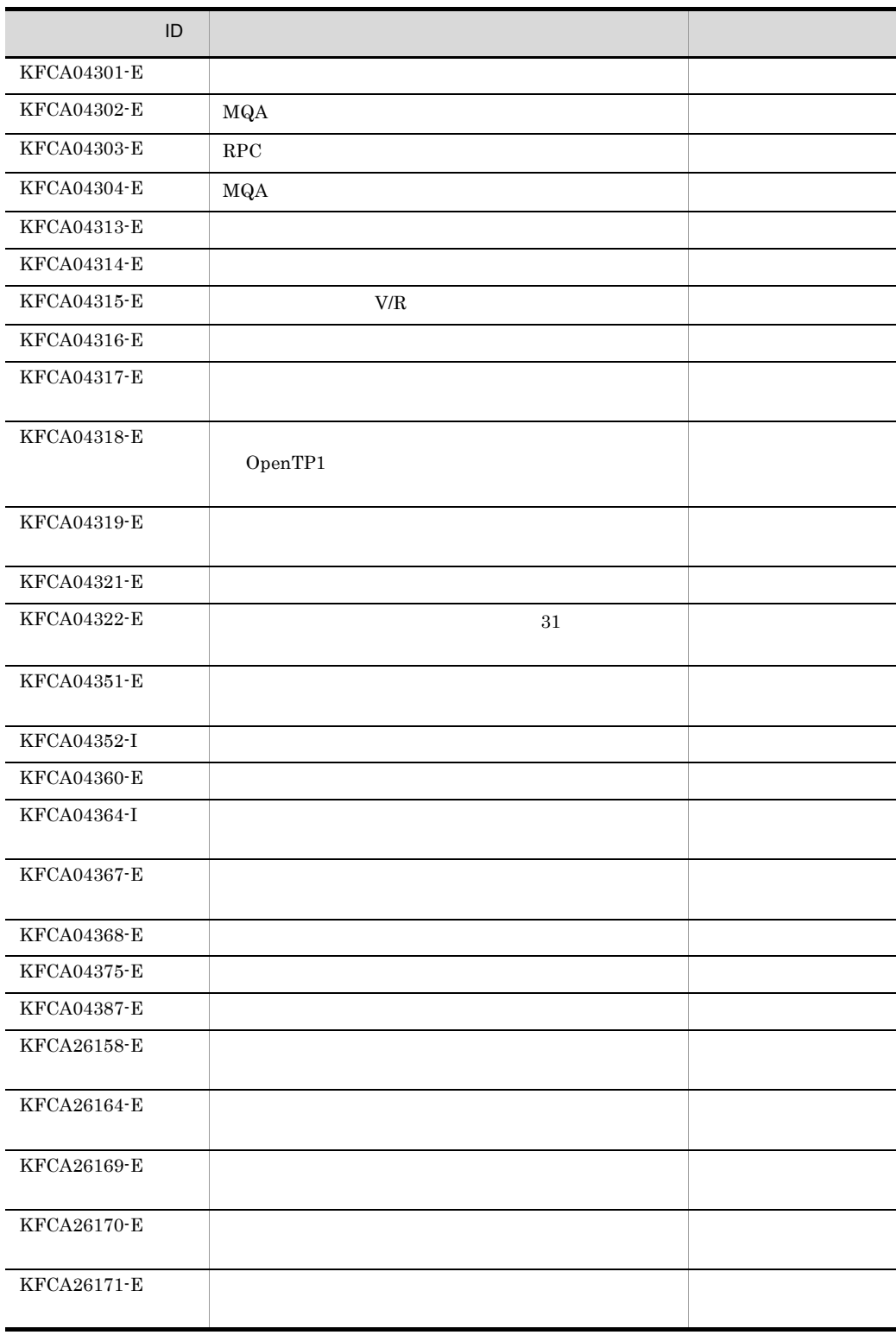

mqaadd

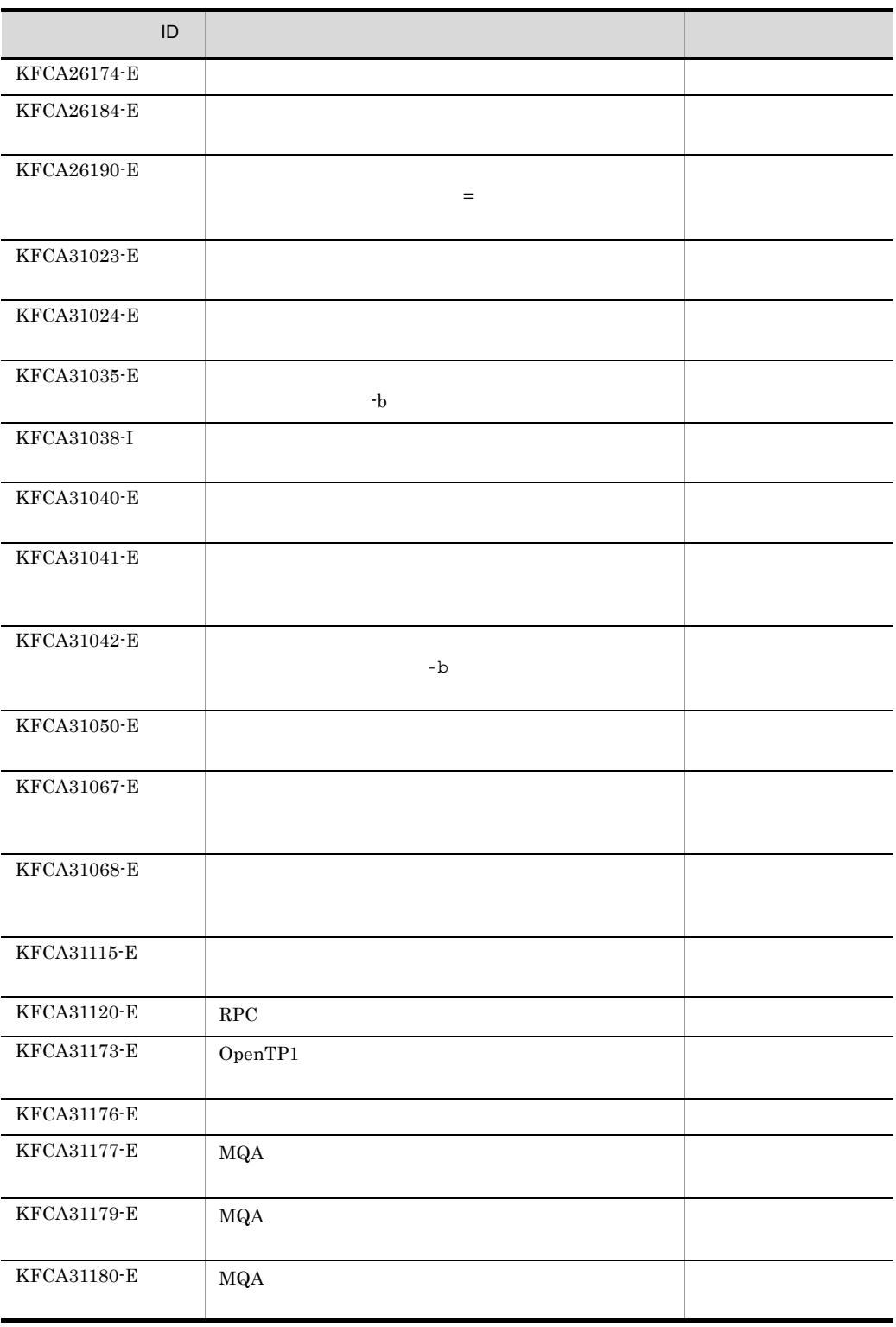

6.

## mqabkup

mqabkup

 $\ldots$  and  $\ldots$  $\log$ ent.

.msg

mqarstr

mqabkup

 $1\quad 59$ 

 $\mathfrak{c}$  and  $\mathfrak{c}$  . The state of  $\mathfrak{c}$  . The state of  $\mathfrak{c}$  . The state of  $\mathfrak{c}$  . The state of  $\mathfrak{c}$  is  $\mathfrak{c}$  . The state of  $\mathfrak{c}$  is  $\mathfrak{c}$  is  $\mathfrak{c}$  is  $\mathfrak{c}$  is  $\mathfrak{c}$  is  $\mathfr$  $\chi$  ent),  $\chi$  $\mathbf{C}$ 

mqabkup

mqachgque

 $6.$ 

## mqachgque

mqachgque -e -c

mqaqueatl

 $4$  mqaqueatl

mqaqueatl

 $-e$   $-e$ 

● -e

• a a  $-d$ •  $-1$ 

• *•*  $-u$ 

 $-d$  $-d$ 

• mqainq  $\blacksquare$  "  $\blacksquare$ • KFCA31105-E  $\blacksquare$ 

 $6.$ mqachgque

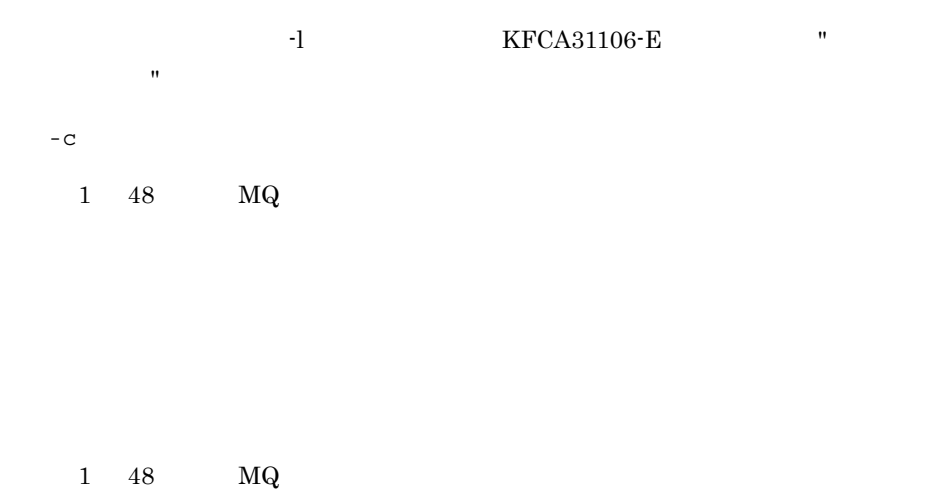

 $1 \quad 48 \quad \qquad \text{MQ}$ 

 $1.$ • **• •**  $\frac{1}{2}$ 

- **• •**  $\frac{1}{2}$
- $2.$ 3. -e オプションを指定してキューの使用方法(-u オプション)を変更したキューにつ
	- **•**  $\mathbf{P} = \mathbf{P} \times \mathbf{P}$
	- **•** モデルキューの属性定義  $normal$
- $4. \t-c$  normal

transmission

 $6.$ 

mqaconvert

### mqaconvert

mqaconvert -b

mqabkup

 $\ldots$  .cnt , and  $\ldots$ 

.msg OpenTP1

 $TP1/Message$  Queue 05-00

 $-b$  $((2048 \quad 200000000))$  65536

 $KFCA31112-E$  $\rm KFCA31112\text{-}E$ 

 $\overline{2}$ 

 $mqabkup$ 

 $1\quad 59$ 

OpenTP1

 $6.$ mqaconvert

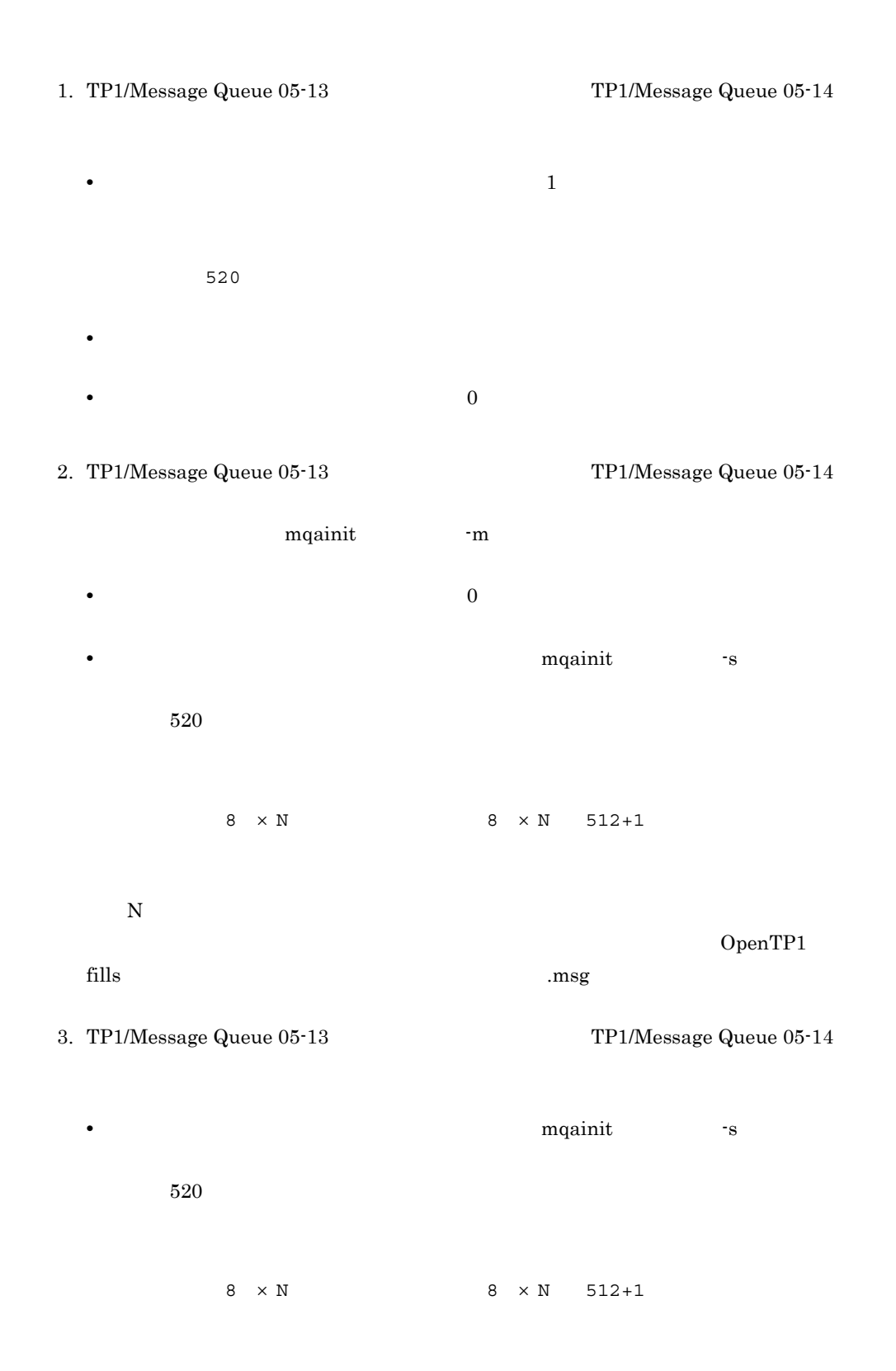

 $\overline{N}$ MQA mqa\_max\_msg\_recnum 4. TP1/Message Queue  $06-00$   $06-01$  $\mathbf 1$ 

## mqadel

mqadel

mqainit

 $\mathop{\rm cont}\nolimits$  . The set of  $\mathop{\rm const}\nolimits$ 

 $1$  59
# mqadelmsg

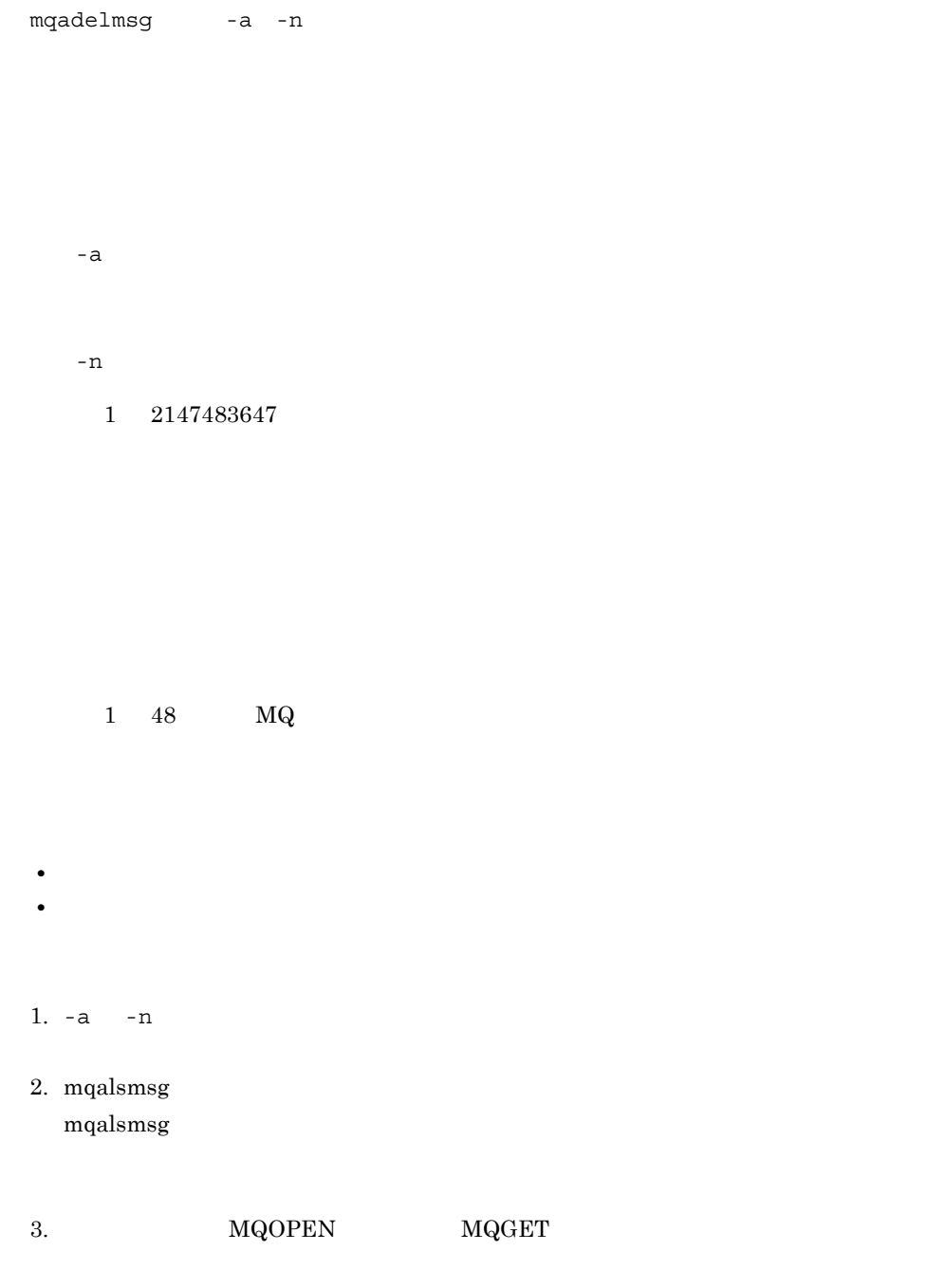

 $\label{eq:md} \begin{aligned} \text{MQOPEN} \qquad \qquad \text{MQGET} \end{aligned}$ 

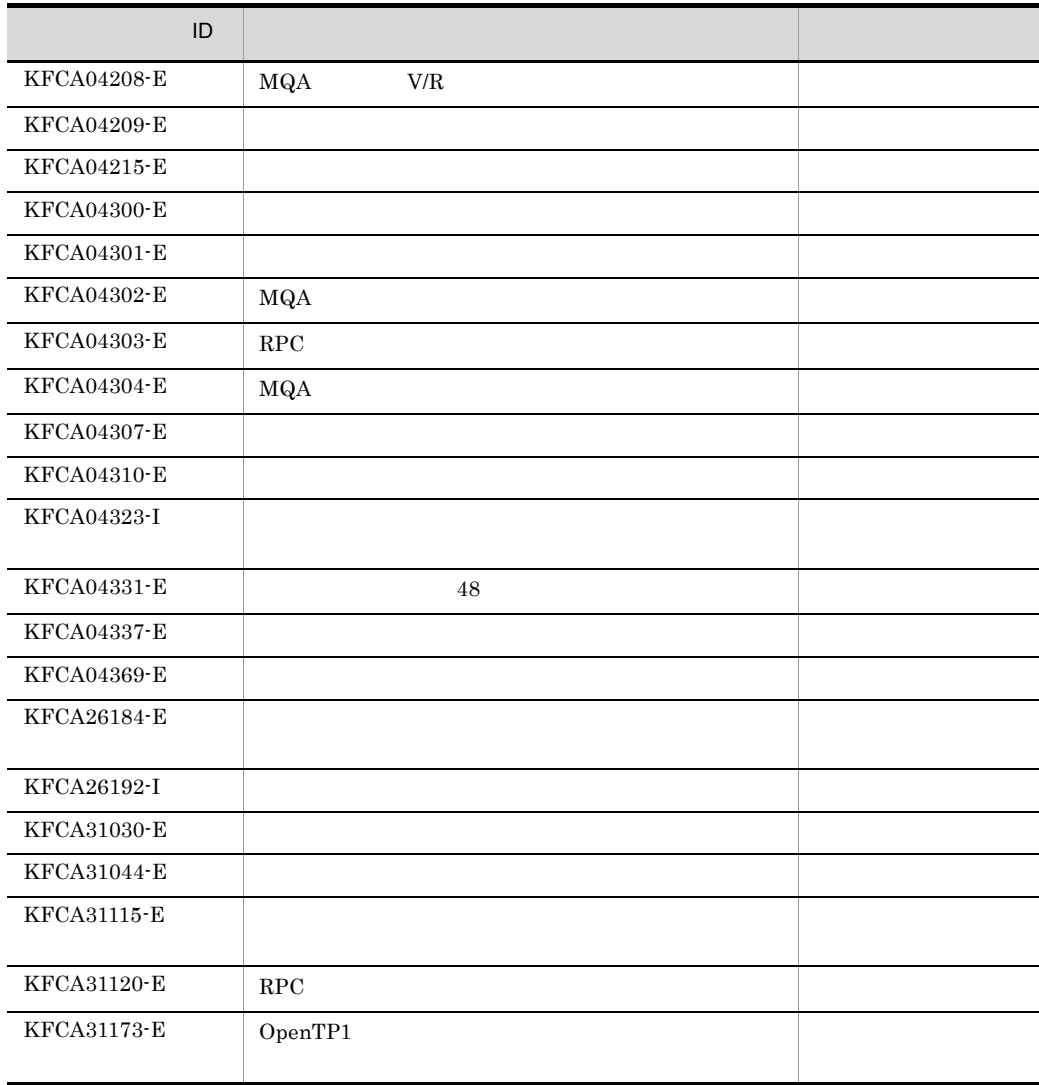

mqadelque

# mqadelque

mqadelque -m キューファイル名 〔〔キューファイル名〕…〕  $-m$ 

mqamkque MQOPEN  $\overline{2}$ 

 $-m$ 

 $1 \qquad 48 \qquad \qquad \mathbf{MQ}$ 

 $1$  59

**•** 指定したキューにメッセージが登録されている場合に -m オプションを指定しない

 $1.$ 

• **• •**  $\frac{1}{2}$ 

447

6. mqadelque

 $2.$ 

 $\rm MQA$ 

• **• • •**  $\mathbf{a} = \mathbf{a} \cdot \mathbf{b}$ 

mqadf

 $6.$ 

# mqadf

mqadf

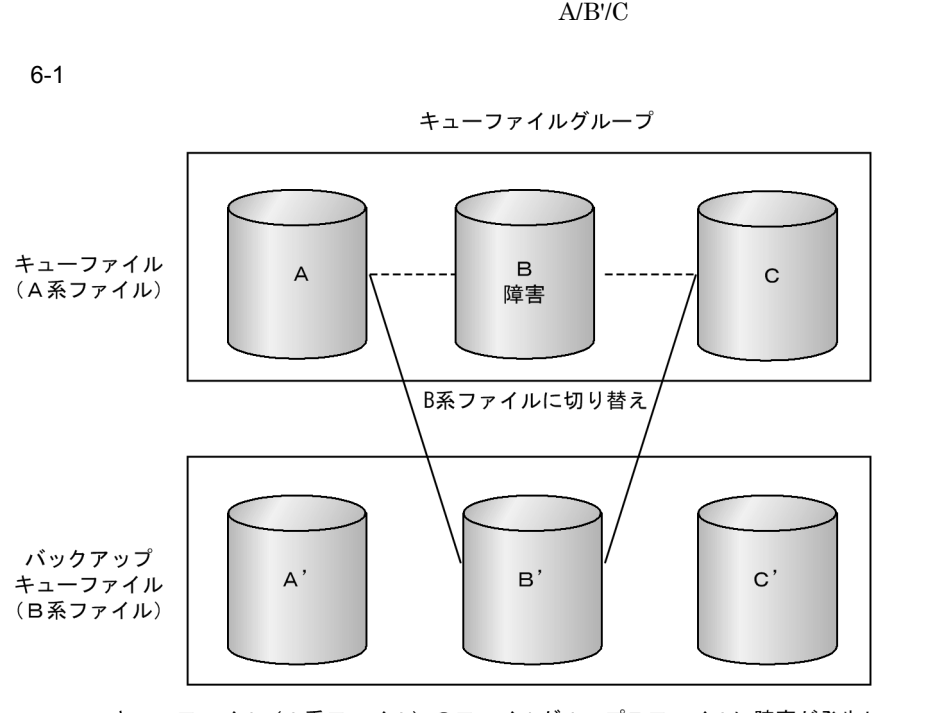

キューファイル(A系ファイル)のファイルグループBファイルに障害が発生し,<br>バックアップキューファイル(B系ファイル)のB'にファイルを切り替えた場合

aa....aa bb....bb  $cc \ldots cc$ dd....dd  $ee...eeGB + ff...fFB$  $gg \ldots ggGB$  +  $hh \ldots hhB$  $\mathtt{ii} \ldots \mathtt{iiGB}$  +  $\mathtt{jj} \ldots \mathtt{jjB}$ aa....aa bb....bb cc....cc dd....dd single dual ee....ee ff....ff  $\text{GB}$ = B= gg....gg hh....hh  $\text{GB}$ =  $B=$ ii....ii jj....jj  $\text{GB}$ =  $B=$ 1.  $\blacksquare$  $2.$  $1$  MQA mqa\_max\_msg\_recnum  $2$ 

mqadf

6. システムの運用

 $\sim 2$  $512$ mqainit  $-$ s  $6\,$ 

mqainit

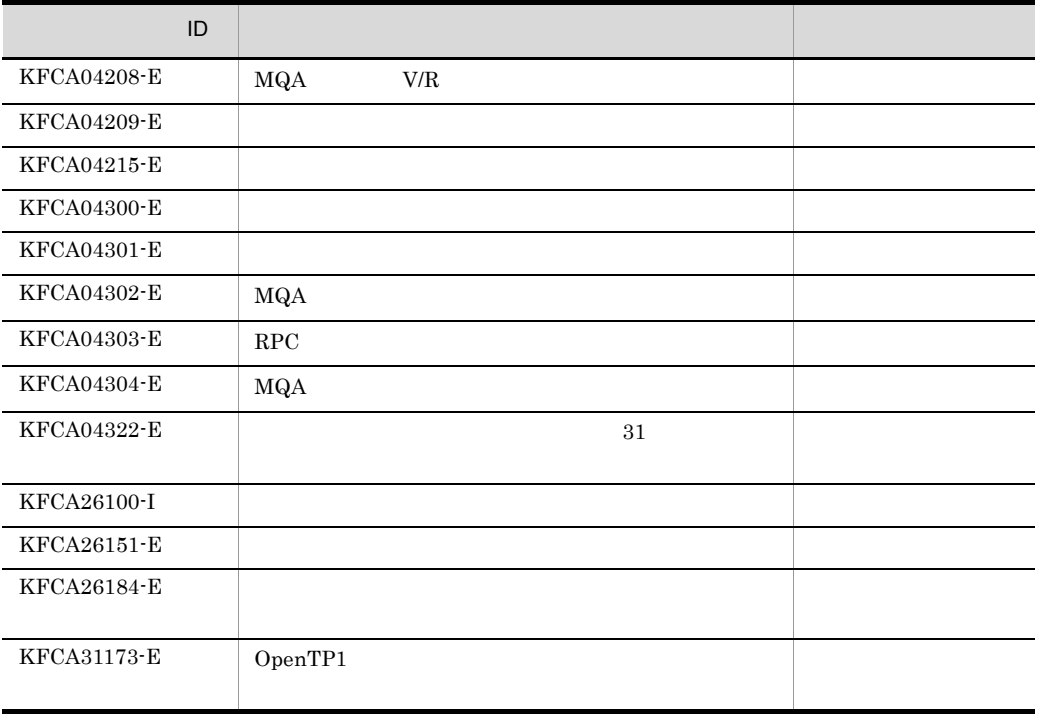

# mqafilinf

 $mqafilinf$  -q  $-x$ mqafilinf -q  $1 \quad 48 \quad MQ$ KFCA31172-E  $-x$  $KFCA31172-E$  $1$  59

> $aa \ldots aa$  $bb \ldots bb$

mqafilinf

 $cc \ldots cc$ dd....dd ee....ee ff....ff  $gg \ldots gg$  $hh...hh$  $\mathbf{i}_1 \ldots \mathbf{i}_n$  $\qquad \qquad \texttt{j}\texttt{j}\texttt{...}\texttt{j}$ j....jj メッセージファイルのレコード長 = kk....kk  $11...11$ aa....aa  $1\quad 59$ bb....bb  $10$ cc....cc  $10$ dd....dd  $10$ ee....ee mqainit  $10$ ff....ff  $10$ gg....gg  $10$ mqainit and  $\sim$  s hh....hh mqainit  $10$ ii....ii  $10$ jj....jj  $10$ kk....kk

 $10$ 

 $6.$ 

ll....ll

 $10$ 

aa....aa

aa....aa

 $1 \quad 48 \quad MQ$ 

aa....aa bb....bb  $cc \ldots cc$  $dd...dd$ ee....ee  $ff...ff$  $gg \ldots gg$  $hh...$ .hh  $\overline{\mathbf{i}}$ ii....ii  $j$ j....jj  $kk...k$  $11...11$ mm....mm nn....nn  $00. \ldots 00$  $pp...pp$  $qq \ldots qq$  $rr \ldots rr$ YYYY-MM-DD HH.MM.SS  $SS...SS$ tt....tt  $uu \ldots uu$ vv....vv ww....ww  $XX$ .... $XX$  $YY \cdot \cdot \cdot \cdot YY$  $zz...zz$  $a1...a1$ 

aa....aa

 $1 \quad 48 \quad MQ$ 

bb....bb

1 64

cc....cc

INHIBITED **ALLOWED** 

 $6.$ 

mqafilinf

```
dd....dd
```
INHIBITED ALLOWED

ee....ee

 $10$ 

## ff....ff

PERSISTENT NOT PERSISTENT

### gg....gg

QUE MGR

### hh....hh

1 48 MQ

ii....ii

 $10$ 

jj....jj

 $10$ 

kk....kk

## SHAREABLE NOT SHAREABLE

## ll....ll

INPUT EXCLUSIVE INPUT SHARED

### mm....mm

NOT HARDENED

### nn....nn

PRIORITY FIFO FIFO

oo....oo

 $6.$ mqafilinf

> $10$ **PREDEFINED** PERMANENT DYNAMIC TEMPORARY DYNAMIC

### qq....qq

pp....pp

 $NORMAL$ 

TRANSMISSION

## rr....rr

 $10$ 

## YYYY-MM-DD

 $\mathbb{E}[\mathbb{E}[\mathbb{$ 

## HH.MM.SS

 $\mathbf{r}^{\prime}$ 

### ss....ss

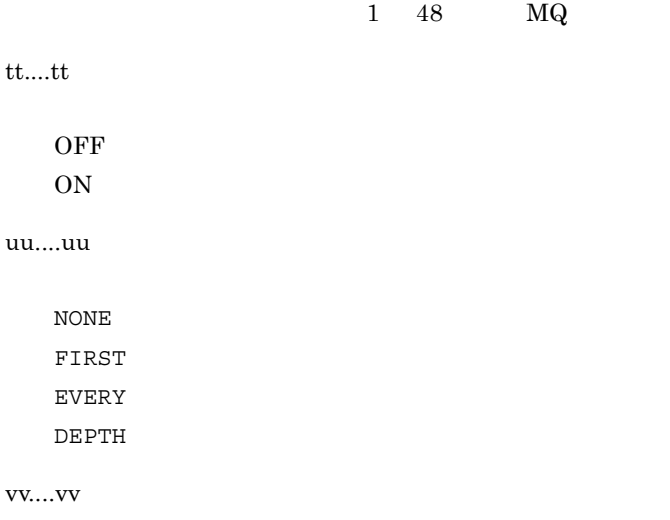

 $10$ 

ww....ww

 $10$ 

 $6.$ 

mqafilinf

xx....xx

1 64

yy....yy

SUPPORTED NOT SUPPORTED

zz....zz

FIXED: NOT FIXED

a1....a1

 $1 \quad 48 \quad M\text{Q}$ 

1.  $\frac{1}{\sqrt{2\pi}}$ 

 $2.$ 

KFCA04339-E

# mqafills

 $mag$ afills  $-x - f$  $-x$  $\rm MQA$  $- f$  $1\quad 59$ aa....aa aa....aa  $1\quad 59$  $aa \ldots aa$ bb....bb  $cc \ldots cc$ 全キューの個数 = dd....dd ee...ee  $ff...ff$  $\overline{\mathtt{d}}\mathtt{d}\ldots\mathtt{d}\mathtt{d}$ hh....hh  $i$ i....ii  $\mathsf{MQA}$   $\qquad \qquad \mathsf{j}\mathsf{j}\ldots\mathsf{j}\mathsf{j}$  $kk...k$ aa....aa  $1\quad 59$ 

6. システムの運用

mqafills

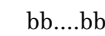

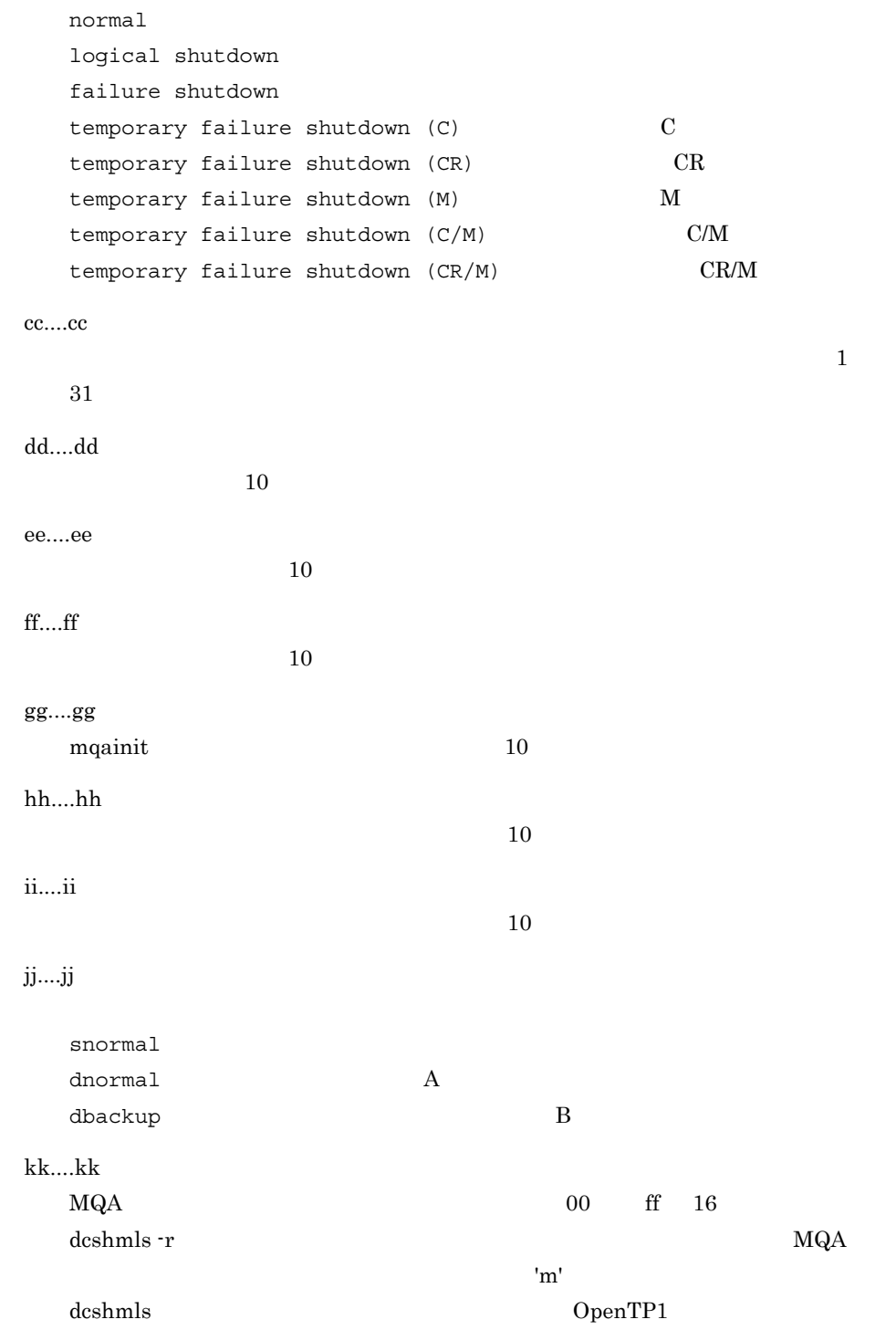

 $-$ f  $-$ 

mqarles

mqarm

failure shutdown

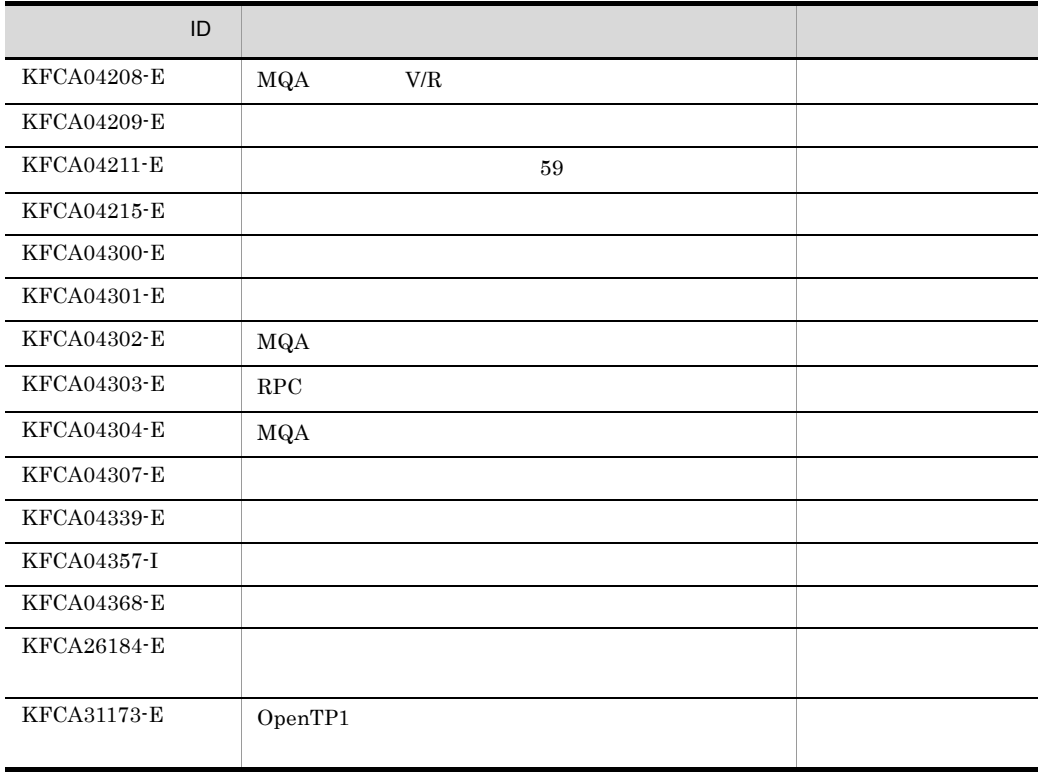

 $6.$ 

mqafrc

# mqafrc

mqafrc -s -e -g -k -m  $-$ f  $-$  ジャーナルファイル名〔〔 ジャーナルファイル名〕...  $2.2.2$  11  $\mathbf{s}$  $MQA$  FRC MQA FRC jnlcolc -f ● -e  $MQA$  FRC  $\begin{array}{lll} \hbox{MQA FRC} \qquad \qquad & \hbox{MQA FRC} \end{array}$  $\mathbf{S}$ jnlcolc -l ● -g  $-$ s  $1$ ファイルの指定がない場合でも,MQA FRC を実行します。その場合,-g オプションを -s オプションを省略した場合,このオプションを指定しても無視されます。  $^{\rm -k}$  $(001 \t 999) \t 001$ 

OpenTP1

## 6. mqafrc

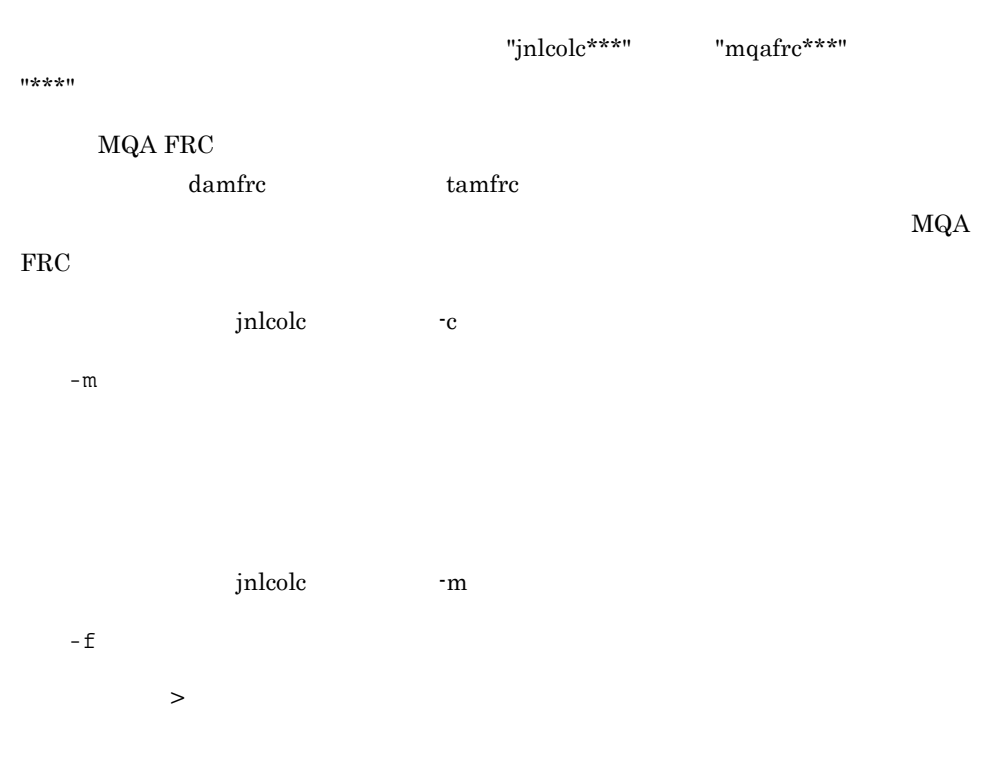

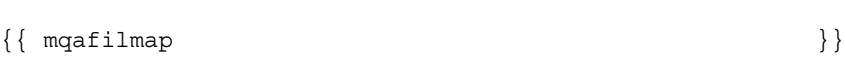

• **•**  $\blacksquare$  $1\quad 59\qquad \qquad >$ • **•** 2008 • 2008 • 2008 • 2008 • 2008 • 2008 • 2008 • 2008 • 2008 • 2008 • 2008 • 2008 • 2008 • 2008 • 2008 • 2008 • 2008 • 2008 • 2008 • 2008 • 2008 • 2008 • 2008 • 2008 • 2008 • 2008 • 2008 • 2008 • 2008 • 2008 • 2008 •  $1\qquad 59 \qquad \qquad \Rightarrow$ 

# MQA FRC

6. システムの運用

mqafrc

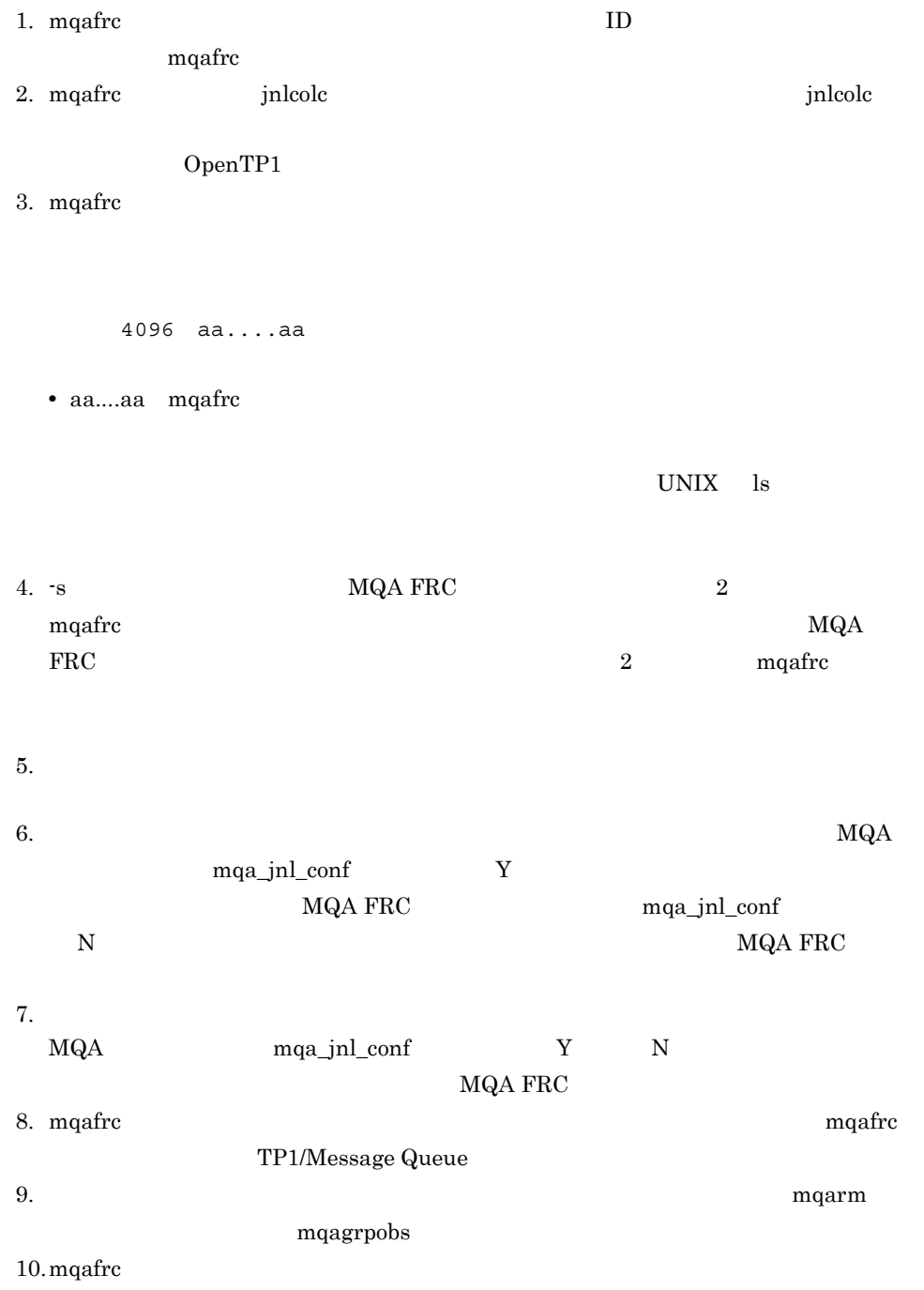

 $\mathbf{mq}$ afrc  $\mathbf{mq}$ 

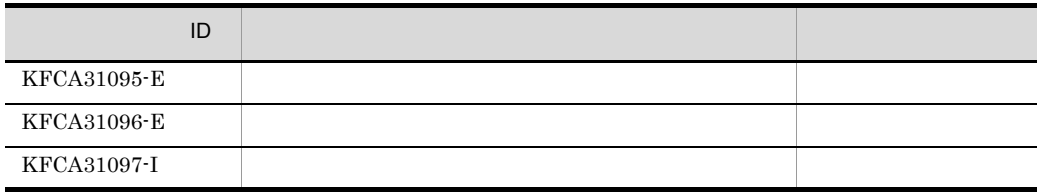

### mqagrpobs

# mqagrpobs

mqagrpobs -r  $-g$   $-f$ 

# $\overline{A}$

 $\overline{B}$ 

1.  $\blacksquare$ 

-g  $1 \quad 31$ 

- $r$ 

 $- f$ 

 $1$  59

6.

6. システムの運用 mqagrpobs

 $2.$ 

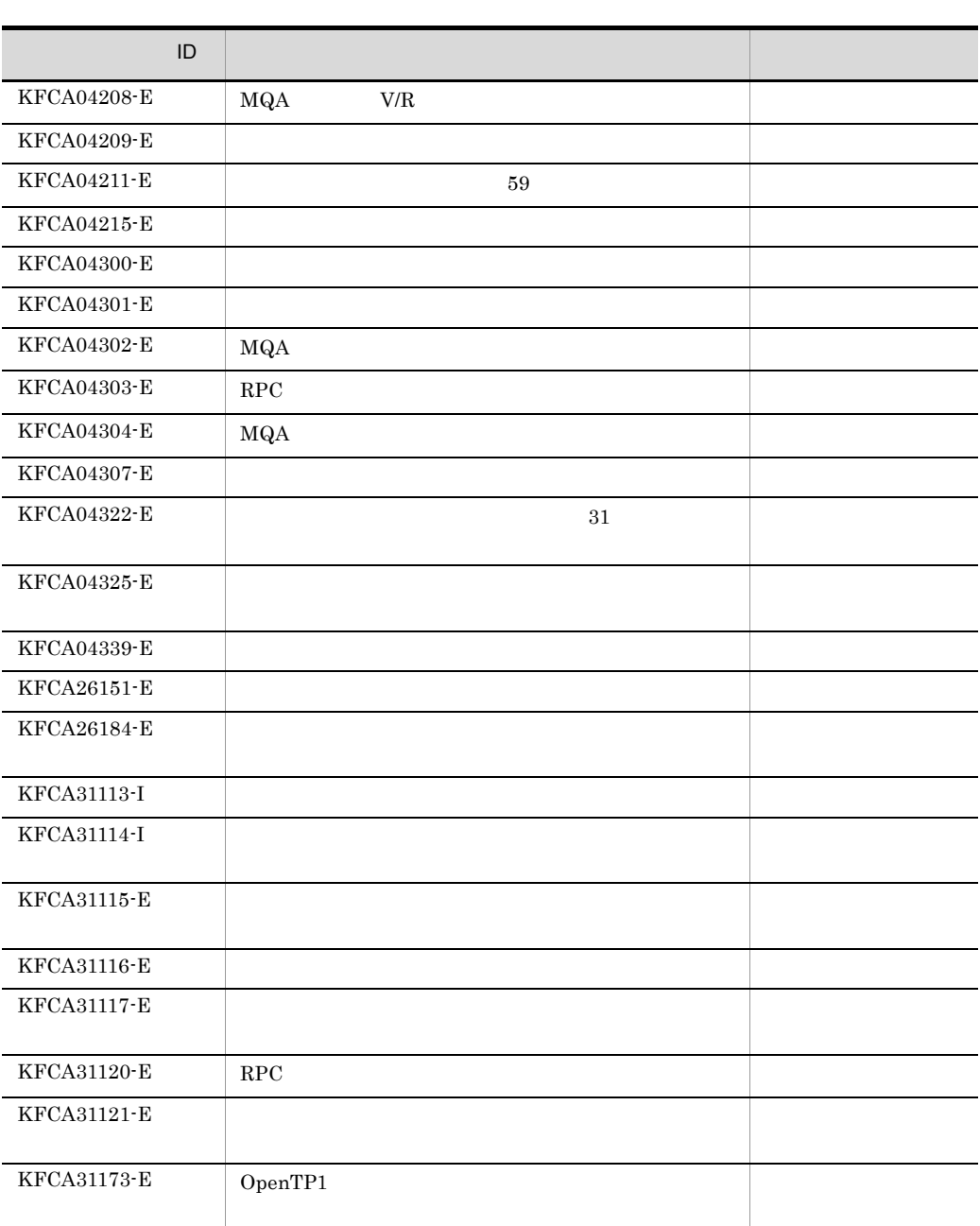

mqainit

 $6.$ 

mqainit

mqainit  $-r$  -q  $-m$  $-S$ 

 $\text{const}$  .msg

OpenTP1

 $6 - 2$ 

キューファイル名をABCと指定した場合

ABC. cnt ABC. msg

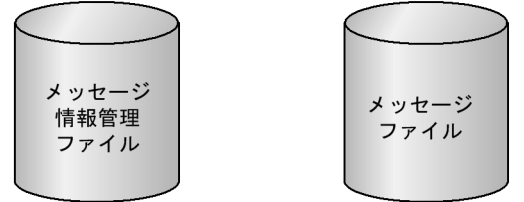

 $-$ r

KFCA04384-E

 $-q$ 

 $((1 \quad 20480))$  32

 $6.$ mqainit

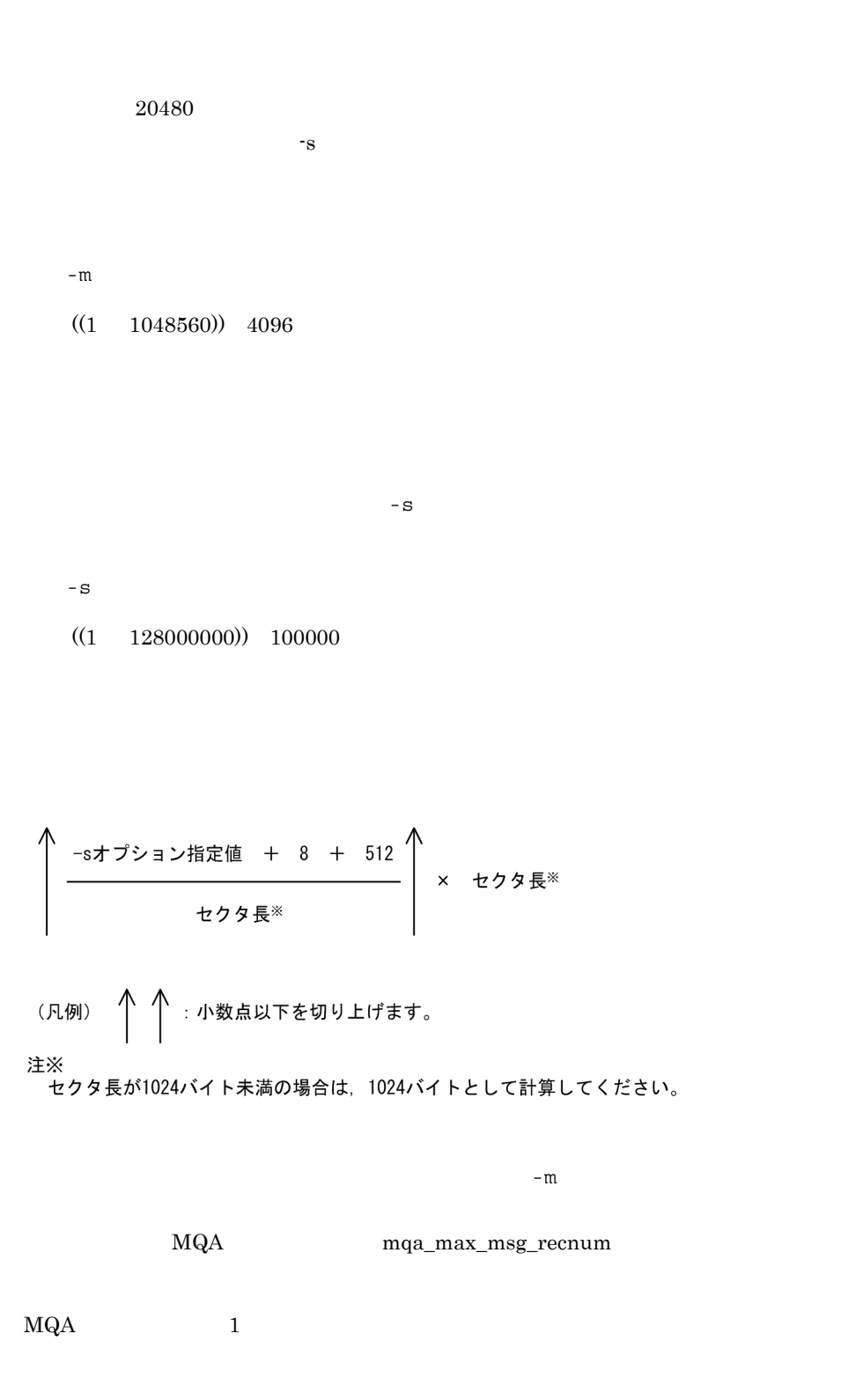

 $6.$ 

mqainit

# MQXQH

 $1\quad 59$ 

 $\mathbf{u}''$  10  $\mathbf{u}$  $\mathbb{Z}/\mathbb{Z}$  and  $\mathbb{Z}/\mathbb{Z}$  and  $\mathbb{Z}/\mathbb{Z}$  entries are  $\mathbb{Z}/\mathbb{Z}$  and  $\mathbb{Z}/\mathbb{Z}$  entries are  $\mathbb{Z}/\mathbb{Z}$  entries and  $\mathbb{Z}/\mathbb{Z}$  entries are  $\mathbb{Z}/\mathbb{Z}$  entries and  $\mathbb{Z}/\mathbb{Z}$  entries are  $\$ 

1. mqainit OpenTP1

 $2.$ OpenTP1

 $3.$   $\ldots$   $\ldots$  .cnt  $\ldots$   $\ldots$  and  $\ldots$ 4. -m -s TP1/Message Queue  $\rm MQA$   $\rm \cdot m$  -s  $\rm \cdot s$  $\rm MQA$ 5. mqainit UNIX

OpenTP1

OpenTP1

 $6.$ 

KFCA31184-E

 $2$  OpenTP1 2

6. mqainq

# mqainq

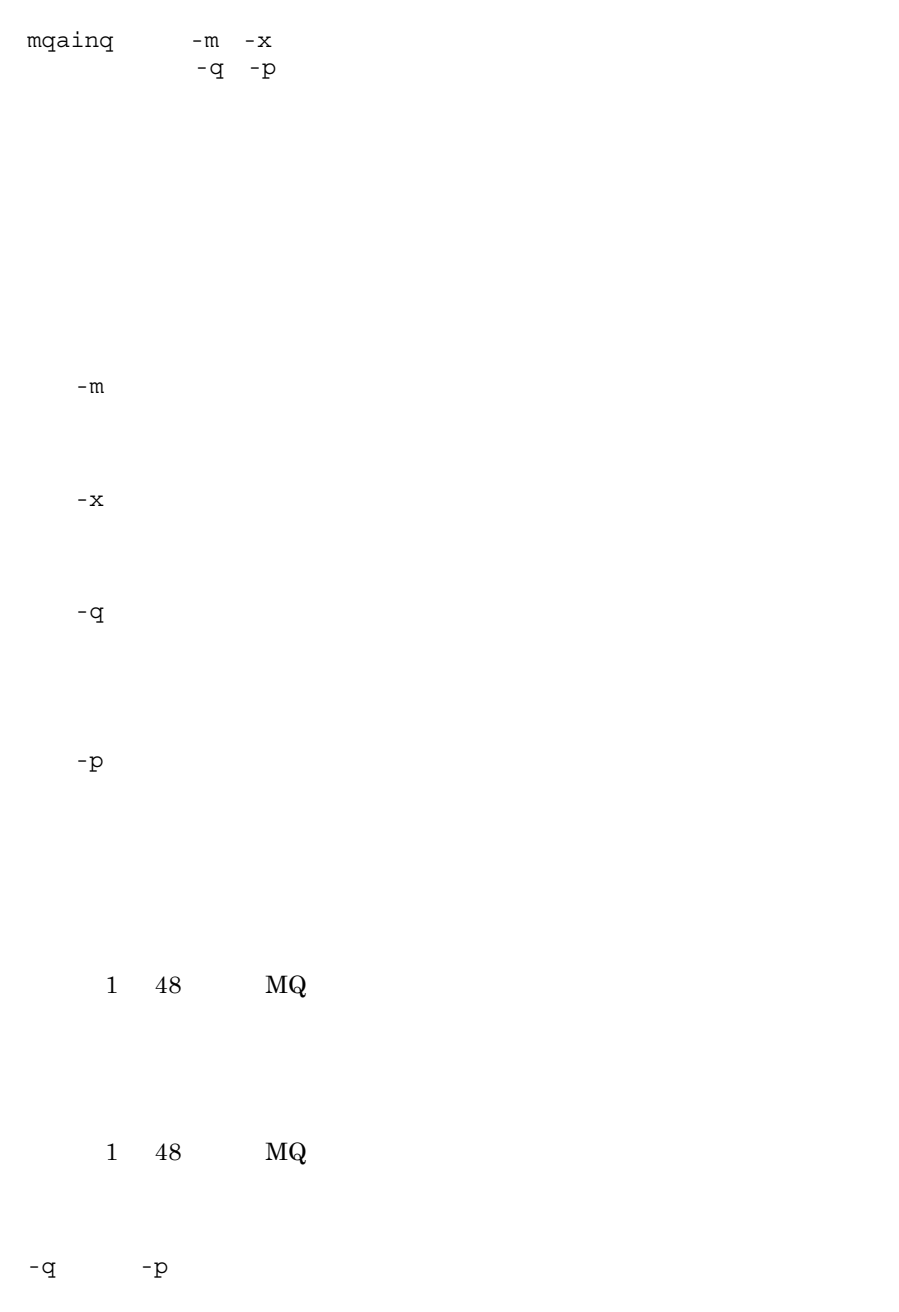

mqainq

aa....aa bb....bb  $cc \ldots cc$ dd....dd ee....ee  $ff...f$  $gg \ldots gg$  $hh...hh$  $\mathbf{ii} \dots \mathbf{ii}$  $j$ j....jj  $kk...k$  $11...11$  $mm. \ldotsmm$ aa....aa 1 48 MQ bb....bb  $1 \t 64$ cc....cc 10 "OpenTP1" dd....dd  $0$  9999999999 10 ee....ee  $1 \quad 48 \quad \text{MQ}$ ff....ff  $10$ gg....gg  $1 \quad 48 \quad \text{MQ}$ hh....hh  $10$ ii....ii 最大ハンドル数(10 進数) jj....jj TP1/Message Queue  $0 \qquad \qquad$ kk....kk

 $6.$ 

 $6.$ mqainq

 $10$ 

ll....ll

**AVAILABLE** 

NOT AVAILABLE

mm....mm

SUPPORTED

NOT SUPPORTED

 $aa...aa$  $bb \ldots bb$  $cc \ldots cc$  $dd...dd$ ee....ee  $ff...ff$  $gg...gg$  $hh...hh$  $i$ ii.... $i$ ii  $j_1, \ldots, j_j$ 最大メッセージ長 = kk....kk  $11...11$ mm....mm  $nn...nn$  $\circ \circ \ldots \circ \circ$  $pp...pp$  $qq \ldots qq$ 使用種別 = rr....rr  $SS...SS$ tt....tt uu...uu YYYY-MM-DD HH.MM.SS  $vv \ldots vv$ ww....ww  $\text{xx}\ldots\text{xx}$  $YY \cdot \cdot \cdot \cdot YY$  $zz...zz$  $a1\ldots a1$  $b1...b1$  $c1 \ldots c1$  $dl...dl$  $e1.$ .. $e1$  $f1...f1$ 

aa....aa

1 48 MQ

bb....bb

 $6.$ 

mqainq

LOCAL QUE MODEL QUE

cc....cc

1 64

dd....dd

INHIBITED

**ALLOWED** 

ee....ee

INHIBITED

**ALLOWED** 

ff....ff

 $10$ 

gg....gg

**PERSISTENT** NOT PERSISTENT

hh....hh

QUE MGR

ii....ii

 $1 \quad 48 \quad MQ$ 

jj....jj

 $10$ 

kk....kk

 $10$ 

ll....ll

SHAREABLE NOT SHAREABLE

mm....mm

INPUT EXCLUSIVE

 $6.$ mqainq

INPUT SHARED

nn....nn

NOT HARDENED

#### oo....oo

**PRIORITY** FIFO FIFO

### pp....pp

 $10$ 

## qq....qq

PREDEFINED PERMANENT DYNAMIC TEMPORARY DYNAMIC

### rr....rr

 $NORMAL$ 

TRANSMISSION

#### ss....ss

 $10$ 

# tt....tt

 $10$ 

uu....uu

 $10$ 

### YYYY-MM-DD

 $\mathbb{E}[\mathbb{E}[\mathbb{$ 

## HH.MM.SS

 $\sim$  .

#### vv....vv

1 48 MQ

#### $6.$

mqainq

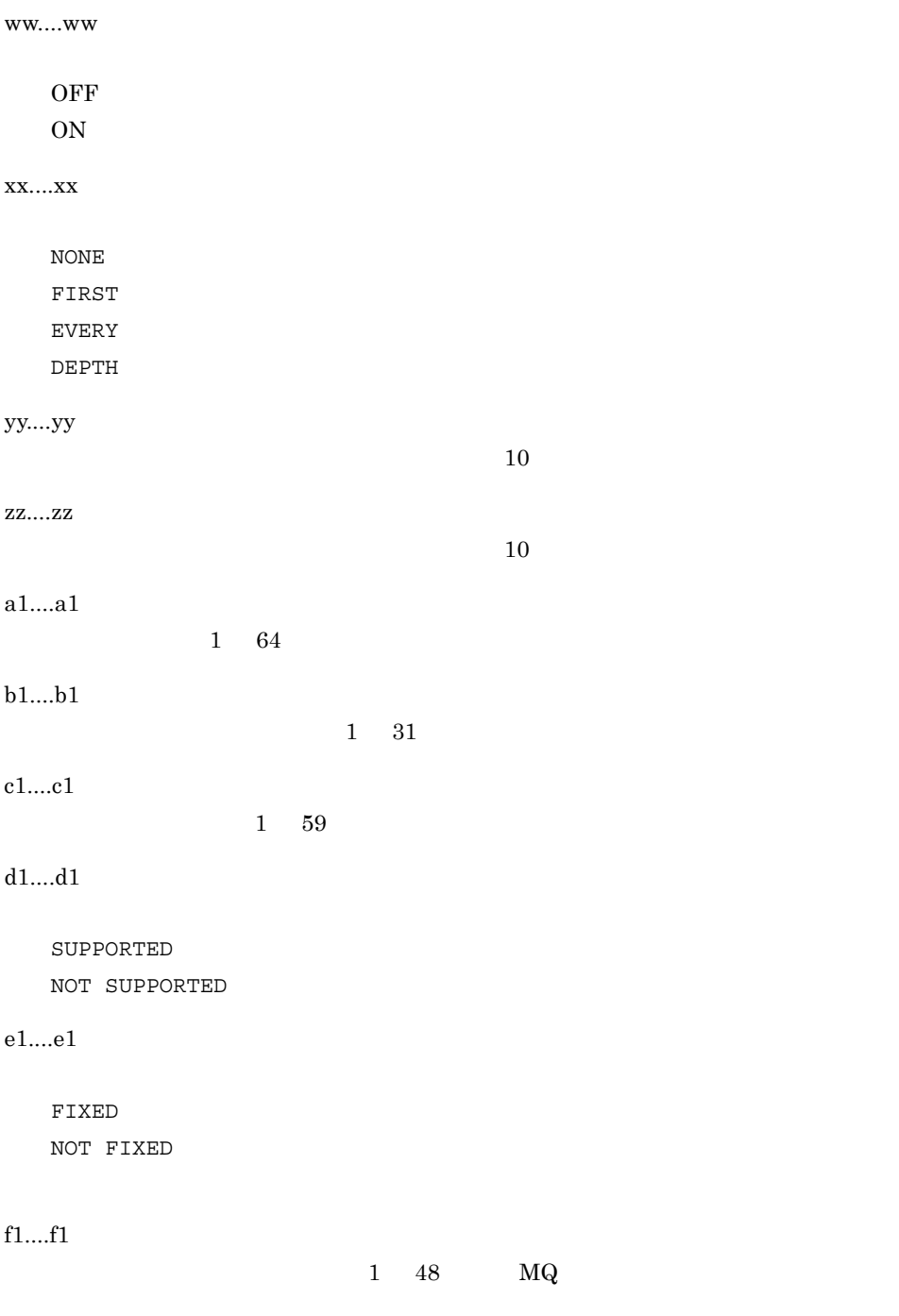

 $aa \ldots aa$  $bb \ldots bb$  $cc \ldots cc$  $dd...dd$ 

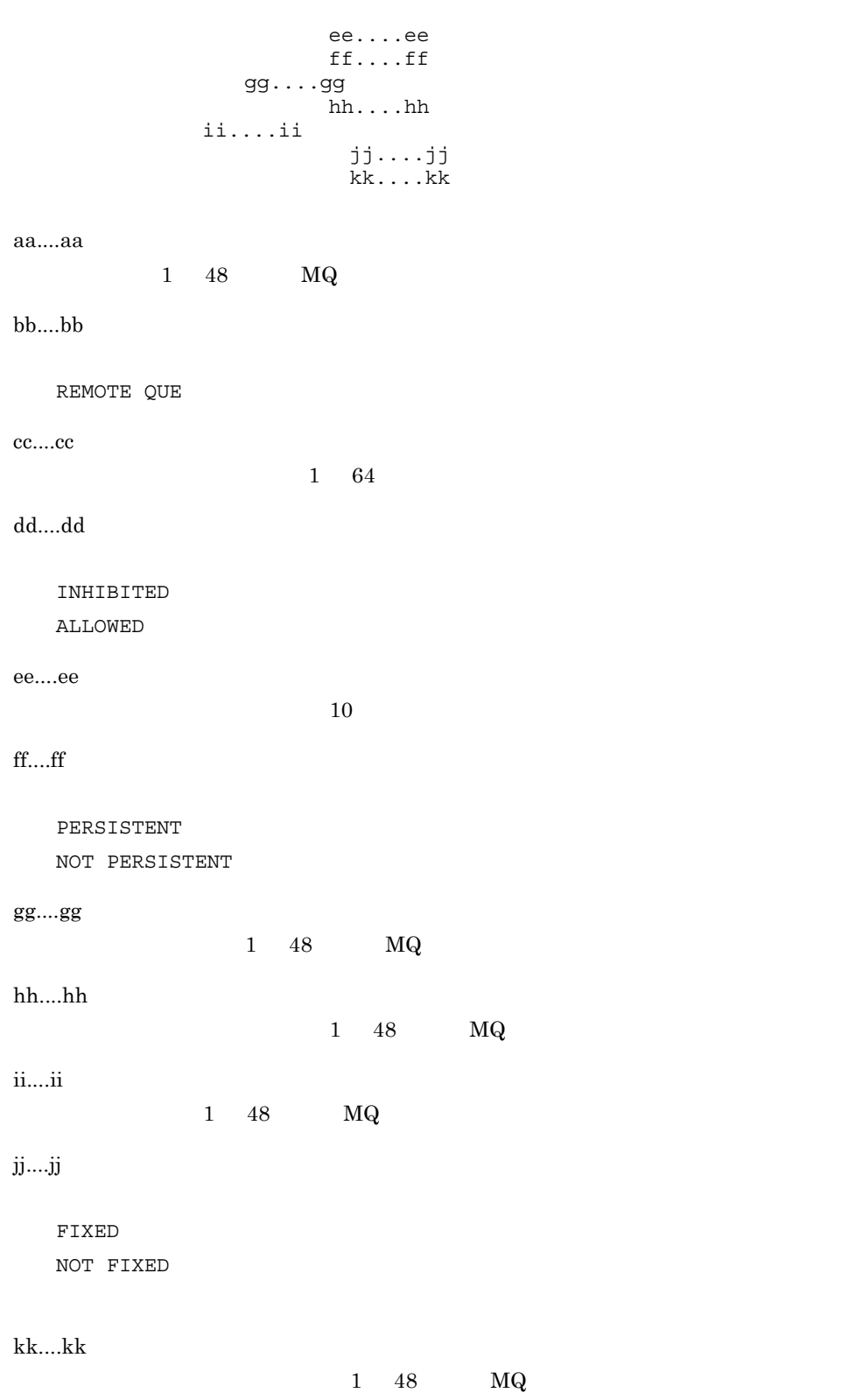

mqainq

```
aa \ldots aabb \ldots bbcc \ldots ccdd....dd
ee....ee
              ff...ffgg \ldots gghh...hhiii....ii
                jj...jj
```
aa....aa

1 48 MQ

bb....bb

ALIAS QUE

cc....cc

 $1$  64

dd....dd

INHIBITED **ALLOWED** 

ee....ee

INHIBITED ALLOWED

ff....ff

 $10$ 

gg....gg

PERSISTENT NOT PERSISTENT

hh....hh

 $1 \quad 48 \quad MQ$ 

ii....ii

FIXED: NOT FIXED

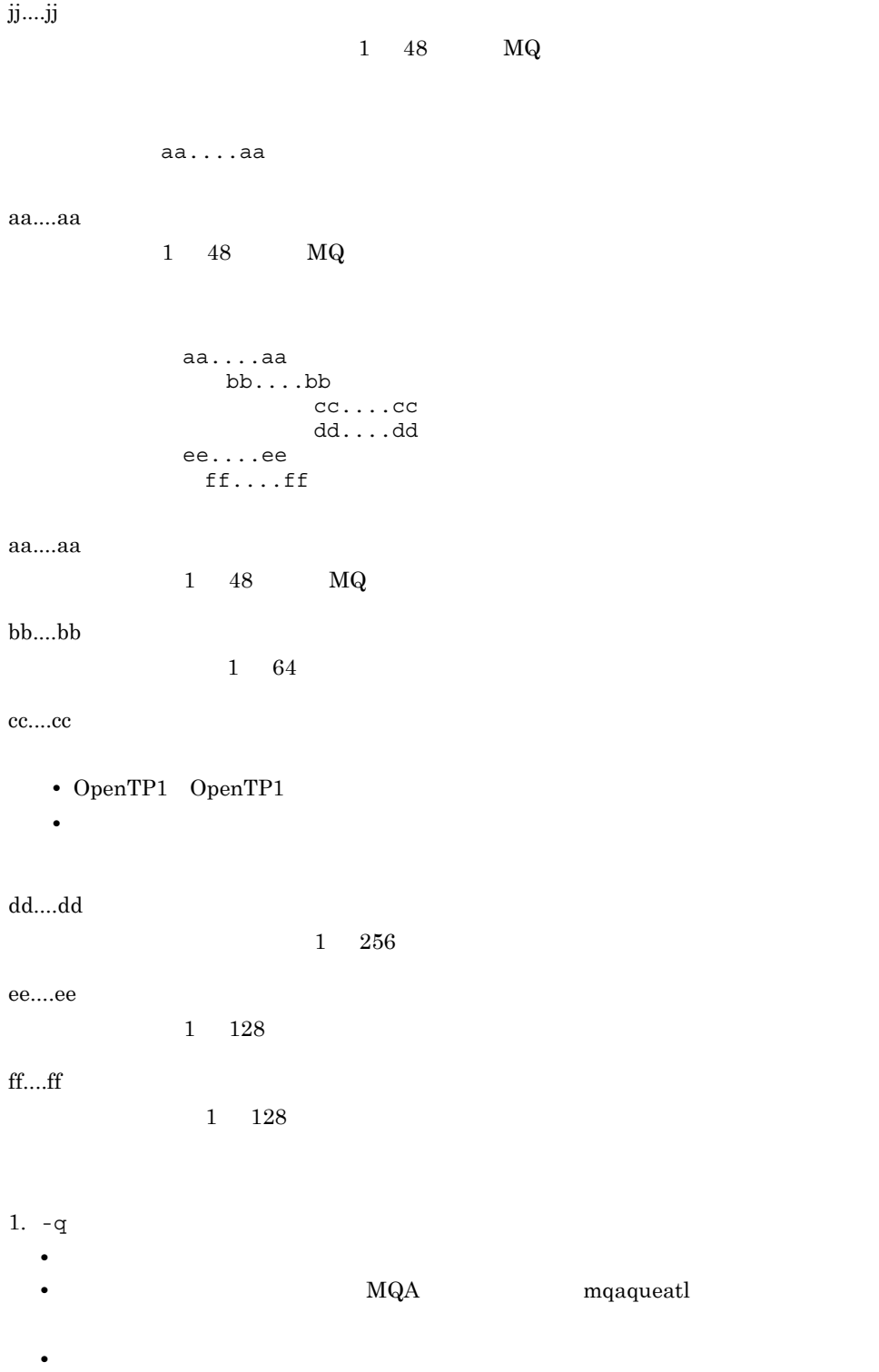

6. システムの運用

mqainq

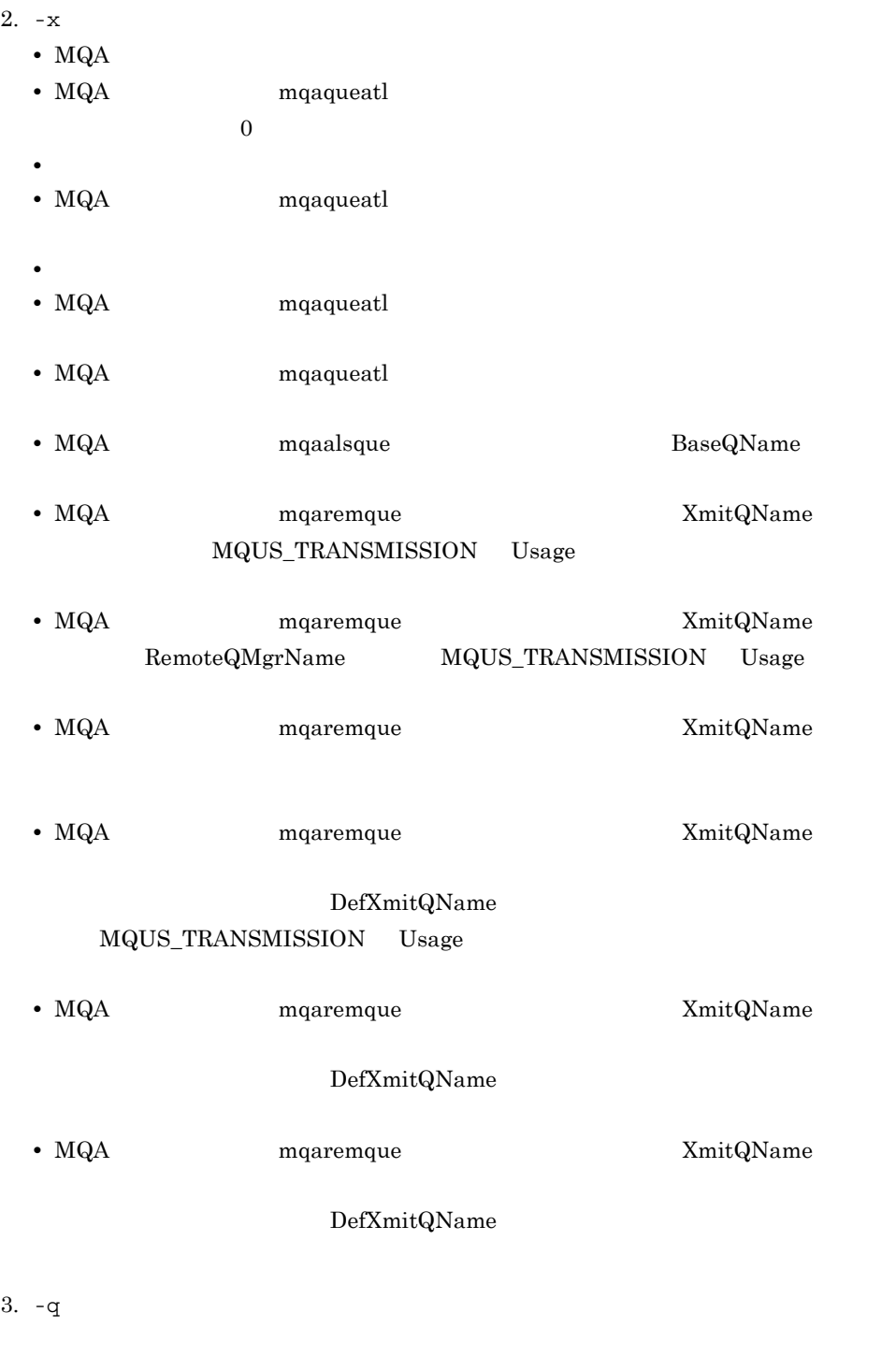

 $4. -q$ 

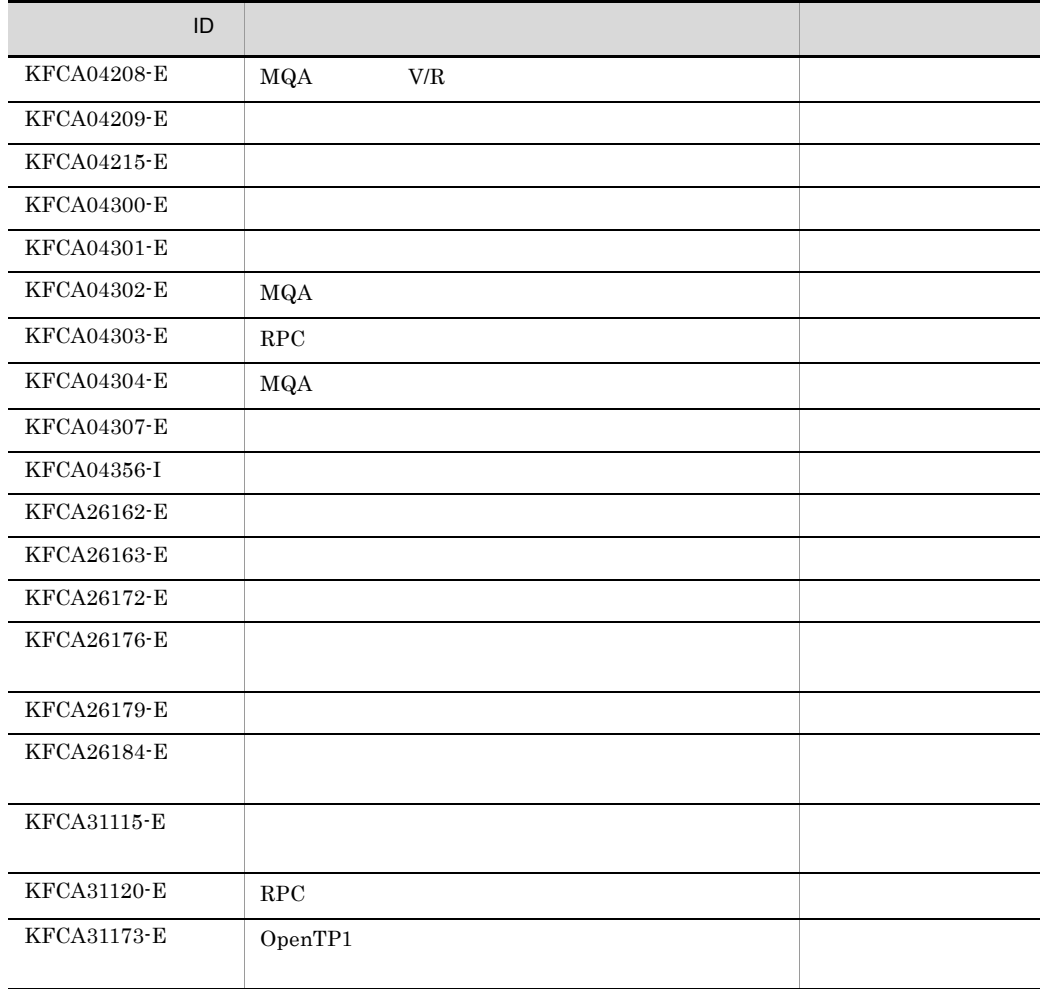
6. mqalsmsg

# mqalsmsg

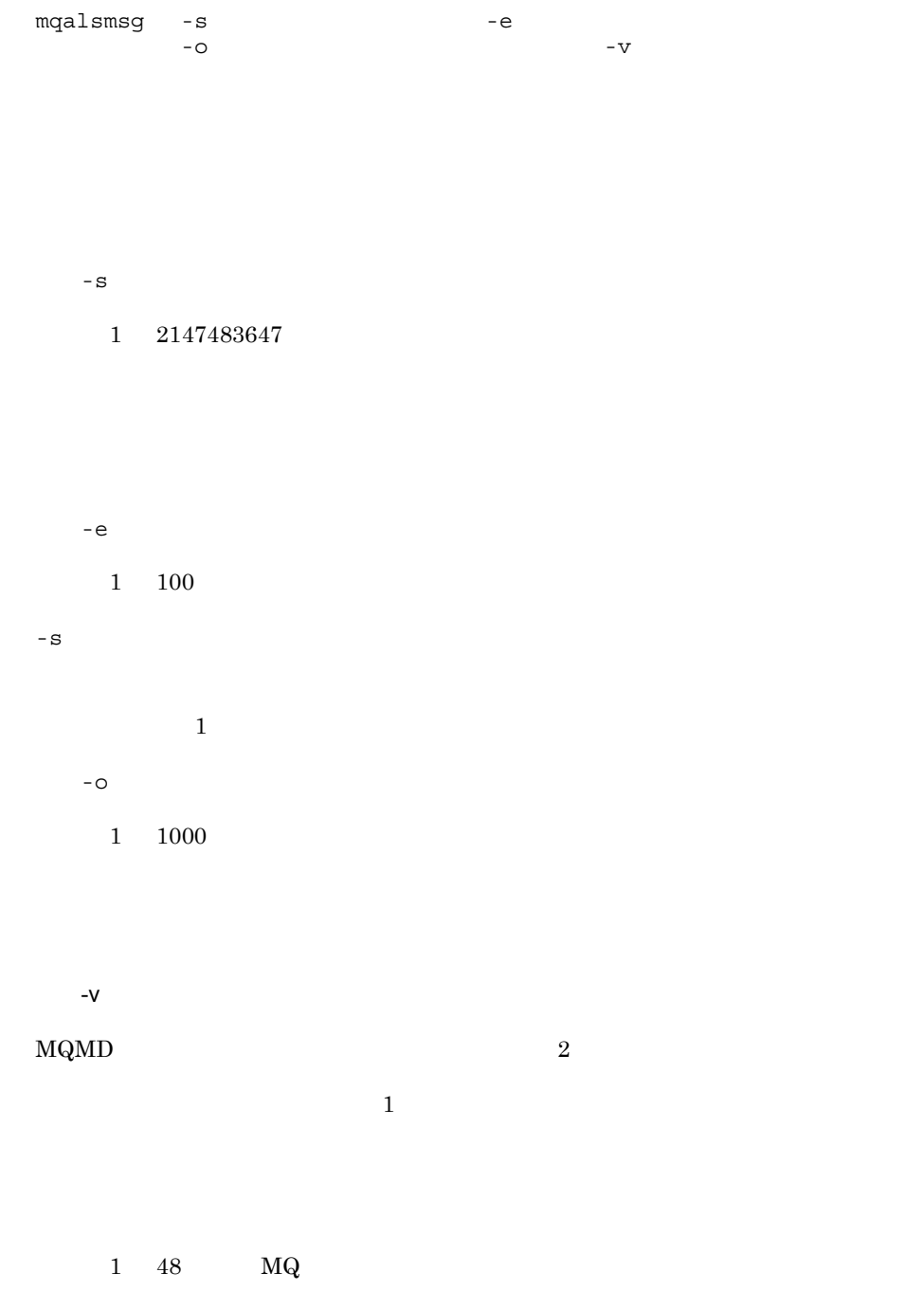

481

 $6.$ mqalsmsg

> • **•**  $\bullet$  **·**  $\bullet$  **·**  $\bullet$  **·**  $\bullet$  **·**  $\bullet$  **· •** モデルキュー

 $\times$ 

メッセージ表示番号  $= AA - BB$ メッセージ番号 = CC **MQMD**  $DD. \ldots DD$ 構造体識別子  $=$ 構造体バージョン番号  $EE...EE$  $=$ 報告オプション  $[0x$  FF... FF]  $=$ メッセージタイプ  $[0x \ 6G \dots 6G]$  $=$ メッセージ保持時間  $HH. \ldots HH$  $=$  $= [0x 11...11]$ 報告メッセージ返答コード  $[0x \ JJ. \ldots JJ]$ マシンコード形式  $=$  $=$  [Ox KK....KK] 文字セット識別子 フォーマット名  $=$  LL....LL メッセージ優先度 MM. . . . MM  $=$ メッセージ永続性 NN. . . . NN  $=$ メッセージ識別子  $00. \ldots .00$  $=$  $[0x PP... PP PP... PP PP... P$  PP....PP PP...PP PP...PP]  $[0x PP...PP PP...PP]$ 相関識別子  $=$  $QQ \ldots QQ$  $[0x \, RR. \ldots RR \, RR. \ldots RR \, RR. \ldots RR \, RR. \ldots RR]$  $[0x \, RR. \ldots RR \, RR. \ldots RR]$ ロールバック回数  $SS. . . . SS$  $=$  $TI...IT$ 応答キュー名  $\hspace{1.6cm} = \hspace{1.6cm}$ 応答キューマネジャ名  $=$ UU. . . . UU ユーザ識別子  $=$ VV.... VV[Ox WW.... WW WW.... WW WW.... WW] 課金トークン XX. . . . XX  $=$ [0x YY.... YY YY.... YY YY.... YY YY.... YY [0x YY ... YY YY ... YY YY ... YY YY ... YY] アプリケーション識別データ  $= ZZ \dots ZZ$  $[0x aa...aa aa...aa aa...aa aa...aa]$  $[0x aa...aa aa...aa aa...aa aa...aa]$ 登録アプリケーションタイプ  $\quad =$  $[0x bb... bb]$ 登録アプリケーション名  $=$  $cc. . . . cc$ 登録日付  $=$  $dd...dd$ 登録時刻  $=$  $ee. \ldots ee$ 登録元デ  $ff...$ .  $ff$ タ  $=$ グループID  $=$  $gg...gg$  $[0x hh...hh hh...hh hh...hh h...hh]$  $[0x$  hh....hh hh....hh] 論理メッセージの順序番号  $=$ التنبال データのオフセット  $=$ jj. . . . jj メッセージフラグ  $=$  $[0x \, kk...kk]$ 元のメッセージの長さ  $=$  $H_{\text{max}}H$ メッセージ長 Ξ  $mm. \ldots$  mm メッセージ内容 00000000[0x nn....nn nn....nn nn....nn nn....nn] oo....oo  $\blacksquare$ 

000003e0 [0x nn....nn

 $] 00. ... 00$ 

 $\overline{2}$  2 0 0 0  $\overline{2}$  0 0  $\overline{2}$  0  $\overline{2}$  0  $\overline$ 

 $6.$ mqalsmsg

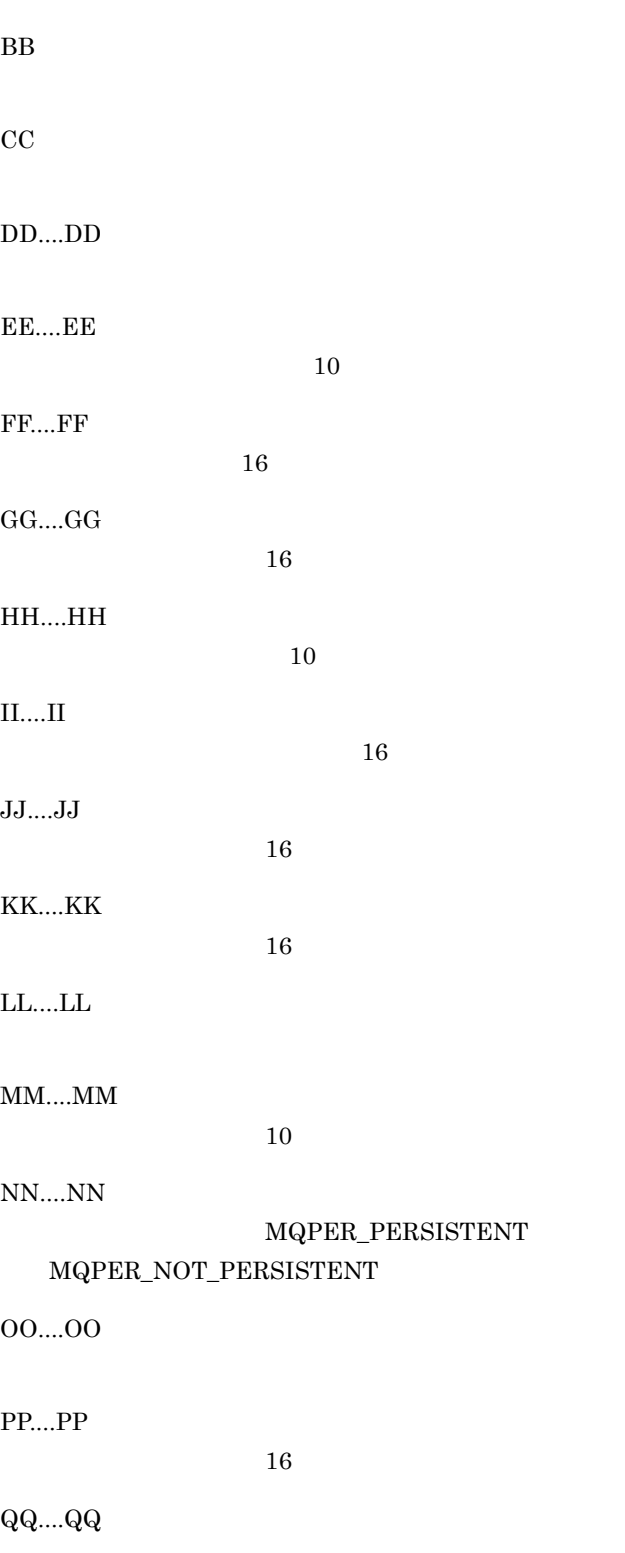

mqalsmsg

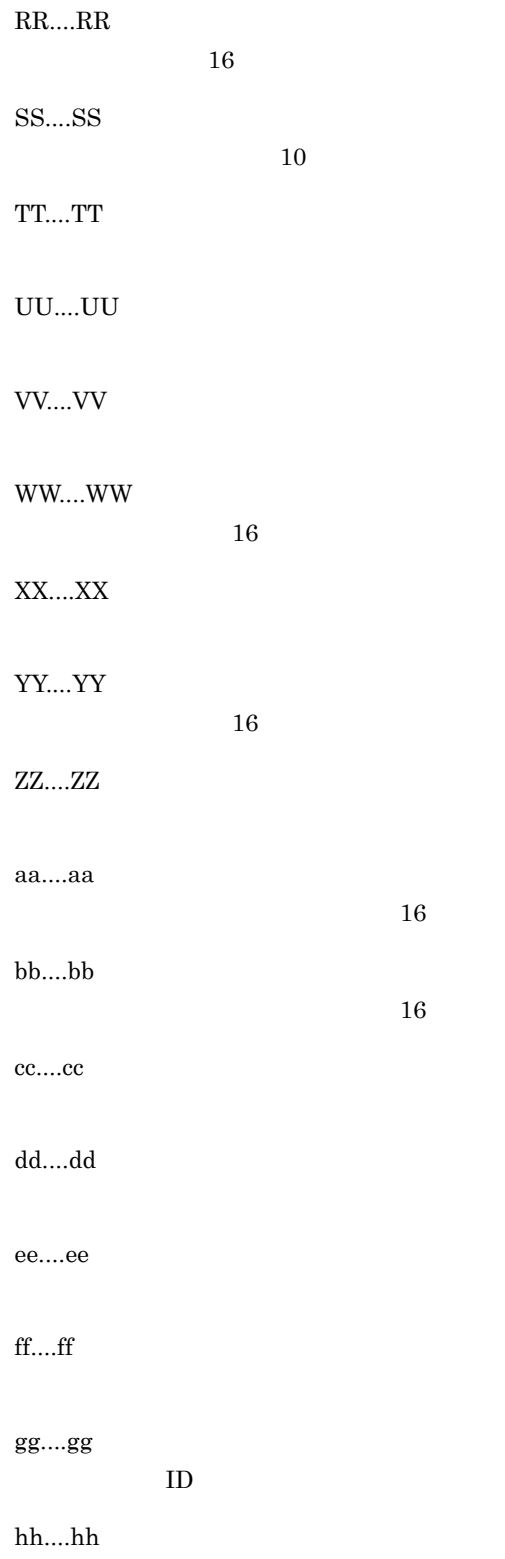

 $6.$ mqalsmsg

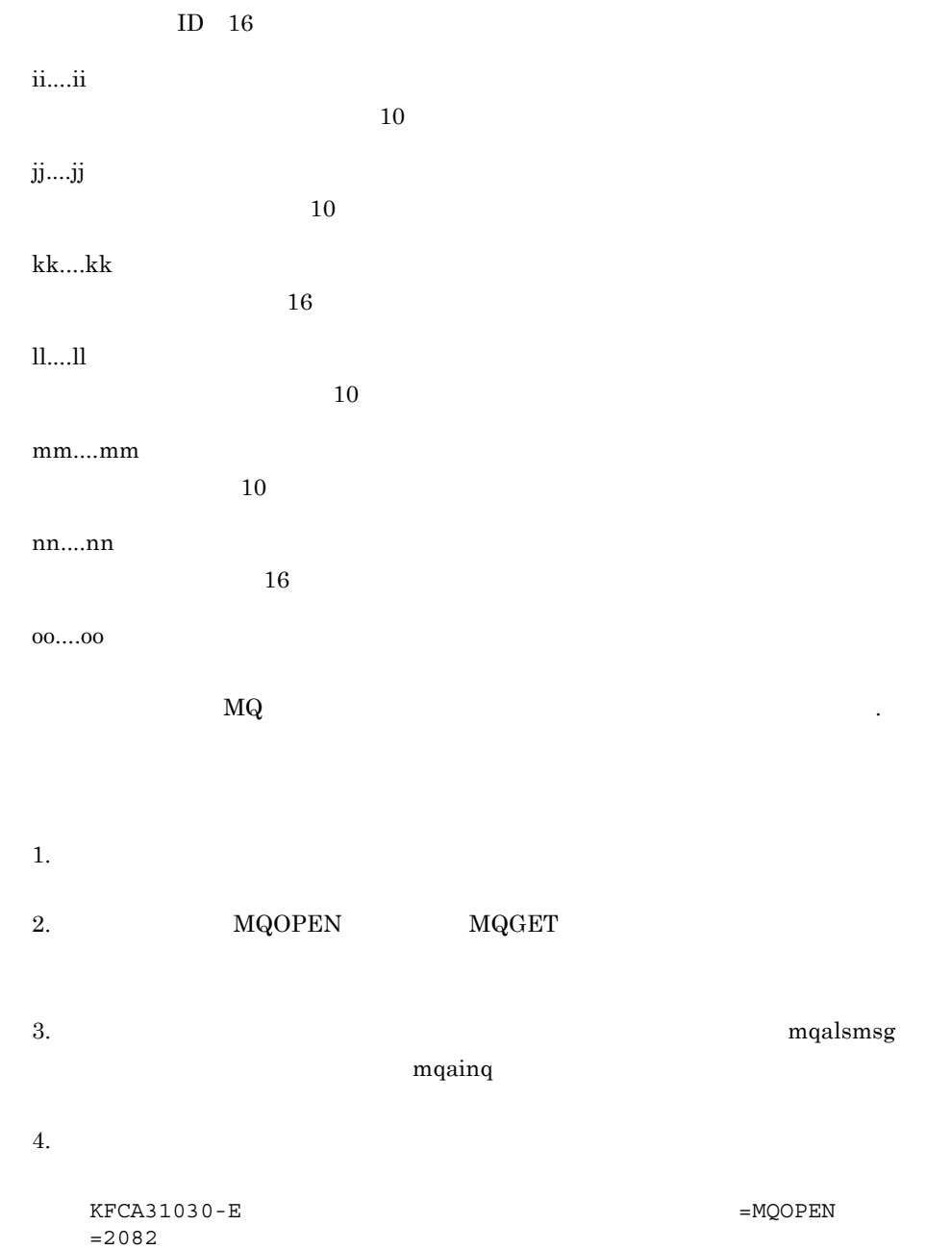

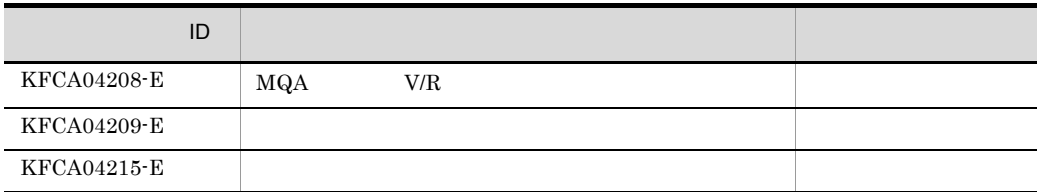

mqalsmsg

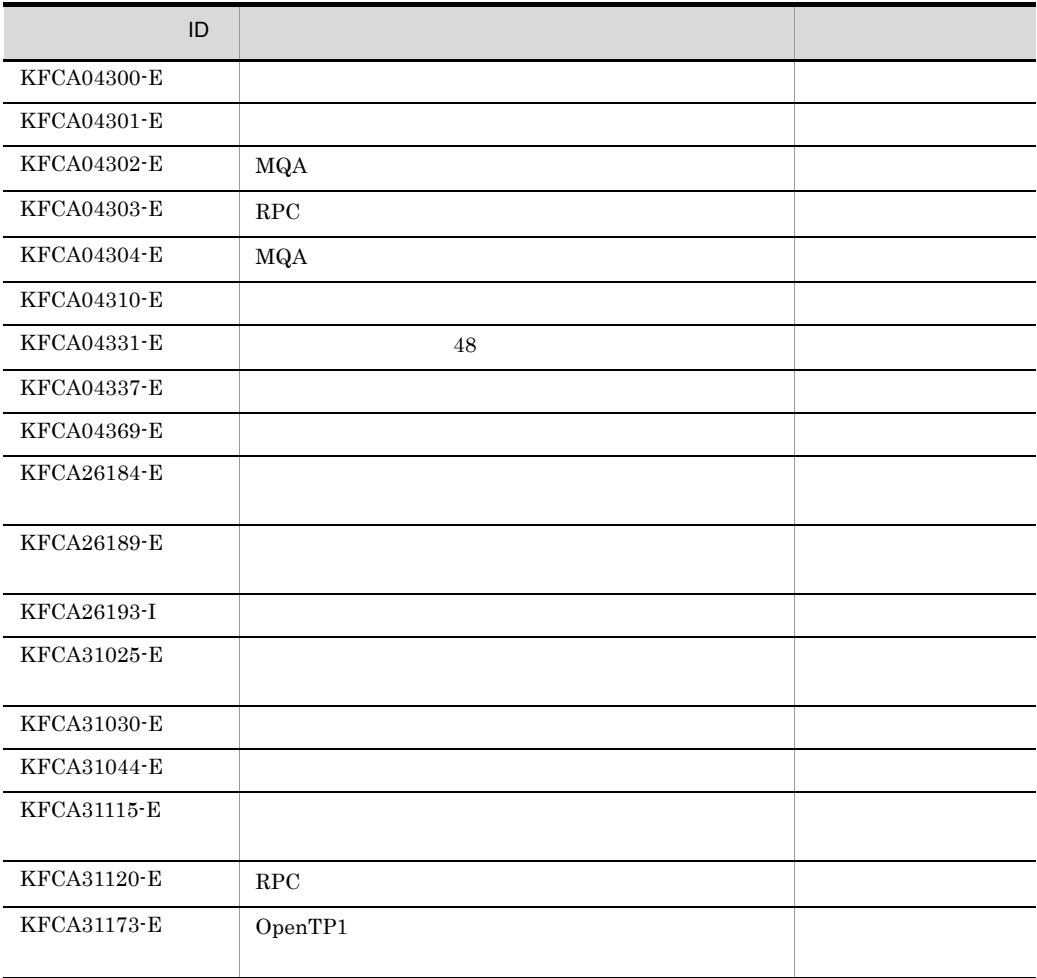

## mqamkque

mqamkque -c

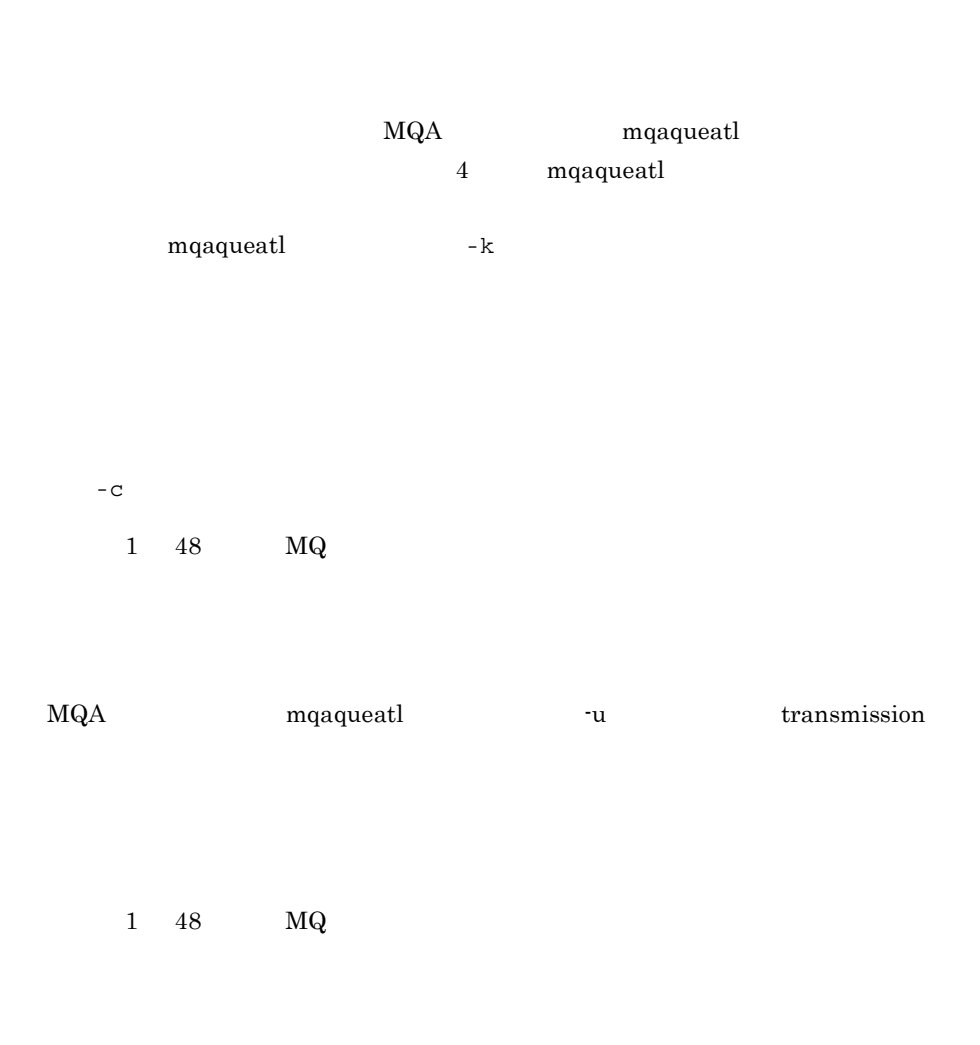

 $1 \quad 48 \quad \text{MQ}$ 

 $1.$ • **• •**  $\frac{1}{2}$ • **• •**  $\mathbf{a} = \mathbf{a} \cdot \mathbf{b}$  $2.$ 

 $3.$ 

 $MQA$ 

 $4.$ 

## mqarcvr

mqarcvr -f -  $\mathtt{f}$  $1 \quad 59$ 1.  $\blacksquare$  $2.$  $3.$ 

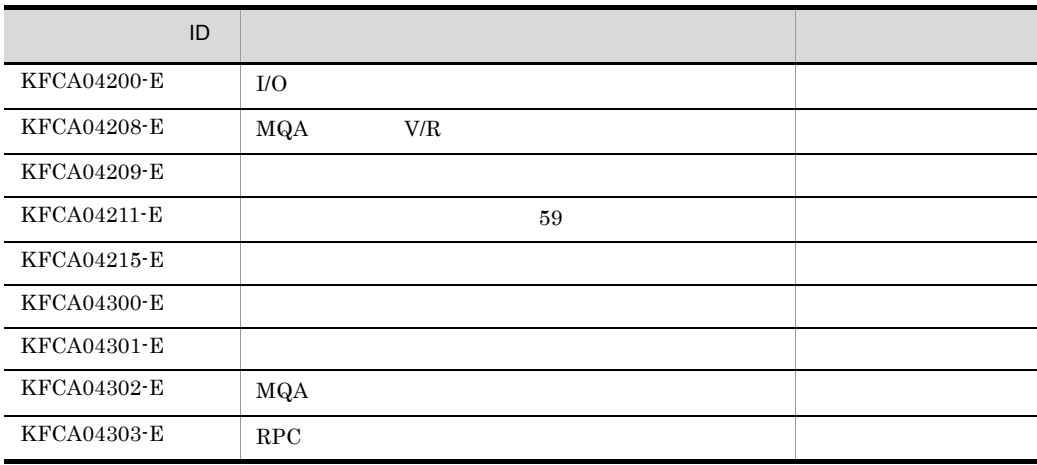

mqarcvr

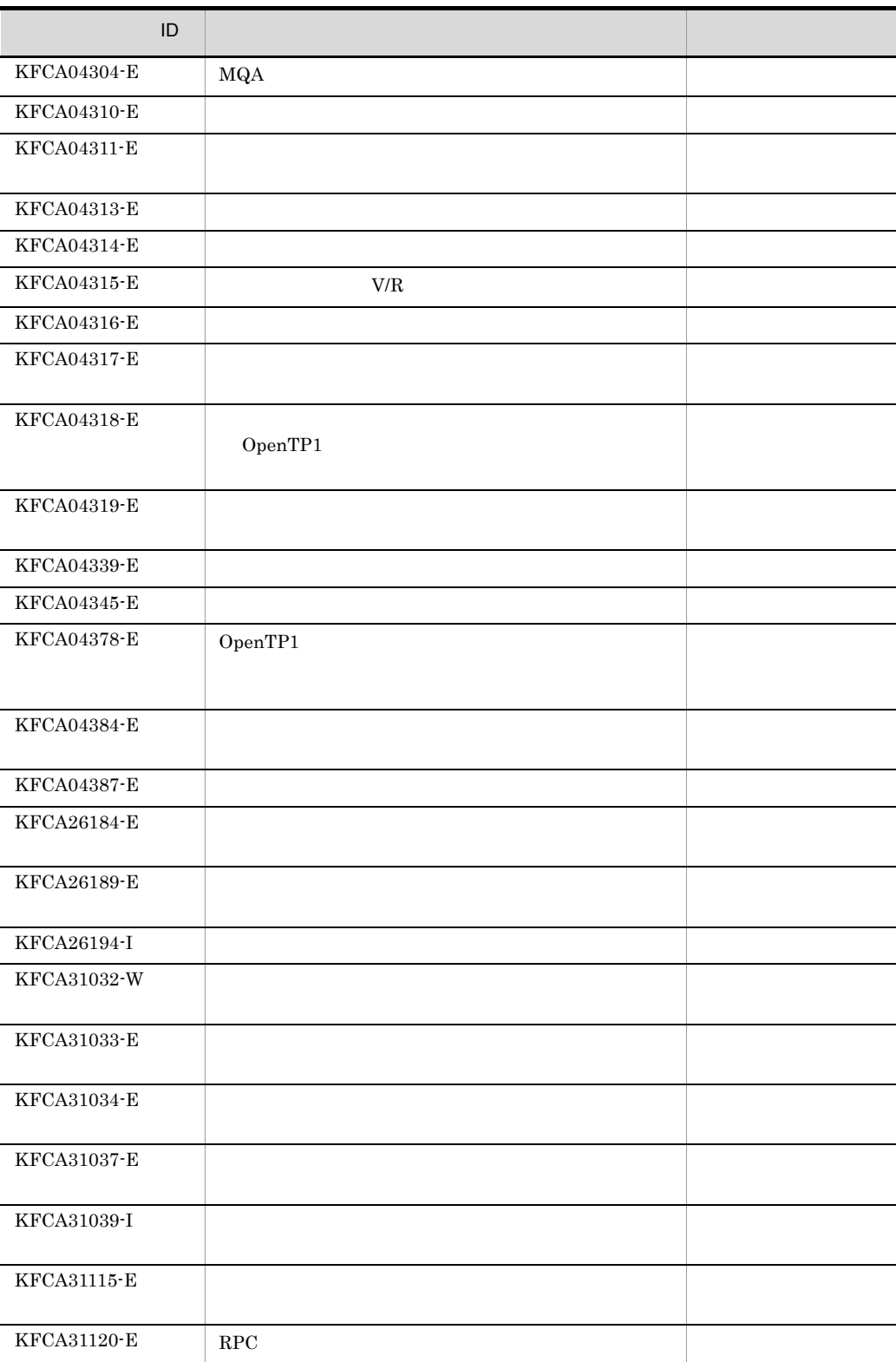

 $6.$ mqarcvr

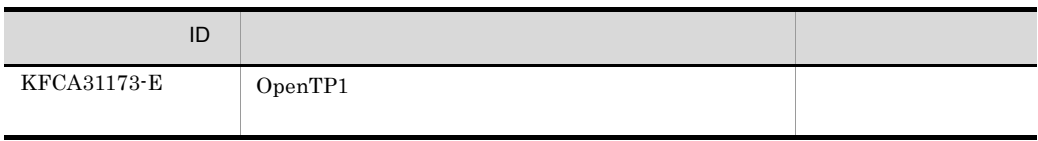

mqarles

6.

## mqarles

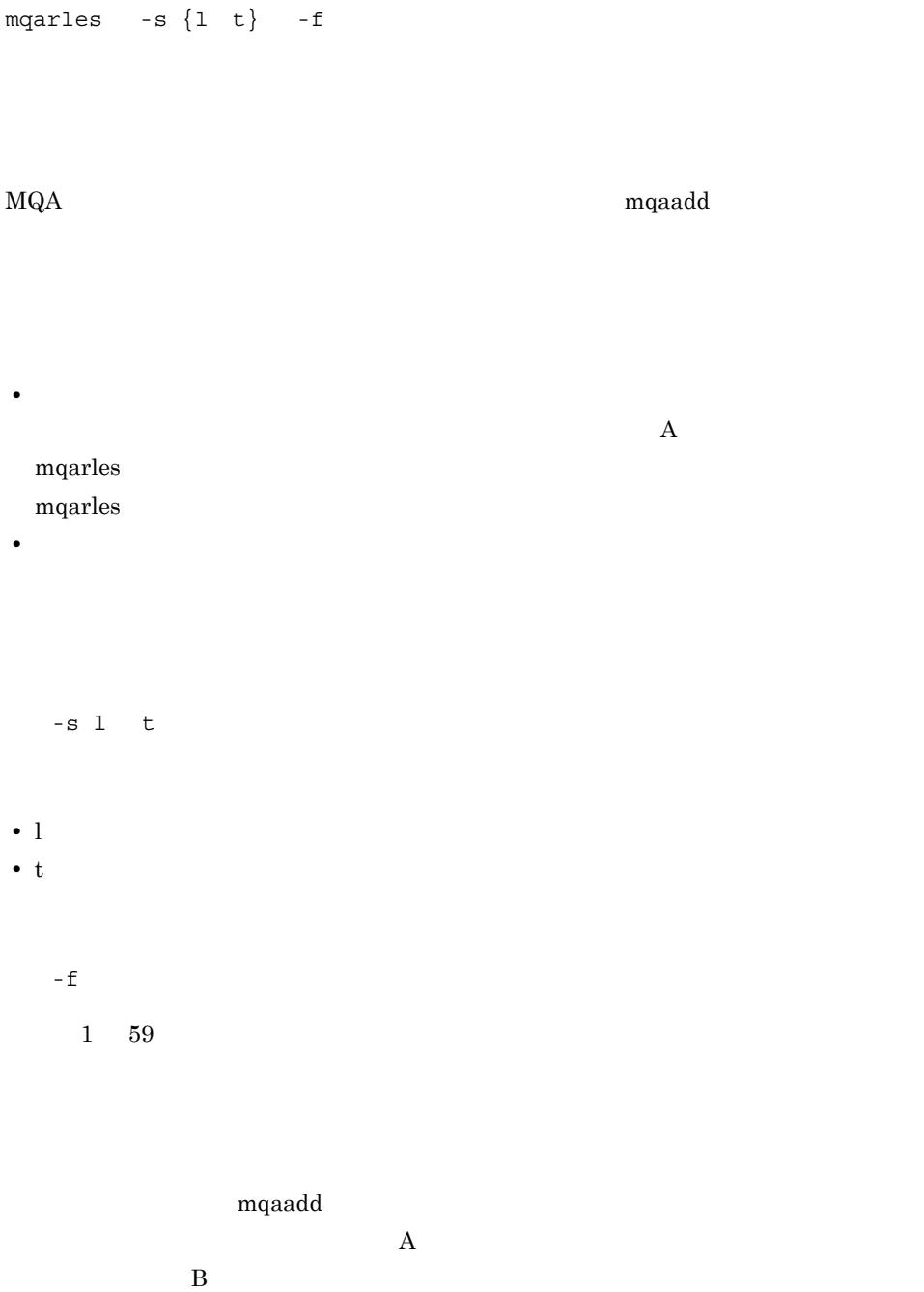

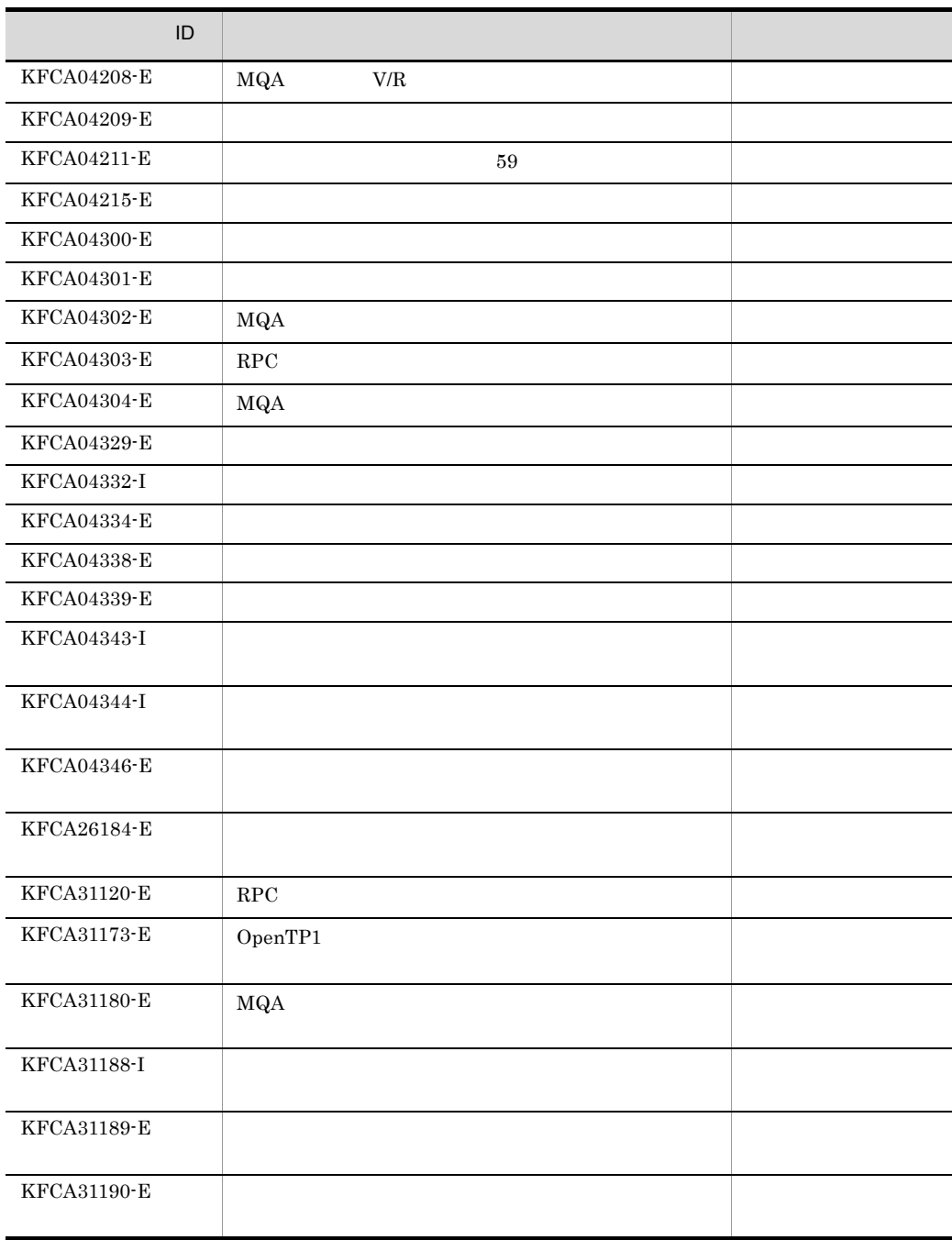

mqarm

 $6.$ 

### mqarm

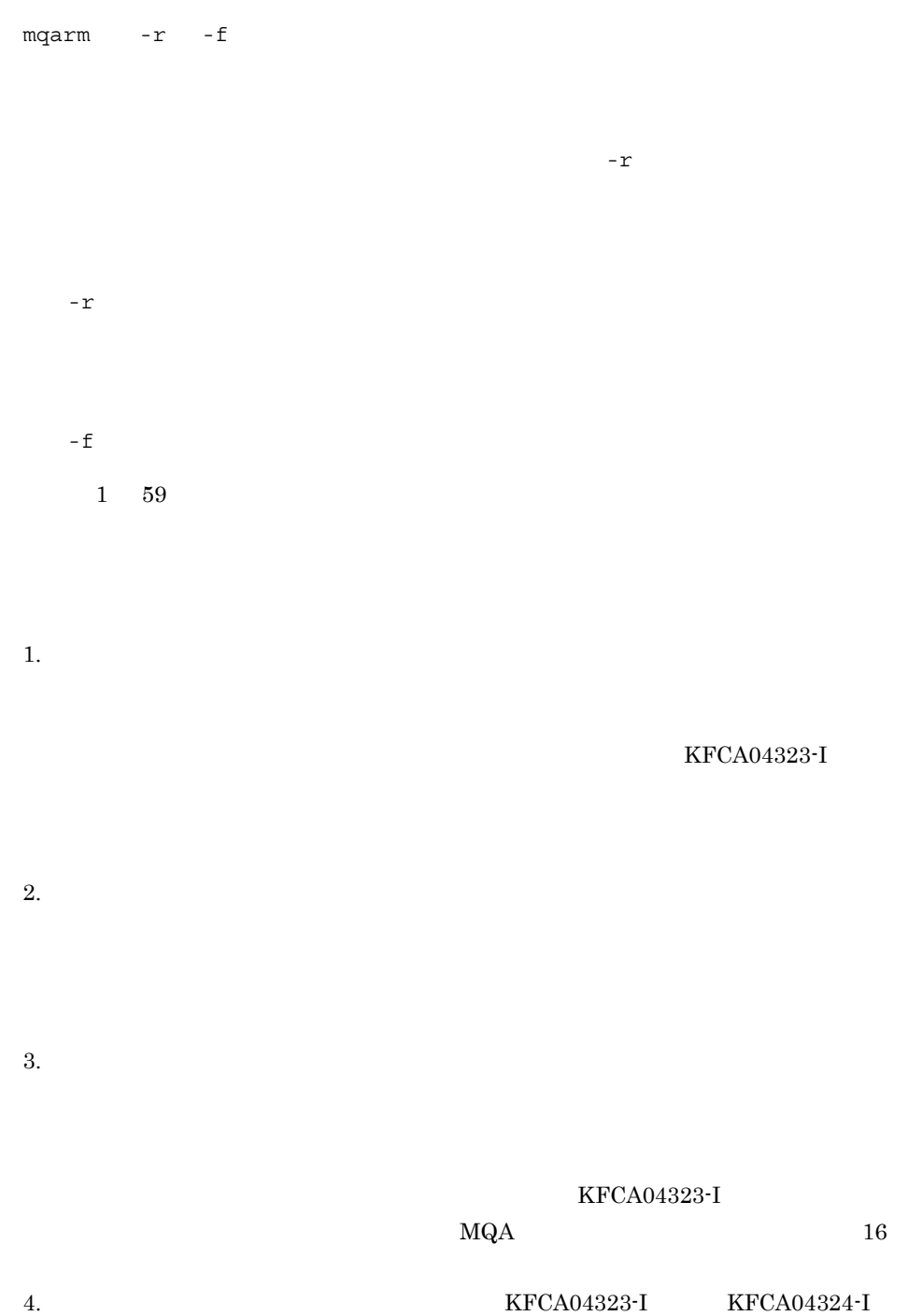

495

### 6. mqarm

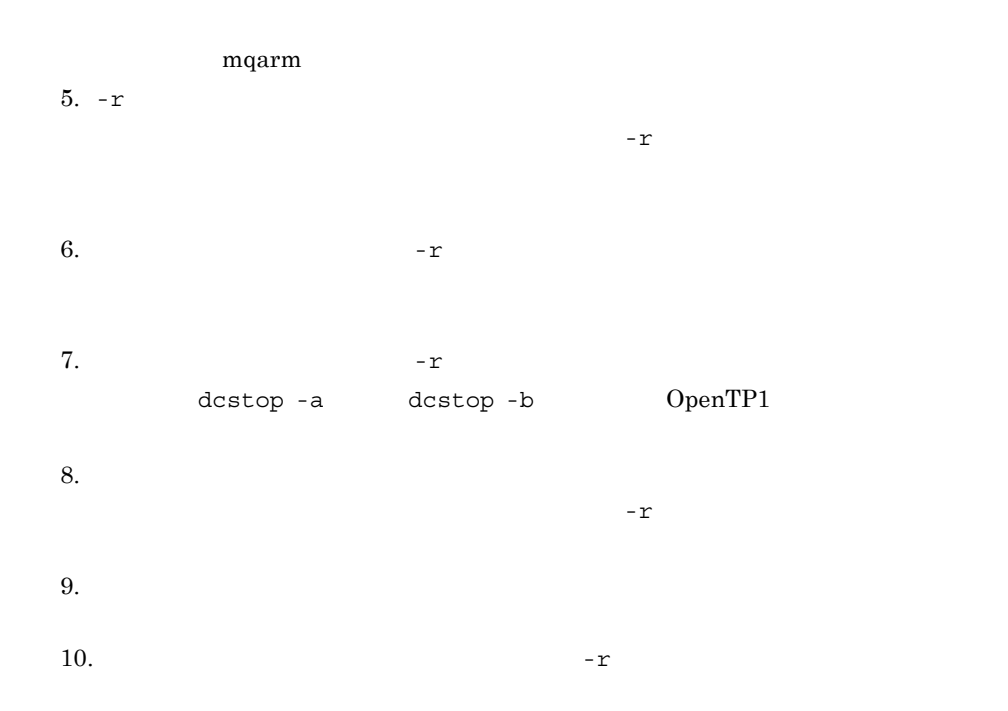

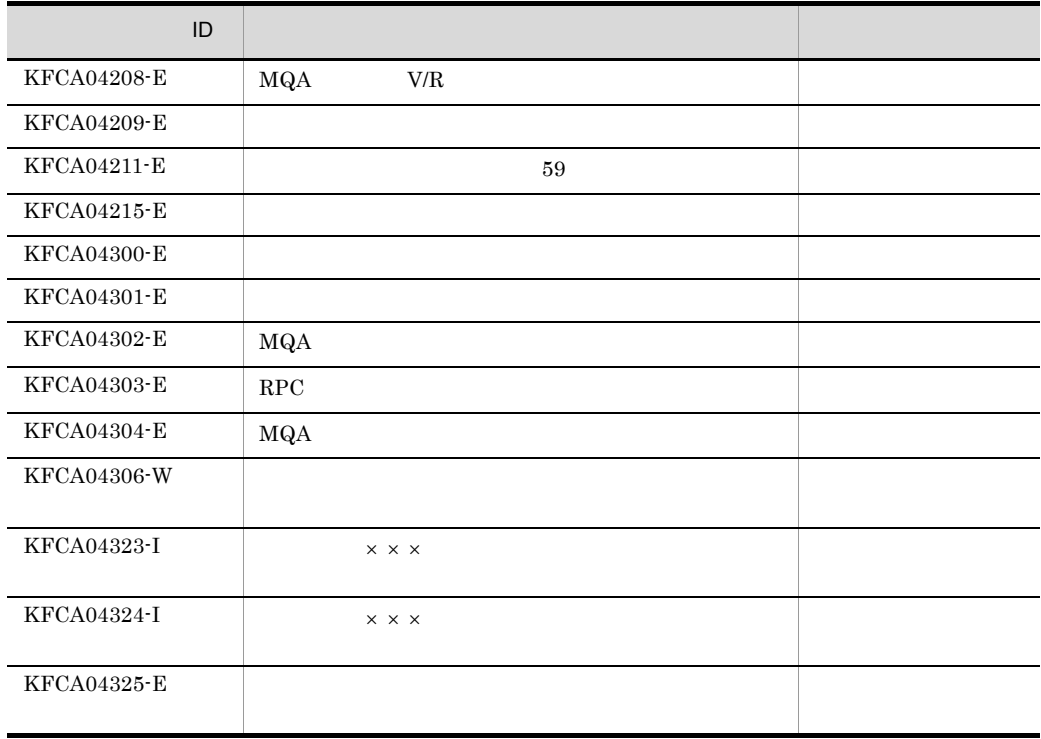

6.

mqarm

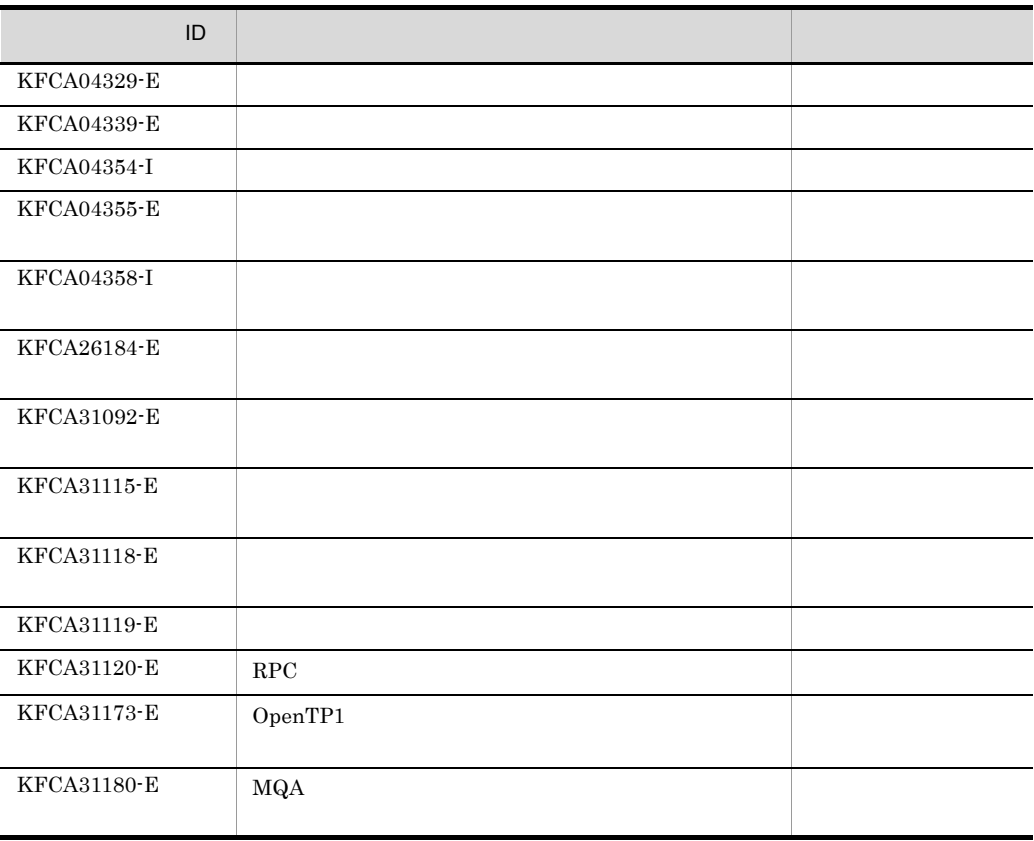

## mqarstr

mqarstr mqabkup .cnt .cnt .msg .msg .msg .msg .cnt  $\chi$  $\log$  $1 \t 59$  $1.$ • **•**  $\mathbf{r} = \mathbf{r} - \mathbf{r}$ • **•** <u>• Transference</u> the state  $\mathbf{z}$  $2.$ • **OpenTP1 •** ファイルのレコード数がすでに存在するキューファイルと同じか,または小さい場 OpenTP1  $mqade$ l mqadel madel  $mqade$  $3.$ OpenTP1 **•** リストア元のファイルのレコード長は,リストア先のキューファイルを作成する OpenTP1 KFCA31182-E

 $6.$ 

mqarstr

OpenTP1

### mqaset

```
mqaset {{-p {disabled enabled}
 -g {disabled enabled}}
 {-p {disabled enabled} 
 -g {disabled enabled}}} オブジェクト名
  ● -p disabled enabled
• disabled
• enabled
  -g disabled enabled
• disabled
• enabled
```
 $1 \quad 48 \quad MQ$ 

 $\mathbb{E}_{\mathbf{g}}$ 

mqaset

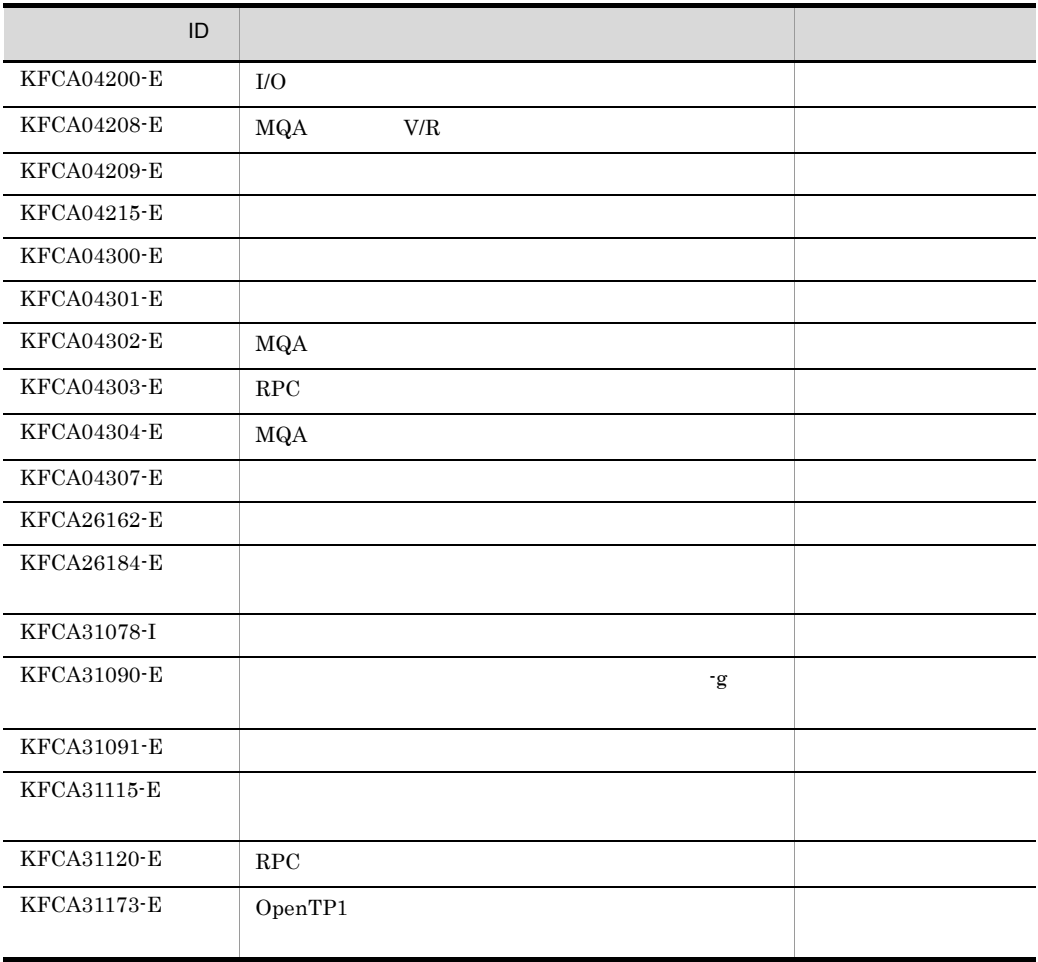

# mqccontrn MQC

mqccontrn -c -r -f -n MQC<br>-t OpenTP1 ID -t OpenTP1 -u クライアントトランザクションID -m MQCID  $\rm MQC \hspace{1.5cm} ID \hspace{1.5cm} MQCID$  $-c$  $\rm MQC$  $- r$  $\rm MQC$  $- f$  $\rm MQC$  $-$ n MQC  $1 \quad 8$  $\rm MQC$   $\rm MQC$ MQC mqcgwpnam -t OpenTP1 ID  $2\quad 254 \qquad \quad 16$ OpenTP1 ID OpenTP1 ID mqclstrn -a  $-$ a  $-$ n  $ID$ 

mqccontrn MQC ● -u クライアントトランザクション ID  $2\quad 254\qquad \quad \, 16$  $\rm ID$  $\begin{array}{llll} \text{ID} & \text{mqclstrn} & \text{-a} & \text{-n} \end{array}$  $ID$ ● -m MQCID  $8<sub>3</sub>$  $\rm MQC$   $\rm ID$  $\begin{minipage}[c]{0.7\linewidth} \textbf{MQCID} & \textbf{mqclstrn} \end{minipage} \begin{minipage}[c]{0.7\linewidth} \textbf{and} \begin{minipage}[c]{0.7\linewidth} \textbf{and} \begin{minipage}[c]{0.7\linewidth} \textbf{and} \begin{minipage}[c]{0.7\linewidth} \textbf{and} \begin{minipage}[c]{0.7\linewidth} \textbf{and} \begin{minipage}[c]{0.7\linewidth} \textbf{and} \begin{minipage}[c]{0.7\linewidth} \textbf{and} \begin{minipage}[c]{0.7\linewidth} \textbf{and} \begin{minipage}[c]{0.7$  $\rm ID$ 

6.

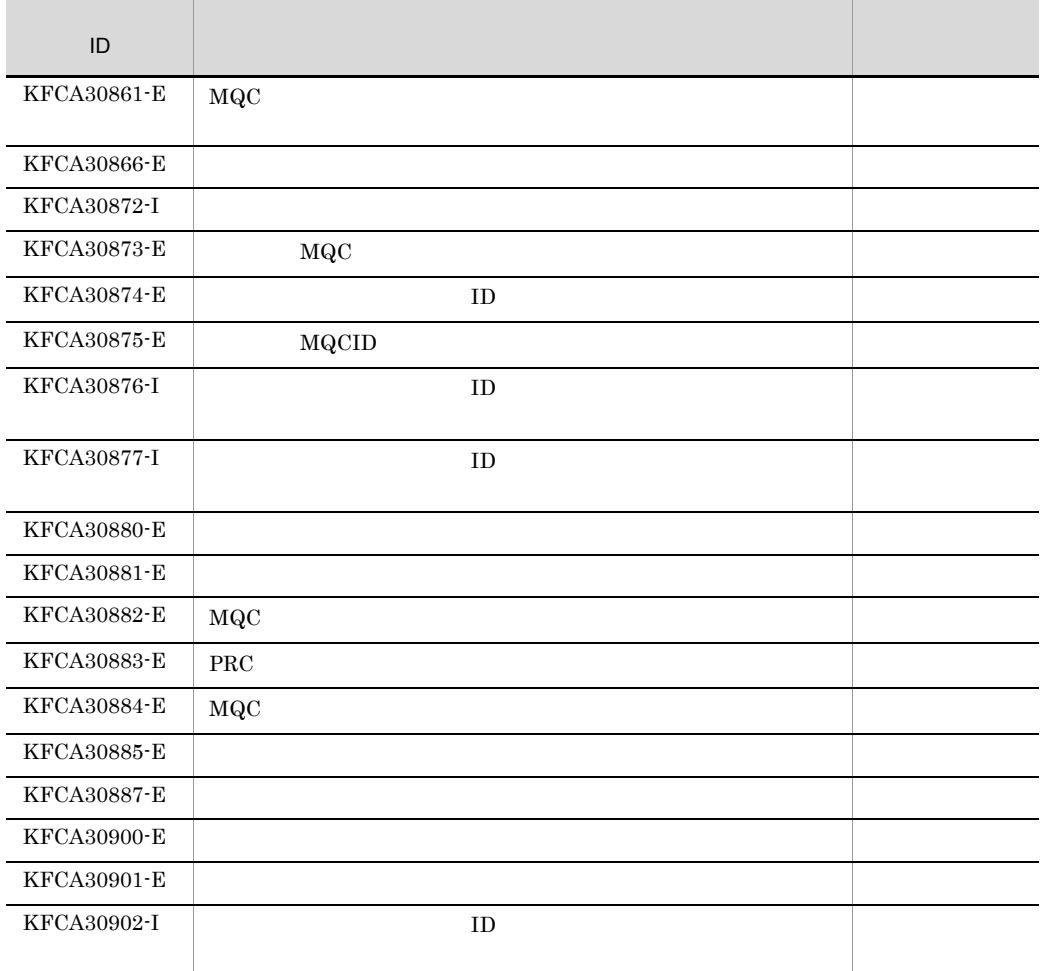

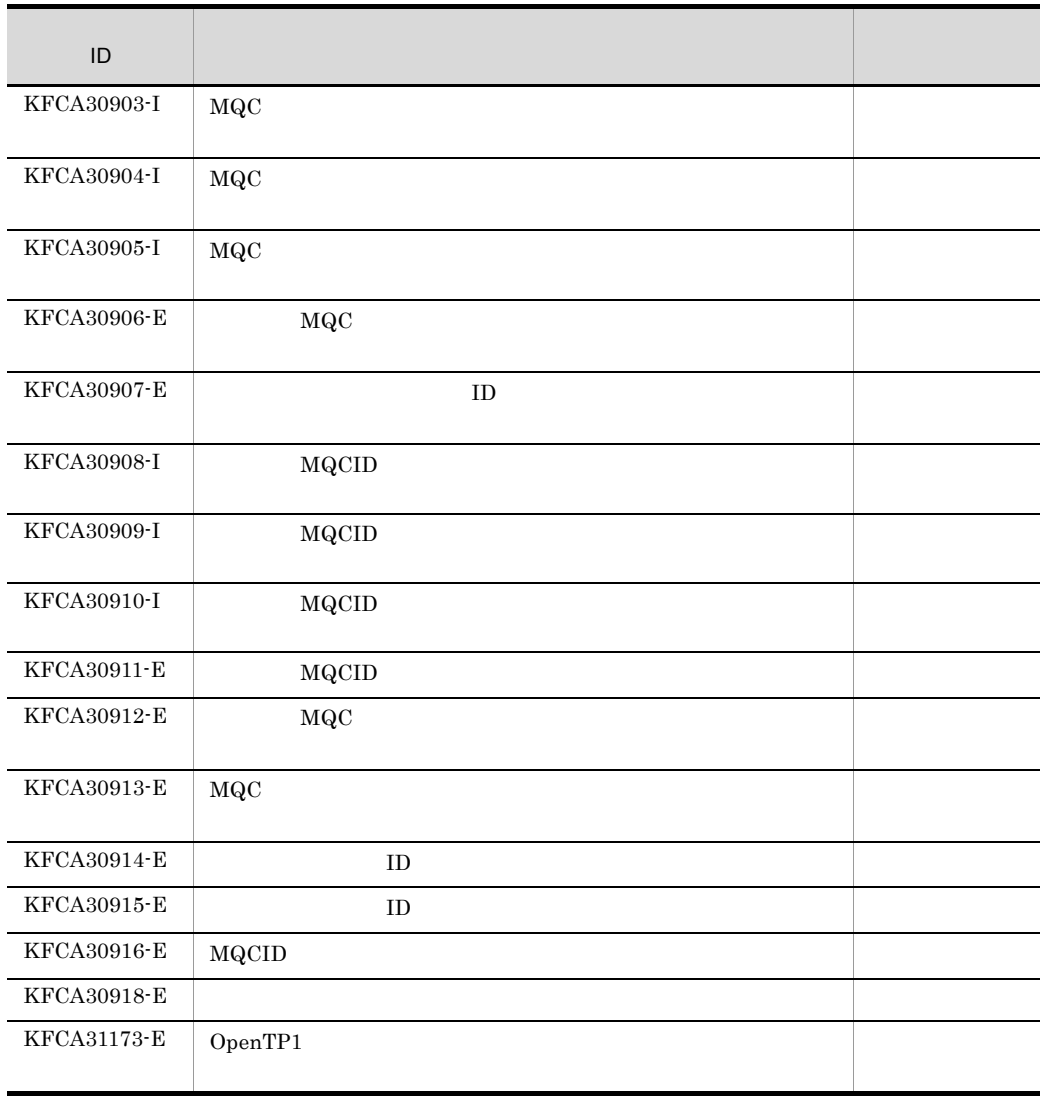

mqcls MQC

# mqcls MQC

mqcls  $\rm MQC$  $\rm{mqcls}$   $\rm{MQC}$ mqcgwpnam  $1\quad 256$ aa....aa bb....bb cc....cc dd....dd ee....ee  $\mathsf{f}\mathsf{f}\dots\mathsf{f}\mathsf{f}$ hhh iii jj kk:ll:mm nnnn [oooooo] aa....aa  $\text{MQC} \hspace{2.8cm} 8$ bb....bb  $\text{MQC}$   $\hspace{1.6cm}7$  $MQC$ INIT STANDBY cc....cc INIT  $MQC$  mqcgwpnam  $MQC$  $MQC$ **STANDBY**  $\rm MQC$ • MQC  $\overline{O}$ MQCONN  $\,$   $^{-1}$ • *•*  $MQDISC$   $2$ MQCONN • MQC RESERVE CONNECT

 $\rm MQC$ 

 $\rm MQA$ 

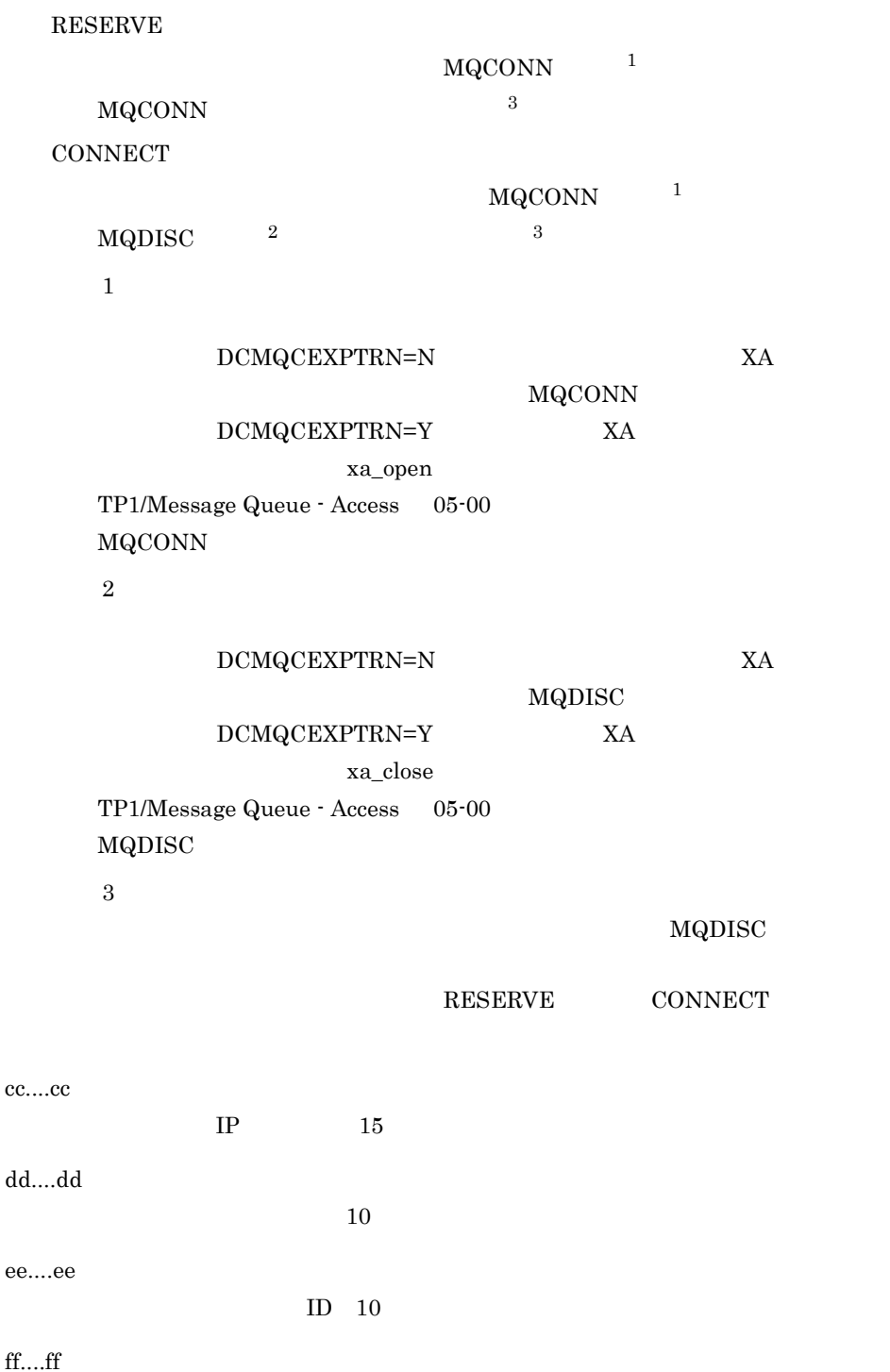

mqcls MQC

ID  $10$ 

hhh iii jj kk:ll:mm nnnn [oooooo]

 $\vdots$  :  $\vdots$  [  $\vdots$  ]

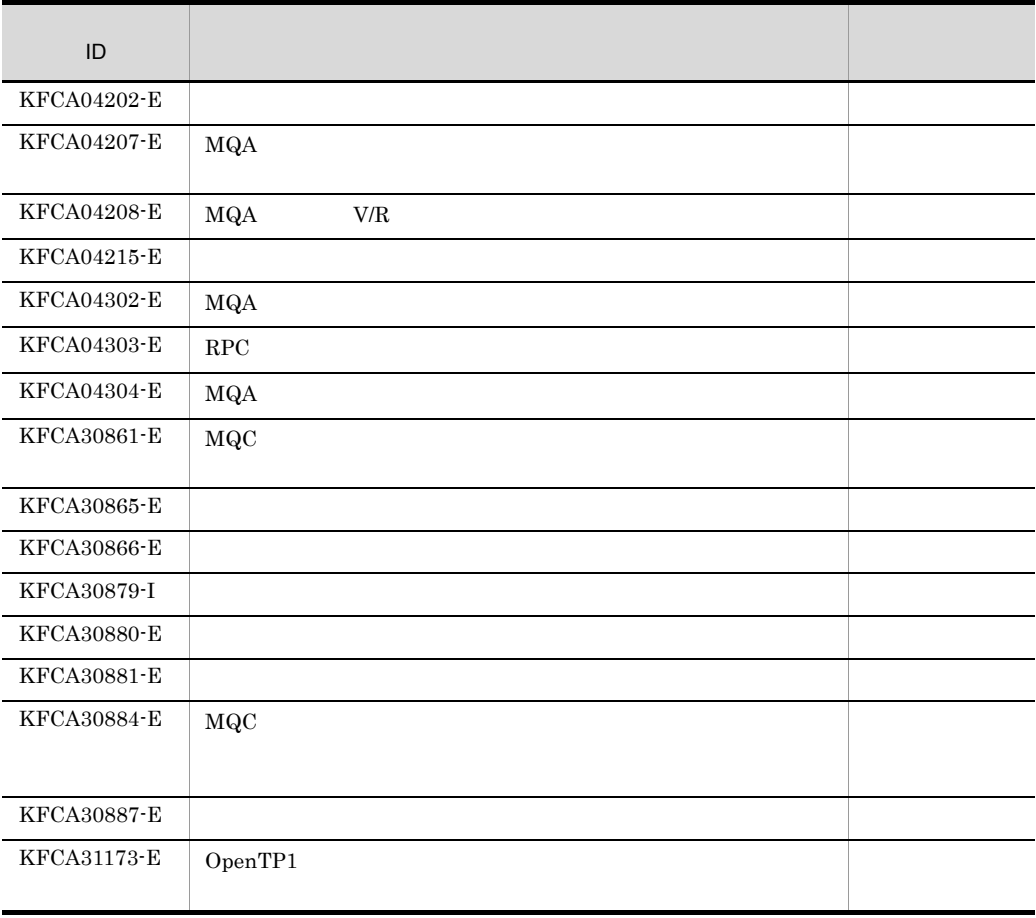

6.

# mqclstrn MQC

mqclstrn -a -n MQC  $MQC$  $-a$  $\rm MQC$ -n MQC  $1 \quad 8$  $\rm MQC$   $\rm MQC$ MQC mqcgwpnam MOC aa....aa  $MQCID$  bb....bb  $cc \ldots cc$ トランザクション状態 = dd....dd OpenTP1 ID ee....ee クライアントトランザクションID = ff....ff aa....aa  $MQC$   $8$ bb....bb  $MQCID 8$ cc....cc YYYY/MM/DD hh:mm:ss YYYY/MM/DD hh:mm:ss dd....dd **•** T:トランザクション中 • **P** 

**•** R:決着待ち

• HC

mqclstrn MQC

 $6.$ 

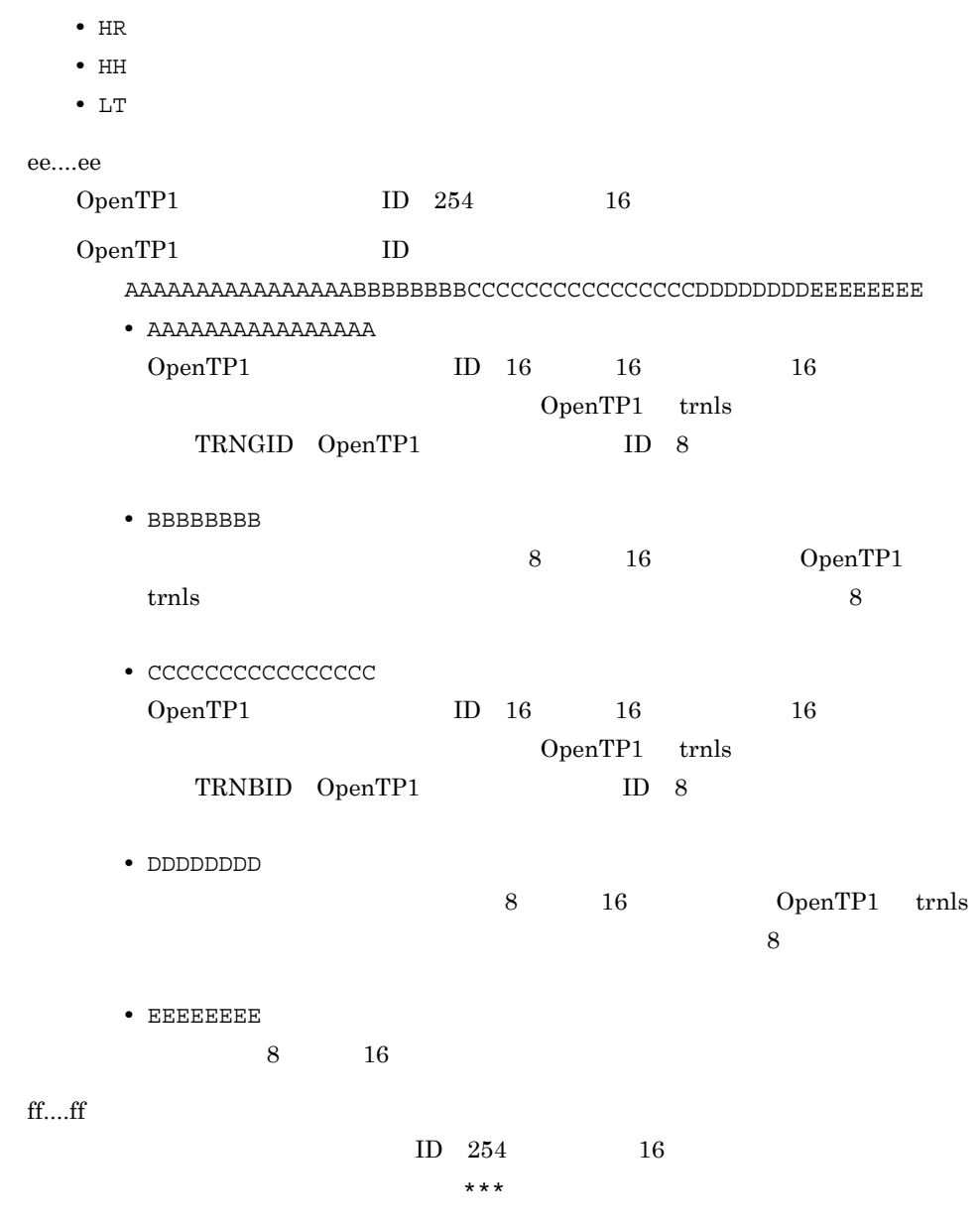

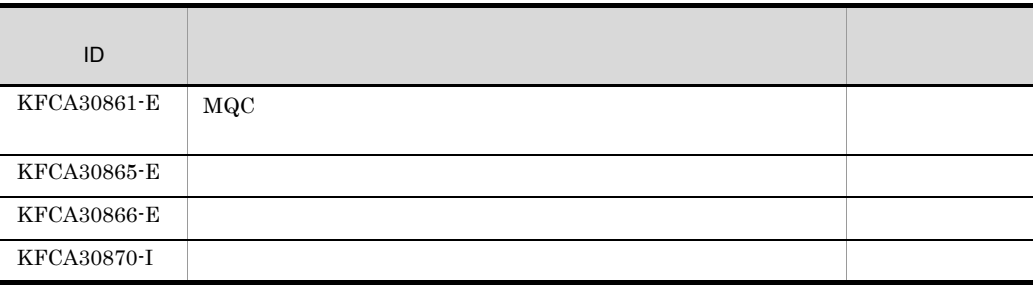

509

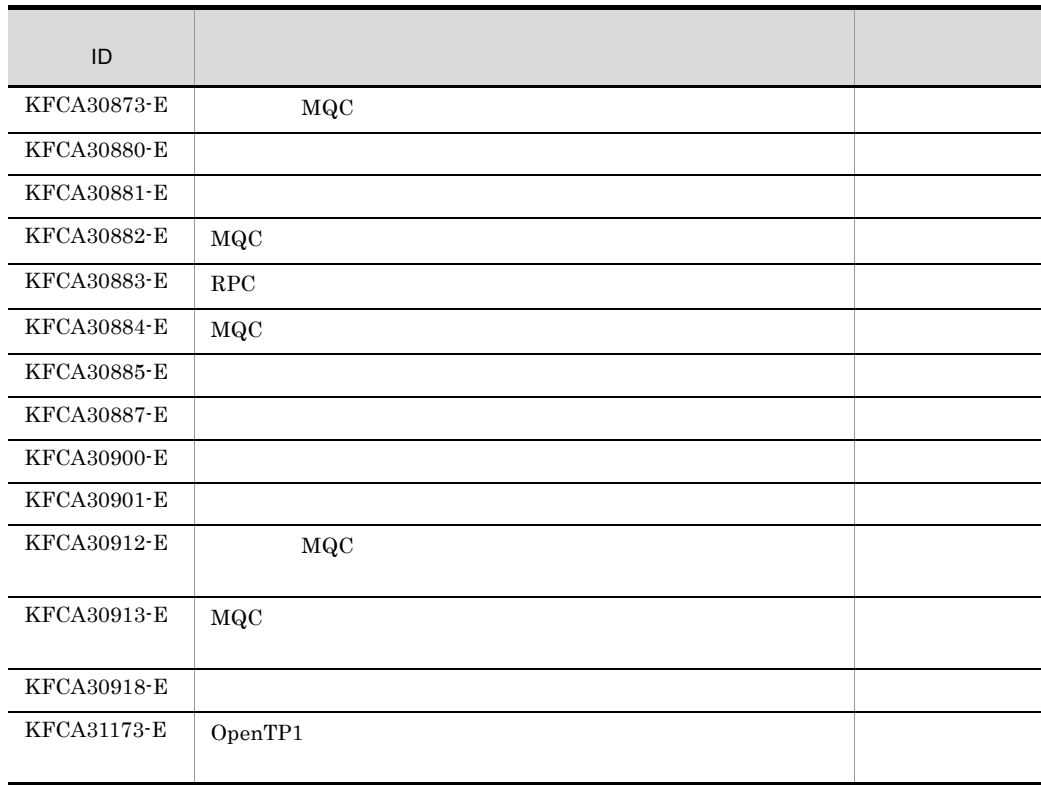

 $6.$ 

#### mqcswptrc

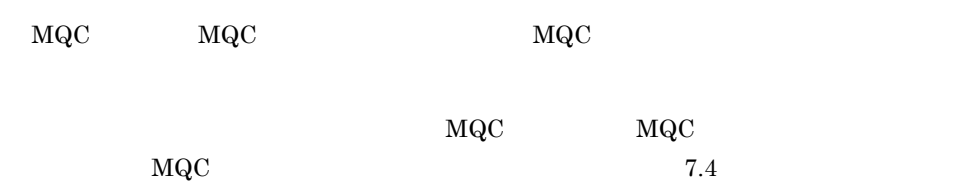

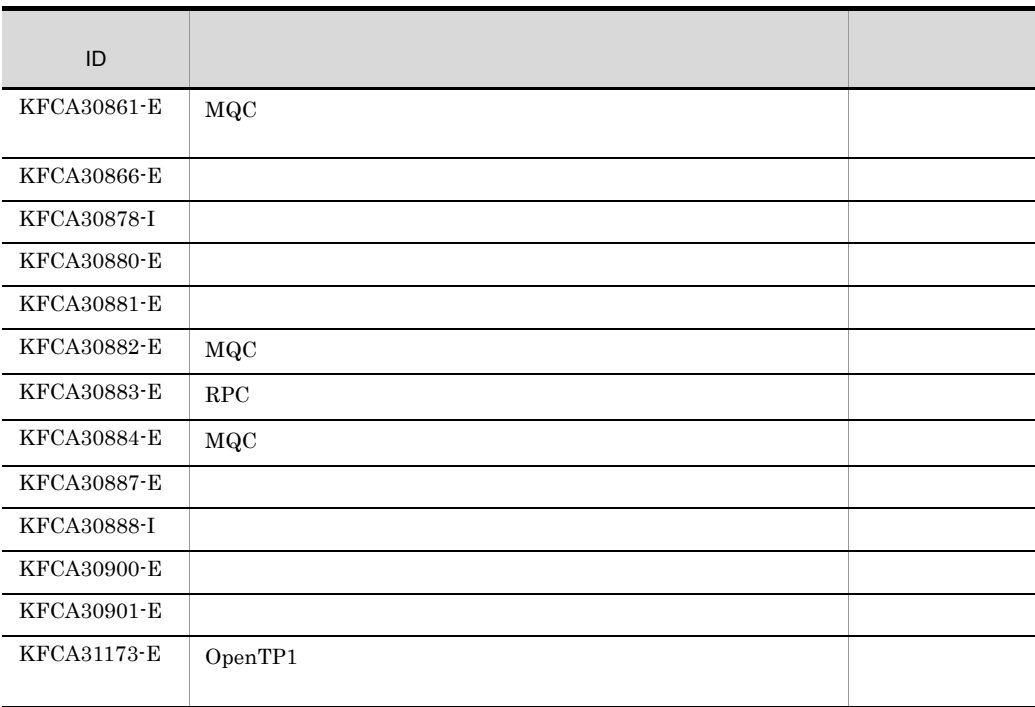

6. mqrls

# mqrls

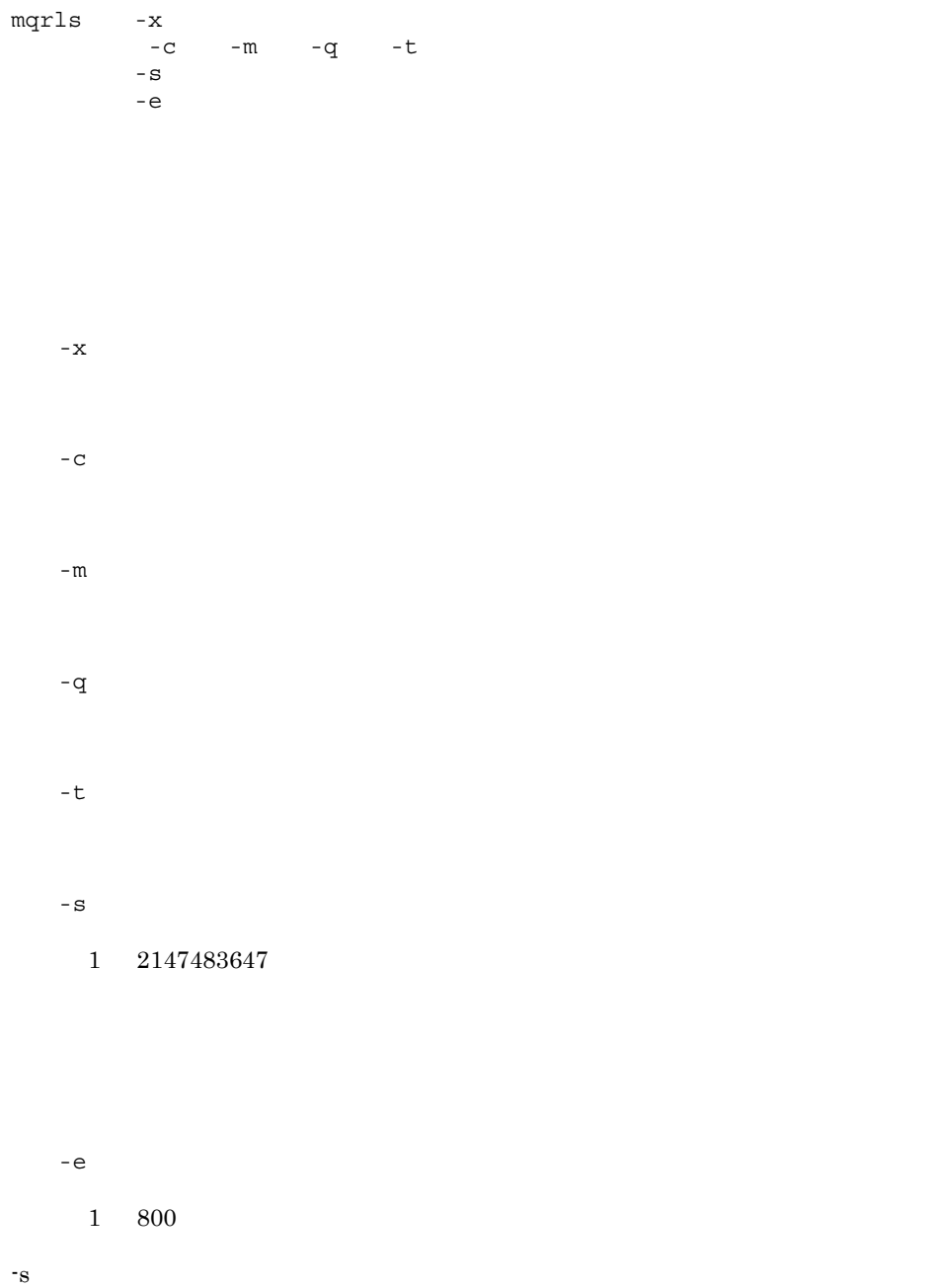

 $6.$ 

mqrls

a  $mqrls -x -c$ aa - bb cc  $dd...dd$ aa bb cc dd....dd  $1 \quad 48 \quad \text{MQ}$ b 詳細表示(mqrls -c クラスタ名称) aa - bb エントリ番号 cc クラスタ名 dd....dd UUID ee....ee ff....ff  $\begin{array}{c} 1 \end{array}$  $1$  gg....gg  $2$  hh....hh aa bb cc dd....dd  $1 \quad 48 \quad \qquad \text{MQ}$ ee....ee

 $1 \quad 48$ 

1 48

 $6.$ mqrls

#### FALSE

ff....ff

BINDING FALSE INIT JOIN REMOVING **REMOVE** REFRESHING REFRESH gg....gg  $1 \quad 1 \quad 20 \quad \text{MQ}$  $1$  \*\*\*\* example  $1$ hh....hh  $2 \quad 1 \quad 20 \quad \text{MQ}$  $2$  \*\*\*\* example  $2$  $a$  mqrls -x -m aa - bb  $cc$  $dd...dd$ ee....ee  $ff...ff$ aa bb cc dd....dd 1 48 MQ

ee....ee

 $1\quad \ \, 48 \qquad \quad \ \, \textrm{MQ}$ 

ff....ff

 $1 \t20 \tMQ$ 

 $6.$ 

mqrls

b mqrls -m aa - bb cc クラスタ名 dd....dd ee....ee  $\mathsf{ff} \ldots \mathsf{ff}$ UUID gg....gg hh....hh  $i$ ii....ii  $j$ j....jj YYYY-MM-DD HH.MM.SS  $kk...kk$ 注釈 ll....ll YYYY-MM-DD HH.MM.SS  $mm. \ldots$ mm  $nn...nn$  $00...00$  $pp...pp$  $qq1 \ldots qq$ 短期確立再試行間隔 rr....rr  $ss...ss$ 長期確立再試行間隔 tt....tt uu....uu vv....vv ww....ww xx....xx<br>MCA ID yy....yy  $\mathrm{y}_\mathrm{y} \ldots \mathrm{y}_\mathrm{y}$  $ZZ...ZZ$  $a1...a1$  $b1...b1$  $c1 \ldots c1$  $dl \ldots dl$  $e1 \ldots e1$  $f1...f1$  $g1 \ldots g1$  $h1...h1$ i $1 \ldots$ i1  $j1...j1$ aa bb cc dd....dd 1 48 MQ ee....ee 1 48 MQ

### $6.$ mqrls

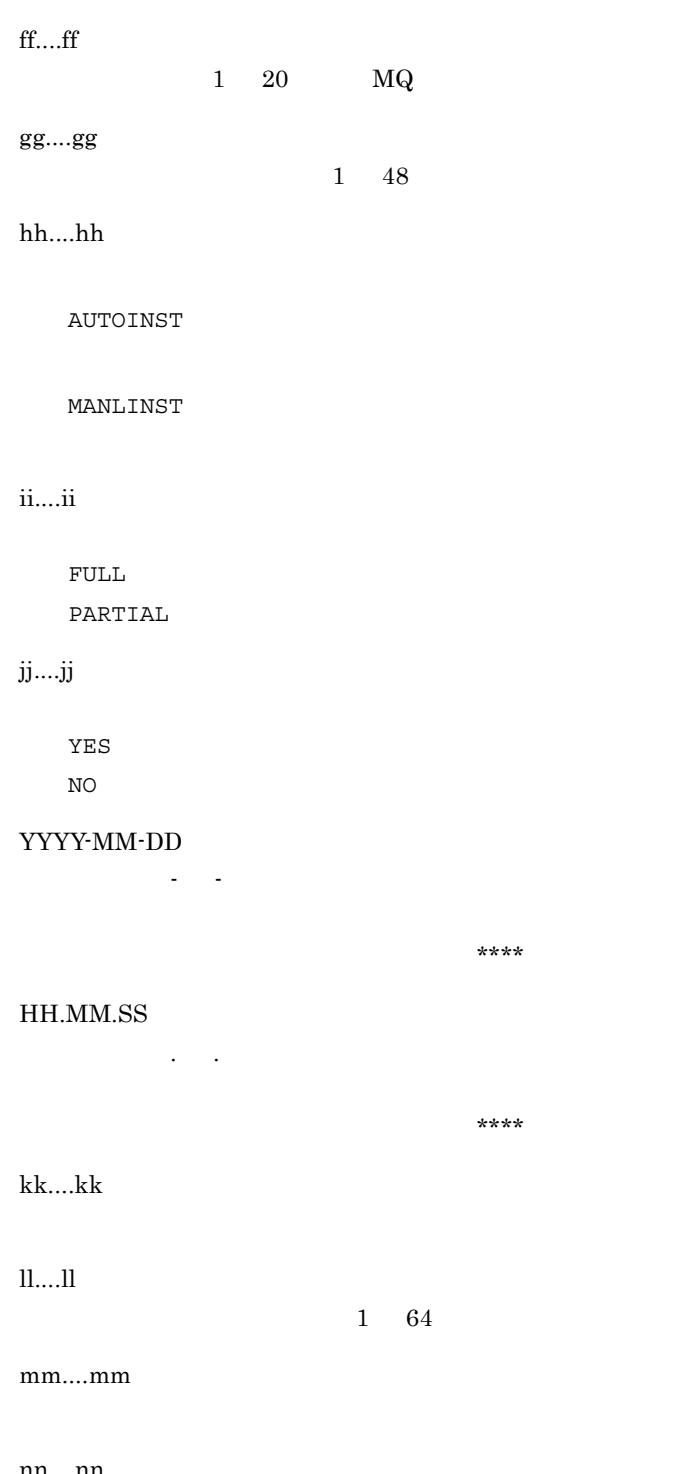

nn....nn

crc
mqrls

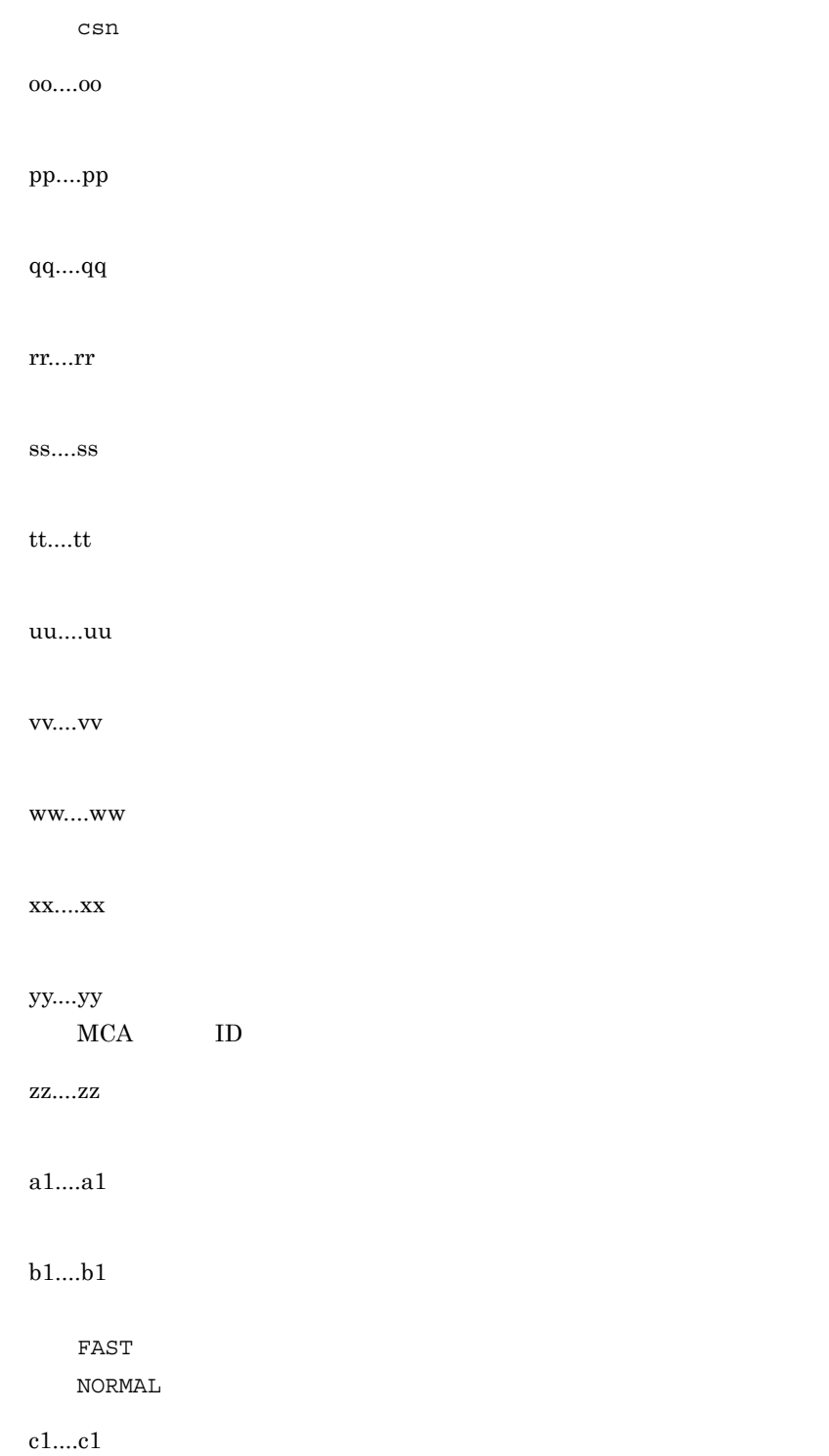

#### $6.$ mqrls

d1....d1 ACTIVE BINDING DISABLE **RETRY** e1....e1 f1....f1 g1....g1 h1....h1 i1....i1 j1....j1 a  $mqrls -x -q$ aa - bb  $cc \ldots cc$  $\texttt{dd} \ldots \texttt{dd}$ ee...ee  $ff...ff$ aa bb cc dd....dd  $1 \qquad 48 \qquad \qquad \mathbf{MQ}$ ee....ee  $1 \t 48 \t MQ$ ff....ff

mqrls

1 48 MQ b mqrls -q aa - bb エントリ番号 cc クラスタ名 dd....dd ee....ee ff....ff<br>UUID qq....qq  $gg...gg$ hh...hh  $i$ ii.... $i$ ii  $j$ j....jj  $kk...k$  $11...11$ mm....mm YYYY-MM-DD 作成時刻 HH.MM.SS YYYY-MM-DD HH.MM.SS nn....nn aa bb cc dd....dd  $1 \quad 48 \quad \qquad \text{MQ}$ ee....ee 1 48 MQ ff....ff 1 48 MQ gg....gg 1 48 hh....hh ALIAS QUE ALIAS QUE MGR LOCAL QUE REMOTE QUE ii....ii

mqrls

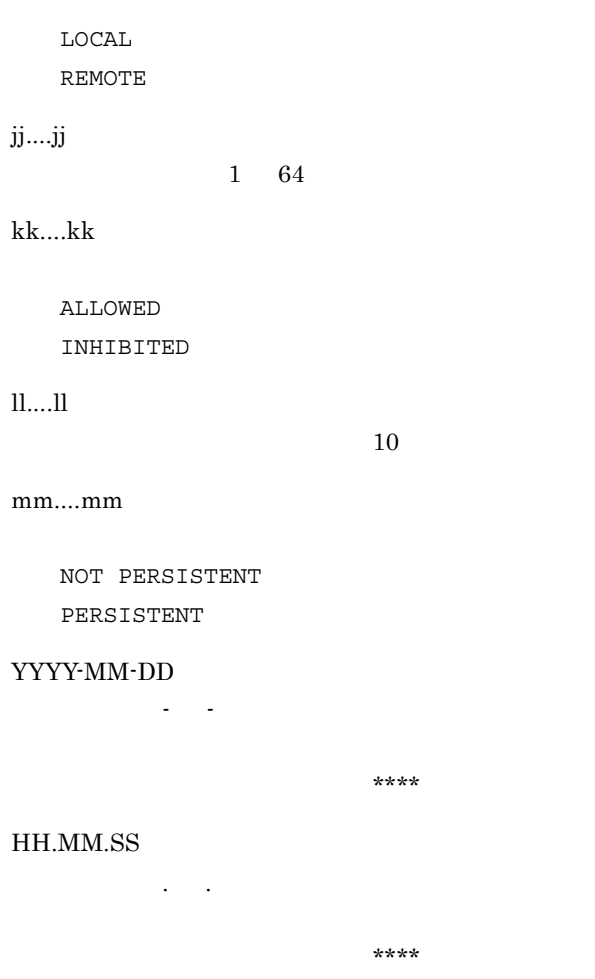

## nn....nn

FIXED

NOT FIXED

```
a mqrls -x -taa - bb
           エントリ番号 cc
         dd...ddee....ee
            ff....ff
```
aa

mqrls

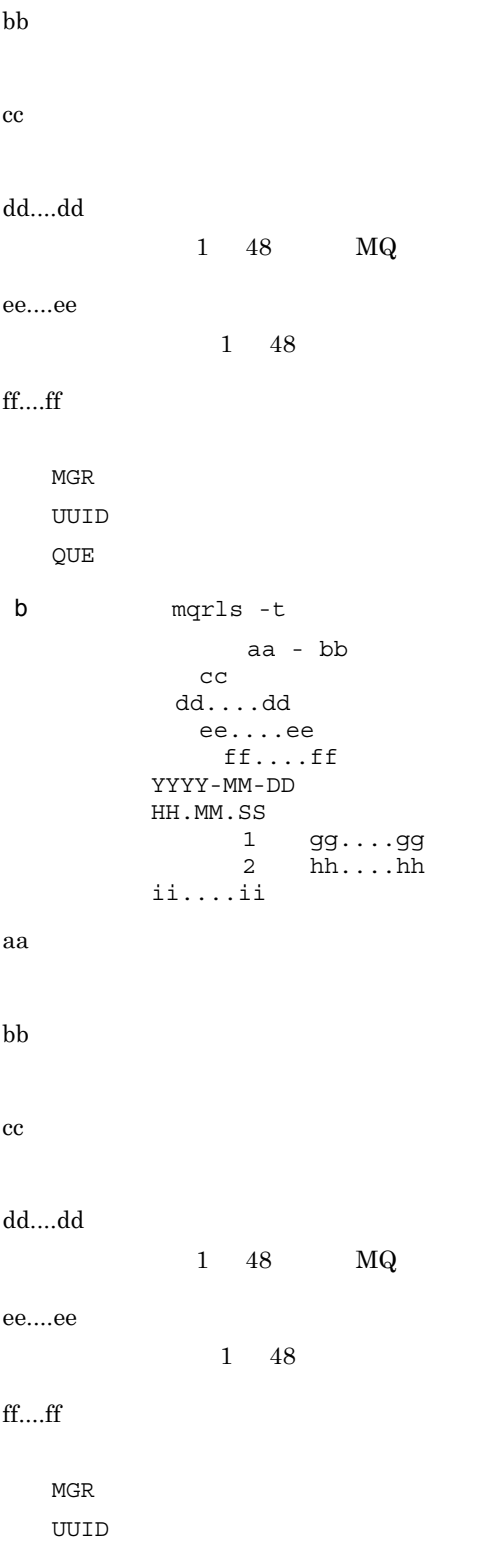

#### $6.$ mqrls

QUE

YYYY-MM-DD

 $\sim$  -  $\sim$ 

HH.MM.SS

 $\sim$  .  $\sim$ 

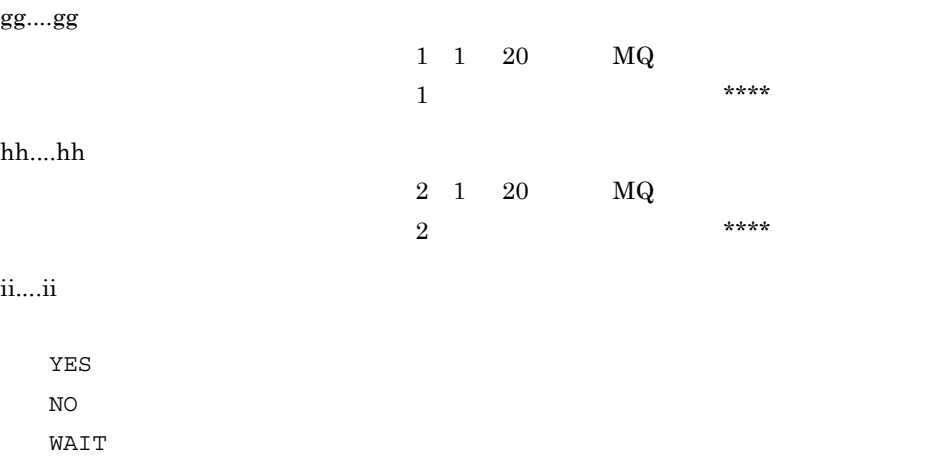

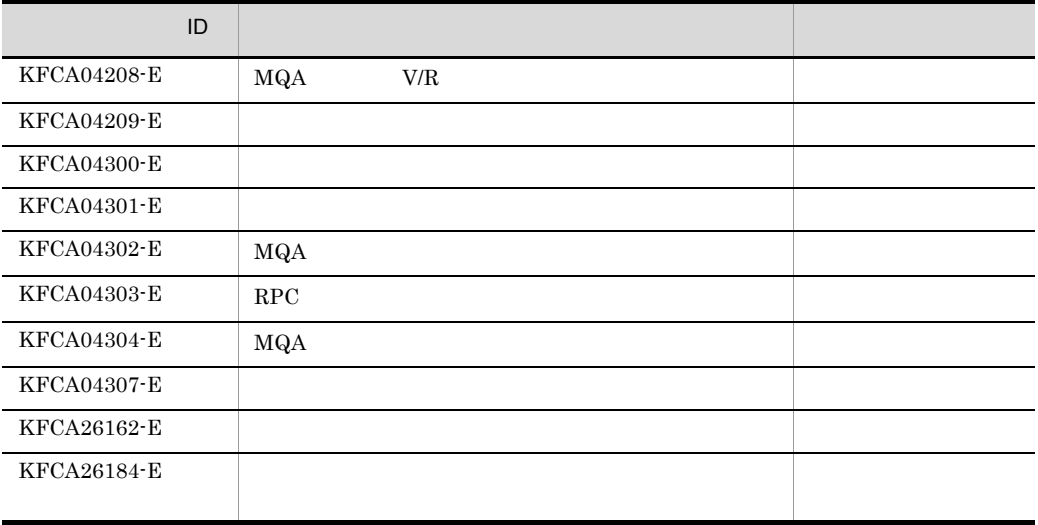

mqrls

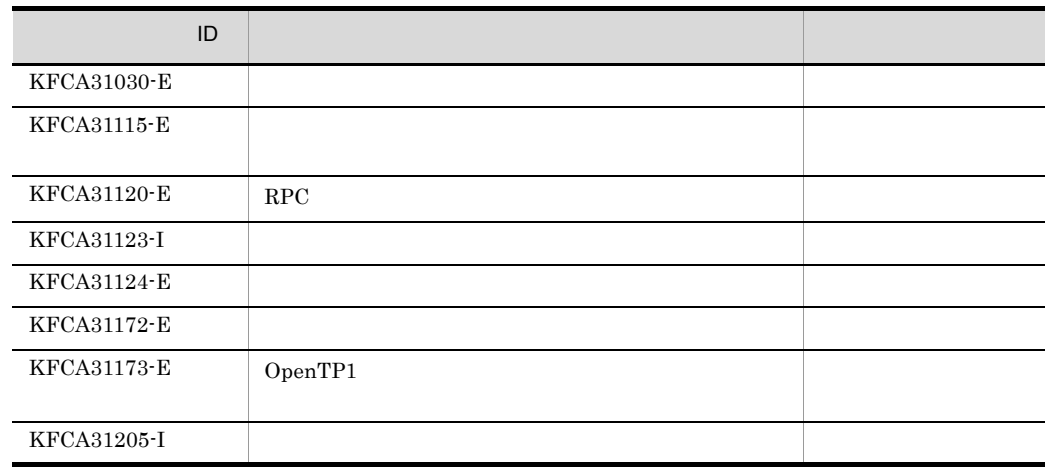

# mqrrefresh

mqrrefresh  $-f$  -m -t -c  $-a$ 

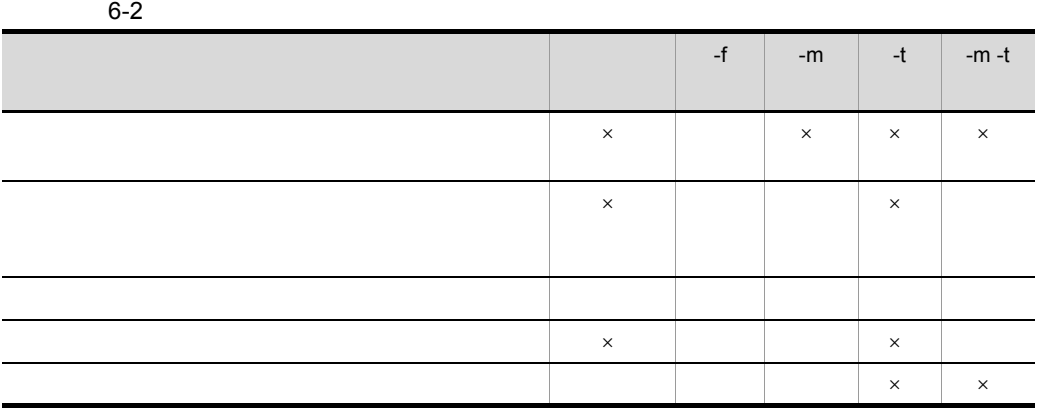

 $\times$ 

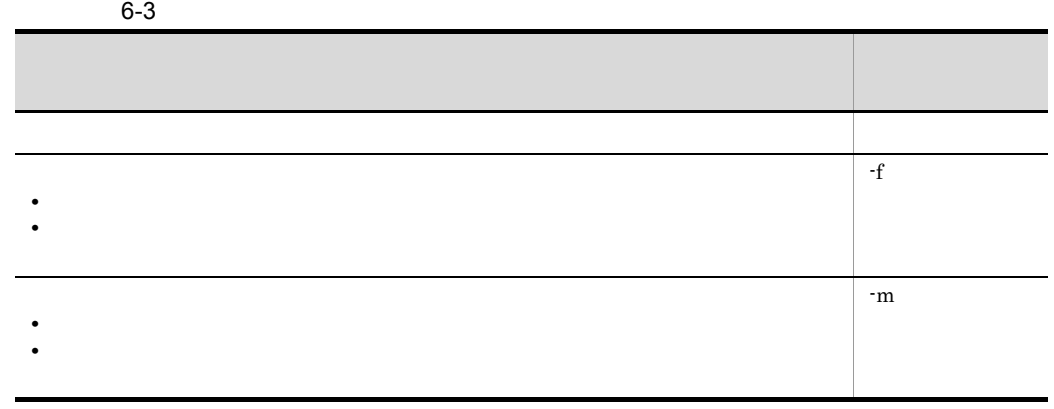

### mqrrefresh

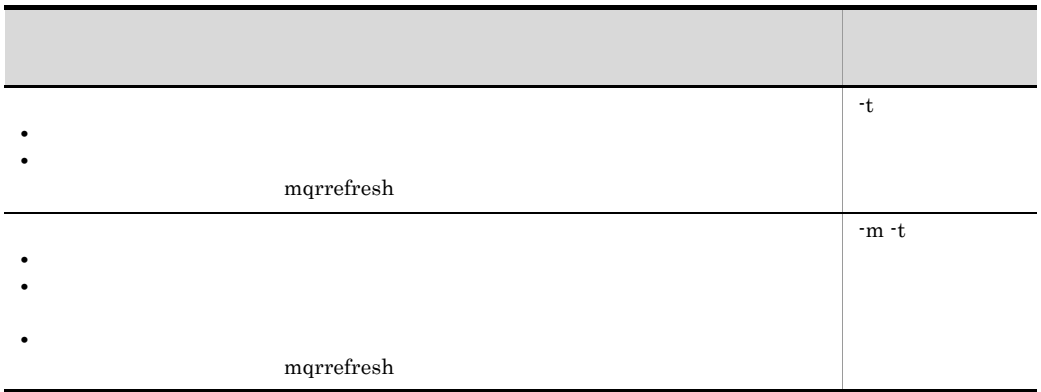

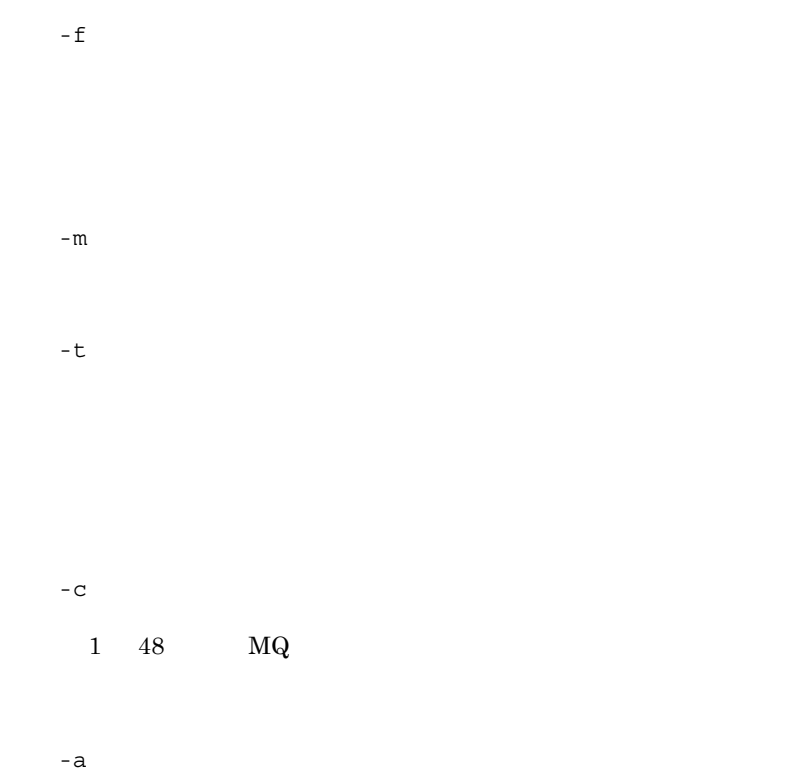

- 1.  $\blacksquare$
- 2. mqtstpcha
- 3. SYSTEM.CLUSTER.TRANSMIT.QUEUE

 $6.$ mqrrefresh

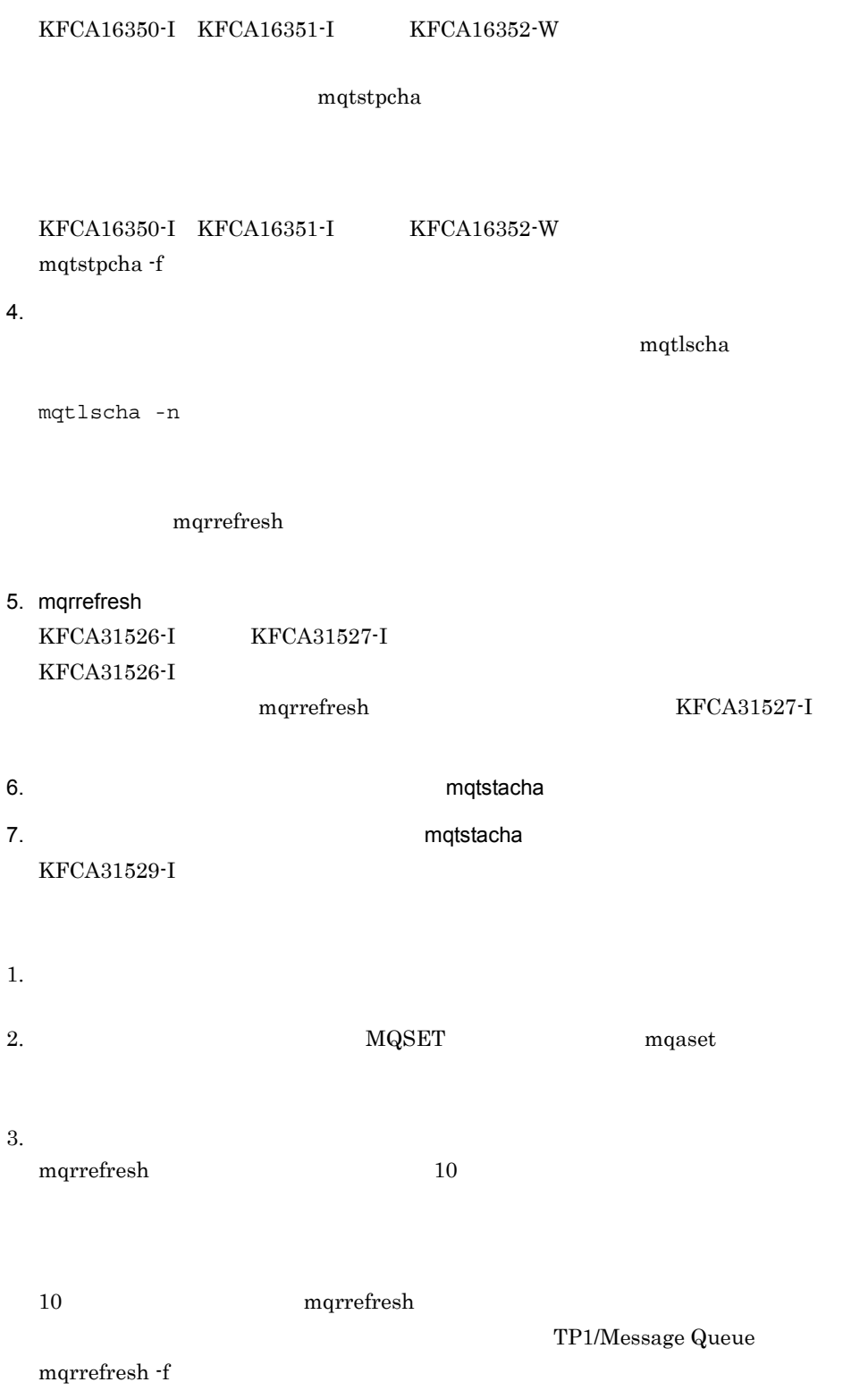

mqrrefresh

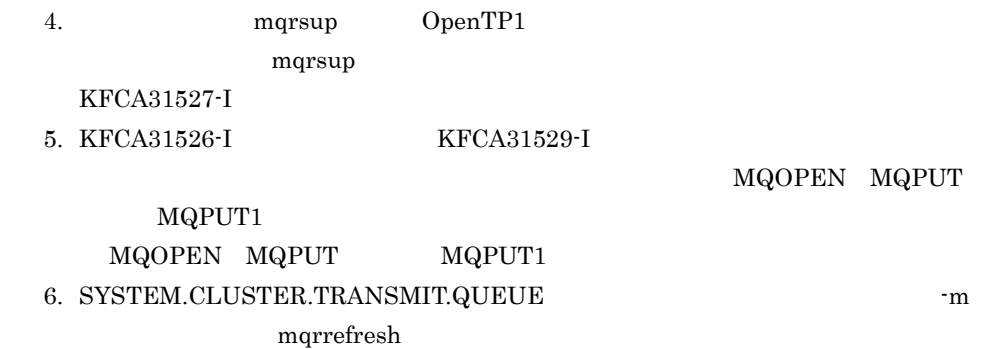

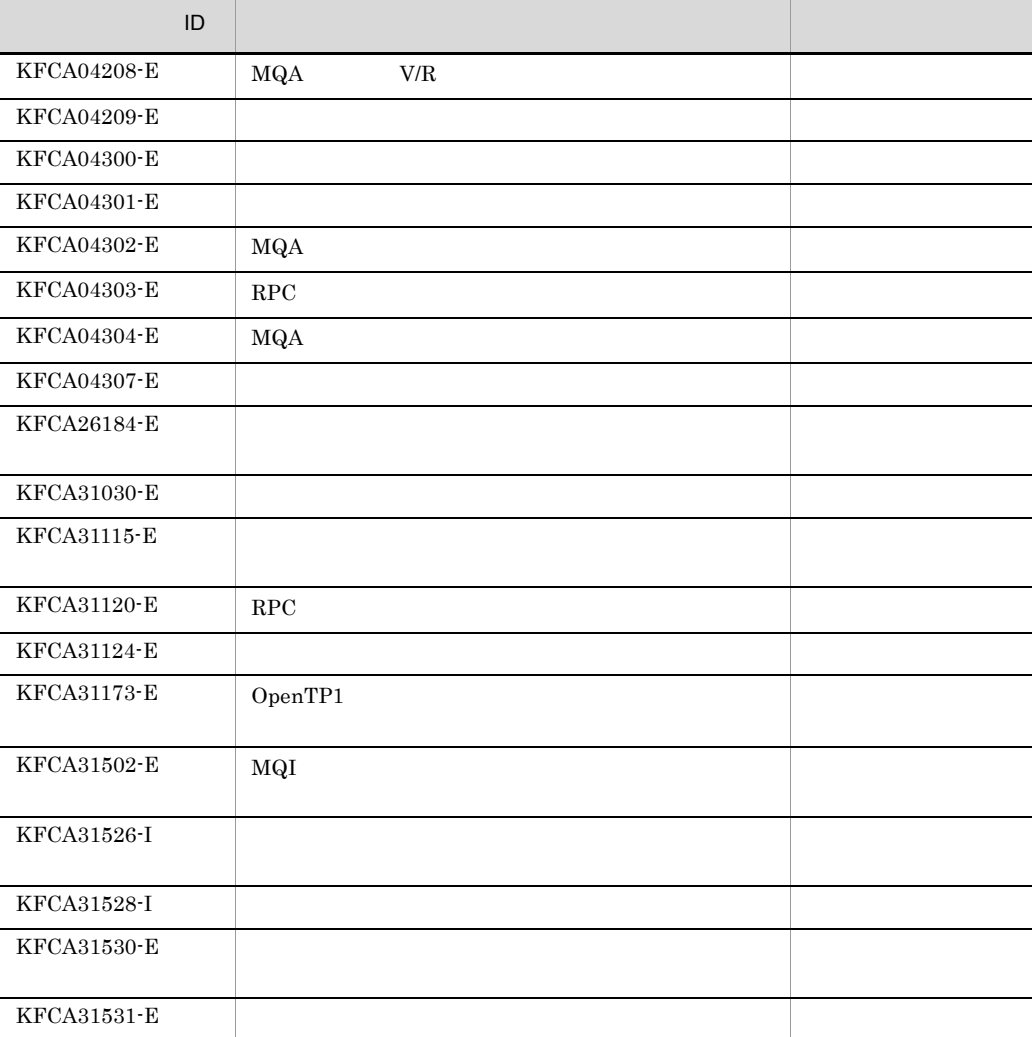

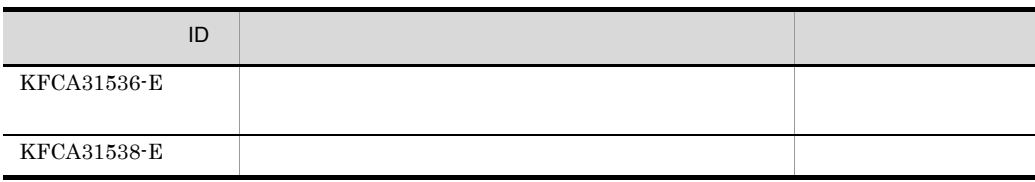

mqrremove

 $6.$ 

mqrremove

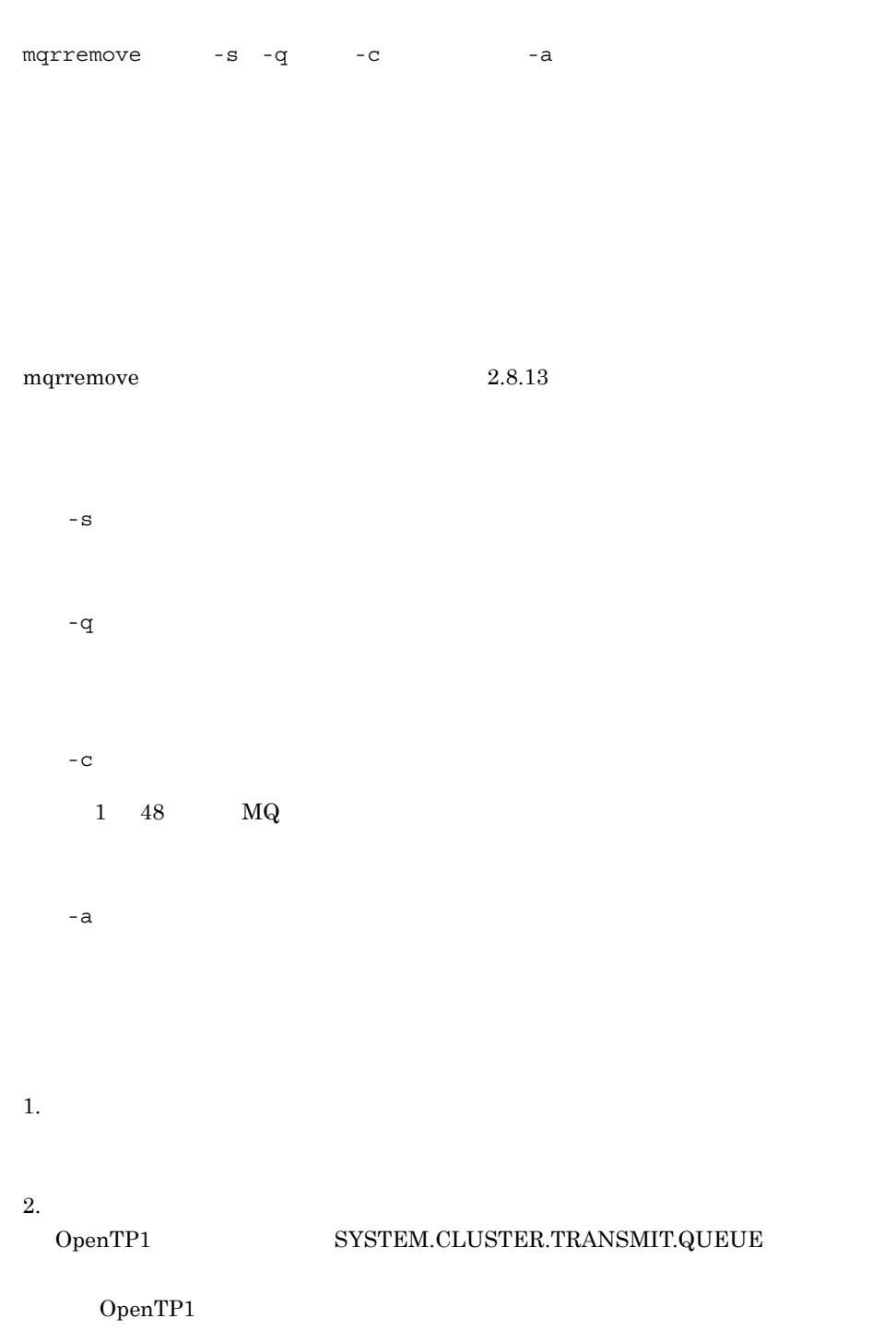

529

#### ${\tt CLUSTER}$

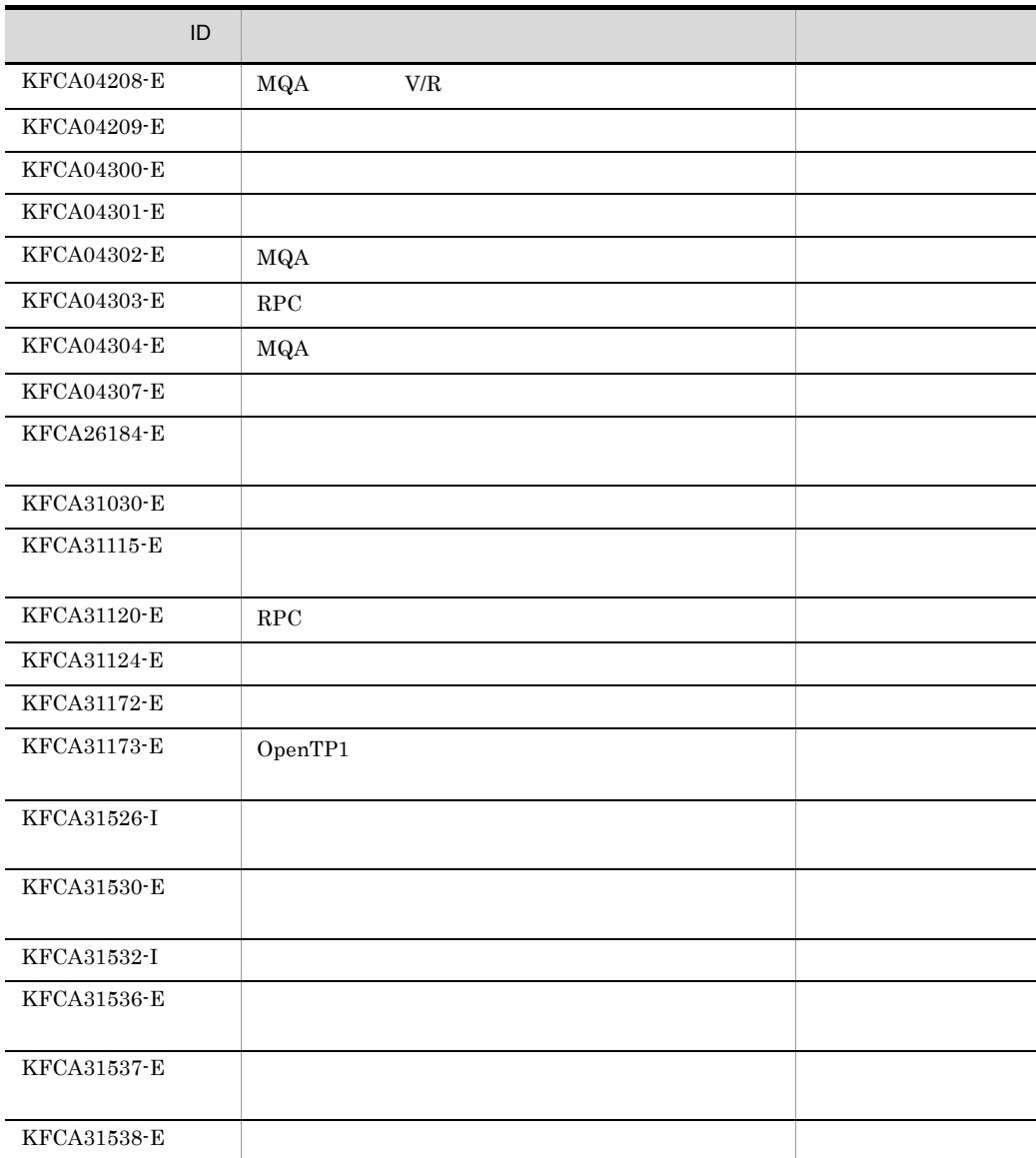

 ${\rm RESET}$ 

mqrswptrc

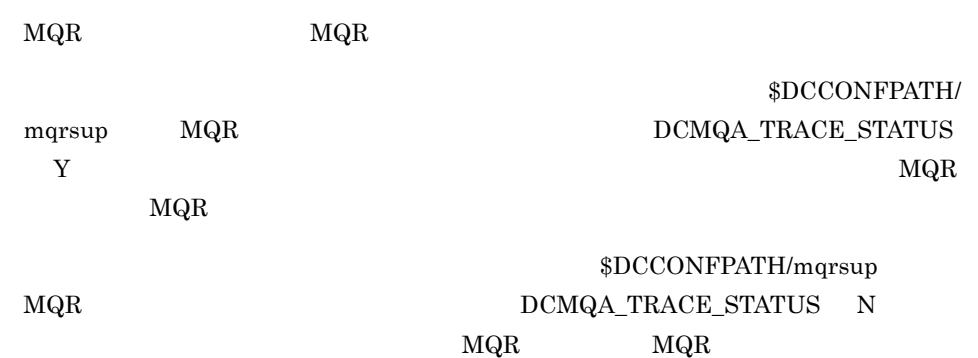

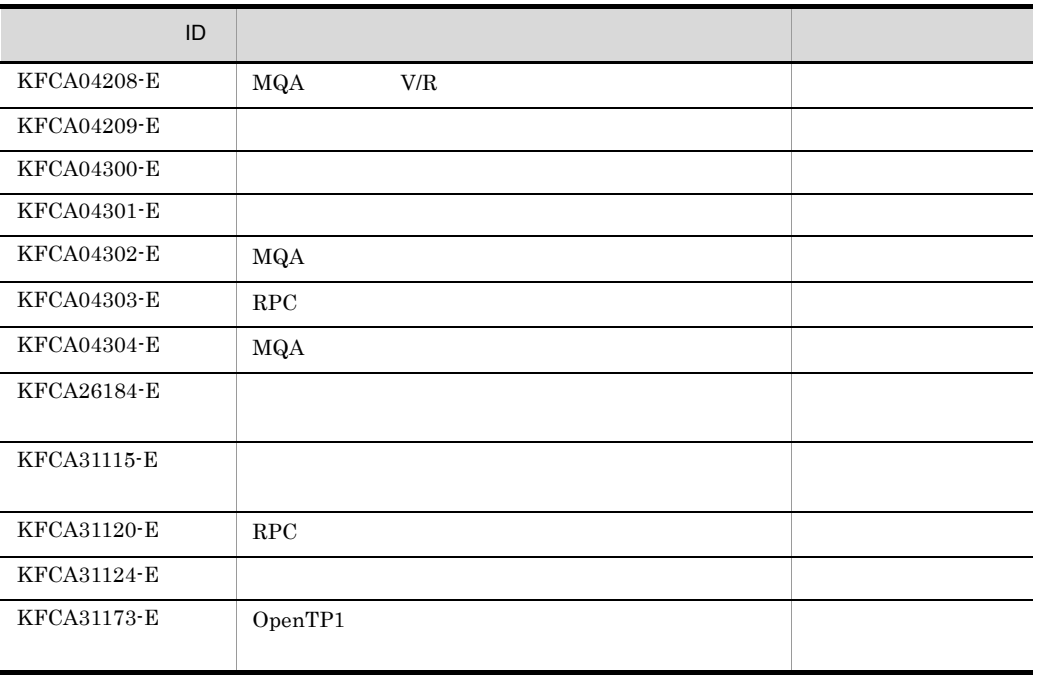

# mqtaltcha

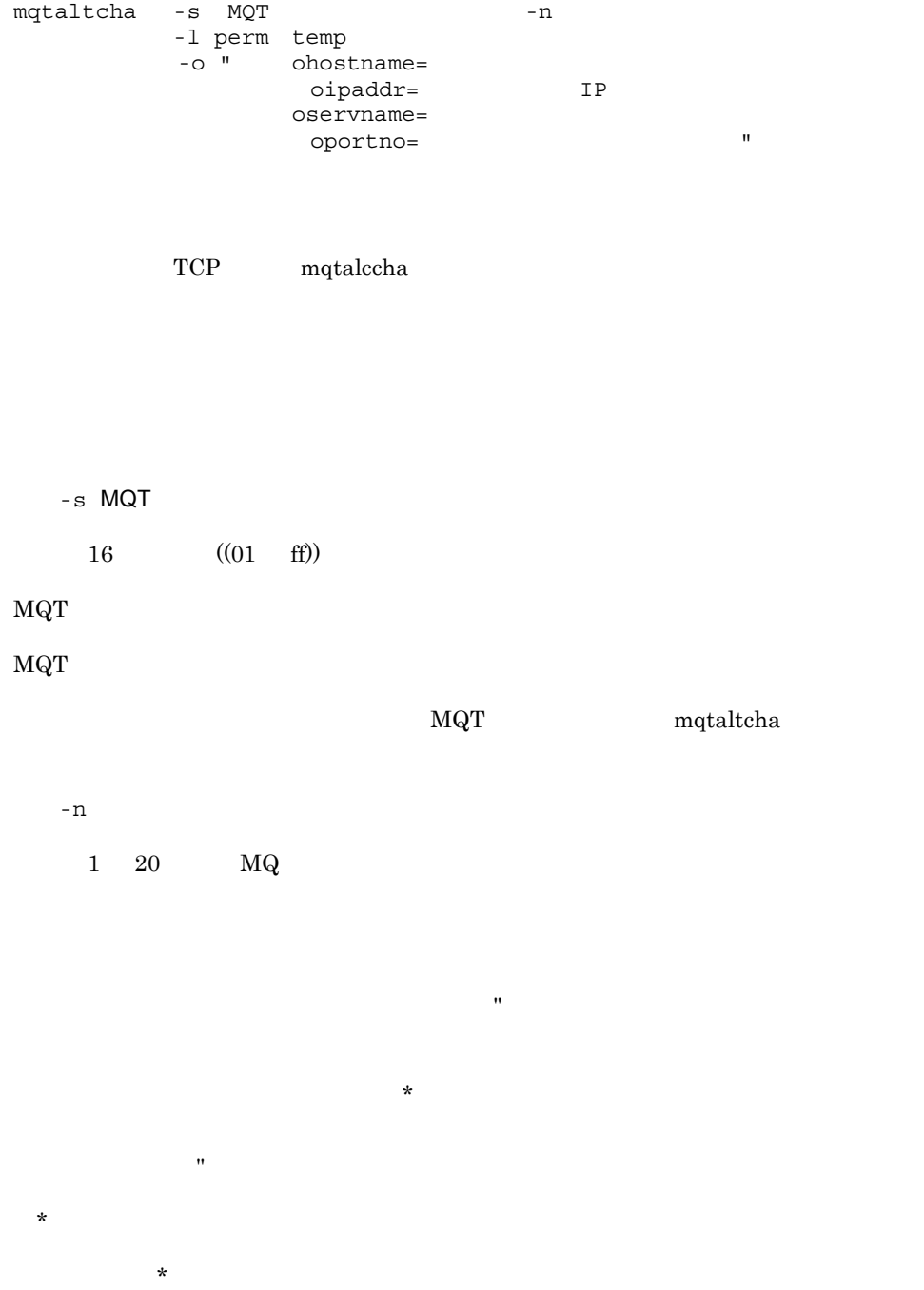

mqtaltcha

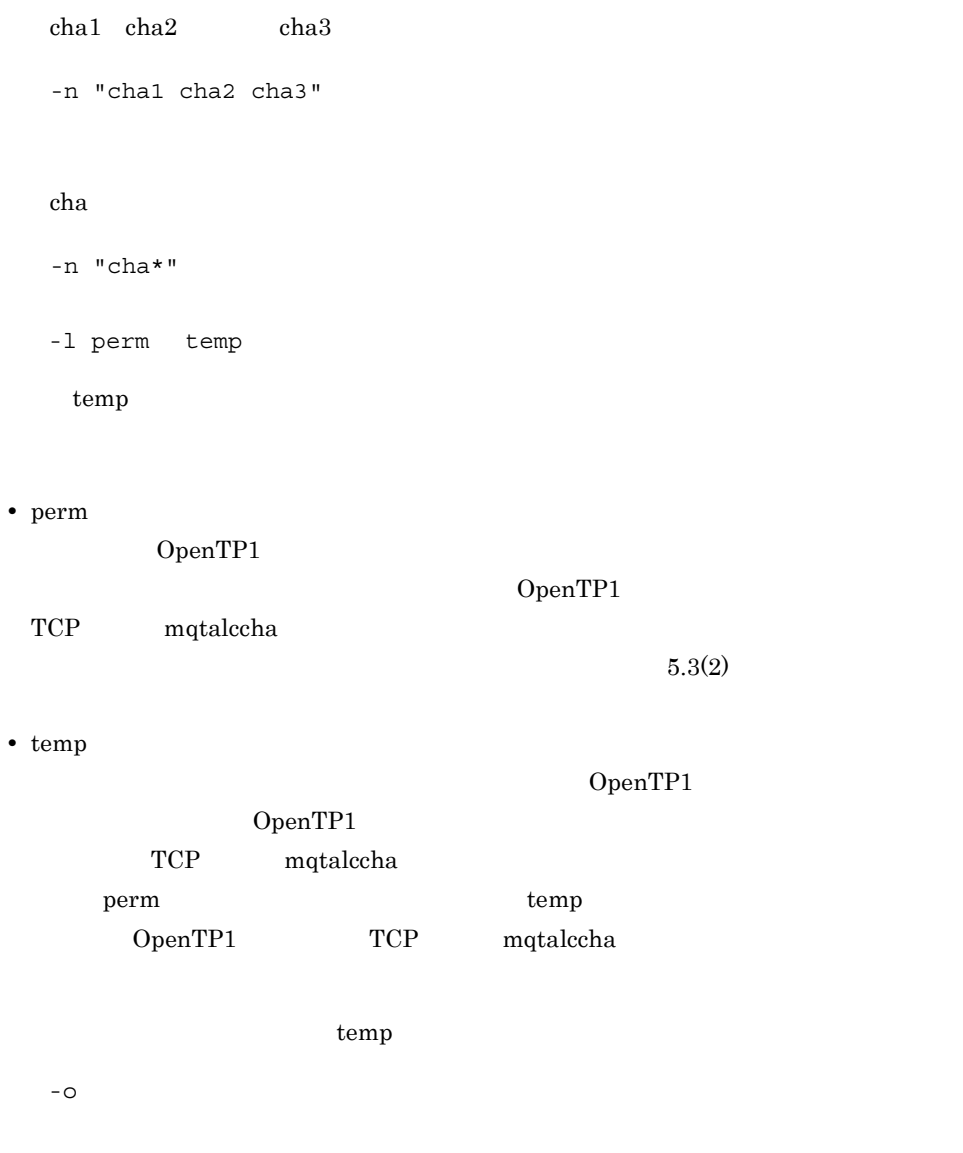

 $\rm LAN$ 

 $\mathbf{u}$ 

• ohostname=

 $1$  255

### $6.$ mqtaltcha

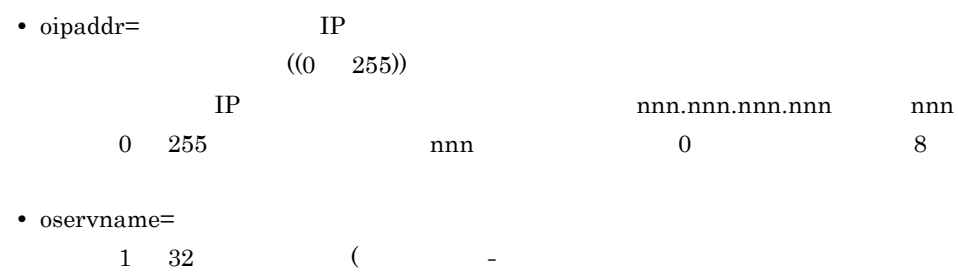

• oportno=

 $((1024 \quad 65535))$ 

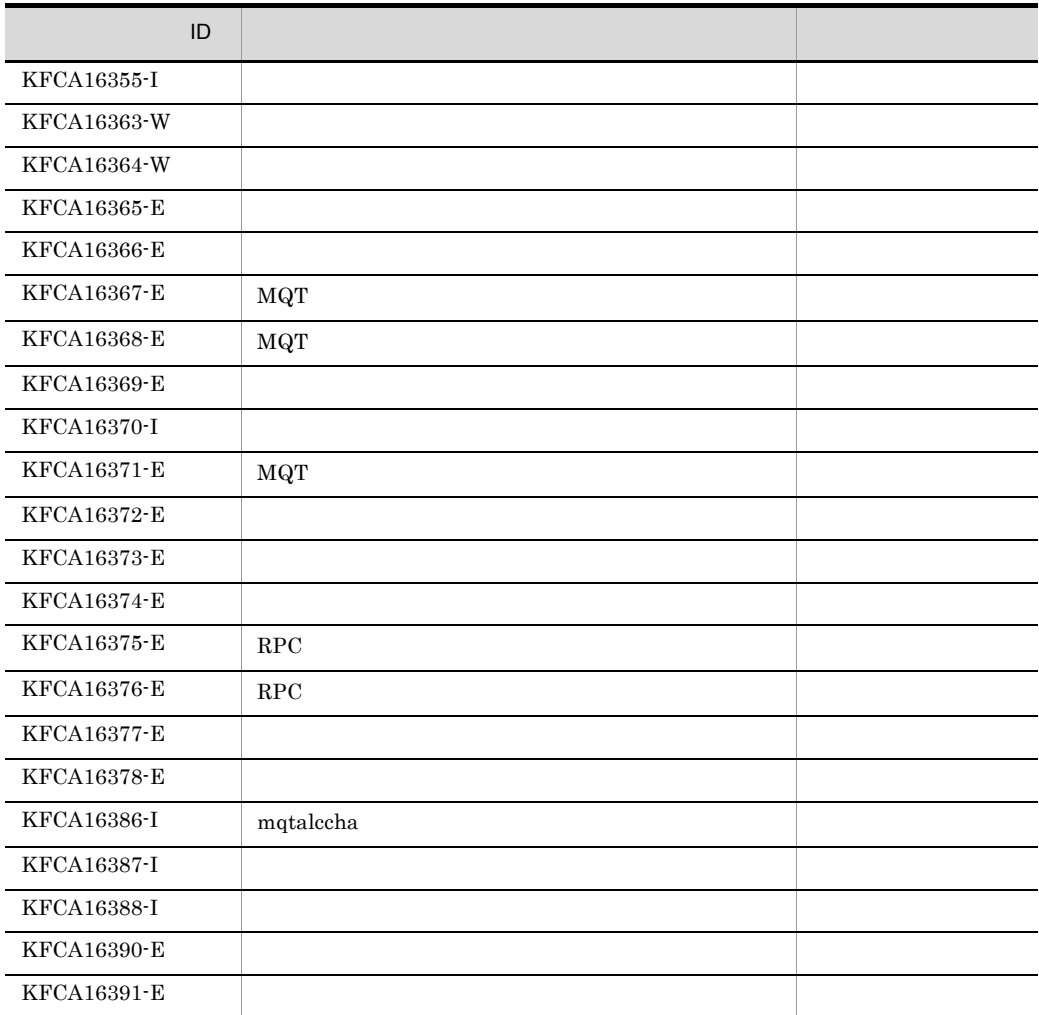

#### mqtaltcha

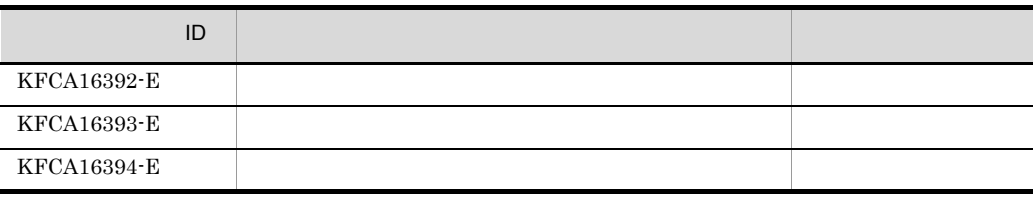

# mqtdmped MQT

mqtdmped -i -n チャネル名〕  $-q$ -q<br> $-k$ mqtlscha  $-$ i  $1 \quad 32$ mqtlscha -n  $\,$  $1 \quad 20 \quad \text{MQ}$ -k  $\quad \quad \ \ \, \text{mqcd}$ なんだ。それに、手ャネル名とチャネル名とチャネル名とチャネル名とチャネル名とチャネル名とチャネル名とチャネル名とチャネル名とチャネル名とチャネル名とチャネル名と  $\star$ 作品では、この作品では、この作品では、この作品では、  $\star$  先行文字列 \*:先行文字列で始まるチャネルを編集の対象にします。  ${\tt cha1} \quad {\tt cha2} \qquad \qquad {\tt cha3}$ -n "cha1 cha2 cha3"

# mqtdmped MQT

 $\mathbf{r}$ 

 $\star$ 

 $\star$ 

a 1, a  $\frac{1}{1}$  2, a  $\frac{2}{1}$  3

 $-q$  " and  $1$  and  $2$  and  $3"$ 

 $r - q$  -q  $q$ 

6.

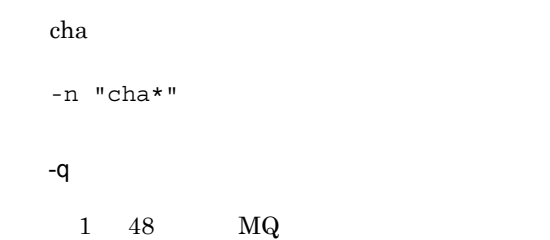

せん。

 $\star$ 

 $\begin{array}{ccc} \rm QM1 & \rm QM2 & \rm QM3 \end{array}$ 

~<文字列>《mqcd

-q "QM\*"

-k  $\,$ 

**•** mqcd

-k  $\operatorname{mqcd}$ 

537

```
dcmtcq_uoc_mqcd
```

```
• process
  \rm MQT\mathbf{m}KFCA16361-I PROCESS
******************************************************************
*******
* Snap dumping information edit display Date yyyy-mm-dd Time
hh.mm.ss *
* Snap dumping information extraction Date yyyy-mm-dd Time
hh.mm.ss *
******************************************************************
*******
********************
*** PROCESS ***
********************
btim( )
bmtim(())
InitQName(
and )
InitQMonType(a1....a1)
PortNum(experimental professional professional professional professional professional professional professional professional professional professional professional professional professional professional professional profes
ServName(experience and the service of \sim 0.000 \muitim(stim(etim(rtim(TraceDisk(b1....b1MQT)
TraceBufCnt(MQTトレースのバッファ格納個数)
TraceFilCnt(MQT
TraceBufSize(c1....c1MQT)
TraceFilePath(MQTトレースのディスク出力先パス名)
*****************
*** MQCD ***
*****************
ChannelName (
\qquad \qquad)
PartnerQMName(executive executive)
DefineType(aa....aa)
 Common
Version(MOCD)
ChannelType(bb....bb)
ClusterName()
BatchSize(
)
XmitQName(executive)
MaxMsqLength(
)
MaxSegLength(
)
SeqNumberWrap(メッセージシーケンス番号ラップ値)
BufType(cc....cc)
SendBufGroup(
)
ReceiveBufGroup(
)
```
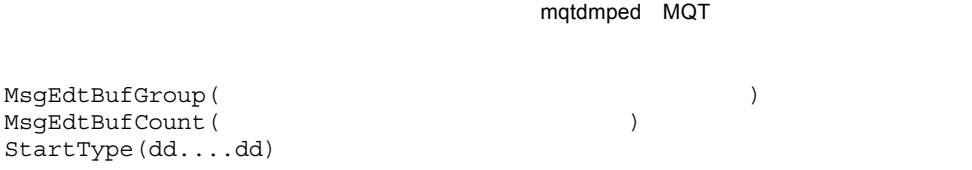

Separate LongRetryType(ee....ee) LongRetryCount (  $\hfill\text{)}$ LongRetryInterval(
analytics) OwnIPAddr(IP) OwnHostName(example) OwnPortNum(external) OwnServName(
) PartnerIPAddr(
IP

IP

I PartnerHostName(
and  $($ PartnerPortNum(example) PartnerServName(and the series of the series of the series of the series of the series of the series of the series of the series of the series of the series of the series of the series of the series of the series of the se ConRspRecvInterval(  $\qquad \qquad \qquad$ RspMsqRecvInterval(  $\qquad \qquad$ ) NextSeqRecvInterval(
and the state of the state of the state of the state of the state of the state of the state of the state of the state of the state of the state of the state of the state of the state of the state of th DiscInterval(  $\qquad \qquad$ ) DiscIntervalCount(  $\tag{1}$ DiscInterval2() DiscInterval2Effect(ff....ff) TimeoutConRetry(gg....gg) NextMsgRecvInterval(  $\qquad \qquad$ ) HeartbeatInterval(
Neterial metals) BatchInterval(  $\tag{3.16}$ MsgEdtUserData(hh....hh) TcpSendBufLength(ii....ii) TcpRecvBufLength(jj....jj) ConvCCSID(CCSID) NonPersistentMsgSpeed(kk....kk) TranQMonType(ll....ll) NetworkPriority(  $\qquad \qquad$ ) AlterTime(mm....mm) MsgChaProRetry(nn....nnMQ example and all the set of the set of the set of the set of the set of the set of the set of the set of the set of the set of the set of the set of the set of the set of the set of the set of the Adoptchk(oo....oo ShortRetryType(pp....pp ShortRetryCount (Department of the ShortRetryCount of the ShortRetryCount of the ShortRetryCount of the ShortP ShortRetryInterval( SendUserData(qq....qq送信出口ユーザデータ) ReceiveUserData(rr....rr ) SecurityUserData(ss....ss  $\qquad \qquad \qquad$ SendExit(tt....tt) RcvExit(uu....uu) MsgExit(vv....vv ScyExit(ww....ww Descr(xx....xx) MCAUser(yy....yyMCA ID) MCAType(zz....zzMCA) TcpRetryCount(TCP/IP ) TcpRetryInterval(TCP/IP ) SndJnlIO(AA....AA BatchMilInterval(

(
) OwnPortAltNum(example.org)

MsqEdtBufCount ( StartType(dd....dd)

 $6.$ mqtdmped MQT

> process  $MQT$  and  $10$ a1....a1 TIME **EVENT** b1....b1  $MQT$ NO MQT YES MQT c1....c1 MQT  $4 \overline{4}$ mqcd  $10$ aa....aa

MANLINST  $\rm MQT$ AUTOINST

INSTMODL

 $\rm MQT$ 

MULTINST **INSTMODL** 

bb....bb

DCMTCQ MQCHT SENDER DCMTCQ\_MQCHT\_SERVER DCMTCQ\_MQCHT\_RECEIVER DCMTCQ\_MQCHT\_REQUESTER DCMTCQ\_MQCHT\_CLUSSDR

mqtdmped MQT

DCMTCQ\_MQCHT\_CLUSRCVR

cc....cc

DCMTCQ\_MQBUFT\_SEG DCMTCQ\_MQBUFT\_MSG

dd....dd

DCMTCQ\_MQSTART\_AUTO

DCMTCQ\_MQSTART\_AUTO2  $MQT$ DCMTCQ\_MQSTRAT\_MANUAL mqtstacha

ee....ee

DCMTCQ MQLRTY YES DCMTCQ MQLRTY NO

ff....ff

DCMTCQ\_DINT2EFC\_YES DiscInterval2 DCMTCQ\_DINT2EFC\_NO DiscInterval2

gg....gg

DCMTCQ\_MQTIMO\_YES DCMTCQ MQTIMO NO

hh....hh

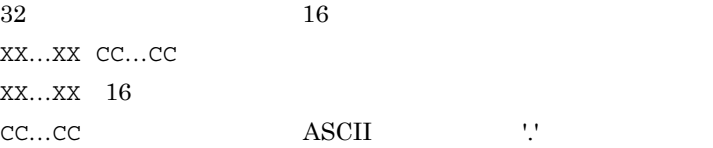

ii....ii

TCP/IP

 $0$ 0 TCP/IP jj....jj TCP/IP  $0$ 0 TCP/IP kk....kk DCMTCQ MQNPMS NORMAL DCMTCQ\_MQNPMS\_FAST ll....ll DCMTCQ MQTRNQS TIMER DCMTCQ\_MQTRNQS\_EVENT mm....mm yyyy-mm-dd hh.mm.ss - - . . .<br>"\*\*\*\*-\*\*-\*\* \*\*<sub>.</sub>\*\*.\*\*" nn....nn MQ DCMTCQ MQMCP YES DCMTCQ MQMCP NO oo....oo DCMTCQ\_MQADPCK\_OFF DCMTCQ\_MQADPCK\_NAME DCMTCQ\_MQADPCK\_QMGR

DCMTCQ\_MQADPCK\_IPADDR

 $IP$ 

DCMTCQ\_MQADPCK\_ALL

```
pp....pp
 DCMTCQ_MQSRTY_YES
 DCMTCQ_MQSRTY_NO
qq....qq
  32 16
 XX…XX CC…CC
 XX...XX 16
 CC…CC: ASCII '.'
rr....rr
  32 16
 XX…XX CC…CC
 XX...XX 16
 CC…CC: ASCII '.'
ss....ss
  32 16
 XX…XX CC…CC
 XX...XX 16
 CC…CC: ASCII '.'
tt....tt
  128 16
 XX…XX CC…CC
 XX...XX 16
 CC…CC: ASCII '.'
uu....uu
  128 16
 XX…XX CC…CC
 XX...XX 16
 CC…CC: ASCII '.'
vv....vv
```
 $128$  16 XX…XX CC…CC

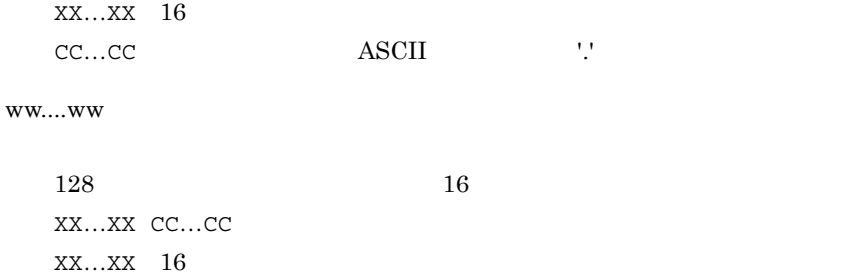

CC…CC: ASCII '.'

### xx....xx

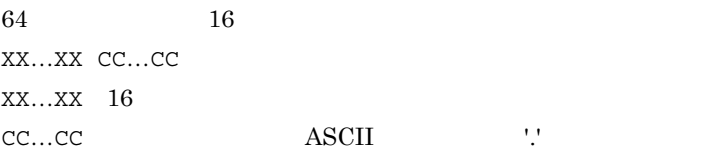

#### yy....yy

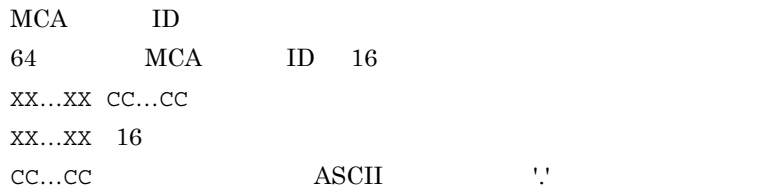

#### zz....zz

 $MCA$ DCMTCQ\_MQMCATYPE\_PROCESS DCMTCQ\_MQMCATYPE\_THREAD

#### AA....AA

DCMTCQ\_SNDJNL\_FLUSH DCMTCQ\_SNDJNL\_NOFLUSH

dcmtcq\_uoc\_mqcd

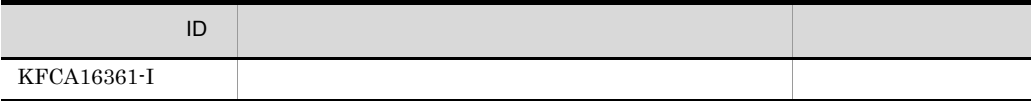

mqtdmped MQT

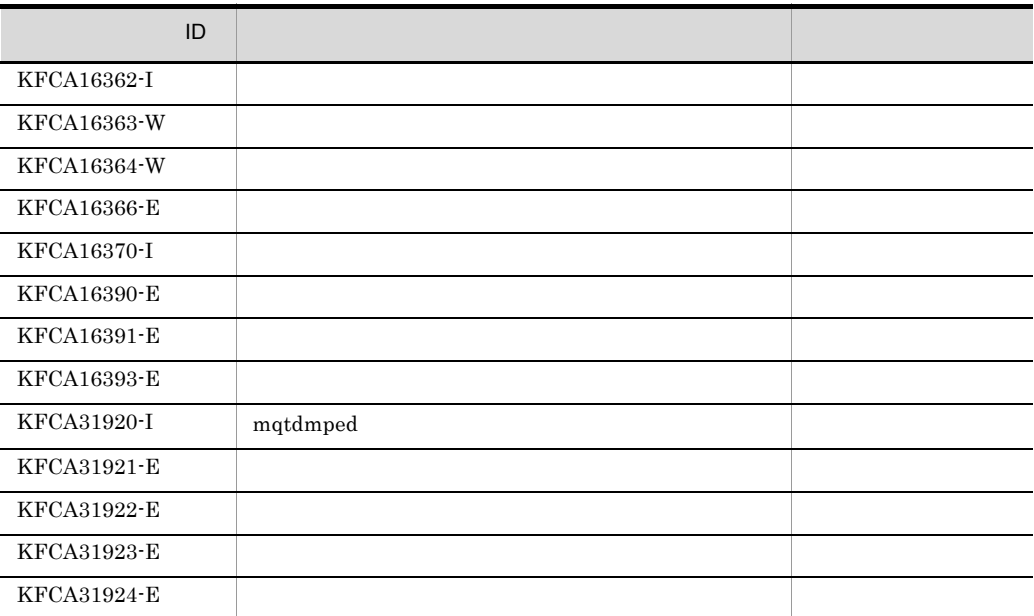

# mqted MQT

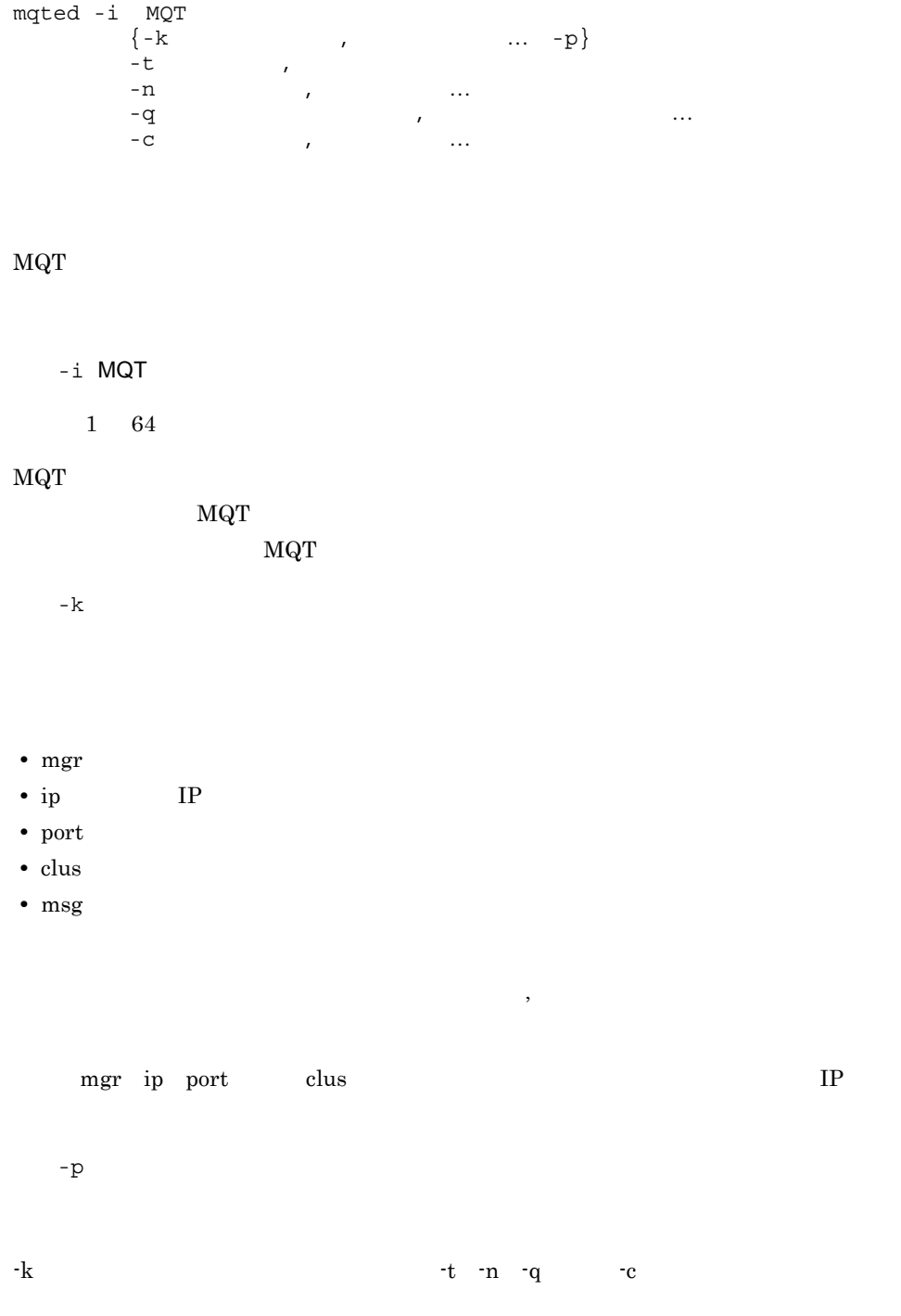

mqted MQT

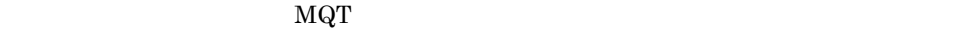

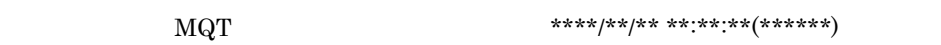

 $-t$  ,

000000001011970,23595912319999

hhmmss MMDD YYYY〕〕

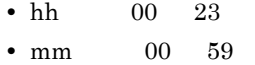

• ss  $00 \t 59$ 

- MM  $01$  12
- DD: 01 31
- YYYY 1970 9999

**•**  $00000001011970 \t00 \t00 \t00 \t01 \t01 \t1970$ **•** 終了日時の省略値:23595912319999 23 59 59 12 31 9999 年)

 $\frac{1}{2}$ 

 $\overline{\phantom{a}}$ 

 $-<sub>n</sub>$ 

 $1 \quad 20 \quad \text{MQ}$ 

 $256$ 

 $-q$ 

 $1 \quad 48 \quad \text{MQ}$ 

 $\sim 256$ 

 $\rm{c}$  $1 \quad 48 \quad \text{MQ}$  $\alpha$  $256$  $\rm MQT$   $\rm MQT$ 32ビットの場合 uCosminexus TP1/Message Queue YYYY/MM/DD HH:MM:SS (個別情報が出力されます) 64ビットの場合 uCosminexus TP1/Message Queue (64) YYYY/MM/DD HH:MM:SS (個別情報が出力されます)  $-k$ No Date Time Channel-Name Event NNNNNN yyyy/mm/dd hh:mm:ss(mmmmmm)  $aa...aa:bbb$   $cc...cc$ -k mgr Channel-Name Event  $No$ Date Time Queue-Manager-Name NNNNNN yyyy/mm/dd hh:mm:ss(mmmmmm) aa...aa∶bbb cc...cc dd...dd -k ip No Date Time Channel-Name Event IP-Address NNNNNN yyyy/mm/dd hh:mm:ss(mmmmmm) aa. . . aa∶bbb cc...cc ee...ee

-k port

mqted MQT

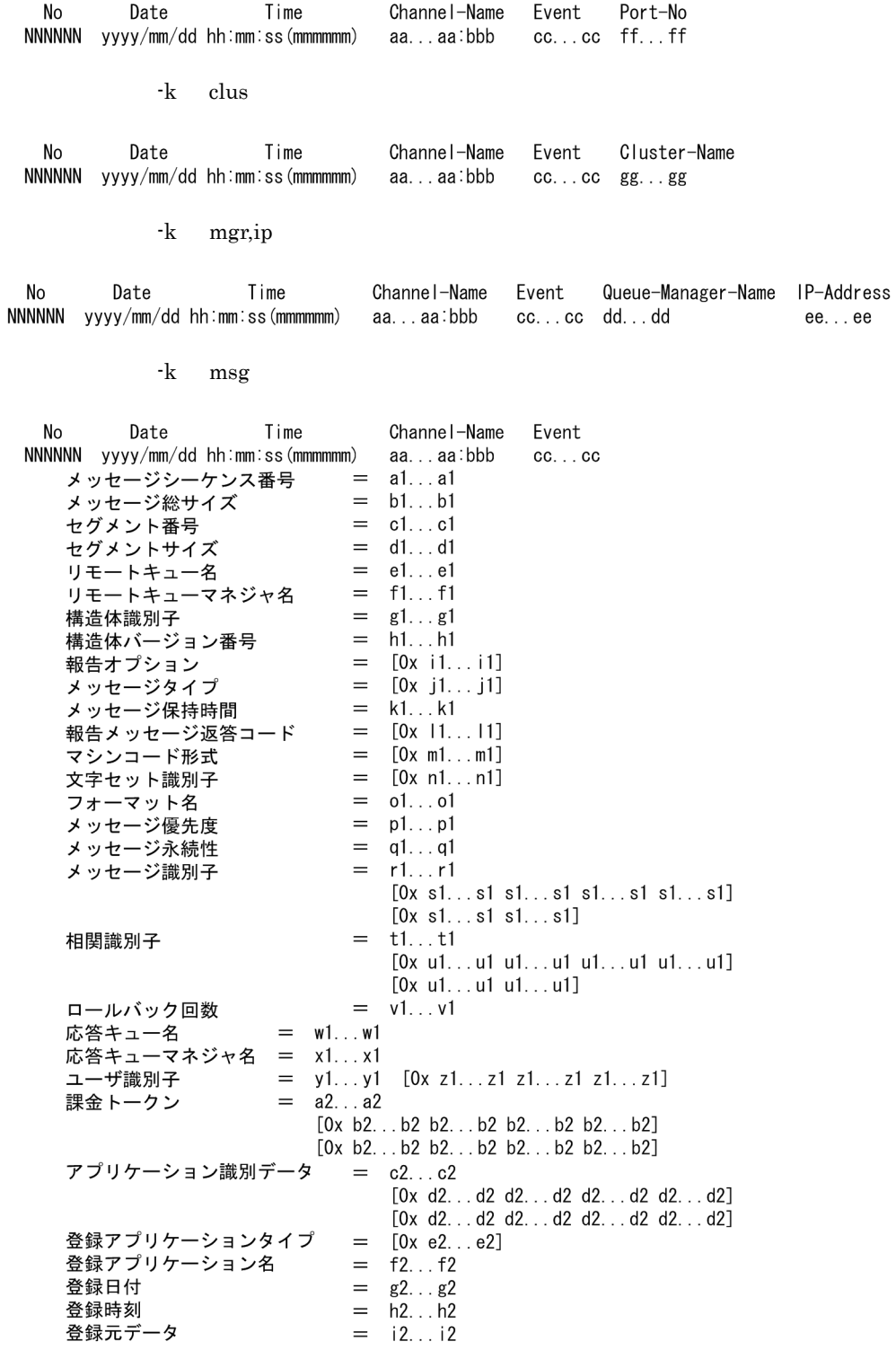

 $6.$ mqted MQT

 $-p$ 

Trace Start Time =  $j2...j2$ <br>Trace End Time =  $k2...k2$ 

YYYY/MM/DD HH:MM:SS

 $1/$  /  $\therefore$  :

NNNNNN

 $\begin{matrix} 6 & 10 \end{matrix}$ 999999 000000

yyyy/mm/dd

hh:mm:ss(mmmmmm)

 $\begin{array}{ccc} \cdot & \cdot & \cdot & \cdot & \cdot \\ \cdot & \cdot & \cdot & \cdot & \cdot \end{array}$ 

Windows

aa...aa:bbb

 $\begin{array}{ccccccccc} 1 & 20 & & & & \vdots & & \end{array}$ snd rcv srv:サーバ req csn crc cc...cc

 $1 \t17$ 

 $6-4$ 

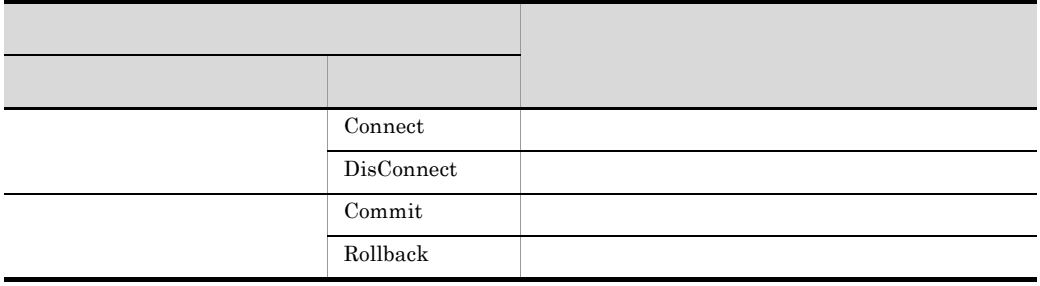

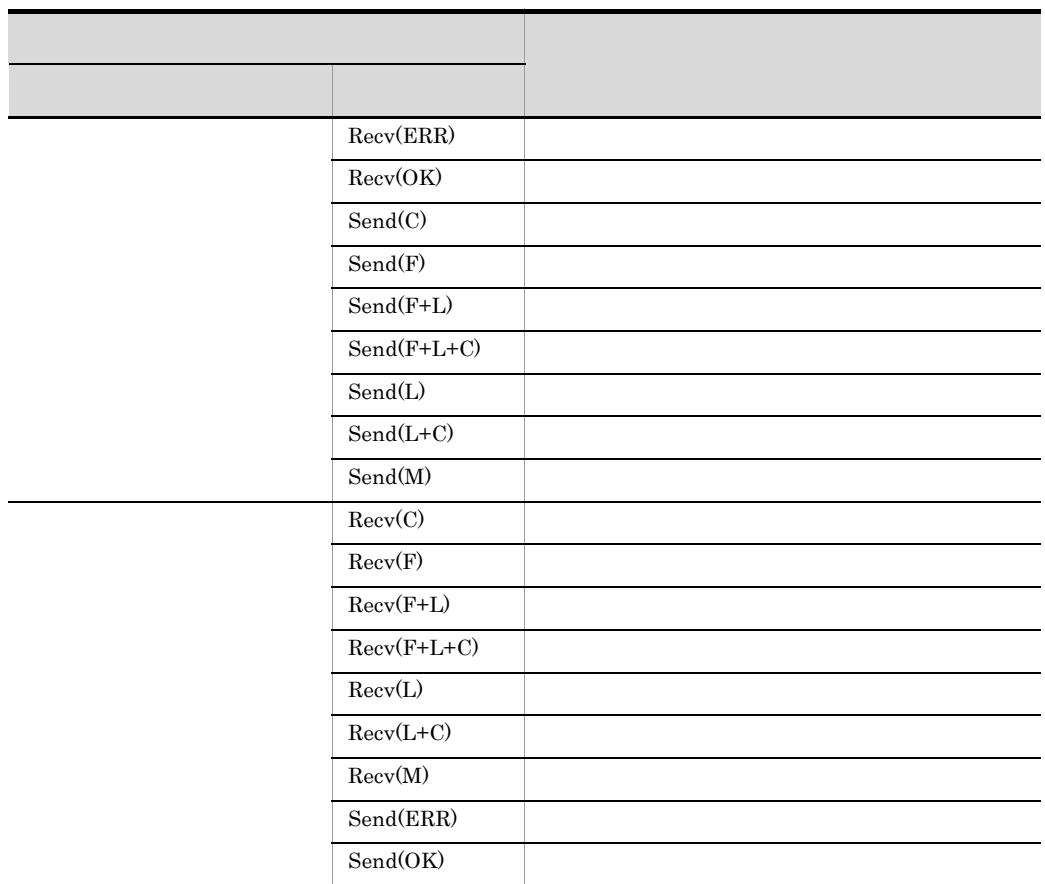

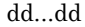

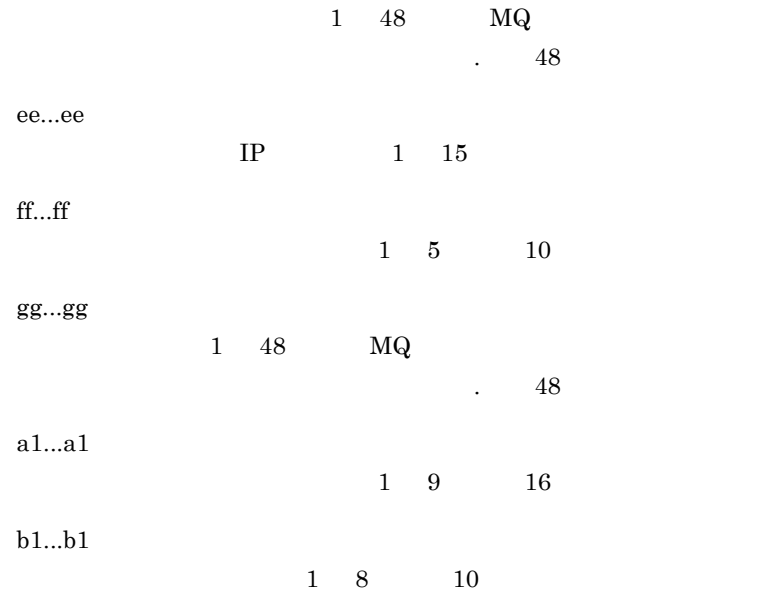

### MQXQH

 $MQXQH$ 

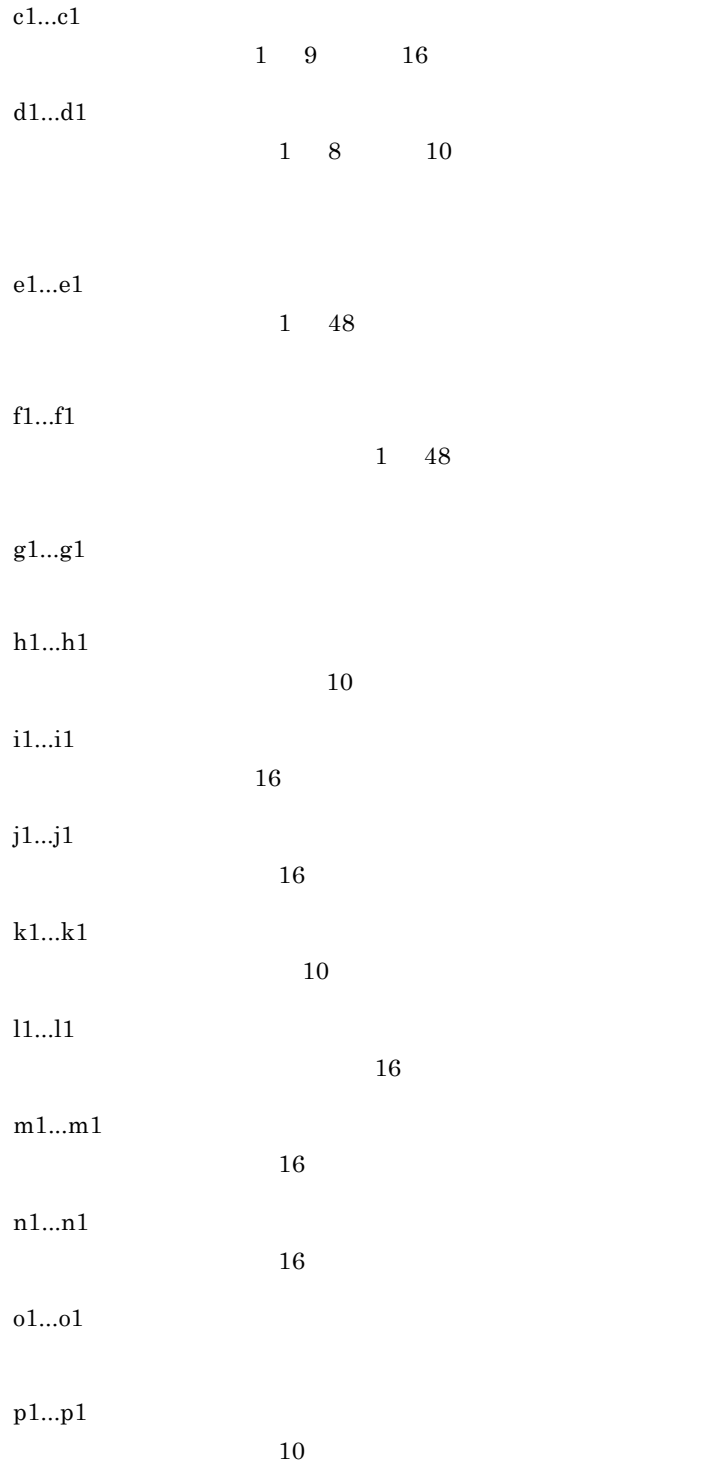
mqted MQT

q1...q1 MQPER\_PERSISTENT MQPER\_NOT\_PERSISTENT r1...r1 s1...s1  $16$ t1...t1 u1...u1 相関識別子(16 進数) v1...v1  $10$ w1...w1 x1...x1 y1...y1 z1...z1  $16$ a2...a2 b2...b2  $16\,$ c2...c2 d2...d2  $16$ e2...e2  $16$ f2...f2

 $6.$ 

#### $6.$

mqted MQT

g2...g2

h2...h2

i2...i2

j2...j2

### MQT

yyyy/mm/dd hh:mm:ss(mmmmmm)

k2...k2

### MQT

### yyyy/mm/dd hh:mm:ss(mmmmmm)

 $\mathbf{1}$ 

-k mgr

### 1 CHA01

 $\frac{4}{3}$ 

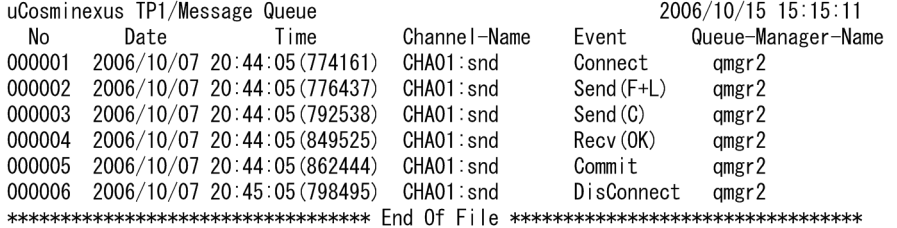

OS TP1/Message Queue MQT

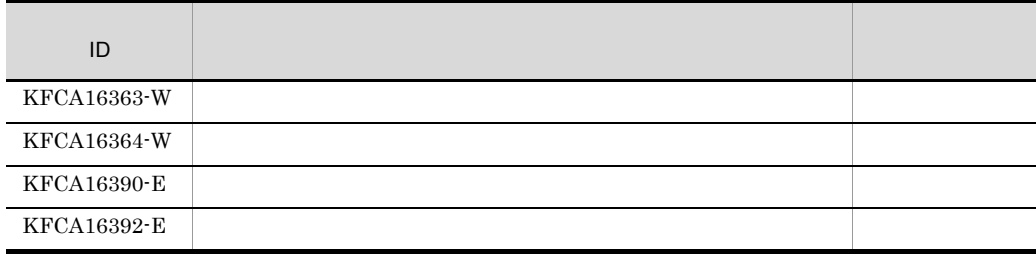

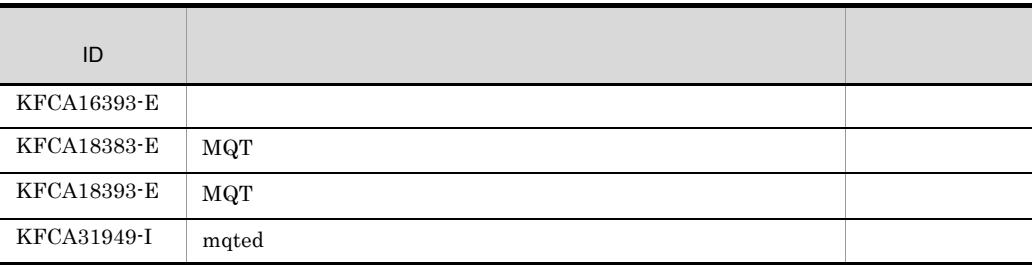

# mqtlscha

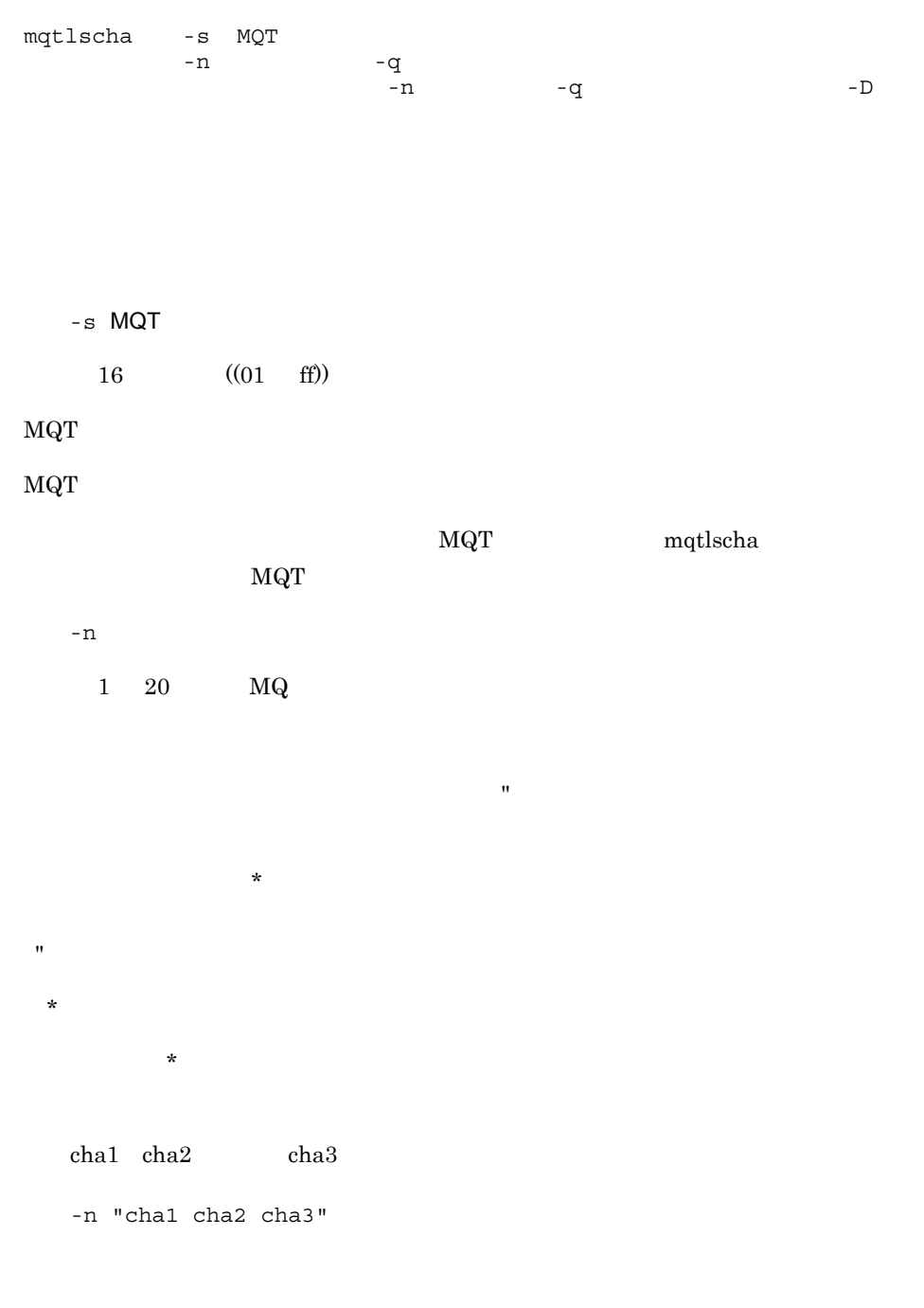

 $cha$ 

mqtlscha

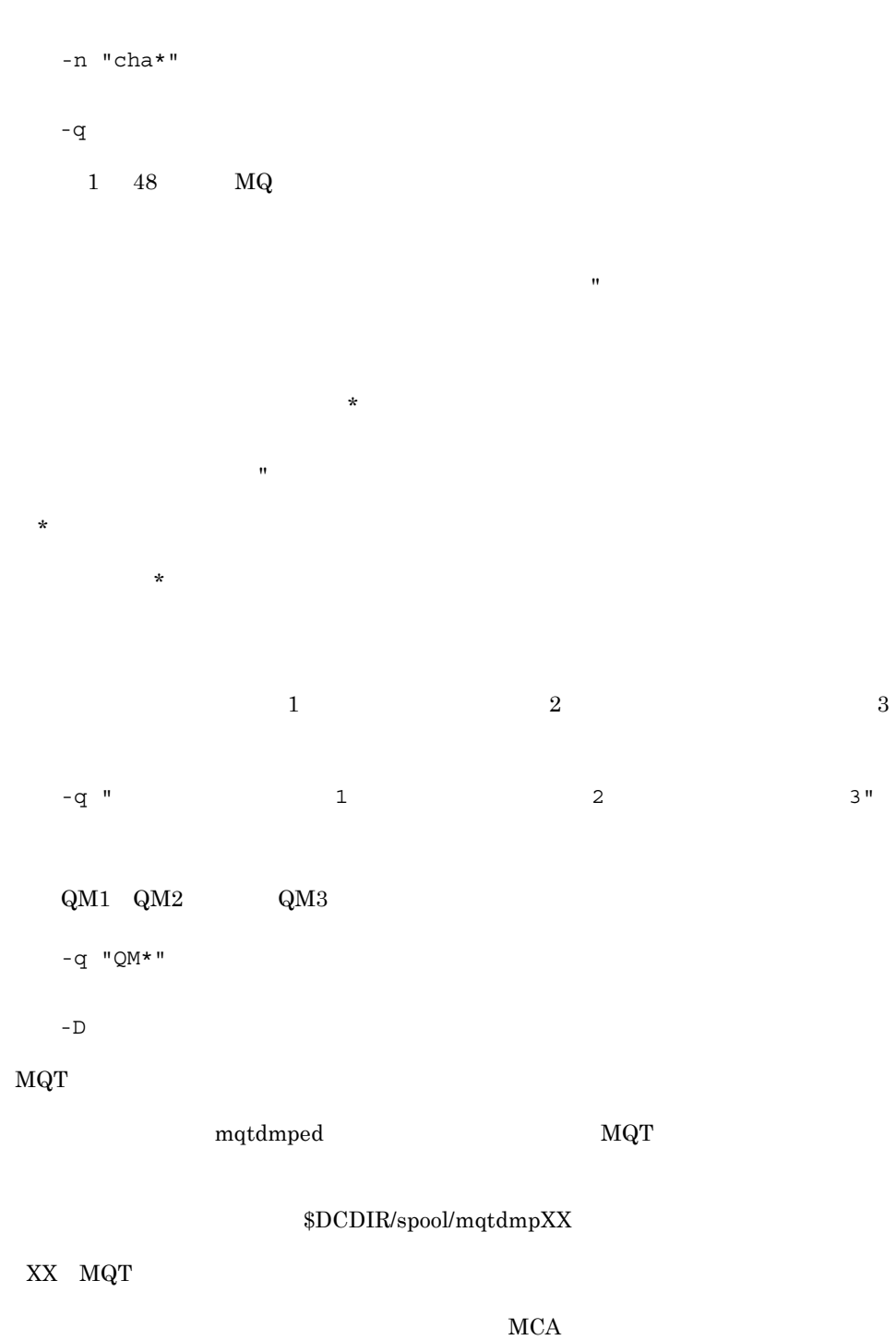

 $MCA$ 

 $6.$ mqtlscha

mqtlscha

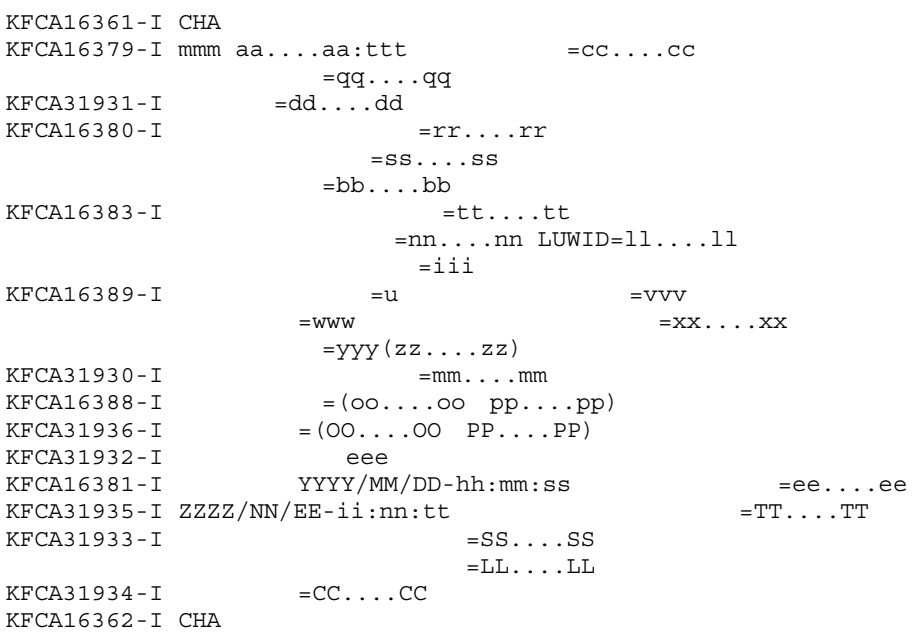

#### mmm

MQT

aa....aa

ttt

snd rcv srv req csn crc

cc....cc

STOPPED: STARTING MCA BINDING RUNNING

#### $6.$

mqtlscha

```
STOPPING
RETRYING
DISABLED
REQUESTING
```
qq....qq

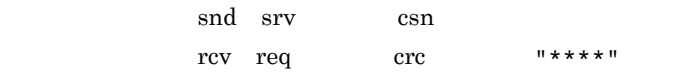

dd....dd

MANLINST

#### $\rm MQT$

AUTOINST

### INSTMODL

 $\rm MQT$ 

### MULTINST

**INSTMODL** 

rr....rr

ss....ss

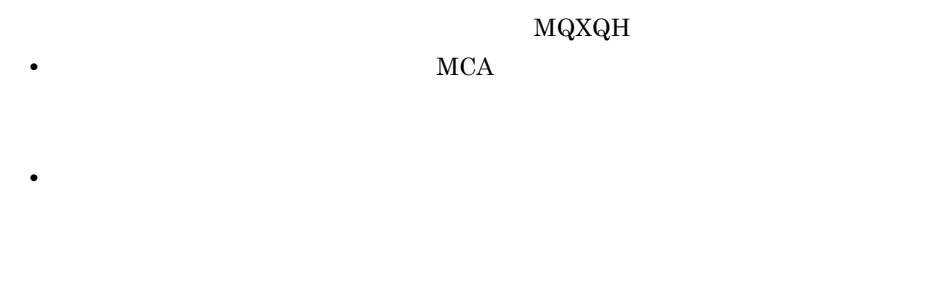

#### bb....bb

 $MCP$  1

• **•**  $\frac{1}{2}$  +  $\frac{1}{2}$  +

tt....tt

|                                                                                                    |       | $\,1\,$                            |                      | ${\tt mqtrstcha}$     | " 0 "      |  |
|----------------------------------------------------------------------------------------------------|-------|------------------------------------|----------------------|-----------------------|------------|--|
| $\bullet$                                                                                              |       | snd srv                            | csn                  | $"NO"$<br>$"$ YES $"$ |            |  |
| $\bullet$                                                                                              |       | rcv req                            | $_{\rm crc}$         |                       |            |  |
| nnnn                                                                                                   |       |                                    |                      |                       |            |  |
| ۰                                                                                                    |       | $\mathbf 1$<br>snd srv             | $c{\rm sn}$          |                       | " 0 "      |  |
|                                                                                                    |       |                                    |                      | $"NO"$<br>"YES"       |            |  |
| ٠                                                                                                    |       | rcv req                            | $_{\rm crc}$         |                       |            |  |
| $\lim\limits_{\ldots}$<br>${\rm LUWID}$<br>16<br>$\ensuremath{\mathrm{LUMID}}$<br>$\operatorname{MCP}$ |       | $\,1\,$                            |                      |                       | ${\rm ID}$ |  |
|                                                                                                    |       |                                    |                      |                       | "0000"     |  |
| $\bullet$<br>$LUWID$<br>٠                                                                              |       | $\rm{snd} \quad \rm{srv}$<br>"YES" | $\operatorname{csn}$ | $"NO"$                | $LUWID$    |  |
|                                                                                                    | LUWID | rcv req                            | $_{\rm {crc}}$       |                       |            |  |

iii

#### $6.$

mqtlscha

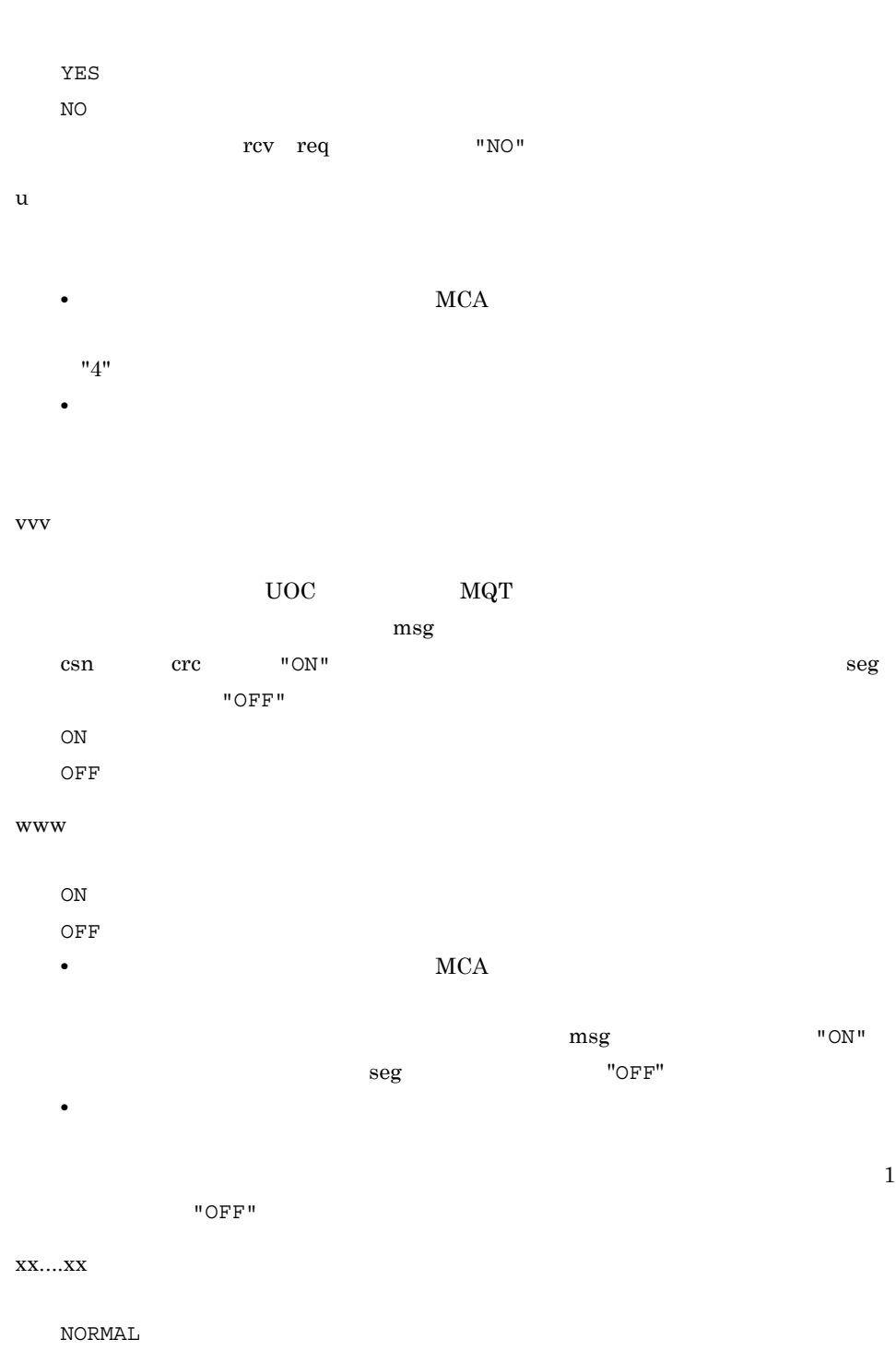

FAST

• **ARCA** 2008. The MCA 2008. The MCA 2008. The MCA 2008. The MCA 2008. The MCA 2008. The MCA 2008. The MCA 2008. The MCA 2008. The MCA 2008. The MCA 2008. The MCA 2008. The MCA 2008. The MCA 2008. The MCA 2008. The MCA 200

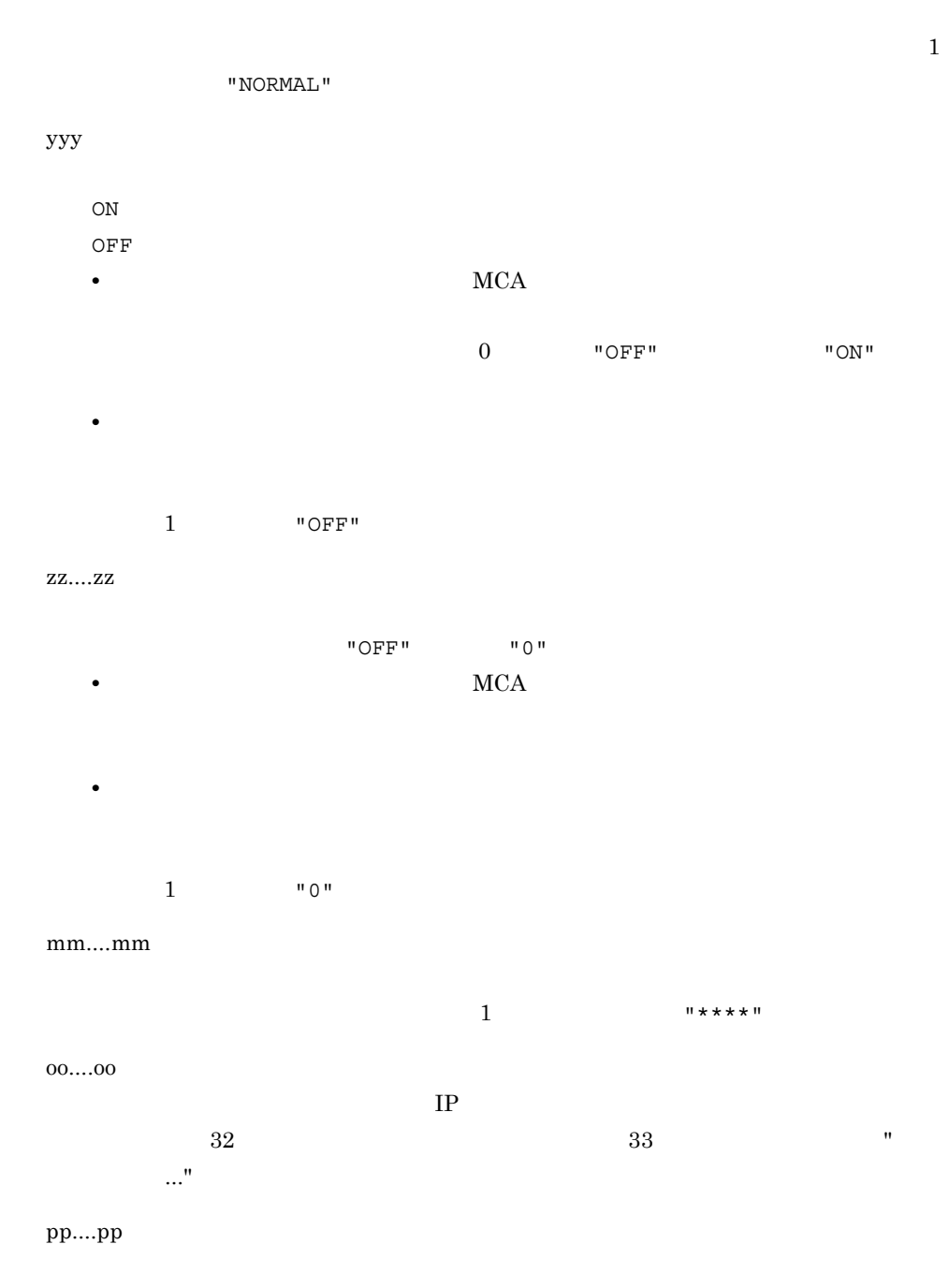

• **•**  $\frac{1}{2}$  +  $\frac{1}{2}$  +

KFCA16388-I KFCA16388-I

mqtlscha

#### 6-5 KFCA16388-I

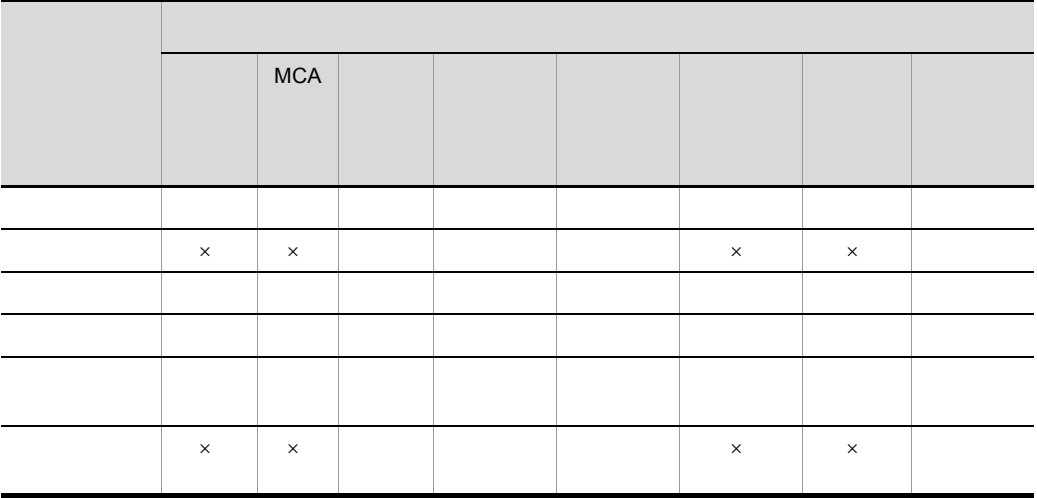

 $IP$ 

#### $\begin{array}{lll} \text{mqtaltcha} & \text{IP} \end{array}$

#### mqtaltcha

 $\times$ 

OO....OO

自システムの IP アドレス

PP....PP

KFCA31936-I

eee

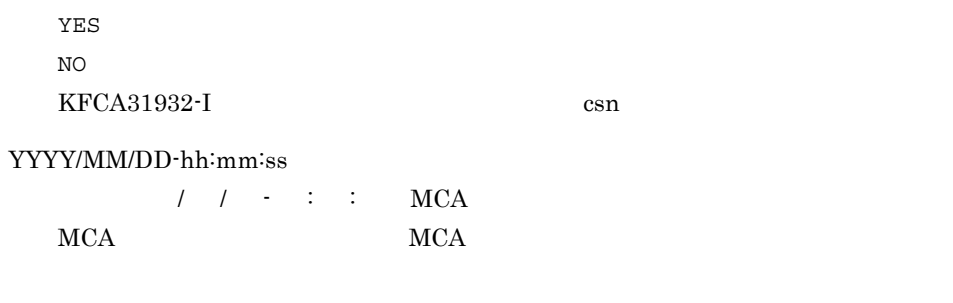

 $MCA$  2.3.5  $MCA$ 

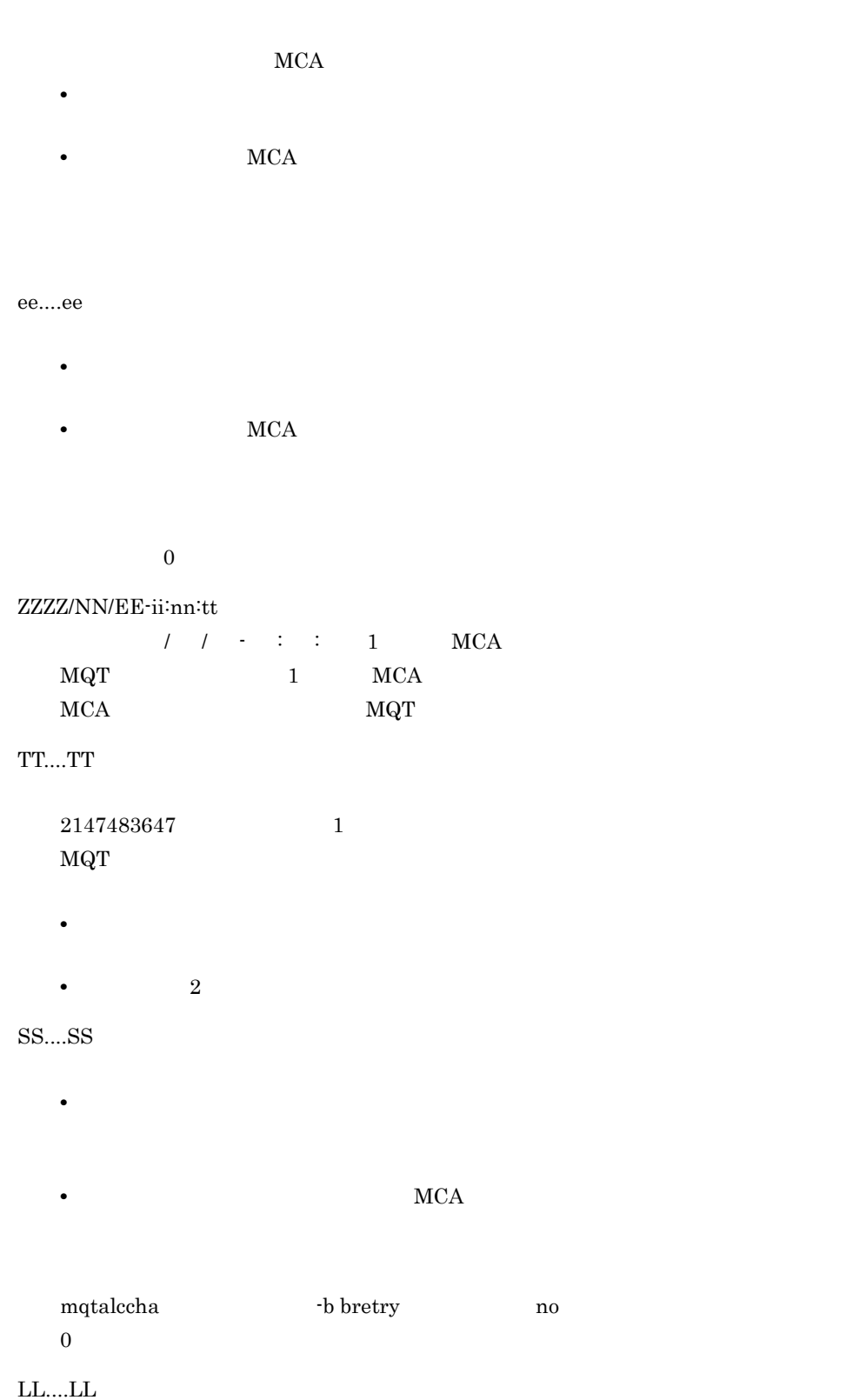

6.

mqtlscha

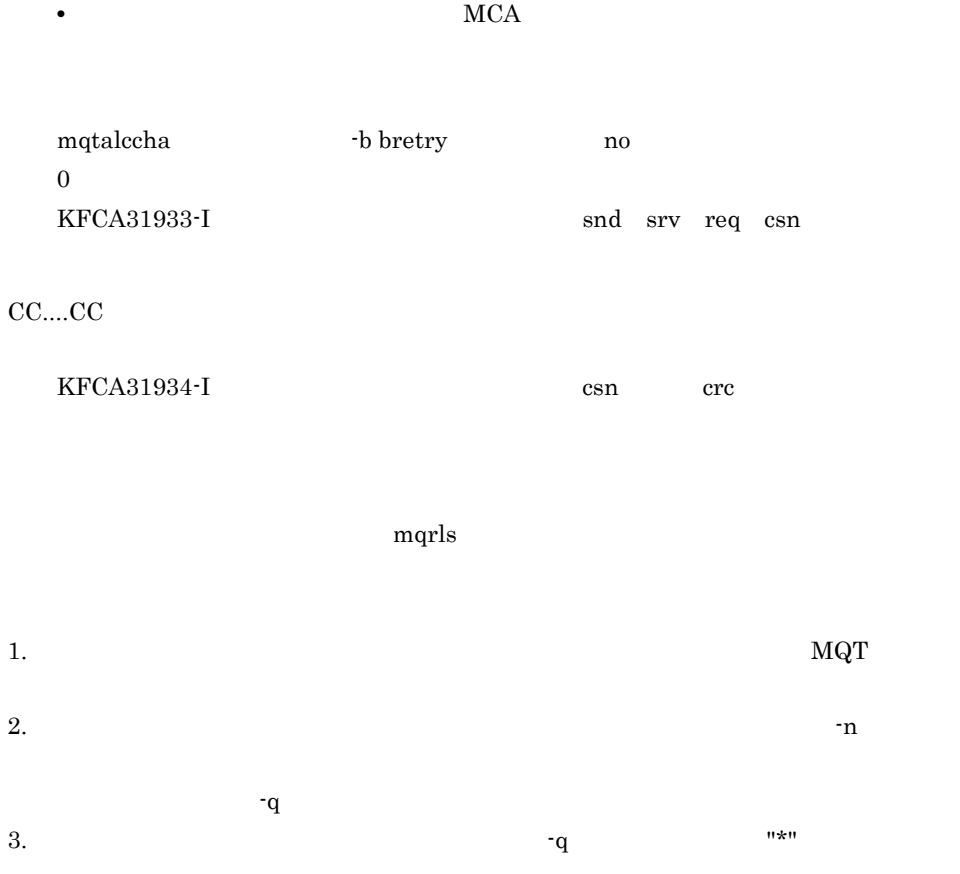

• **•**  $\frac{1}{2}$  +  $\frac{1}{2}$  +

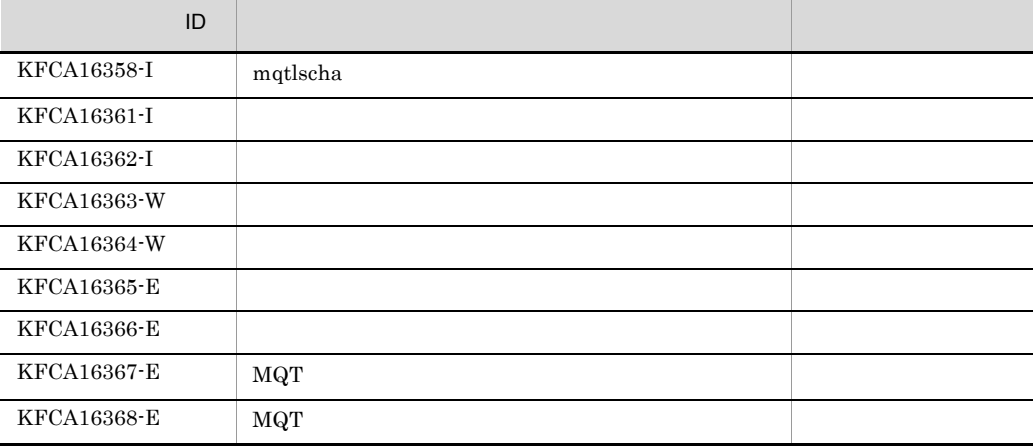

### 565

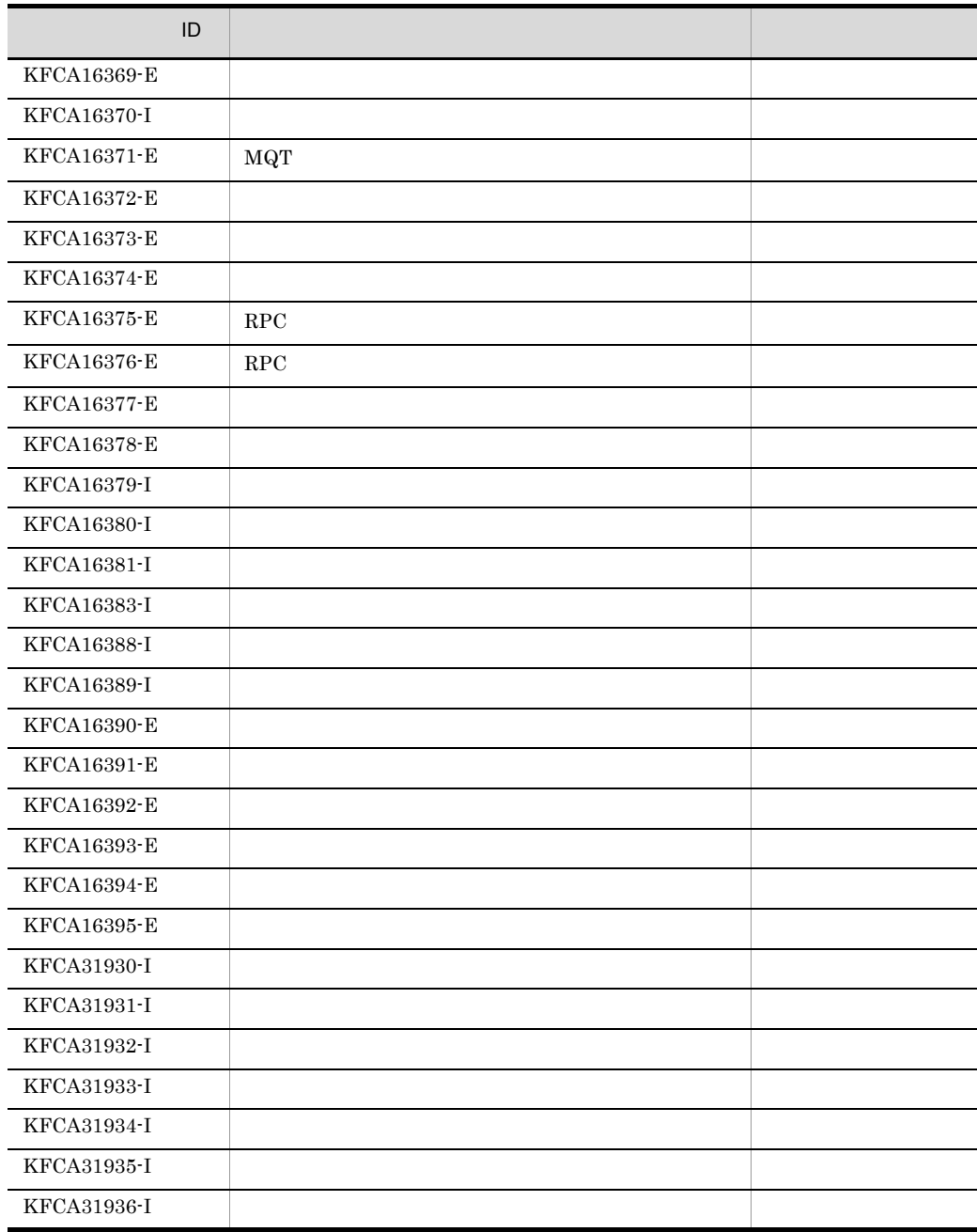

 $6.$ 

mqtpngcha

# mqtpngcha

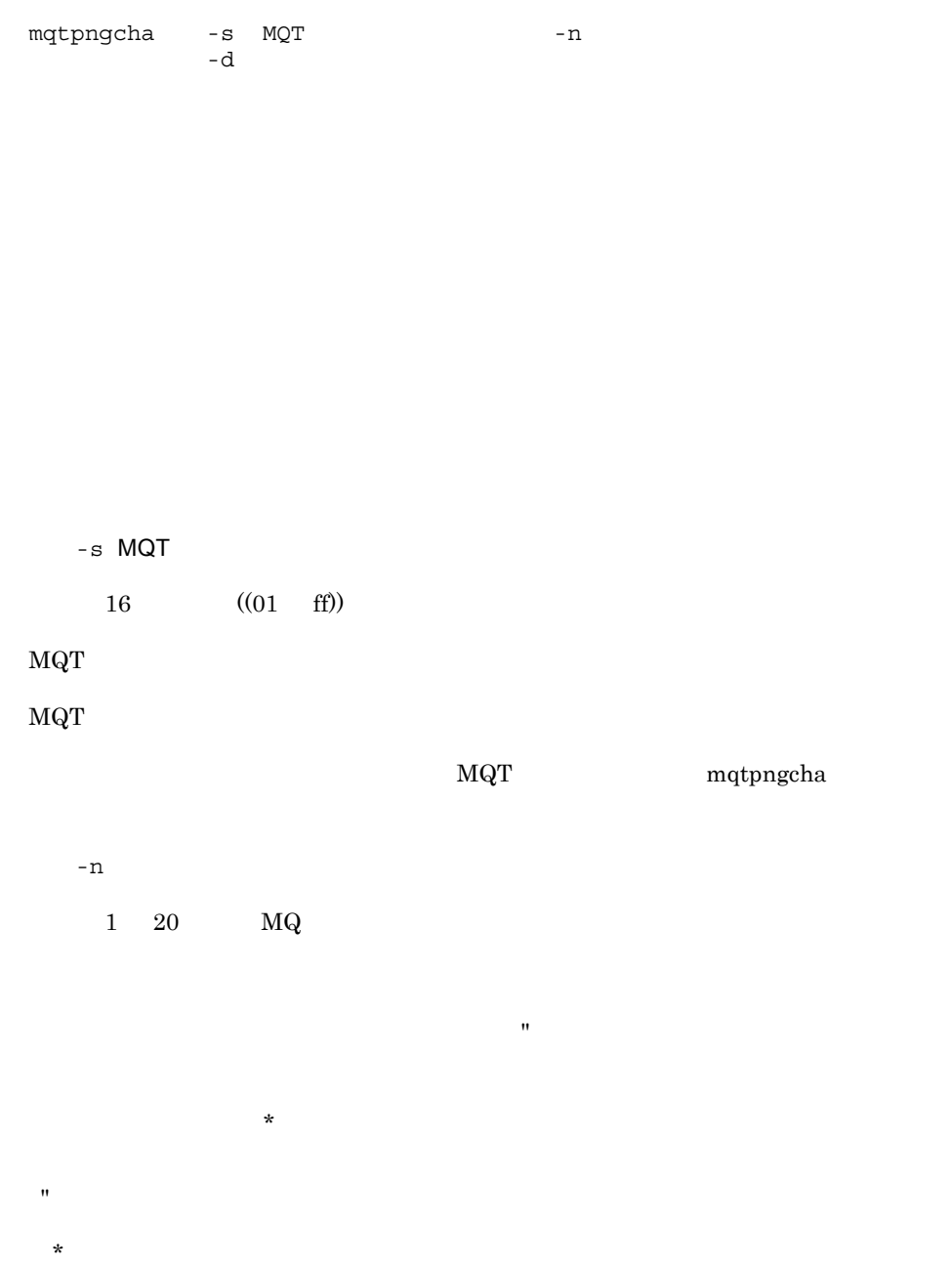

先行文字列 \*:先行文字列で始まるチャネルが開始できるかを確認します。

567

 $6.$ mqtpngcha

> cha1  $cha2$  cha3 -n "cha1 cha2 cha3"  $cha$ -n "cha\*" -d  $\,$  $((16\quad 32768))$  16 Ping

 $28$  $\sim 28$  $28$ 

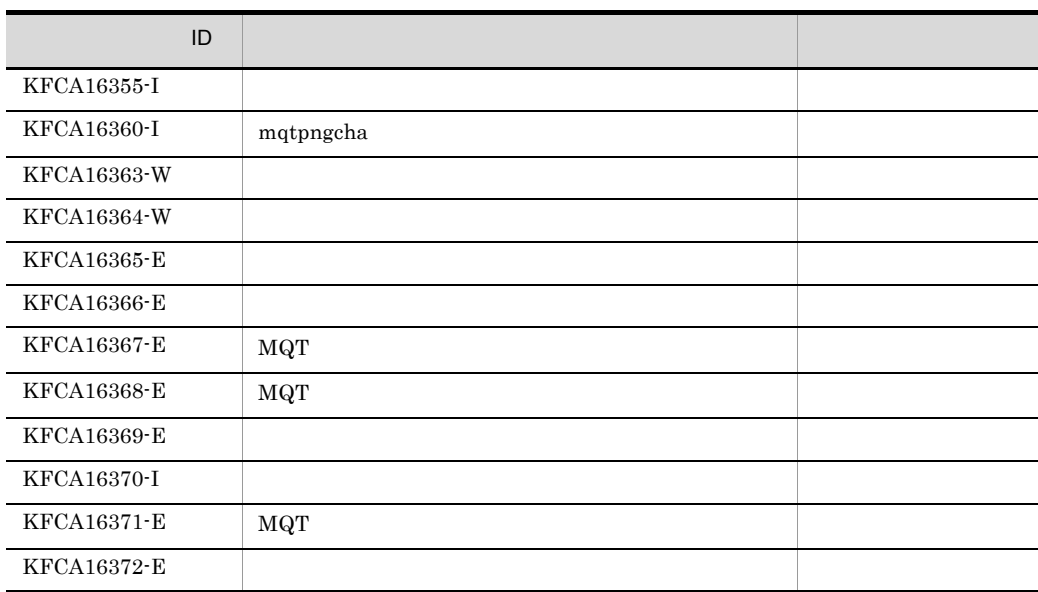

mqtpngcha

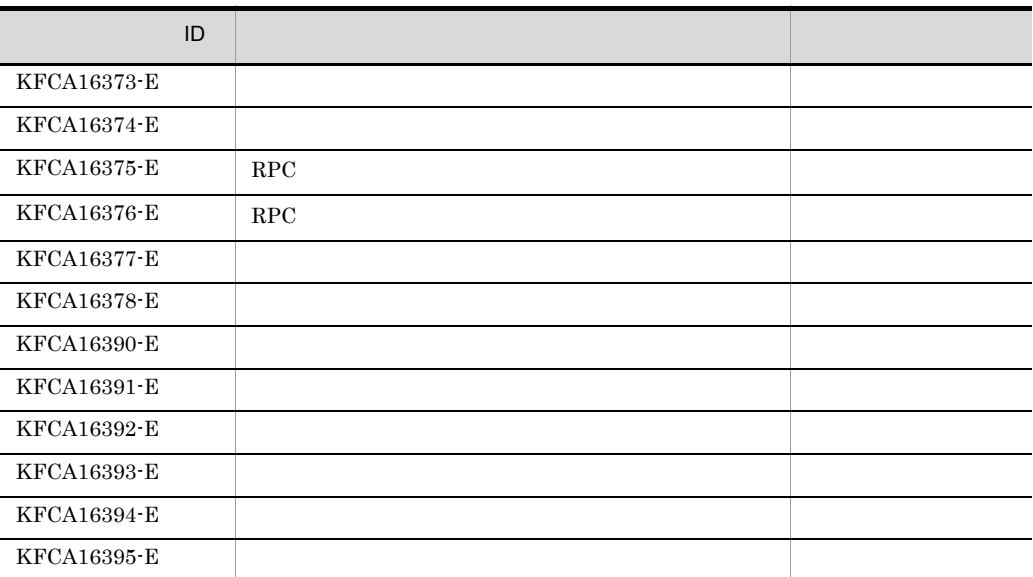

# mqtrlvcha

mqtrlvcha -s MQT -n -a commit backout  $MCA$ -s MQT  $16$  ((01 ff))  $MQT$  $MQT$ MQT mqtrlvcha  $- n$  $1 \quad 20 \quad \text{MQ}$ なんだ。それに、手ャネル名とチャネル名とチャネル名とチャネル名とチャネル名とチャネル名とチャネル名とチャネル名とチャネル名とチャネル名とチャネル名とチャネル名と  $\star$ ")で囲んで指定します。  $\star$  先行文字列 \*:先行文字列で始まるチャネルが開始できるかを確認します。  $\begin{tabular}{ll} cha1 & cha2 & cha3 \end{tabular}$ 

mqtrlvcha

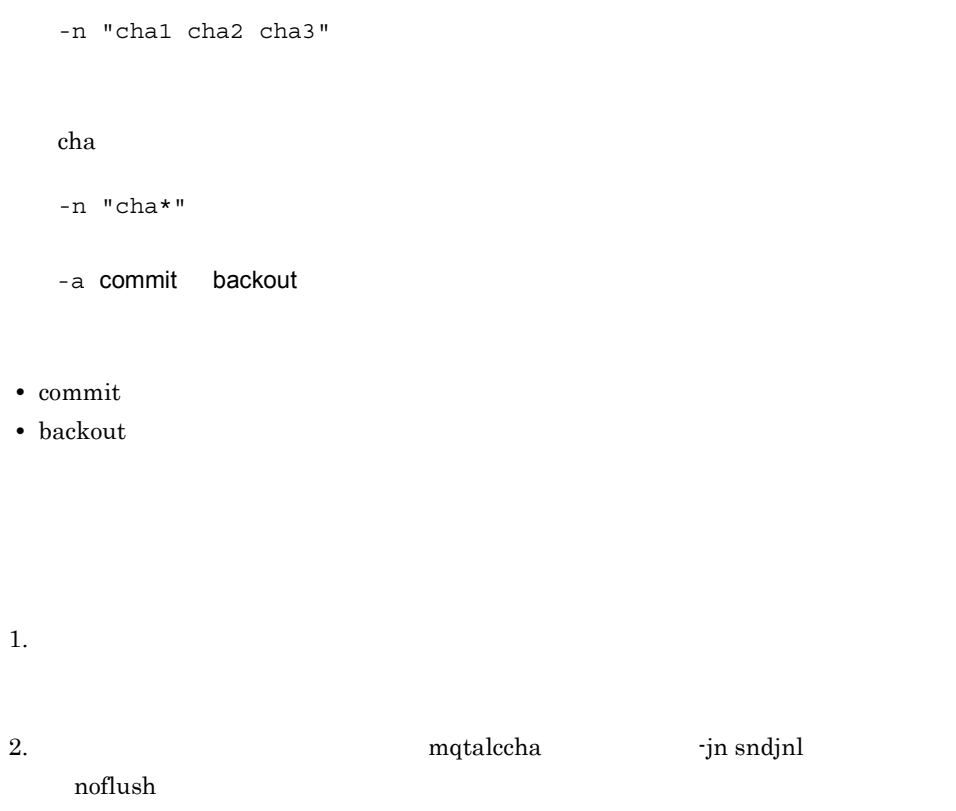

-a backout

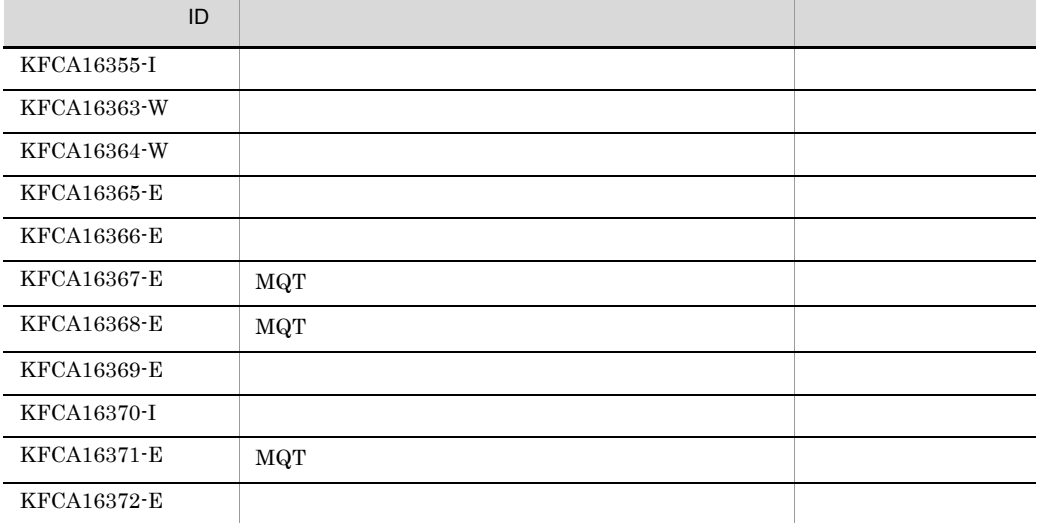

 $6.$ mqtrlvcha

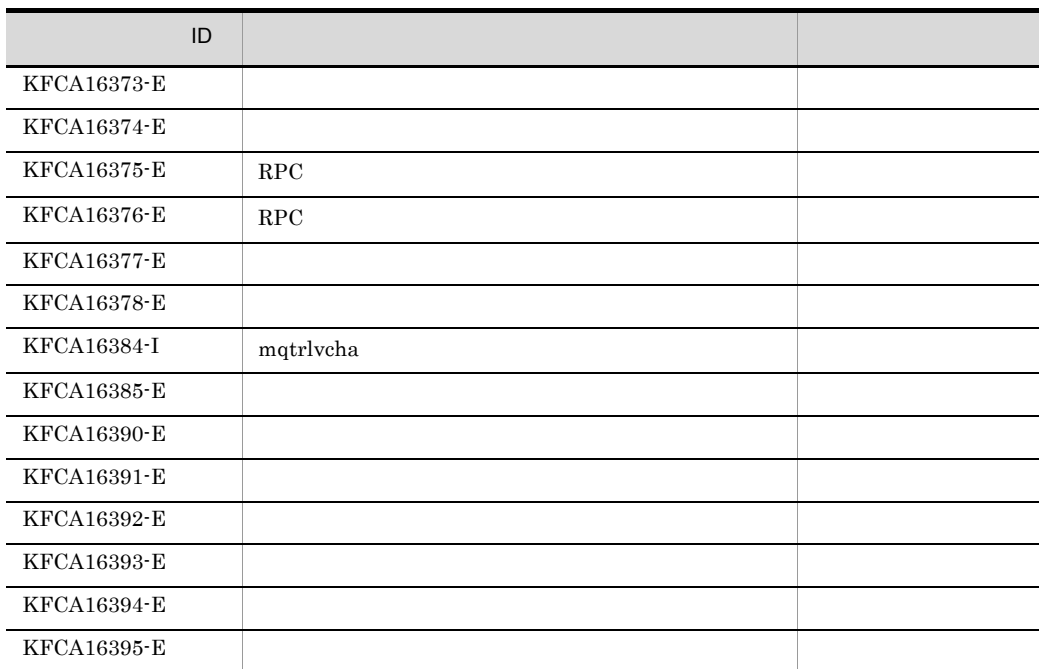

mqtrstcha

### mqtrstcha

mqtrstcha -s  $MQT$ <br>-n  $-n$   $-q$  $-n$   $-q$  $-m$ mqtrstcha  $MCA$ mqtrstcha  $MCA$  $-$ s MQT  $16$   $((01 \text{ ff}))$ MQT MQT MQT mqtrstcha  $-$ n  $1 \quad 20 \quad \text{MQ}$ 

 $\mathbf{r}$ 

 $\star$ 

")で囲んで指定します。

6. mqtrstcha

> $\star$  $\begin{tabular}{ll} cha1 & cha2 & cha3 \end{tabular}$ -n "cha1 cha2 cha3"  $cha$ -n "cha\*" -q  $\overline{q}$  $~<\!1$   $~$  48  $~$   $~$  MQ  $~$   $~>$

 $\mathbf{u}$ 

 $\star$ 

a 1, a  $\frac{1}{1}$  2, a  $\frac{2}{1}$  3  $-q$  " a  $1$  a  $2$  3"

 $\star$ 

 $\rm QM1\quad QM2\quad \rm QM3$ -q "QM\*"

 $\mathbf{R}$ 

 $\star$ 

 $\star$ 

mqtrstcha

 $((1 \t 999999999))$  1

 $-<sub>m</sub>$ 

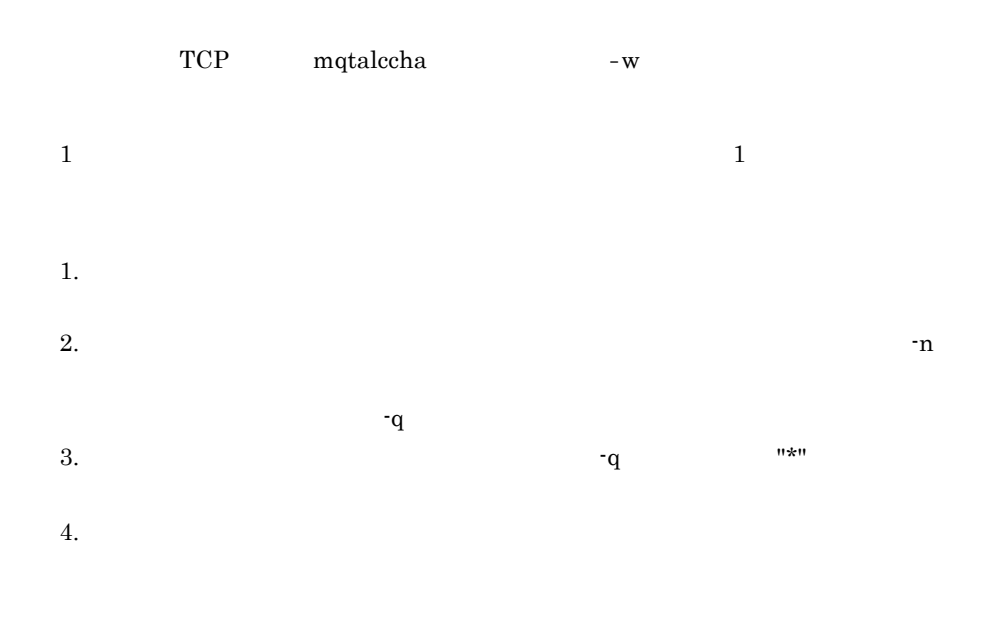

mqtlscha

 $6.$ 

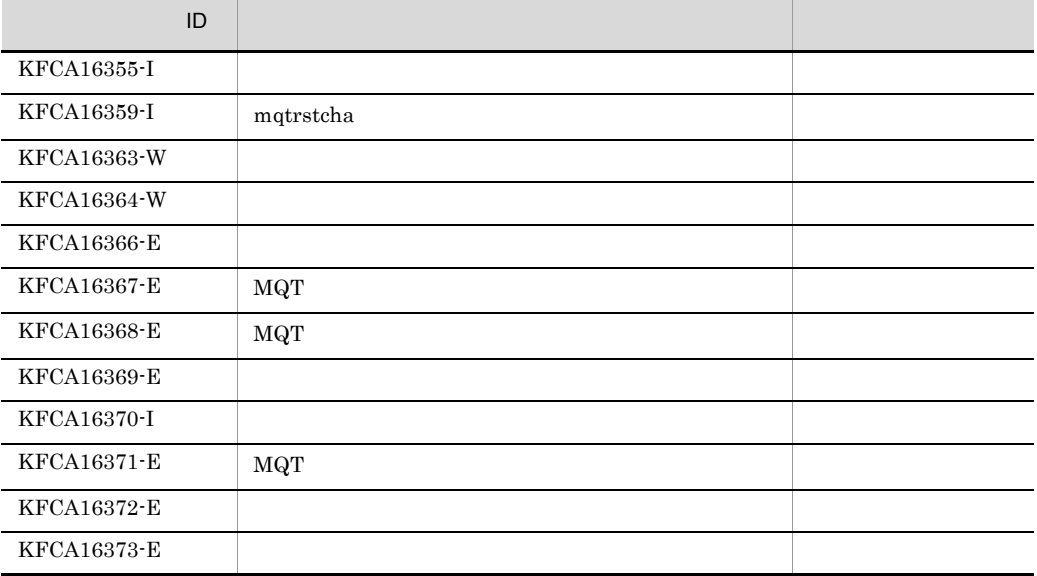

 $6.$ mqtrstcha

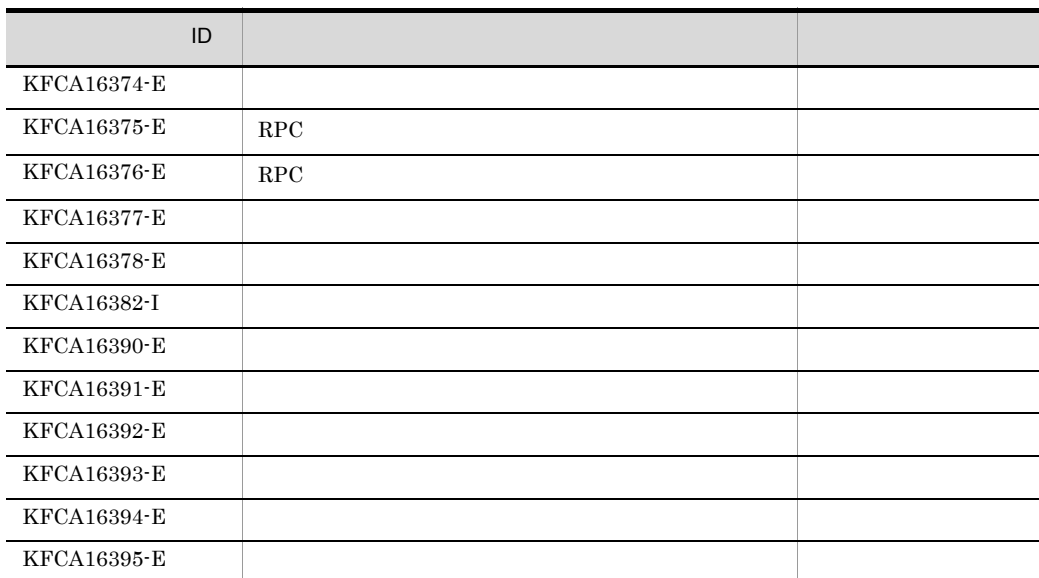

# mqtstacha

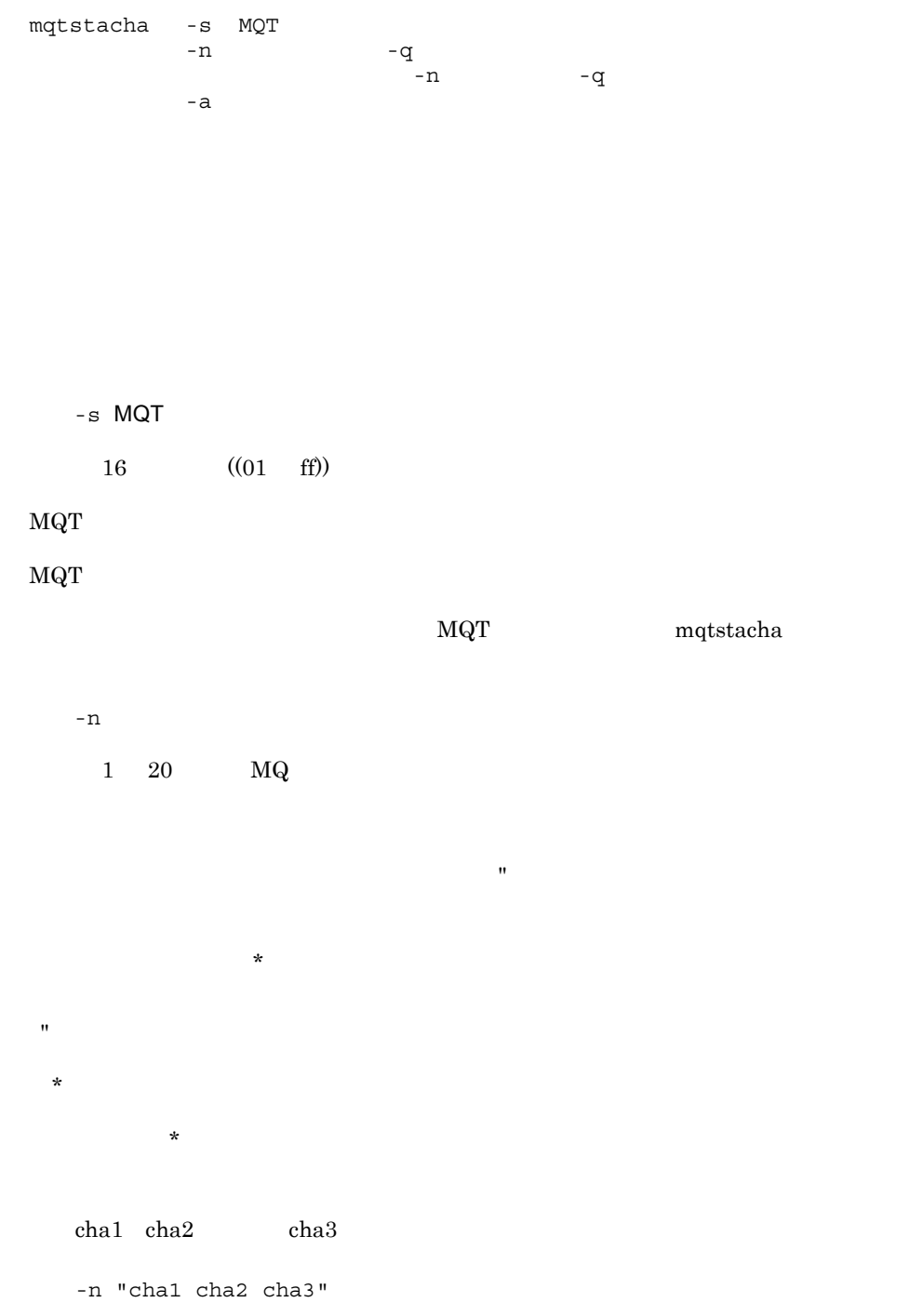

 $cha$ -n "cha\*"  $-q$  $~1$  48 MQ  $>$ 

せん。一括名は引用符(")で囲んで指定します。

 $\star$ 

 $\star$ a 1, a  $\frac{1}{1}$  2, a  $\frac{2}{1}$  3

 $\mathbf{R}$ 

 $\star$ 

 $-q$  " and  $1$  and  $2$  and  $3"$ 

 $\begin{array}{ccc} \rm QM1 & \rm QM2 & \rm QM3 \end{array}$ -q "QM\*"  $-a$ 

 $\begin{minipage}[c]{0.7\linewidth} TCP & mqtalecha \end{minipage}$  $-0$ 

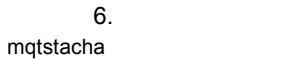

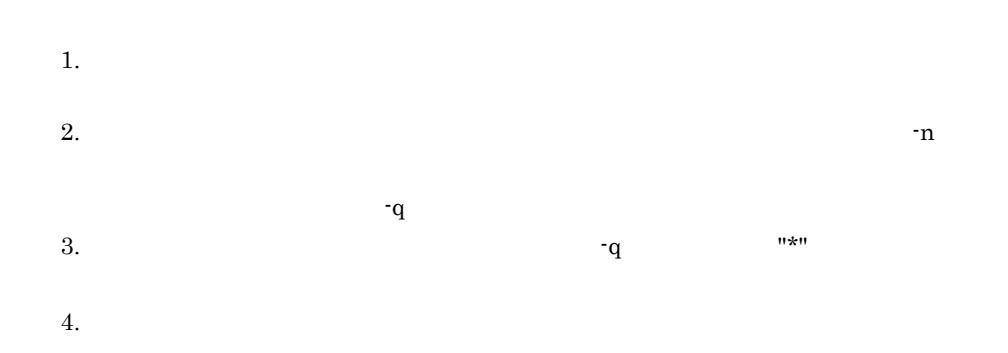

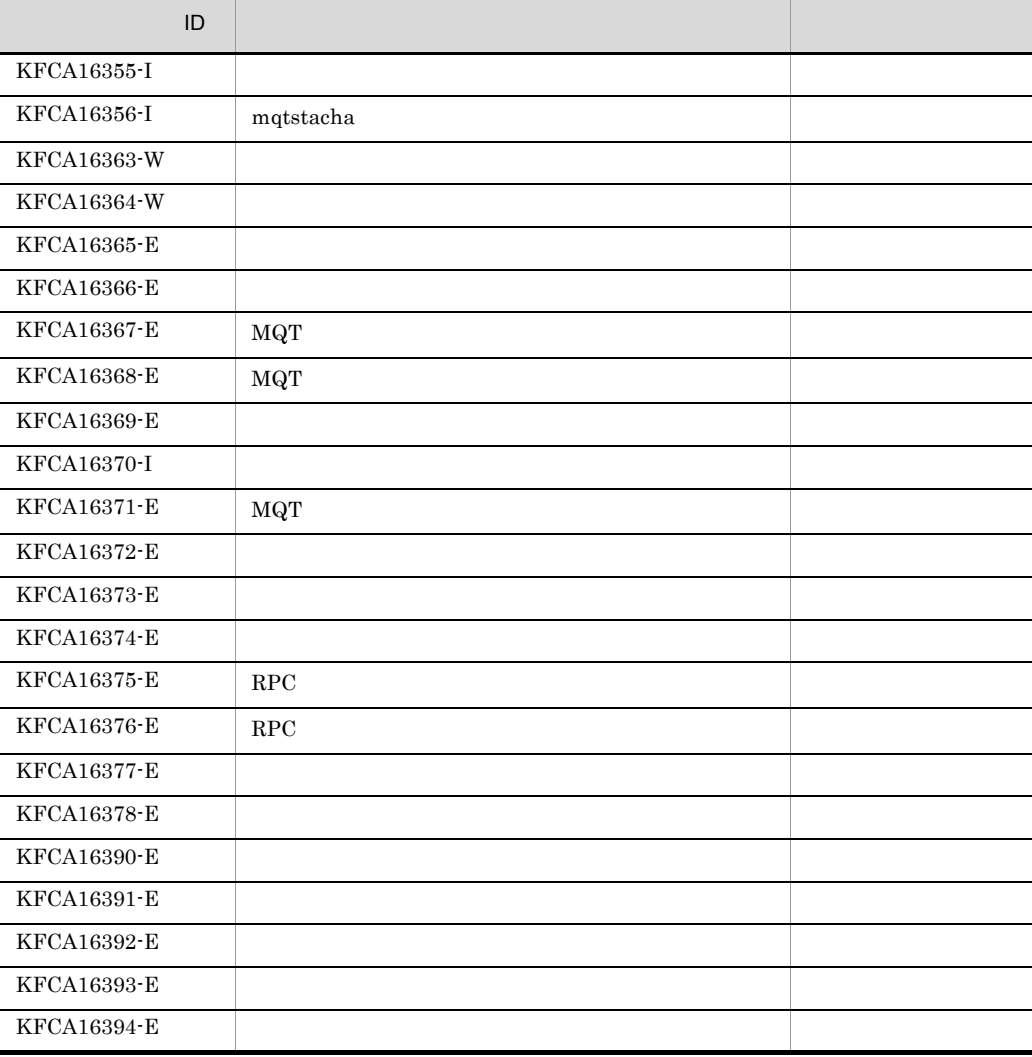

579

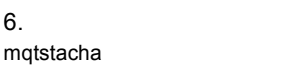

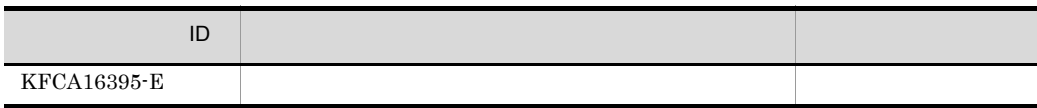

mqtstatrc -s MQT

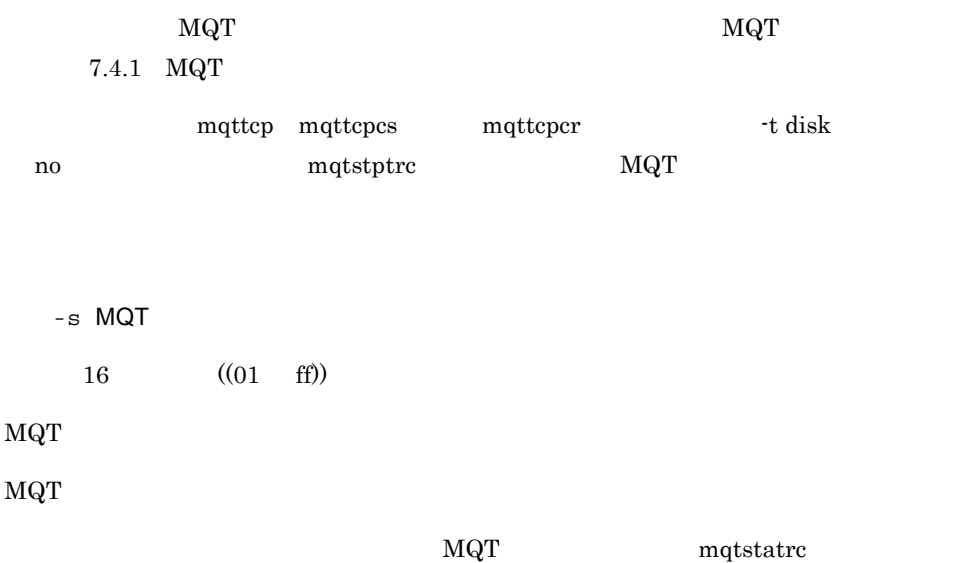

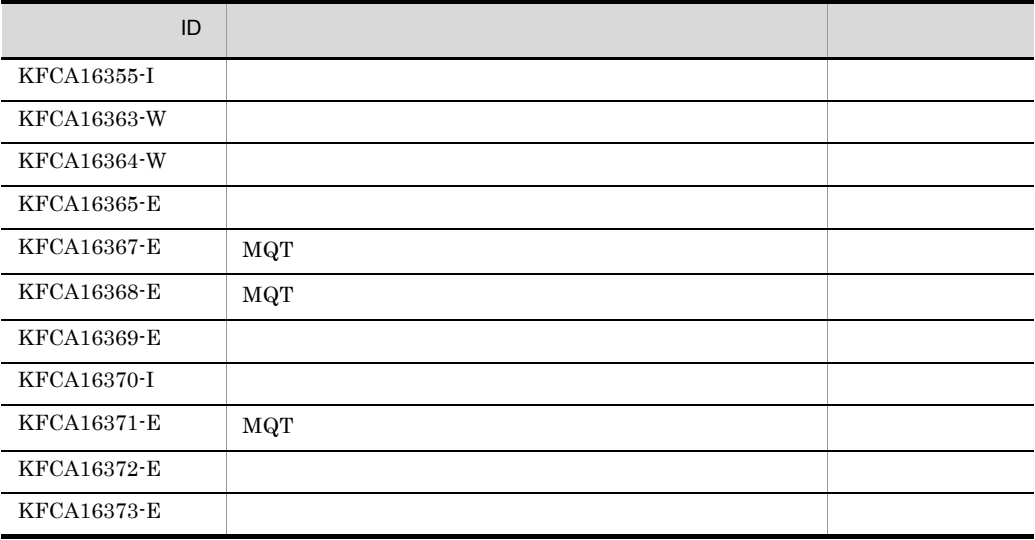

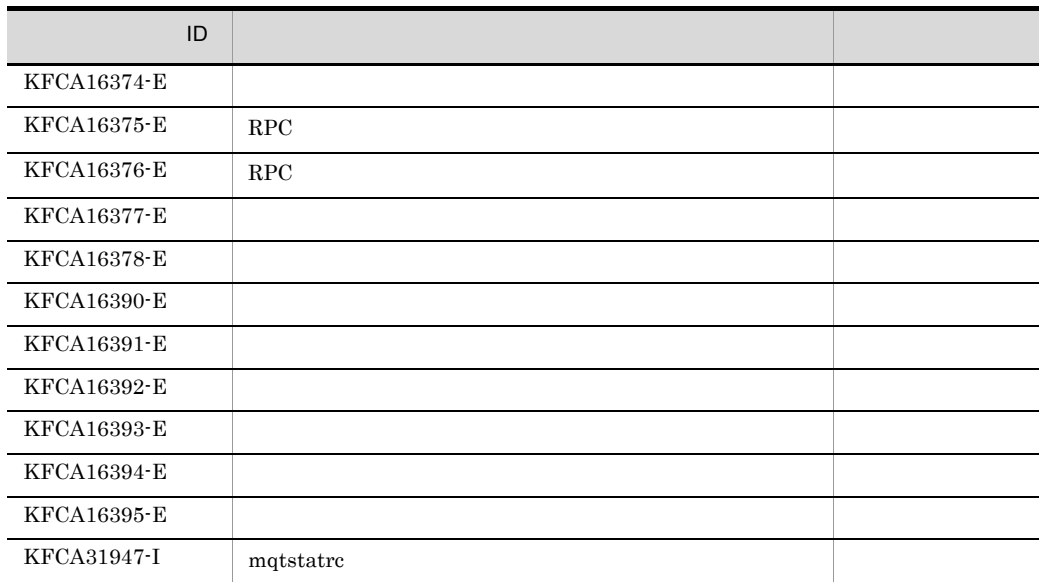

# mqtstpcha

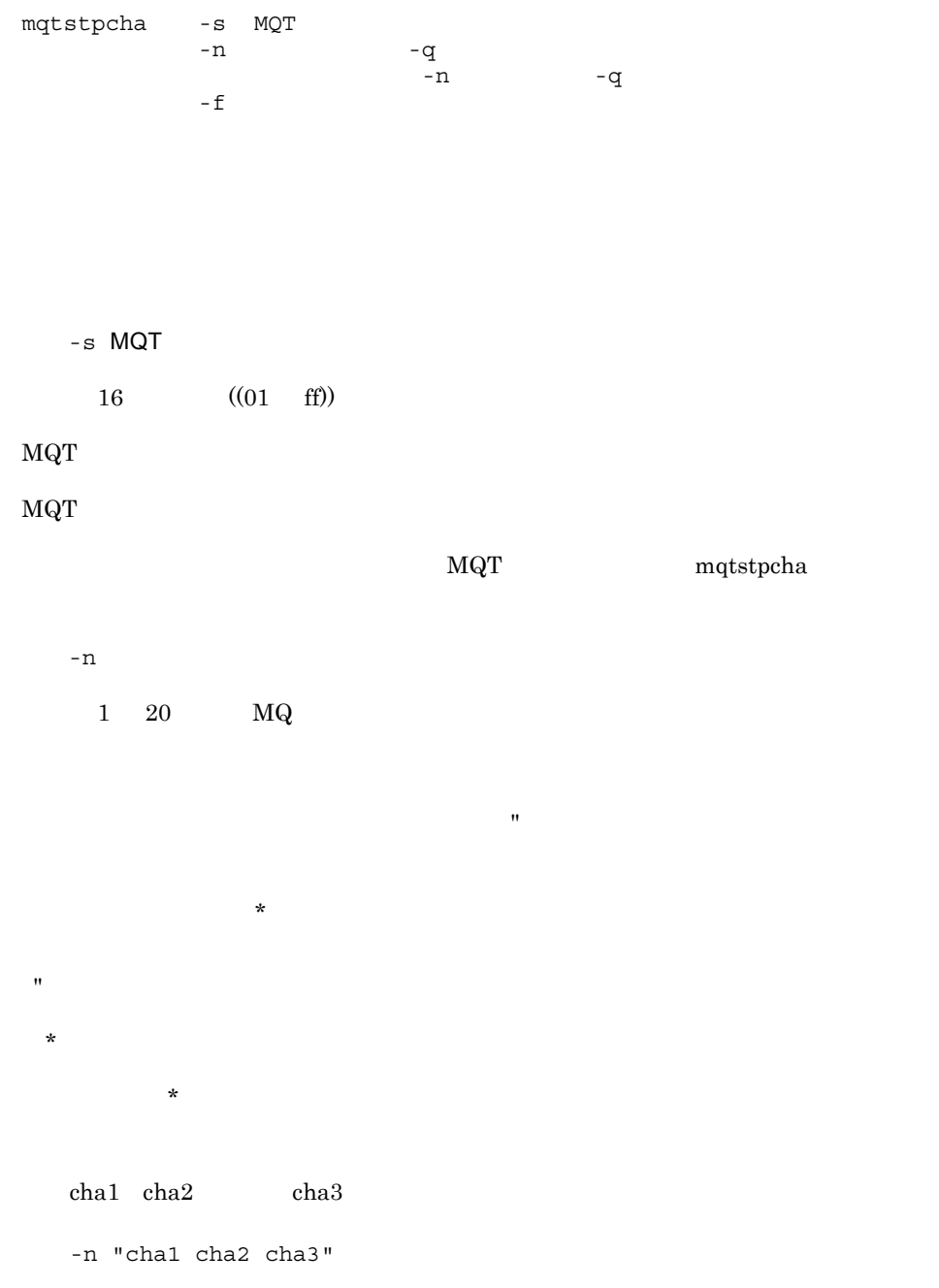

6. mqtstpcha

> $cha$ -n "cha\*"  $-q$  $~1$  48 MQ  $>$  $\mathbf{R}$ )  $\star$ ん。<br>ただ、この作品では、この作品では、この作品では、この作品では、この作品では、この作品では、この作品では、この作品では、この作品では、この作品では、この作品では、  $\star$  先行文字列 \*:先行文字列で始まる相手キューマネジャ名が一致するチャネルを終了し  $1$ , and  $2$ , and  $3$  $-q$  " and  $1$  and  $2$  and  $3"$  $\mathrm{QM1}$   $\mathrm{QM2}$   $\mathrm{QM3}$ -q "QM\*"  $^{\circ}$  f 1.  $\overline{a}$ 2.  $\mathbf{P}$  $q$  $3.$   $q \qquad$   $\frac{m+n}{2}$

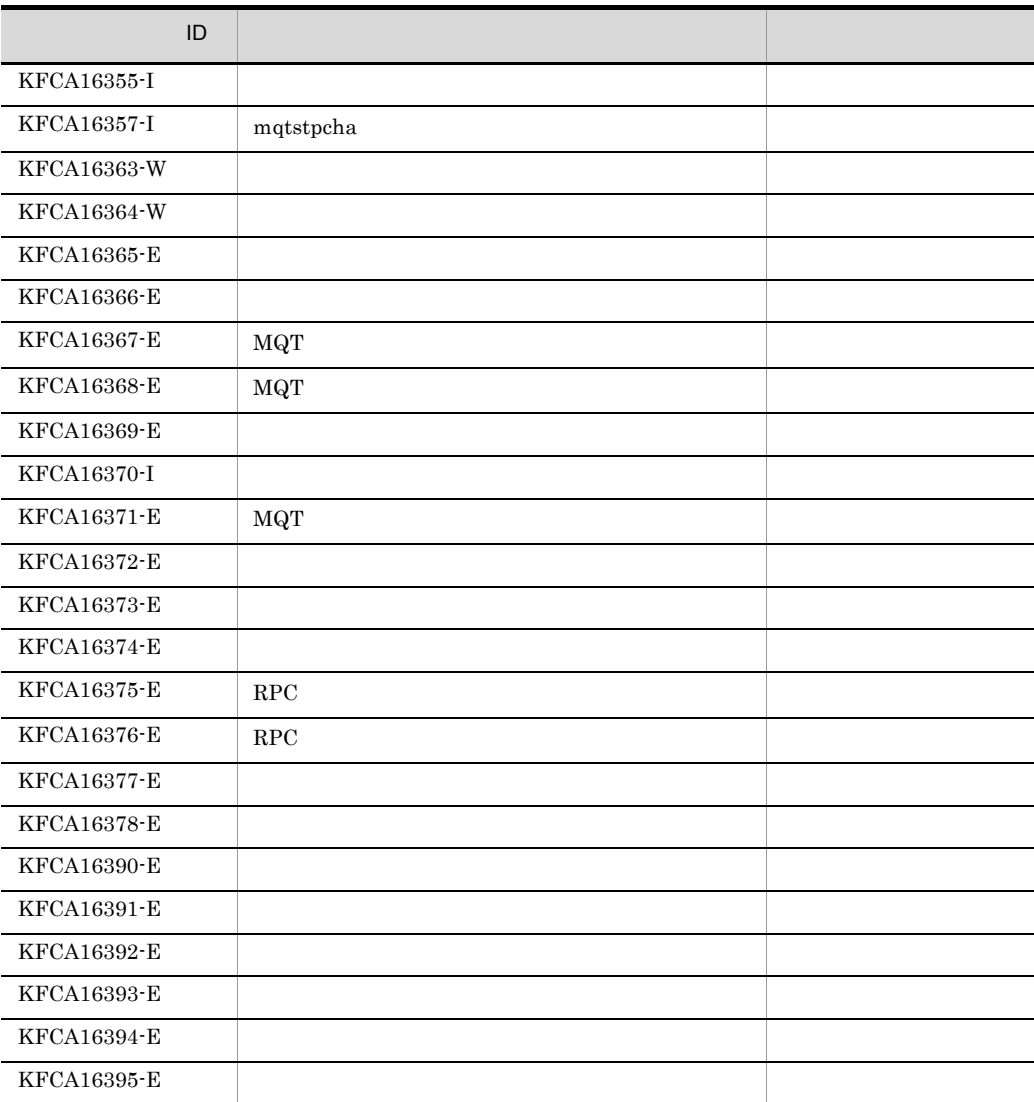

# mqtstptrc MQT

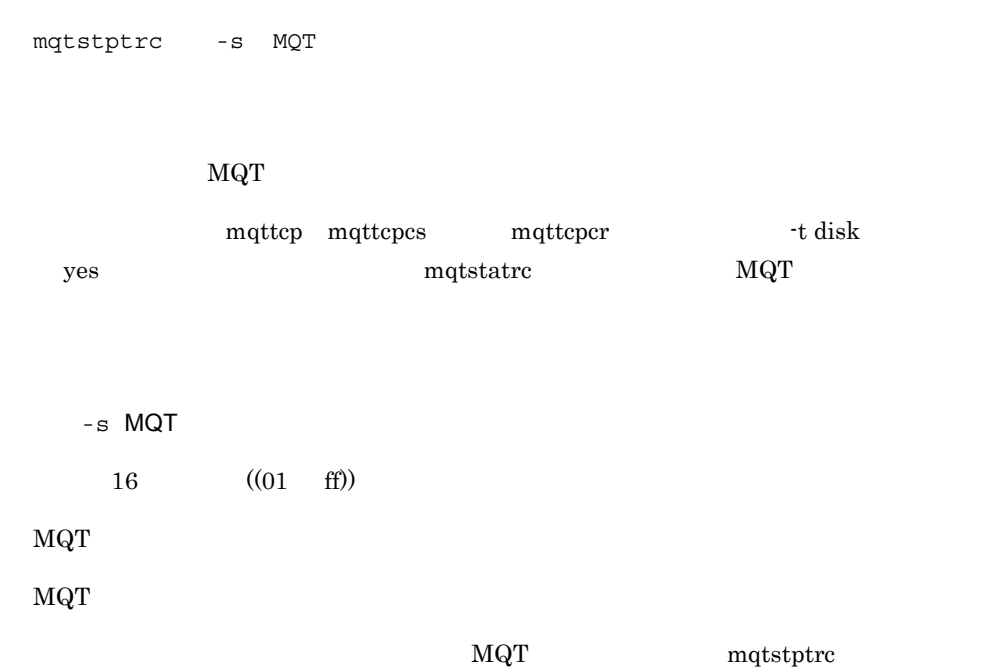

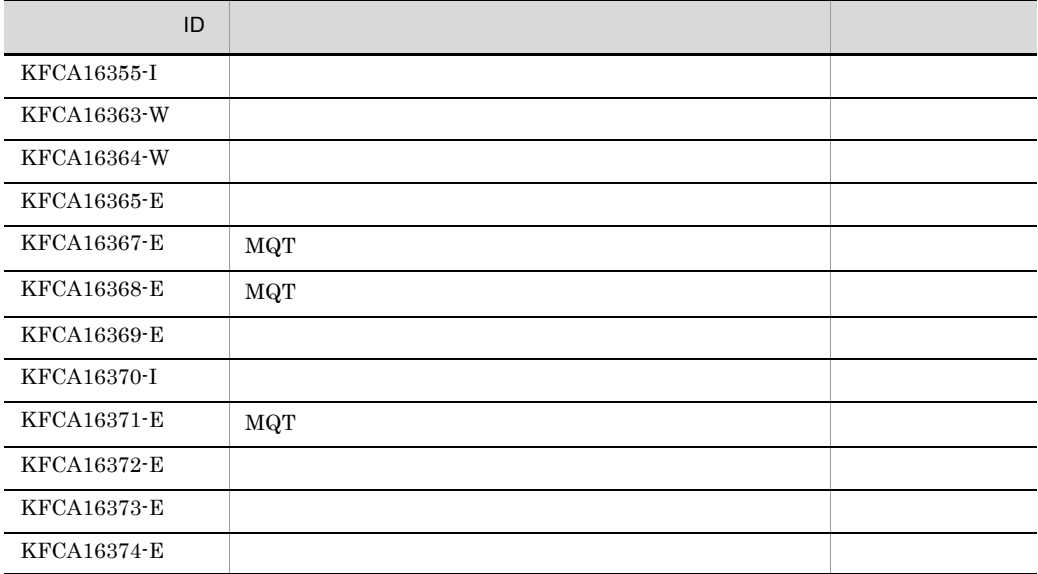

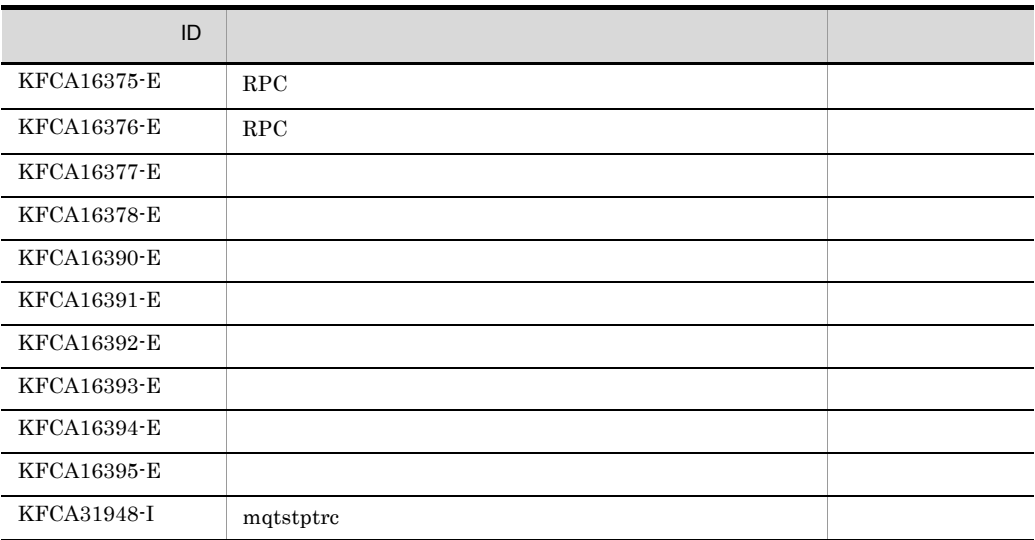

# mqtswptrc MQT

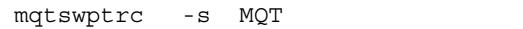

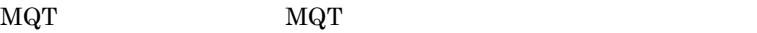

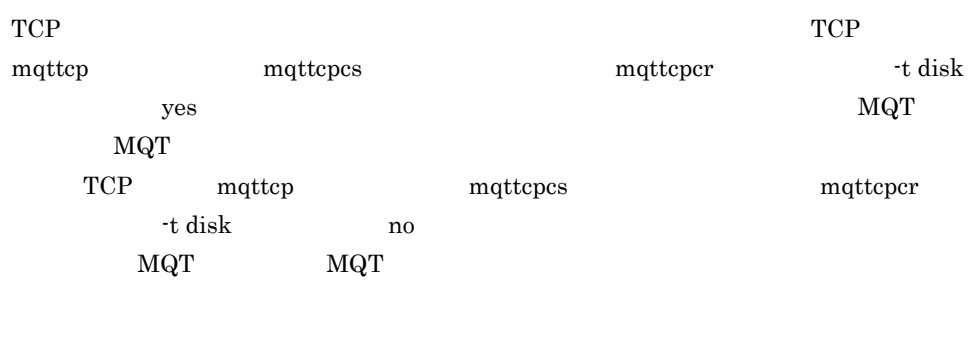

 $-$ s MQT  $16$   $((01 \text{ ff}))$ 

 $MQT$ 

MQT

このオプションを省略すると,すべての MQT サーバに対して,mqtswptrc コマンドを

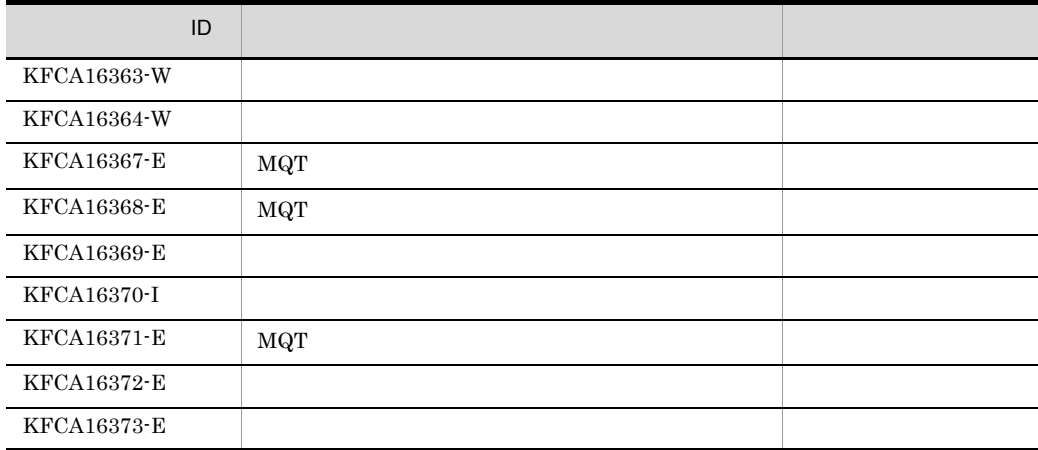
mqtswptrc MQT

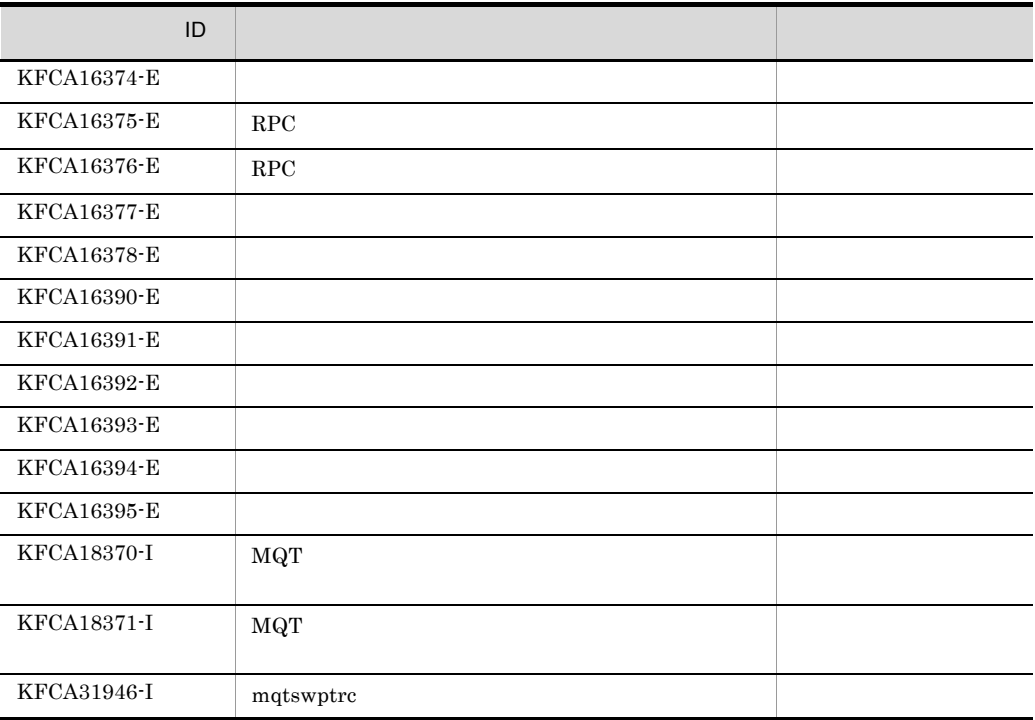

# *7* 障害対策

# $\operatorname{TP1/Message}$  Queue

TP1/Message Queue

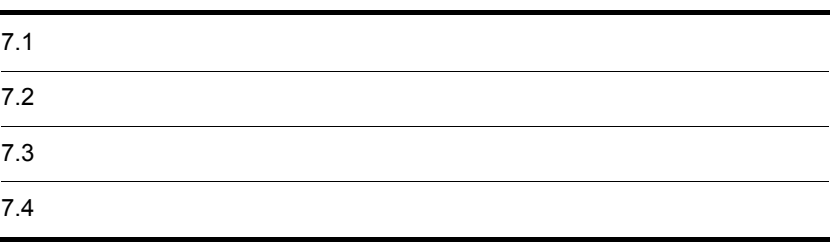

# $7.1.1$

## MQPUT

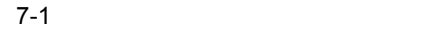

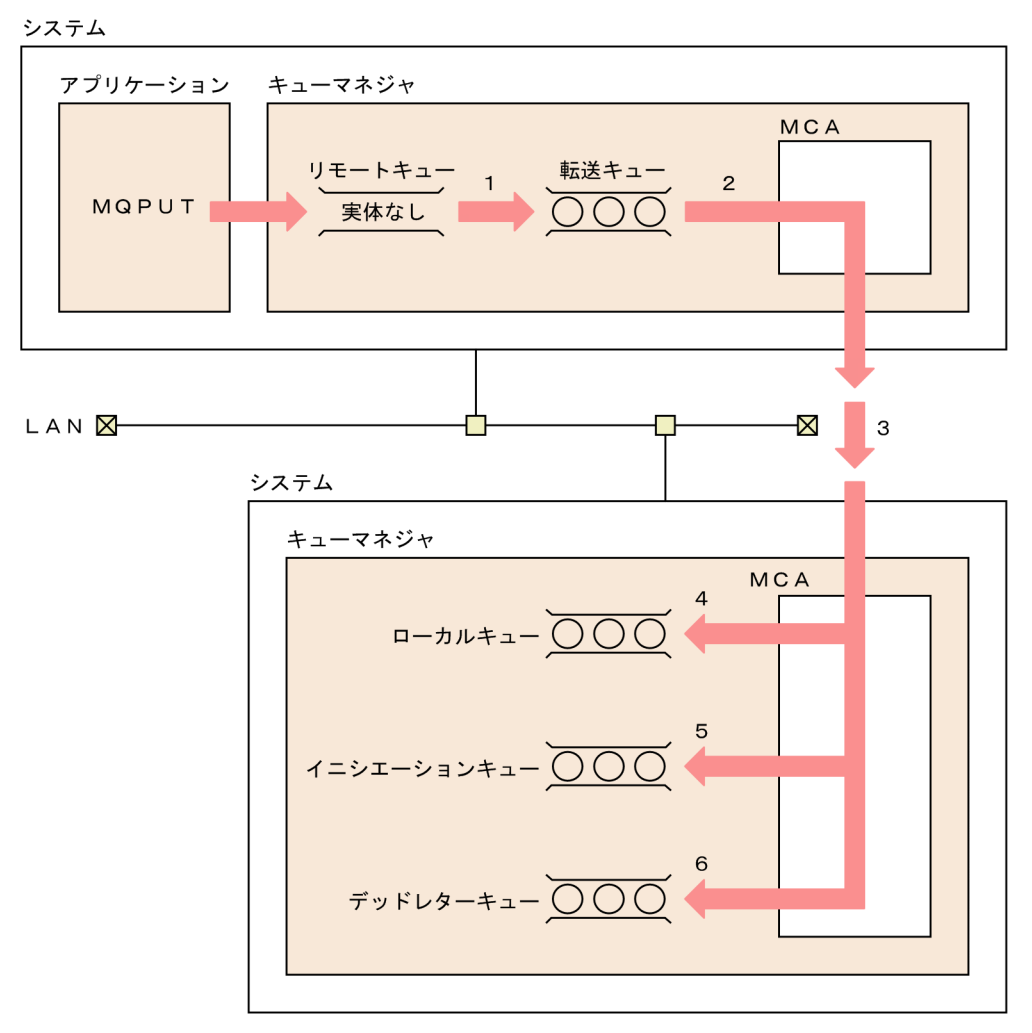

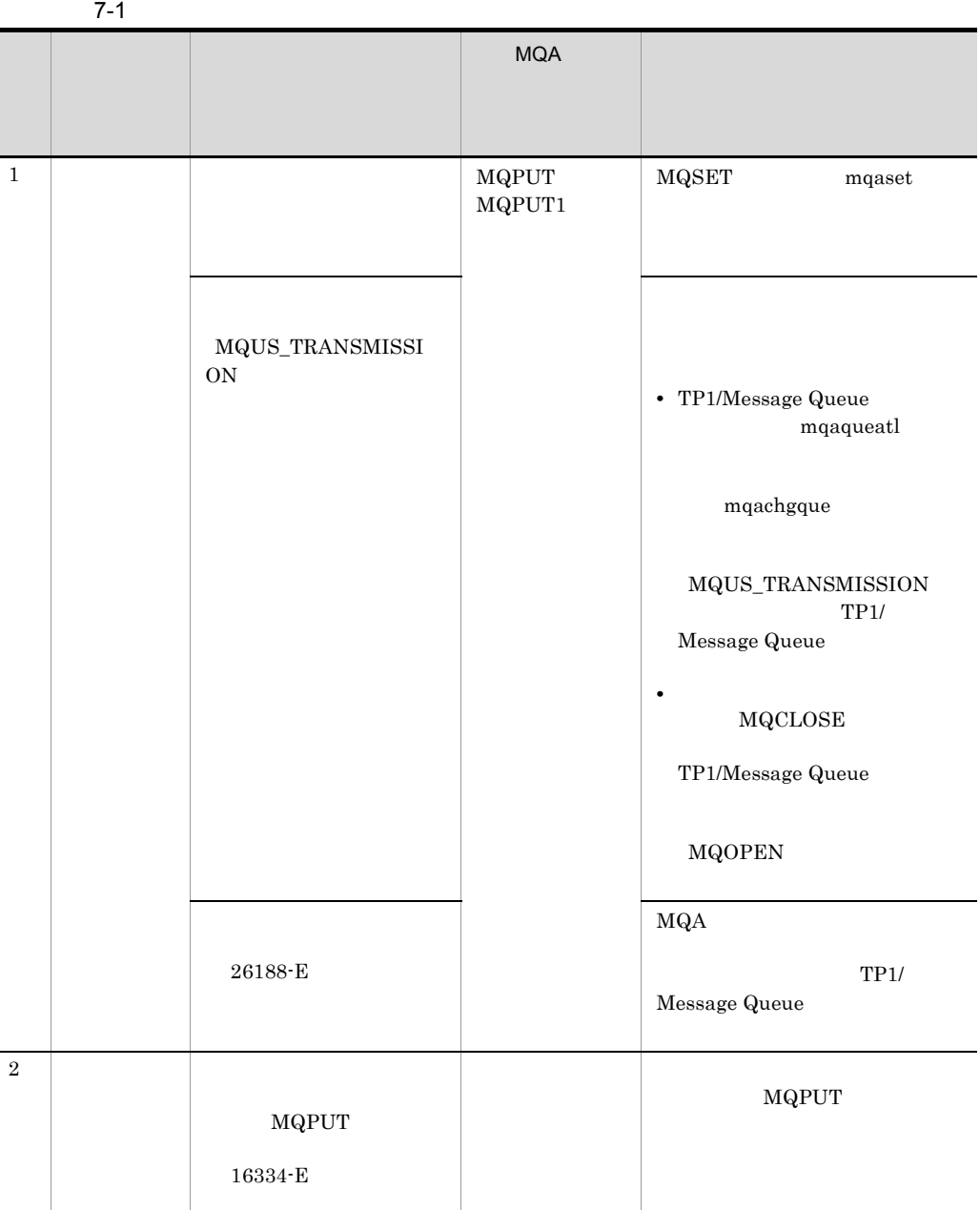

Ē,

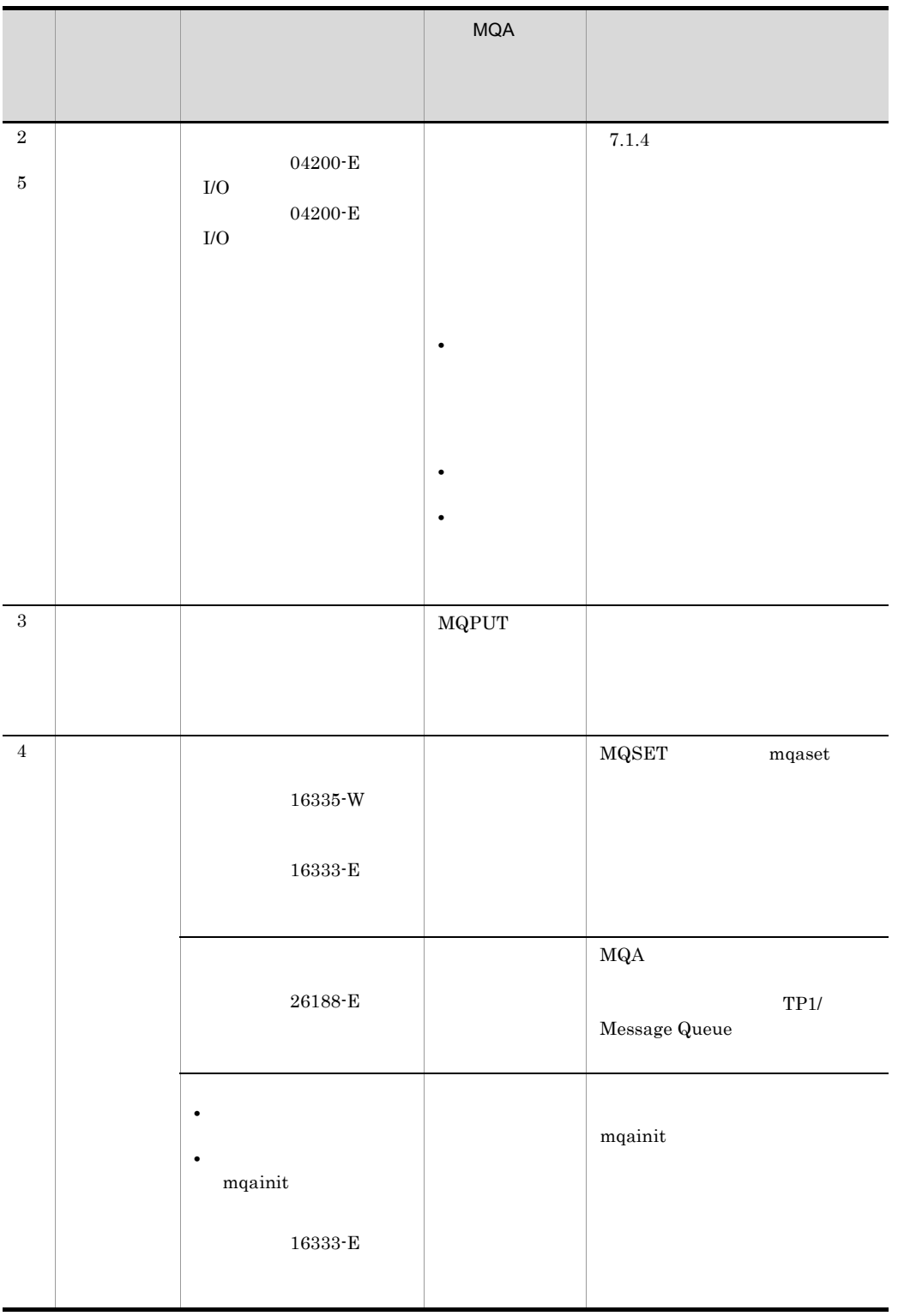

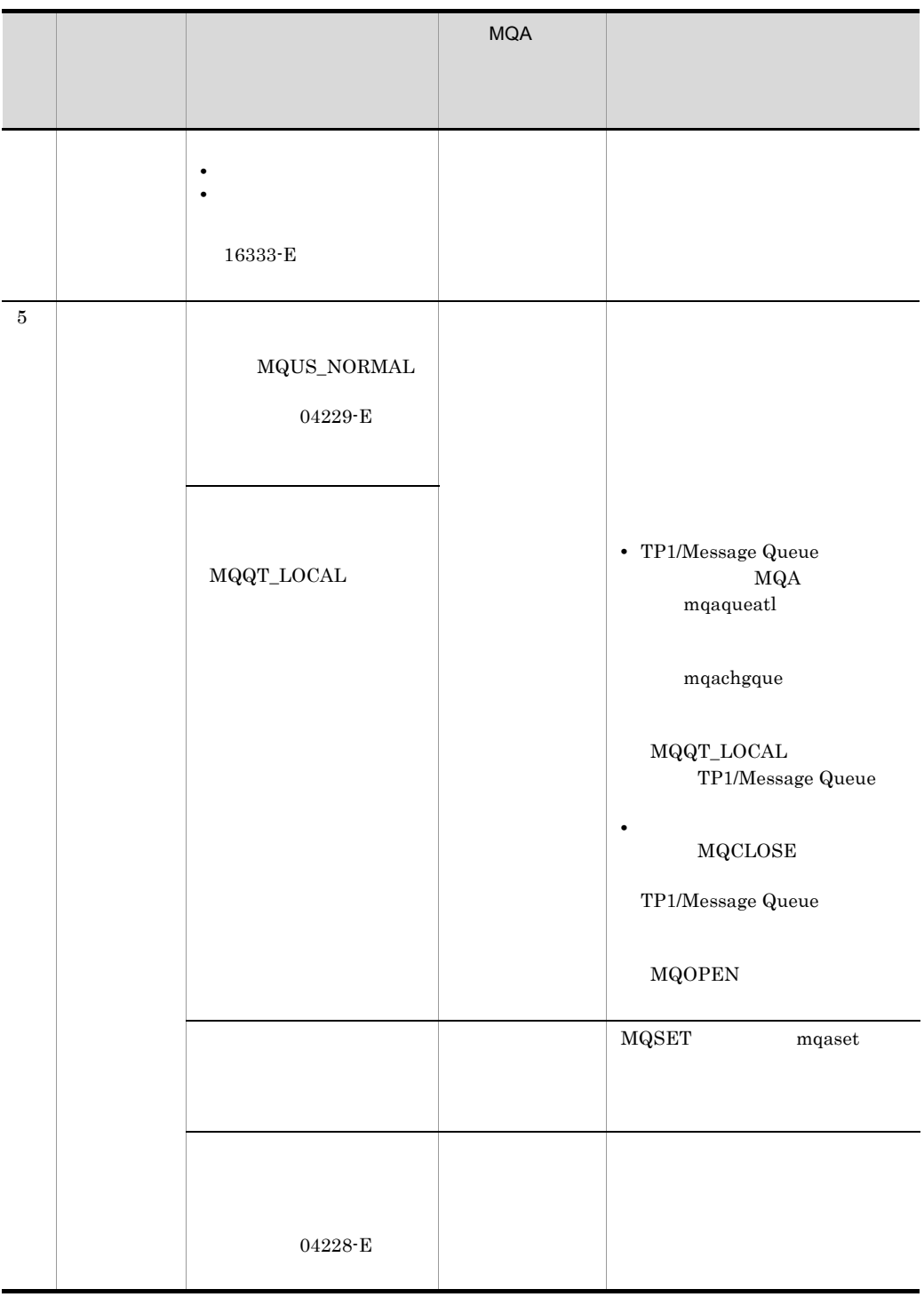

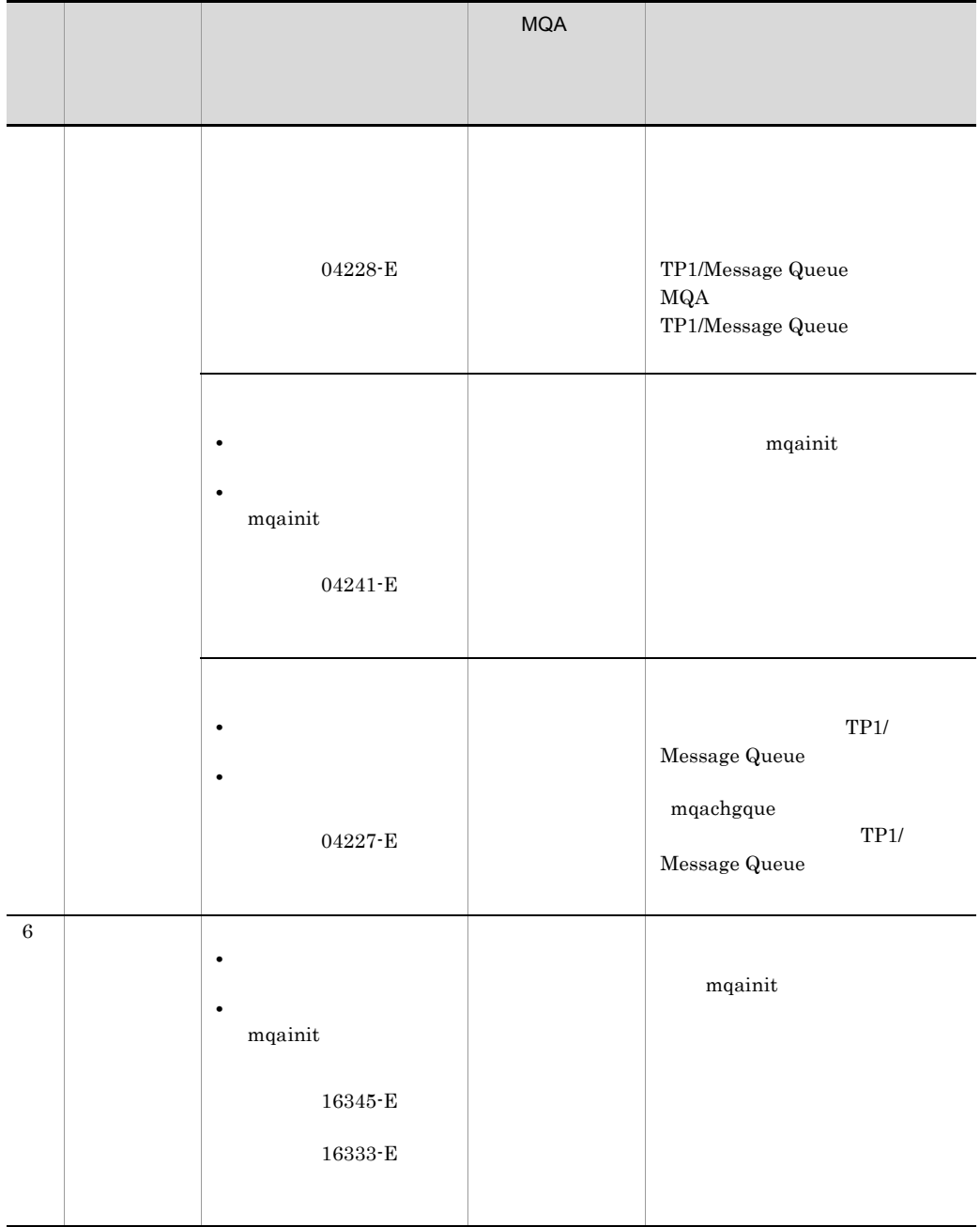

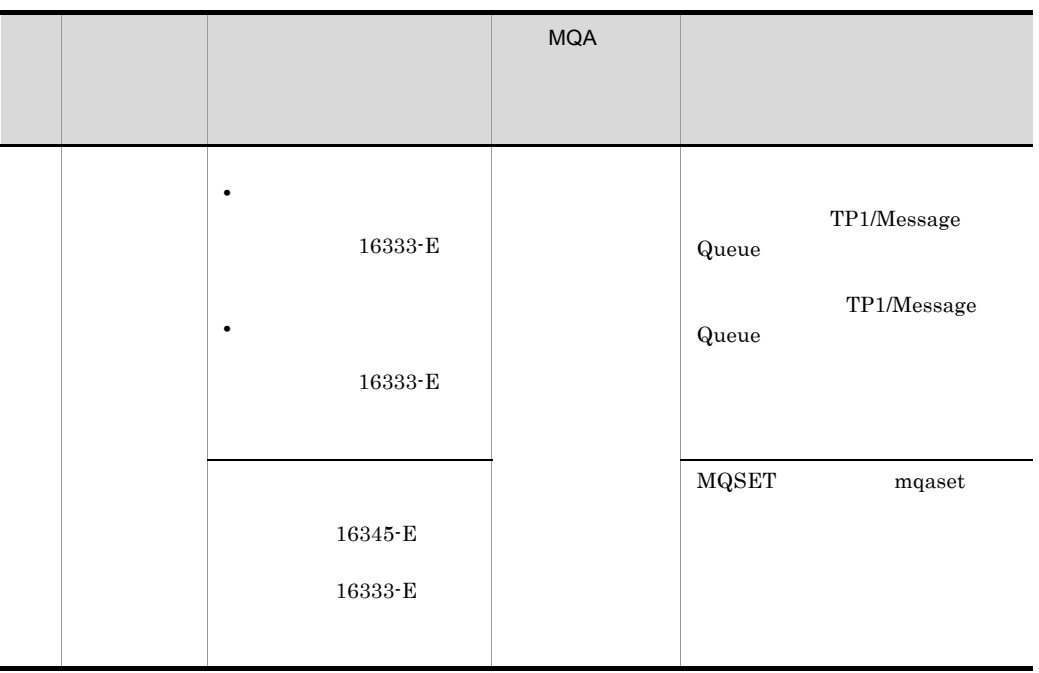

 $\rm ID$  ID  $\rm KFCA$ 

# $7.1.2$

1  $\sim$ 

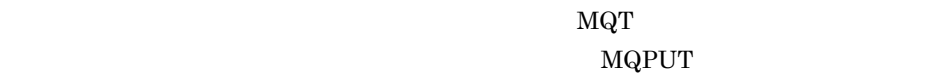

# $2 \times 2$

 $\rm MQT$ 

# $7.1.3$

3.  $U\$ {Sage} MQUS\_NORMAL  $4.$ 

#### $MCA$

# $7.1.4$

 $\label{eq:MQPUT} \text{MQPUT} \qquad \qquad \text{MQGET}$  $MQRC_OBJECT_DAMAGED$ 

## $1$

 $\overline{\mathbf{a}}$ 

 $\overline{7}$ .

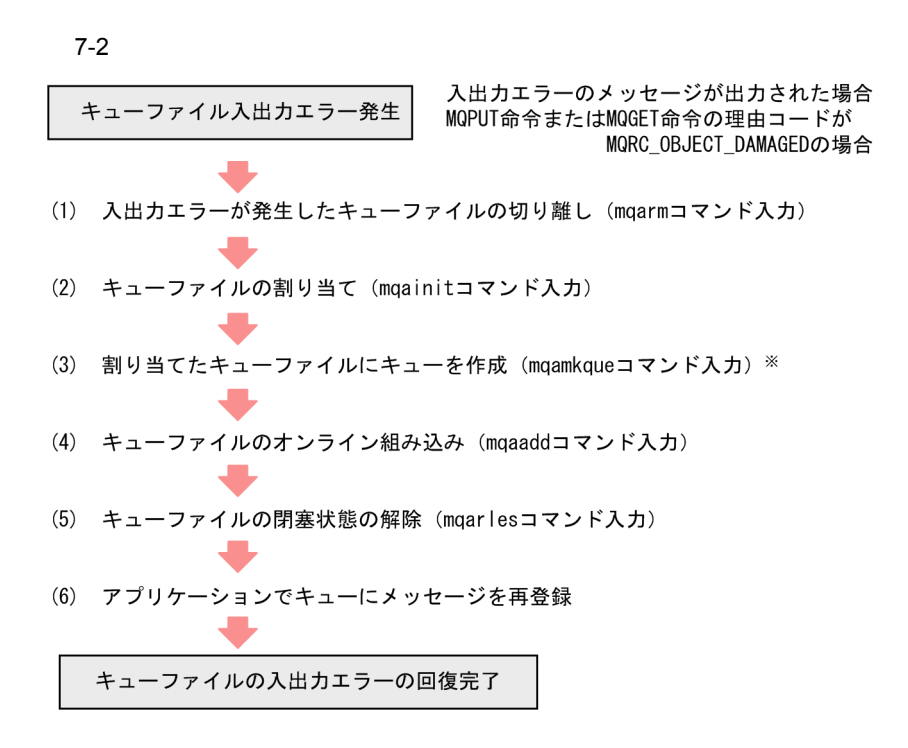

注※ (3)は、動的キューの場合は不要です。また、入出力エラーが発生したキューファイ ルにキューが登録されている場合だけ実行します。

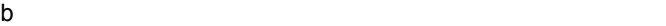

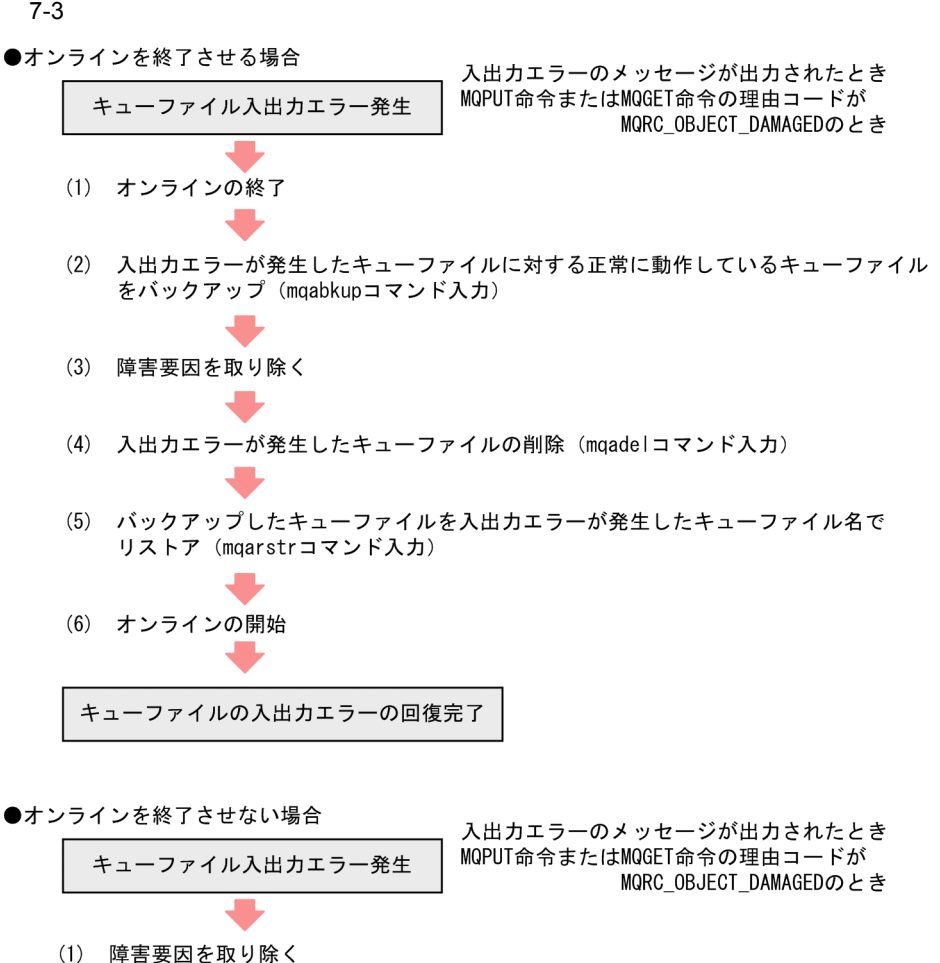

(2) 入出力エラーが発生したキューファイルにファイル二重化の回復

(mgarcvrコマンド入力)

キューファイルの入出カエラーの回復完了

OpenTP1  $\alpha$ 

OpenTP1

c) キューストライル キューマン キューマン キューマン キューマン

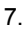

#### (凡例)

M1. M2: メッセージ識別子

 $M<sub>1</sub>$ 

- <キューファイルF1が入出力エラーとなった場合>
	- (1) キューファイルF1に対してmqarmコマンドを入力します。
	- (2) TP1/Message Queueは、キューA. メッセージ1およびメッセージ2を削除します。 (3) 次に示すログメッセージが出力されます。

 $\sqrt{2}$ 

「キューAに格納されているメッセージ識別子M1のメッセージを削除しました。」 「キューAを削除しました。」(メッセージ2の削除)

<キューファイルF2が入出力エラーとなった場合>

- (1) キューファイルF2に対してmgarmコマンドを入力します。
- (2) TP1/Message Queueは、メッセージ2を削除します。
- (3) 次に示すログメッセージが出力されます。 「キューAに格納されているメッセージ識別子M2のメッセージを削除しました。」
	- このとき、キューAはアクセス可能で、メッセージ1は残ります。メッセージ1 とメッセージ2に関連がない場合は運用を継続できます。

<キューファイルを切り離したあとの処理>

- メッセージ識別子でメッセージが識別できる場合は、ログメッセージに出力された メッセージ識別子のメッセージだけは再登録できます。
- •メッセージ識別子でメッセージが識別できない場合は、アプリケーションからの キューAに対するメッセージの登録を抑止したあとメッセージ1を削除します。メッ セージ1およびメッセージ2を再登録する必要があります。

#### d  $\blacksquare$

MQA FRC

 $mqafrc$ 

 $2.2.2(12)$  mqafrc

7-5 MQA FRC ●オンラインを終了させる場合 (1) キューファイルのバックアップ取得 (2) オンラインの開始 入出力エラーのメッセージが出力されたとき MQPUT命令またはMQGET命令の理由コードが キューファイル入出力エラー発生 MQRC\_OBJECT\_DAMAGEDのとき (3) オンラインの終了 (OpenTP1は計画停止または強制停止) (4) 障害要因を取り除く (5) 障害が発生したキューファイルのバックアップからリストア (バックアップ時にメッセージが登録されていないキューは再作成可能) (6) アンロードジャーナルファイルを使用してキューファイルを回復 (mqafrcコマンド入力) (7) オンラインの開始 (OpenTP1の再開始) (8) キューファイルの閉塞状態の解除 (mqarlesコマンド入力) キューファイルの入出カエラーの回復完了

●オンラインを終了させない場合

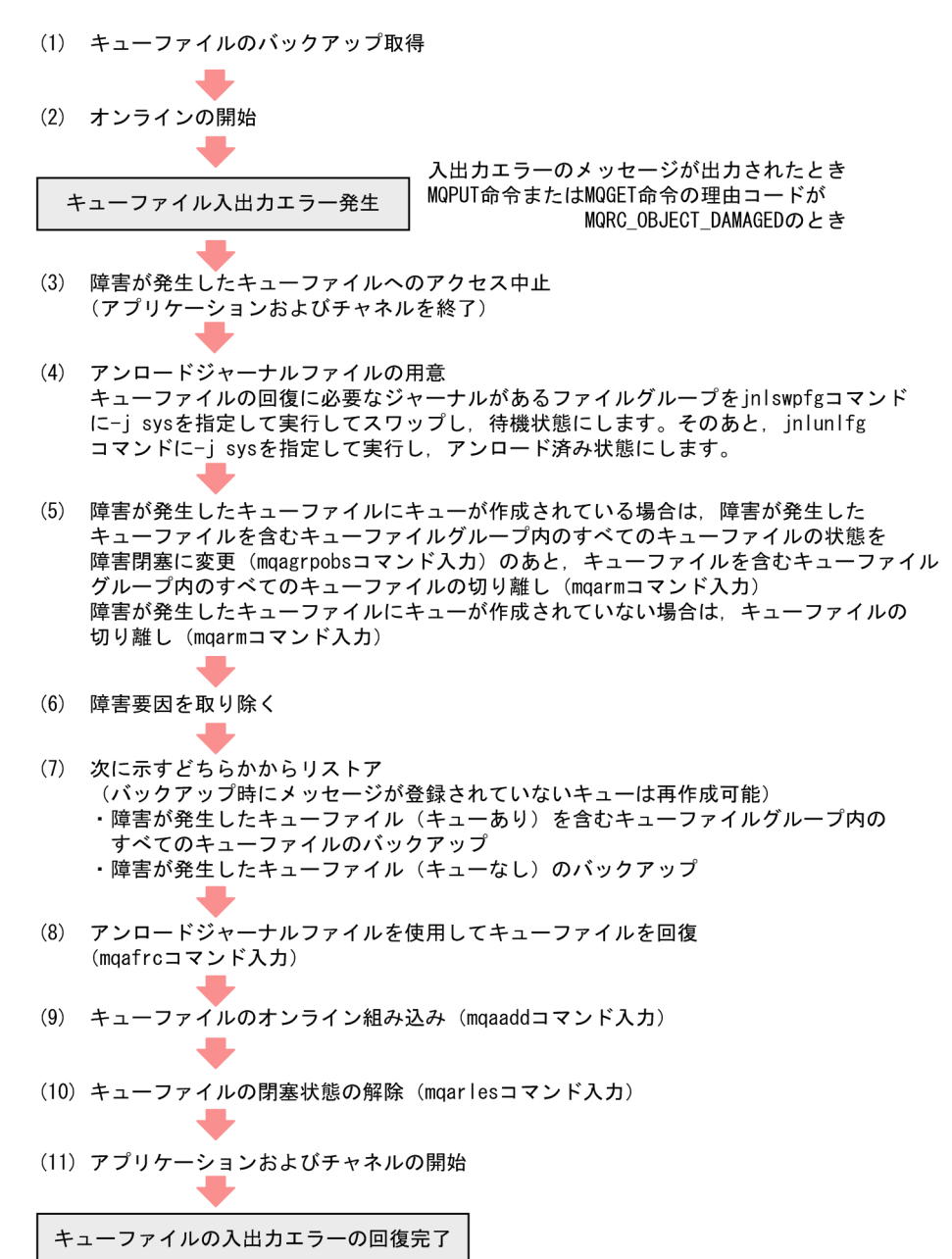

#### ●OpenTP1が異常終了したあと、再度開始できない場合

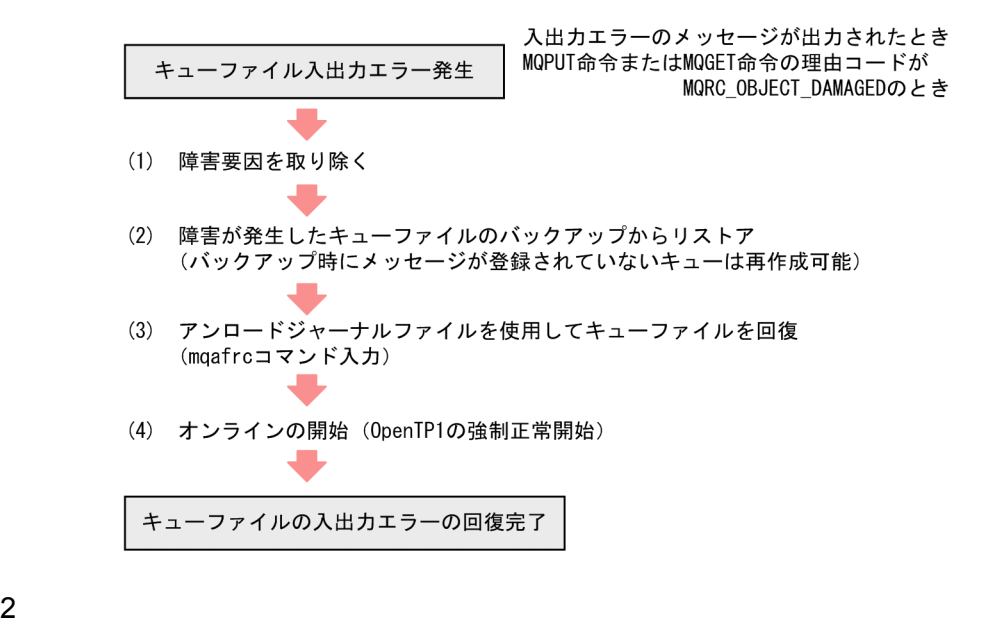

 $7-6$ 

 $\overline{\mathbf{a}}$ 

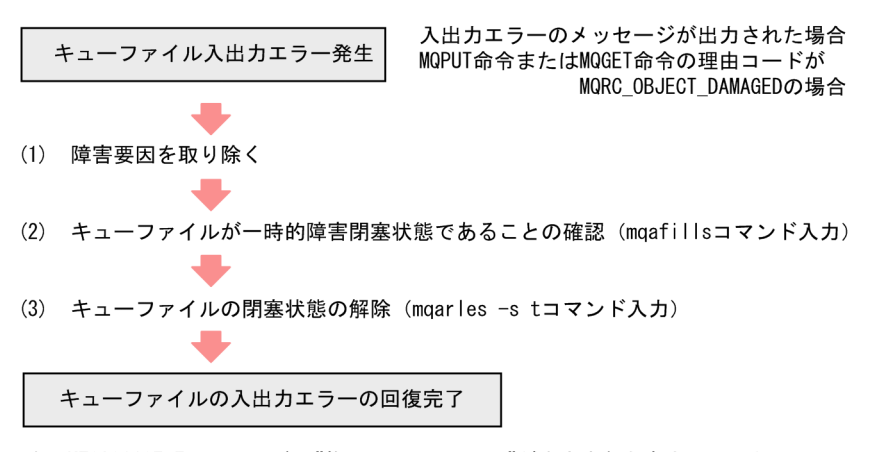

注 KFCA31187-Eメッセージに"物理ファイル=cnt"が出力されたあと、mqarles -s t コマンドによって一時的障害閉塞状態を解除する前にオンラインが終了(計画停止,強制 停止、または異常終了)した場合、mqafrcコマンドでの復旧作業を行う必要があります。 詳細については、「(c) キューファイルの入出カエラーの対処 (MQA FRC使用時)」を 参照してください。

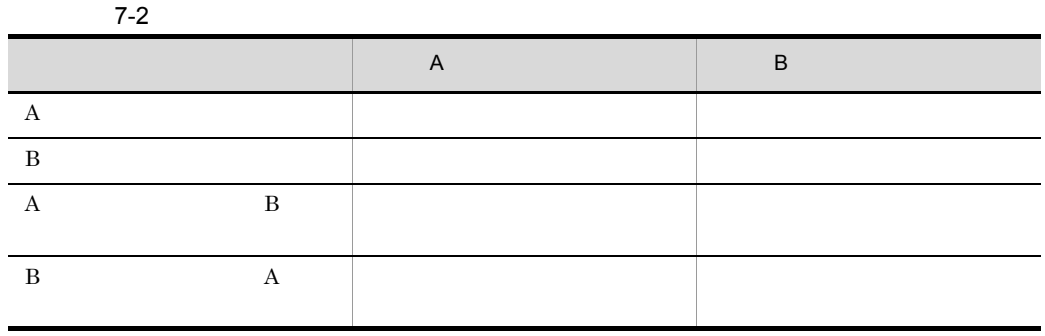

 $\mathbf A$  B

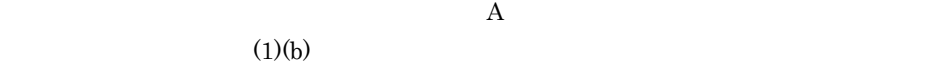

7. 障害対策

 $b$ 

 $7-7$ 

c) キューファイルの入出力エラーの対処(MQA FRC 使用時) KFCA31187-E メッセージに " 物理ファイル= cnt" が出力されたあと,mqarles -s t コマ mqafrc コマンドの実行方法については, 2.2.2(13) mqafrc コマンドの使用例(キュー なお,次に示す場合は,OpenTP1 を再開始したあとで「(a) キューファイルの入出力エ ラーの対処」または「(b) 二重化構成しているキューファイルの入出力エラーの対処」 **•** KFCA31193-I メッセージまたは KFCA31195-I メッセージが出力された場合 **•** KFCA31187-E メッセージに " 物理ファイル= msg" が出力されたあと,mqarles -s t

#### 7-8  $\text{MQA FRC}$

●入出力エラーが発生したあと、オンラインが終了した場合

入出力エラーのメッセージが出力されたとき MQPUT命令またはMQGET命令の理由コードが キューファイル入出カエラー発生 MQRC OBJECT DAMAGEDのとき (1) オンラインの終了(計画停止,強制停止,または異常終了) ※1 (2) キューファイル入出力エラーが発生した時刻をログから取得 (3) アンロードジャーナルファイルの用意 キューファイル入出力エラーが発生した時刻から10分以上前からのアンロードジ ャーナルファイルを用意します。 キューファイルの回復に必要なジャーナルがあるファイルグループをjnlswpfgコマ ンドに-j sysを指定して実行してスワップし、待機状態にします。そのあと, jnlunlfgコマンドに-j sysを指定して実行し、アンロード済み状態にします。 (4) 障害要因を取り除く (5) アンロードジャーナルファイルを使用してキューファイルを回復 (mqafrcコマンド 入力) ※2 (6) オンラインの開始 (OpenTP1の再開始) (7) キューファイルの閉塞状態の解除 (mgarlesコマンド入力) キューファイルの入出カエラーの回復完了 注※1 正常終了した場合でもこの手順でキューファイルを回復できます。しかし, (5) でキューファイルを回復しないで(6) でオンラインを開始するとキュー ファイルの内容に矛盾が生じるのでご注意ください。 注※2 二重化構成しているキューファイルの場合、次に示す手順でキューファイル を回復してください。 1. mqafrcコマンドで、一時的障害閉塞となった系のキューファイルを 回復する。  $2.$ 回復したキューファイルをバックアップ (mqabkupコマンド入力) する。

> 3. 2. でバックアップしたファイルをもう一方の系のキューファイル名で リストア (mqarstrコマンド入力)する。

●入出力エラーが発生したあとオンラインが終了し、MQA FRCを使用しないでOpenTP1を再開始 した場合

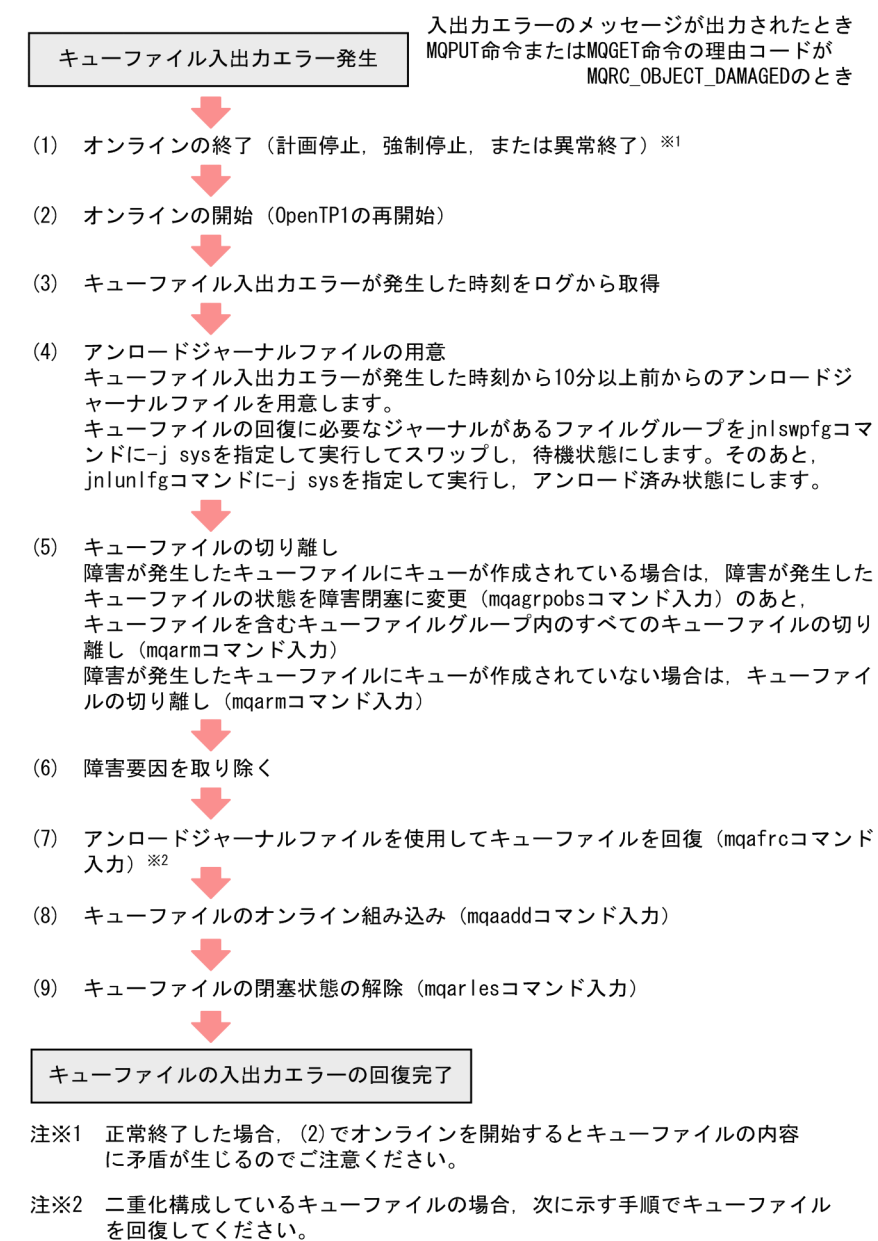

- 1. mqafrcコマンドで、一時的障害閉塞となった系のキューファイルを 回復する。
- 2. 回復したキューファイルをバックアップ (mqabkupコマンド入力) する。
- 3. 2. でバックアップしたファイルをもう一方の系のキューファイル名で リストア (mqarstrコマンド入力)する。

# $7.1.5$

- **•** SYSTEM.CLUSTER.TRANSMIT.QUEUE
- **•** SYSTEM.CLUSTER.COMMAND.QUEUE
- **•** SYSTEM.CLUSTER.REPOSITORY.QUEUE

 $1$ 

 $\overline{\mathbf{a}}$ 

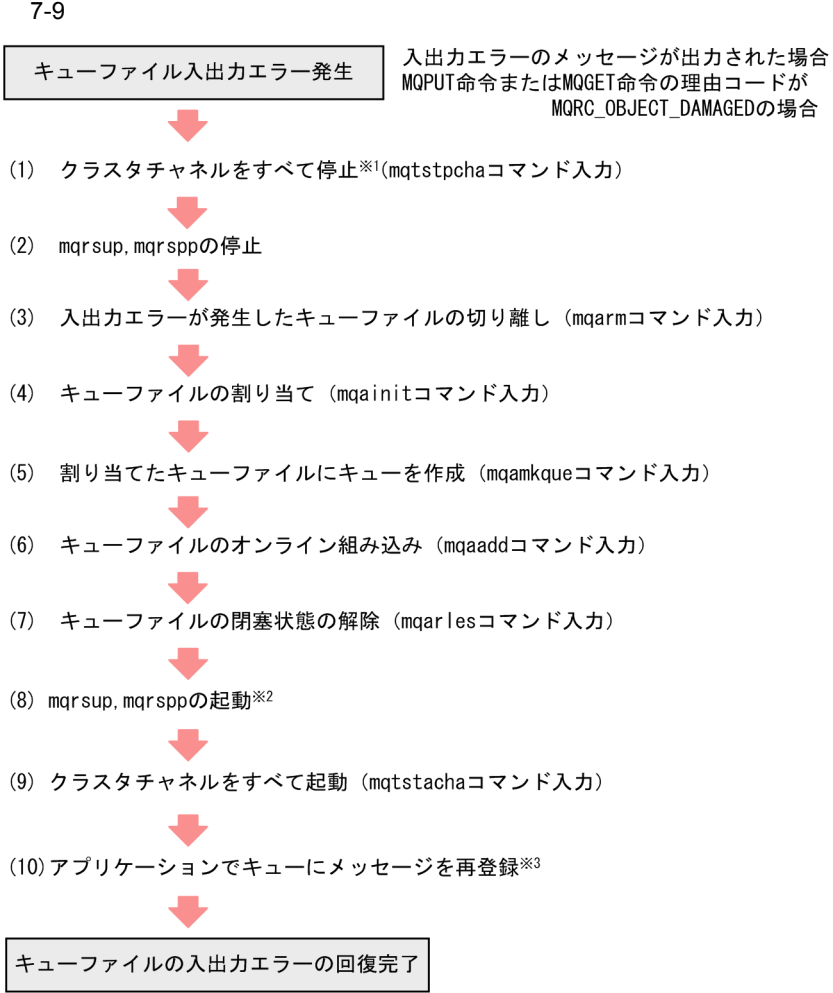

- 注※1 KFCA16350-1, KFCA16351-1, またはKFCA16352-Wの出力を確認 してください。 KFCA16351-1 または KFCA16352-Wが出力されない場合、mgtstpcha -f コマンドを入力して、チャネルを強制停止させてください。
- 注※2 入出カエラーが発生したキューファイルに登録されているキューが SYSTEM. CLUSTER. REPOSITORY. QUEUEの場合, 以前のクラスタ参加情報 は失われ、再度クラスタ参加を実行します。mqrsup, mqrsppを起動 する前にフルリポジトリキューマネジャからRESET CLUSTERコマンド を実行して、自キューマネジャをクラスタから削除してください。
- 注※3 入出力エラーが発生したキューファイルに登録されているキューが SYSTEM. CLUSTER. TRANSMIT. QUEUEの場合だけ実行します。

 $b$ 

 $7-10$ 

●オンラインを終了させる場合

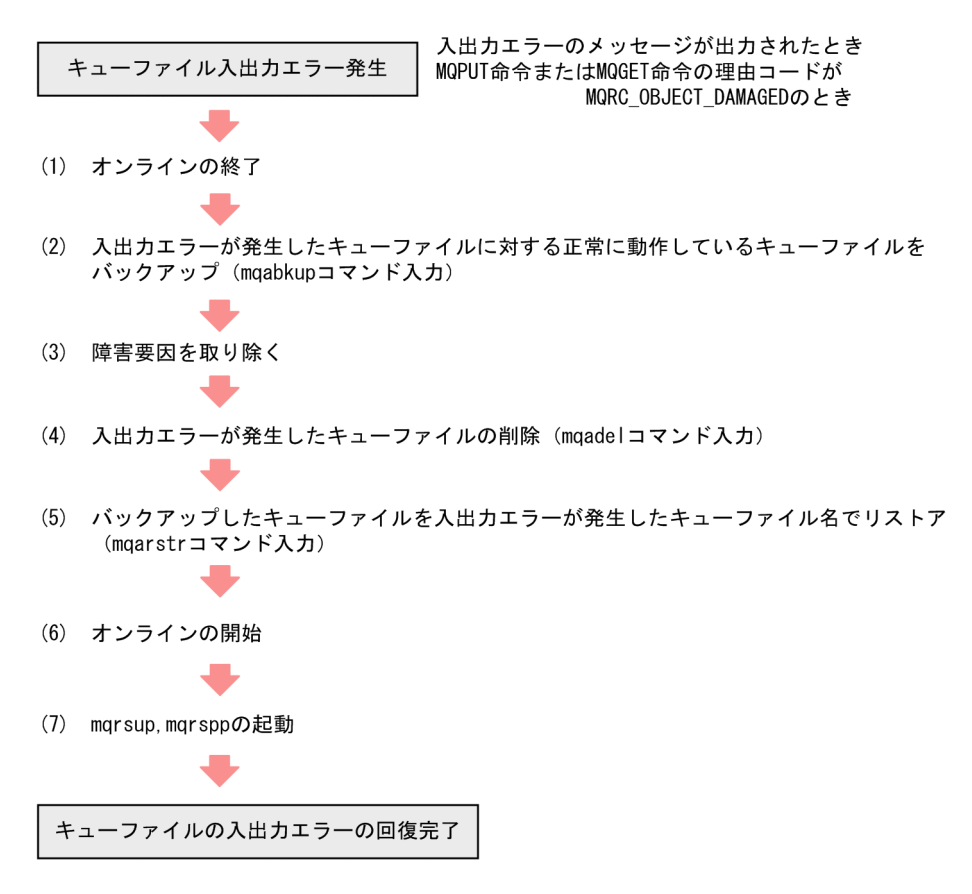

●オンラインを終了させない場合

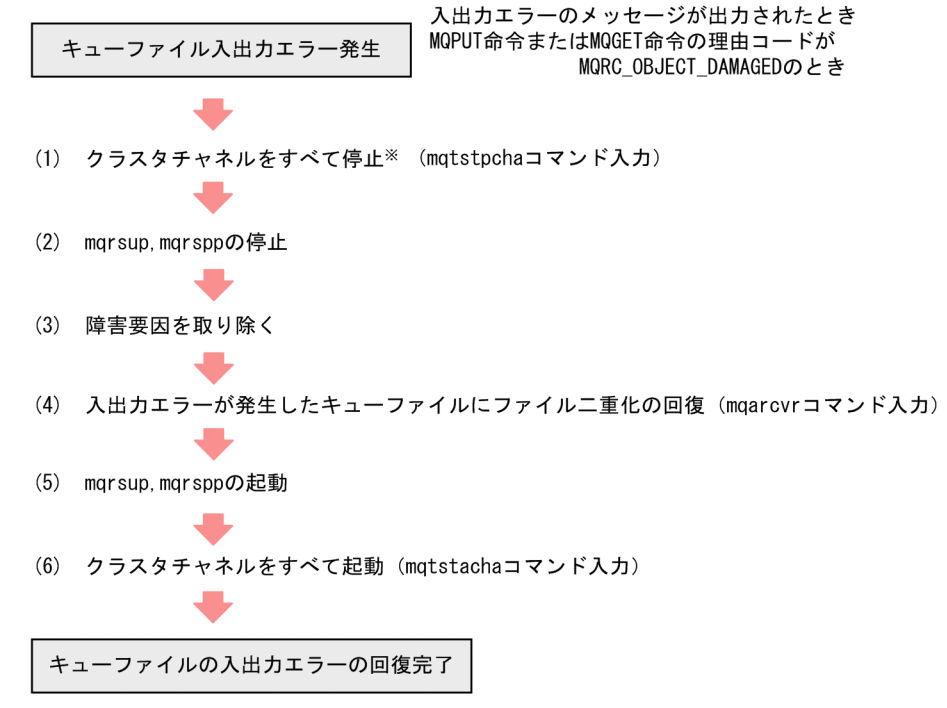

注※ KFCA16350-1, KFCA16351-1, またはKFCA16352-Wの出力を確認してください。 KFCA16351-1 または KFCA16352-Wが出力されない場合、mqtstpcha -f コマンドを 入力して、チャネルを強制停止させてください。

OpenTP1  $\alpha$ 

OpenTP1

c) キューマイル キューマイル キューマイル きょうかい

mqagrpobs

d  $\blacksquare$ 

MQA FRC

 $2.2.2(11)$ 

 $mqafrc$ 

7-11 MQA FRC ●オンラインを終了させる場合 (1) キューファイルのバックアップ取得 (2) オンラインの開始 (3) mqrsup, mqrsppの起動 入出力エラーのメッセージが出力されたとき キューファイル入出力エラー発生 MQPUT命令またはMQGET命令の理由コードが MORC OBJECT DAMAGEDのとき  $(4)$ クラスタチャネルをすべて停止※ (mqtstpchaコマンド入力) (5) marsup.marsppの停止 (6) オンラインの終了 (OpenTP1の計画停止または強制停止) (7) 障害要因を取り除く (8) 障害が発生したキューファイルのバックアップからリストア(バックアップ時に メッセージが登録されていないキューは再作成可能) (9) アンロードジャーナルファイルを使用してキューファイルを回復 (maafrcコマンド入力) (10) オンラインの開始 (OpenTP1の再開始) (11) キューファイルの閉塞状態の解除 (mgarlesコマンド入力) (12) mqrsup, mqrsppの起動 (13) クラスタチャネルをすべて起動 (mqtstachaコマンド入力) キューファイルの入出カエラーの回復完了 注※ KFCA16350-1, KFCA16351-1, またはKFCA16352-Wの出力を確認してください。

KFCA16351-1 または KFCA16352-Wが出力されない場合. matstpcha -f コマンドを入力し て、チャネルを強制停止させてください。

 $\overline{7}$ .

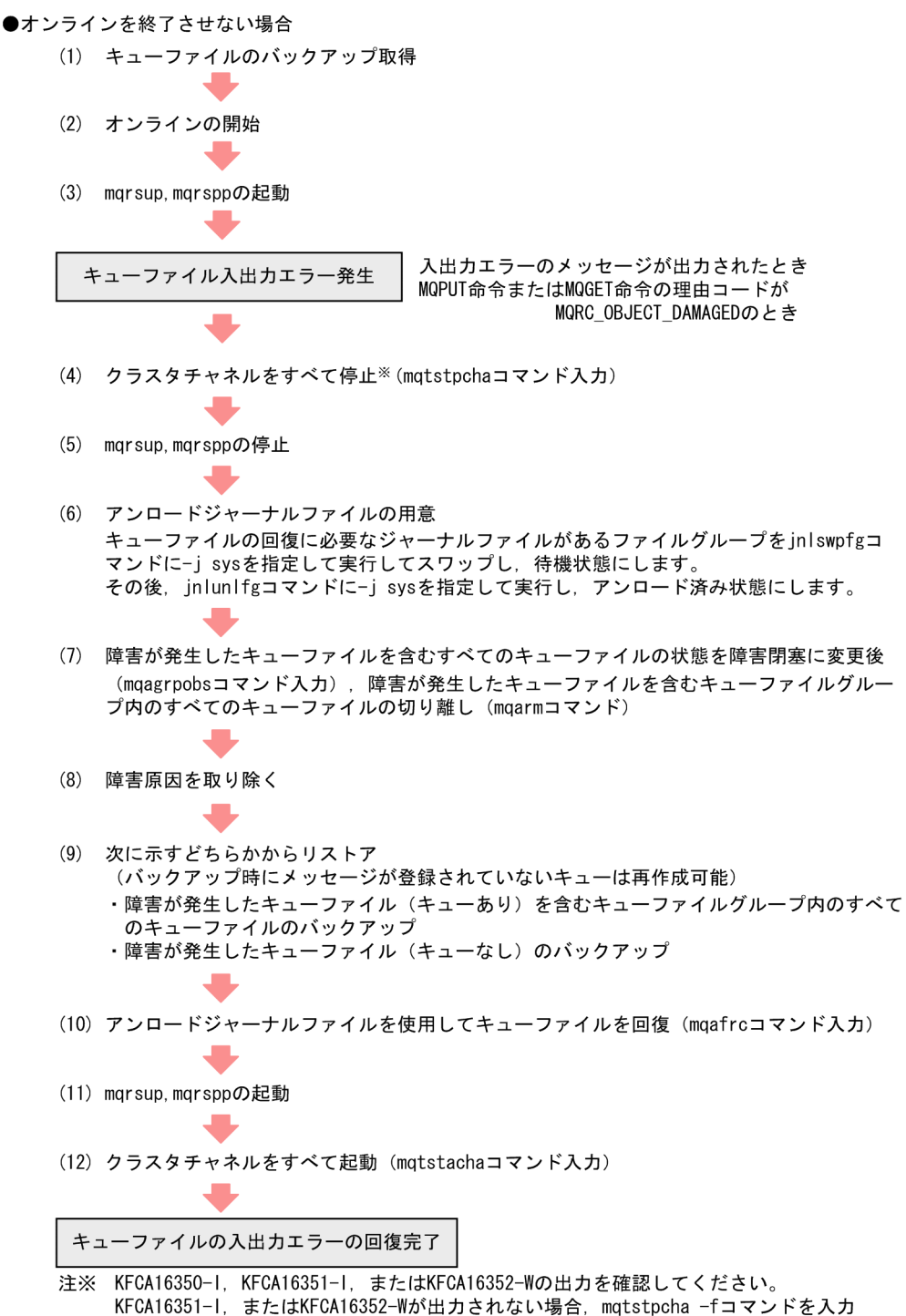

●OpenTP1が異常終了したあと、再開始できない場合

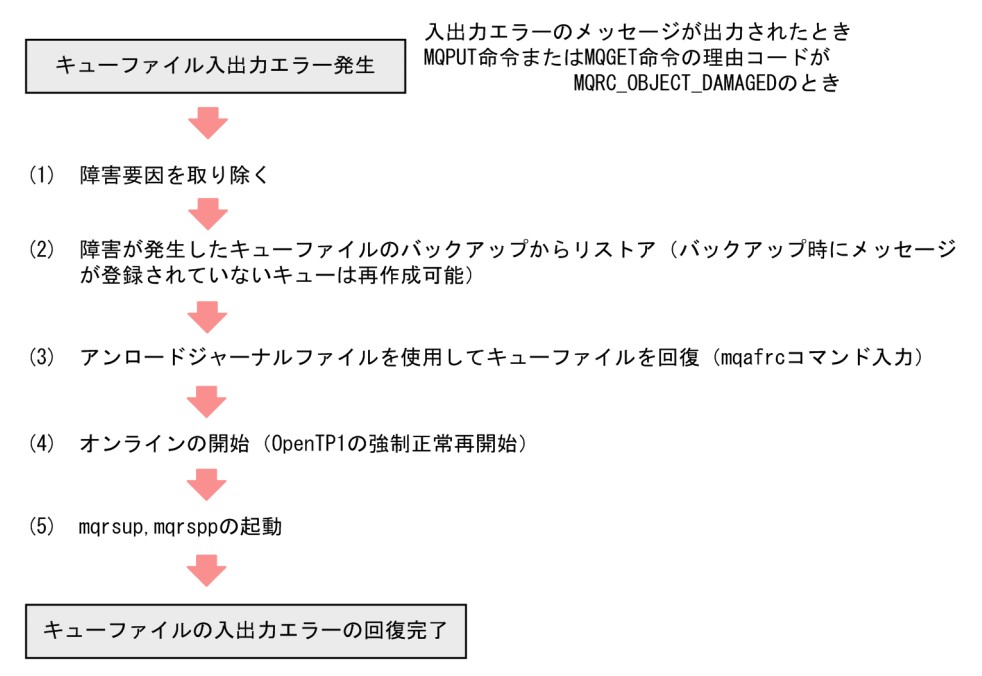

 $2$ 

 $\overline{\mathbf{a}}$ 

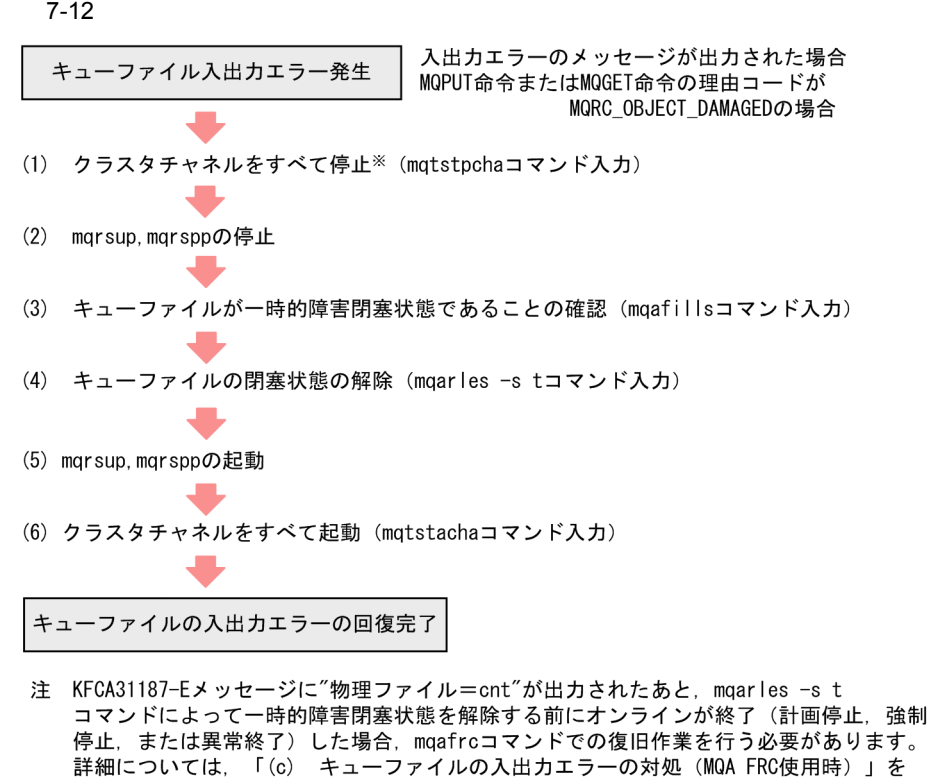

注※ KFCA16350-1, KFCA16351-1, またはKFCA16352-Wの出力を確認してください。 KFCA16351-1 または KFCA16352-Wが出力されない場合, mqtstpcha -f コマンドを入力 して、チャネルを強制停止させてください。

 $b$ 

 $7-3$ 

参照してください。

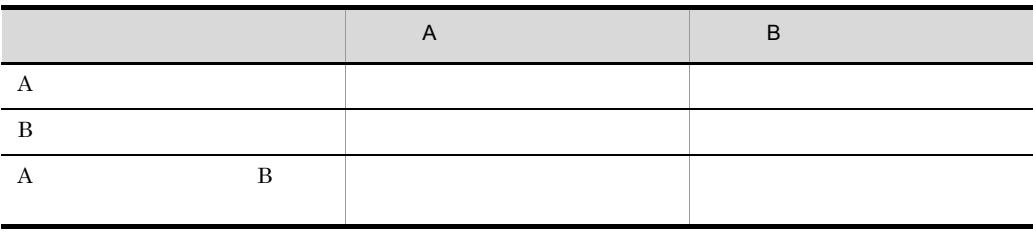

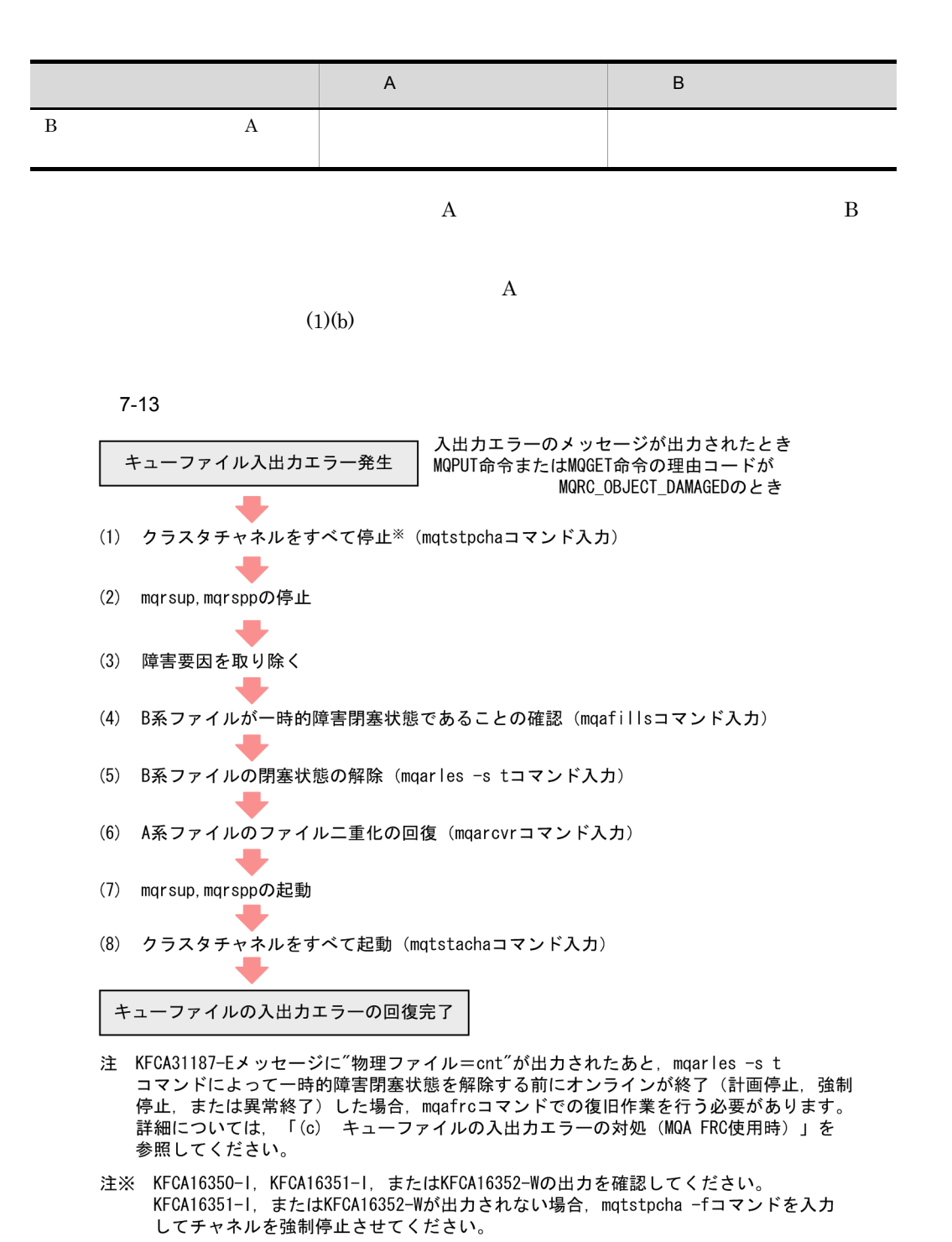

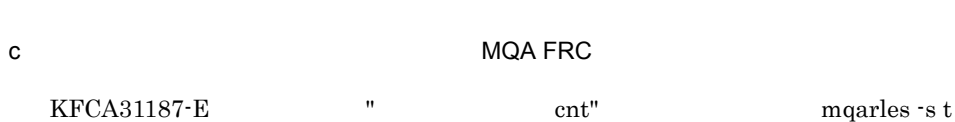

mqafrc  $2.2.2(13)$  mqafrc

 $\mbox{OpenTP1} \qquad \qquad \text{(a)}$  $\Phi$ 

- KFCA31193-I **KFCA31195-I**
- KFCA31187-E  $\bullet$  **m**sg" mqarles -s t

#### 7-14 MQA FRC

●入出力エラーが発生したあと、オンラインが終了した場合

入出力エラーのメッセージが出力されたとき MQPUT命令またはMQGET命令の理由コードが キューファイル入出カエラー発生 MQRC OBJECT DAMAGEDのとき (1) オンラインの終了(計画停止,強制停止,または異常終了) ※1 (2) キューファイル入出力エラーが発生した時刻をログから取得 (3) アンロードジャーナルファイルの用意 キューファイル入出カエラーが発生した時刻から10分以上前からのアンロードジ ャーナルファイルを用意します。 キューファイルの回復に必要なジャーナルがあるファイルグループをjnlswpfgコマ ンドに-」sysを指定して実行してスワップし、待機状態にします。そのあと、 inlunlfgコマンドに-i sysを指定して実行し、アンロード済み状態にします。 (4) 障害要因を取り除く J. (5) アンロードジャーナルファイルを使用してキューファイルを回復 (mqafrcコマンド 入力) ※2 (6) オンラインの開始 (OpenTP1の再開始) (7) キューファイルの閉塞状態の解除 (mgarlesコマンド入力) (8) mqrsup, mqrsppの起動 (9) クラスタチャネルをすべて起動 (matstachaコマンド入力) キューファイルの入出カエラーの回復完了 注※1 正常終了した場合でもこの手順でキューファイルを回復できます。しかし、 (5) でキューファイルを回復しないで(6) でオンラインを開始するとキュー ファイルの内容に矛盾が生じるのでご注意ください。 注※2 二重化構成しているキューファイルの場合、次に示す手順でキューファイル を回復してください。 1. mqafrcコマンドで、一時的障害閉塞となった系のキューファイルを 回復する。 2. 回復したキューファイルをバックアップ (mqabkupコマンド入力) する。 3. 2. でバックアップしたファイルをもう一方の系のキューファイル名で

リストア (mqarstrコマンド入力)する。

●入出カエラーが発生したあとオンラインが終了し、MQA FRCを使用しないでOpenTP1を再開始 ………<br>した場合

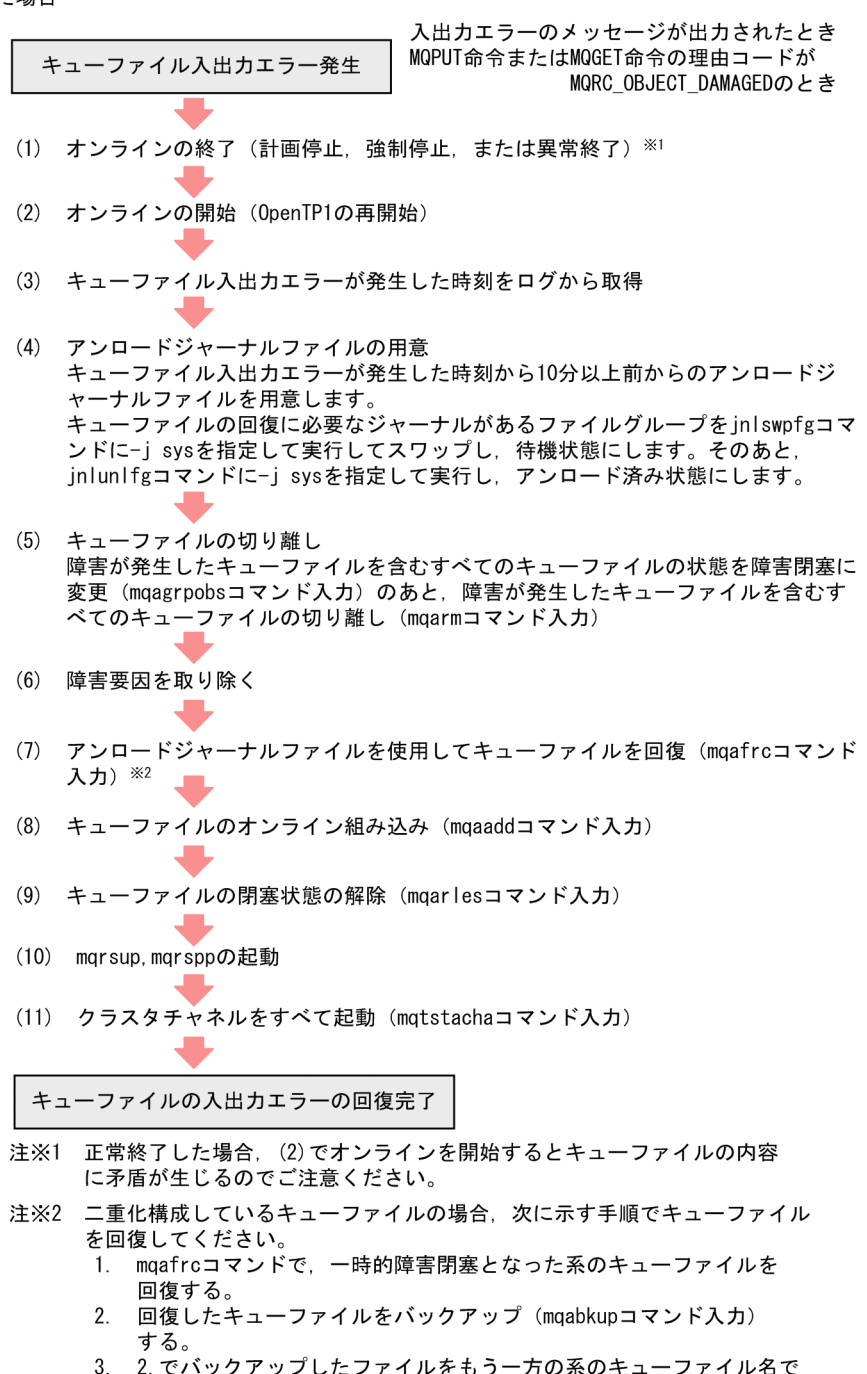

3. 2.でバックアップしたファイルをもう一方の系のキューファイル名で<br>リストア(mqarstrコマンド入力)する。

# $7.2$

TP1/Message Queue

# $7.2.1$

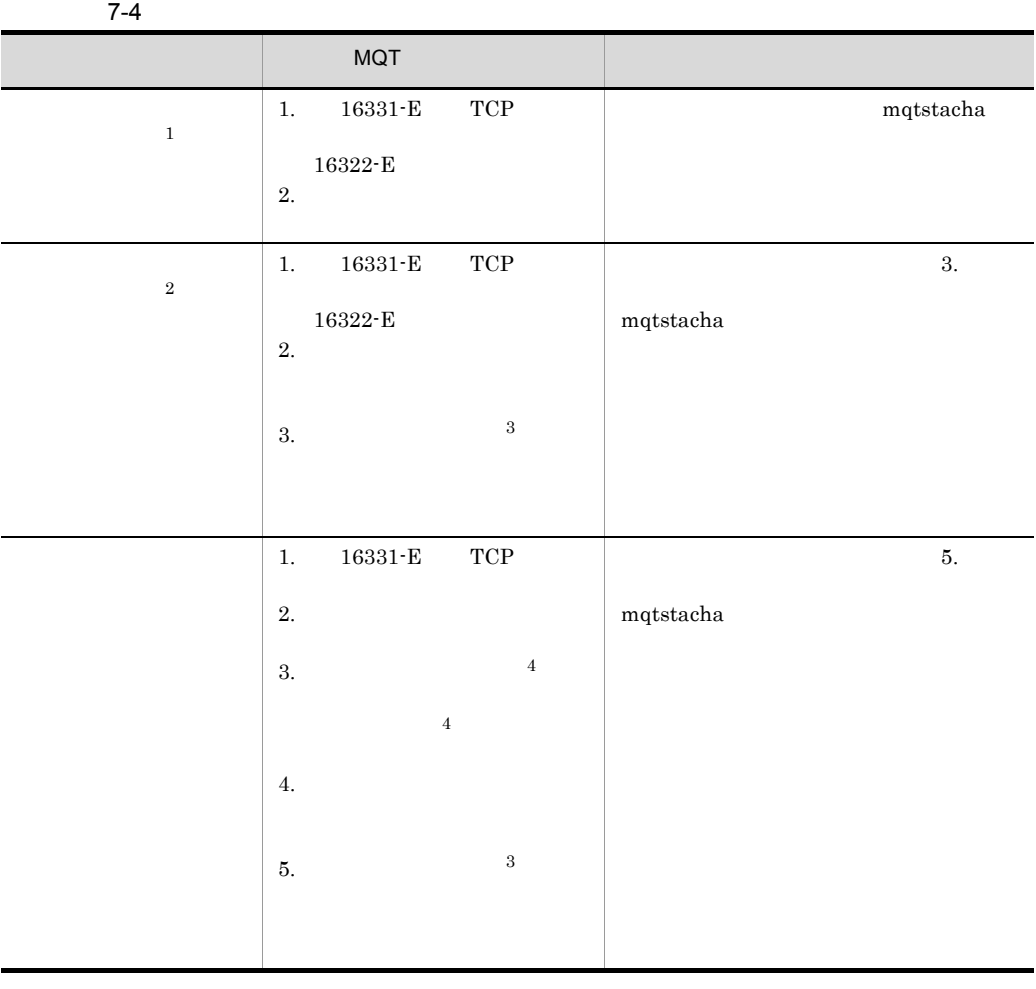

 $\rm ID$  identifies the value of  $\rm I\,D$  in the  $\rm KFCA$ 

ENOBUFS Windows

# WSAENOBUFS  $\,2\,$ ENOBUFS Windows WSAENOBUFS  $\overline{3}$  $\overline{4}$

# $7.2.2$

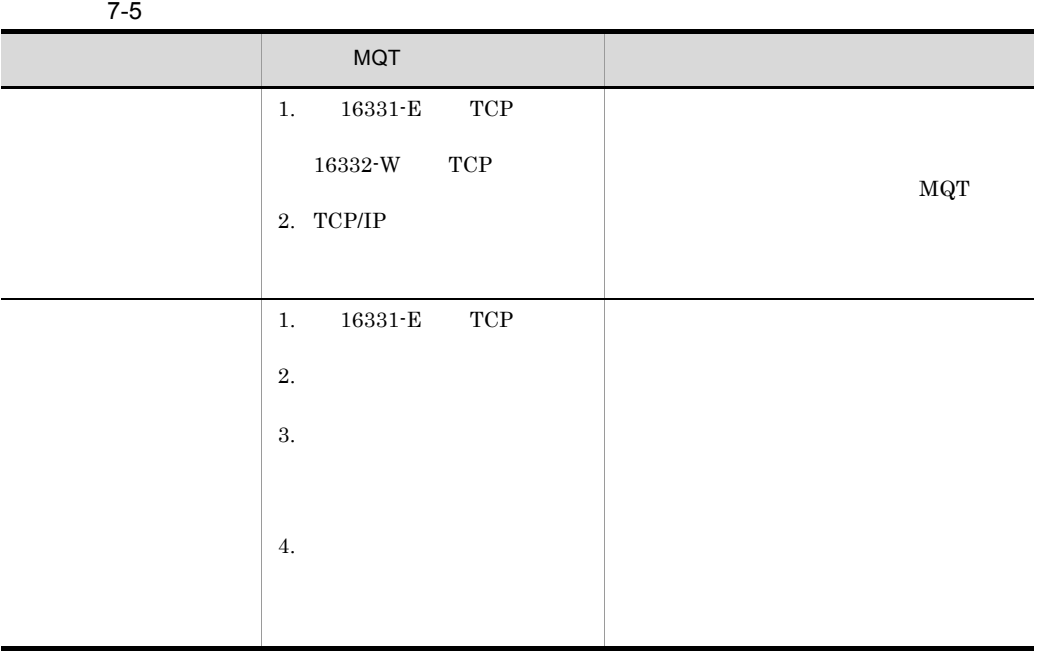

ID ID KFCA

# 7.2.3 MCP

 $MCP$ 

7-6 MCP

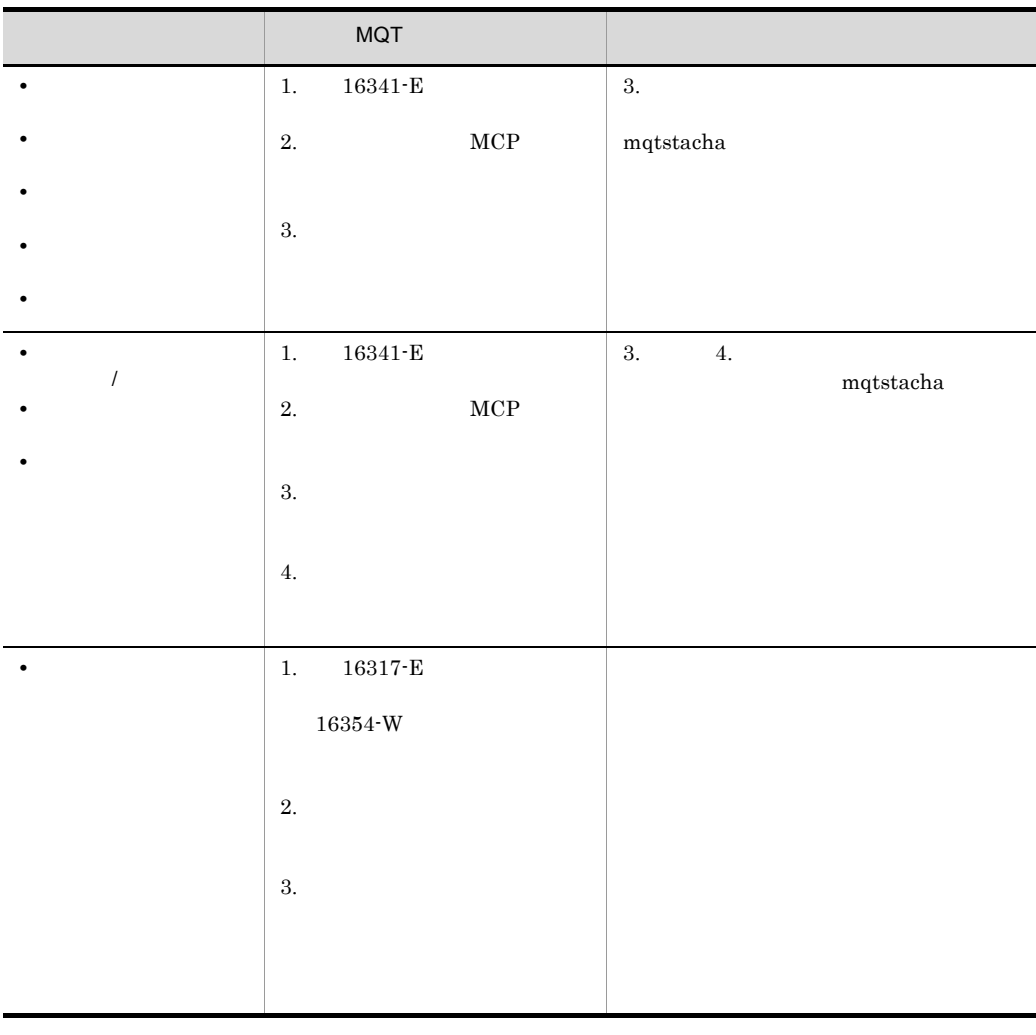

 $\rm ID$  identifies the  $\rm ID$  if  $\rm KFCA$ 

# 7.2.4 MCP  $MQ$

 $\rm MCP$   $\rm MQ$ 

7-7 MCP MQ

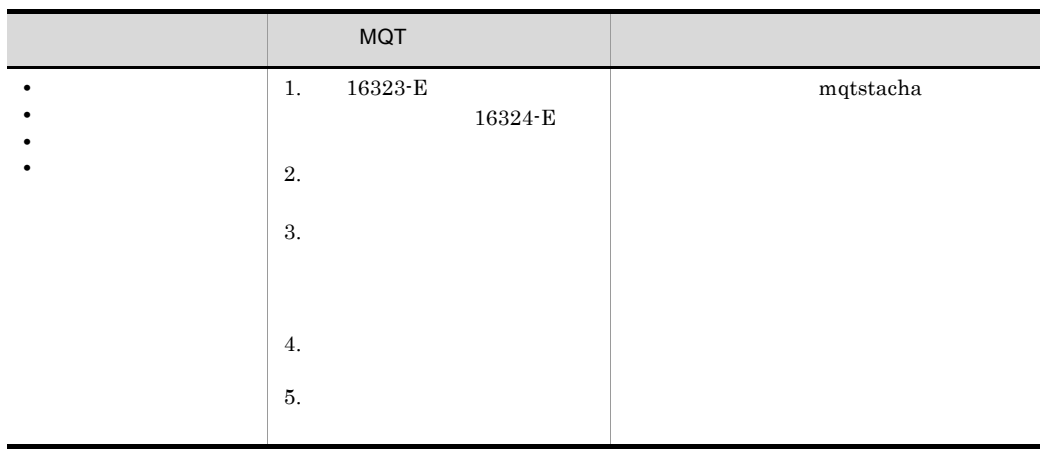

 $\rm ID$  identifies the value of  $\rm ID$  in the contract  $\rm I\,D$  in the  $\rm KFCA$ 

7.2.5 MCP  $MG$ 

 $\rm MCP$   $\rm MQ$
#### 7-8 MCP MO

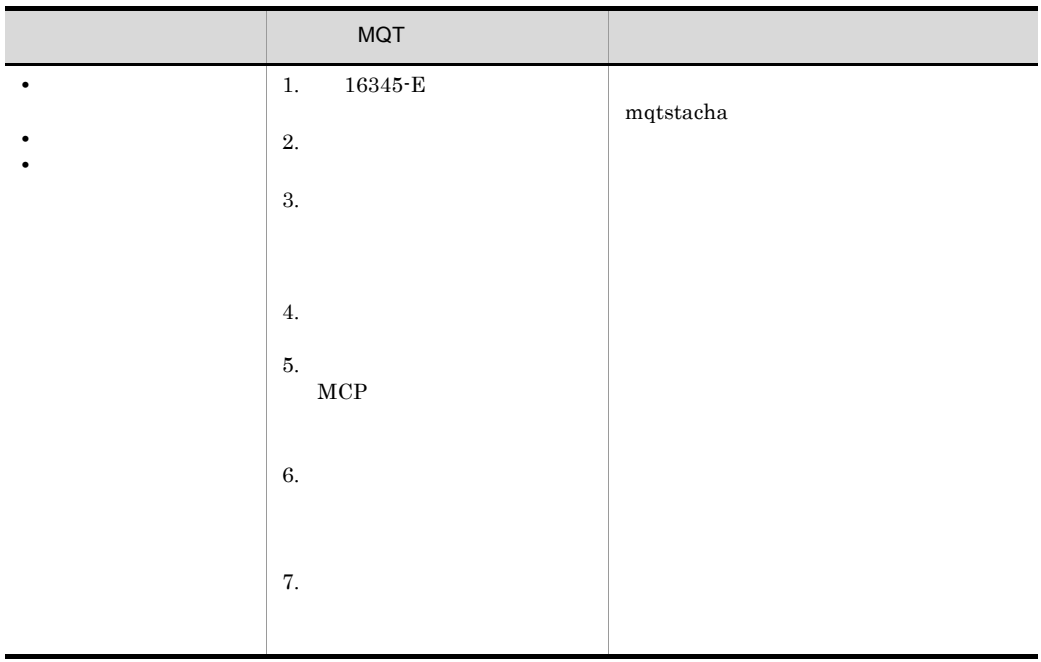

 $\rm ID$  ID  $\rm KFCA$ 

 $7.2.6$ 

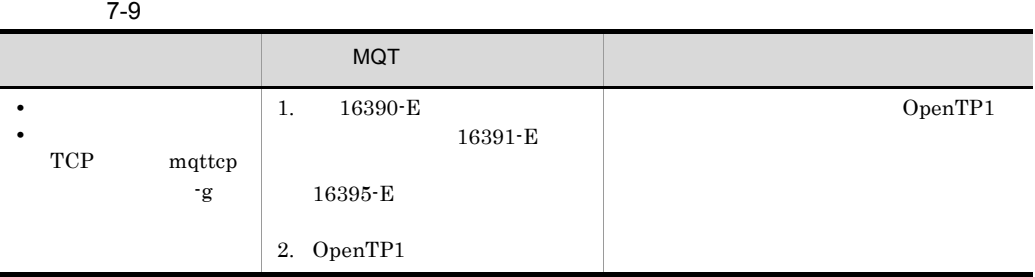

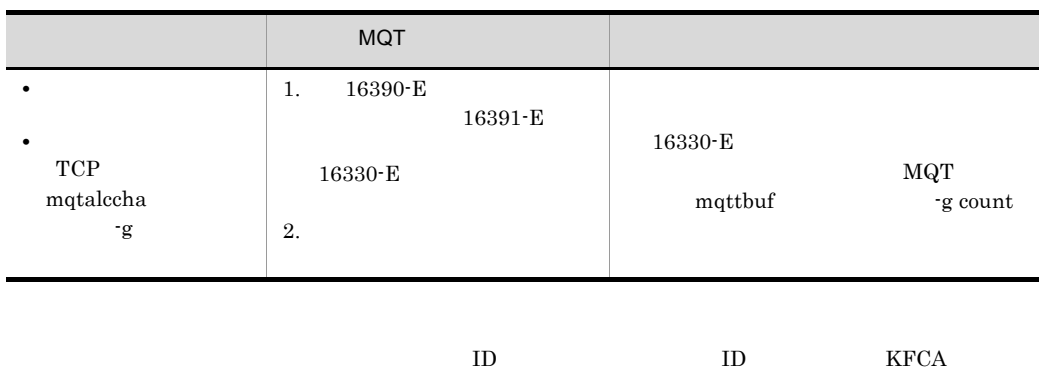

## 7.2.7 MCP

 $MCP$ 

7-10 MCP

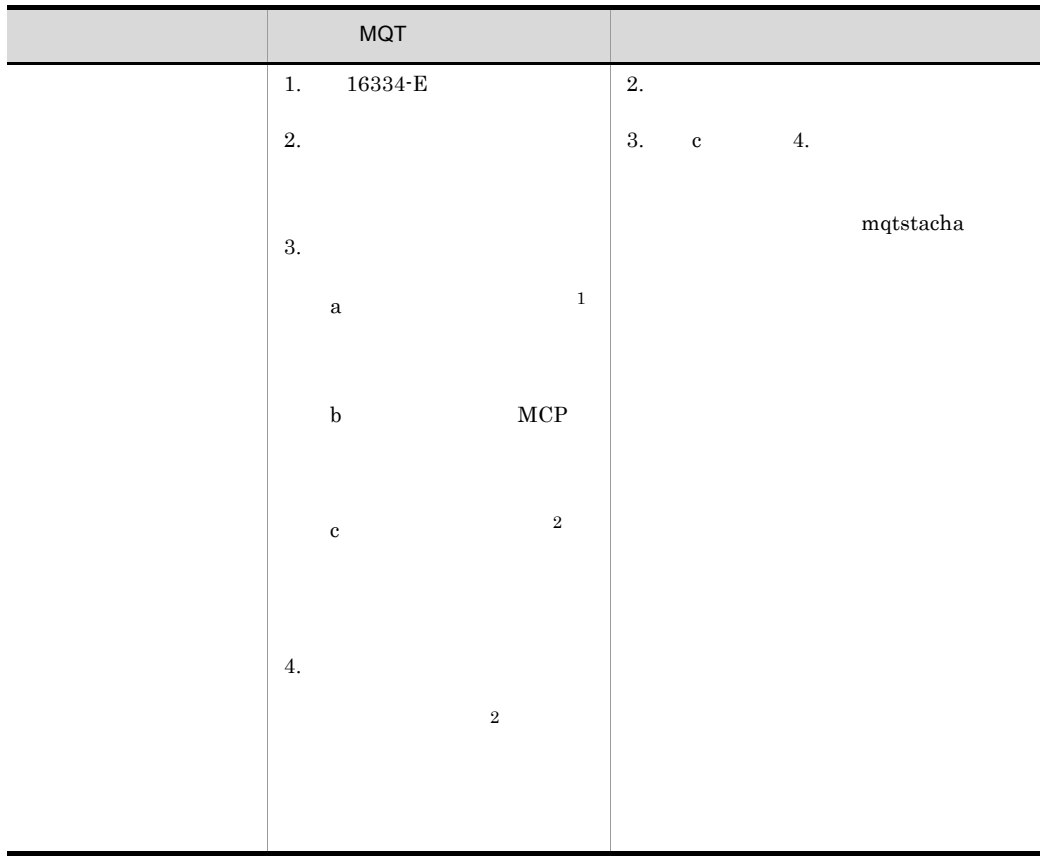

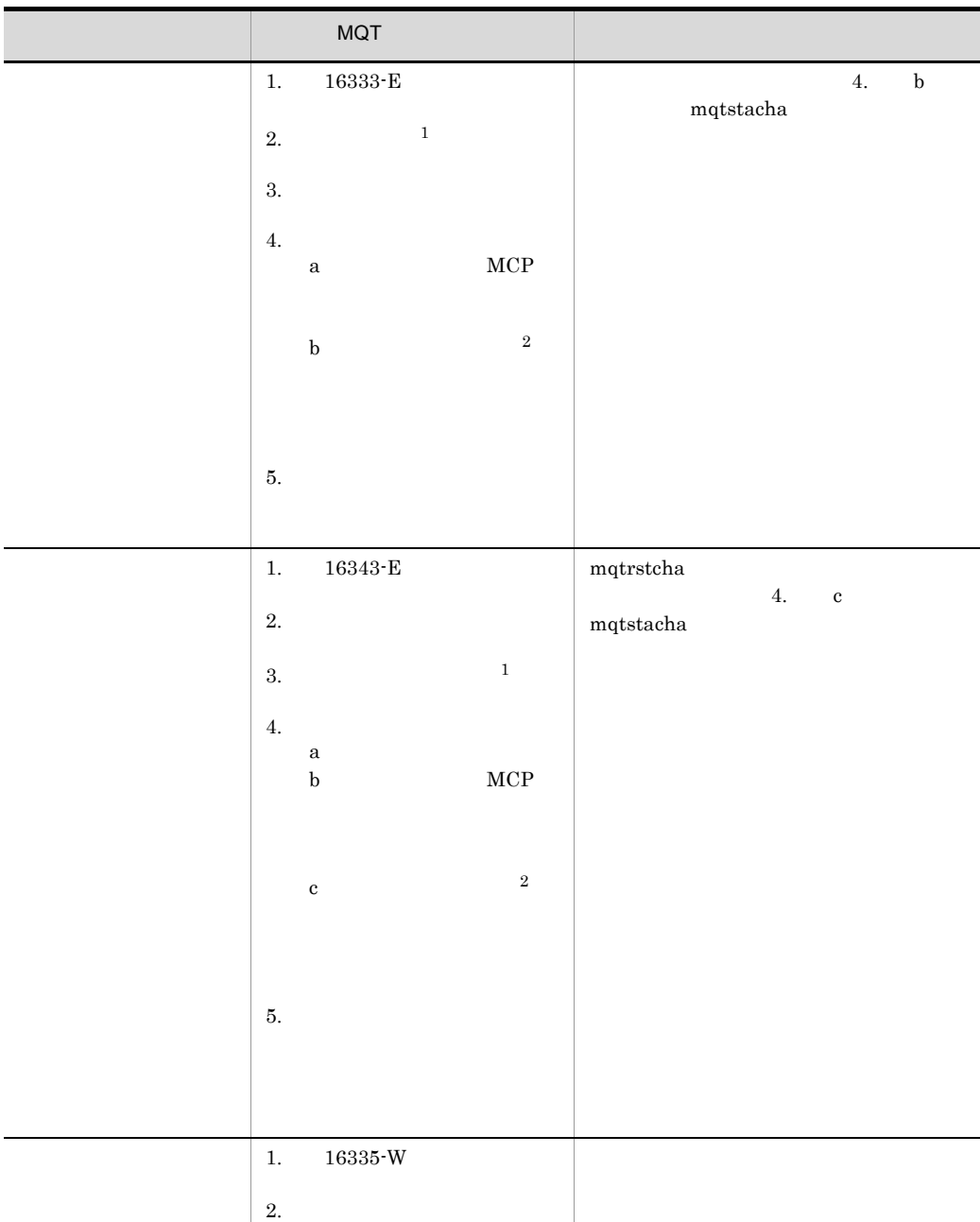

L.

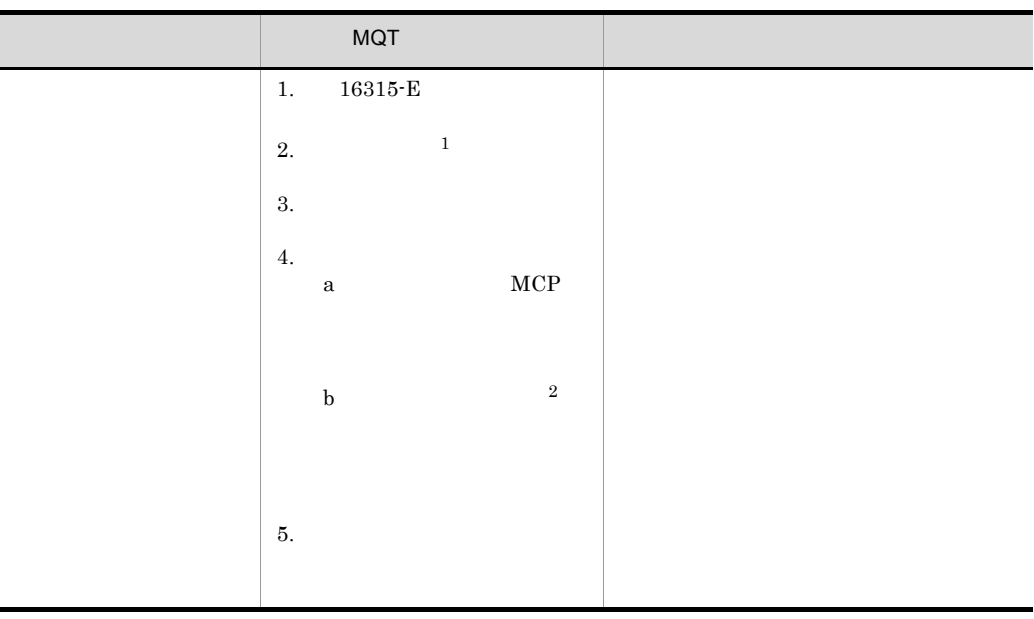

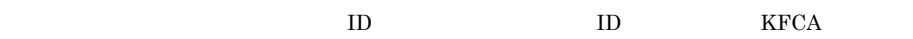

注※ 1

 $\overline{2}$ 

## 7.2.8 MCP

 $MCP$ 

7-11 MCP

|                  | <b>MQT</b>                    |              |                     |             |                    |
|------------------|-------------------------------|--------------|---------------------|-------------|--------------------|
| $1. \,$          | $16333\!\cdot\!E$             |              | $2. \,$             |             |                    |
| 2.               |                               |              | 3.<br>$\mathbf c$   | 4.          | $_{\rm mqtstacha}$ |
| 3.               |                               |              |                     |             |                    |
|                  | $\rm{a}$                      | $\,1$        |                     |             |                    |
|                  | $\mathbf b$                   | $_{\rm MCP}$ |                     |             |                    |
|                  | $\mathbf c$                   | $\,2$        |                     |             |                    |
| 4.               |                               |              |                     |             |                    |
|                  | $\mathbf 1$                   |              |                     |             |                    |
|                  |                               |              |                     |             |                    |
| $1. \,$          | $16343\mathchar`- \mathbf{E}$ |              | $_{\rm{mqtrstcha}}$ |             |                    |
| 2.               |                               |              | 4.                  | $\mathbf c$ | $_{\rm mqtstacha}$ |
| 3.               |                               | $\,1$        |                     |             |                    |
| $\overline{4}$ . |                               |              |                     |             |                    |
|                  | $\mathbf{a}$<br>$\mathbf b$   | $_{\rm MCP}$ |                     |             |                    |
|                  |                               |              |                     |             |                    |
|                  | $\mathbf c$                   | $\,2$        |                     |             |                    |
|                  |                               |              |                     |             |                    |
|                  |                               |              |                     |             |                    |
| 5.               |                               |              |                     |             |                    |
|                  |                               |              |                     |             |                    |
|                  |                               |              |                     |             |                    |

 $\overline{2}$ 

 $\overline{1}$ 

## 7.2.9 MCP

 $MCP$ 

7-12 MCP

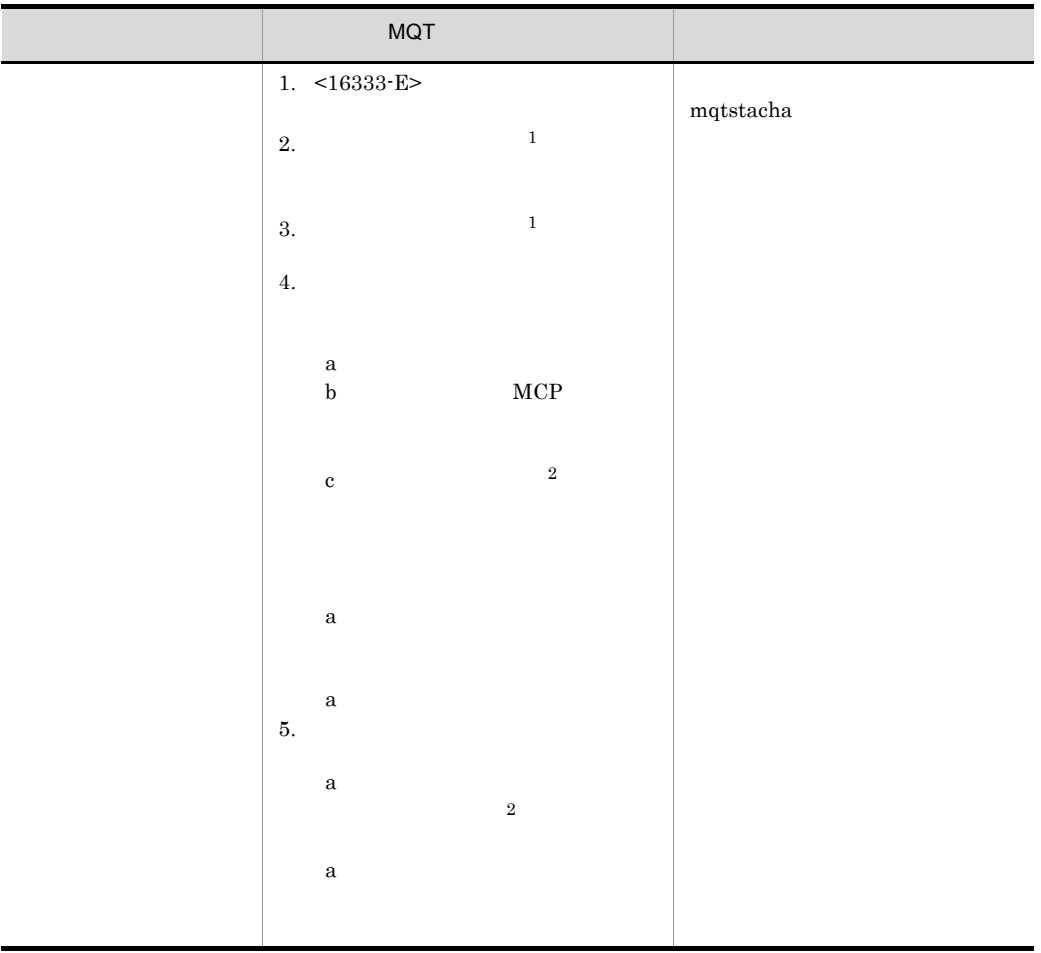

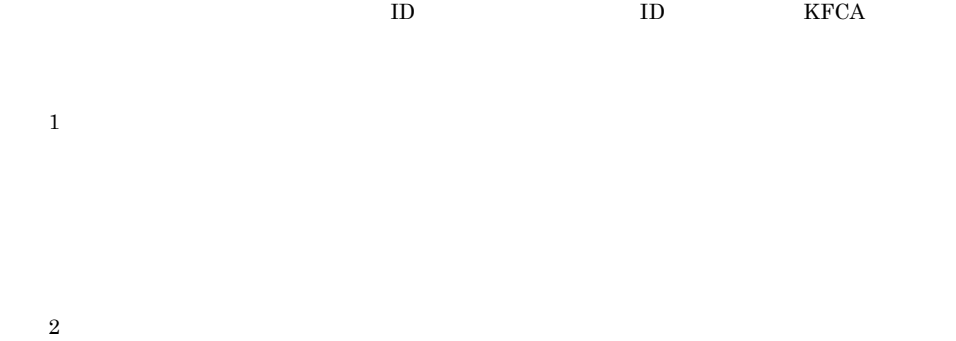

# $7.2.10$

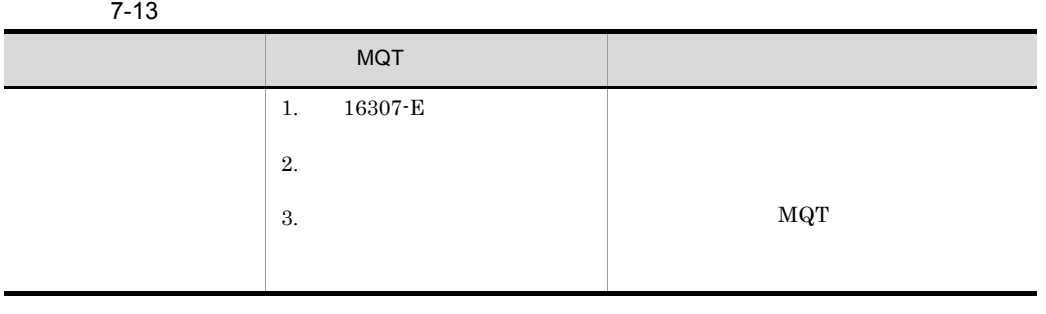

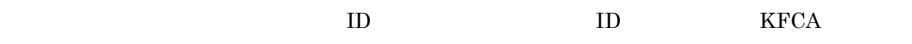

 $7 - 14$ 

| <b>MQT</b>          |         |     |
|---------------------|---------|-----|
| 16329-E<br>1.<br>2. | -v rtim | TCP |

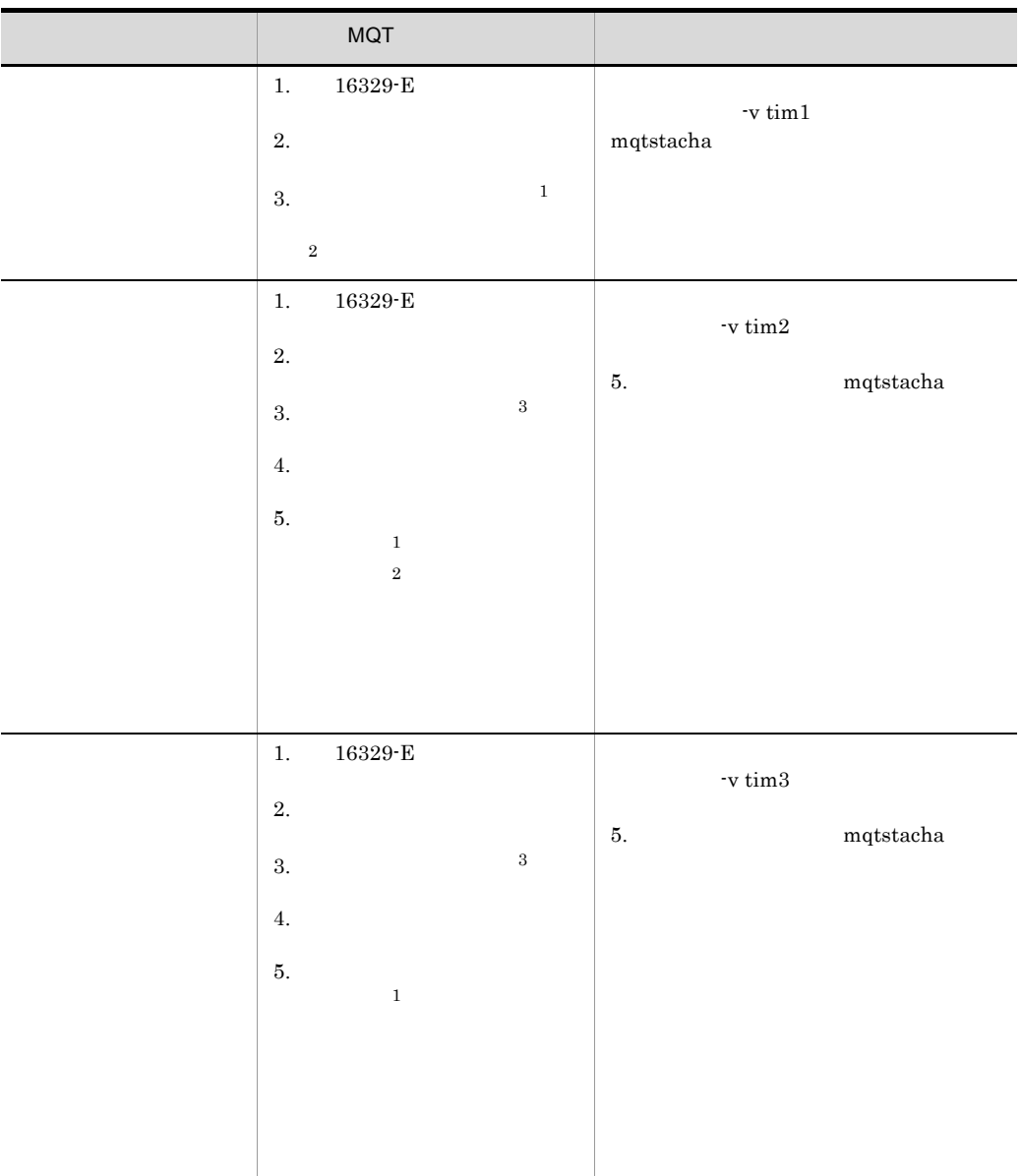

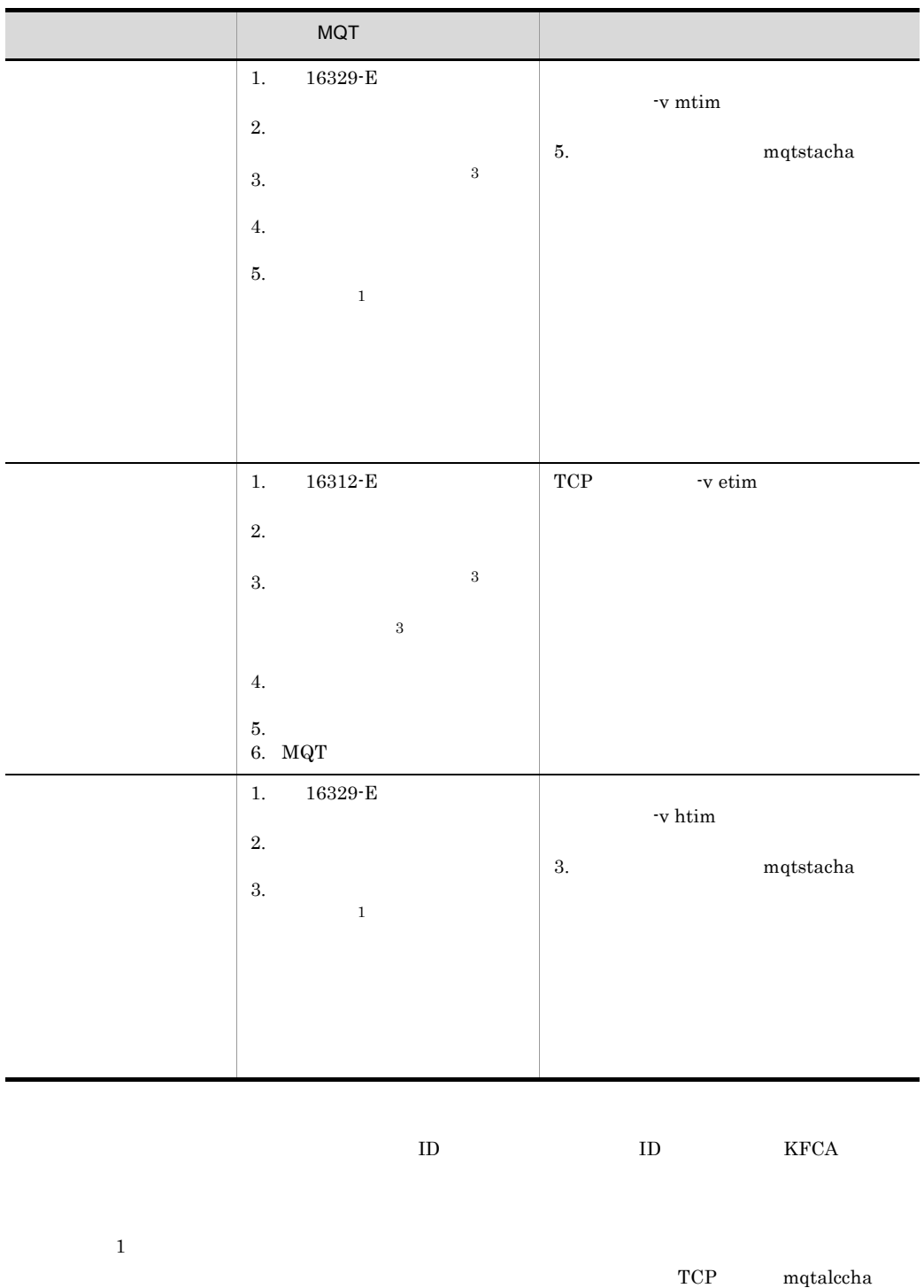

-v vretry  $\qquad \qquad$  yes  $-b$ 

 $\overline{2}$ 

 $\overline{7}$ .

#### $7 - 15$

 $\overline{3}$ 

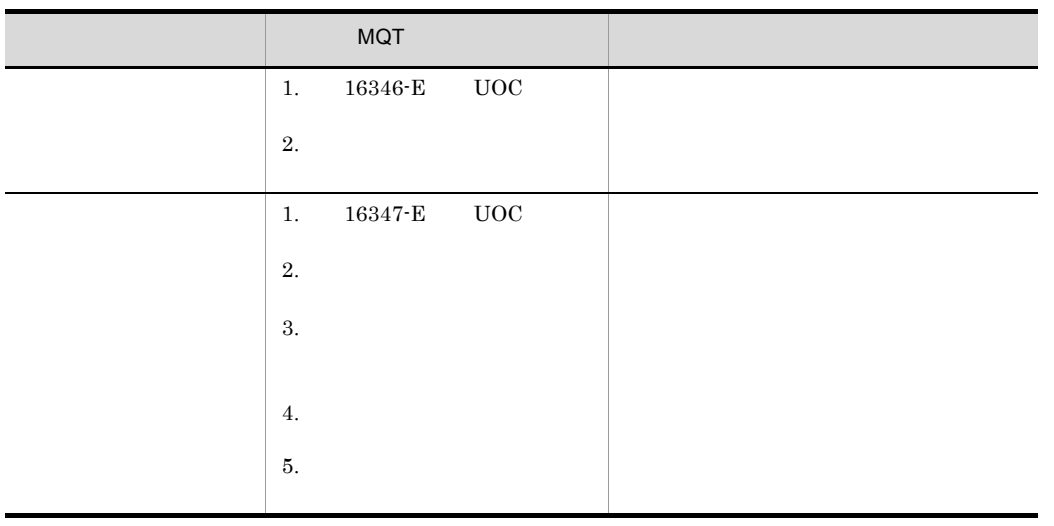

### $\rm ID$  identifies the value of  $\rm ID$  in the contract  $\rm I\,D$  in the  $\rm KFCA$

# 7.2.13 OpenTP1 MQ

OpenTP1 MQ

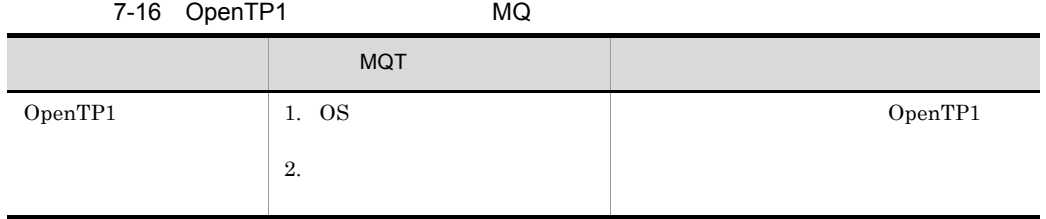

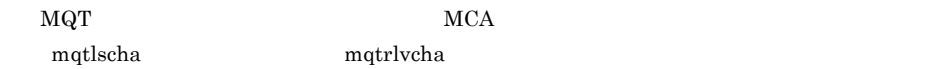

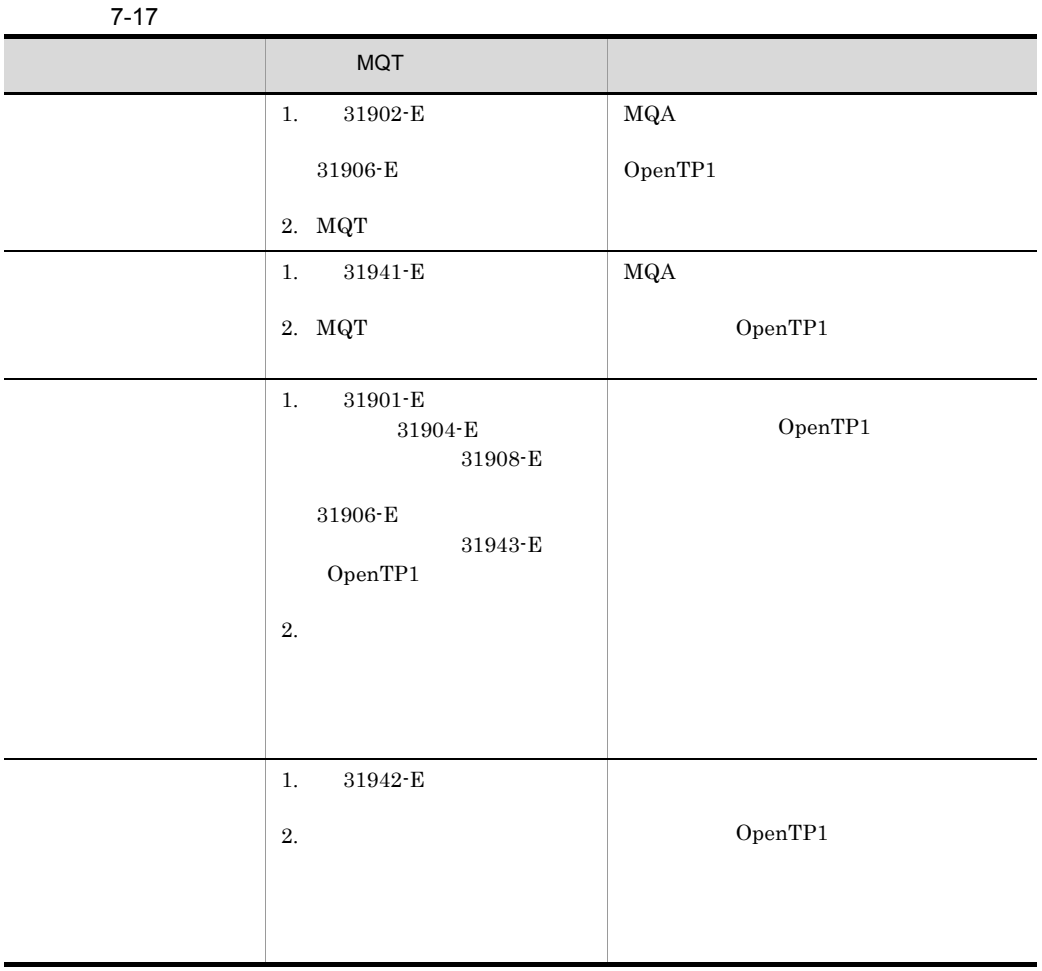

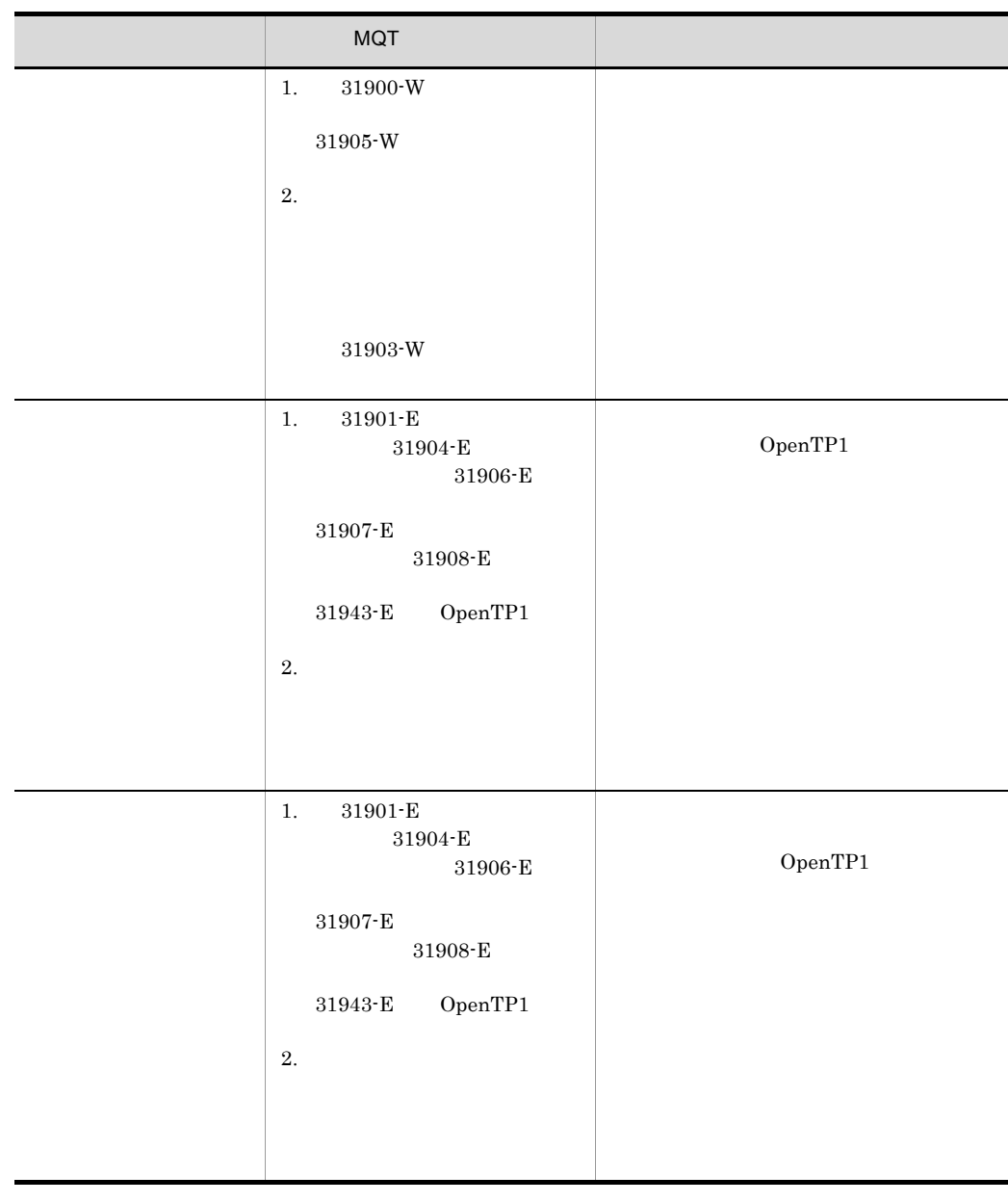

 $\rm ID$  ID  $\rm KFCA$ 

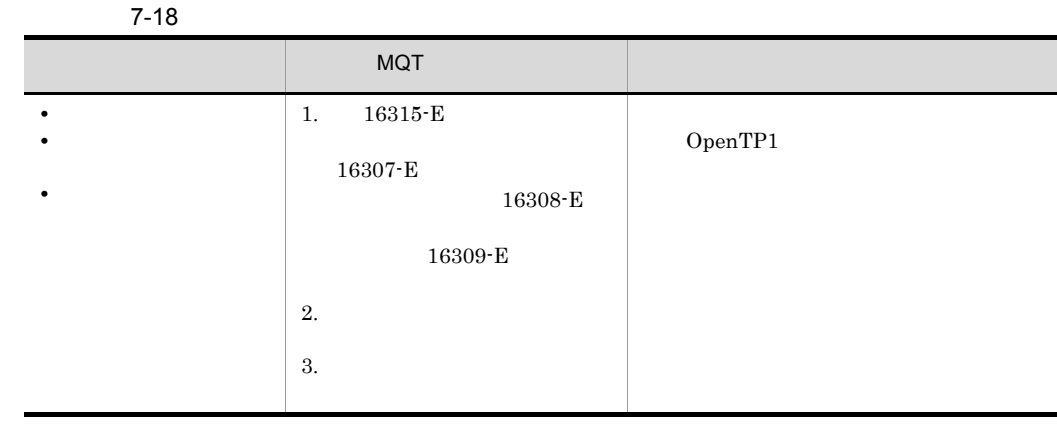

 $\rm ID$  ID  $\rm KFCA$ 

## 7.2.16 MCA

 $MCA$ 

7-19 MCA

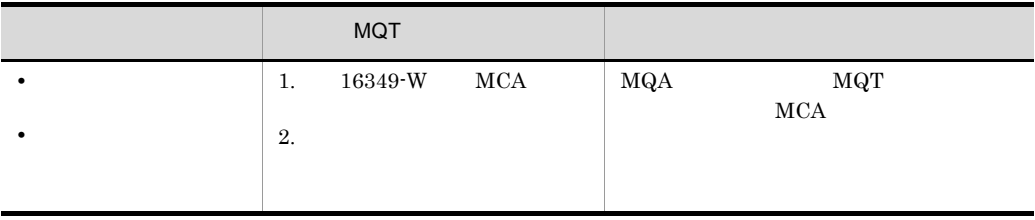

**•** チャネルがファーストメッセージ機能を使用し,かつ一つ以上の通常メッセージが含

• **•**  $\bullet$ 

 $\rm ID$  ID  $\rm KFCA$ 

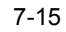

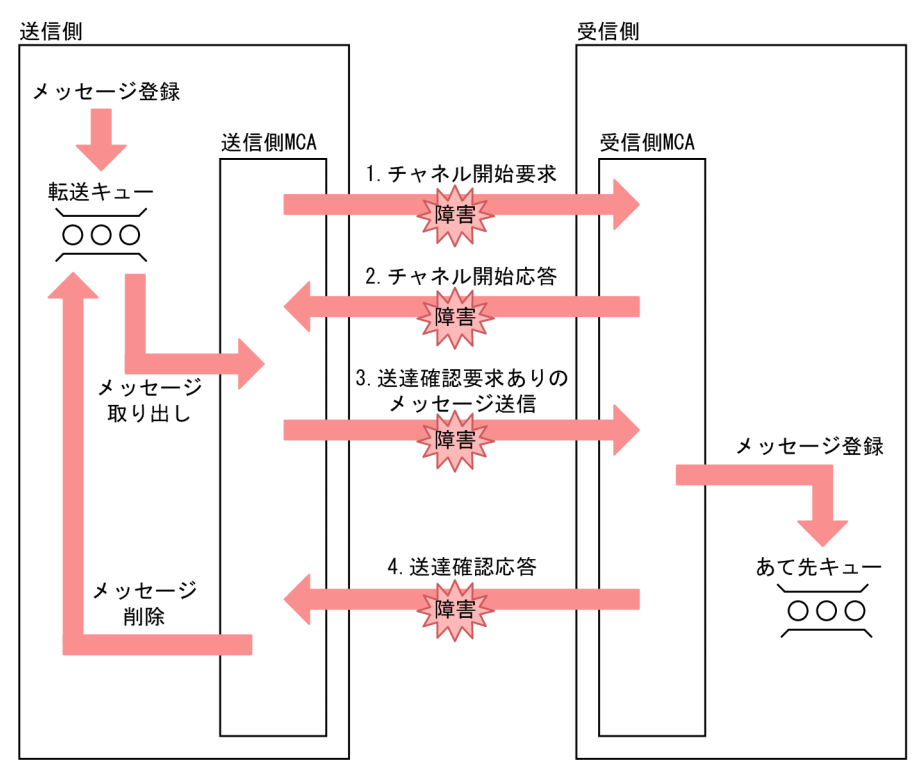

1. 4.

1.  $\blacksquare$ 

 $2.$ 

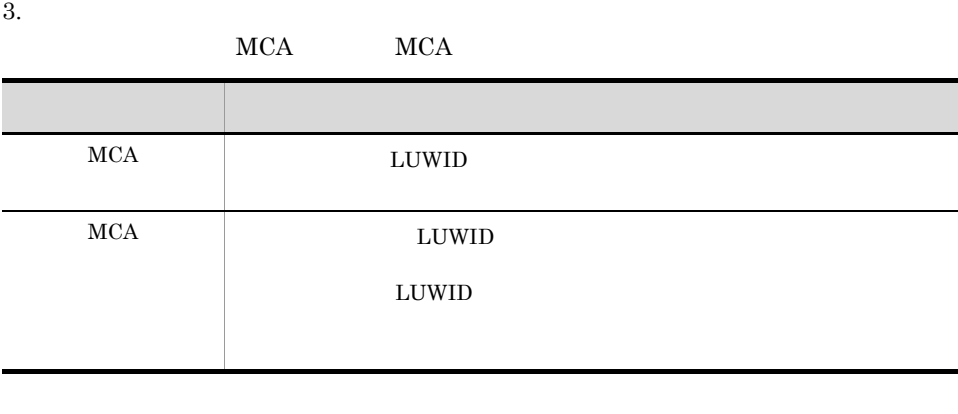

 $\begin{tabular}{lllllll} \multicolumn{2}{l}{{\bf L}UWID} & $\bf{M}CP$ & \multicolumn{2}{l}{{\bf 1}}$ \end{tabular}$ ID  $\,$ 

## $2.4.4(3)(a)$

MCA

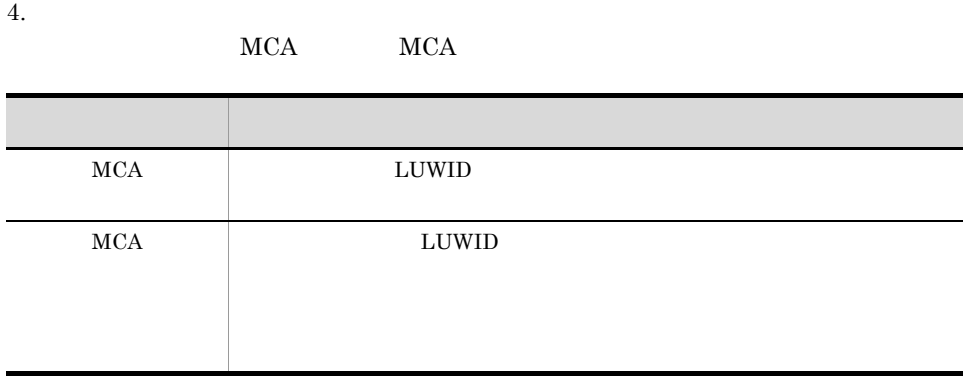

#### TP1/Message Queue

## $7.3.1$

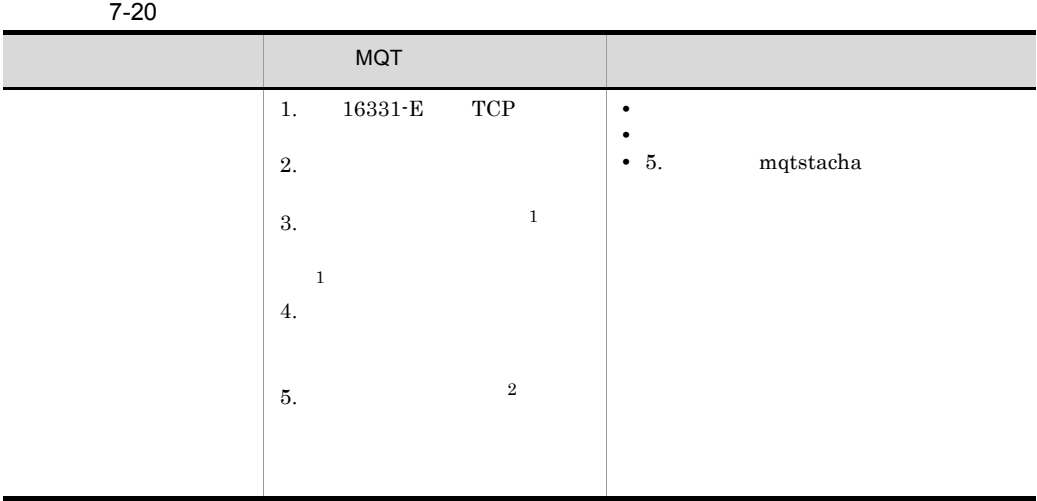

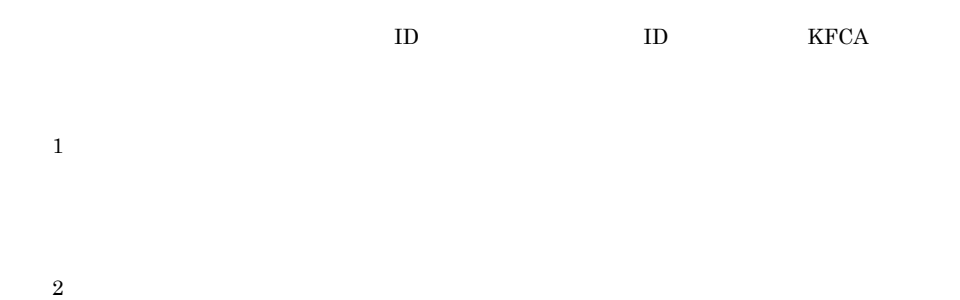

 $7.3.2$ 

| $7 - 21$ |                      |                        |
|----------|----------------------|------------------------|
|          | <b>MQT</b>           |                        |
|          | 16331-E<br>TCP<br>1. | $\bullet$<br>$\bullet$ |
|          | 2.                   |                        |
|          | 3.                   |                        |
|          | 4.                   |                        |
|          |                      |                        |

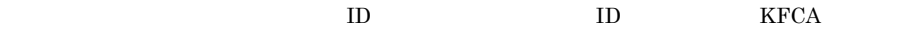

# 7.3.3 MCP  $MQ$

 $\rm MCP$   $\rm MQ$ 

ľ

### 7-22 MCP MQ

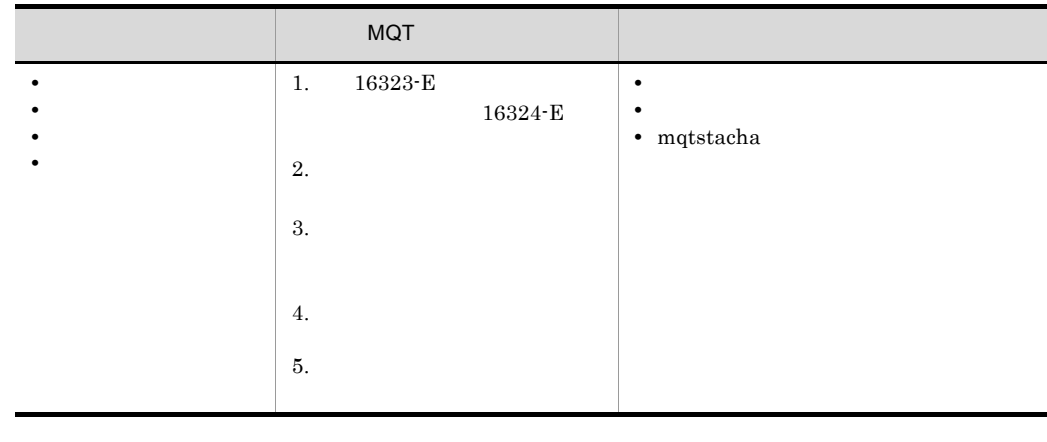

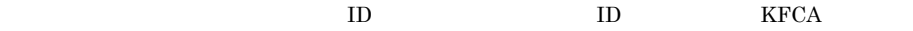

# 7.3.4 MCP  $\mathsf{MQ}$

 $\rm MCP$   $\rm MQ$ 

#### 7-23 MCP MQ

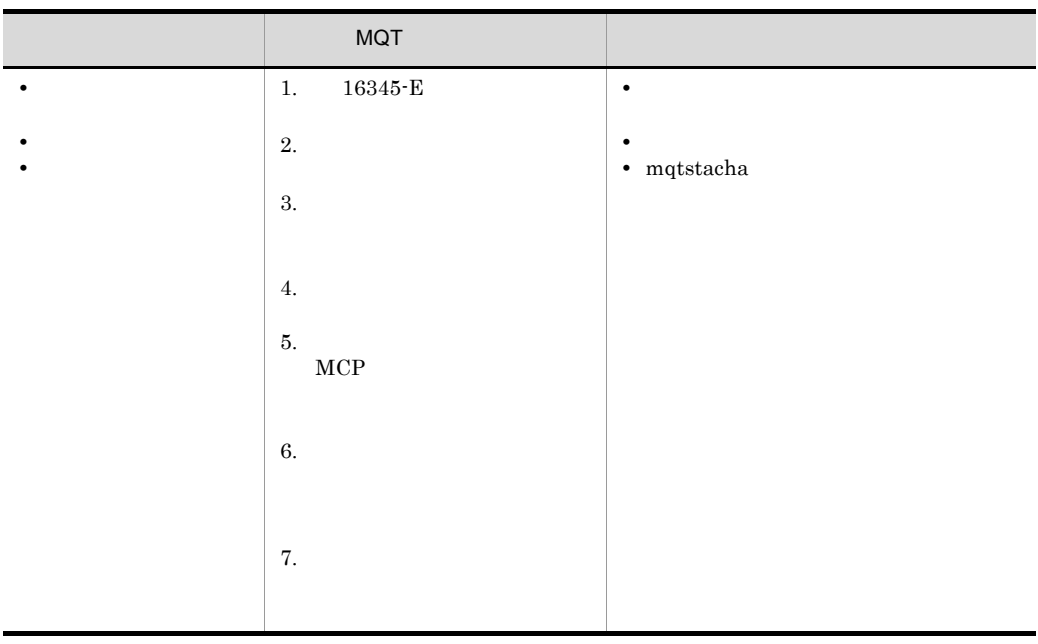

 $\rm ID$  identifies the  $\rm ID$  if  $\rm KFCA$ 

# 7.3.5 MCP

 $MCP$ 

7-24 MCP

|                   | MQT                       |              |                                    |                   |
|-------------------|---------------------------|--------------|------------------------------------|-------------------|
| $1. \,$           | $16334\hbox{-}\mathrm{E}$ |              |                                    |                   |
| $2. \,$           |                           |              |                                    |                   |
| $\boldsymbol{3}.$ |                           |              |                                    |                   |
|                   |                           |              |                                    |                   |
| $1. \,$           | $16343\mbox{-}\mathrm{E}$ |              | - mqtrstcha                        |                   |
| $2. \,$           |                           |              | $\bullet$ 4.<br>$_{\rm mqtstacha}$ | $_{\mathrm{MCA}}$ |
| 3.                |                           |              |                                    |                   |
| 4.<br>$\rm{a}$    |                           |              |                                    |                   |
| $\rm b$           |                           | $_{\rm MCP}$ |                                    |                   |
|                   |                           |              |                                    |                   |
| $\mathbf c$       |                           |              |                                    |                   |
|                   |                           |              |                                    |                   |
| $5. \,$           |                           |              |                                    |                   |
|                   |                           |              |                                    |                   |
|                   |                           |              |                                    |                   |
| $1. \,$           |                           |              |                                    |                   |
| $2. \,$           |                           |              |                                    |                   |

 $\rm ID$  ID  $\rm KFCA$ 

# 7.3.6 MCP

 $MCP$ 

7-25 MCP

注※ 1

 $\overline{2}$ 

 $\overline{3}$ 

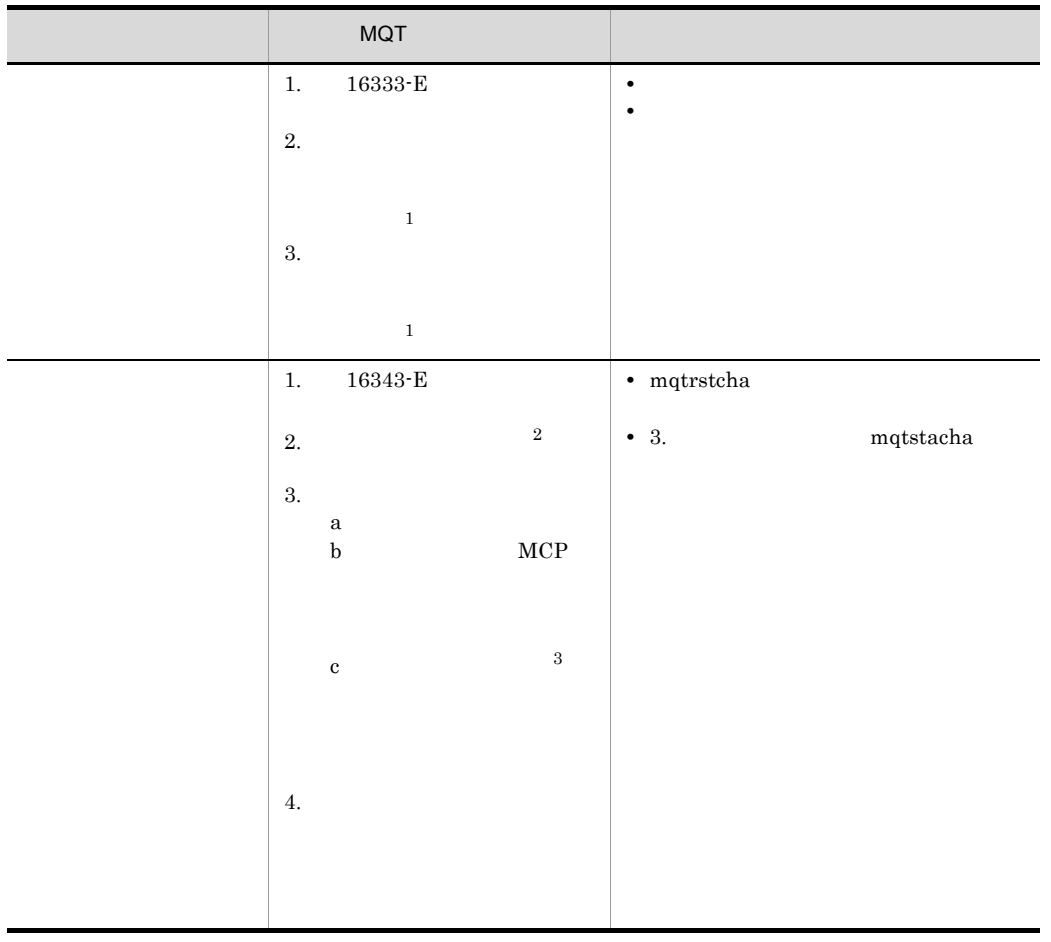

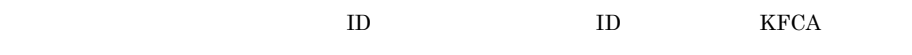

## 7.3.7 MCP

 $MCP$ 

7-26 MCP

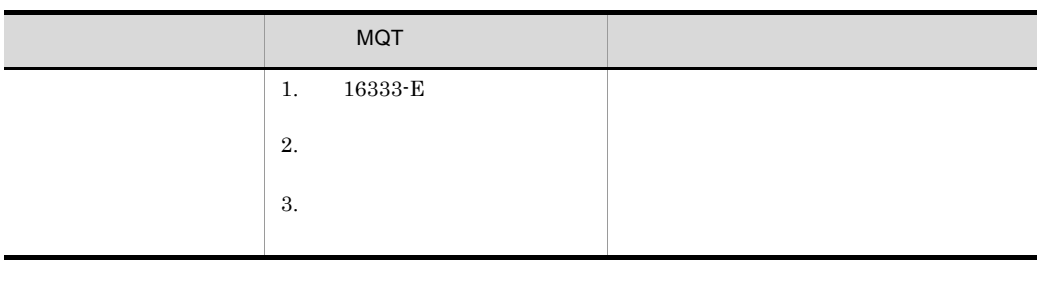

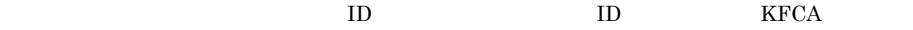

# $7.3.8$

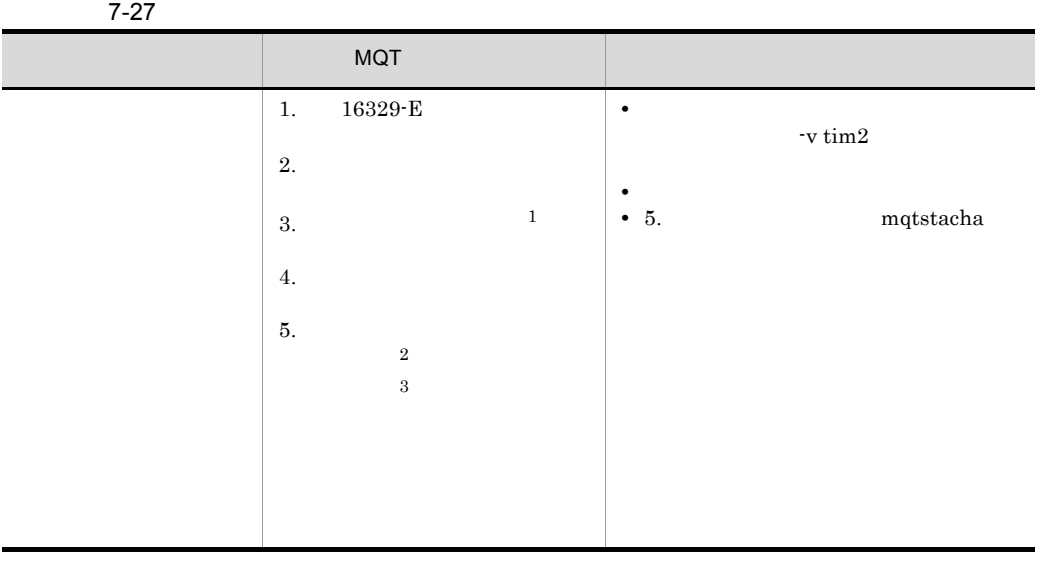

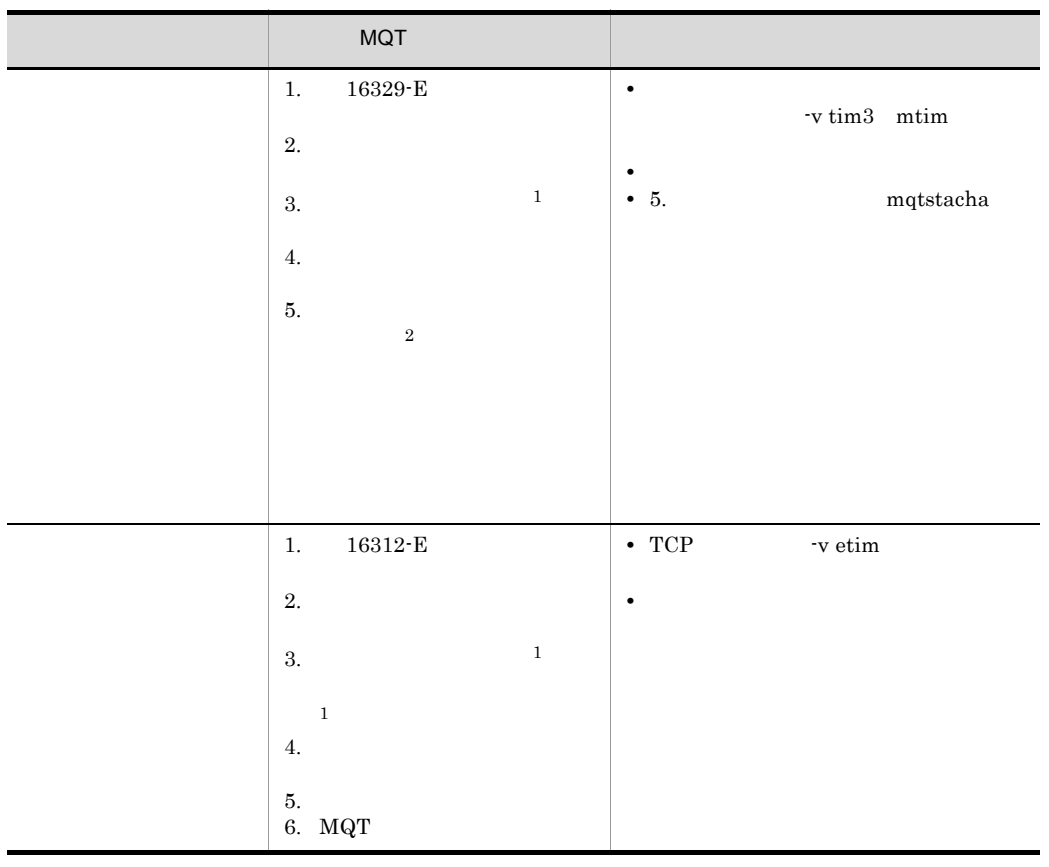

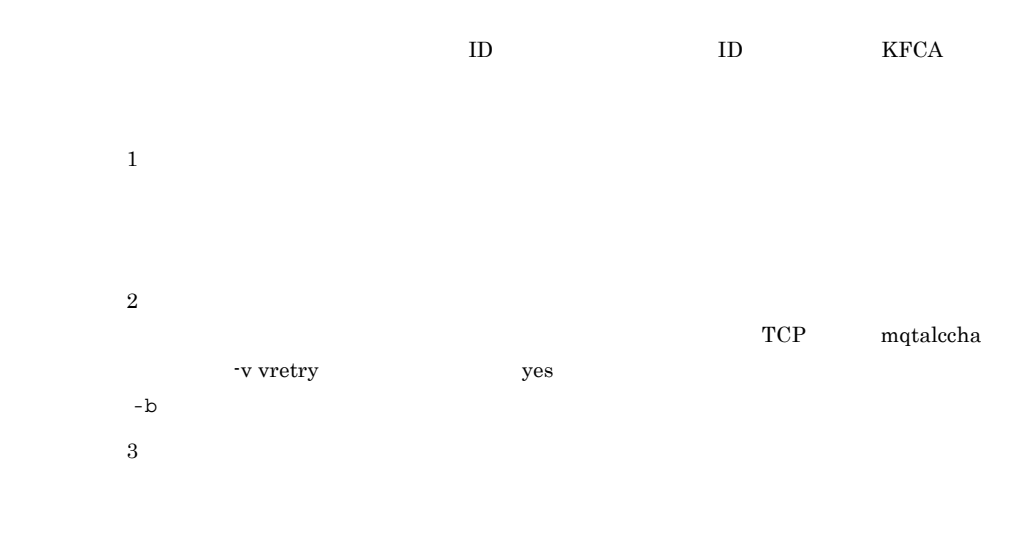

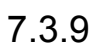

| 7-28 |    |                     |                        |              |                    |  |
|------|----|---------------------|------------------------|--------------|--------------------|--|
|      |    | <b>MQT</b>          |                        |              |                    |  |
|      | 1. | $16347\,\mathrm{E}$ | $_{\mbox{\small UOC}}$ | ٠<br>٠       |                    |  |
|      | 2. |                     |                        | $\bullet$ 5. | $_{\rm mqtstacha}$ |  |
|      | 3. |                     |                        |              |                    |  |
|      |    |                     |                        |              |                    |  |
|      | 4. |                     |                        |              |                    |  |
|      | 5. |                     |                        |              |                    |  |
|      |    |                     |                        |              |                    |  |

 $\rm ID$  identifies the value of  $\rm I\!D$  in the  $\rm KFCA$ 

# 7.3.10 OpenTP1 MQ

OpenTP1 MQ

7-29 OpenTP1 MQ

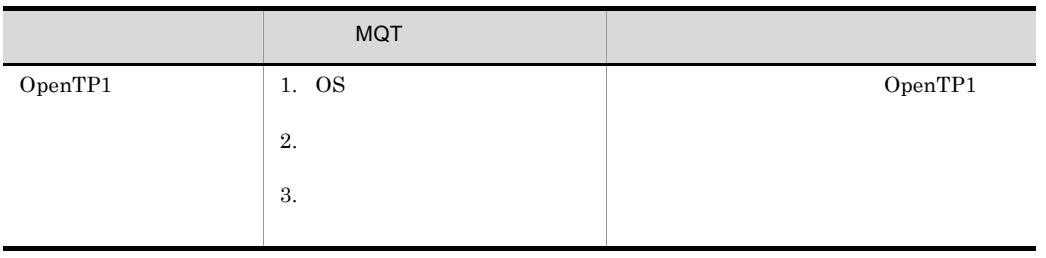

# $7.4$

### TP1/Message Queue

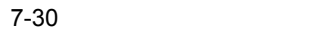

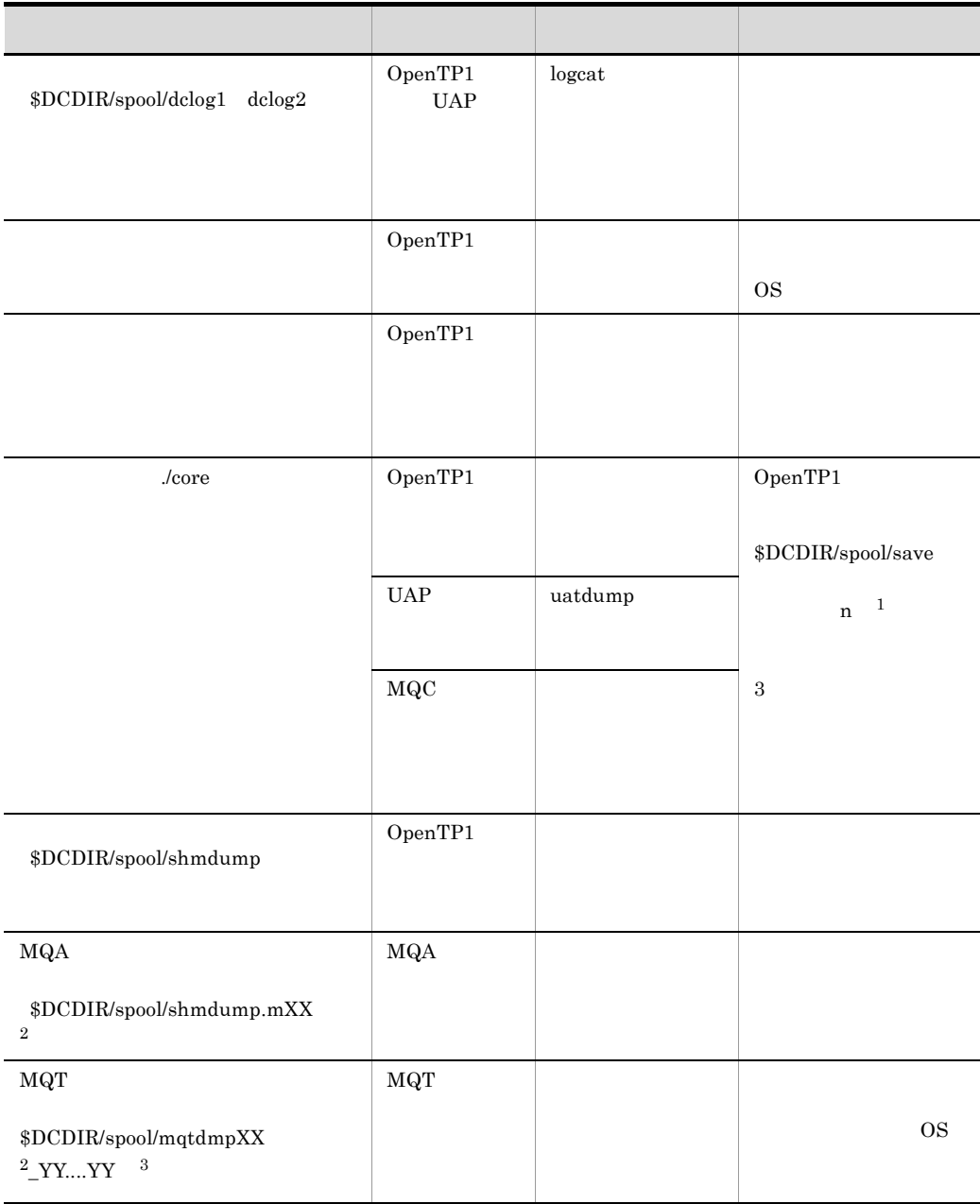

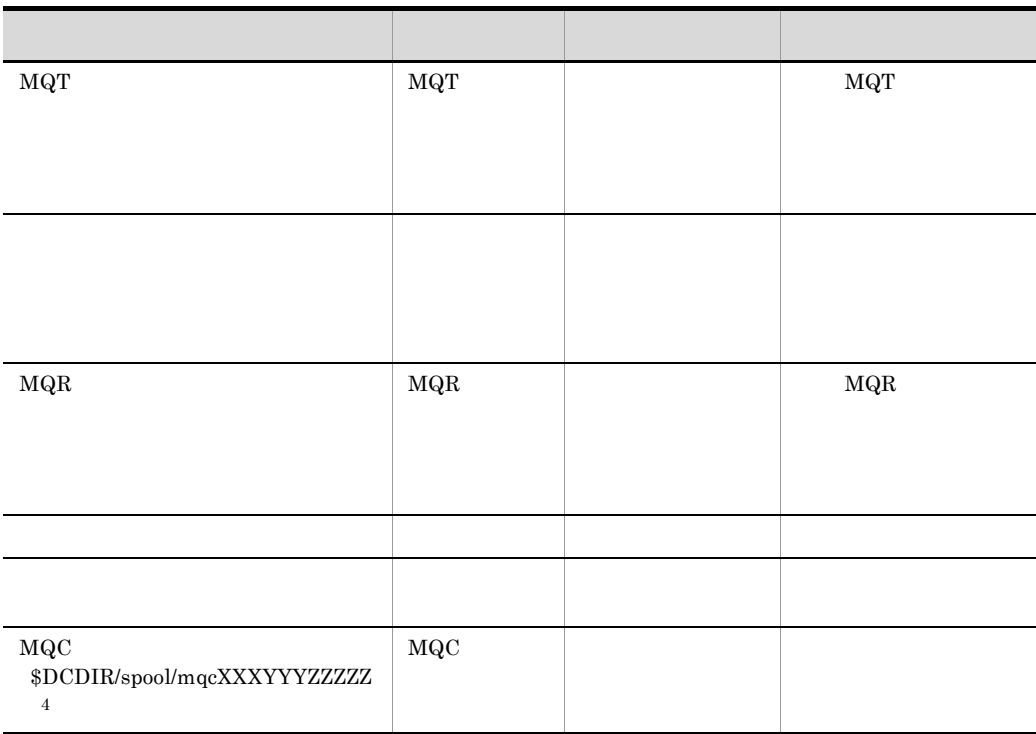

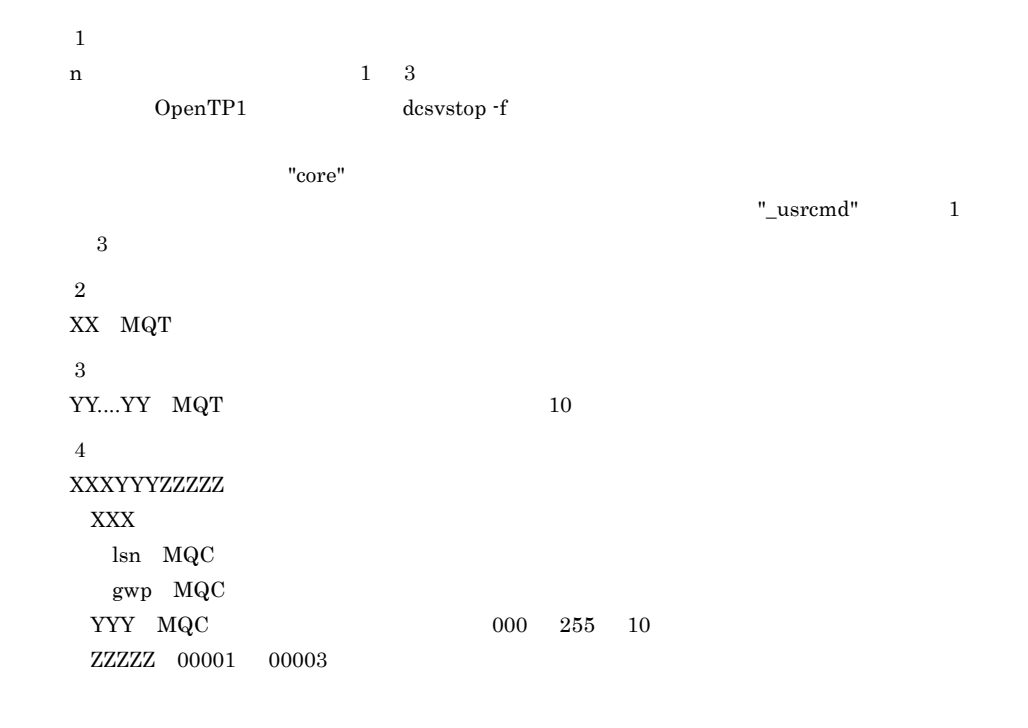

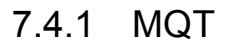

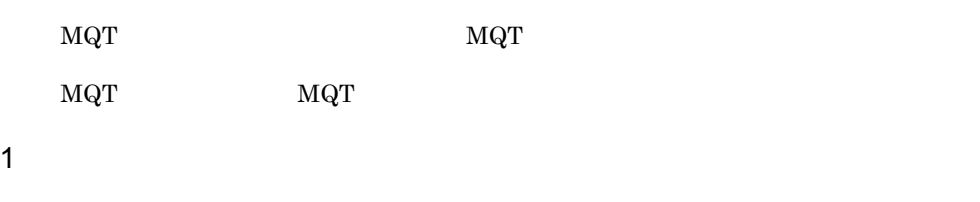

 $\rm MQT$   $\rm MQT$ 

 $\rm_{MQT}$ 

 $\rm MQT$ 

 $\rm MQT$ 

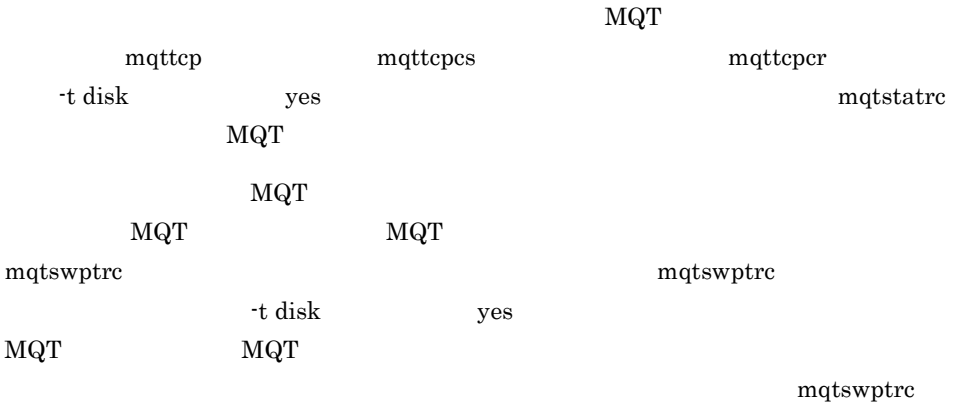

6 mqtswptrc MQT

 $MQT$ 

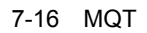

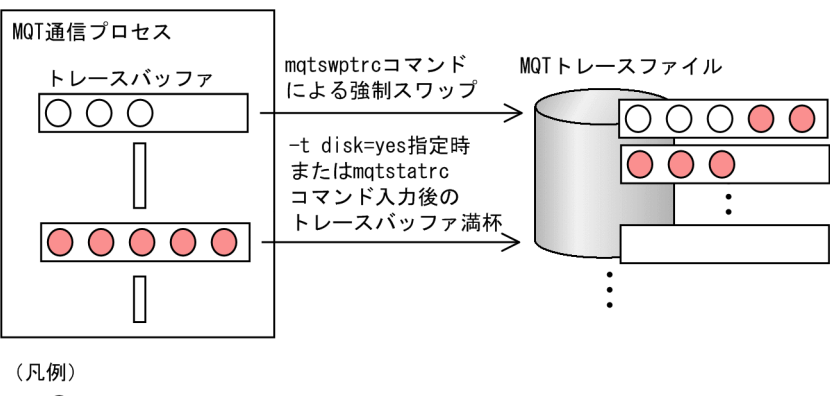

○: MQTトレース情報

### $2 \overline{ }$

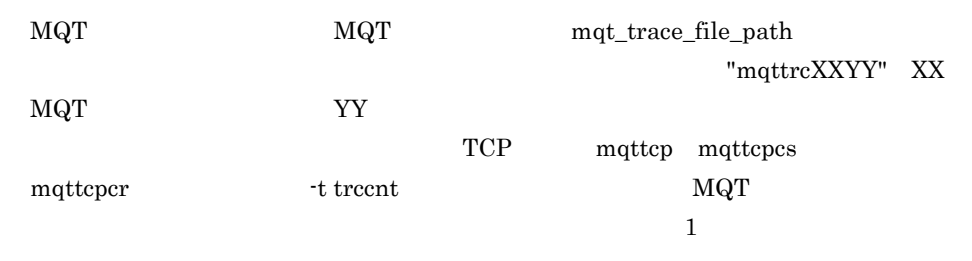

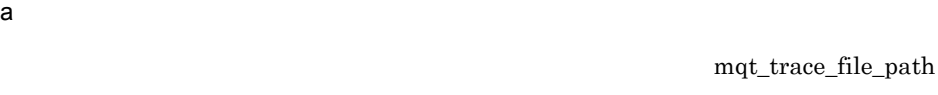

 $\mathtt{mqt\_trace\_file\_path}$ 

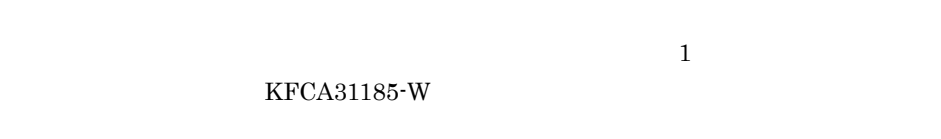

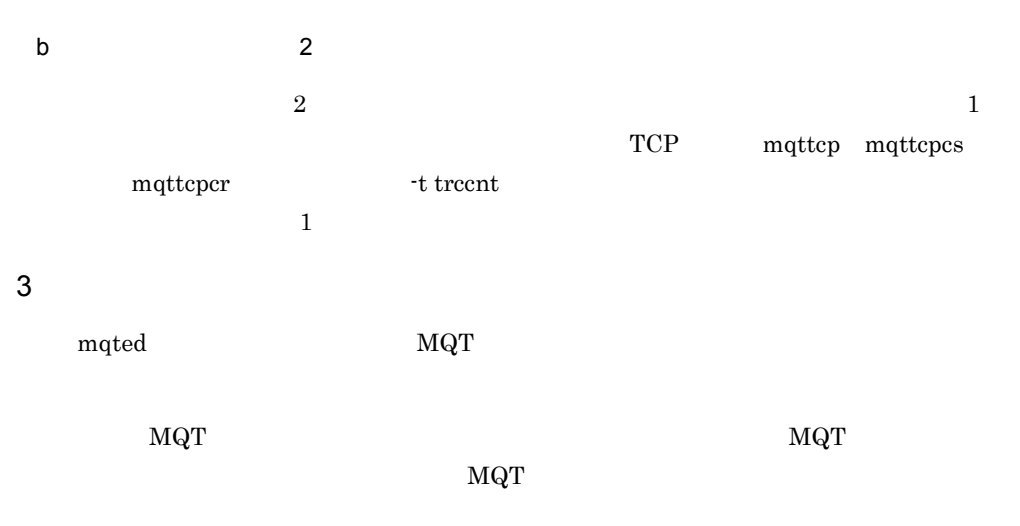

## 7.4.2 MQR

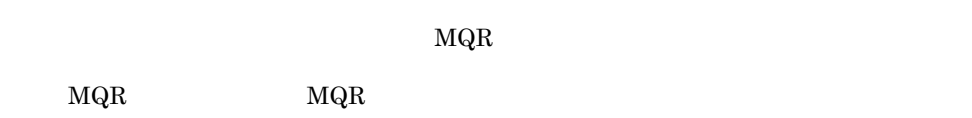

#### 1  $\sim$

 $\rm MQR$ 

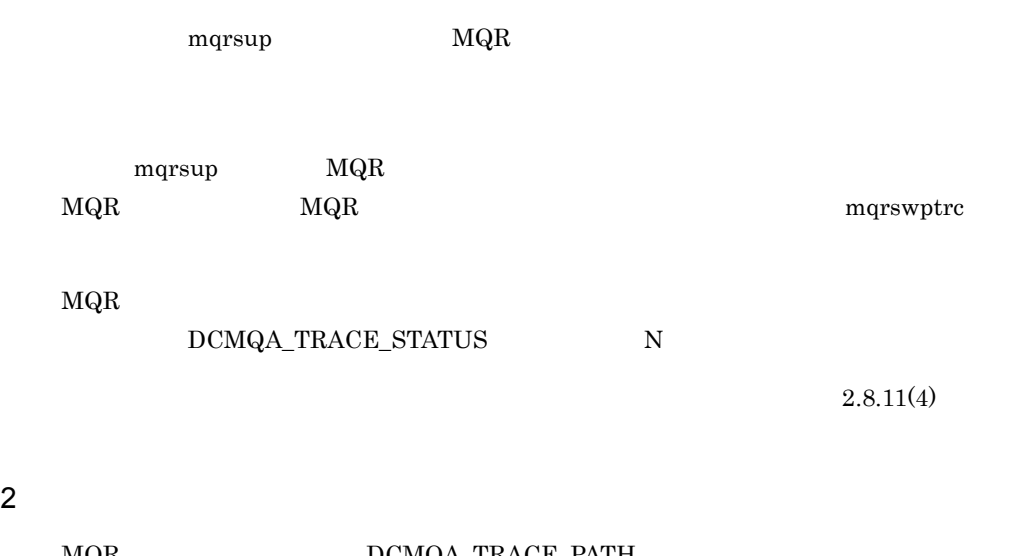

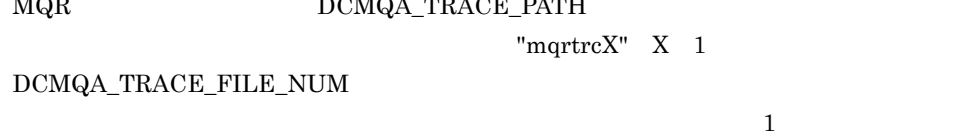

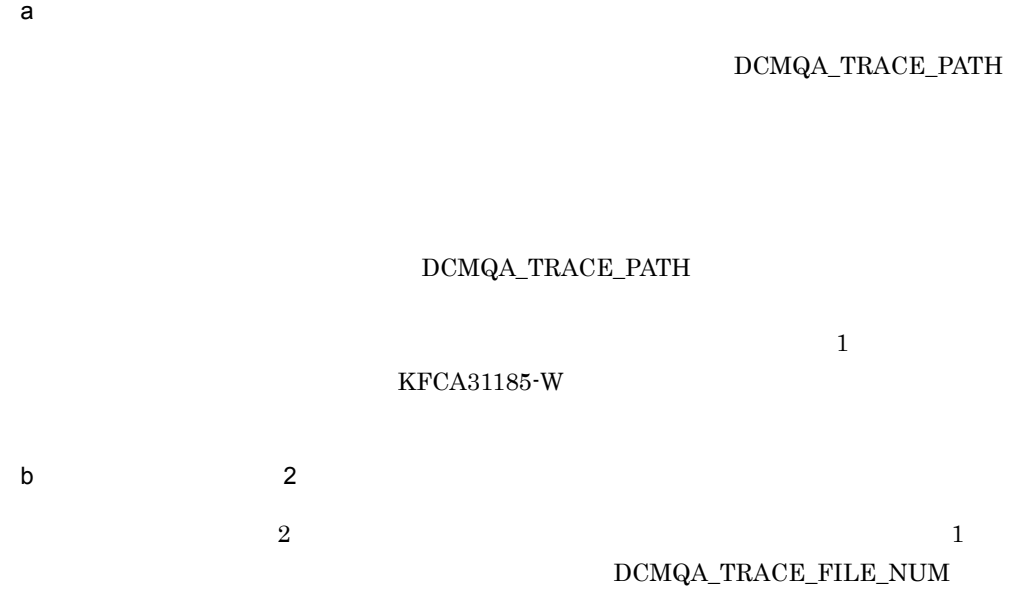

 $\mathbf 1$ 

 $\overline{7}$ .

3 取得するトレースの内容  $MQR$ 

#### 4  $\blacksquare$

 $\rm MQR$  has a map  $\rm MQR$ 

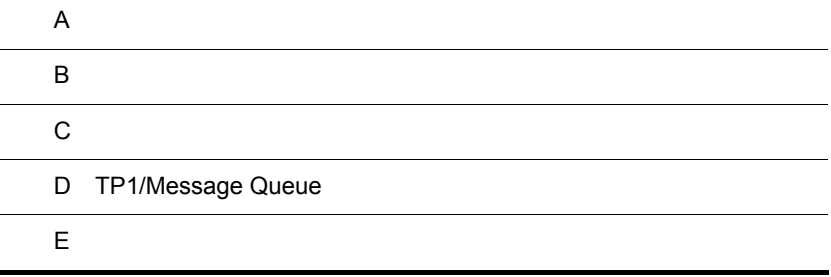

## $\overline{A}$

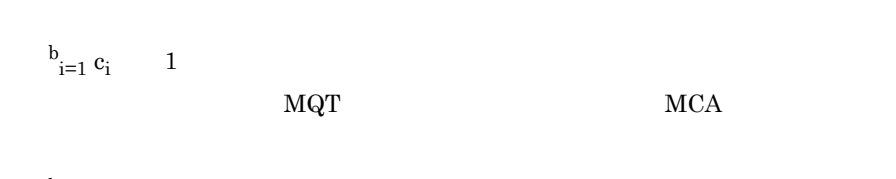

 $MQA$ 

 $\rm MQA$   $\rm OS$ 

 $\text{SUP}$ 

 $\overline{\text{OS}}$  os

2147483647 1063256064

 $b_{i=1} j_i \times 8$  $\rm MQT$ 

b mqamqtnam MQT c: MQT MQT MQA + MQA + MQA + MQA + MQA + MQA + MQA +  $\sim$  MQA +  $\sim$  MQA +  $\sim$  $\rm MCA$ 

 $MQA$ 

656

- $MQA$
- 
- 
- 
- 
- 
- 
- 
- 
- 
- 
- 
- 
- 
- 
- 
- 
- 
- 
- 
- 
- 
- 
- 
- 
- 
- 
- 
- 
- 
- 
- **•**  $\mathbb{R}^n \times \mathbb{R}^n \times \mathbb{R}^n \times \mathbb{R}^n \times \mathbb{R}^n \times \mathbb{R}^n \times \mathbb{R}^n \times \mathbb{R}^n \times \mathbb{R}^n$ 
	-
	-
	-
- -
	-
	-
	- -
- -

j mqamqtnam -b

• MQA **20000000000** 

• MQA OpenTP1

• 32 **HP-UX** 

• MQA

- 
- 
- 
- 
- 
- 2147483647
- 
- 
- 

• MQA  ${\bf 200000000}\qquad \qquad {\bf 1063256064}$  $32$  HP-UX  $1$  $OpenTP1$   $10$ イト)を加算して共用メモリの確保要求を行います。このため,1063256064  $\mathbf 1$  is the following the following the following the  $\mathbf 1$  th following the  $\mathbf 1$ OpenTP1  $HP$ -UX  $IPF$  2 OpenTP1

## A.1 MQA

 $MQA$ 

A-1 MQA

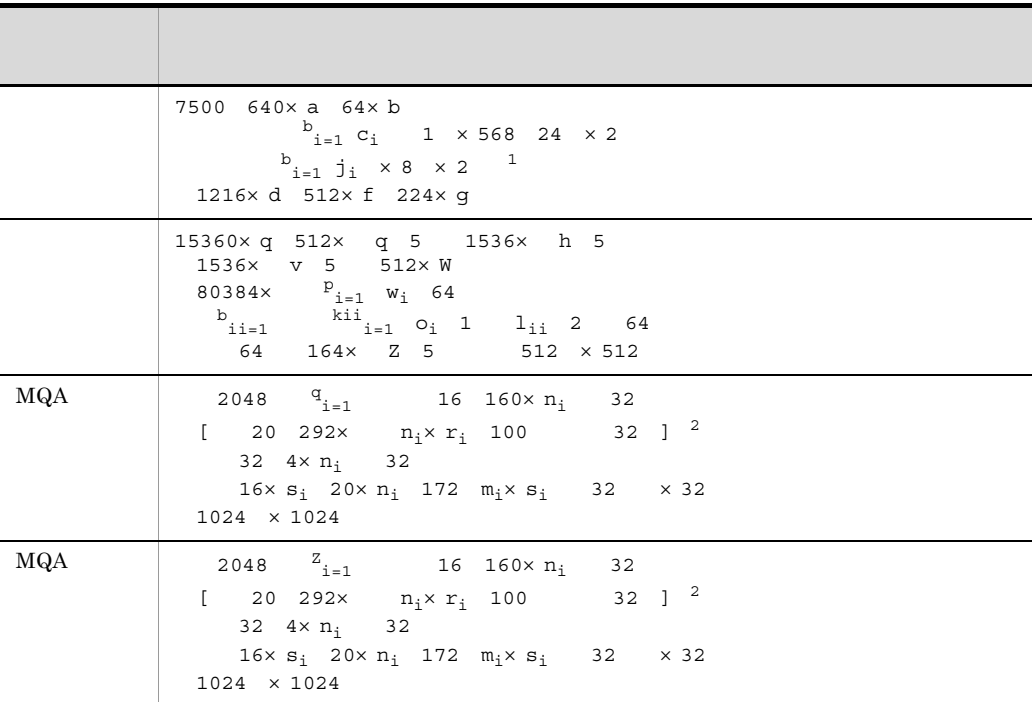

 $MQA$ static\_shmpool\_size OpenTP1  $MQA$ dynamic\_shmpool\_size  $MQA$  $MQA$ TP1/Message Queue  $\mathbf q$ 1. mqaquegrp <sup>-s</sup>  $MQA$ mqaquegrp  $MQA$ q  $MQA$ mqaquegrp 2. mqaquegrp cs q MQA mqaquegrp  $1.$   $2.$   $MQA$ MQA MQA mqa\_extend\_rmshm\_size a: The MQA + mqaprcdef example management in the management of the management of the MQA + management of the management of the MCA + management of the MCA + management of the management of the management of the MCA + manag b mqamqtnam MQT  $\rm c \hspace{1cm} MQT$   $\rm MQT$   $\rm MQA$ MCA d mqa\_max\_quenum f mqa\_max\_filnum

OpenTP1

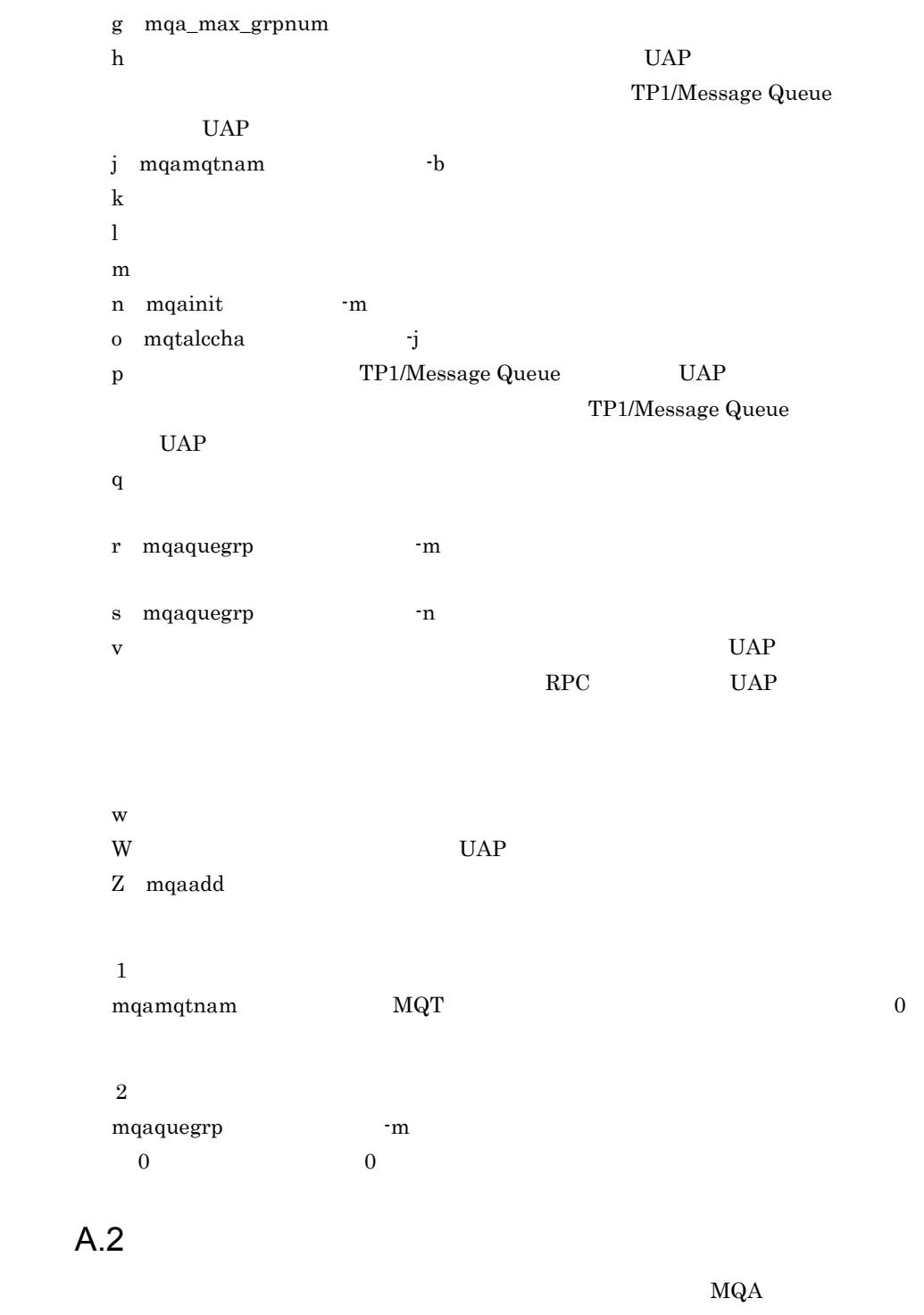

mqa\_mqr\_conf  $Y$   $A-1$ 

 $\overline{A}$ 

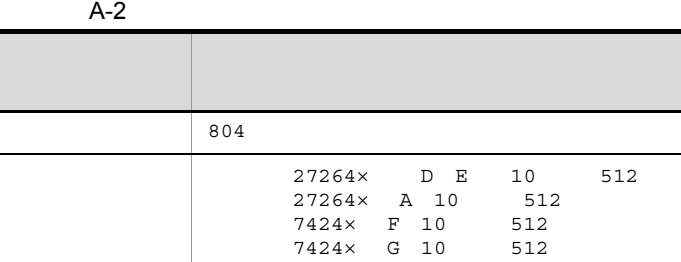

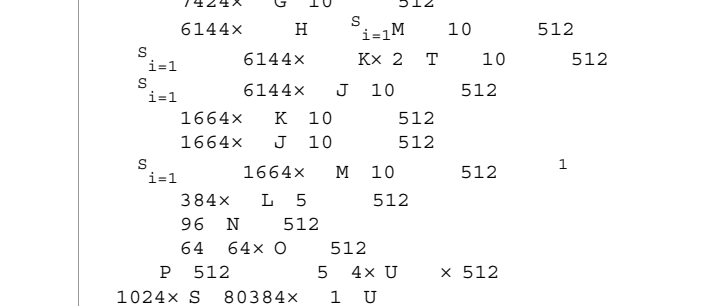

OpenTP1

static\_shmpool\_size

OpenTP1

dynamic\_shmpool\_size

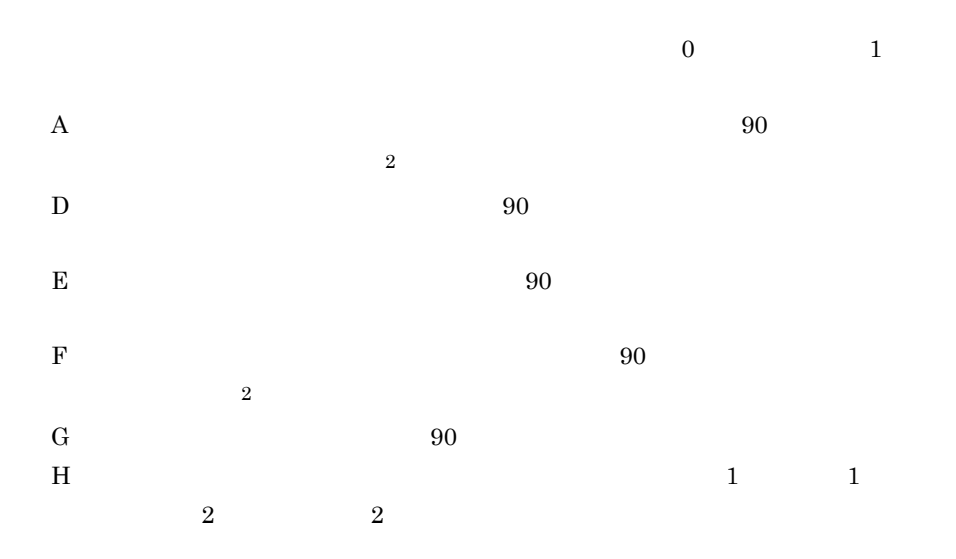
$\overline{A}$ 

**MQOPEN** 

 $J$ 

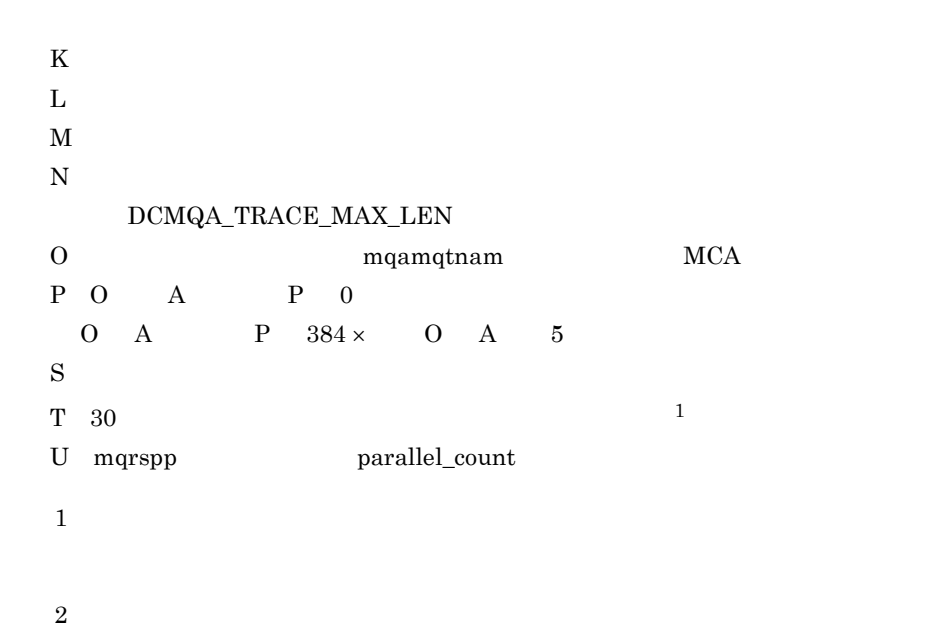

# A.3 MQC

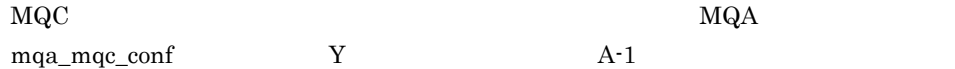

A-3 MQC

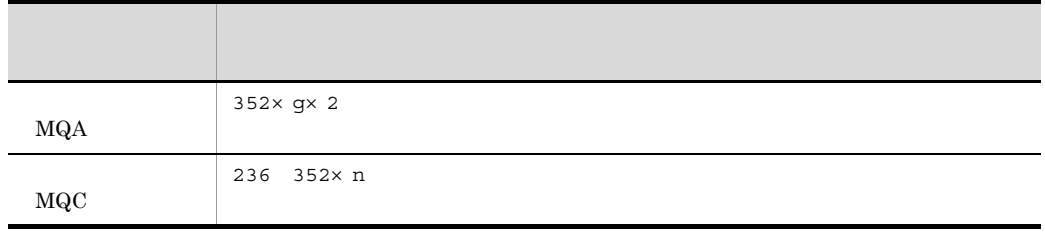

OpenTP1

 $static\_shmpool\_size$ 

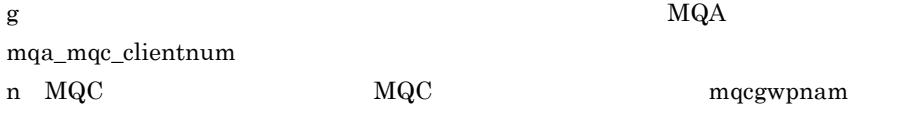

# A.4 MQT

 $\rm MQT$ 

A-4 MQT

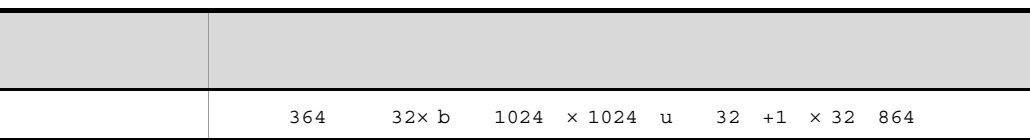

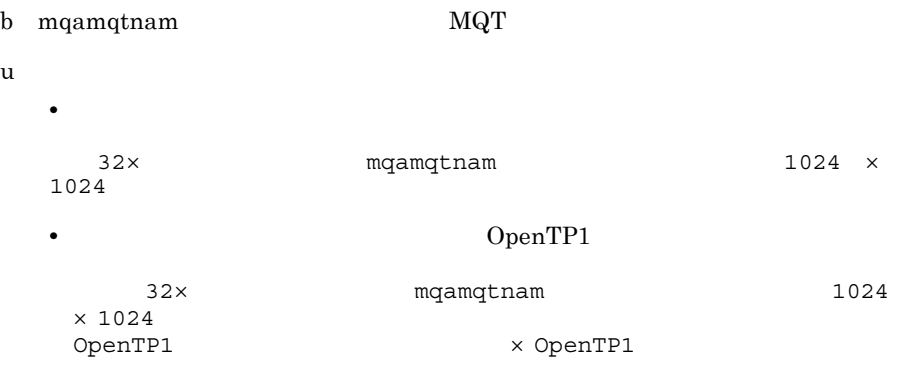

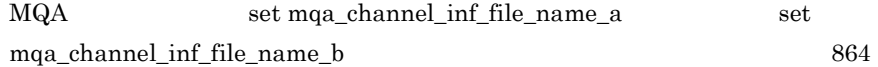

# $A.5$  MQ

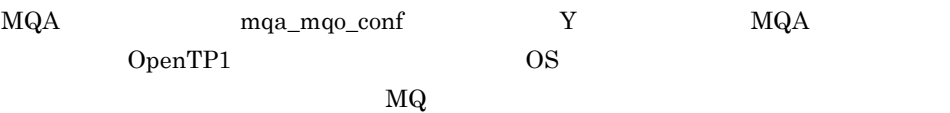

 $A-5$  MQ

| 856 192x 16x A 16 64x B 64 $D_{i=1}C$<br>132x 16x E 16 |  |
|--------------------------------------------------------|--|

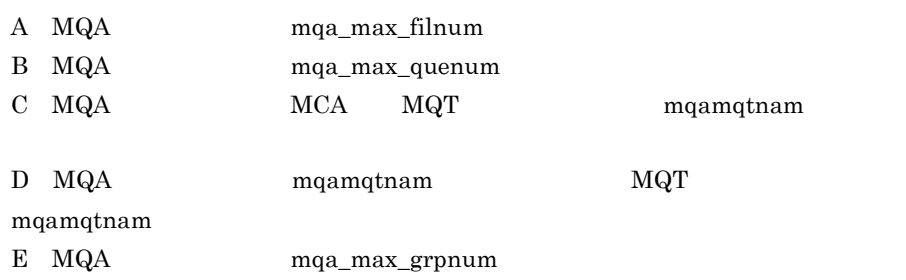

### $\overline{B}$  B  $\overline{C}$

OpenTP1

### $B.1$

TP1/Message Queue TP1/Server Base

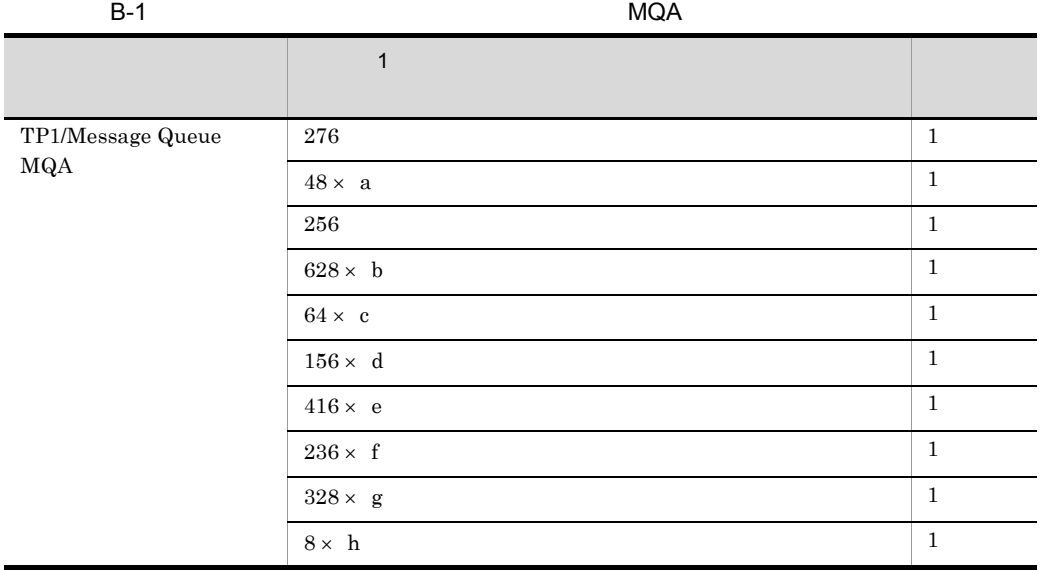

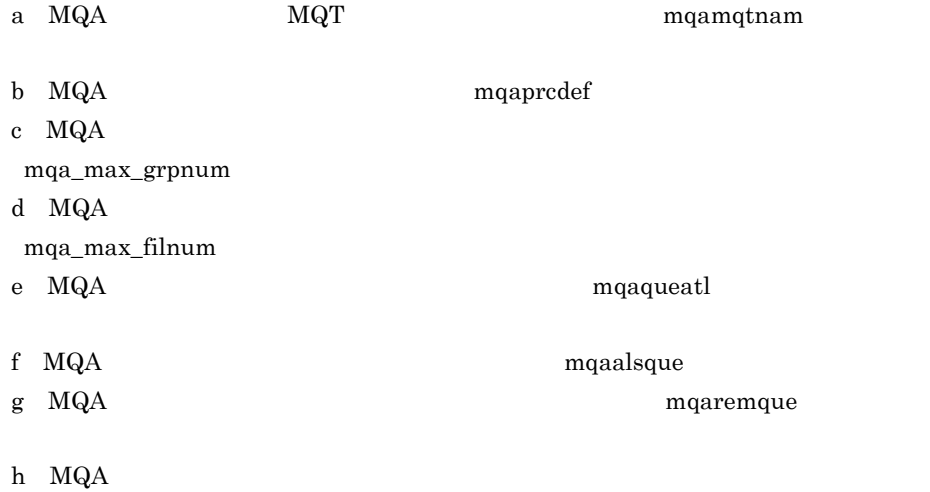

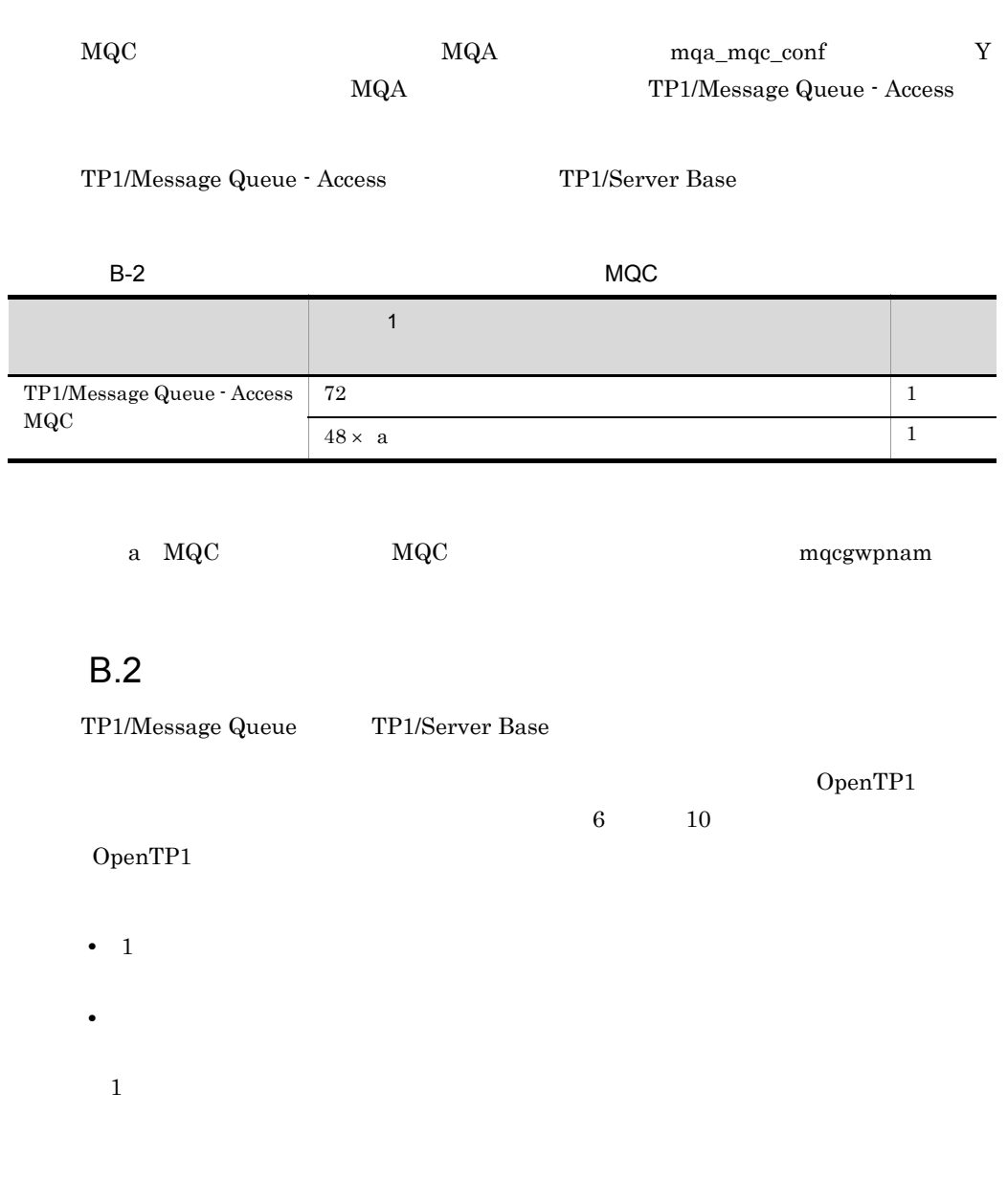

1  $\sim$ 

f

TP1/Message Queue

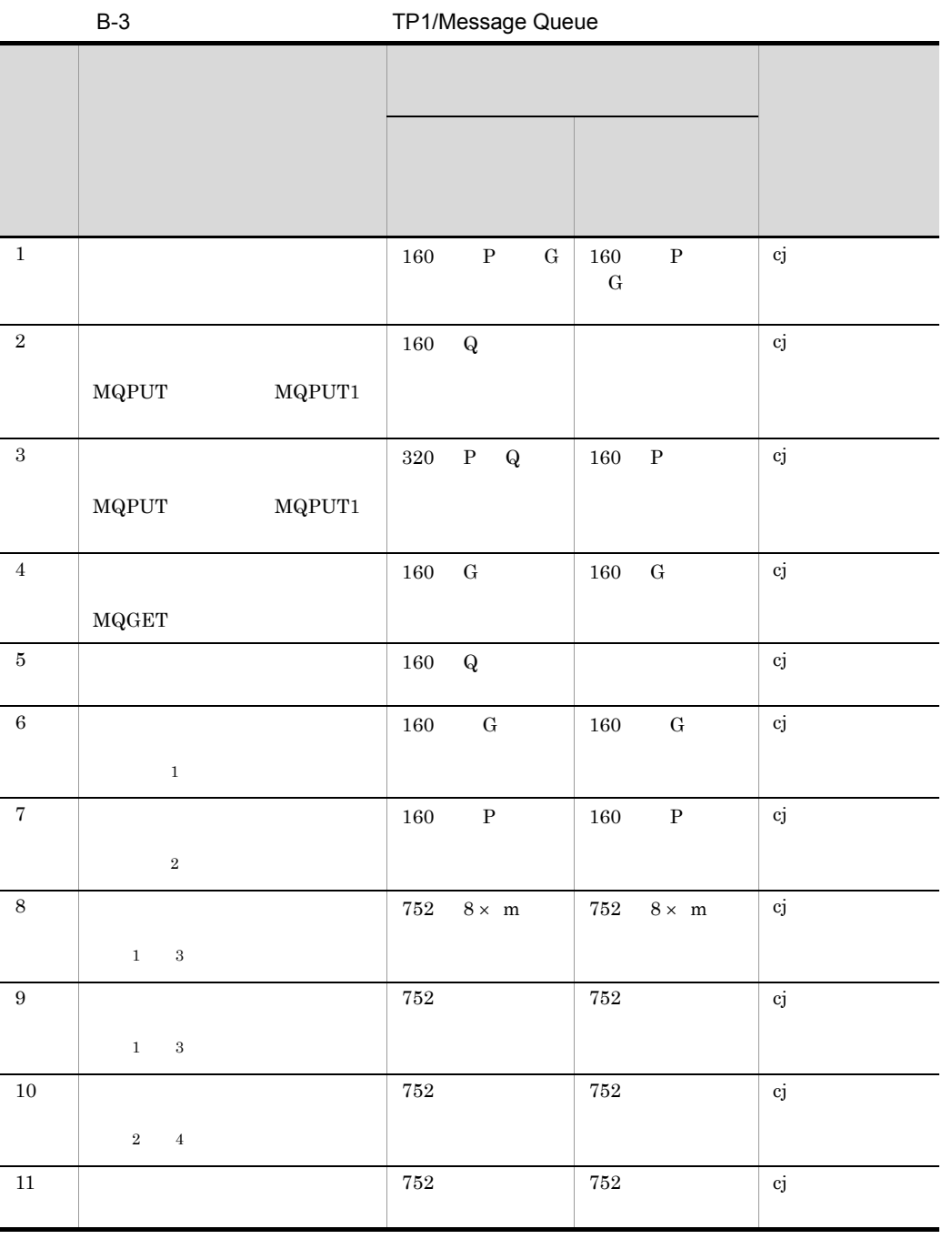

P  $P=644$  p 1  $p=4 \times$  L 512 520 M S  $\times$  S 8

 $\rm Q$  $Q=516$  a 2 f  $4 \times 4$  a 2 g  $4 \times 4$  + L 512  $520$  M S  $\times$  S  $8$   $\times$  4  $\quad$  L 4  $\times$  4  $G$ G=88 2 f  $4 \times 4$  2 g  $4 \times 4$  $\frac{1}{1}$  $7 \hspace{2cm} 1 \hspace{2cm} ,$ 6 7 1  $\mathbf L$ M mqainit -s S OpenTP1  $f$  $g$ m:  $m \t 1$ 注※ 1  $6$ , and  $8$  and  $9$  $\overline{2}$  $7 \t 10$  $\overline{3}$ 注※ 4  $\verb|MQC| \qquad \qquad \verb|MQA| \qquad \qquad \verb|mqa_mqc\_conf| \qquad \qquad \verb|Y|$ MQA TP1/Message Queue - Access

TP1/Message Queue - Access TP1/Server Base

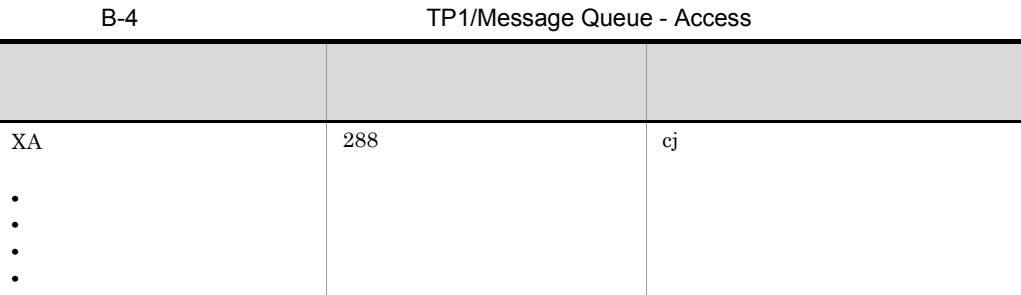

2  $\sim$ 

TP1/Message Queue

 $a$ 

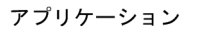

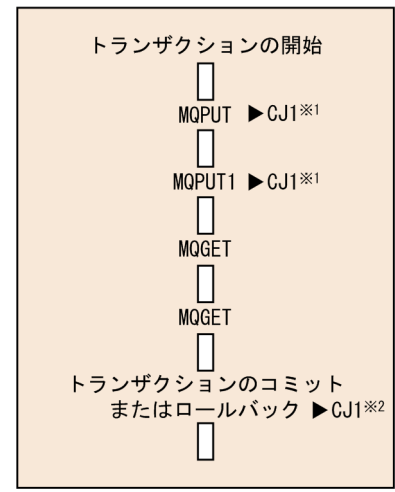

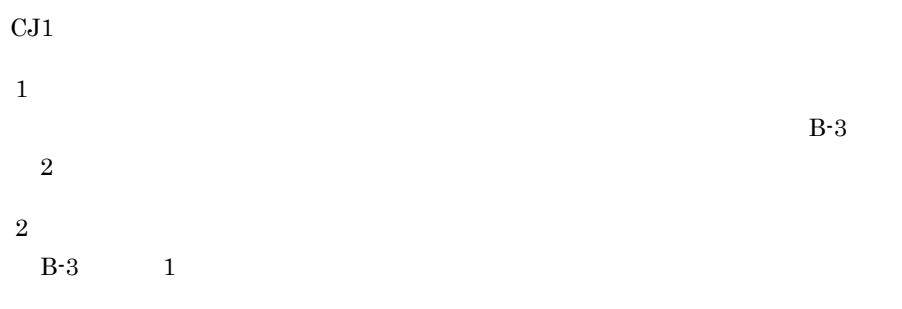

 $MQPUT$   $MQPUT1$ 

- MQPMO Options MQPMO\_SYNCPOINT
- **•** 登録するメッセージの MQMD 構造体:Persistence フィールドに

MQPER\_PERSISTENT

 $CJ2$ 

**•** 登録するメッセージの MQMD 構造体:Persistence フィールドに

• MQPMO Options MQPMO\_NO\_SYNCPOINT

 $MQGET$ 

- MQGMO Options MQGMO\_SYNCPOINT MQGMO\_BROWSE\_XXX
- - **MQMD** Persistence MQPER\_PERSISTENT

 $b$ 

アプリケーション

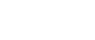

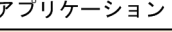

 $MQPUT \rightarrow CJ2^{*1}$ 

 $MQPUT1$   $\blacktriangleright$   $GJ2^{*1}$ 

 $MQGET \triangleright CJ2^{*2}$ 

 $MQGET$   $\blacktriangleright$   $CJ2^{*2}$ 

Ш

П

П

Π

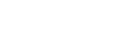

#### $MQGET$

注※ 1

**2** 

 $B-3$  3

B-3  $4$ 

 $MQPUT$   $MQPUT1$ 

MQPER\_PERSISTENT

**•** MQGMO 構造体:Options フィールドに MQGMO\_NO\_SYNCPOINT を設定,  $MQGMO_BROWSE_XXX$ 

• **•** *MQMD* Persistence MQPER\_PERSISTENT

 $\mathbf c$ 

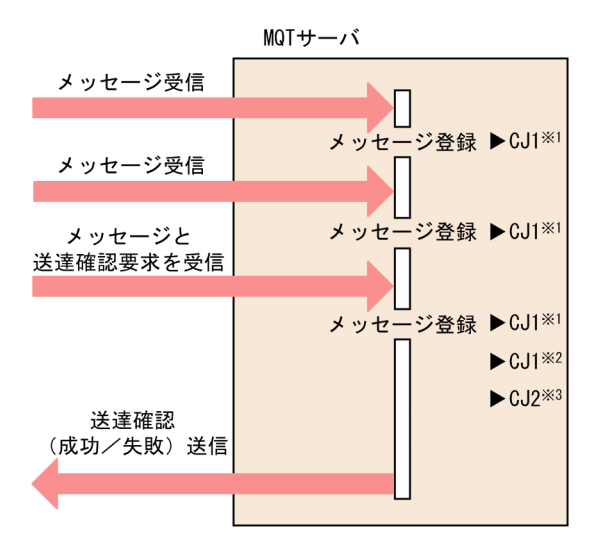

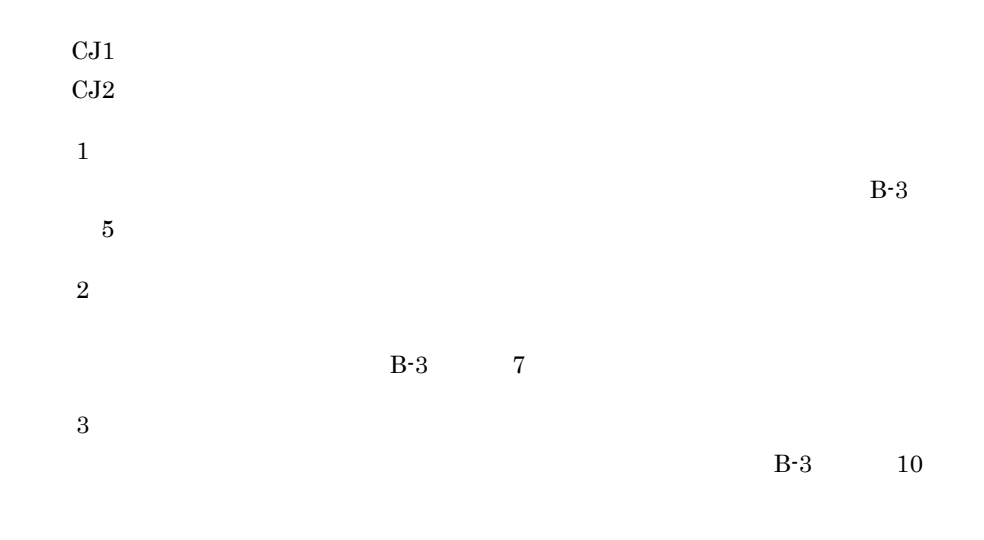

d  $\sim$ 

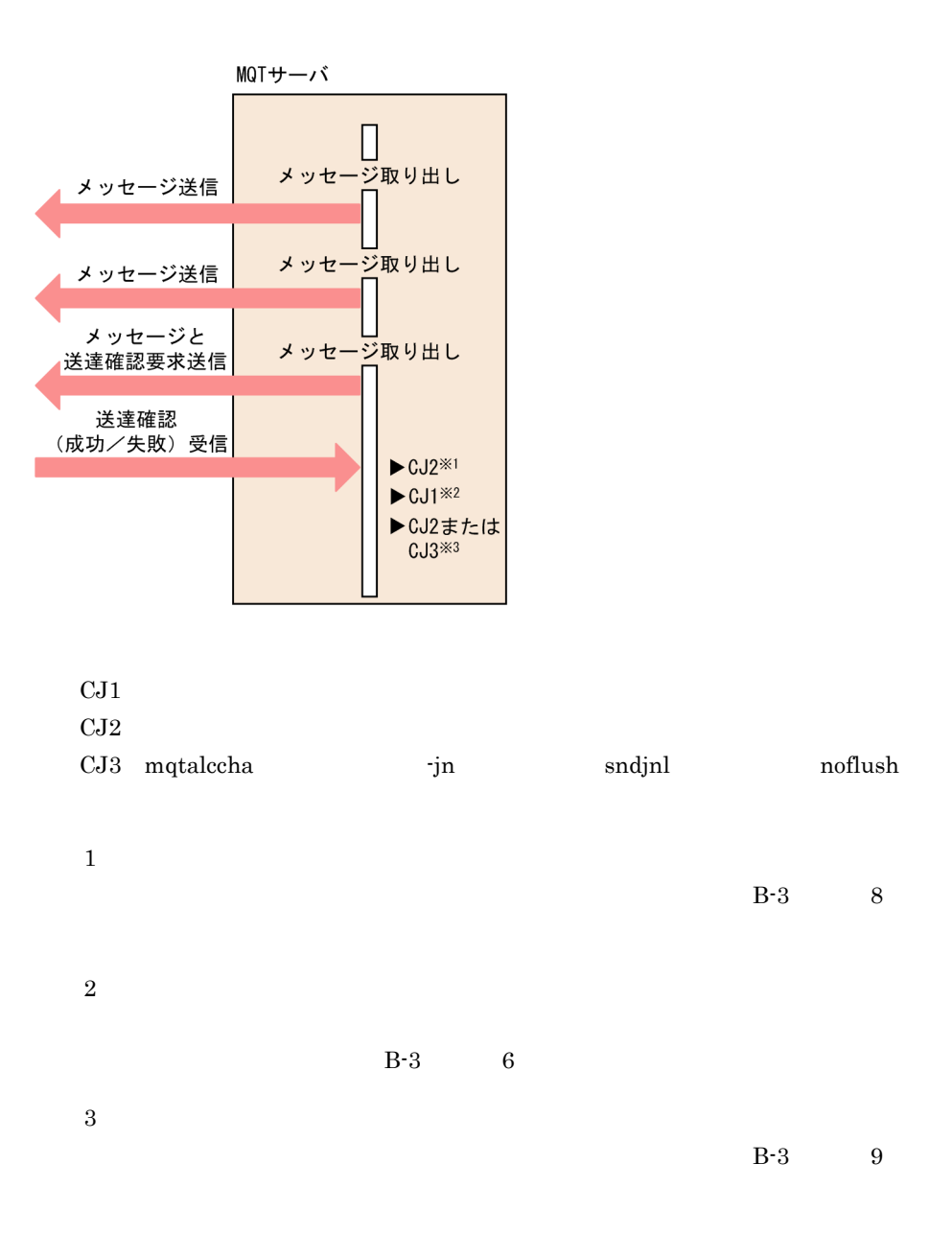

### $B.3$

TP1/Message Queue TP1/Server Base

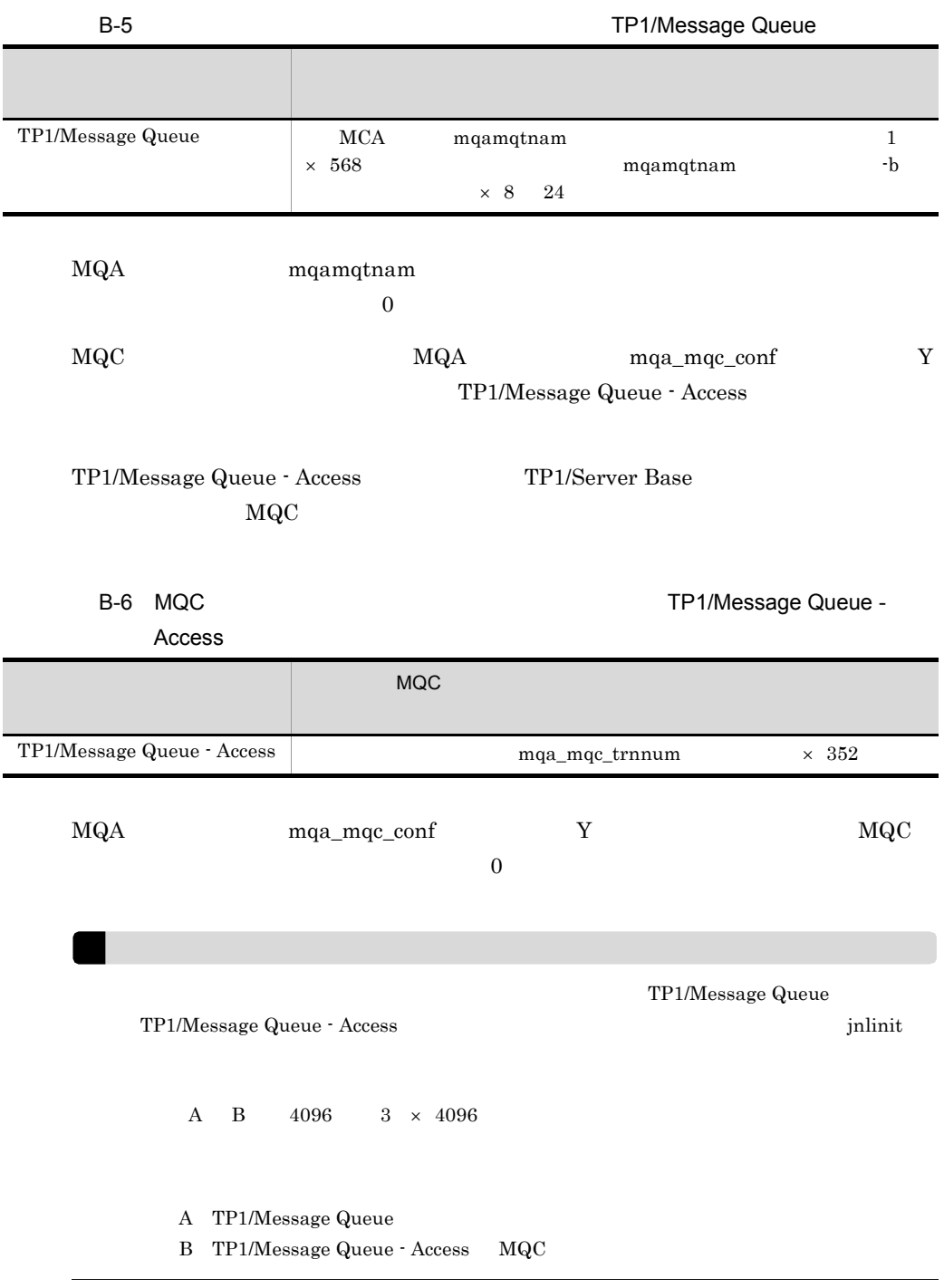

 $B.4$ 

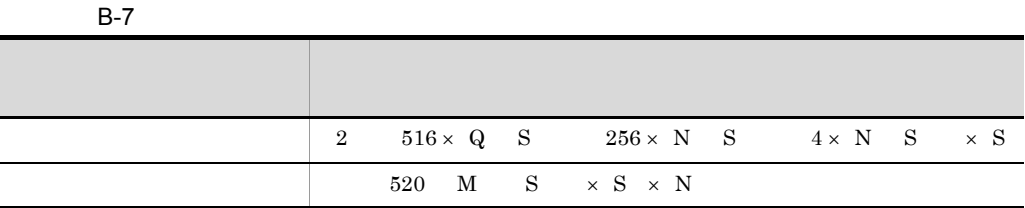

- ${\bf Q}$  mqainit
- M mqainit
- $N$  mqainit
- S OpenTP1 1024 1024

 $B.5$ 

Ī

#### TP1/Message Queue

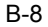

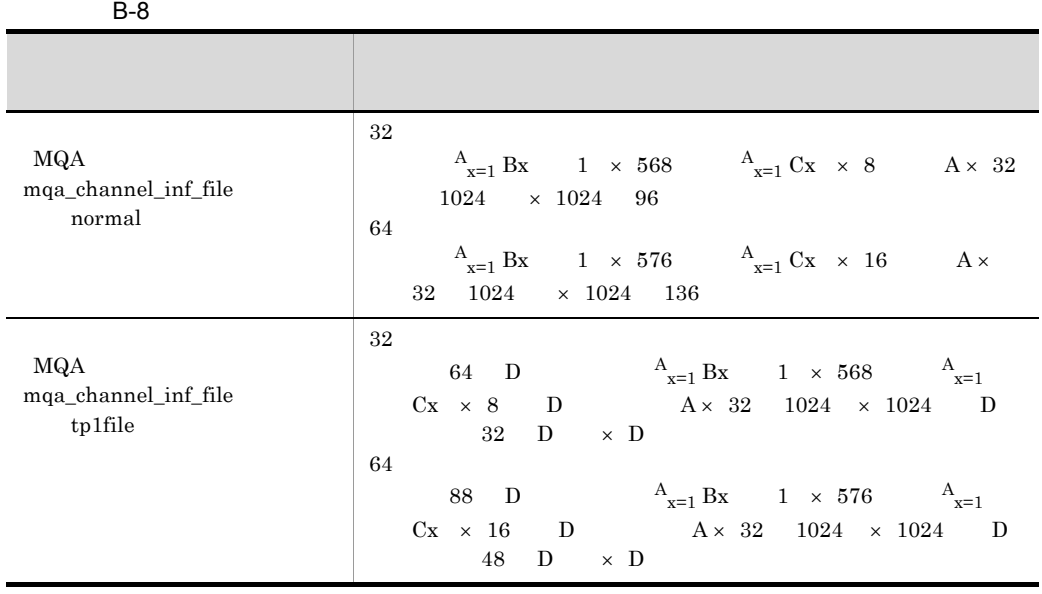

A mqamqtnam  $MQT$ 

B MCA mqamqtnam

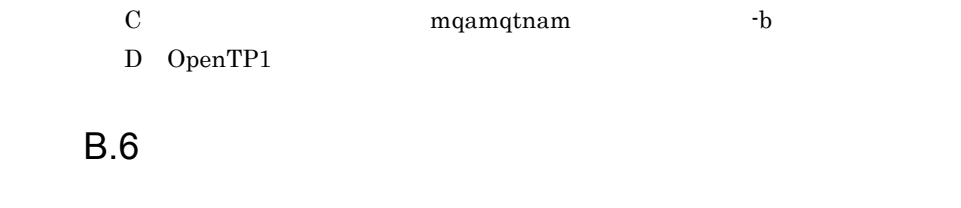

TP1/Message Queue のチャネルの状態表示コマンドのスナップダンプ機能(mqtlscha  $-D$ 

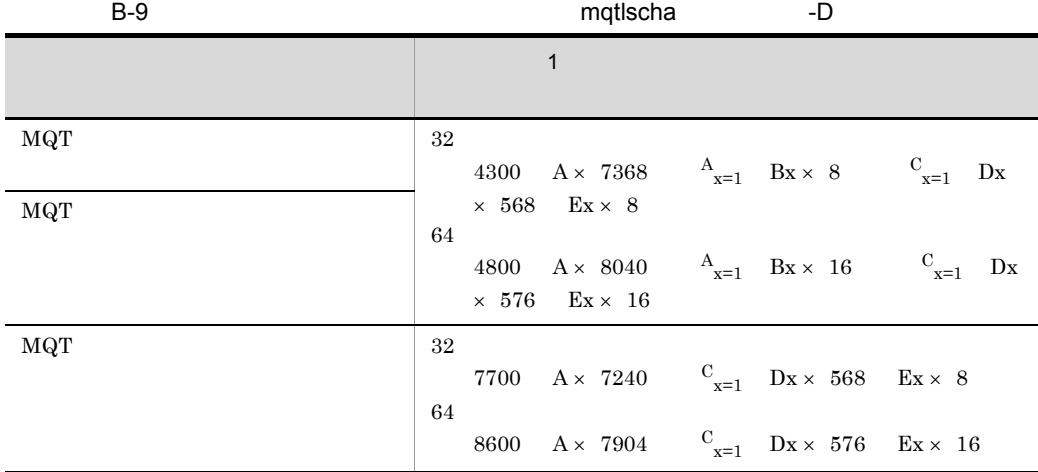

 $\mathbf A$ 

 $\mathbf B$ 

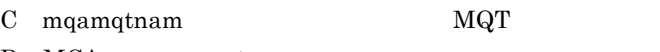

 $\begin{minipage}{0.9\linewidth} \textbf{D} & \textbf{MCA} & \textbf{mqamqtnam} \end{minipage}$ 

 $\boldsymbol{\mathrm{E}}$  mqamqtnam  $\boldsymbol{\mathrm{-b}}$ 

# B.7 MQC

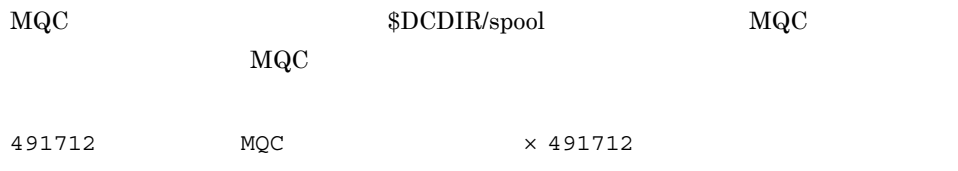

### B.8 MQR

#### $DCDIR/spool$  MQR

 $\rm MQR$ 

DCMQA\_TRACE\_MAX\_LEN  $\times$  DCMQA\_TRACE\_FILE\_NUM

### B.9 MQT

 $\rm MQT$ 

B-10 MQT

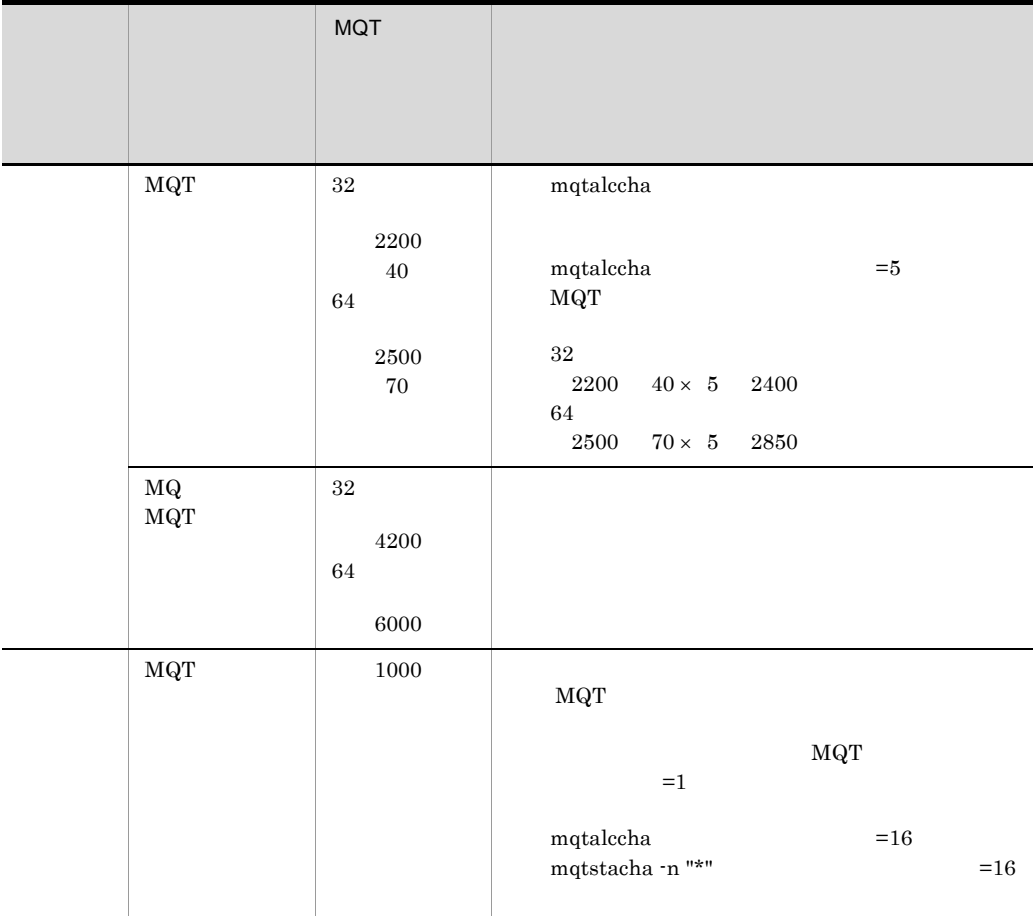

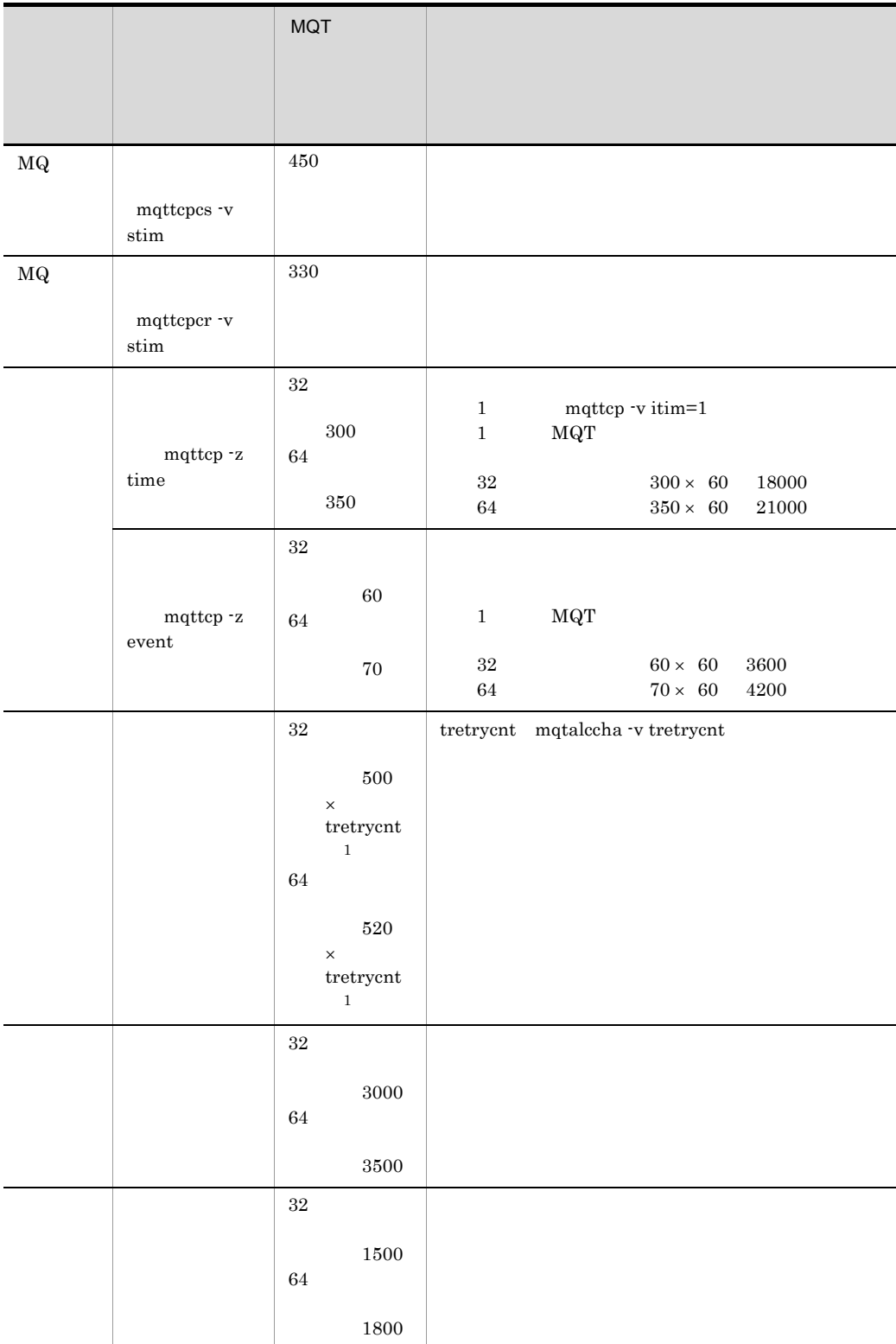

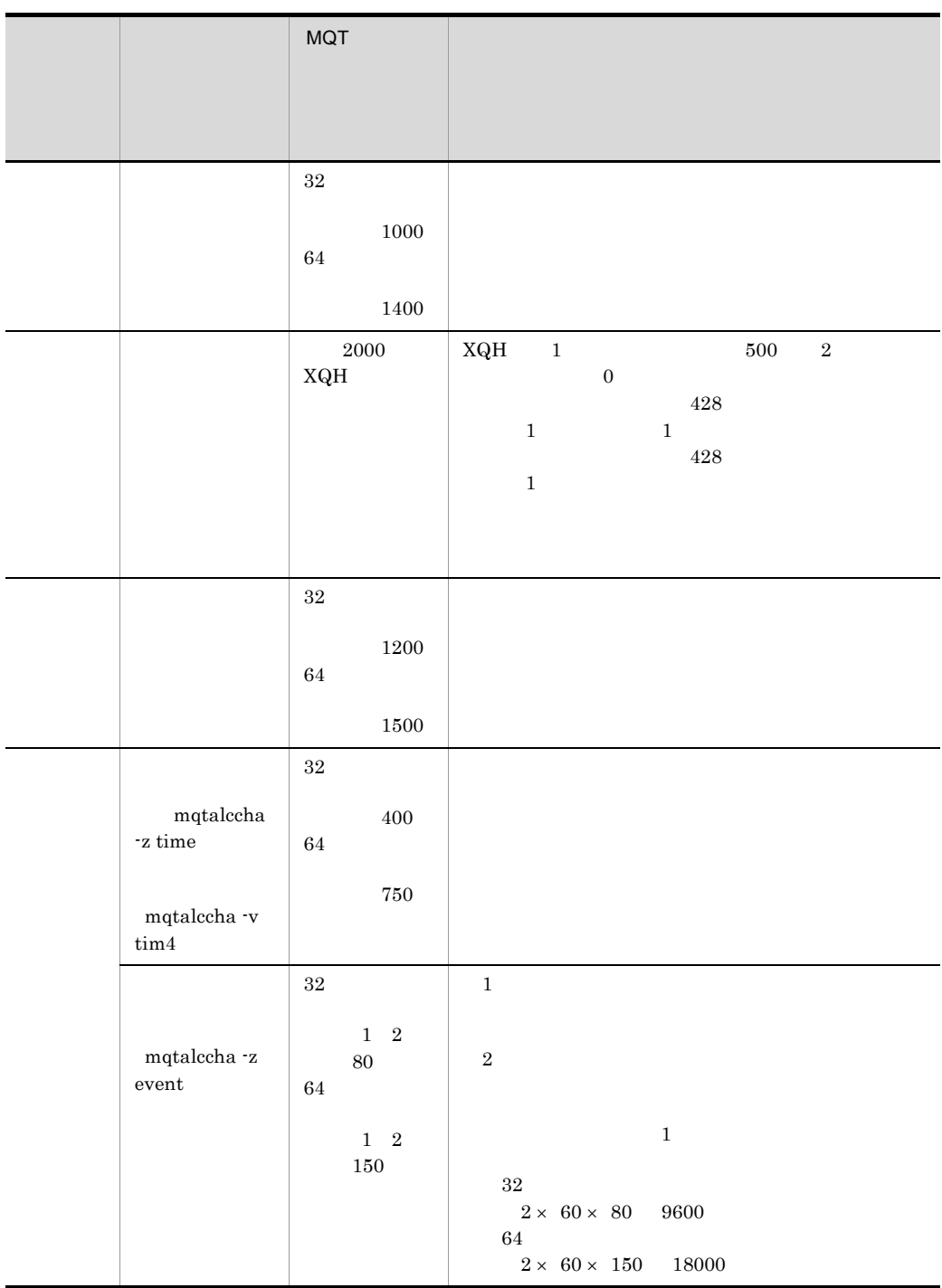

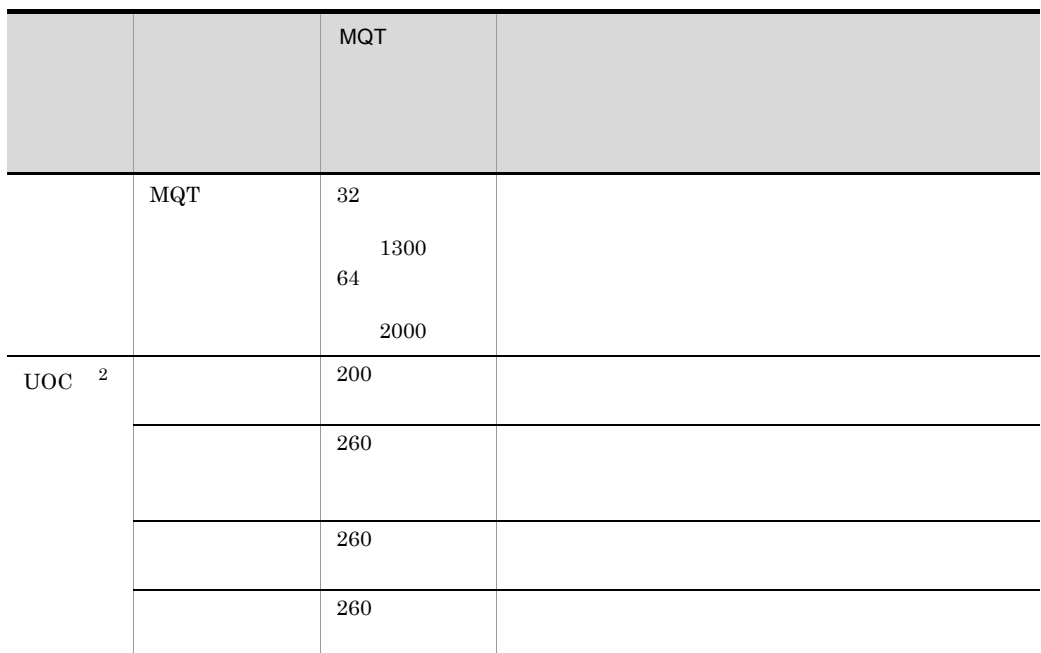

注※ 1 TCP/IP  $\,2$  $64$ 

 $B.10$ 

max\_socket\_descriptors

↑メッセージを登録するキュー数×2 0.8

# **B.11 MQ**

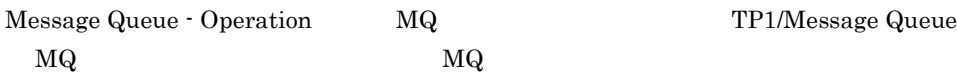

B-11 MQ 項目 ファイル使用容量(単位:バイト) MQ 64 × R  $\big|$  856 192 × 16 × A 16  $\big|$  64 × B 64  ${}^{\mathrm{C}}{}_{i=1}$  D  $132 \times 16 \times E$  16

| MQA<br>А  | mqa_max_filnum |           |
|-----------|----------------|-----------|
| MQA<br>В  | mqa_max_quenum |           |
| MQA<br>С  | mqamqtnam      | MQT       |
| mqamqtnam |                |           |
| MQA<br>Ð  | MCA<br>MQT     | mqamqtnam |
|           |                |           |
| E<br>MQA  | mqa_max_grpnum |           |

C and  $\overline{C}$ 

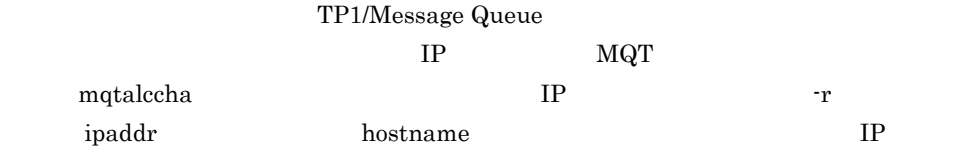

# D TP1/Message Queue

TP1/Message Queue UNIX Windows

 $D-2$ 

D-1 TP1/Message Queue UNIX Windows

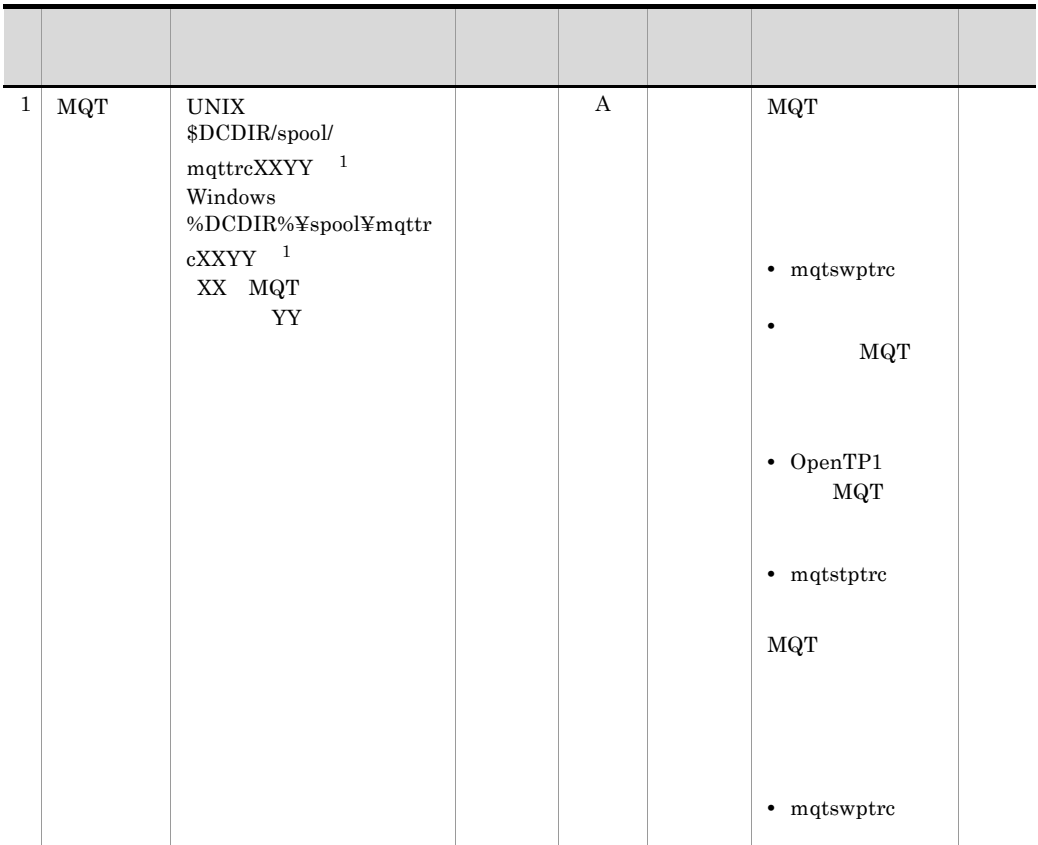

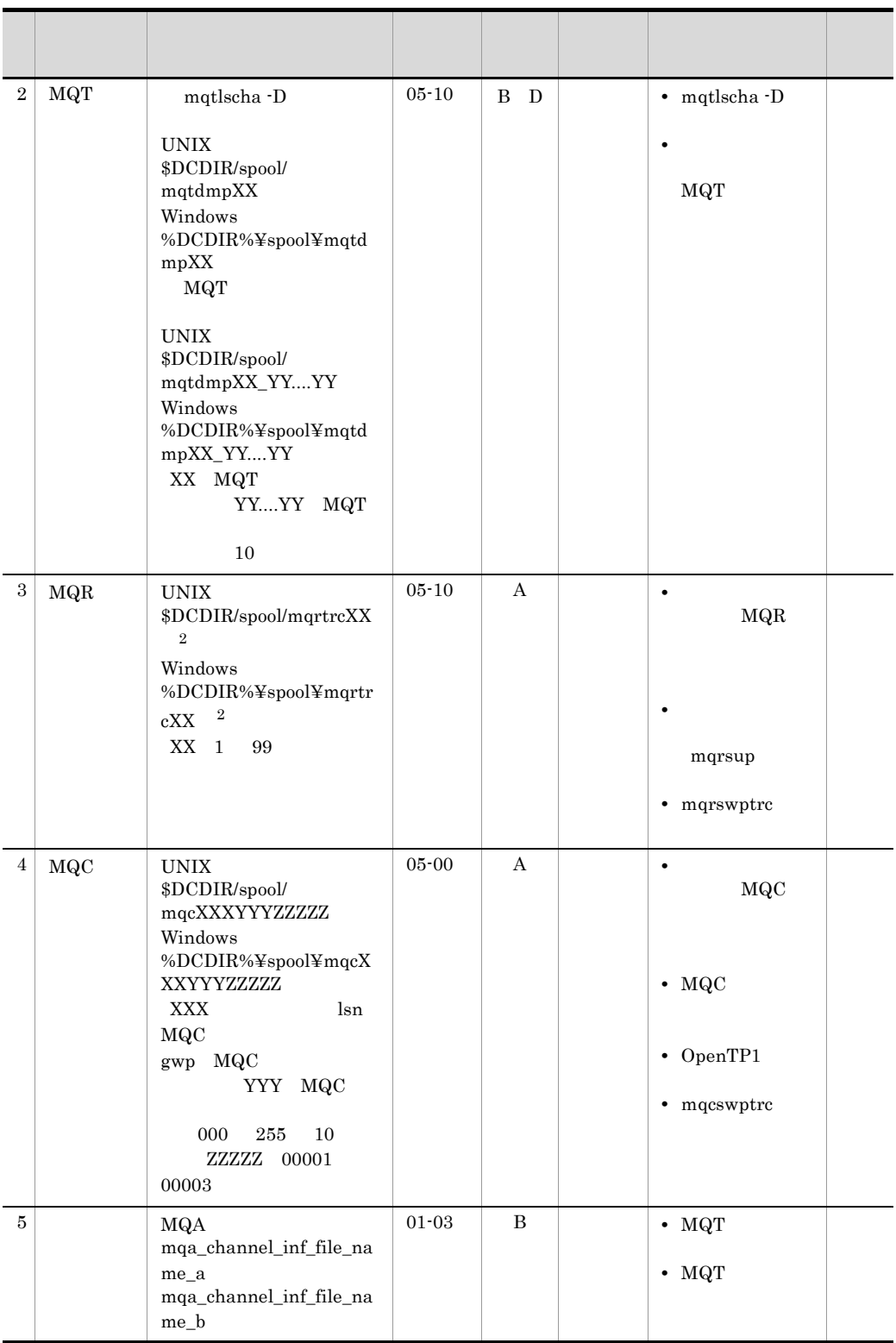

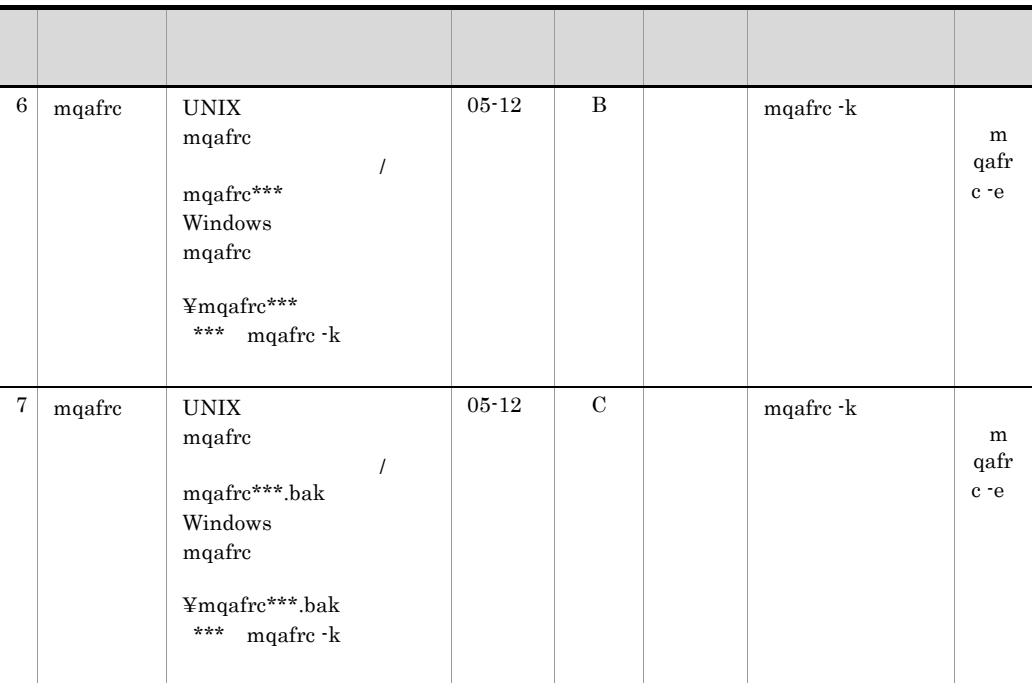

 $\mathbf A$  $\mathbf B$ C:バックアップファイル  $D \hspace{1.5cm} 1$ 

注※ 1 MQT mqt\_trace\_file\_path  $\overline{2}$ 

 $\rm SDCCONFPATH/mqrsup$ 

#### $\begin{array}{lll} \text{DCMQA\_TRACE\_PATH} \end{array}$

TP1/Message Queue UNIX Windows

#### D TP1/Message Queue

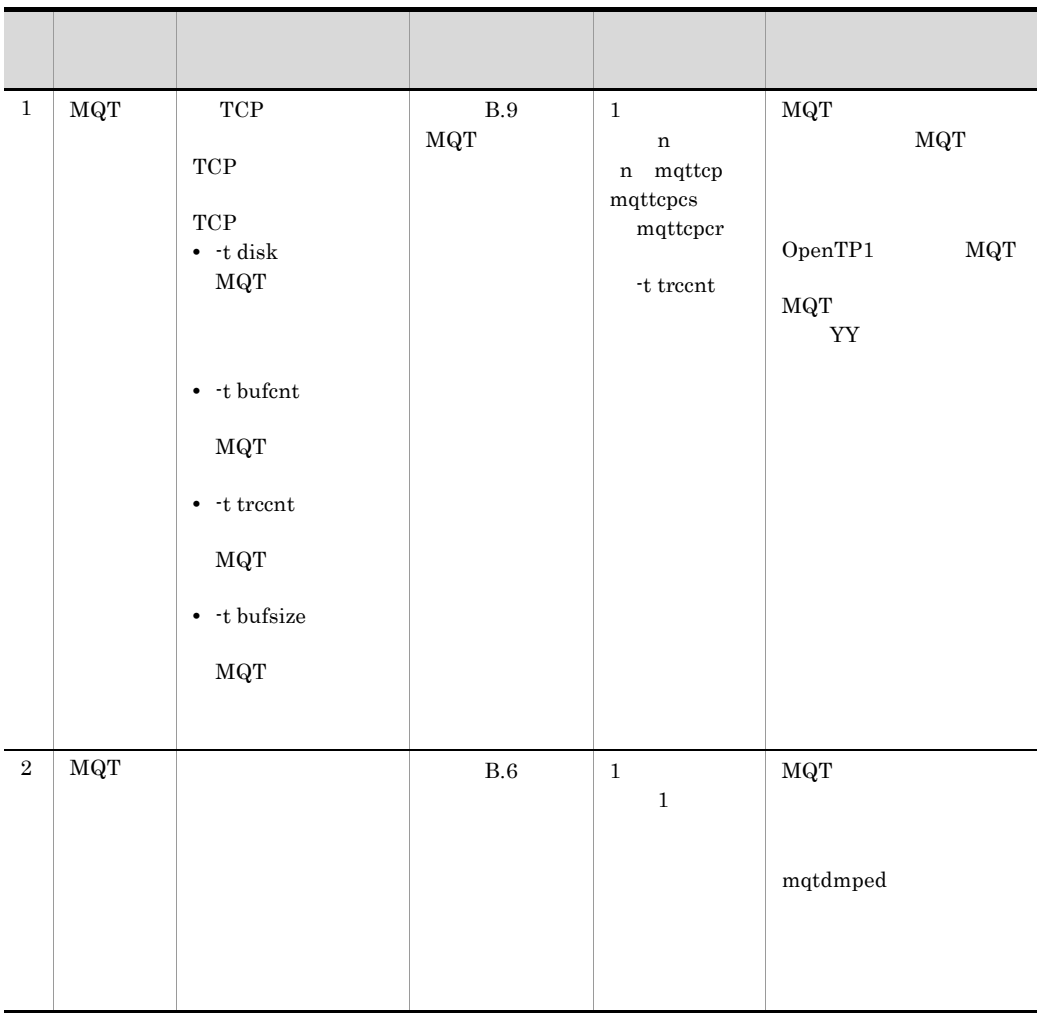

#### D-2 TP1/Message Queue UNIX Windows

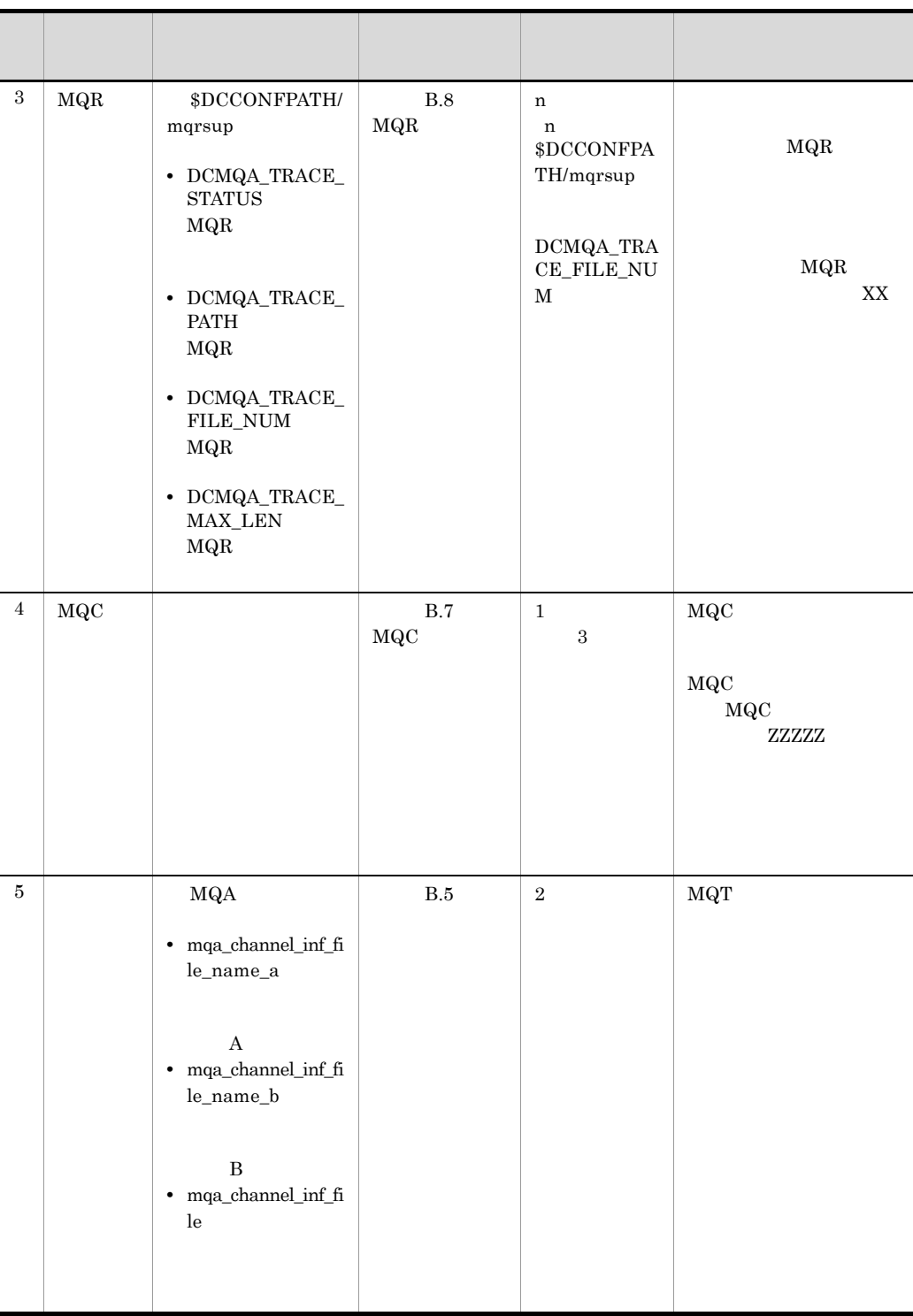

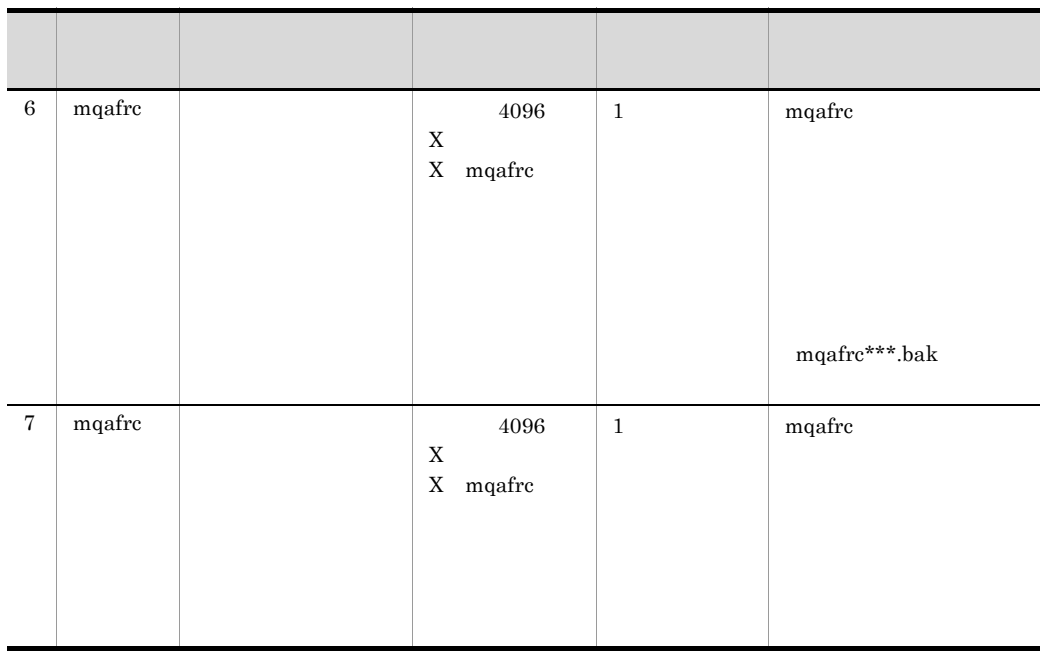

UNIX ls

# $E$

TP1/Message Queue

<span id="page-710-1"></span><span id="page-710-0"></span>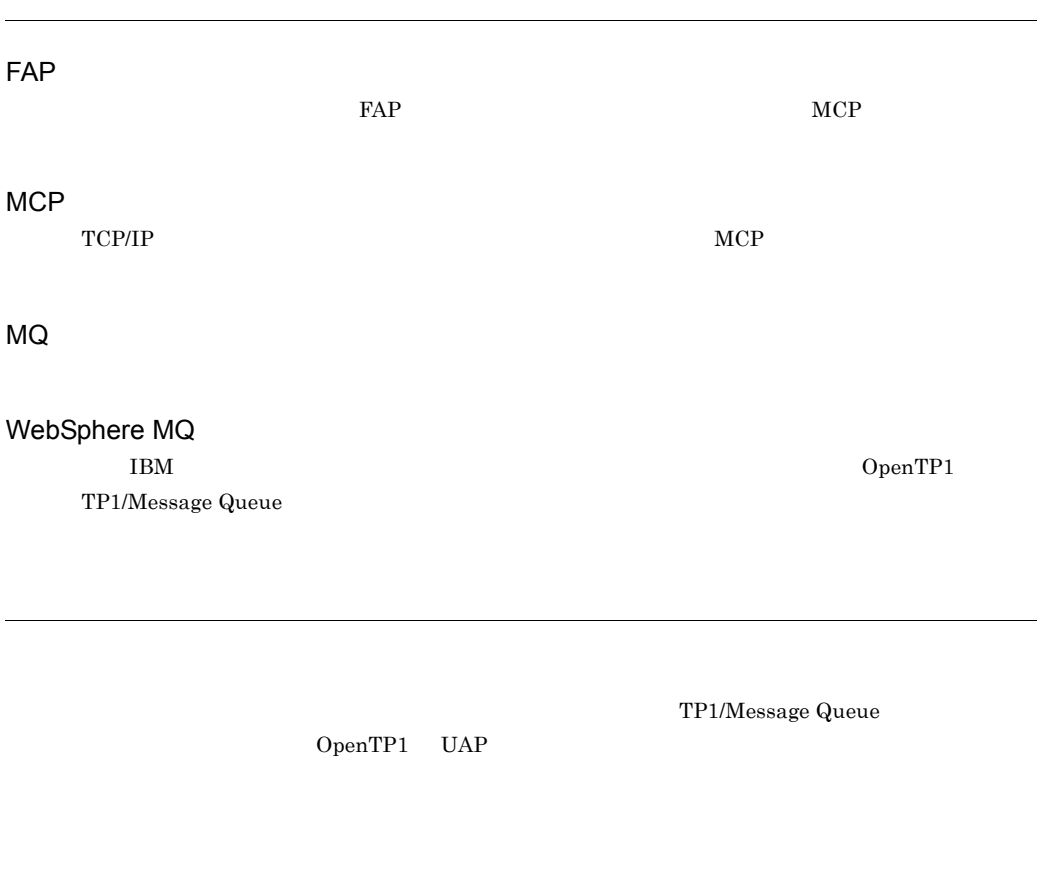

Message Queue

OpenTP1 TP1/

 $CLUSRCVR$ 

 ${\tt SYSTEM. CLUSTER. TRANSMIT. QUEUE}$ 

 $CLUSSDR$ 

- UNIX /etc/services
- Windows C:¥WINDOWS¥system32¥drivers¥etc¥services

 $\overline{MQ}$ 

 $MCA$   $MCA$   $MCA$ 

 $\frac{1}{2}$ 

#### $\rm MQOPEN \rm \quad \quad MQOO\_BIND\_ON\_OPEN$

#### ${\tt SYSTEM.CLUSTER.COMMAND.QUEUE}$

 $IP$ 

• UNIX

/etc/hosts • Windows

C:¥WINDOWS¥system32¥drivers¥etc¥hosts

 $\begin{array}{ccc} \text{COBOL} & \hspace{1.5cm} & \text{CALL} \end{array}$ 

 $IBM$ 

 ${\bf WebSphere\ MQ\bf\bf API}$ 

 $\mathbf C$ 

#### SYSTEM.CLUSTER.REPOSITORY.QUEUE TP1/Message Queue

 $\rm TP1/Message\,\,Queue \\$ 

#### A

adoptchk mqtalccha MQT 義) [357](#page-380-0) atomic update MQC [387](#page-410-0) auto\_restart MQC [388](#page-411-0)

#### B

bmtim mqtalccha MQT [350](#page-373-0) bmtim mqtttim MQT [321](#page-344-0) bretry mqtalccha MQT [344](#page-367-0) bretrycnt mqtalccha MQT 義) [344](#page-367-1) bretryint mqtalccha MQT 義) [344](#page-367-2) bretrylg mqtalccha MQT [344](#page-367-3) bretrylgcnt mqtalccha MQT 義) [344](#page-367-4) bretrylgint mqtalccha MQT 義) [344](#page-367-5) bretrymcp mqtalccha MQT 義) [345](#page-368-0) btim mqtalccha MQT [350](#page-373-1) btim mqtttim MQT [321](#page-344-1) bufcnt mqttcp MQT [328](#page-351-0) bufcnt mqttcpcr MQT [336](#page-359-0) bufcnt mqttcpcs MQT [332](#page-355-0) bufsize mqttcp MQT [328](#page-351-1) bufsize mqttcpcr MQT [336](#page-359-1)

bufsize mqttcpcs MQT [332](#page-355-1) buftype mqtalccha MQT [342](#page-365-0)

#### C

clusrcvr [46](#page-69-0) clussdr [46](#page-69-1) cluster mqtalccha MQT [356](#page-379-0) cnvccsid mqtalccha MQT [354](#page-377-0) CONNAME [149](#page-172-0) count mqttbuf MQT [323](#page-346-0) critical MQC サービス定義〕[388](#page-411-1)

### D

dcmtcq\_uoc\_bufflist [221](#page-244-0) dcmtcq\_uoc\_mqcd [206](#page-229-0) dcmtcq\_uoc\_mqcxp [201](#page-224-0) dcmtcq\_uoc\_parmlist [200](#page-223-0) DEFINE CHANNEL [149](#page-172-1) disk mqttcp MQT [328](#page-351-2) disk mqttcpcr MQT [335](#page-358-0) disk mqttcpcs MQT [331](#page-354-0) dtim mqtalccha MQT [350](#page-373-2) dtimefct mqtalccha MQT [349](#page-372-0)

#### E

etim mqttcp MQT [327](#page-350-0) etim mqttcpcr MQT [335](#page-358-1) etim mqttcpcs MQT [331](#page-354-1) extend mqttbuf MQT [324](#page-347-0)

#### F

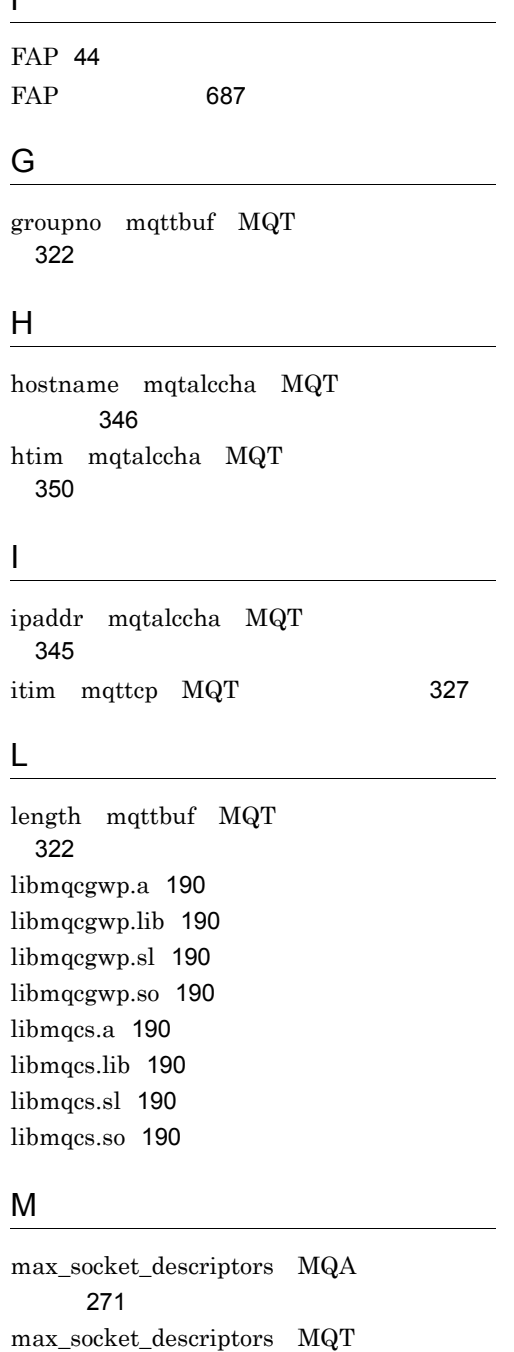

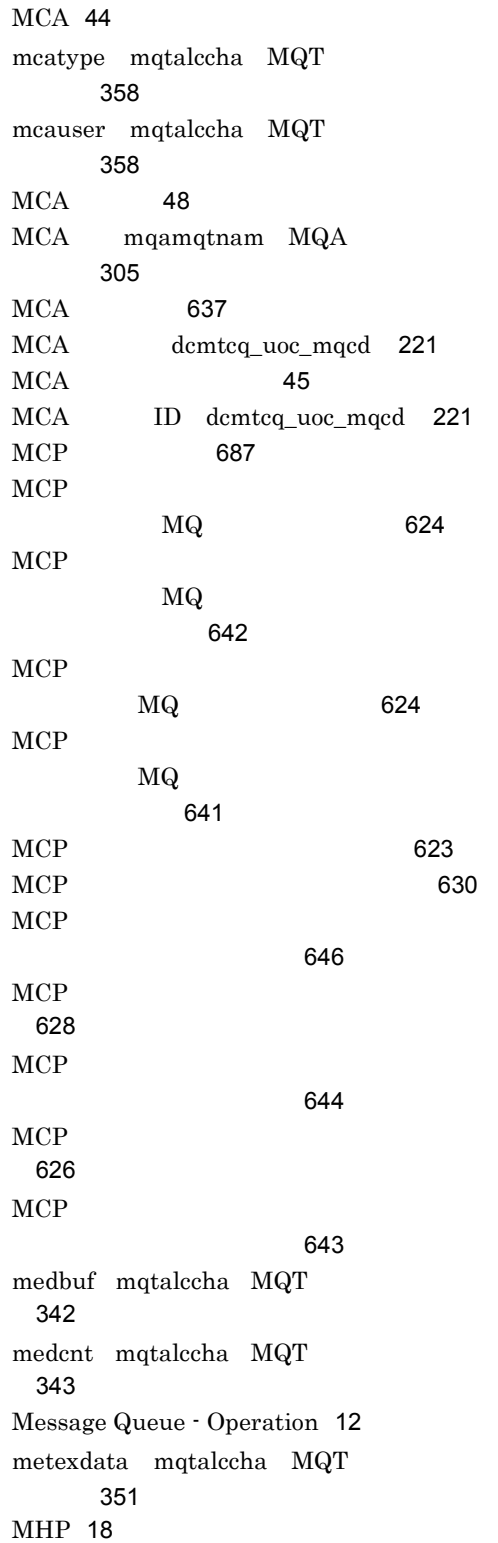

義〕[308](#page-331-0)

[341](#page-364-1)

義) [341](#page-364-0)

maxmsg mqtalccha MQT

maxseg mqtalccha  $MQT$ 

module MQC サービス定義〕[387](#page-410-1) mqa\_channel\_inf\_file MQA [264](#page-287-0) mqa\_channel\_inf\_file\_name\_a MQA サー ビス定義〕[263](#page-286-0) mqa\_channel\_inf\_file\_name\_b MQA ビス定義〕[263](#page-286-1) mqa\_expiry MQA [266](#page-289-0) mqa\_extend\_rmshm\_size MQA 定義〕[272](#page-295-0) mqa\_filerr\_continue MQA [273](#page-296-0) mqa\_getwait\_timeout MQA [273](#page-296-1) mqa\_ioproc\_num MQA [266](#page-289-1) mqa\_jnl\_conf MQA [268](#page-291-0) mqa\_local\_ccsid MQA [268](#page-291-1) mqa\_max\_filnum  $MQA$ [266](#page-289-2) mqa\_max\_grpnum MQA [265](#page-288-0) mqa max msg recnum  $MQA$ 義〕[265](#page-288-1) mqa\_max\_quenum MQA [265](#page-288-2) mqa\_maxmsg\_expiry MQA [267](#page-290-0) mqa\_maxque\_expiry MQA [267](#page-290-1) mqa\_mqc\_clientnum MQA [269](#page-292-0) mqa\_mqc\_conf MQA [269](#page-292-1) mqa\_mqc\_trnnum MQA [269](#page-292-2) mqa\_mqo\_conf MQA [270](#page-293-0) mqa\_mqo\_queue\_alarm\_level MQA サー ビス定義〕[270](#page-293-1) mqa mqo queue recover level MQA ビス定義〕[271](#page-294-1) mqa\_mqo\_queuefile\_alarm\_level MQA サービス定義〕[270](#page-293-2)

mqa\_mqo\_queuefile\_recover\_level MQA サービス定義〕[270](#page-293-3) mqa mqr conf MQA [267](#page-290-2) mqa\_msg\_stay\_time MQA [271](#page-294-2) mqa\_pool\_attri MQA [272](#page-295-1) mqa\_prf\_trace\_level MQA [274](#page-297-0) mqa\_quefil\_inf MQA [267](#page-290-3) mqaadd [433](#page-456-0) mqaalsque [294](#page-317-0) mqabkup [438](#page-461-0) mgachgque [439](#page-462-0) mqaconvert [441](#page-464-0) mqadel [444](#page-467-0) mqadelmsg [445](#page-468-0) mqadelque [447](#page-470-0) mqadf [449](#page-472-0) mqafilinf [452](#page-475-0) mqafills [458](#page-481-0) MQA FRC [30](#page-53-0) mqafrc [461](#page-484-0) mqagrpobs [465](#page-488-0) mqainit [467](#page-490-0) mqainq [470](#page-493-0) mqalsmsg [481](#page-504-0) mqamkque [488](#page-511-0) mqamqtnam [304](#page-327-0) mqaprcdef [297](#page-320-0) mqaqueatl [282](#page-305-0) mqaquegrp [276](#page-299-0) mqaquemgr [300](#page-323-0) mqarcvr [490](#page-513-0) mqaremque [291](#page-314-0) mqarles [493](#page-516-0) mqarm [495](#page-518-0) mqarstr [498](#page-521-0) mqaset [500](#page-523-0)  $MQA$  [4](#page-27-0)  $MQA$  [7](#page-30-0)  $\rm MQA$ mqaquegrp MQA [280](#page-303-0)

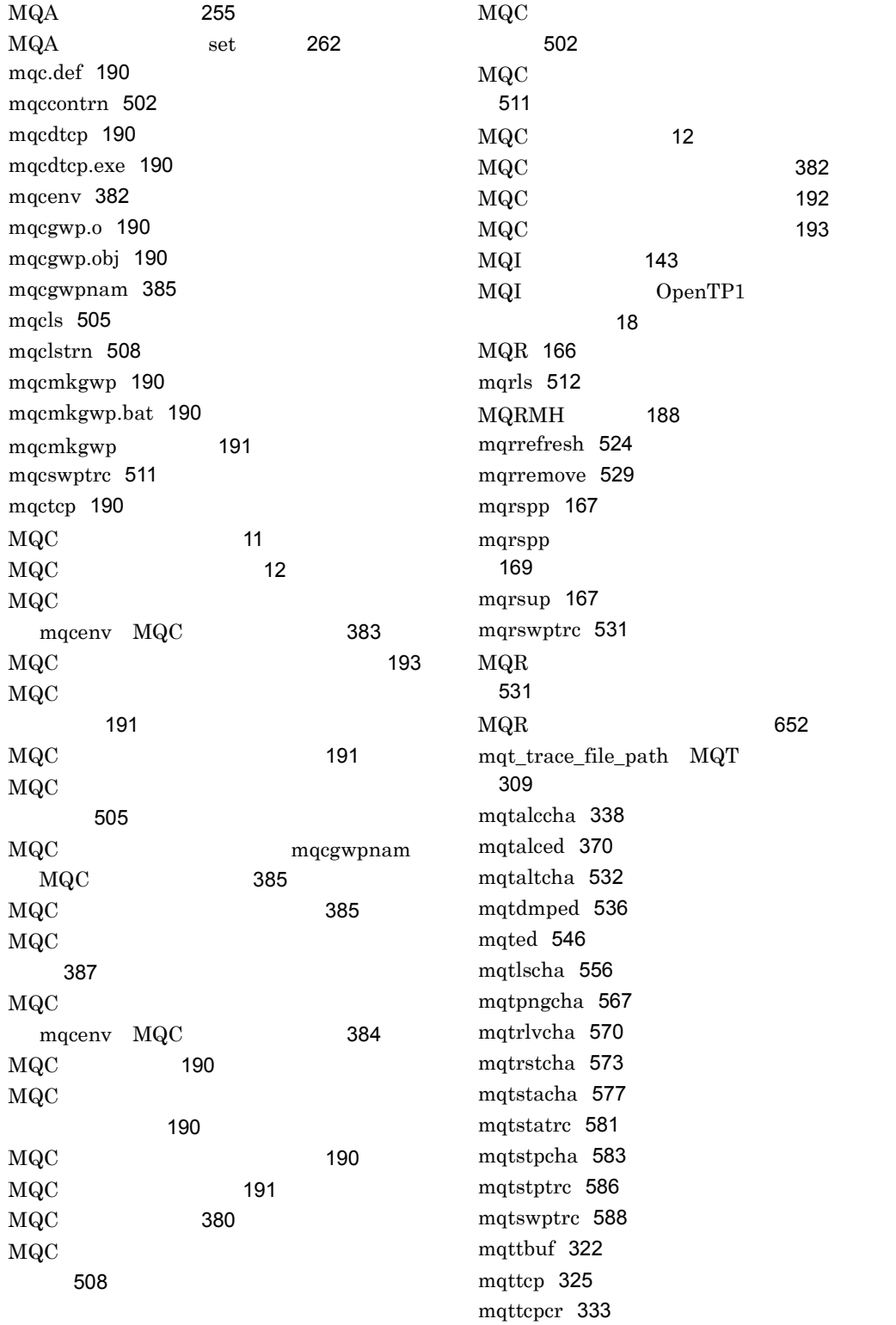
mqttcpcs [330](#page-353-0) mqttenv [320](#page-343-0) mqtttim [321](#page-344-0)  $MQT$  [320](#page-343-1)  $MQT$  [4](#page-27-0)  $MQT$ [54](#page-77-0) MQT MQC mqamqtnam MQA [304](#page-327-0)  $MQT$  [307](#page-330-0)  $\begin{tabular}{llll} \bf{MQT} & \hspace{1.5cm} set & \hspace{1.5cm} 308 \\ \end{tabular}$  $\begin{tabular}{llll} \bf{MQT} & \hspace{1.5cm} set & \hspace{1.5cm} 308 \\ \end{tabular}$  $\begin{tabular}{llll} \bf{MQT} & \hspace{1.5cm} set & \hspace{1.5cm} 308 \\ \end{tabular}$ MQT UNIX [226](#page-249-0) MQT Windows [228](#page-251-0)  $MQT$  [310](#page-333-0) MQT mqttenv MQT 通信構成定義) [320](#page-343-2) MQT [536](#page-559-0) MQT [375](#page-398-0)  $\rm MQT$ [371](#page-394-0)  $MQT$  [378](#page-401-0)  $MQT$  [304](#page-327-1) MQT [588](#page-611-0) MQT [581](#page-604-0) MQT [586](#page-609-0)  $MQT$  [651](#page-674-0) MQT ド〕[546](#page-569-0)  $MQT$  [4](#page-27-1)  $MQT$  [225](#page-248-0)  $MQ$  [687](#page-710-0)  $\text{MQ}$ dcmtcq\_uoc\_mqcd [219](#page-242-0) msgexit mqtalccha MQT [352](#page-375-0)

mtim mqtalccha MQT [351](#page-374-0)

#### N

netprty mqtalccha MQT [356](#page-379-0) nice MQC ビス定義〕[389](#page-412-0) npmspeed mqtalccha MQT 義) [355](#page-378-0)

## O

ohostname mqtalccha MQT 義) [348](#page-371-0) oipaddr mqtalccha MQT [348](#page-371-1) OpenTP1 MQ [634](#page-657-0)  $OpenTP1$  MQ  $\sim$   $-$  [648](#page-671-0) oportno mqtalccha MQT [348](#page-371-2) oservname mqtalccha MQT 義) [348](#page-371-3)

#### P

portno mqtalccha MQT [346](#page-369-0) portno mqttcp MQT [326](#page-349-0) portno mqttcpcr MQT [333](#page-356-0) portnum mqtalccha MQT 義) [347](#page-370-0)

## R

rcvbuf mqtalccha MQT [342](#page-365-0) rcvbuf mqttcp MQT [325](#page-348-0) rcvbuf mqttcpcr MQT [333](#page-356-1)

rcvexdata mqtalccha MQT 義) [351](#page-374-1) rcvexit mqtalccha MQT [352](#page-375-1) receive from MQC [388](#page-411-0) receiver [46](#page-69-0) requester [46](#page-69-1) RESET CLUSTER  $\sim$  [180](#page-203-0)  $\sim$  180  $\sim$ RESET CLUSTER  $\sim$  [179](#page-202-0) RESET CLUSTER 場合の削除 [177](#page-200-0) RESET CLUSTER 合の再参加 [177](#page-200-1) RESET CLUSTER [176](#page-199-0) RESUME QMGR [166](#page-189-0) RPC [21](#page-44-0) rtim mqttcp MQT [327](#page-350-0) rtim mqttcpcr MQT [335](#page-358-0)

# S

scyexdata mqtalccha MQT 義) [352](#page-375-2) scyexit mqtalccha MQT [352](#page-375-3) sender [46](#page-69-2) sendexit mqtalccha MQT 義) [352](#page-375-4) server [46](#page-69-3) servname mqtalccha MQT 義) [346](#page-369-1) servname mqttcp MQT [326](#page-349-1) servname mqttcpcr MQT 義) [334](#page-357-0) sndbuf mqtalccha MQT [342](#page-365-1) sndexdata mqtalccha MQT 義) [351](#page-374-2)

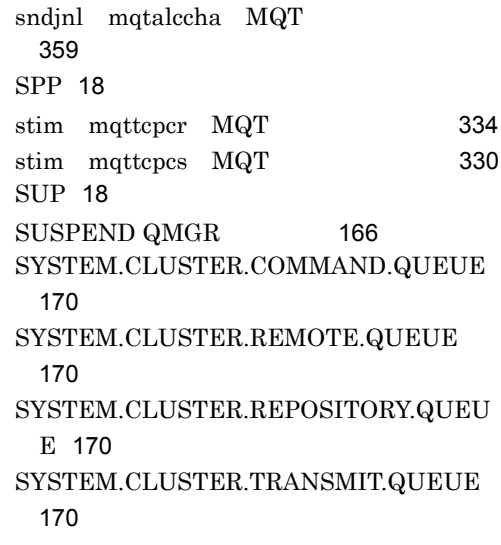

## T

TCP/IP dcmtcq\_uoc\_mqcd [221](#page-244-0) TCP/IP dcmtcq\_uoc\_mqcd [221](#page-244-1) TCP/IP dcmtcq\_uoc\_mqcd [218](#page-241-0) TCP/IP dcmtcq\_uoc\_mqcd [218](#page-241-1) tcprcvbuf mqtalccha MQT 義) [353](#page-376-0) tcpsndbuf mqtalccha MQT 義) [353](#page-376-1) TCP [325](#page-348-1) tim1 mqtalccha MQT [349](#page-372-0) tim2 mqtalccha MQT [349](#page-372-1) tim3 mqtalccha MQT [349](#page-372-2) tim4 mqtalccha MQT [349](#page-372-3) tim4cnt mqtalccha MQT [349](#page-372-4) TP1/Message Queue - Access [11](#page-34-0) TP1/Message Queue [19](#page-42-0) TP1/Message Queue [430](#page-453-0)

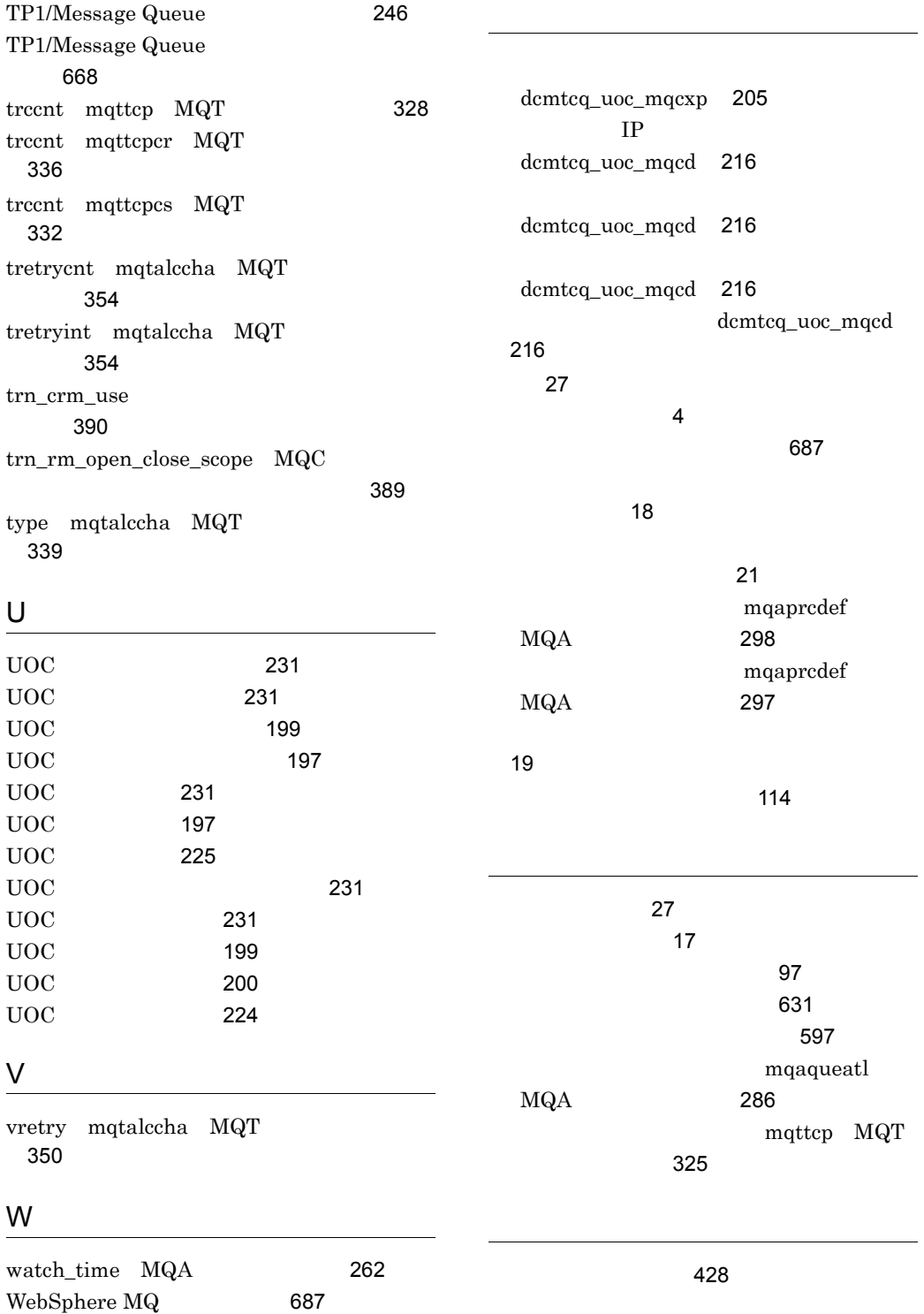

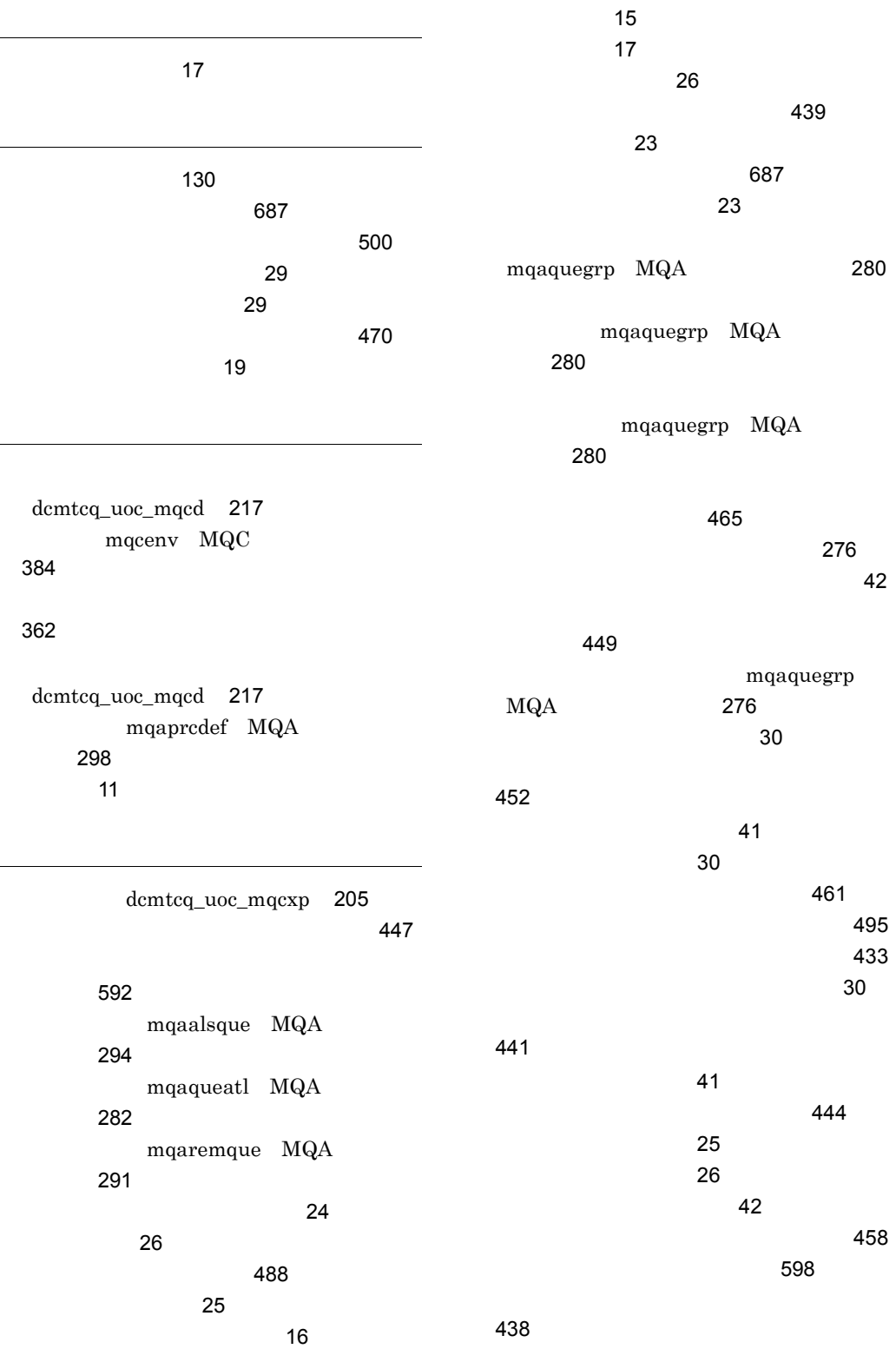

[30](#page-53-3)  $\sim 493$  $\sim 493$  $\sim 498$  $\sim 498$  $\sim$  [30](#page-53-4)  $\sim 467$  $\sim 467$ mqaqueatl MQA ビス定義) [289](#page-312-0) mqaquegrp MQA ビス定義) [281](#page-304-0) mqaqueatl MQA ス定義) [286](#page-309-1)  $\sim$  [3](#page-26-0) キューマネジャ〔用語解説〕[687](#page-710-5) [175](#page-198-0) mqaquemgr MQA サービス定義) [300](#page-323-0) キューマネジャ定義 [300](#page-323-1) [162](#page-185-0) [129](#page-152-0)  $\sim$  [161](#page-184-0)  $\sim$  161  $\sim$  161  $\sim$ mqaquemgr MQA ビス定義) [300](#page-323-2) 強制停止 [421](#page-444-0) mqaqueatl MQA [284](#page-307-0) [656](#page-679-0) クラスタ〔用語解説〕[688](#page-711-0)  $\sim$  273  $\sim$  255  $\sim$  265  $\sim$  265  $\sim$  265  $\sim$  265  $\sim$  275  $\sim$  275  $\sim$  275  $\sim$ のメッセージ登録 [132](#page-155-0)  $\sim$  [133](#page-156-0)  $\sim$  233  $\sim$  253  $\sim$  253  $\sim$  253  $\sim$  253  $\sim$ [135](#page-158-1)  $\sim$  729  $\sim$  7[529](#page-552-0)  $\sim$  529  $\sim$  2008  $\sim$  2008 [150](#page-173-0) [161](#page-184-1)  $\sim$  [146](#page-169-0) [124](#page-147-0) クラスタキュー〔用語解説〕[688](#page-711-1)  $\sim$  2010  $\sim$  2010  $\sim$  200  $\sim$  200  $\sim$  200  $\sim$  200  $\sim$  200  $\sim$  $\sim$  [688](#page-711-2)  $\sim$  2012  $\sim$  2013  $\sim$  [185](#page-208-0)  $\sim$  7125  $\sim$  7125  $\sim$  [512](#page-535-0)5  $\sim$  5125  $\sim$ [157](#page-180-0) TCP [330](#page-353-2) [152](#page-175-0)  $\sim$  0888  $\sim$  088  $\sim$  2012  $\sim$  2013  $\sim$  2013  $\sim$  2013  $\sim$  2013  $\sim$  2013  $\sim$  2013  $\sim$  2013  $\sim$  2013  $\sim$  2013  $\sim$  2013  $\sim$  2013  $\sim$  2013  $\sim$  2013  $\sim$  2013  $\sim$  2013  $\sim$  2013  $\sim$  2013  $\sim$  2013  $\sim$  2013  $\sim$  2013  $\sim$  2013 [151](#page-174-0)  $\sim$  2012  $\sim$  2013  $\sim$  2013  $\sim$  2014  $\sim$  2014  $\sim$  2014  $\sim$  2014  $\sim$  2014  $\sim$  2014  $\sim$  2014  $\sim$  2014  $\sim$  2014  $\sim$  2014  $\sim$  2014  $\sim$  2014  $\sim$  2014  $\sim$  2014  $\sim$  2014  $\sim$  2014  $\sim$  2014  $\sim$  2014  $\sim$  2014 [156](#page-179-0) [155](#page-178-0)  $\sim$  200  $\sim$  200  $\sim$   $\sim$  [148](#page-171-0)  $\sim$  7.13  $\sim$  7.13  $\sim$  7.13 [125](#page-148-0)  $\sim$  0.000  $\sim$  0.000  $\sim$  2012  $\sim$  2013  $\sim$  2013  $\sim$  2013  $\sim$  2014  $\sim$  2014  $\sim$  2014  $\sim$  2014  $\sim$  2014  $\sim$  2014  $\sim$  2014  $\sim$  2014  $\sim$  2014  $\sim$  2014  $\sim$  2014  $\sim$  2014  $\sim$  2014  $\sim$  2014  $\sim$  2014  $\sim$  2014  $\sim$  2014  $\sim$  2014 mqaalsque  $MQA$  [296](#page-319-0) mqaremque  $MQA$  [293](#page-316-0)  $\sim$  2013  $\sim$  2013  $\sim$  2013  $\sim$  2013  $\sim$  2013  $\sim$ [128](#page-151-0) [107](#page-130-0) [156](#page-179-1) [122](#page-145-0)

参加 [175](#page-198-1) [112](#page-135-0)

登録 [134](#page-157-0)

701

[122](#page-145-1)

[112](#page-135-1)

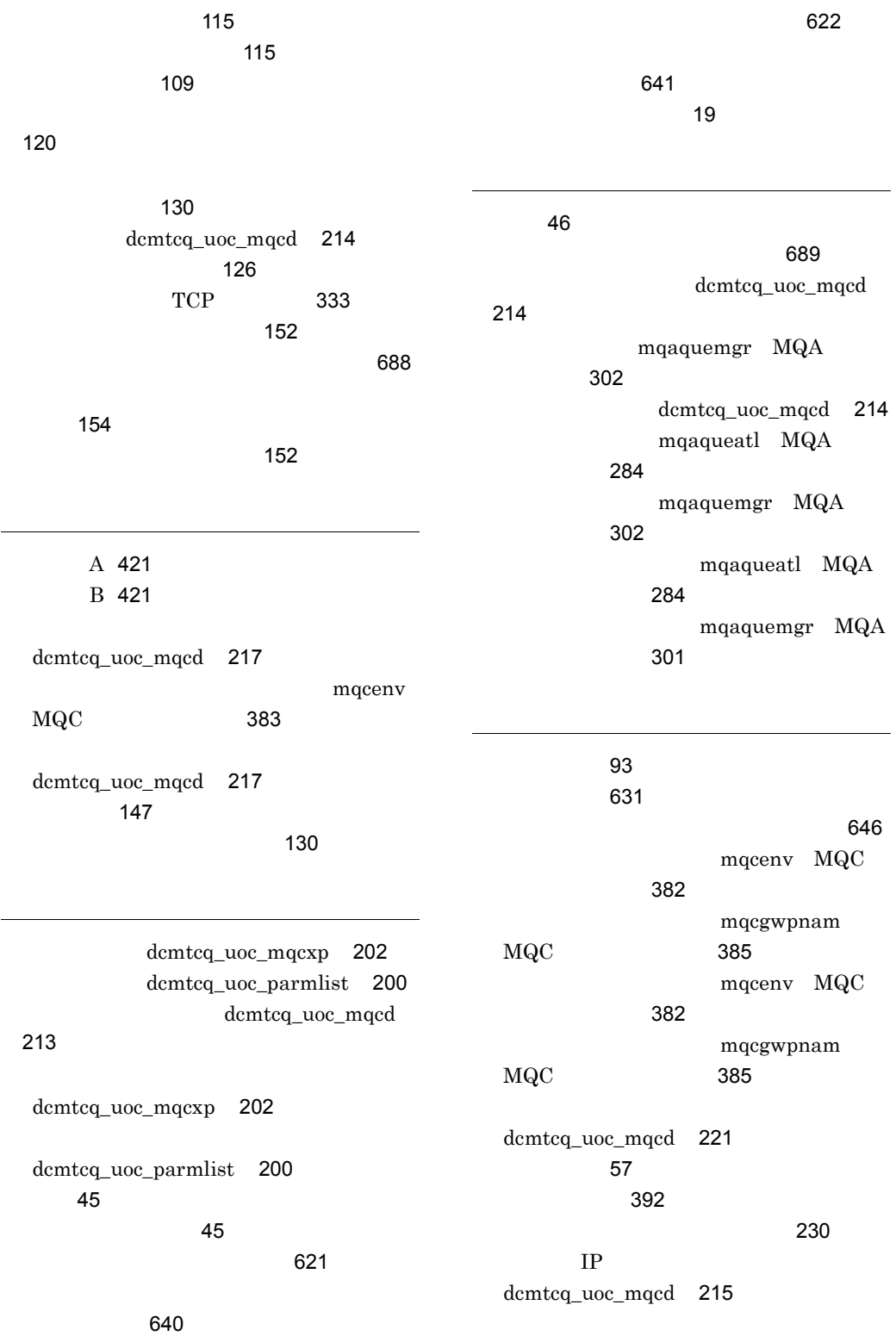

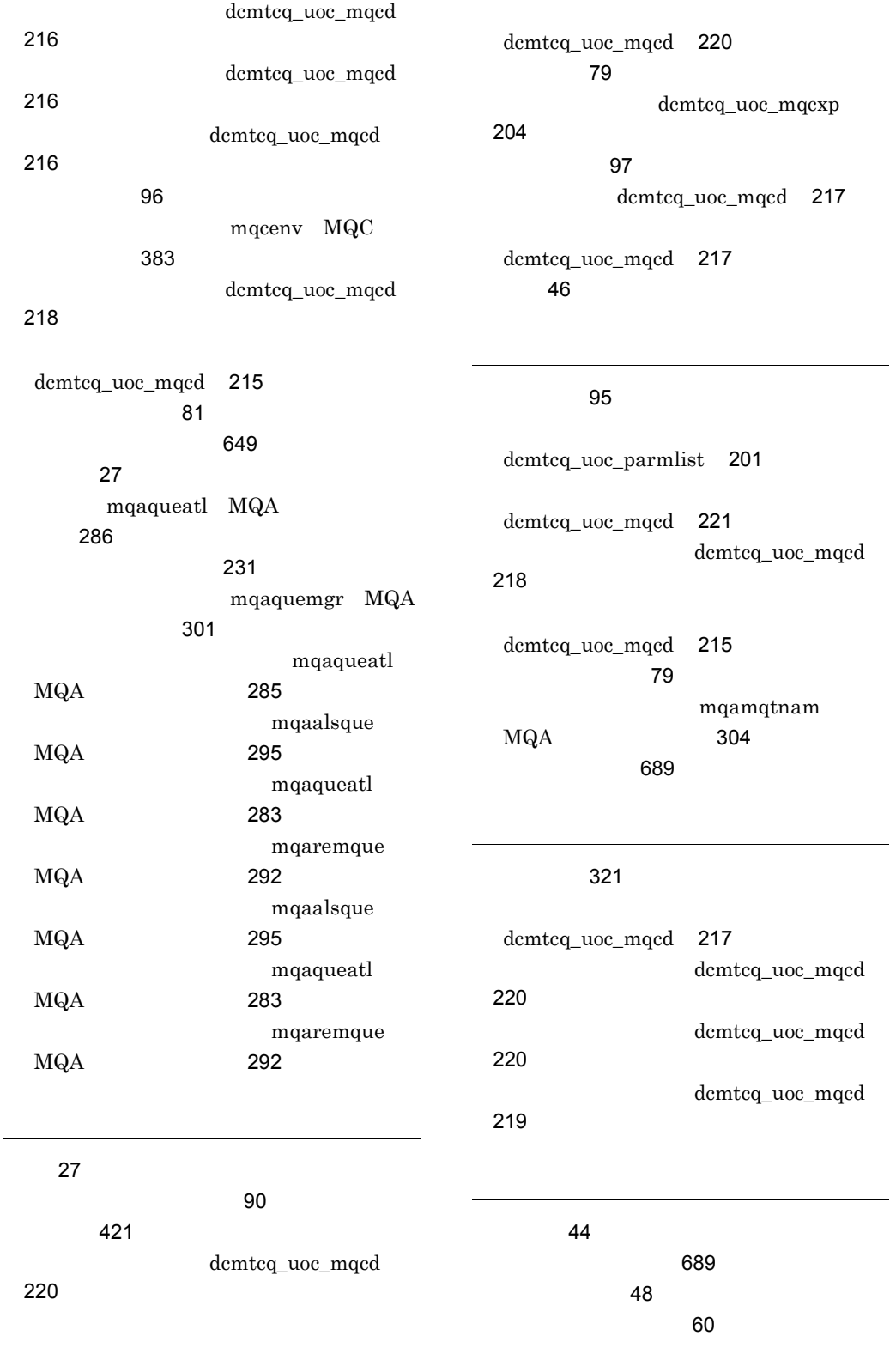

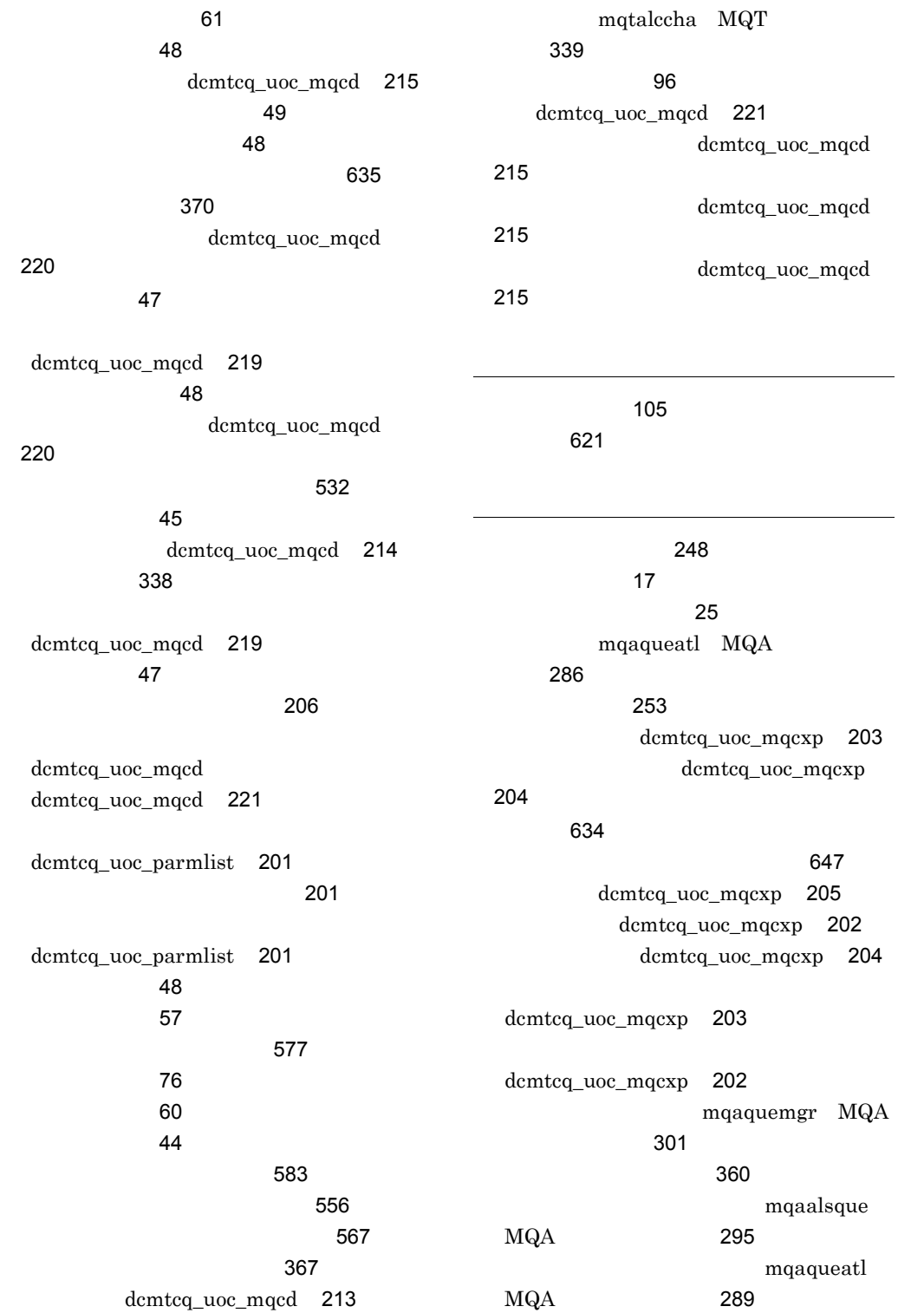

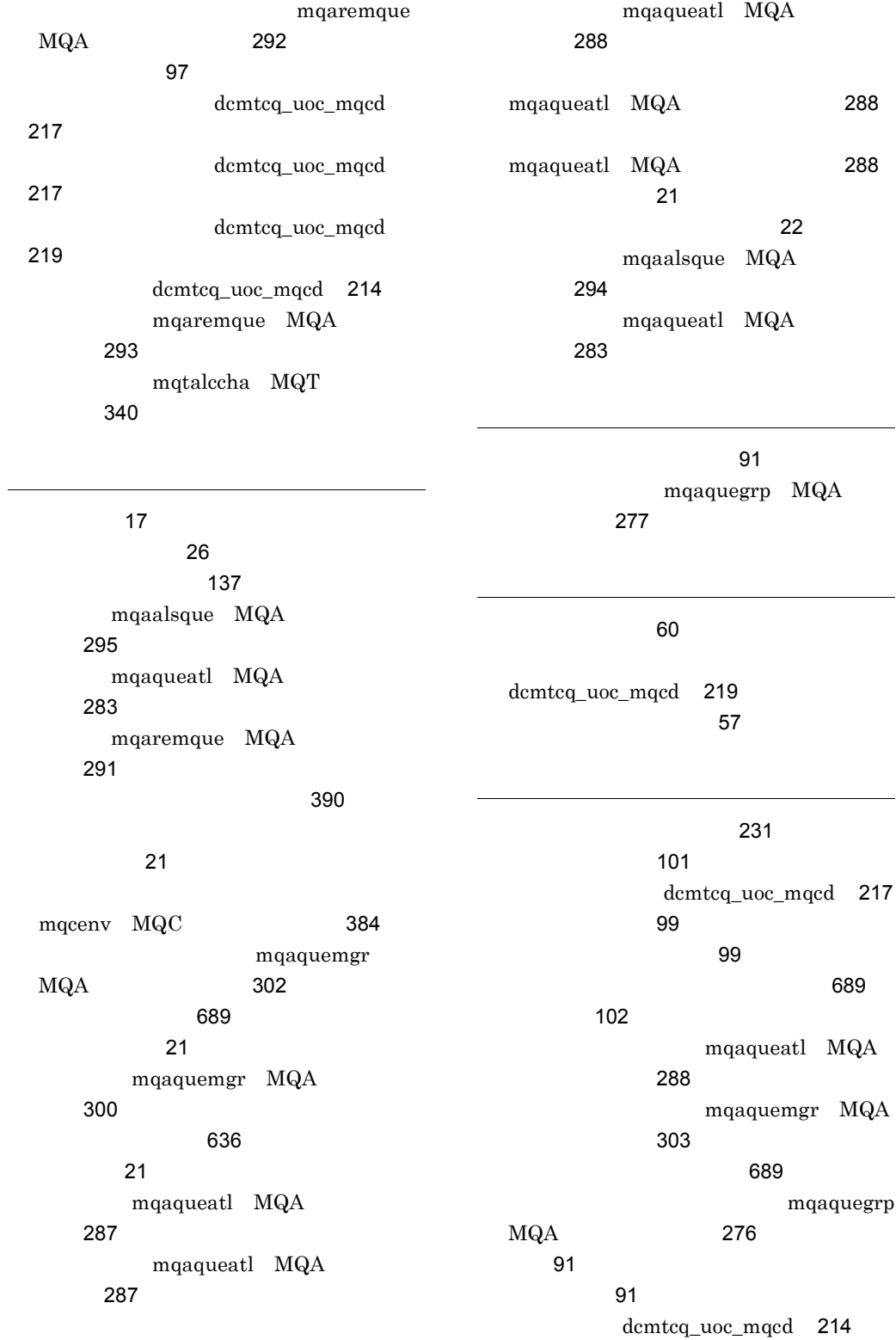

mqtalccha MQT 定義) [340](#page-363-1) ル)[98](#page-121-0) dcmtcq\_uoc\_mqcd [218](#page-241-4) dcmtcq\_uoc\_mqcd [221](#page-244-6) [91](#page-114-3) dcmtcq\_uoc\_bufflist [223](#page-246-0) [322](#page-345-0) dcmtcq\_uoc\_bufflist [222](#page-245-0) dcmtcq\_uoc\_bufflist [222](#page-245-1) dcmtcq\_uoc\_mqcd [215](#page-238-7) バッファリスト [221](#page-244-7) dcmtcq\_uoc\_mqcd [218](#page-241-5) [105](#page-128-1) [105](#page-128-2)  $77.77$  $\sim$  75  $\sim$  [640](#page-663-1) [592](#page-615-1)  $\sim$  75  $\sim$  75  $\sim$  dcmtcq\_uoc\_mqcxp [204](#page-227-3) [139](#page-162-0) [689](#page-712-6) 語解説〕[690](#page-713-0) 選択 [157](#page-180-1) mqaprcdef MQA ス定義) [297](#page-320-1) プロセス定義 [297](#page-320-2) mqaprcdef MQA 義) [299](#page-322-0) mqaqueatl MQA 義) [284](#page-307-3) mqamqtnam MQA ビス定義) [304](#page-327-3) dcmtcq\_uoc\_mqcxp [205](#page-228-3) [107](#page-130-1) 定義 [113](#page-136-1) mqaalsque MQA [296](#page-319-1) 別名キュー [131](#page-154-1) 別名キューの属性定義 [294](#page-317-2) mqaalsque MQA 定義) [296](#page-319-2) CCSID dcmtcq\_uoc\_mqcd [218](#page-241-6) dcmtcq\_uoc\_bufflist [222](#page-245-2) dcmtcq\_uoc\_parmlist [201](#page-224-4) mqttenv MQT 義) [320](#page-343-3)  $\sim$  [690](#page-713-1) [102](#page-125-1) [135](#page-158-2) 命令 [18](#page-41-3) 命令〔用語解説〕 [690](#page-713-2) mqaquegrp MQA [279](#page-302-0)  $\sim$  [690](#page-713-3)  $\sim$  [2](#page-25-0)

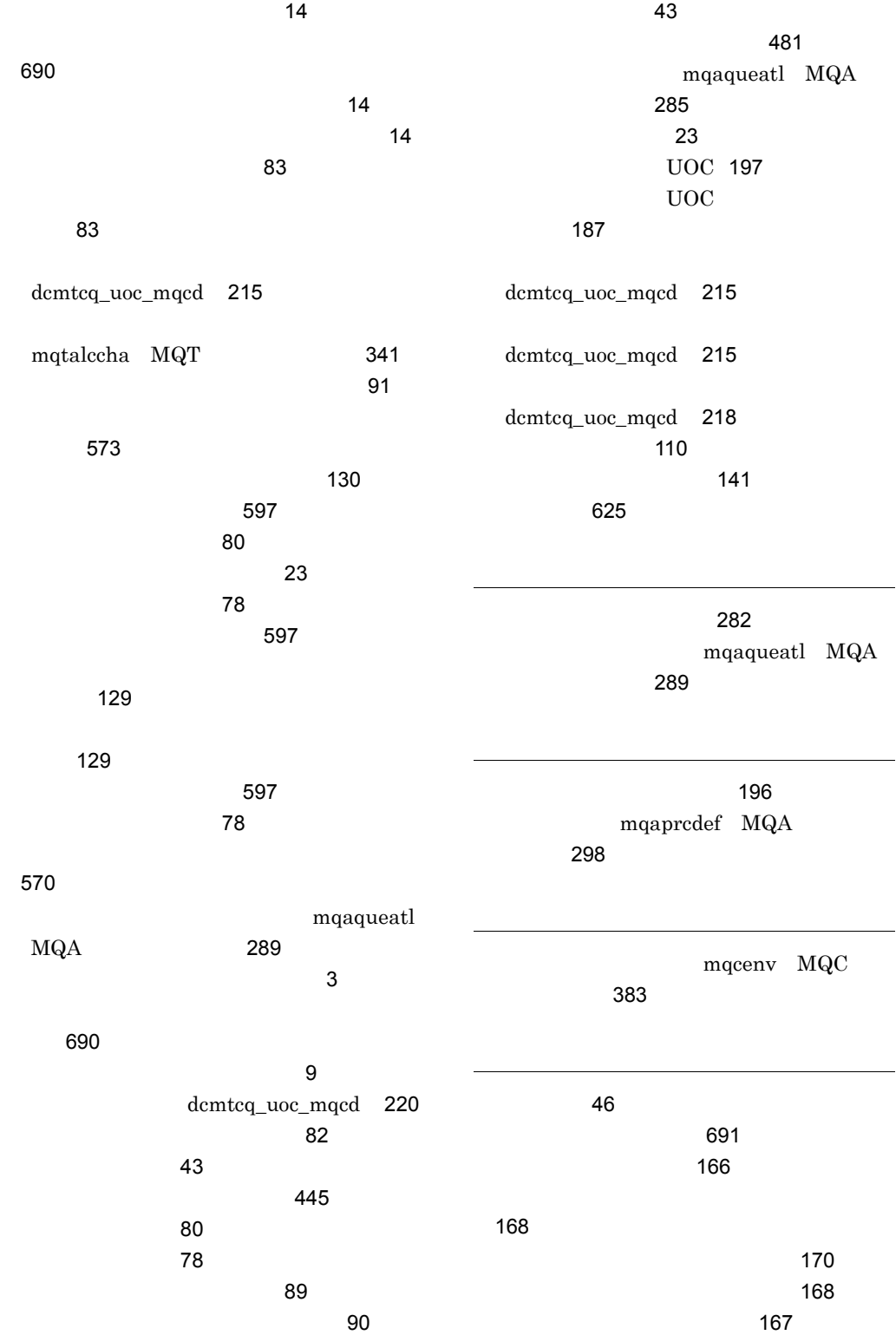

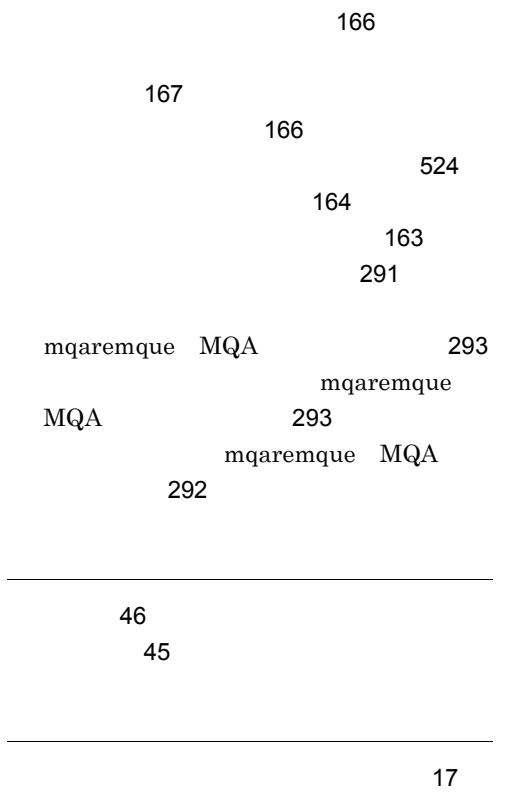

論理閉塞 [27](#page-50-4)

 $\sim$  737  $\sim$  737  $\sim$  737